**МІНІСТЕРСТВО ОСВІТИ І НАУКИ УКРАЇНИ Одеський національний технологічний університет Університет Інформатики і прикладних знань, м.Лодзь, Польща Національний технічний університет України «Київський політехнічний інститут» Навчально-науковий інститут комп'ютерних систем і технологій «Індустрія 4.0» ім. П.М. Платонова**

> **XXII Всеукраїнська науково-технічна конференція молодих вчених, аспірантів та студентів**

# «**СТАН, ДОСЯГНЕННЯ ТА ПЕРСПЕКТИВИ ІНФОРМАЦІЙНИХ СИСТЕМ І ТЕХНОЛОГІЙ**»

*Матеріали конференції*

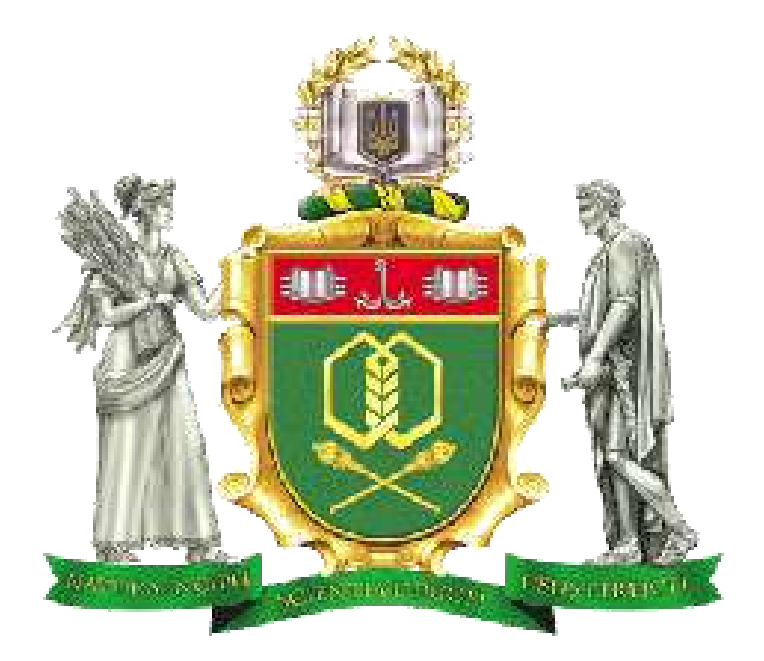

Одеса

**21-22 квітня 2022 р.**

Стан, досягнення та перспективи інформаційних систем і технологій / Матеріали XXII Всеукраїнської науково-технічної конференції молодих вчених, аспірантів та студентів. Одеса, 21-22 квітня 2022 р**.** - Одеса, Видавництво ОНТУ, 2022 р. – 251 с.

Збірник включає матеріали доповідей учасників конференції, які об'єднані за тематичними напрямками конференції.

# **ОРГАНІЗАЦІЙНИЙ КОМІТЕТ**

**Голова** - д.т.н., проф., **Єгоров Б.В.**, ректор ОНТУ

# **Співголови:**

**Поварова Н.М.** – к.т.н., доц., проректор з наукової роботи ОНТУ, **Котлик С.В.** – к.т.н., доц., директор ННІКСіТ "Індустрія 4.0" ОНТУ, **Даріуш Долива**, д.математичн.наук, уповноважений декана факультету Інформатики УІтаПЗ, м.Лодзь, Польща, **Ковалюк Т.В.** - к.т.н., доц., Київський національний університет імені Тараса

Шевченка

# **Члени оргкомітету:**

**Плотніков В. М.** – д.т.н., проф., завідувач кафедри ІТтаКБ ОНТУ,

**Артеменко С.В.** – д.т.н., проф., завідувач кафедри КІ ОНТУ,

**Хобін В.А.** – д.т.н., проф., завідувач кафедри АТПтаРС ОНТУ,

**Тарасенко В.П.** – д.т.н., проф., завідувач кафедри СКС НТУУ «Київський політехнічний інститут»,

**Невлюдов І.Ш.** – д.т.н., проф., завідувач кафедри КІТАМ ХНУРЕ,

Мельник А.О. – д.т.н., проф., завідувач кафедри ЕОМ НУ "Львівська політехніка",

**Жуков І.А.** – д.т.н., проф., завідувач кафедри КСтаМ НАУ.

Матеріали подано українською та англійською мовами. Редактор збірника Котлик С.В.

© Одеський національний технологічний університет

# **ЗМІСТ**

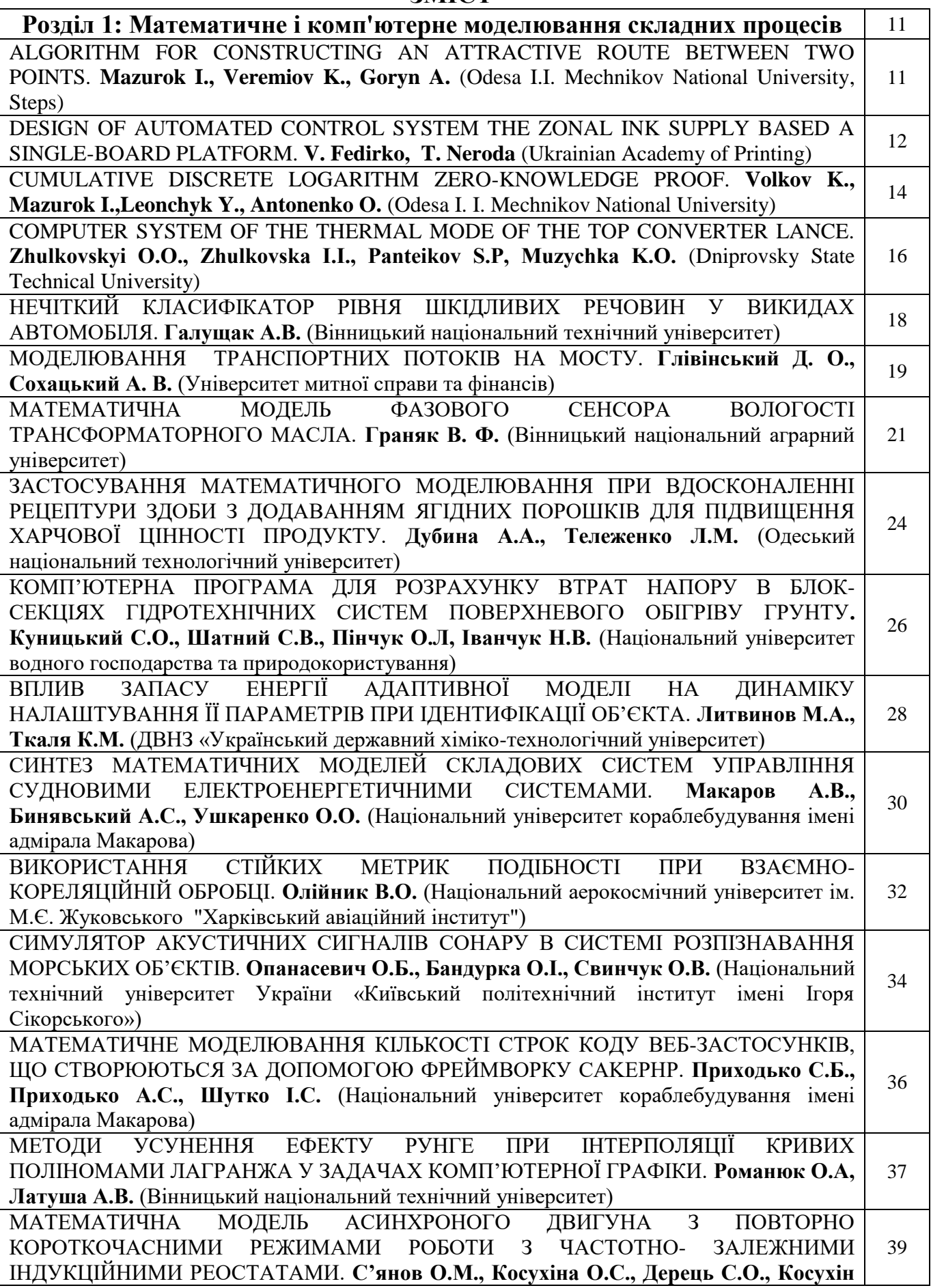

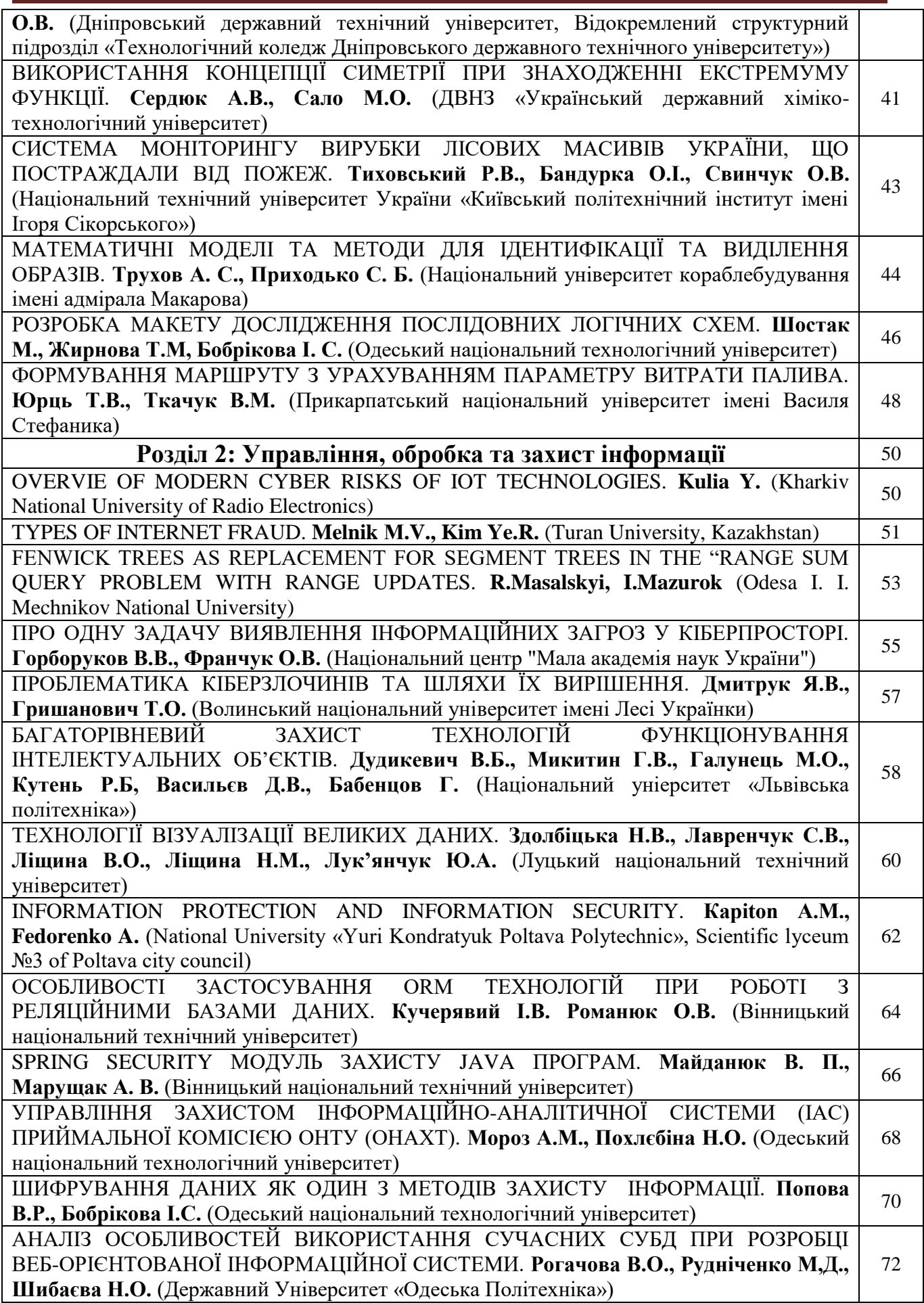

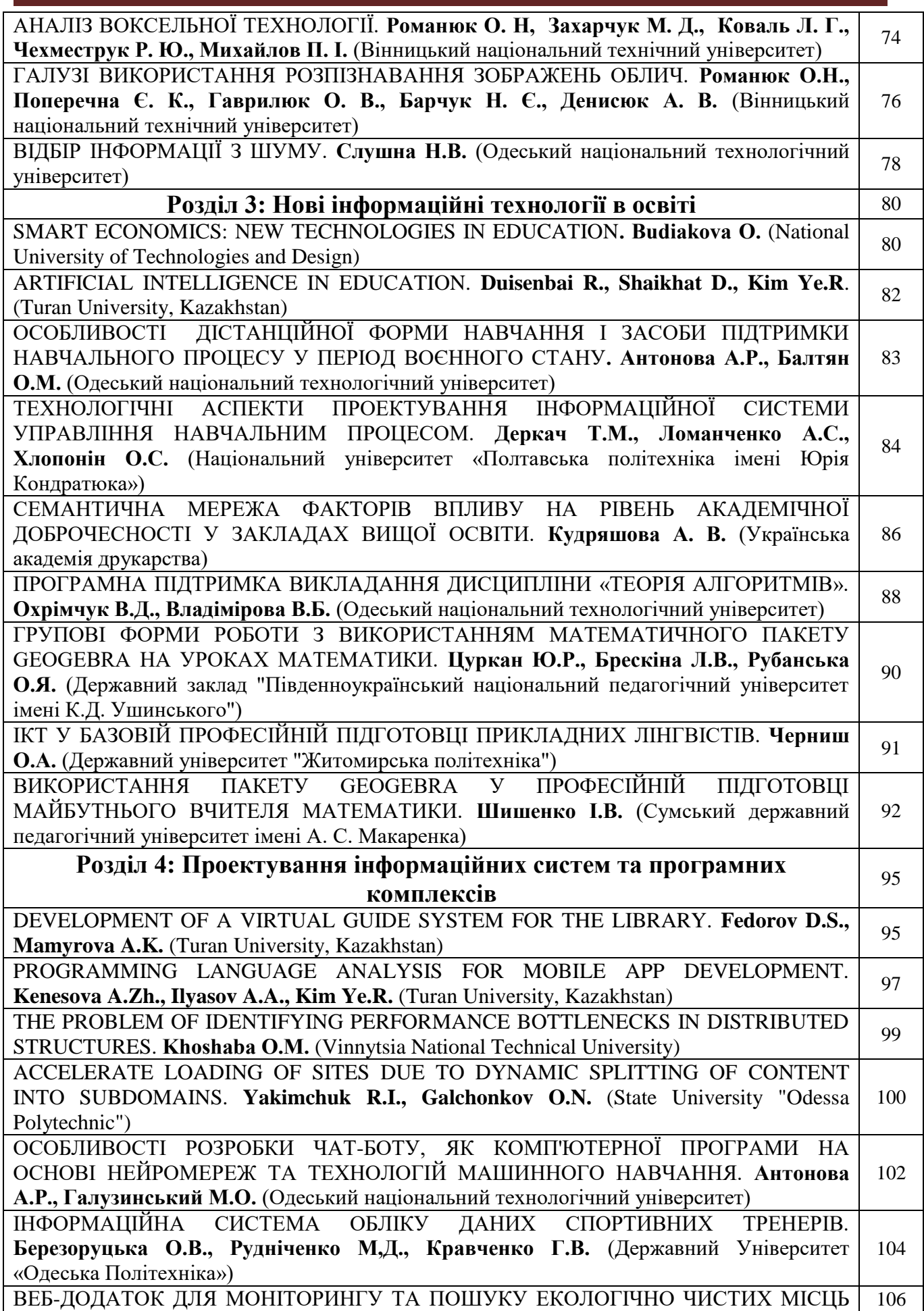

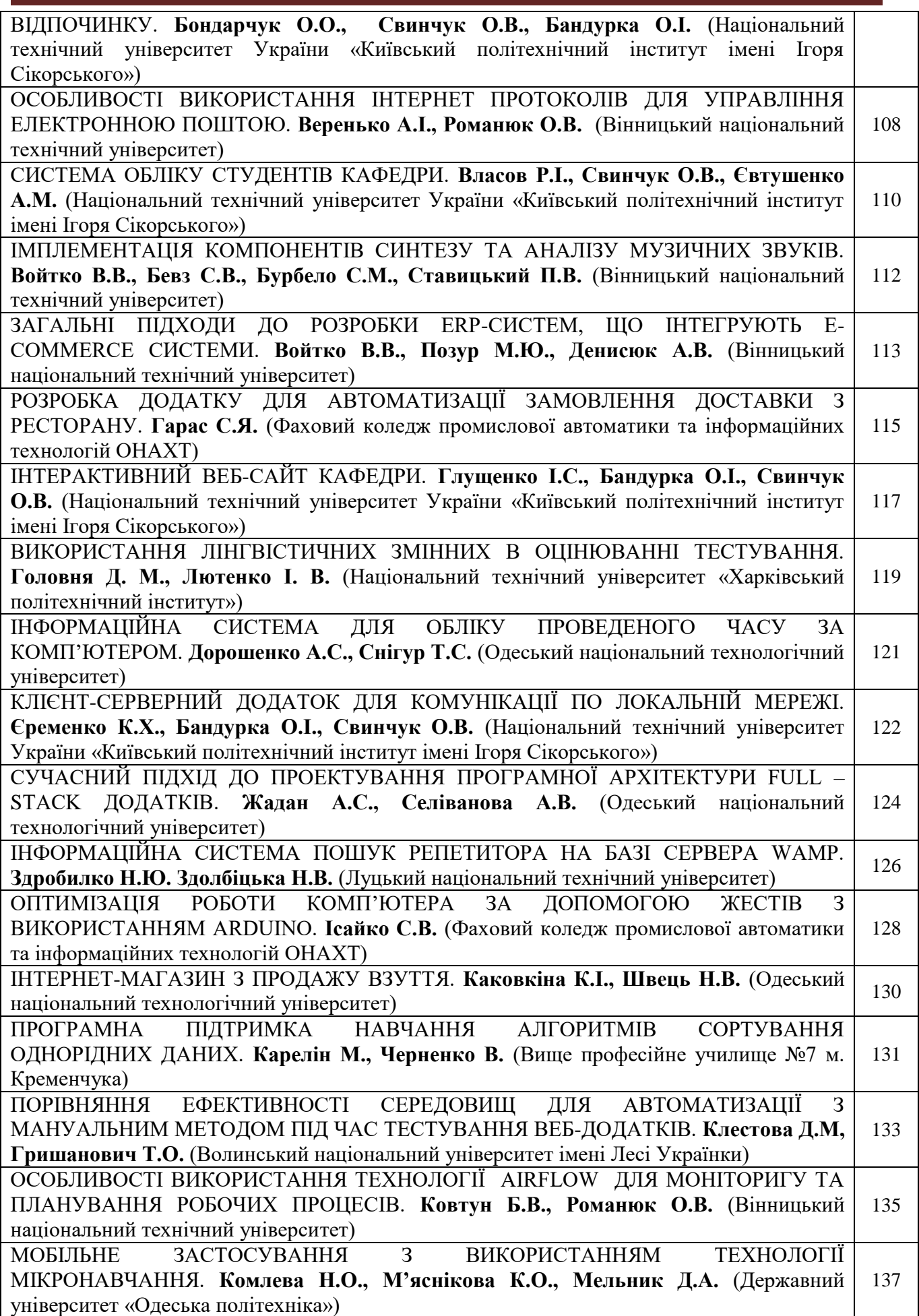

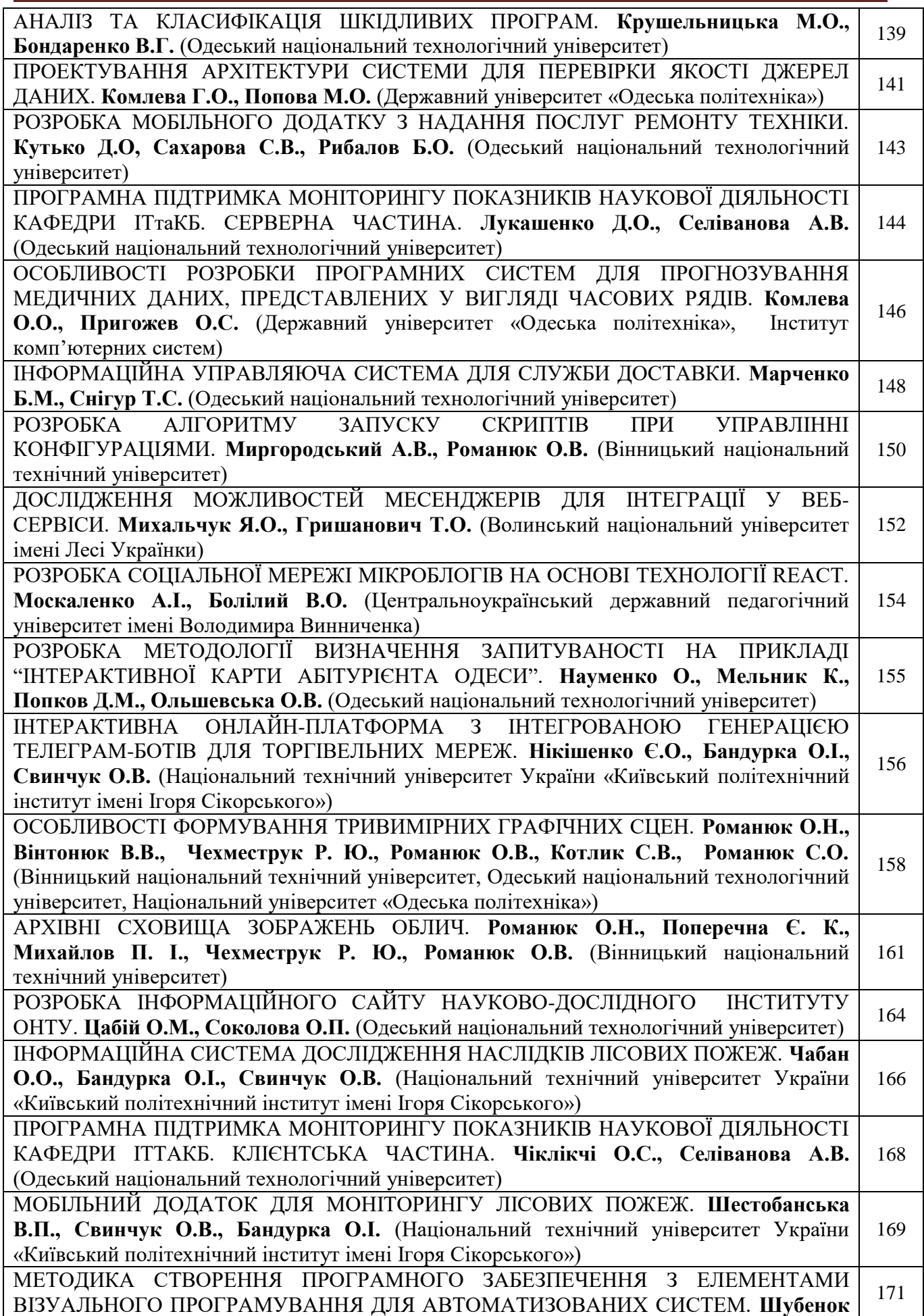

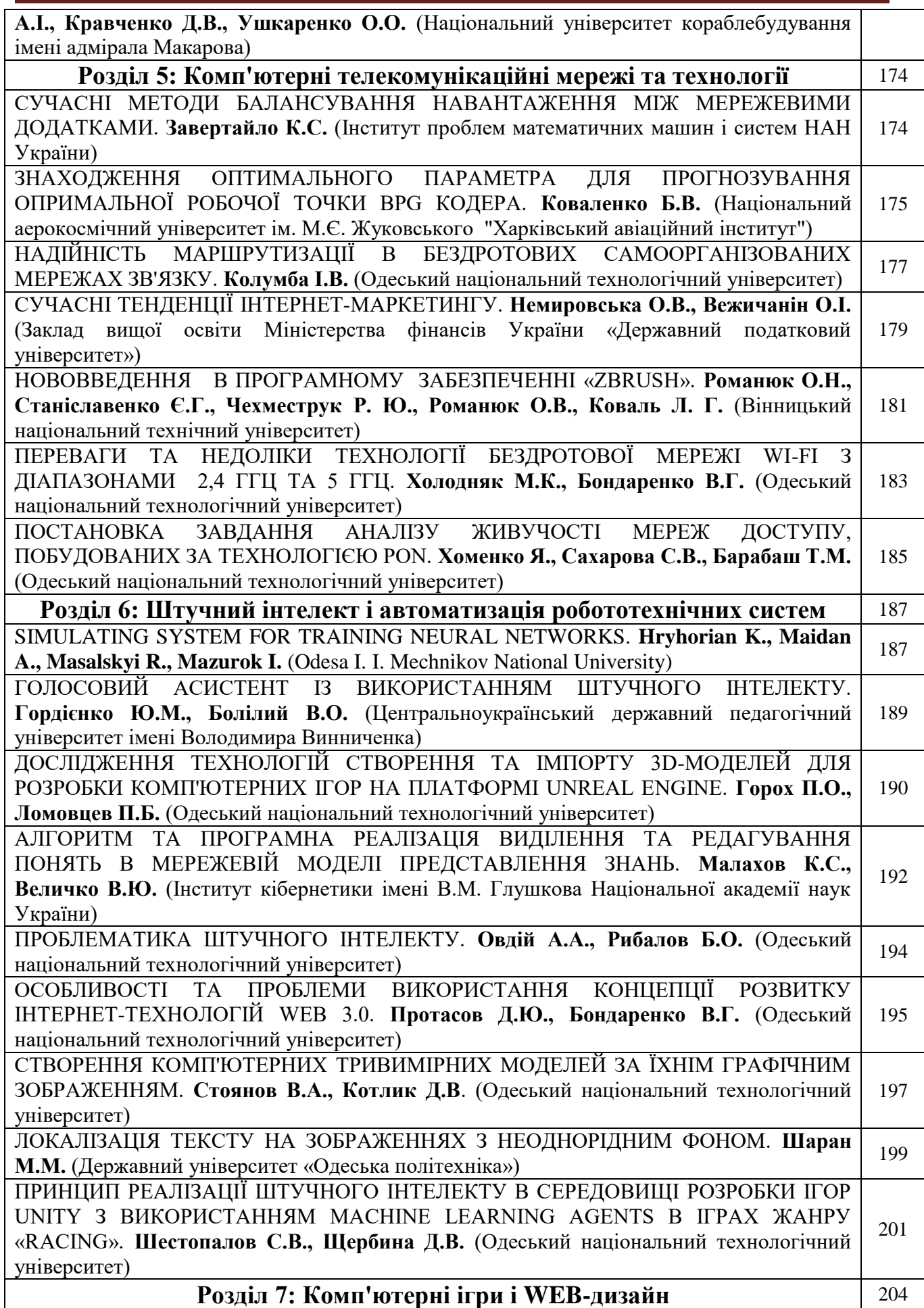

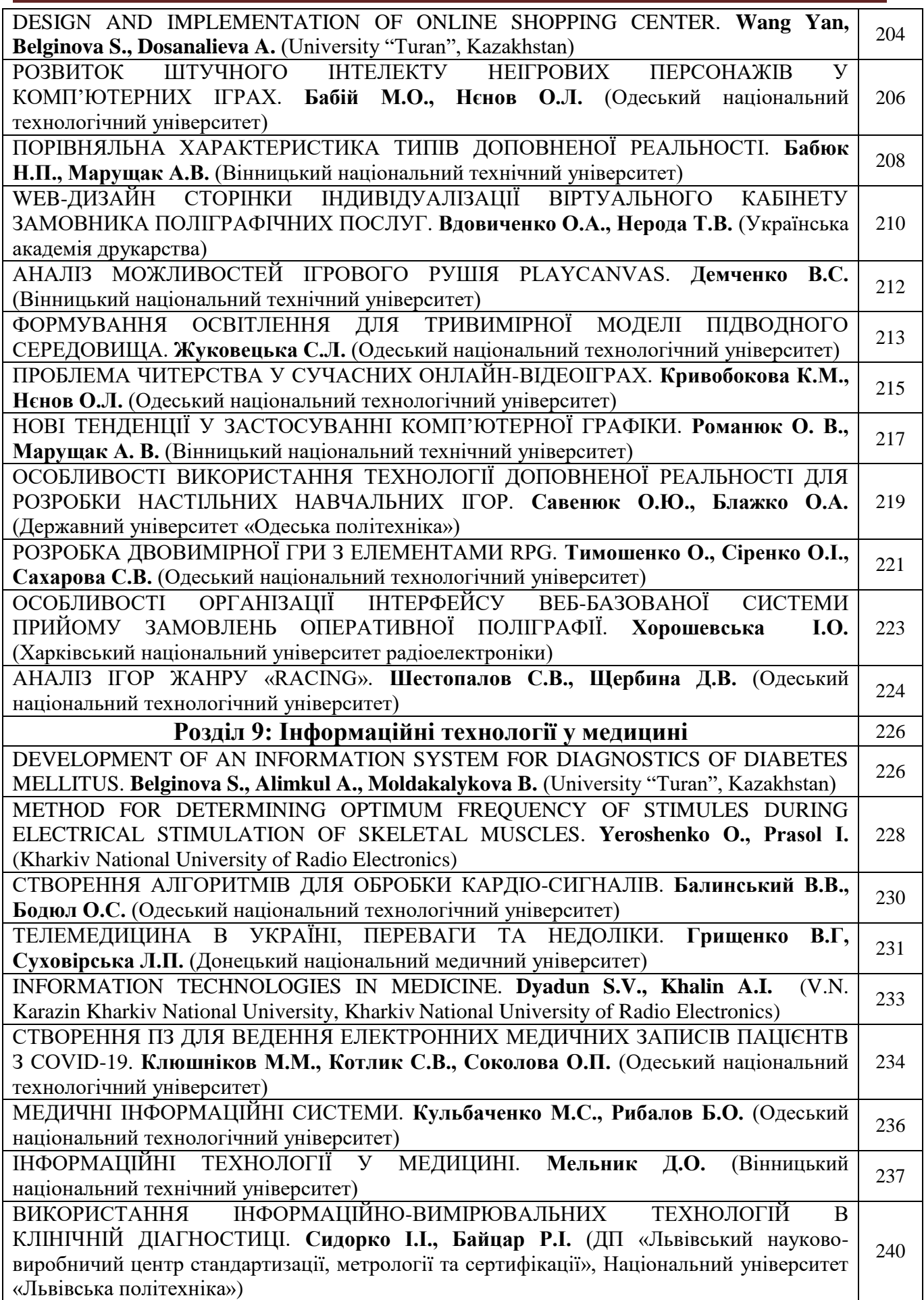

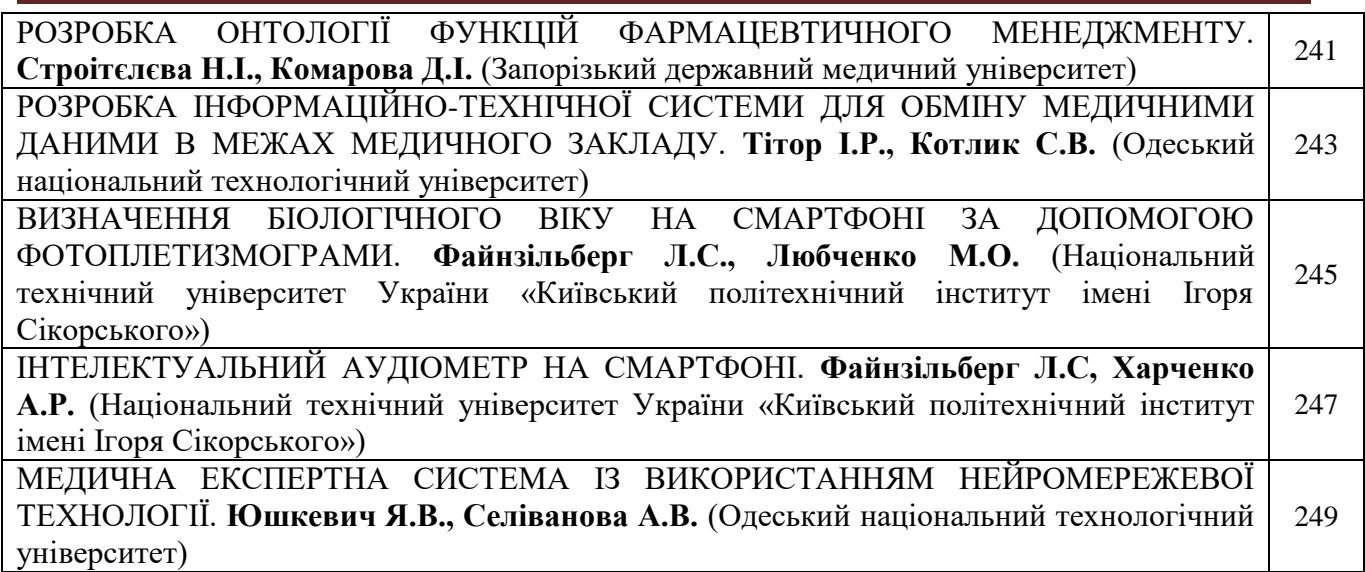

# **Розділ 1.**

# **Математичне і комп'ютерне моделювання складних процесів**

UDC 004.023

# **ALGORITHM FOR CONSTRUCTING AN ATTRACTIVE ROUTE BETWEEN TWO POINTS**

IGOR MAZUROK (igor@mazurok.com), KYRYL VEREMIOV (veremiov@stud.onu.edu.ua), ALEXANDER GORYN (goryn.alexander@gmail.com) Odesa Mechnikov National University, Steps

*This article deals with the problem of constructing a walking route between two points, taking into account the sights near the shortest path, in order to make the path more interesting and relaxed.*

*Key words: route, pathfinding, tourism, MapBox, Open Street Map, walks, attraction, kotlin*

Perhaps one of the most popular use cases for maps today is when you need to get from one point to another, and often in unfamiliar terrain. Maybe the first thought that comes to mind is to take the fastest route. But there are many cases when travel time may not be the best selection criterion route. For example, a person has free time and wants to relax, or he is a tourist and wonders not just how quickly to get to the destination, but to see something interesting on the way, etc. So, this work consider precisely the case when the priority of the route is given to it's

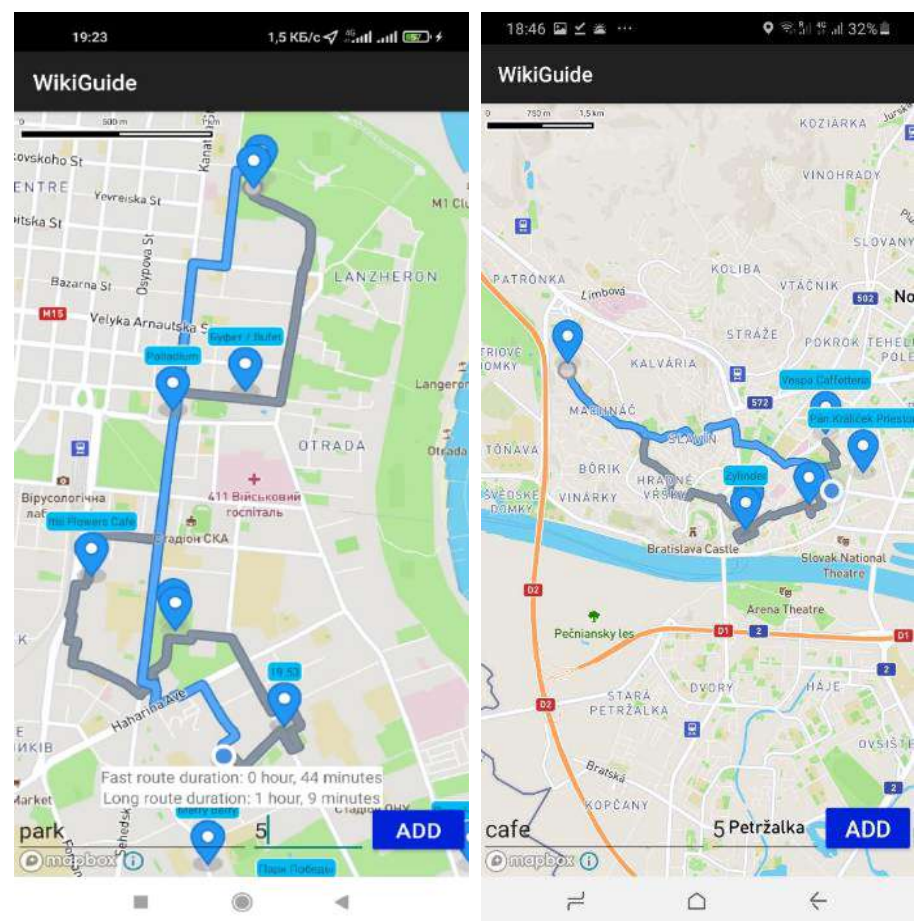

interestingness and attractiveness.

The solution is based on the rather simple idea that we can add points of interest as long as they are on our path and not too far from the shortest route. The shortest route between two points is a line. So, to approximate a route, we can select it. Of course, there are times when this is not entirely true, but for many situations the real shortest route can be represented by a angled line, similar to a straight one.

So, the algorithm is also quite simple. First, after getting a list of points of interest (places can be nice to visit, such as sights, nature such as parks, rivers, etc.) in the area, in

order to determine which points we should include in the new route, we draw a line from the start point to the end point and calculate the distance from the point to the line. If the distance is less than a given threshold (and after other checks, such as whether the point is behind the destination point or in front of the start point, or whether the point is actually of interest), we can add the point. The data is sourced from the Open Street Map dataset using the MapBox SDK for Android.

And this not very intricate idea can give rather nice results for many situations. For examples above we can see an optional walk that is not too much longer than the faster one, but more interest. In the left screenshot there are some alternatives to go, so user can choose some of them to visit places he like, not go far from the shortest route. In the right picture there is an alternative route which is not too longer again, but allows to visit some interesting places.

So, even in this rather simple and easy way we can make an ordinary reaching more interesting and attractive.

#### **REFERENCES**

1. MapBox Android documentation – 2022- Resource access mode:

https://docs.mapbox.com/android/maps/guides/

2. Walking around the city wisely: how I made a service for building interesting walking routes-

2022- Resource access mode: https://habr.com/ru/post/414433/

UDC 001.891.573+658.52.011.56

# **DESIGN OF AUTOMATED CONTROL SYSTEM THE ZONAL INK SUPPLY BASED A SINGLE-BOARD PLATFORM**

VALERIA FEDIRKO (valeryfedirko@gmail.com), TETYANA NERODA Ukrainian Academy of Printing

*The directions optimization of structural unit for zonal ink supply are determined. The openand closed-loop system transfer functions are determined, which formed basis of constructed structural scheme for production stage the zonal ink supply, which allowed to perform computer simulation of transition processes. The stability of obtained transient process indicates the propriety of introduced mathematical apparatus for correcting component on basis computing platform Arduino UNO and its suitability for use in ink unit.*

**Problem statement and topicality.** Accelerating Ukraine's integration into the world economic community puts the raising of technical level of industry to the highest world standards in number of priority tasks. This state of affairs involves modernization or radical reconstruction for production base of enterprises, including printing facilities, appoint them with modern equipment, introduction of new low-waste, resource-saving and environmentally friendly technologies, transition of industry to an innovative development model [1].

Achieving stable production, economic efficiency and competitiveness of industry requires continuous updating of basic technical means, which requires companies to constantly and actively seek financing and investment. Modernization of technical systems is a process of improving production equipment and technology in order to boost product quality. Priorities of technical development are determined in accordance with the overall strategy of the enterprise at a certain stage of its operation. Increasing demand for certain specialized products leads to aggrandized competition, so the production processes of small printing companies must be constantly modernized, update the technical means to increase competitiveness at minimum cost.

**Purpose and study tasks.** For small and medium-sized printing companies with limited financial resources, the purchase of new powerful equipment is usually problematic. Therefore, in order to ensure high efficiency and dynamic implementation at minimal cost, such firms need optimization solutions in the automation of existing units. One of the directions of modernization of printing equipment is the integration of auxiliary automated subsystems that can provide more precision control and higher quality of finished products. Modernization of the material base in particular is possible under the condition of flexible implementation in key components of modern sensors, controllers, actuators etc. [2]. Therefore, it is actualness to improve existing and design new systems for automated control of the stages of printing order arrangement.

**Statement the study essence.** In the ink apparatus of investigated printing machine, the required optical density of the prints is set using a potentiometer, which is connected to circuit of optical density sensor with transmission factor  $K_1$ , implemented with Arduino Uno computing platform support. Thus, for microprocessor system design for automated control of zonal ink supply, it is first necessary to calculate the  $K_2$  amplifier transmission factor (1):

$$
K_2 = \frac{1/\delta}{K_1 K_3 K_4 K_5 K_6} = \frac{0.0045}{20 \times 6 \times 0.5 \times 0.05 \times 0.001} = \frac{0.0045}{0.003} = 1.5
$$
 (1)

where  $K_3$  is the transmission factor of the pulse-phase control system;

 $K_4$  is the transmission factor of current source;

 $K_5$  is the transfer coefficient of ink apparatus;

 $K<sub>6</sub>$  is the transmission factor of optical density sensor;

δ is the change in temperature, which affects the piezoelectric element and ink supply:  $\delta$  = 222.22 relative units.

Then the transfer function of open-loop automated control system (2) is represented as follows:

$$
W_p(S) = \frac{K_1 K_2 K_3 K_4 K_5 K_6}{(T_3 S + 1)(T_5 S + 1)(T_6 S + 1)(T_7 S + 1)T_8} = \frac{0,0075}{0,0075} = \frac{0,0075}{(15S^2 + 16S + 1)(600S^2 + 60S + 1)} = \frac{0,0075}{9000S^4 + 10500S^3 + 1575S^2 + 1}
$$
(2)

Performed research [3] showed that our system is unstable and needs some correction. To do this, the project introduced a correcting component based on a single-board platform, the transfer function of which takes the form (3):

$$
W_K(S) = \frac{K_1 K_5 K_6 \times T_C S}{T_C S + 1} = \frac{0.01 \times 30S}{30S + 1}
$$
\n(3)

Based on the calculated parameters (2, 3) in the Simulink environment for modeling, simulation and research of dynamic systems from the MATLAB suite of numerical analysis applications the structural scheme of the closed-circuit system of automated control was constructed, in the feedback of which the received parameters for correcting component are entered and its transient process is modeled (Figure 1).

**Conclusions**. Thereby, constructed correcting component with optical density sensor based on computing platform ensured the stability of transient process for control the zonal ink supply when performing a printing order.

#### LIST OF SOURCES USED

- 1. Neroda T. Development of service means for life cycle remote support the printing order. Computer technologies of printing. 2020, Vol. 43. P. 57-64.
- 2. Lutskiv M. Wybrane zagadnienia modelowania i symulacji komputerowej dynamiki maszyn poligraficznyh. Monografia. Lodz, Wydawnictwo politechniki Lodzkiej: 2019.
- 3. Fedirko V. Means classification of functionality extending for computing platforms: educationally oriented video lecture [Online resource] – Access mode: youtu.be/O\_Ri5avgvo0

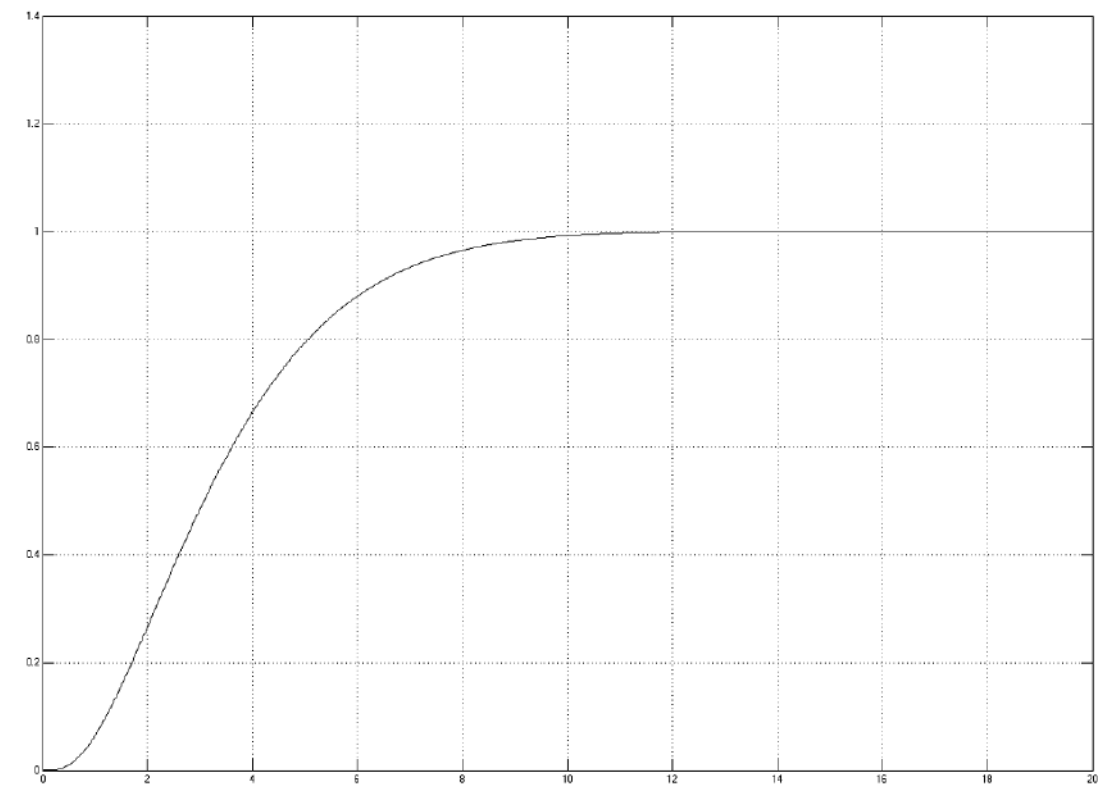

Figure 1 – Transient process of closed-circuit ACS with integrated correcting component

UDC 003.26

#### **CUMULATIVE DISCRETE LOGARITHM ZERO-KNOWLEDGE PROOF**

K. VOLKOV [\(ky](mailto:kosya-grigorian@stud.onu.edu.ua)rylo-volkov@stud.onu.edu.ua), I. MAZUROK [\(igor@mazurok.com\)](mailto:igor@mazurok.com), Y. LEONCHYK (leonchik@ukr.net), O. ANTONENKO (asantonenko@gmail.com) Odesa I. I. Mechnikov National University

#### *Keywords: zero-knowledge proof, cryptographic, elliptic curve, blockchain*

**Introduction.** Currently cryptographic algorithms are widely used in many areas of information technology. The most used of its achievements are encryption and digital signature algorithms, zero-knowledge proofs and so on. The last ones have become especially popular due to rapid development of blockchain technology [1].

Intuitively (not formally) the idea of zero-knowledge proof is to provide person A with the possibility to prove to person B some knowledge *K* in such a way that from the one hand B becomes sure that knows the value *K,* and from the other hand *B* does not gain any additional knowledge. Such schemes are widely used in decentralized networks. For example, Ethereum uses them as one of the main components for the Sharding concept implementation.

**Discrete Logarithm Zero Knowledge Proof.** The discrete logarithm zero-knowledge proof most applicable in applied tasks proof.

Let G to be a cyclic group with generator  $g$  such that the finding the discrete logarithm in this group is computationally difficult. The standard problem of discrete logarithm zero-knowledge proof is formulated as following for given value  $y \in G$  prove knowledge of such value x that  $y = g^x$ .

In the [2] the following scheme of the proof is given. In order to generate the proof the prover Peggy:

1. Generates random value  $v$  and computes  $t = g^v$ . 2. Computes  $c = hash(q, y, t)$ ,  $i = \overline{1, n}$ 3. Peggy computes  $r = v - cx$ 4. The proof is the pair  $(t, r)$ . In order to verify the proof verifier Victor 1. Computes  $c = hash(a, v, t)$ ,  $i = \overline{1, n}$ 2. Checks the next equality:  $t = g^r y^c$ 

**Cumulative Discrete Logarithm Zero Knowledge Proof.** The described scheme of the discrete zero-knowledge proof has a significant drawback: in order to sequentially proof knowledge of  $n$  values it is necessary to generate  $n$  proofs that can very expensive from the memory point of view. Such a problem is especially important in blockchain. From the other hand based on applied tasks, a convenient tool should allow proving knowledge of values  $x_1, \ldots, x_{t_n}$  for some increasing sequence  $t_1, \ldots, t_m, \ldots$  with the following asymptotic complexity:

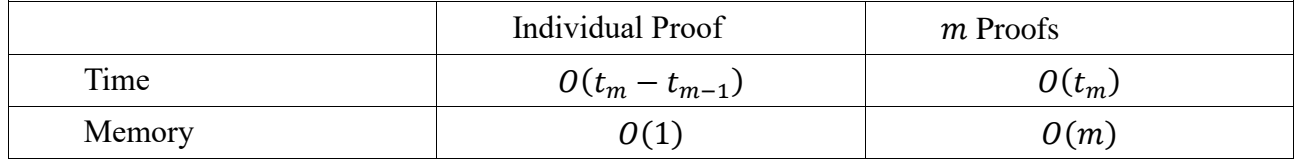

In order to satisfy all the requirements we offer the scheme of Cumulative Discrete Logarithm Zero-Knowledge Proof that consists of two parts.

Main Proof

**Cumulative Proof Generation.** Let Peggy has already generated the Proof for values  $x_1, ..., x_{t_{m-1}}$  and now she would like to prove Victor that she possesses values  $x_1, ..., x_{z_m}$  that are discrete logarithms of values  $y_1, ..., y_{z_m}$  base g. In order to generate the Main Proof Peggy

1) computes  $c_i = hash(g, y_i), i = z_{m-1} + 1, z_m$ 2) randomly picks  $v \in Z_l$ , where l is the size of the group G. 3) computes  $t_{z_m} = g^v$ . 4) computes  $r_{z_m} = v - c_1 x_1 - \dots - c_{z_m} x_{z_m}$  modl

The tuple  $b = (t_{z_m}, r_{z_m})$  is called Main Proof.

Safety Proof

The Safety Proof serves for the avoidance of fraudulent generation of the Main Proof. It allows proving that Peggy truly knows the value of the discrete logarithm of  $t_{t_{Zm}}$  using standard discrete logarithm zero-knowledge proof.

In order to generate Safety Proof Peggy:

1) randomly picks  $w \in Z_l$ ;

2) computes  $f = g^w$ ;

3) computes 
$$
d = hash(f, t_{z_m}, P);
$$

4)computes  $k = w - d\nu$  modl.

The tuple  $q = (f, k)$  is called Safety Proof.

**Cumulative Proof Verification.** The Verification of the Cumulative Proof for values  $x_1, \ldots x_{t_m}$  consists of two parts: Safety Proof Verification and Main Proof Verification.

Safety Proof Verification

In order to verify whether the Safety Proof is valid, Victor:

1) computes  $d = hash(f, t_{t_{Zm}}, P)$ ;

2) verifies the equality:  $f = g^k t_{t_{z_m}}^d$ .

If the equality is true, then Victor goes to Main Proof Verification else the entire Proof is invalid.

In order to verify whether the Main Proof is valid, Victor:

1) computes  $c_i = hash(g, y_i), i = z_{m-1} + 1, z_m;$ 

2) verifies the equality  $t_{z_m} t_{z_{m-1}}^{-1} = g^{r_{z_m} - t_{z_{m-1}}} y_{z_{m-1}+1}^{c_{z_{m-1}+1}} \cdots y_{z_m}^{c_{z_m}}$ 

If the equality is true then the entire Cumulative Proof is considered as a valid one.

**Conclusion.** In the work a new cryptographic algorithm called cumulative discrete zeroknowledge proof was offered. It allows proving the knowledge of sequence of values effectively from the point of time and memory complexity and possesses Completeness, Soundness and Zero-Knowledge properties.

#### **Literature.**

1. Ben-Sasson, E., Chiesa, A., Tromer, E. & Virza, M. "Succinct Non-Interactive Zero Knowledge for a von Neumann Architecture". *SEC'14: Proceedings of the 23rd USENIX Conference on Security Symposium.* 2014. p. 781–796.

2. Bernhard, D., Pereira, O. & Warinschi, B. "How Not to Prove Yourself: Pitfalls of the Fiat-Shamir Heuristic and Applications to Helios". *Advances in Cryptology – ASIACRYPT*. 2012. p. 626-643. DOI: [https://doi.org/10.1007/978-3-642-34961-4\\_38.](https://doi.org/10.1007/978-3-642-34961-4_38)

UDC 669.184:004.942

#### **COMPUTER SYSTEM OF THE THERMAL MODE OF THE TOP CONVERTER LANCE** ZHULKOVSKYI О.О., ZHULKOVSKA І.І., PANTEIKOV S.P, MUZYCHKA K.O. (olalzh@ukr.net) Dniprovsky State Technical University

*A computer information-modeling forecasting system of the thermal mode of the top lance barrel of the oxygen converter has been developed in order to fulfill the urgent and economically feasible task of determining the compliance of the input technological parameters with certain safety criteria for conducting of converter melting, on the basis of mathematical modeling and object-oriented programming.*

Nowadays, safe and stable converter melting is fulfilled due to permanent monitoring of the technological process and its adjustment. It requires continuous or discrete information about the parameters of the steelmaking pool and, first of all, about the carbon content and the temperature of the metal. Knowledge of these parameters allows you to make the necessary adjustments during the melting. Moreover, it gives high accuracy of the obtained (final) results of the converter processing.

Thus, the development of forecasting systems, which allow you to determine the compliance of the input technological parameters with certain safety criteria for conducting converter melting, is an actual and economically feasible task.

The presence of forecasting systems of the thermal mode of the top blowing lance barrel during the melting in an oxygen converter means providing a rational temperature regime for the blowing devices throughout the entire operation period to increase their service life, exploitation and trouble-free operation period. This is especially urgent for the conditions of the mining and metallurgical industry of Ukraine, where many converter shops are equipped with outdated designs of top water-cooled lances, which do not fulfil the technical and technological requirements and have welded lance heads with a low service life [1].

What is more, such forecasting computer systems make it possible to determine the optimal design and technological parameters of the used lancers (gaps for coolant supply, pipe thickness and material, water flow and temperature etc.) on the stage of the development of the top blow device.

An analytical review of the literature shows the complete absence of such forecasting systems, perhaps except for the only research [2], the results of which can be used to design the construction of the lance for bubbling liquid steel with argon.

As a result, the main purpose of the work is to create the computer information-modeling forecasting system (IMFS) of the thermal mode of the top lance barrel (TLB) of the oxygen converter during its operation. The developed IMFS, which is based on mathematical modeling and object-oriented programming, allows you to evaluate the design and technological parameters of the top blowing device as a criterion for its safe operation. The basis for creating this system has been the previously developed [3] and refined mathematical model.

The mathematical model provides the solution of the differential heat conduction equation in cylindrical coordinates (two-dimensional formulation) with the assignment of the initial (temperature distribution in the computational domain) and boundary conditions of the II and III kind (respectively, on the outer and inner surfaces of the TLB). The finite-difference approximation of the heat conduction equation and boundary conditions was obtained by the integro-interpolation method (balance method). A numerical sweep method (modified Gauss method) and an unconditionally stable implicit scheme were used to calculate the temperature field. Thermophysical values were obtained by approximating the corresponding tabular values.

The program was created in the form of a Windows-oriented application using the objectoriented programming language C# in the Microsoft Visual Studio 2019 IDE. The application does not put forward special requirements for the computer infrastructure, operates locally (without the need for access to the Internet), does not require special skills to work with it, has an intuitive user interface: the working area of the program consists of three windows (sections), in which the results of calculating the thermal mode of the TLB are displayed.

Working with this program is easy and intuitively understandable. To start the application, the appropriate file is used. After that, it is necessary to set the required initial data in the form of the main program window (process time, outer diameter of the lance, temperature and cooling water flow). At the same time, at this stage of development, it is possible to choose top lances of two main sizes – for 160 tons or heavy-duty (from 250 tons and above) converters with an outer tube diameter of 219 or 426 mm, respectively.

The developed IMFS allows evaluating the design and technological parameters of the top blowing device as a criterion for its safe operation. This application in the "advisor" mode ensures the optimal design of the top oxygen lances with a rational water cooling system in order to ensure the proper thermal mode of the TLB throughout the entire operation period, as well as trouble-free operation of the blowing device.

#### **REFERENCES**

- 1. Panteikov S. P. Stages of Improvement for Welded Structures with Five–Nozzle Lance Heads in the Converter Shop of Public Joint Stock Company «Dneprovsky Metallurgical Combine» // Steel in Translation. 2020. Vol. 50. № 11. Pр. 756–761.
- 2. De la Cruz S., Barron M. A., Medina D. Y., Reyes J. Lance Design for Argon Bubbling in Molten Steel // World Journal of Engineering and Technology. DOI: 10.4236/wjet.2020.83025. Vol. 8. № [3. August 2020.](https://m.scirp.org/journals/WJET/14126) Pp. 317-328. [Elektronnyi resurs]. URL: https://m.scirp.org/papers/101721.
- 3. Zhulkovskii O. A. Chislennoe issledovanie temperaturnogo rezhima raboty stvola verkhnei konverternoi furmy // Izvestiya vuzov. Chernaya metallurgiya. 1998. № 1. S. 16-19.

УДК 621.391

# **НЕЧІТКИЙ КЛАСИФІКАТОР РІВНЯ ШКІДЛИВИХ РЕЧОВИН У ВИКИДАХ АВТОМОБІЛЯ**

ГАЛУЩАК А.В. (galushchak.a.v@gmail.com) Вінницький національний технічний університет

*Розглядається задача розробки нечіткого класифікатора рівня шкідливих речовин у відпрацьованих газах автомобіля. Проведені експерименти із настроювання нечіткого класифікатора для задачі визначення норми концентрації сажі у вихлопі автомобіля з урахуванням нових критеріїв навчання.*

Класифікація відноситься до найбільш поширених задач аналізу даних. До задач класифікації відносяться: діагностування захворювань в медицині, розпізнавання голосів та обличь, класифікація шрифтів, знаходження спаму, класифікація у сільському господарстві за знімками [1].

Нечіткий класифікатор являє собою відображення  $\mathbf{X} = (x_1, x_2, \ldots, x_n) \rightarrow y \in \{l_1, l_2, \ldots, l_m\}$  на основі бази нечітких правил. Отже, базу правил нечіткого класифікатора запишемо так [2]:

$$
\mathcal{H} \mathcal{H} \mathcal{H} \mathcal{H} \mathcal{H} \mathcal{H} \mathcal{H} = \widetilde{a}_{1j} \text{ ta } x_2 = \widetilde{a}_{2j} \text{ ta } \dots \text{ ta } x_n = \widetilde{a}_{nj} \tag{1}
$$

$$
3 \text{ Barono } w_j, \text{ noqi } y = d_j, j = 1, k
$$

де  $w_j \in [0,1], \ j = \overline{1,k} \; ; \; d_j \in \{l_1, l_2, ..., l_m\}.$ 

Класифікація об'єкта з атрибутами  $\mathbf{X}^* = (x_1^*, x_2^*, ..., x_n^*)$  здійснюється таким чином. Спочатку розраховується ступінь виконання *j*-го правила з бази (1):

$$
\mu_j(X^*) = w_j \cdot \left(\mu_j(x_1^*) \wedge \mu_j(x_2^*) \wedge \dots \wedge \mu_j(x_n^*)\right) \ j = \overline{1, k} \tag{2}
$$

Ступінь належності вхідного вектору  $\mathbf{X}^*$  до класів  $l_1, l_2, ..., l_m$  розраховується так:

$$
\mu_{l_s}(y^*) = \max_{\forall j:\ d_j = l_s} \left( \mu_j(X^*) \right), \ s = \overline{1, m} \tag{3}
$$

Нечітким рішенням задачі класифікації буде нечітка множина

$$
\tilde{y}^* = \left(\frac{\mu_{l_1}(y^*)}{l_1}, \frac{\mu_{l_2}(y^*)}{l_2}, ..., \frac{\mu_{l_m}(y^*)}{l_m}\right)
$$
\n(4)

Кінцевим результатом виведення оберемо ядро нечіткої множини (4), тобто клас з максимальним ступенем належності:

$$
y^* = \arg_{\{l_1, l_2, ..., l_m\}} \max_{s = l, m} \left( \mu_{l_s}(y^*) \right).
$$

У роботі пропонуються такі нові критерії для оцінки якості класифікатора[3]:

1) відстань між головними конкурентами зі штрафом за помилкове рішення.

Суть полягає у врахуванні різниці належностей нечіткого висновку лише до головних конкурентів. За алгоритмом логічного виведення рішенням обирають клас із максимальним ступенем належності.

2) квадратична відстань між головними конкурентами зі штрафом за помилкове рішення.

Цей критерій є зміненою формою попереднього, відрізняється використанням квадратів абсолютних відстаней.

Для перевірки запропонованих критеріїв було обрано тестову задачу визначення норми концентрації сажі у відпрацьованих газах автомобіля. База даних містить дані по таким показникам як завантаженість, позиція педалі і циклова подача. Для експериментів визначено такі класи: в межах норми, перевищує норму, значно перевищує норму.

До навчальної вибірки внесено граничні значення по кожному з атрибутів, а також непарні рядки. Всі інші дані занесено в тестову вибірку.

Для класифікатора було сформовано базу знань з 4-х правил.

В результаті експериментів встановлено перевагу нових критеріїв у порівнянні зі звичними. Виявлення автомобілів з підвищеним вмістом шкідливих речовин у відпрацьованих газах сприяє прийняттю ефективних управлінських рішень щодо покращення перевезень та стану навколишнього середовища міста.

## СПИСОК ВИКОРИСТАНОЇ ЛІТЕРАТУРИ

1. Штовба С.Д. Ідентифікація багатофакторних залежностей за допомогою баз знань. Лабораторний практикум : електронний навчальний посібник / С. Д. Штовба, А. В. Галущак – Вінниця : ВНТУ, 2015. – 96 с.

2. Штовба С. Д. Навчання нечіткого класифікатора з урахуванням лише головних конкурентів / С. Д. Штовба, А. В. Галущак // Вісник Вінницького політехнічного інституту. -  $2016. - N<sub>2</sub>1. - C.124-132.$ 

3. Галущак А.В. Ефективні критерії навчання нечітких класифікаторів / А.В. Галущак // Матеріали ХV Міжнародної конференції «Контроль і управління в складних системах (КУСС-2020»), м. Вінниця 8-9 жовтня 2020 р. – Електрон. текст. дані. – Вінниця : ВНТУ, 2020.

УДК519.6: 533,1: 629.3

# **МОДЕЛЮВАННЯ ТРАНСПОРТНИХ ПОТОКІВ НА МОСТУ**

ГЛІВІНСЬКИЙ Д. О., СОХАЦЬКИЙ А. В. ( Sokhatsky\_anatoly@ukr.net) Університет митної справи та фінансів, м. Дніпро

*Математичне моделювання транспортних потоків і на сьогодні є досить складним та актуальним завданням. Найбільш досконалі математичні моделі транспортних потоків описуються рівняннями математичної фізики. Розглянуто сучасні математичні моделі транспортних потоків. Для математичного моделювання транспортних потоків вибрано гідродинамічну аналогію. У доповіді представлено результати моделювання транспортних потоків для складної ділянки автомагістралі, яка є розгалуження на виїзді з Центрального мосту, що з'єднує правий та лівий береги Дніпра та веде безпосередньо до центру міста.*

У теорії транспортних потоків існують різноманітні підходи до класифікації їх математичних моделей. Однією з найпоширеніших є класифікація на макроскопічні моделі та мікроскопічні моделі. . У роботі проведено детальний аналіз сучасних математичних моделей транспортних потоків. У макроскопічних моделях розглядається ціла група транспортних засобів, що описується відповідними параметрами руху. Мікроскопічні моделі ґрунтуються на концепції підтримки безпечного відстані до лідера. Найвідомішими моделями є модель оптимальної швидкості, модель слідування за лідером, модель розумного водія. Об'єктом експериментального дослідження та математичного моделювання є транспортний потік та його параметри на виїзді з Центрального мосту що з'єднує правий та лівий береги Дніпра та веде безпосередньо у центр міста.

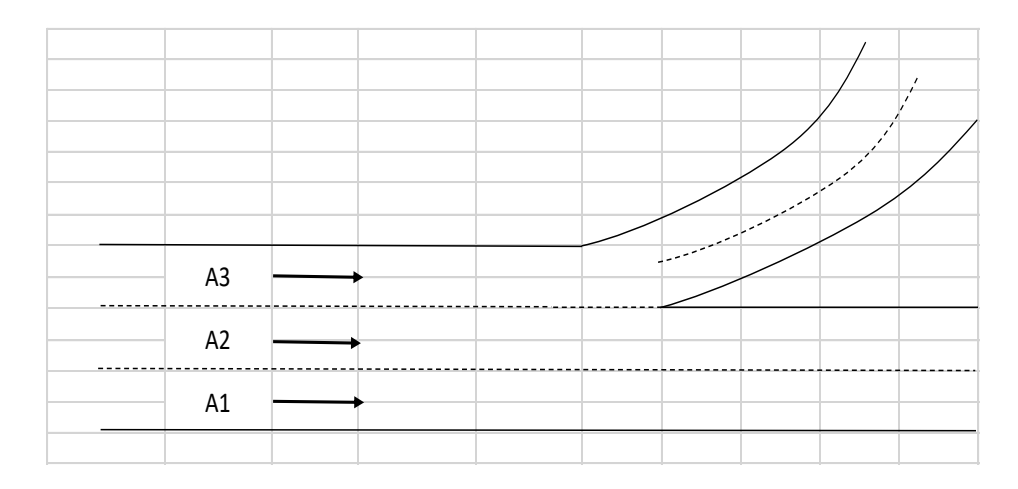

Рисунок 1 – Схема виїзду з мосту

Виїзд з Центрального мосту поділяються на два напрями:

- 1. Прямо до вулиці князя Володимира Великого;
- 2. Наліво до вулиці Михайла Коцюбинського.

До першого напряму відноситься напрями А1 та А2, до другого А2 та А3. Смуга А2 по дорожній розмітці має можливості для їхати до обох вулиць не порушаючи стабільності руху напрямів А1 і А3. З цього можна зробити висновок, що напрям А2 (в теорії), є найбільш навантаженим.

Для дослідження потоку було проведено по 10 замірів кількості автомобілів, які перетинають міст за одну хвилину. Заміри були проведені в 10:00 одночасно для кожного напряму, якими являються три смуги руху моста, які позначені на схемі перехрестя. Усі заміри знаходяться у таблиці 1.

| Шлях           |    |    |              | Інтер- |    |    |           |    |    |    |         |       |
|----------------|----|----|--------------|--------|----|----|-----------|----|----|----|---------|-------|
|                |    | 2  |              | 4      |    | h  | ៗ         | 8  | 9  | 10 | вал (с) | Разом |
| A1             | 23 | 20 | $\mathbf{c}$ | 10     | 12 | 14 | $\cdot$ 7 | 13 |    |    |         | 154   |
| ${\bf A2}$     | 27 | 25 | 14           | 22     | 25 |    | 16        | 18 | 18 | 22 | 60      | 198   |
| A <sub>3</sub> | 14 | 12 |              | 9      | 15 | 18 |           | 16 | 9  |    |         | 142   |
| Разом          | 64 | 57 | 44           |        | 52 | 43 | 44        | 47 | 48 | 44 |         | 494   |

Таблиця 1 – Заміри кількості автомобілів за інтервал часу

Для обробки замірів експерименту написано програму з використанням мови програмування FORTRAN-95. В табл.. 2. представлено розрахунки середнього значення автомобілів , в якій зображено різницю кількості авто на кожному з напрямів дороги.

| Шлях           |    | Середнє |    |                  |    |    |    |    |    |    |                         |
|----------------|----|---------|----|------------------|----|----|----|----|----|----|-------------------------|
|                |    | 2       | 3  | $\boldsymbol{4}$ | 5  | 6  | 7  | 8  | 9  | 10 | значення<br>автомобілів |
| A1             | 23 | 20      | 13 | 10               | 12 | 14 | 17 | 13 | 21 |    | 15,4                    |
| ${\bf A2}$     | 27 | 25      | 14 | 22               | 25 |    | 16 | 18 | 18 | 22 | 19,8                    |
| A <sub>3</sub> | 14 | 12      | 7، | 19               | 15 | 18 |    | 16 | 9  |    | 14,2                    |
| Разом          | 64 | 57      | 44 | 51               | 52 | 43 | 44 | 47 | 48 | 44 |                         |

Таблиця 2 – Скореговані дані

Далі було розраховано приведену інтенсивність за 1 секунду та за 1 годину для кожного напрямку перехрестя. Результати розрахунків зображено в табл. 3.

Таблиця 3 – Результати розрахунків приведеної інтенсивності

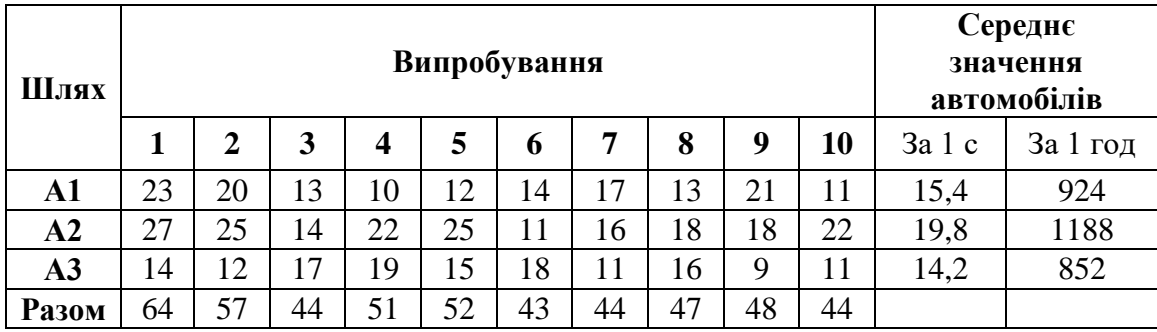

Розглядаючи та аналізуючи розрахунки, можна зробити висновок про те, що найбільша інтенсивність транспортного потоку спостерігається на напрямку А2, напрямки А1 і А3 мають приблизно рівну інтенсивність, з перевагою напряму А1. Розрахунки підтверджують припущення про напрям А2 , який є найбільш навантаженим.

Для оптимізації пропускної спроможності дільниці автомагістралі розроблено методику, алгоритм та програму для моделювання транспортного потоку автомобільних транспортних засобів. Для опису фізичного процесу використано спрощену систему рівняння Нав'є-Стокса [1]. Проведено тестування розробленої методики. За результатами числових розрахунків побудовано фундаментальну діаграму транспортного потоку.

# СПИСОК ВИКОРИСТАНОЇ ЛІТЕРАТУРИ

1. Сохацький А. В., Трофімов О. В., Кузьменко А. І. До питання застосування гідродинамічної аналогії для процедури розрахунку параметрів транспортних потоків. Системи та технологіх. 2021. №1 (61). С.21-30.

УДК 621.315.615.2

#### **МАТЕМАТИЧНА МОДЕЛЬ ФАЗОВОГО СЕНСОРА ВОЛОГОСТІ ТРАНСФОРМАТОРНОГО МАСЛА**

#### ГРАНЯК В. Ф. (titanxp2000@ukr.net) Вінницький національний аграрний університет

*Запропоновано математичну модель сенсору вологості у вигляді смугового несиметричного хвилеводу, що здійснює перетворення останньої у зміщення фази інформативної хвилі, отримано його рівняння перетворення. Експериментально встановлено, що сумарна відносна похибка, яка складається з похибки даної моделі, інструментальної похибки апаратного забезпечення та суб'єктивної похибки зняття вимірюваної інформації не перевищує 2 %.*

Відомі засоби вимірювання вологості трансформаторного масла працюють переважно в ручному режимі, мають незадовільні точність та швидкодію вимірювання [1].

Перспективними, з точки зору розв'язання цієї науково-прикладної задачі, є високочастотні методи вимірювання вологості, що характеризуються високою швидкодією, безінерційністю та об'ємним вимірюванням вологості зразка [2]. Про те, через недостатню дослідженість, їх широке застосування є суттєво обмеженим.

Однією з особливостей об'єкта контролю є те, що і трансформаторне масло і вода належать до одного класу речовин з відносною магнітною проникністю, значення якої близьке до одиниці [3]. Враховуючи цей факт, магнітні параметри зразка по мірі зростання його вологості можна вважати постійними. Тому у подальших розрахунках доцільно враховувати лише зміну діелектричних властивостей, які залежать від вологості об'єкта контролю (ОК). При цьому гранично допустима вологість трансформаторного масла становить 0,5 %, що обумовлює необхідний діапазон вимірювання.

Як показує аналіз літературних джерел, існує цілий ряд відмінних між собою функціональних залежностей, що описують зв'язок ефективної (інтегральної) діелектричної проникності з об'ємною часткою речовини-наповнювача [4]. Проте, оскільки діелектрична проникність води та жиру відрізняється приблизно у 40 разів, масова частка вологи ОК змінюється у діапазоні до 0,5 % та вкраплення вологи розміщені у довільному порядку та їх діаметр коливається у діапазоні від 10 до 60 мкм [1], що суперечить прийнятим при виведенні частини функціональних залежностей гіпотез, то для отримання функціонального зв'язку між інтегральною діелектричною проникністю та вологістю для обраного ОК доцільним є застосування математичної моделі Максвела – Гарнета (1),

$$
\frac{\varepsilon_{eff} - \varepsilon_0}{\varepsilon_{eff} + 2\varepsilon_0} = \sum_{i=1}^{n} v_i \frac{\varepsilon_i - \varepsilon_0}{\varepsilon_i + 2\varepsilon_0},\tag{1}
$$

 $\varepsilon_{\rm eff}$  – інтегральна (ефективна) діелектрична проникність зразка;  $\varepsilon_{\rm 0}$  – діелектрична проникність матричної речовини;  $\varepsilon_{\rm i}$  – діелектрична проникність і-го наповнювача;  $v_{\rm i}$  – об'ємна частка і-го наповнювача, яка забезпечує доволі високу точність отриманих результатів для обраного об'єкта вимірювання. У якості первинного вимірювального перетворювача (сенсора) пропонується смуговий несиметричний сенсор, побудований за принципом смугового несиметричного хвилеводу, який повинен характеризуватися інваріантністю до впливних величин навколишнього середовища, мати високу швидкодію та просте конструктивне виконання (рис. 1).

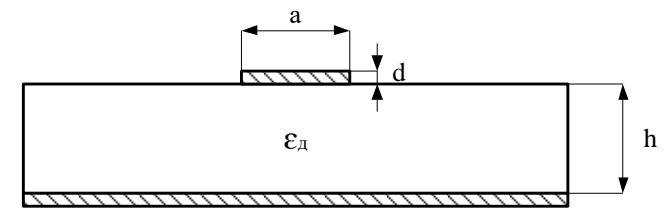

Рис. 1 – Поперечний переріз запропонованого фазового сенсора вологості

Для запропонованоо сенсора було отримано рівняння перетворення:  
\n
$$
\Delta \phi = \sqrt{\frac{A_1}{A_4 - W \cdot A_5} + \frac{W \cdot A_2}{A_4 - W \cdot A_5}} - A_3,
$$
\n(2)

де W – вологість зразка;  $A_1 - A_5$  – постійні коефіцієнти/

Результати моделювання теоретичної функції перетворення (2) та експериментальної статичної характеристики  $\Delta\varphi(W)$  наведені на рис. 2.

**Висновки.** Запропоновано конструктивне виконання фазового сенсора вологості трансформаторного масла у вигляді смугового несиметричного хвилеводу, розроблено його математичну модель та отримано рівняння перетворення, що однозначно пов'язує зміщення фази інформативної хвилі з вологістю досліджуваного зразка. З метою підтвердження адекватності запропонованих математичних проведено серію експериментальних досліджень, за результатами яких було встановлено, що сумарна відносна похибка, яка складається з похибки даної моделі, інструментальної похибки апаратного забезпечення та суб'єктивної похибки зняття вимірюваної інформації не перевищує 2 %.

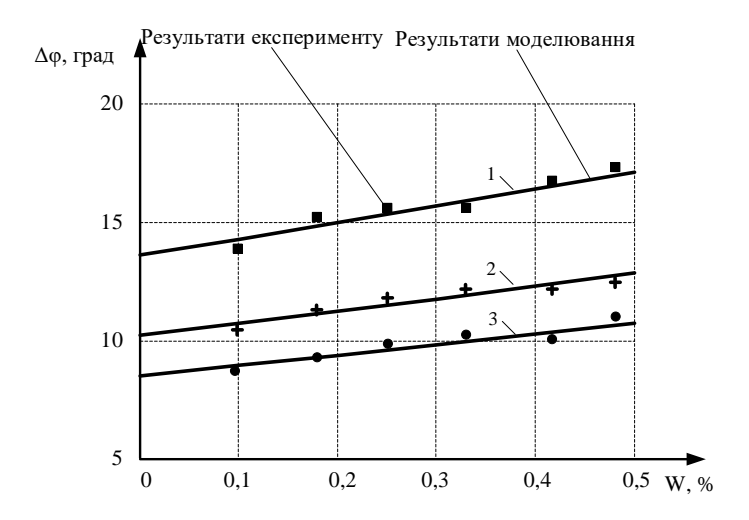

Рис. 2 – Теоретичні та експериментальна статичні характеристики фазового сенсора вологості, для частоти інформативних хвиль: 1 –400 МГц; 2 – 300 МГц; 3 –250 МГц

#### СПИСОК ВИКОРИСТАНОЇ ЛІТЕРАТУРИ

[1] Б. Демида, О. Гапеєва, «Автоматизована система моніторингу промислових трансформаторів», *Вісник національного університету «Львівська політехніка»,* №. 686, с. 23–33, 2010.

[2] G. [Korotcenkov](https://www.routledge.com/search?author=Ghenadii%20Korotcenkov) *Handbook of Humidity Measurement, Volume 2. Electronic and Electrical Humidity Sensors.* Boca Raton: CRC Press, 2019.

[3] В. Г. Щербаков, В. Г. Лобанов, Т. Н. Прудникова та А. Д. Минакова, *Биохимия.* Москва: ГИОРД, 2005.

[4] Е. С. Кричевский и др., *Теория и практика экспресного контроля влажности твердых и жидких материалов.* Москва: Энергия, 1980.

## **ЗАСТОСУВАННЯ МАТЕМАТИЧНОГО МОДЕЛЮВАННЯ ПРИ ВДОСКОНАЛЕННІ РЕЦЕПТУРИ ЗДОБИ З ДОДАВАННЯМ ЯГІДНИХ ПОРОШКІВ ДЛЯ ПІДВИЩЕННЯ ХАРЧОВОЇ ЦІННОСТІ ПРОДУКТУ**

ДУБИНА А.А. (nyutad90@gmail.com) ТЕЛЕЖЕНКО Л. М. (telegenko@ukr.net) Одеський національний технологічний університет

Здоров'я нації закладається ще з дитячого віку і від харчування школярів дуже залежить потенціал їх здоров'я. Тому потрібно коригувати раціони харчування вже сьогодні. Велике значення в харчуванні має наявність біологічно активних речовин, макро- та мікроелементів, нутрієнтів корисних для здоров'я і в той же час відсутність токсичних небажаних речовин. При приготуванні різних страв, виробів, здоби можливе коригування різних компонентів шляхом уведення концентратів біологічно активних сполук таких як сухі ягідні порошки. Крім того шляхом регулювання складу і вмісту рецептурних компонентів.

При готуванні здобних виробів на основі пшеничного борошна, для підвищення вмісту БАР, у рецептуру може бути частково уведене гречане борошно замість пшеничного.

Гречане борошно - дієтичний продукт, що не містить клейковини. З нього виходить найсмачніша випічка – ароматна, багата на корисні амінокислоти та мінерали. Чудовий злак відрізняє середня калорійність – 353 ккал, низький вміст вуглеводів та цукру. Гречане борошно - це дуже цінний продукт для тих людей, які завжди дотримуються збалансованого і здорового харчування [\[1\]](https://proteinhouse.net/blog/yagoda-asai.html).

У гречаному борошні порівняно з пшеничним міститься менше цукру та вуглеводів. Вживання даного продукту рекомендується для ефективного виведення шкідливих речовин з організму. Серед корисних речовин, що містяться в гречаному борошні, варто виділити магній, цинк, залізо, калій, рутин, природні антиоксиданти, а також вітаміни групи В та Е.

Пшеничне борошно Першого та Вищого сорту містить в основному крохмаль, проте позбавлене біологічно активних сполук, що відходять у висівки. У борошні другого сорту і грубого помелу мінеральних речовин, наприклад Ca, P, Mg, K, Na, Fe, в два рази більше, також в ньому міститься велика кількість вітамінів групи В, Н, РР, А і Е, які необхідні для правильного функціонування організму, зокрема вони важливі для нервової системи [\[2\]](https://selector.com.ua/archives/10942).

Якщо замінити частково пшеничне борошно на гречане таким чином, щоб не втратити хлібопекарські властивості тіста, то у системі підвищиться рівень корисних мікро нутрієнтів у готовому виробі. Також до складу булочок, які мають великий попит у дітей шкільного віку, можуть бути внесені ягідні порошки, які містять велику кількість антиоксидантів.

На сьогодні антиоксиданти є дуже важливою категорією. Вони сприяють нейтралізації шкідливих для організму вільних радикалів, які чинять руйнівний вплив на наш організм. Антиоксиданти містяться в овочах і фруктах. До найпоширеніших належать: провітамін А (бета-каротин), вітамін А, вітамін Е, вітамін С (L-аскорбінова кислота), селен, поліфеноли. До продуктів харчування антиоксиданти можуть бути внесені у вигляді порошків рослинного походження, як то порошки ягід, моркви, буряку, гарбуза, абрикосів, червоного солодкого перцю тощо, які легкі у виробництві та можуть бути використані у рецептурах здобних виробів [\[3\]](https://pyrogiv.kiev.ua/oksidanti-shho-ce-take/).

Сьогодні глобалізація призвела до того, що в Україну можуть бути імпортовані різноманітні продукти харчування, у тому числі у меленому вигляді. Високу зацікавленість останнім часом викликають порошки таких ягід, як ягоди Асаї.

Порошок Асаї – це перемелені плоди тропічної рослини Евтерпа. На вигляд ягідки схожі на вишню, але мають темно-фіолетовий колір та специфічний приємний смак. Кожна людина описує його по-різному - комусь вони схожі на малину, комусь на горіх чи шоколад.

Хімічний склад Асаї досить багатий: рослинні стероїди, жирні кислоти, клітковина, вітаміни, мікро елементи, амінокислоти, а також цілий ряд органічних кислот. Порошок Асаї рекомендують вживати на добу 3-5 г (1 чайна ложка) вранці та ввечері.

Вплив порошку Асаї на організм: нормалізує рівень цукру в крові, підтримує роботу серцево-судинної системи, запобігає захворюванням серця, покращує травлення, виводить токсини з організму, зміцнює психіку, покращує нервову систему, підвищує витривалість людини, покращує пам'ять та розумові здібності, зміцнює імунітет, покращує зір, нормалізує сон та працездатність [\[4\]](https://proteinhouse.net/blog/yagoda-asai.html).

На сьогодні застосовують показник здатності антиоксидантів поглинати вільні радикали ORAC. Це показник виміру антиоксидантної можливості харчових продуктів. Їжа з високим ORAC необхідна для пригнічення ланцюгової активності вільних радикалів [\[4\]](https://proteinhouse.net/blog/yagoda-asai.html).

Асаї ягода характеризується найвищим показником ORAC з усіх фруктів та овочів, досліджених на сьогоднішній день, та становить 1027 одиниць. Асаї є "зіркою" серед добре відомих антиоксидантів, таких як лохина, виноград, червоне вино, зелений чай, журавлина, чорниця та гранат. У порівнянні з журавлиною, Асаї має більш ніж 10-кратну антиоксидантну здатність [\[4\]](https://proteinhouse.net/blog/yagoda-asai.html).

Для точного розрахунку вмісту рецептурних компонентів здобних булочок для школярів із застосуванням гречаного борошна та порошку Асаї, було вирішено використовувати систему математичного моделювання. Як приклад, нами розраховано рецептуру здобних булочок, у яких добова потреба у залізі складає 12 мг для хлопчиків та 15 мг для дівчат віком від 7 до 10 років, та 12 мг для хлопчиків і 18 мг для дівчат віком від 11 до 16 років [рис. 1 і 2]. Цільовою функцією математичного моделювання є масова частка заліза (Fe) у діапазоні від 10 до 50% добової норми, оскільки лише при такому діапазоні вмісту тих чи інших поживних речовин продукт вважатиметься з фізіологічними властивостями. Також були введені обмеження за співвідношенням різних видів борошна та інші. Завдяки програмі Пошук рішення в Excel, було виконано розрахунок, який показав, що рецептура здобних булочок з додаванням порошку ягід Асаї у порівнянні з традиційною рецептурою буде містити наступну кількість заліза в міліграмах у співвідношенні до добової потреби дітей:

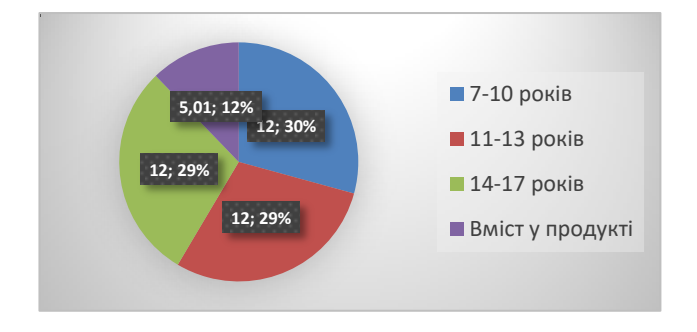

*Рис. 1 - Вміст Fe у 100 г здобної булочки з додаванням порошку ягід Асаї у відповідності до добової потреби юнаків відповідно до віку*

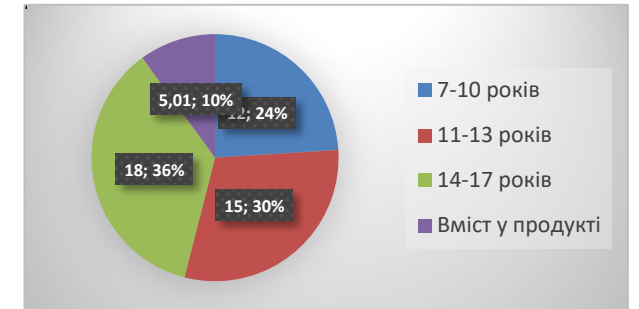

*Рис. 2 - Вміст Fe у 100 г здобної булочки з додаванням порошку ягід Асаї у відповідності до добової потреби дівчат відповідно до віку*

Таким чином, шляхом математичного моделювання скориговано рецептуру здобних булочок для школярів, у яких в якості збагачувача використано порошок ягід Асаї, що дозволяє задовольнити добову потребу хлопчиків та дівчаток у залізі (Fe) на 12 та 10 % відповідно.

Застосування математичного моделювання дозволяє швидко і надійно вдосконалювати рецептури здобних виробів та створити продукти з функціональними властивостями.

# СПИСОК ВИКОРИСТАНОЇ ЛІТЕРАТУРИ:

- 1. URL: https://proteinhouse.net/blog/yagoda-asai.html
- 2. URL: https://selector.com.ua/archives/10942
- 3. URL: https://pyrogiv.kiev.ua/oksidanti-shho-ce-take/
- 4. URL: https://proteinhouse.net/blog/yagoda-asai.html

УДК 004.42:626.8

# **РОЗРОБКА КОМП'ЮТЕРНОЇ ПРОГРАМИ ДЛЯ РОЗРАХУНКУ ВТРАТ НАПОРУ ГІДРОТЕХНІЧНИХ СИСТЕМ ПОВЕРХНЕВОГО ОБІГРІВУ ГРУНТУ**

КУНИЦЬКИЙ С.О. (s.o.kunytskiy@nuwm.edu.ua), ШАТНИЙ С.В. (s.v.shatnyi@nuwm.edu.ua), ПІНЧУК О.Л. (o.l.pinchuk@nuwm.edu.ua), ІВАНЧУК Н.В. (n.v.medvid@nuwm.edu.ua) Національний університет водного господарства та природокористування

*Досліджено блок-секції із 5 рукавів-оболонок з фасонними частинами, виявлено вплив на формування втрат напору в них різних видів фасонних частин та монтажних вставок, отримано емпіричні залежності зміни втрат напору води в секціях із п'яти рукавів для умов вільного та під топленого витікання. Для рівномірного розподілу води в оболонках-рукавах запропоновано комплектувати колектори розподілювачами потоку води. Досліджено ефективність роботи розподілювача потоку води у розподільчому колекторі, показано доцільність його застосування для покращення розподілу води між оболонками-рукавами. Розроблено комп'ютерну програму для гідравлічного розрахунку втрат напору в блоксекціях.*

Гідротехнічні системи поверхневого обігріву ґрунту з оболонками – рукавами (ГС ПОГ) відносяться до систем спеціального призначення, які одночасно з покращенням температурного режиму локальних ділянок ґрунту і можуть частково виконувати функції охолодження теплообмінних, циркуляційних вод промислових підприємств для повторного їх використання [1].

В конструктивному відношенні ГС ПОГ являє собою технологічно цілісну систему, що включає в себе такі окремі об'єкти, як пристрої-обігрівачі у вигляді водонаповнених оболонок-рукавів, мережу каналів (при необхідності), трубопроводів (магістральних, розподільчих, збираючих, скидних та ін.) з гідротехнічними спорудами, насосні станції, регулюючі басейни, автоматизоване водорегулююче обладнання тощо, взаємодія яких забезпечує швидке нагрівання ґрунту та приземного шару повітря та підтримання в них потрібного теплового режиму протягом усього періоду вегетації рослин.

Основним регулюючим елементом в ГС ПОГ є оболонки-рукави. Основне їх завдання полягає у постійному транспортуванні теплої води по поверхні ґрунту між рослинами і нагріванні ґрунту та приземного шару повітря. Тому обігрівачі розміщують на певній відстані одна від одної та об'єднують для підвищення ефективності і надійності роботи в окремі блок-секції, а секції – у блок-модулі.

При проходженні теплої води через гнучкі оболонки-рукави відбуваються процеси теплопередачі і розсіювання частини тепла в ґрунті та в повітрі. В результаті цього температура ґрунту та приземного шару повітря підвищується, створюються потрібні температурні умови для розвитку і росту рослин, а вода в системі обігріву при цьому частково охолоджується і відводиться у скидну мережу.

*Блок-модуль* являє собою систему з декількох блок-секцій, фасонних частин, арматури та допоміжних пристроїв, які забезпечують автоматизовану роботу (підвід і скид води) із заданим режимом (витратою, швидкістю, температурою води на вході і виході блок-модуля) на певній, обмеженій площі.

Ділянка ґрунту (грядка) разом із рукавами, з метою ефективного використання теплової енергії циркулюючої в рукавах води, додатково облаштовується укриттями тунельного типу зі світлопрозорих плівок чи пластику.

Для проведення високоточних розрахунків та зменшення часу на аналіз дослідних даних, була розроблена комп'ютерна програма для розрахунку втрат напору в блок-секціях ГС ПОГ.

Програма була створена в середовищі Visual Studio – інтегроване середовище розробки програмного забезпечення від фірми Microsoft. Середовище розробки Visual Studio .NET

надає могутні і зручні засоби написання, коректування, компіляції, відладки і запуску додатків, що використовують .NET-сумісні мови.

Для підвищення показників ефективності роботи програми, було застосовано рішення для організації людино-машинного інтерфейсу нап основі технології WindowsFormsApplication. Windows Forms — інтерфейс програмування додатків (API), відповідальний за графічний інтерфейс користувача і є частиною Microsoft .NET Framework. Даний інтерфейс спрощує доступ до елементів інтерфейсу Microsoft Windows за допомогою створення обгортки для Win32 API в керованому коді. Загальний вигляд розробленого інтерфейсу користувача представлено на рис. 1

Після первинної конфігурації та вибору необхідних параметрів, можна перейти безпосередньо до проведення обрахунків. Дані вхідного параметра Q вводимо в блоці 3, при коректному введенні активується керуючий елемент Button. Результуючі дані виводяться у поле виводу інформації Text, у властивостях якого реалізована функція обмеження кількості знаків після кому в 4 елементи. Основний код програми написаний мовою C# в середовищі розробки та програмування Visual Studio Community 2022. Дане середовище розповсюджуються за умовно-безкоштовною ліцензією для персонального використання та використання у навчальних та наукових цілях. В програмі передбачена інтеграція мультимедійних ресурсів для підвищення обізнаності та наочності серед малодосвідчених користувачів.Мультимедійна інтеграція призначена для спрощення розуміння процесів, які обраховуються та забезпечує можливість використання у навчальному процесі, зокрема для підготовки студентів по відповідним спеціальностям.

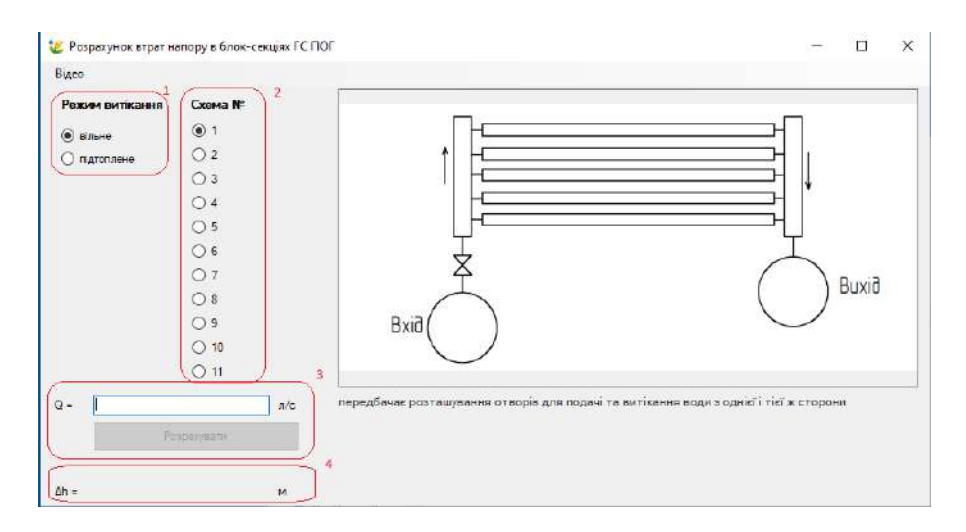

Рис. 1 Структурні модулі інтерфейсу користувача

Комп'ютерна програма виконана на високому алгоритмічному та програмному рівнях, показує високу точність обрахунків та високу обчислювальну швидкодію. Перспективність даної розробки полягає у можливості розширення функціоналу програми, збільшення обчислювальних можливостей та реалізованих методів, розширення сфери для проведення обрахунків.

#### СПИСОК ВИКОРИСТАНОЇ ЛІТЕРАТУРИ

1. Пінчук О.Л. Обґрунтування конструкції та параметрів гідротехнічної системи поверхневого обігріву ґрунту оболонками-рукавами при використанні скидних теплих вод: канд. техн. наук:06.01.02 / Пінчук Олег Леонідович. – Рівне, 2012. – 255 с. 2. Пінчук О. Л. Аналіз конструкцій тепломеліоративних систем / О. Л. Пінчук // Вісник НУВГП: збірник наукових праць. – Випуск 1(53). Технічні науки. – Рівне, 2011. – С. 85-94.

УДК 519.7:537.3

# **ВПЛИВ ЗАПАСУ ЕНЕРГІЇ АДАПТИВНОЇ МОДЕЛІ НА ДИНАМІКУ НАЛАШТУВАННЯ ЇЇ ПАРАМЕТРІВ ПРИ ІДЕНТИФІКАЦІЇ ОБ'ЄКТА**

ЛИТВИНОВ М.А. (mruletkin6@gmail.com), ТКАЛЯ К.М. (zewssuper96@gmail.com), ДВНЗ «Український державний хіміко-технологічний університет», м. Дніпро

*У роботі розглянуті особливості динамічних характеристик процесів зміни параметрів адаптивних моделей під час оцінки невідомих параметрів об'єкта. Після цього в ній приводиться обгрунтування того, що динаміка зміни параметрів адаптивної моделі суттєво залежить від рівня запасеної в моделі енергії.*

**Постановка проблеми.** Розглянемо процес адаптивної ідентифікації квазістаціонарного об'єкта керування, динаміка якого описується диференціальним рівнянням

$$
dx(t)/dt + ax(t) = bf(t), \quad x(0) = x_0.
$$
 (1)

Тут параметри a і b повільно змінюються у часі.

Для оцінки параметрів a і b об'єкта керування (1) скористуємося адаптивною моделлю, поведінка якої відповідає диференціальному рівнянню

$$
dy(t)/dt + \alpha y(t) = \beta f(t), \quad y(0) = x_0.
$$
 (2)

В якості критерія самонастроювання виберемо цільову функцію

$$
Q = 0.5\varepsilon^2(t) = 0.5(x(t) - y(t))^2.
$$

Градієнтний алгоритм налаштування параметрів α і β має вигляд:

$$
\begin{aligned} \n\{\frac{d\alpha}{dt} = k_1 \cdot \varepsilon(t) \cdot \frac{\partial y}{\partial \alpha}, \quad \alpha(0) = \alpha_0; \\ \n\frac{d\beta}{dt} = k_2 \cdot \varepsilon(t) \cdot \frac{\partial y}{\partial \beta}, \quad \beta(0) = \beta_0. \n\end{aligned}
$$

Тут функції чутливості  $\partial y / \partial \alpha$  та  $\partial y / \partial \beta$  визначаються із диференціальних рівнянь

$$
\begin{aligned} \n\int d(\partial y/\partial \alpha)/dt + \alpha \cdot \partial y/\partial \alpha &= -y(t), \quad \partial y/\partial \alpha|_{t=0} = 0; \\
\int d(\partial y/\partial \beta)/dt + \alpha \cdot \partial y/\partial \beta &= f(t), \quad \partial y/\partial \beta|_{t=0} = 0.\n\end{aligned}
$$

Результати обчислювального експерименту з процесом адаптивної ідентифікації об'єкта (1) при  $f(t) = 50 \sin(2t)$  i  $k_1 = k_2 = 0.1$  представлені на рис.1:

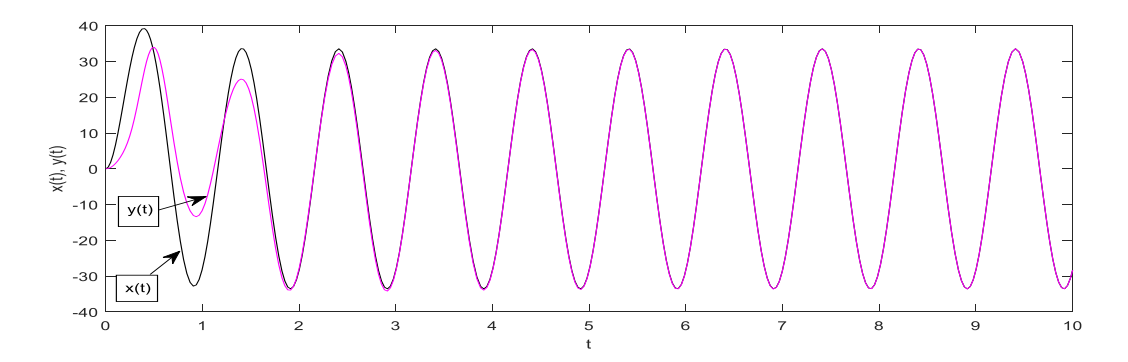

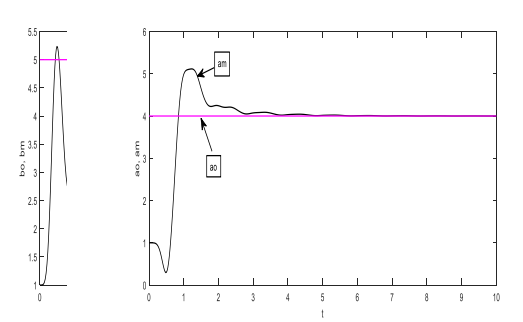

Рис.1. Результати моделювання процесу адаптивної ідентифікації

Із графіків коливання параметрів адаптивної моделі видно, що їх динаміка суттєво залежать від початкових значень α(0) і β(0). Далі в роботі з'ясовується, чому це відбувається.

**Розв'язання проблеми.** Розглянемо електричне коло, яке складається з послідовно включених індуктивності L, ємності  $C_1$  та ключа K. Ємність  $C_1$  в початковий момент часу є зарядженою до певного потенціалу, а на індуктивності L початковий струм відсутній. Після замикання ключа К електричне коло буде описуватись диференціальними рівняннями

$$
L \cdot di(t)/dt = u(t), \ \ i(0) = 0; \ \ C_1 \cdot du(t)/dt = -i(t), \ \ u(0) = V_0. \tag{3}
$$

Виконавши нескладні перетворення системи рівнянь (3), маємо енергетичне рівняння

$$
0.5 \cdot L \cdot i^2(t) + 0.5 \cdot C_1 \cdot u^2(t) = 0.5 \cdot C_1 \cdot V_0^2. \tag{4}
$$

Якщо в момент часу t=T в електричному колі замінити ємність  $C_1$  на ємність  $C_2 < C_1$ , то будемо мати в ньому менший рівень енергії.

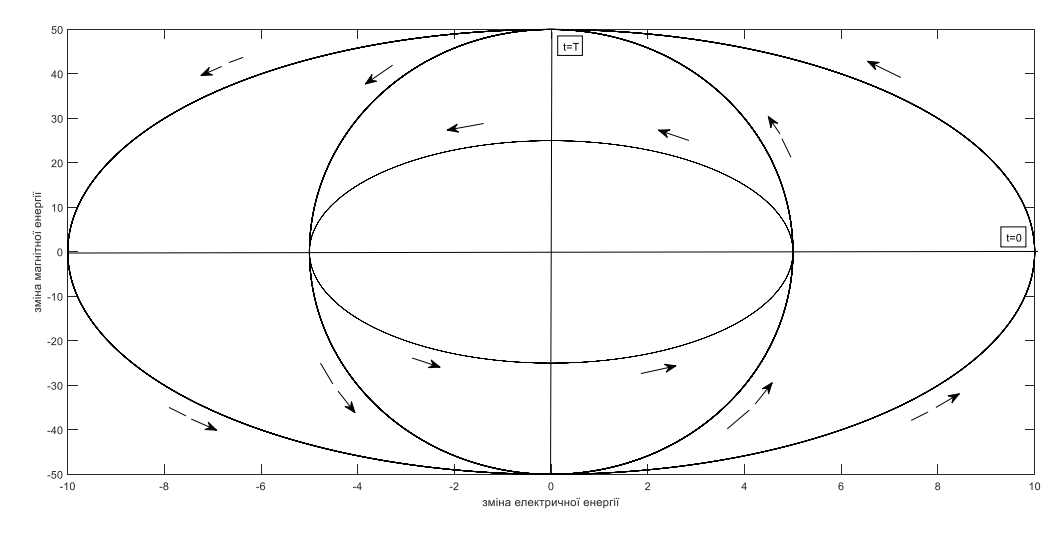

Рис.2 Перехід електричного кола на менший енергетичний рівень

**Висновки.** Об'єкт, параметри якого ідентифікуються, і адаптивна модель мають різні рівні запасеної енергії. Для того, щоб динаміки моделі і їх параметри стали однаковими з такими ж характеристиками об'єкта, адаптивна модель повинна позбутись зайвих запасів енергії (або придбати їх). Останнє і відбувається за рахунок коливань параметрів моделі під час їх налаштувань до параметрів об'єкта.

#### **Список використаної літератури.**

- 1. Костюк В.И. Беспоисковые градиентные самонастраивающиеся системы [Текст] / В.И. Костюк. К.: Техніка, 1969. -276 с.
- 2. Сиберт У.М. Цепи, сигналы, системы: В 2-х ч. Ч.1: Пер. с англ. [Текст] / У.М. Сиберт. М.: Мир, 1988.- 336 с.

УДК 681.325

## **СИНТЕЗ МАТЕМАТИЧНИХ МОДЕЛЕЙ СКЛАДОВИХ СИСТЕМ УПРАВЛІННЯ СУДНОВИМИ ЕЛЕКТРОЕНЕРГЕТИЧНИМИ СИСТЕМАМИ**

МАКАРОВ А.В., БИНЯВСЬКИЙ А.С., УШКАРЕНКО О.О. (maestrotees@gmail.com) Національний університет кораблебудування ім. адм. Макарова

*В роботі розглянуто особливості використання методу формування графоаналітичної форми запису процедури перетворення інформаційних аргументів в функціональних структурах систем керування об'єктами суднової електроенергетики для синтезу математичної моделі системи керування збудженням суднового синхронного генератора.*

З розвитком автоматизованих систем управління електростанціями виникає потреба формалізованого аналітичного запису їх структури для подальшого синтезу логікодинамічних процесів перетворення інформації [1]. Для цього необхідно аналізовані процеси перетворення аргументів у системах управління перевести в аналітичну форму запису і сформувати формалізовані методи їх коригування з урахуванням проблем, зазначених [2, 3], що підтверджує актуальність досліджень в цьому напрямку.

У роботі розглянуто один із можливих підходів до аналізу та формалізованого синтезу математичної моделі системи збудження синхронного генератора, що є складовою частиною автоматизованої системи управління судновою електроенергетичною системою.

Математичну модель коригування струму збудження синхронного генератора (СГ) при зміні частоти напруги **U**вих можна записати у вигляді графоаналітичного виразу:

$$
U_{\text{BUX}} \rightarrow U_{\text{BUX}}, \Delta U_{\text{BUX}} \rightarrow f_1 \left[ \Delta t (U_0 \rightarrow U_{\text{max}}, T_i) \right] \rightarrow \left\{ f_1 \left( U_0 \rightarrow U_{\text{max}} \succ U_k \right) = U_{\Delta t} = f(\text{Demux}) \right\} = U_{\phi 1, n} (\pm \Delta t_{n+1})
$$
\n
$$
U_k \rightarrow \left\{ \begin{aligned} &\text{if } U_0 \rightarrow U_{\text{max}} \succ U_k \text{ is } U_{\Delta t} = f(\text{Demux}) \end{aligned} \right\} = U_{\phi 2, n} (\pm \Delta t_{n+1}) \tag{1}
$$

де  $U_{\text{BHX}}$ ,  $\Delta U_{\text{BHX}}$  – перетворююча функціональна структура; f<sub>1</sub>[ $\Delta t(U_0 \rightarrow U_{\text{max}}$ ,T<sub>i</sub>)] – функціональна структура, що формує пилоподібну напругу **U**0→**U**max тривалістю Δt і періодом Тi;  $f_1$ ( $U_0$ → $U_{max}$ > $U_i$ ) – функціональна структура порівняння пилоподібної напруги  $U_0$ → $U_{max}$  з опорною **U**j; f(Demux) – функціональна структура демультиплексора. Далі необхідно виконати перенесення функціональної структури f<sub>1</sub>(U<sub>0</sub>→U<sub>max</sub>>U<sub>i</sub>) порівняння пилоподібної напруги **U**0→**U**max з опорною **U**<sup>j</sup> у відповідності до графоаналітичного виразу:

$$
U_{\text{BUX}} \rightarrow U_{\text{BUX}}, \Delta U_{\text{BUX}} \rightarrow f_1 \left[ \Delta t (U_0 \rightarrow U_{\text{max}}, T_1) \right] \rightarrow \left\{ f_1 (U_0 \rightarrow U_{\text{max}}) U_k \right\} = U_{\Delta t} = f(D_{\text{emux}}) \left\{ = U_{\phi 1, n} (\pm \Delta t_{n+1}) \right\} = U_{\phi 2, n} (\pm \Delta t_{n+1}) \tag{2}
$$

Аналогова функціональна структура f1(**U**0→**U**max>**U**k), яка формує пилоподібну напругу **U**0→**U**max тривалістю Δt і періодом Т<sup>i</sup> , може бути замінена на функціональну структуру лічильника f(СТ), що дозволить записати вхідну функціональну структуру процесу коригування струму збудження СГ у вигляді:

$$
\mathbf{t} \mathbf{U}_{\text{Bux}} \rightarrow f(\mathbf{t} \mathbf{U}_{\text{Bux}}, \mathbf{t} \Delta \mathbf{U}_{\text{Bux}}) \rightarrow \begin{bmatrix} [\mathbf{U}_j]_{\Delta t} = c \\ f(\mathbf{C}T) \\ f_1(\mathbf{A} \mathbf{u} \mathbf{n}) \\ \mathbf{t} \mathbf{U}_0 \rightarrow \end{bmatrix} = \mathbf{t} \mathbf{U}_{\text{Bux}} = R_0 \begin{bmatrix} \mathbf{t} \mathbf{U}_{\text{Bux}}(T) \\ f(\mathbf{C}T) \\ \mathbf{t} \mathbf{U}_{\text{Bux}}(T) \end{bmatrix} = [\mathbf{U}_j] f_1(T_1)
$$
\n(3)

Із анализу виразу (3) випливає, що вхідна напруга СГ ±**U**вих за допомогою функціональної структури f(**U**вих, Δ**U**вих) перетворюється в аналоговий сигнал ±Δ**U**вих, який потім перетворюється шляхом порівняння за допомогою АЦП f<sub>1</sub>(АЦП) з додатньою та від'ємною напругами ±**U**0, які розташовані біля нульового рівня аналогово сигналу ±Δ**U**вих, в аналогові логічні сигнали знаку ±**U**вих вхідної напруги ±**U**вих. Далі, у відповідності з функціональною структурою:

$$
\begin{array}{c}\n[\mathbf{U}_{j}]f_{1}(T_{t}) = \\
 f_{1}(\Sigma)\n\end{array}\n\begin{bmatrix}\n= [\mathbf{U}_{j}]f_{1}(\Delta T) \\
= \pm \mathbf{U}f_{1}(\Delta T)\n\end{bmatrix} (4)
$$

виконується логічне віднімання поточної структури аналогових сигналів  $[U_i]f_i(T_t)$  і еталонної структури аналогових сигналів  $[U_j]_{\text{BHX}}^0$  f<sub>2</sub>(T<sub>er</sub>), яка відповідає контрольованому періоду Т вихідної напруги генератора  $\pm U_{\text{BHX}}$  за допомогою функціональної структури суматора  $f_1(\Sigma)$  і формується як структура аналогових сигналів [U<sub>i</sub>]f<sub>1</sub>(ΔT) величини відхилення поточного періоду напруги СГ, так і аналоговий сигнал знаку ±**U**f1(ΔT)↑. В функціональній структурі:

$$
\downarrow \pm \mathbf{U} t_1(\Delta T) = \mathbf{E} t_1(\Delta T) = \mathbf{E} t_1(\Delta T)
$$

поточний аналоговий сигнал ↓±**U**Δtf(**U**вих↓↑0) коригується з урахуванням аналогового сигналу  $\pm$ **U**f<sub>1</sub>(ΔT) вихідного знаку за допомогою логічної функції f<sub>1</sub>(&)-I, і формується аналоговий сигнал +**U**/-**U** скоригованого знаку. В результаті, якщо записати аналітичний вираз:

$$
(+\mathbf{U}/-\mathbf{U}) = \begin{cases} = \mathbf{U}_{\phi 1,n}(\pm \Delta t_{n+1}) \\ = \mathbf{U}_{\phi 2,n}(\pm \Delta t_{n+1}) \\ = \mathbf{U}_{\phi 3,n}(\pm \Delta t_{n+1}) \end{cases}
$$
(6)  
[**U**<sub>1</sub>]**f**<sub>1</sub>( $\Delta T$ ) =  $\int$ 

сформований аналоговий сигнал +**U**/-**U** скоригованого знаку і структура аналогових сигналів [**U**j]f1(ΔT) величини відхилення поточного періоду напруги генератора дозволяє скоригувати початок формування послідовних керуючих імпульсів  $U_{\varphi1,n+1}$ ,  $U_{\varphi2,n+1}$  і  $U_{\varphi3,n+1}$  в функциональній структурі демодулятора f(Demux) з випередженням або запізненням відносно початку формування попередньої послідовності керуючих імпульсів  $U_{\varphi 1 n}(\pm \Delta t_{n+1}),$  $\mathbf{U}_{\varphi,2n}(\pm \Delta t_{n+1})$  i  $\mathbf{U}_{\varphi,3n}(\pm \Delta t_{n+1})$ , які потім подаються на силові тиристори для формування синхронізованої напруги збудження СГ і, відповідно, струму збудження.

Для формування математичної моделі функціонально закінченого логіко-динамічного процесу послідовного коригування струму збудження СГ виконується поєднання функціональних структур (3)-(6):

(7)

Висновки. Розглянута аналітична інформаційна технологія аналізу та синтезу логікодинамічних процесів контролю та управління в електроенергетиці дозволяє формувати математичні моделі із застосуванням формалізованих методів їх синтезу. Запропонований підхід може бути застосований не лише в електроенергетиці, але й в інших прикладних науках, наприклад, хімії, фізиці, в обчислювальній техніці тощо.

#### СПИСОК ВИКОРИСТАНОЇ ЛІТЕРАТУРИ

1. Riabenkyi V.M., Ushkarenko A.O., "Metod strukturnogo sinteza i analiza modelej ustrojstv avtonomnoj ehlektroehnergetiki," Tekhnichna elektrodinamika. Tem. vipusk, vol. 4, pp. 130–133, 2012.

2. Mahmoud M.S. Al-suod, Ushkarenko O.O., "Analytical Representation of Control Processes of Induction Motor and Synchronous Generator in Power Plants," Jordan Journal of Electrical Engineering, vol. 2, no. 4, pp. 278–288, 2016.

3. Ushkarenko A.O., "Formalizaciya procedury preobrazovaniya informacionnykh argumentov v sistemakh upravleniya," in Elektromekhanichni ta energetichni sistemi. Metodi modelyuvannya ta optimіzacії, zbіrnik naukovikh prac KHVI Mіzhnarodnoї naukovo-tekhnіchnoi konferencіi molodikh uchenikh і specіalіstіv, Kremenchuk, Ukraine, Apr 12-13, 2018, pp. 71–72.

# **ВИКОРИСТАННЯ СТІЙКИХ МЕТРИК ПОДІБНОСТІ ПРИ ВЗАЄМНО-КОРЕЛЯЦІЙНІЙ ОБРОБЦІ**

ОЛІЙНИК В.О. (v.o.oliinyk@khai.edu) Національний аерокосмічний університет ім. М.Є. Жуковського «ХАІ»

*Оцінка часової затримки для сигналів, що надходять на дистанційно рознесені датчики, є операцією, що використовується для різних застосувань. Насправді це може бути досить складним завданням, коли сигнал, що надходить, є шумоподібним та широкосмуговим і він пошкоджений інтенсивним негаусовим шумом, а інтервал спостереження цієї суміші сигнальної компоненти й адитивного шуму є обмеженим. В таких умовах стандартні методи оцінки із застосуванням крос-кореляційної обробки можуть давати поганий результат. Нами запропонований новий метод на основі стійких метрик подібності. Дослідження показали, що він є більш швидким та більш ефективним. Тому нами розглянуті різні метрики та порівняно їх ефективність.* 

Задача оцінки часової затримки сигналів є класичною для багатьох застосувань, де сигнал приходить до дистанційно рознесених сенсорів, наприклад телеконференцій, гідроакустики та робототехніки. Складність полягає у тому, що зазвичай відношення сигналшум може бути досить малим, джерело сигналу може переміщуватися, а завади можуть бути негаусовими. За таких умов стандартний підхід із застосуванням крос-кореляційної обробки не дає належних результатів щодо точності знаходження взаємної затримки та, відповідно, кута приходу сигналу. Тому стає потреба винайти нові методи.

Було показано, що крос-кореляційна обробка є еквівалентною використанню Евклідової відстані між прийнятими сигналами [1]. Тому було вирішено перевірити можливості використання інших метрик, зокрема, стійких, та таких, що були вдало використані в обробці зображень та довели свою ефективність [2].

Під кращою ефективністю у нашому випадку слід розуміти не стільки меншу середньоквадратичну похибку оцінки взаємної затримки, скільки меншу ймовірність появи аномальних оцінок. На рис. 1 показано приклад, коли оцінка по максимуму вихідного значенням крос-кореляційної функції  $Y(\tau)$  є аномальним, а по мінімуму метрики на основі модифікованої Евклідової відстані Sе(j) – нормальним.

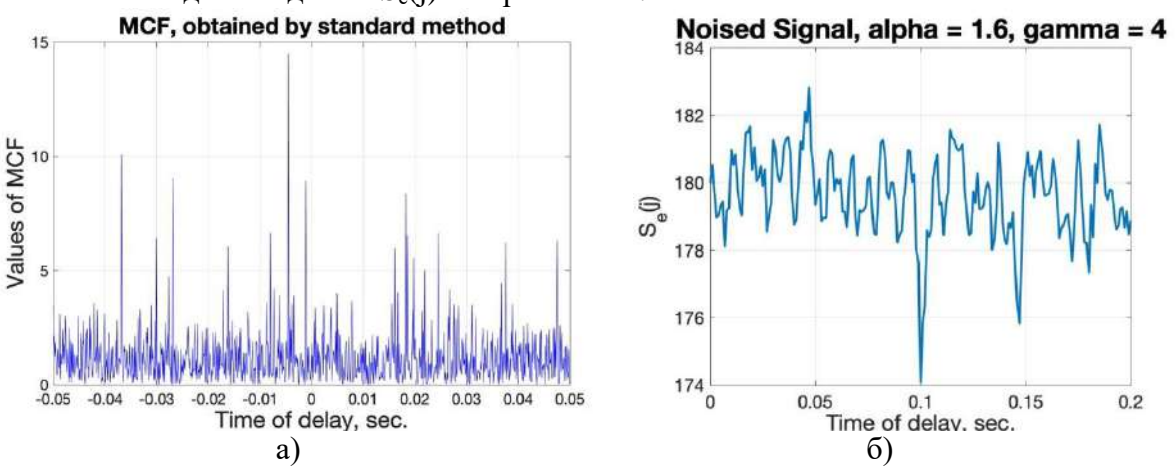

Рис. 1. Крос-кореляційна функція  $Y(\tau)$  (а) та значення метрики на основі модифікованої Евклідової відстані  $S_e(i)$  для різних зсувів (б), істинне значення зсуву 0.01 с.

Було досліджено наступні метрики подібності: модифікована Евклідова відстань, метрика Мінковського, метрика Канбера, метрика Брея-Кертиса, метрика Хеллінгера, метрика на основі косинусної (кутової) відстані, метрика Пірсона. Для порівняння їх ефективності проведено моделювання з використанням широкосмугового шумоподібного сигналу. Для нього використана модель адитивного білого гаусового шуму, що пропущено через фільтр нижніх частот, створюючи верхню частоту приблизно в три рази меншу за частоту Найквіста (дорівнює 20 кГц у нашому випадку). Дисперсія (потужність) сигналу

була фіксована і дорівнювала одиниці. Для моделювання адитивного шуму було обрано модель з симетричним альфа-стабільним розподіленням щільності ймовірності. Це дозволяє гнучко варіювати тяжкість хвостів розподілу шумових завад за допомогою двох параметрів:  $\alpha_{S_{\alpha S}}$  для коригування важності хвостів розподілення та у для масштабу інтенсивності шуму. Таким чином вдається досягти бажаного відношення сигнал-шум.

Статистичне моделювання було виконано за допомогою Matlab таким чином. Для кожної пари  $\alpha_{S\alpha S}$  і  $\gamma$  створено 10000 реалізацій шумоподібного сигналу і шумів  $\xi$ 1(t) і  $\xi$ 2(t) у першому та другому каналах. Для кожної реалізації отримано  $Y(\tau)$  стандартним способом та S(j), j=-jmax, ..., jmax для кожної метрики. Оцінку затримки проводили шляхом пошуку глобального максимуму Y(t) і глобальних мінімумів або максимумів для S(j), j =- jmax, ..., jmax. Потім для кожного з розглянутих методів були визначені середньоквадратичне відхилення  $\sigma_r(\gamma)$  нормальних оцінок та ймовірність аномальних оцінок  $P_{abn}(\gamma)$ . Треба зауважити, що останній критерій є більш важливим.

Результати моделювання біли отримані для таких значень  $\alpha_{S\alpha S: 2, 1, 8, 1, 6, 1, 4$  та 1,2, де 2 співвідноситься із Гаусовим шумом. Вже за оптимальних обставин для стандартного підходу на основі кросс-кореляційної обробки кращі результати показували метрики на основі модифікованої Евклідової відстані такі, як Пірсона, Хелінгера та Мінковського. При збільшенні інтенсивності завад метрики косинусної відстані та Пірсона продовжуюсть давати гарний результат, а також краще працює метрика Мінковського. При ще менших  $\alpha_{S_0S}$ краще починає працювати метрика Брея-Кертиса. При  $\alpha_{S\alpha S} = 1.2$  метрика косинусної відстані та Пірсона навпаки дають гірші результати, аніж варіації Евклідових метрик. Стандартний метод не дає виграшу у порівнянні з іншими.

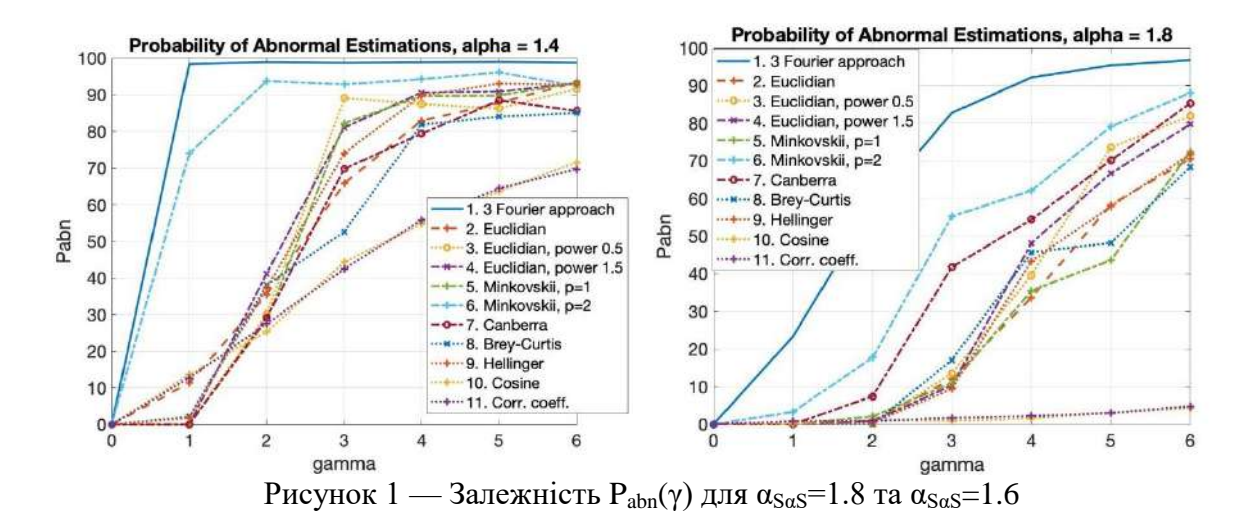

Таким чином, стійкі метрик подібності може бути використано для оцінки кута приходу сигналу. Але залишається відкритим питання визначення, яку метрику використовувати у тих чи інших шумових умовах.

#### СПИСОК ВИКОРИСТАНОЇ ЛІТЕРАТУРИ:

1. V. Oliinyk, V. Lukin, I. Djurovic, "Time Delay Estimation for Noise-Like Signals Embedded in Non-Gaussian Noise Using Robust Similarity Measures" in Proc. IEEE 10th Mediterranean Conference on Embedded Computing. MECO'2021, 7–10 June 2021, Budva, Montenegro. – [S. l.], 2021. – P. 755–758. **DOI:** 10.1109/MECO52532.2021.9460148

2. Рубель, А.С., Лукин, В.В., "Эффективность поиска подобных блоков на изображении с помощью метрик-расстояний", РАДІОЕЛЕКТРОННІ І КОМП'ЮТЕРНІ СИСТЕМИ, 2013, No 1 (60), с. 66–75, 2013

3. J. Benesty, Y. Huang, and J. Chen, "Time delay estimation via minimum entropy", IEEE Signal Process. Lett., vol. 14, no 3, pp. 157–160, March 2007.

УДК 004.9

#### **СИМУЛЯТОР АКУСТИЧНИХ СИГНАЛІВ СОНАРУ В СИСТЕМІ РОЗПІЗНАВАННЯ МОРСЬКИХ ОБ'ЄКТІВ**

ОПАНАСЕВИЧ О.Б., БАНДУРКА О.І., СВИНЧУК О.В. (karabas2903@gmail.com) Національний технічний університет України «Київський політехнічний інститут імені Ігоря Сікорського»

*Дана робота присвячена розробці автоматизованого симулятора акустичних сигналів морських і водних об'єктів для вивчення їх поведінки і особливостей у системі розпізнавання морських об'єктів. Це дозволить систематизувати та поглибити знання про них і в подальшому використовувати в лабораторних та наукових дослідженнях.*

Термін «гідроакустика» має давньогрецьке походження й утворюється зі слів «гідро» – вода та «акуо» – слухаю. Таким чином, дослівний переклад цього слова – слухаю воду. Проте на даний час поняття «гідроакустика» охвачує досить широкий понятійний простір. Її можна розглядати під різними кутами бачення, як галузь науки про підводний звук, його випромінювання, поширення у воді, відображенні від підводних об'єктів та прийомі. З іншого боку, це галузь техніки, що базується на сучасних наукових досягненнях.

Найбільш важливою складовою частиною гідроакустики є гідролокація. Цей термін також має грецьке-латинське походження: «гідро» – вода і «локатіо» – розміщення, розташування, тобто це галузь науки і техніки, що забезпечує отримання інформації про підводні об'єкти та їх розташування відносно спостерігача [1].

Технічні засоби, за допомогою яких забезпечується отримання гідролокаційної інформації про морські об'єкти, називають гідроакустичними станціями. Джерелом гідролокаційної інформації є гідроакустичний сигнал – звукова хвиля, яка розповсюджується у воді і приймається гідроакустичною станцією [2].

За принципом дії гідроакустичні станції поділяються на:

- **‐** пасивні визначають місцеположення підводного об'єкта за допомогою звукових сигналах, які випромінюються об'єктом;
- **‐** активні використовують відбитий або розсіяний сигнал підводного об'єкту, який випромінюється гідролокатором у його напрямку.

В дослідженнях використовуються активні гідроакустичні станції.

Метою роботи є дослідження предметної області та розробка програмного забезпечення симулятора акустичних сигналів сонару в системі розпізнавання морських об'єктів.

Об'єктом дослідження роботи є морські об'єкти, що включають інформацію з їх характеристиками та особливостями.

Предметом дослідження роботи є чисельні характеристики поведінкової інформації морських об'єктів, за допомогою яких можна з високою точністю симулювати їх поведінку та сигнали, які вони випромінюють.

Огляд різного програмного забезпечення показує, що існуючі рішення є не досить ефективними, проте даний розроблений симулятор буде універсальним та модульним. Завдяки використанню так званих «плагінів» його можна налаштувати на конкретний функціонал, що спрощує користування, а також передбачає додавання нового. Всі модулі базуються на єдиному програмному каркасі. Програмний продукт може використовуватись для дослідження взаємодії різноманітних морських об'єктів та визначення їх сигналів. Реалізовано програмне забезпечення симулятора та програми-клієнта для відображення сигналів морських об'єктів. Програма-клієнт може запускатися на декількох комп'ютерах в локальній мережі, або на виділеному сервері, тобто з нею може працювати декілька дослідників.

Симулятор створений з використанням фреймворку Qt/QML та мови C++. Вибір мови програмування пояснюється її надійністю, строгою типізацією та постійним розвитком. Фреймворк Qt є кросплатформовим, простим у використанні, а також дуже полегшує реалізацію графічних інтерфейсів з допомогою мови розмітки QML [3].

Отже, за допомогою симулятору акустичного сигналу сонару морських об'єктів можна досліджувати поведінку морських об'єктів, відображати сигнали та систематизувати їх. Програмний продукт є простим і зрозумілим у використанні.

Результатом роботи є створений симулятор акустичних сигналів морських і водних об'єктів для вивчення їх поведінки й особливостей в системі розпізнавання морських об'єктів, який готовий до використання (рис.1). За потреби симулятор може бути розширений в систему розпізнавання морських об'єктів використовуючи сучасні рішення для проектування та розробки.

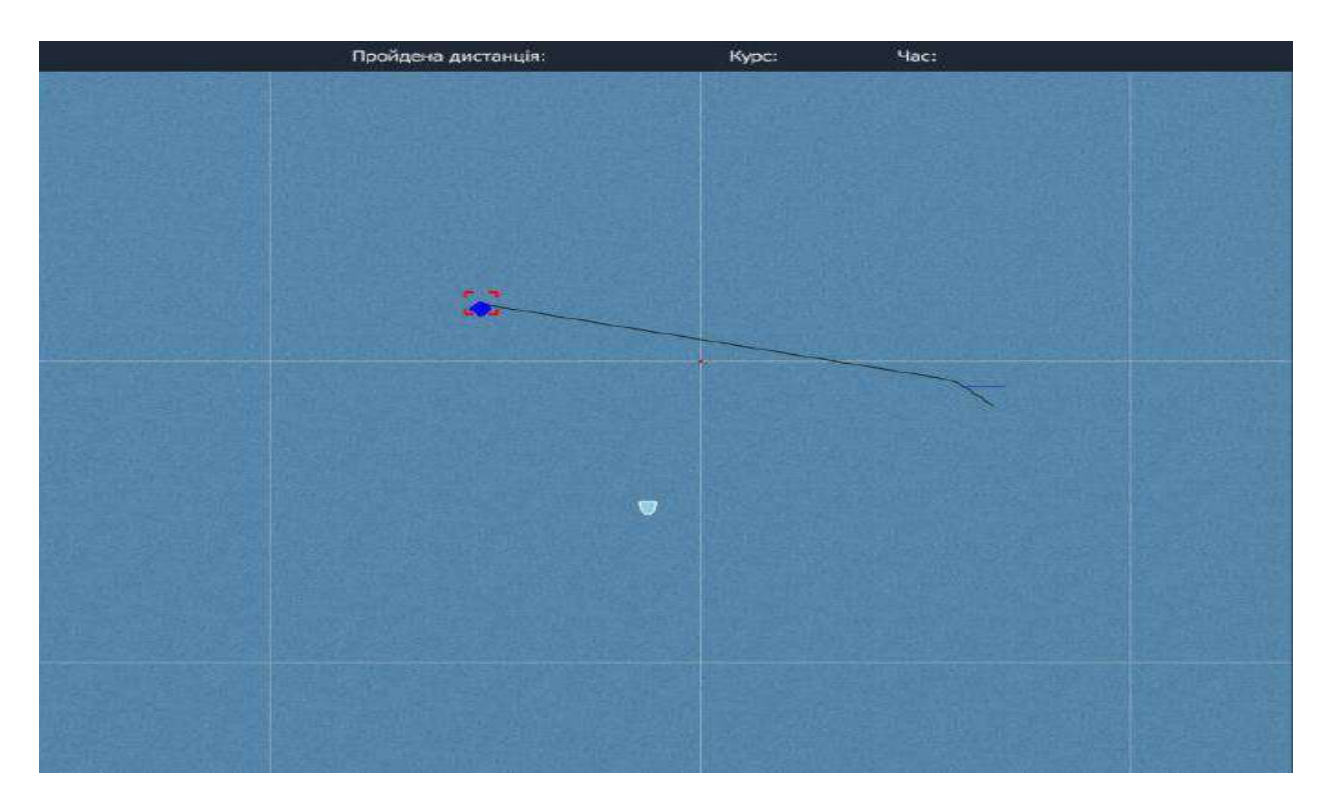

Рисунок 1. Додавання різних об'єктів з координатами в тривимірному просторі

У подальшому розвитку передбачається створення на базі симулятора повноцінного редактора ресурсів та впровадження скриптової мови для моделювання складної поведінки, оскільки зараз можливо лише задати окремі параметри для кожного типу морського об'єкта. Подальша реалізація системи розпізнавання морських об'єктів буде можливою завдяки універсальності та модульності симулятора.

#### СПИСОК ВИКОРИСТАНОЇ ЛІТЕРАТУРИ

- 1. В.Т. Гринченко, И.В. Вовк, В.Т. Мацыпура, *Волновые задачи гидроакустики: монография*. Киев: Интерсервис, 2013.
- 2. В.И. Кудрявцев, *Гидроакустика рыбохозяйственная*. Москва: Издательство ВНИРО, 2018.
- 3. N. Sherriff, *Learn Qt 5: Build modern, responsive cross-platform desktop applications with Qt, C++, and QML*. Packt Publishing, 2018.

УДК 004.412:519.237.5

#### **МАТЕМАТИЧНЕ МОДЕЛЮВАННЯ КІЛЬКОСТІ СТРОК КОДУ ВЕБ-ЗАСТОСУНКІВ, ЩО СТВОРЮЮТЬСЯ ЗА ДОПОМОГОЮ ФРЕЙМВОРКУ CAKEPHP**

ПРИХОДЬКО С.Б., ПРИХОДЬКО А.С., ШУТКО І.С. (*sergiy.prykhodko@nuos.edu.ua*) Національний університет кораблебудування імені адмірала Макарова

*В доповіді розглядається побудова трьохфакторної нелінійної регресійної моделі для оцінювання кількості строк коду веб-застосунків, що створюються з використанням фреймворку CakePHP. Застосовувалися такі фактори: кількість класів; середня кількість методів на клас; глибина дерева спадкування.*

Визначення розміру веб-застосунків як і іншого програмного забезпечення (ПЗ) є важливою задачею на ранній стадії розробки ПЗ, оскільки ця інформація використовується для оцінювання трудомісткості створення ПЗ за допомогою математичних моделей. Зараз багато веб-застосунків створюються із застосуванням різних фреймворків, які прискорюють розробку ПЗ. Одним із популярних PHP-фреймворків є CakePHP.

На теперішний час відомі як лінійне регресійне рівняння, так і нелінійна регресійна модель для оцінювання кількості строк коду інформаційних PHP-систем з відкритим кодом в залежності від загальної кількості класів, загальної кількості зв'язків та середньої кількості атрибутів на клас. Але розмір веб-застосунків, що створюються з використанням різних фреймворків, може залежати від інших метрик [1]. Це потребує побудови відповідної математичної моделі для оцінювання кількості строк коду веб-застосунків, що створюються з використанням CakePHP.

Враховуючи на те, що CakePHP є PHP-фреймворком, дані з метрик 38 веб-застосунків, які розміщені на сайті GitHub, були отримані за допомогою відомого інструменту PhpMetrics. Ми взяли такі метрики: розмір веб-застосунку *Y* у тисячах рядків коду; кількість класів *X*1; середню кількість методів на клас *X*2; глибину дерева спадкування *X*3. Зазначені фактори *X*1, *X*<sup>2</sup> та *X*<sup>3</sup> були обрані тому, що їх можна отримати з діаграми класів та між ними немає мультіколінеарності.

За методом [2] із використанням чотиривимірного нормалізуючого перетворення Бокса-Кокса на основі отриманих даних була побудована нелінійна регресійна модель для оцінювання кількості строк коду веб-застосунків, що створюються з використанням фреймворку CakePHP. Значення *R* 2 , MMRE і PRED(0,25) для побудованої моделі дорівнюють 0,993, 0,107 і 0,929 відповідно. Ці значення свідчать про добру якість побудованої моделі.

**Висновки**. В роботі на основі чотиривимірного нормалізуючого перетворення Бокса-Кокса було побудовано нелінійну регресійну модель з трьома факторами для оцінювання кількості строк коду веб-застосунків, що створюються за допомогою фреймворку CakePHP. Побудована модель має добру якість відповідного оцінювання.

#### СПИСОК ВИКОРИСТАНОЇ ЛІТЕРАТУРИ

[1] С. Б. Приходько, Н. В. Приходько, Т. А. Фаріонова та М. В. Ворона, "Трьохфакторна нелінійна регресійна модель для оцінювання розміру PHP-застосунків з відкритим кодом," *Науковий журнал «Вчені записки Таврійського національного університету імені В. І. Вернадського. Серія: Технічні науки»*, 2020, 31 (70), С. 124-131. doi: 10.32838/2663- 5941/2020.1-1/23

[2] S. Prykhodko and N. Prykhodko, "Mathematical Modeling of Non-Gaussian Dependent Random Variables by Nonlinear Regression Models Based on the Multivariate Normalizing Transformations," in Shkarlet, S., Morozov, A., Palagin, A. (eds) *Mathematical Modeling and Simulation of Systems (MODS'2020). MODS 2020*. *Advances in Intelligent Systems and Computing*, 2021, vol. 1265, pp. 166-174. Springer, Cham. doi: 10.1007/978-3-030-58124-4\_16
УДК 004.92

# **МЕТОДИ УСУНЕННЯ ЕФЕКТУ РУНГЕ ПРИ ІНТЕРПОЛЯЦІЇ КРИВИХ ПОЛІНОМАМИ ЛАГРАНЖА У ЗАДАЧАХ КОМП'ЮТЕРНОЇ ГРАФІКИ**

О. В. РОМАНЮК *(romaniukoksanav@gmail.com)*, А. В. ЛАТУША *(annapop03072701@gmail.com)*, Вінницький національний технічний університет

*Розглянуто методи усунення ефекту Рунге при інтерполяції кривих поліномами Лагранжа високого порядку.*

#### **Вступ**

Однією з важливих задач при створенні графічних зображень є побудова кривих складної форми. Безпосереднє використання рівнянь, що описують криві, у більшості випадків, є надто трудомісткою операцію з погляду обчислювальної складності комп'ютера. Тому на практиці, складні рівняння замінюють більш простими апроксимаційними залежностями та проводять інтерполяцію кривих по заданим опорним точкам.

Задача інтерполяції полягає у побудові кривої через скінченну множину точок, при чому чим більше таких опорних точок, тим менша похибка апроксимації кривої, але час побудови кривої збільшується, що є критичним для задач комп'ютерної графіки. У багатьох підсистемах машинної графіки і геометричних розрахунків перевагу віддають кусковополіноміальному зображенню. До найбільш простих інтерполяційних поліномів відносять поліном Лагранжа.

Нехай задано n+1 точок  $(x_0, y_0)$ ,  $(x_1, y_1)$ ,...,  $(x_n, y_n)$  на координатній площині, причому  $x_i$  <  $x_{i+1}$ ,  $i = 0$ , п. Інтерполяційний поліном Лагранжа n-го степеня для даної множини точок має вигляд [1]:

$$
y = \sum_{i=0}^{n} \left( \frac{(x - x_0) \dots (x - x_{i-1})(x - x_{i+1}) \dots (x - x_n)}{(x_i - x_0) \dots (x_i - x_{i-1})(x_i - x_{i+1}) \dots (x_i - x_n)} \right) \cdot_i y_i.
$$

Оскільки степінь n багаточлена Лагранжа залежить від кількості вузлів, спроба їх збільшення для покращення точності апроксимації викликає збільшення степеня полінома ы ускладнення формули, що є істотним недоліком при інтерполяції методом Лагранжа [2]. Якщо степінь полінома рівний або перевищує 5, то на кривій з'являється "хвилястість", яка одержала назву феномен Рунге. Таким чином, неможливо досягнути точкової збіжності кривої P(x) до f(x) шляхом збільшення кількості рівномірно розподілених вузлів [1].

Метою роботи є огляд методів для усунення ефекту Рунге при інтерполяції кривих.

#### **Методи усунення ефекту Рунге при інтерполяції кривих**

Ефект Рунге – проблема, що виникає в результаті використання поліноміальної інтерполяції на рівновіддалених вузлах за допомогою поліномів високих порядків (степенів). Цей феномен відкрив та дослідив німецький математик Карл Девід Тольме Рунге у 1901 році при дослідженні поведінки помилок в процесі використання поліноміальної інтерполяції для апроксимації певних функцій.

Методи усунення ефекту Рунге при інтерполяції кривих:

1.Розбиття інтервалу інтерполювання. Один із шляхів зменшення хвилястості полягає у розбитті інтервалу інтерполювання на декілька підінтервалів, для кожного із яких формують багаточлени Лагранжа нижчих ступенів. Наступним кроком є «склеювання» багаточлена Лагранжа, проте об'єднана апроксимуюча функція може бути недиференційованою на кінцях підінтервалів [1].

2.Зміна точок інтерполяції. Щоб мінімізувати коливання можна використати вузли, які розподілені більш щільно до країв інтервалу, а саме, з асимптотичною щільністю (на інтервалі [−1,1]), заданою формулою:

$$
\frac{1}{1-x^2}.
$$

Найчастіше в такому випадку використовуються вузли Чебишева [3], для яких максимальна похибка апроксимації гарантовано зменшується зі збільшенням порядку поліномів. Це явище демонструє, що поліноми високого ступеня, як правило, непридатні для інтерполяції з рівновіддаленими вузлами.

3.Алгоритм S-Runge без повторної вибірки. Коли необхідно використовувати рівновіддалені вибірки, оскільки повторна дискретизація на хороших наборах вузлів неможлива, можна розглянути алгоритм S-Runge. У цьому підході вихідний набір вузлів відображається на множині вузлів Чебишева, забезпечуючи стабільну поліноміальну реконструкцію. Особливість цього методу полягає в тому, що на відображених вузлах, які також називають фальшивими вузлами, немає потреби в повторній вибірці.

4.Використання кускових поліномів. Проблеми можна уникнути, використовуючи сплайнові криві, які є кусковими поліномами. При спробі зменшити похибку інтерполяції можна збільшити кількість поліномів, які використовуються для побудови сплайна, замість збільшення ступеня використаних поліномів.

5.Інтерполяція зовнішніх фальшивих обмежень. Цей метод пропонує оптимально укласти щільний розподіл обмежень типу P"(x)=0 на вузли, розташовані зовні поблизу кінцевих точок кожної сторони інтерполяційного інтервалу, де P"(x) – друга похідна полінома інтерполяції . Ці обмеження називаються зовнішніми підробленими обмеженнями, оскільки вони не належать інтерполяції та не відповідають поведінці функції Runge. Метод продемонстрував, що він має кращу продуктивність інтерполяції, ніж кускові поліноми (сплайни), щоб пом'якшити феномен Рунге [4].

6.Поліном Бернштейна. Використовуючи поліноми Бернштейна, можна рівномірно апроксимувати кожну неперервну функцію в замкнутому інтервалі, хоча цей метод є досить дорогим з точки зору обчислень, тому в задачах комп'ютерної графіки не знайшов поширення.

7.Підбір методом найменших квадратів. Іншим методом є підбір полінома нижчого ступеня за допомогою методу найменших квадратів [5]. Як правило, при використанні m рівновіддалених точок, якщо  $2N > \sqrt{m}$  тоді наближення найменших квадратів  $P_N(x)$  добре обумовлене.

#### **Висновок**

Отже, інтерполяційний поліном Лагранжа 5-ої і вище степені може призводити до появи ефекту «хвилястості» Рунге. Розглянуто багато методів усунення цього ефекту Рунге. Однак для задач комп'ютерної графіки найефективнішими є метод розбиття інтервалу інтерполювання, завдяки якому можна досягти будь-якої точності, але ціною можливої недиференційованості об'єднаної функції в деяких вузлах, а також використання вузлів Чебишова замість рівновіддалених вузлів.

## СПИСОК ВИКОРИСТАНОЇ ЛІТЕРАТУРИ

1.О.Н.Романюк. Комп'ютерна графіка. Навч. посіб./ Вінниця: ВДТУ, 1999 – с. 130.

2.С. Цыбульник, И.Коменчук. Аппроксимация колебательных процессов в технической диагностике / Bulgarian Society for NDT. International Journal "NDT Days". - Volume II, Issue  $1. - 2019. - P.48-57.$ 

3.О.М.Самборська, Б.Г.Шелестовський Числові методи. Навчальний посібник для студентів вищих навчальних закладів. – Тернопіль: ТДТУ імені Івана Пулюя, 2008. – 140с.

4.Belanger, Nicolas. External Fake Constraints Interpolation: the end of Runge phenomenon with high degree polynomials relying on equispaced nodes – Application to aerial robotics motion planning// Proceedings of the 5th Institute of Mathematics and its Applications Conference on Mathematics in Defence - 2017.

5.О.Ф. Москалець, В.М. Шутко, «Метод найменших квадратів для сплайнів непарних степенів», Bulletin of Engineering Academy Of Ukraine, №2, С. 224, 2010.

УДК 621.314

#### **МАТЕМАТИЧНА МОДЕЛЬ АСИНХРОНОГО ДВИГУНА З ПОВТОРНО КОРОТКОЧАСНИМИ РЕЖИМАМИ РОБОТИ З ЧАСТОТНО- ЗАЛЕЖНИМИ ІНДУКЦІЙНИМИ РЕОСТАТАМИ**

О.М.С'ЯНОВ<sup>1</sup> (alexandr.sianov@gmail.com), O.C. КОСУХІНА<sup>2</sup> (e\_kos@ukr.net), С.О.ДЕРЕЦЬ<sup>1</sup>, О.В.КОСУХІН<sup>1</sup>  ${}^{1}$ Дніпровський державний технічний університет <sup>2</sup>Відокремлений структурний підрозділ «Технологічний коледж Дніпровського державного технічного університету»

*Проблема зниження кратності пускового струму й споживаних потужностей існувала з моменту створення асинхронного двигуна. Вона вирішувалася різними шляхами. Один з них полягав у зміні електромагнітних параметрів обмотки ротора асинхронного двигуна, а другий - включення додаткових пускових реостатів. Метою роботи є розробка математичної моделі індукційного реостату для оптимізації електромагнітних параметрів при живленні від напруги підвищеної частоти.* 

В роботі представлена математична модель індукційного реостату (ІР) для оптимізації електромагнітних параметрів при живлені від напруги підвищеної частоти. Завданням дослідження є зменшення кількості міді в індукційному реостаті та розроблення електроприводу з можливістю керування електромагнітними параметрами ІР.

Модель складається з асинхронного двигуна, представленого рівняннями кола, перетворювача частоти який включає в себе некерований випрямляч, ланку постійного струму та інвертор. Індукційний реостат представлено активним опором котушки та індуктивністю розсіяння. Блок-схема асинхронного двигуна з ІР та перетворювачем частоти зображена на рис.1.

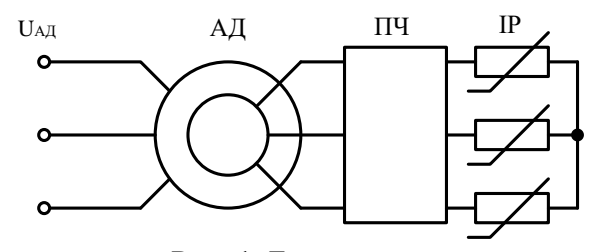

Рис. 1. Блок-схема

Повна математична модель дослідження асинхронного двигуна з ІР, яка включає в себе перетворювач частоти та ІР в польовій постановці має вигляд [1]:

$$
-\nabla(\nu \nabla A) = \begin{cases}\n0 - B \text{ nobirpathomy простopi} \\
-\sigma \frac{\partial A}{\partial t} - B \text{ expani IP} \\
\frac{N_{Wr} i_{02}}{S_{Wr}} - B \text{ korynnqi IP}\n\end{cases}
$$

де  $A$  — векторний магнітний потенціал;  $\sigma$  — питома провідність середовища;  $N_{W\!r}$  — число витків фази обмотки IP;  $\,S_{\hskip-.15cm W\hskip-2.2mm r\hskip-2.2mm}$  — площа, яку займає котушка;  $\,i_{02}\,$  — струм в котушці.

При побудові математичної моделі не розглядаються процеси у шихтованих осердях статора й ротора. Диференціальні рівняння рівноваги напруги для контурів записуються у вигляді:

$$
\begin{cases}\n\begin{bmatrix} u \\ \end{bmatrix} = \begin{bmatrix} r \\ \end{bmatrix} \begin{bmatrix} i \\ \end{bmatrix} + (\begin{bmatrix} L(\gamma, i) \\ \end{bmatrix} + \begin{bmatrix} D(\gamma, i) \end{bmatrix}) \frac{d[i]}{dt} + \begin{bmatrix} G(\gamma, i) \end{bmatrix} \frac{d\gamma}{dt} p[i]; \\
\frac{d\omega_2}{dt} = \frac{M - M_C}{J}; \quad \frac{d\gamma}{dt} = \omega_2; \\
J - \sigma \frac{\partial A}{\partial t} - B \epsilon \text{spani } I P; \\
-\nabla(\nu \nabla A) = \begin{cases}\n-\sigma \frac{\partial A}{\partial t} - B \epsilon \text{spani } I P; \\
\frac{N_{\text{W}i}\dot{I}_{02}}{S_{\text{W}r}} - B \text{korynnii } I P;\n\end{cases}\n\end{cases}
$$

де *i* - миттєві значення струмів у фазах; *u* - миттєві значення лінійних напруг; *r* - активні опори фаз; *γ*- кут повороту ротора відносно статора; *р* - число пар полюсів; *ω*2 – кутова частота обертання ротора; *J* - момент інерції; *М<sup>С</sup>* – статичний момент навантаження: *M* електромагнітний момент визначається за формулою:

$$
M = L_{\mu}(i) p(\left[ (2i_a + i_b)i_A + 2(i_a + i_b)i_B \right] \sin(p\gamma) + (i_A i_b - i_B i_a) \sqrt{3} \cos(p\gamma)).
$$

В розгорнутому вигляді матриці мають вигляд:

$$
\begin{bmatrix} i \\ i \\ i \\ i \\ k \end{bmatrix} = \begin{bmatrix} i_A \\ i_B \\ i_B \\ i_b \end{bmatrix}; \quad [u] = \begin{bmatrix} u_{AB} \\ u_{BC} \\ u_{ab} \\ u_{bc} \end{bmatrix}; \quad [r] = \begin{bmatrix} r_A & -r_B & 0 & 0 \\ r_C & (r_B + r_C) & 0 & 0 \\ 0 & 0 & r_A + r_{IP} & -r_b + r_{IP} \\ 0 & 0 & r_C + r_{IP} & -(r_b + r_C + 2r_{IP}) \end{bmatrix};
$$
\n
$$
\begin{bmatrix} L_s(i) & -L_s(i) & L_\mu(i)C_1 & L_\mu(i)C_2 \\ L_s(i) & 2L_s(i) & L_\mu(i)C_2 & 2L_\mu(i)C_3 \\ L_\mu(i)C_2 & -L_\mu(i)C_1 & L_r(i) & -L_r(i) \\ L_\mu(i)C_1 & 2L_\mu(i)C_3 & L_r(i) & 2L_r(i) \end{bmatrix};
$$

де матриці [D(γ,i ) ] та [G(γ,i)] отримані диференціюванням матриці та [L(γ,i)] ;  $L_s(i) = L_{\sigma s} + L_{\mu}(i)$ - повна індуктивність обмотки статора;  $L_r(i) = L_{\sigma r} + L_{\mu}(i)$  - повна індуктивність обмотки ротора;  $L_{\text{GS}}$ ,  $L_{\text{GT}}$ - індуктивності розсіювання обмотки статора і ротора;  $L_{\mu}(i)$  - індуктивність взаємоіндукції.

Періодичні коефіцієнти в матрицях визначалися як

$$
\begin{cases}\nC_1 = \cos(p\gamma) - \sqrt{3}\sin(p\gamma); & C_2 = \cos(p\gamma) + \sqrt{3}\sin(p\gamma); & C_3 = \cos(p\gamma);\n\end{cases}
$$
\n
$$
\begin{cases}\nC_4 = \sin(p\gamma) + \sqrt{3}\cos(p\gamma); & C_5 = \sin(p\gamma) - \sqrt{3}\cos(p\gamma); & C_6 = \sin(p\gamma).\n\end{cases}
$$

Чисельні дослідження проводилися з використанням студентської версії програми Ansys, де електромагнітні параметри екрана котушки ІР розраховувалися методом поля в тривимірній постановці на кожному часовому кроці розрахунку перехідного процесу. Дослідження електромагнітних параметрів ІР виконувалися для АД типу МТВ-412-8. Вони показали, що збільшення частоти напруги живлення дозволяє зменшити кількість витків в котушці ІР в два рази при цьому електромагнітні параметри будуть відповідати параметрам ІР при живленні від обмоток ротора. Аналіз чисельних результатів показав, що зміна частоти струму живлення в роторному колі від 2 до 200 Гц призводить до розширення діапазону зміни опору ІР, який становить 0,45-7,6 Ом, і дозволяє обмежити величину пускових струмів асинхронних двигунів.

#### СПИСОК ВИКОРИСТАНОЇ ЛІТЕРАТУРИ

1. О.М. С'янов, О.С. Косухіна, Р.М. Поляков Дослідження впливу частоти струму на опір індукційного реостату за допомогою розв'язку рівнянь поля в тривимірній постановці. - Математичне моделювання. №2 (37) – Кам'янське, 2017. – С. 25-28.

УДК 519.853.62

## **ВИКОРИСТАННЯ КОНЦЕПЦІЇ СИМЕТРІЇ ПРИ ЗНАХОДЖЕННІ ЕКСТРЕМУМУ ФУНКЦІЇ**

СЕРДЮК А.В. (tosha.serdyuk00@gmail.com), САЛО М.О. (lisjuniordp@gmail.com), ДВНЗ «Український державний хіміко-технологічний університет», м. Дніпро

*У роботі розглянуто застосування концепції симетрії до розв'язання задачі знаходження екстремуму унімодальної функції. Для цього автори вводять допоміжну симетричну функцію, яка має такі ж координати екстремальних точок, що і основна. Мінімізація допоміжної функції здійснюється за допомогою градієнтного методу найшвидшого спуску. Отримана система диференціальних рівнянь використовується для доведення збіжності алгоритму пошуку екстремуму функції.* 

**Постановка проблеми.** При аналізі різних обчислювальних процедур звертає на себе увагу бажання їх розробників розглядати симетричні схеми практичного використання відповідних алгоритмів [1]. Одним із найбільш вживаних методів уточнення кореня нелінійного рівняння є метод, який одночасно застосовує алгоритми методів хорд та дотичних. Цей метод доречно застосовувати, якщо на початковому відрізку невизначеності  $[a_0, b_0]$ , де знаходиться корень, друга похідна  $f^{(2)}(x)$  лівої частини рівняння  $f(x) = 0$ зберігає знак. При цьому можна гарантувати наближення до кореня з двох сторін: дотична перетне вісь x зі сторони опуклості, а хорда – зі сторони увігнутості графіка функції  $v = f(x)$ при x∈ [a<sub>0</sub>, b<sub>0</sub>].

Подібним чином ведуть себе і оцінки координат екстремальної точки унімодальної функції  $f(x)$  при зменшенні інтервалу невизначеності за допомогою методів дихотомії, Фібоначчі та «золотого перетину».

Процес пошуку коренів нелінійного рівняння і координат екстремальної точки унімодальної функції шляхом зменшення інтервалу невизначеності за допомогою зближення нижніх та верхніх оцінок шуканих значень змінних носить дискретний характер і, на жаль, описаний в літературі лише для рівнянь та функцій однієї змінної.

Проте, скориставшись принципом симетрії, можна створити відповідні алгоритми для визначення координат екстремуму функції багатьох змінних. Останнє і буде продемонстровано нижче.

## **Створення симетричного алгоритму пошуку екстремуму функції та дослідження його збіжності.**

Розглянемо процес синтезу алгоритму на прикладі функції двох змінних

$$
f(x_1, x_2) = 5x_1^2 + x_2^2 - 20x_1 - 6x_2 + 27 = 5(x_1 - 2)^2 + (x_2 - 3)^2 - 2,
$$

яка має мінімальне значення у точці з координатами  $x_1=2$  та  $x_2=3$ .

Згідно з [2] введемо до розгляду симетричну допоміжну функцію:

$$
F(y_1, y_2, z_1, z_2) =
$$
  
0,5[q<sub>1</sub>(y<sub>1</sub> - z<sub>1</sub>)<sup>2</sup> + q<sub>2</sub>(y<sub>2</sub> - z<sub>2</sub>)<sup>2</sup> + (5y<sub>1</sub><sup>2</sup> + y<sub>2</sub><sup>2</sup> - 20y<sub>1</sub> - 6y<sub>2</sub> + 27) + (5z<sub>1</sub><sup>2</sup> + z<sub>2</sub><sup>2</sup> - 20z<sub>1</sub> - 6z<sub>2</sub> + 27)], q<sub>1</sub> > 0, q<sub>2</sub> > 0.

Координати екстремуму-мінімуму цієї функції будемо шукати за допомогою градієнтного методу найшвидшого спуску:

$$
dy_i/dt = -k \cdot \partial F(\cdot)/\partial y_i
$$
,  $y_i(0) = y_{i0}$ ;  $dz_i/dt = -k \cdot \partial F(\cdot)/\partial z_i$ ,  $z_i(0) = z_{i0} \neq y_{i0}$ ;  $k > 0$ .

Підставивши в алгоритм значення функції F(y1, y2, z1, z2), отримаємо дві системи диференціальних рівнянь

$$
\begin{cases} dy_1/dt = -(q_1 + 5)ky_1 + q_1kz_1 + 10k, & y_1(0) = y_{10}; \\ dz_1/dt = q_1ky_1 - (q_1 + 5)kz_1 + 10k, & z_1(0) = z_{10} \neq y_{10} \end{cases}
$$

та

$$
\begin{cases} dy_2/dt = -(q_2 + 1)ky_2 + q_2kz_2 + 3k, & y_2(0) = y_{20}; \\ dz_2/dt = q_2ky_2 - (q_2 + 1)kz_2 + 3k, & z_2(0) = z_{20} \neq y_{20}. \end{cases}
$$

Розв'язки цих систем диференціальних рівнянь мають вигляд:

$$
y_1(t) = 0.5(y_{10} - z_{10}) \exp(-(2q_1 + 5)kt) + 0.5(y_{10} + z_{10} - 4) \exp(-5kt) + 2;
$$
  

$$
z_1(t) = 0.5(z_{10} - y_{10}) \exp(-(2q_1 + 5)kt) + 0.5(y_{10} + z_{10} - 4) \exp(-5kt) + 2;
$$

$$
y_2(t) = 0.5(y_{20} - z_{20}) \exp(-(2q_2 + 1)kt) + 0.5(y_{20} + z_{20} - 6) \exp(-kt) + 3;
$$

$$
z_2(t) = 0.5(z_{20} - y_{20}) \exp(-(2q_2 + 1)kt) + 0.5(y_{20} + z_{20} - 6) \exp(-kt) + 3.
$$

Аналізуючи отримані вирази, бачимо, що

$$
\lim_{t \to \infty} y_1(t) = \lim_{t \to \infty} z_1(t) = 2 = x_1
$$
  
 
$$
\lim_{t \to \infty} y_2(t) = \lim_{t \to \infty} z_2(t) = 3 = x_2.
$$

Тобто, знайдені значення координат екстремуму допоміжної симетричної функції  $F(y_1, y_2, z_1, z_2)$  співпадають з координатами екстремальної точки функції  $f(x)$ . При цьому значення змінних y<sup>i</sup> та z<sup>i</sup> з однаковими індексами зближуються.

**Висновки.** Таким чином, в даній роботі продемонстровано працездатність синтезованого алгоритму пошуку екстремуму, який передбачає використання відповідної симетричної допоміжної функції.

#### **Список використаної літератури**

1. В.И. Корсун. «Методы и системы адаптивной идентификации и управления, использующие принципы симметрии» - *Днепропетровск: ГНПП «Системные технологии», 1997. – С.4-15.*

2. В.И. Корсун. «Использование симметрии для распараллеливания процессов поиска экстремума в задачах оптимального проектирования и адаптивной идентификации» в *сб. научн тр. «Математические модели и современные информационные технологии», НАН Укрины, Ин-т математики: под. ред. А.М. Самойленко, А.А. Березовского.- К.: 1998. – С.66- 68.*

УДК 004.9

# **СИСТЕМА МОНІТОРИНГУ ВИРУБКИ ЛІСОВИХ МАСИВІВ УКРАЇНИ, ЩО ПОСТРАЖДАЛИ ВІД ПОЖЕЖ**

ТИХОВСЬКИЙ Р.В., БАНДУРКА О.І., СВИНЧУК О.В. (rostislav0314@gmail.com) Національний технічний університет України «Київський політехнічний інститут імені Ігоря Сікорського»

*Лісові пожежі, аналіз їх наслідків та пошук ефективних способів мінімізації негативних наслідків – важлива тема з урахуванням глобальної зміни клімату та збільшенням кількості лісових пожеж. Для таких цілей найчастіше використовуються статистичні методи вимірювання та аналізу взаємозв'язків, зокрема кореляційнорегресійний аналіз.*

Проблема лісових пожеж, оцінки завданих ними збитків, визначення залежності між різними показниками пожеж та цими збитками, а також їх прогнозування останнім часом привертає до себе все більшу увагу в контексті зменшення світових запасів лісу, численних втрат біорізноманіття, глобальної зміни клімату та змінами у землекористуванні.

Вирішення будь-яких проблем щодо раціонального природокористування, у тому числі земель лісогосподарського призначення, потребує глибокого та всебічного вивчення існуючих статистичних даних та теоретичних відомостей, способів аналізу цих даних. Також для охорони земель лісогосподарського призначення необхідна потужна матеріальнотехнічна база з урахуванням сучасних досягнень техніки, зокрема технологій, які дозволяють здійснювати облік лісових масивів з досить високою точністю, обробляти великі масиви даних з метою виявлення залежностей між різними показниками, наприклад, виявлення показників, від яких в найбільшій степені залежить розмір площі пожеж, величина завданих збитків, прогнозувати на основі даних за попередні періоди майбутні показники, визначати найбільш ефективні методи подолання негативних наслідків пожеж та відновлення лісів [1].

Для аналізу зазначених вище даних найчастіше використовуються статистичні методи вимірювання та аналізу взаємозв'язків. Усі явища і процеси, що існують в природі взаємопов′язані, будь-яке явище є наслідком дії певної множини причин і водночас – причиною інших явищ.

Залежність між ознаками може проявлятися у функціональній або стохастичній формі. Функціональний вид зв'язку характеризується повною відповідністю між зміною факторної ознаки й зміною результатної величини, тобто кожному можливому значенню факторної ознаки  $(x)$  відповідає одне і тільки одне чітко визначене значення результативної ознаки  $(y)$ . Завдяки цьому функціональну залежність можна описати математичними формулами [2].

Стохастичний вид зв'язку передбачає, що кожному значенню факторної ознаки відповідає певна множина значень результативної ознаки, тобто причинна залежність проявляється не в кожному окремому випадку, а в загальному, при великій кількості спостережень. Отже, на відміну від функціональних, стохастичні зв′язки неоднозначні [2].

Одним з видів стохастичного зв′язку є кореляційний зв′язок, при якому зі зміною факторної ознаки змінюється середнє значення результативної ознаки. Цей вид зв'язків найчастіше використовують у дослідженнях екологічних явищ, на які впливають багато факторів, причому деякі з них є малозначними та випадковими.

На відміну від функціональної залежності, кореляційний зв'язок є неповним і визначає лише певне співвідношення між причиною і наслідком. Кореляційні зв'язки проявляються тільки у масових явищах, з їх допомогою встановлюється тенденція змін результативної ознаки при зміні факторної. Кореляційний зв'язок допомагає встановити наявність чи відсутність зв'язку та його силу, визначити внесок кожного з факторів, а також тісноту зв′язку дозволяють методи кореляційно-регресійного аналізу.

Регресійний аналіз полягає у визначенні аналітичного виразу кореляційного зв′язку – опису виду і параметрів функції зв'язку. Таким чином, в основі кореляційно-регресійного аналізу лежить припущення про те, що залежність між значенням факторної ознаки  $(x)$  і середнім значенням результативної (у) може бути представлена у вигляді функції  $y = f(x)$ , лінії регресії  $x$  на  $y$ .

Якщо залежні ознаки змінюються більш-менш рівномірно – лінія групових середніх наближається до прямої, то зв'язок між ними можна описати за допомогою лінійної функції  $y = a + bx$ , де  $a \text{ i } b$  – параметри лінійного регресійного рівняння. Параметр  $b$  – коефіцієнт регресії, розглядається як ефект впливу  $x$  на  $y$ . Параметр  $a$  – вільний член рівняння регресії, це значення у при  $x = 0$ .

Після визначення параметрів регресійного рівняння слід оцінити їх значимість, оскільки вони відіграють важливу роль у прогнозуванні показників. Значимість коефіцієнта регресії  $b$  оцінюють за допомогою t-критерію Стьюдента – фактичні дані підставляють у формулу критерію і обчислюють його розрахункове значення. Потім порівнюють з критичним (табличним). Якщо  $t_{\text{posp}} > t_{\text{ra6},n}$ , то коефіцієнт регресії  $b$  вважається значимим.

Необхідно також оцінити і адекватність регресійної моделі, тобто можливість надійного прогнозування середніх значень результативної ознаки за даними значеннями факторної ознаки. Для оцінки надійності застосовують F-критерій Фішера і метод перевірки гіпотез. Якщо  $F_{\text{posp}} > F_{\text{ra6,n}}$ , то гіпотеза про значущість рівняння приймається. Щоб знайти теоретичні прогнозні значення результативної ознаки, необхідно підставити в отримане рівняння регресії конкретні значення факторної ознаки.

Так одержують прогноз показника (у) за умов збереження загальної тенденції розвитку явища у часі по даним за минуле, і екстраполяції здобутих результатів на майбутнє.

Застосувавши ці методи в сфері дослідження наслідків лісових пожеж, можна виявити залежності між різними показниками, наприклад, площа пожежі, розмір збитків, кількість пожеж тощо. Оцінити силу цих залежностей за допомогою коефіцієнту кореляції, побудувати регресійну модель, визначити її значимість та адекватність, пробувати екстраполювати отримані дані на майбутнє.

### СПИСОК ВИКОРИСТАНОЇ ЛІТЕРАТУРИ

- 1. І. А. Опенько, О. М. Цвях, "Регресійний аналіз економічних наслідків від лісових пожеж в Україні", *Modern Economics*, т.16, ст. 127-134, 2019.
- 2. В. М. Руденко, *Математична статистика*. Київ, Україна: Центр учбової літератури, 2012.

УДК 004.93

# **МАТЕМАТИЧНІ МОДЕЛІ ТА МЕТОДИ ДЛЯ ІДЕНТИФІКАЦІЇ ТА ВИДІЛЕННЯ ОБРАЗІВ**

ТРУХОВ А.С. (timka357@gmail.com),

ПРИХОДЬКО С.Б. (sergiy.prykhodko@nuos.edu.ua)

Національний університет кораблебудування імені адмірала Макарова

*Розглянуто сучасні математичні моделі та методи для ідентифікації та виділення образу на зображені. Проаналізовано алгоритми роботи методу Віоли-Джонса та багатофункціональної нейронної мережі Multi-task Cascaded Convolutional Networks, оцінено їх переваги та недоліки.*

Процес ідентифікації та виділення об'єкту є базовим етапом в вирішені задачі розпізнавання образів. Від якості та реалізації обраного методу залежить результат всього розпізнавання, адже на основі відібраних даних базується наступна обробка ключових точок та розрахунок вирішальної функції. На даний момент метод Віоли-Джонса та використання нейронних мереж є найпопулярнішими підходами завдяки високій точності та швидкості роботи.

Метод Віоли-Джонса для того, щоб розрахувати яскравість прямокутної ділянки зображення використовує інтегральне представлення. Інтегральне представлення зображення є матрицею, що збігається за розмірами з вихідним зображенням. У кожному її елементі зберігається сума інтенсивностей всіх пікселів, що знаходяться ліворуч і вище за цей елемент [1]. Елементи матриці розраховуються за формулою 1.

$$
I(x,y) = \sum_{x' \le x,y' \le y} i(x',y'),\tag{1}
$$

де  $I(x, y)$  – значення точки  $(x, y)$  інтегрального зображення;  $i(x', y')$  – значення  $\overline{\text{h}}$ тенсивності початкового зображення. Кожен елемент матриці  $I(x, y)$  являє собою суму пікселів у прямокутнику від  $i(0, 0)$  до  $i(x, y)$ . Розрахунок матриці займає лінійний час, пропорційний числу пікселів у зображенні і його можна обчислити за формулою 2.

$$
I(x, y) = i(x, y) - I(x - 1, y - 1) + I(x, y - 1) + I(x - 1, y).
$$
 (2)

У стандартному методі Віоли-Джонса використовують прямокутні ознаки (рис. 1.a). Ці ознаки називаються примітивами Хаара. У розширеному методі Віоли-Джонса, який представлений у бібліотеці OpenCV, використовуються додаткові ознаки (рис. 1.b).

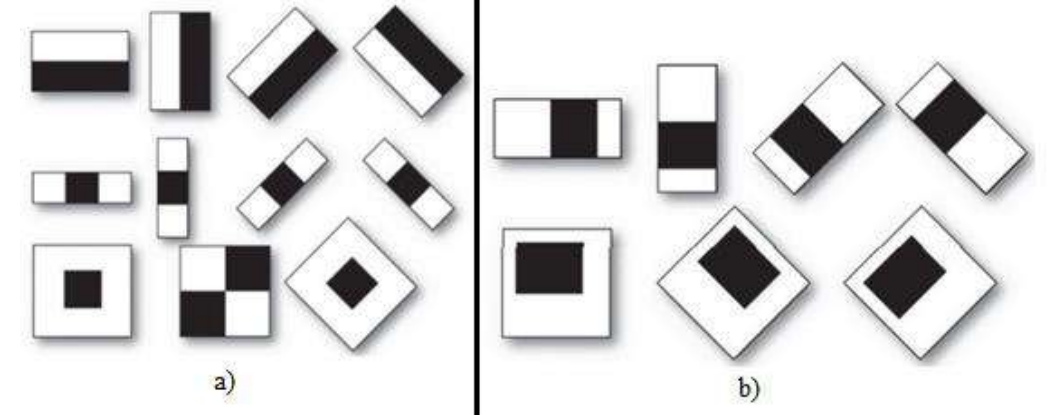

Рисунок 1 - Примітиви Хаара - а) основні ознаки - b) додаткові ознаки [2]

Ознаки обчислюються за формулою 3.

$$
F = U - V,\tag{3}
$$

де U – сума значень яскравостей точок, що закриваються світлою частиною ознаки, а V – сума значень яскравостей точок, що закриваються темною частиною ознаки. Для обчислення використовується поняття інтегрального зображення. Хаарподобні ознаки описують значення перепаду яскравості по осі X та Y зображення відповідно [2].

Слід зазначити, що цей детектор має вкрай низьку ймовірність помилкового виявлення обличчя. Метод добре працює і виявляє риси обличчя навіть при спостереженні об'єкта під невеликим кутом приблизно до 30°. При куті нахилу більше 30° ймовірність виявлення обличчя різко падає, що значно ускладнює або унеможливлює використання алгоритму в сучасних виробничих системах з урахуванням їхніх потреб.

MTCNN – нейронна мережа, яка представлена у вигляді каскаду з трьох підмереж: мережа пропозицій P-Net, мережа уточнення R-Net, мережа виходу O-Net (рис. 2). Кожна з них ідентифікує рамки обличчя, ймовірність знаходження в ній особи та п'ять ключових точок. P-Net – швидка повнозв'язна мережа, що опрацьовує початкове зображення у кількох масштабах. Кількість передбачуваних мережею рамок зменшується за допомогою алгоритму подавлення немаксимумів (NMS). R-Net працює вже тільки з частинами зображення в передбачених рамках, що зменшує потребу в ресурсах. Далі слідує NMS та остаточне

уточнення мережею O-Net – найповільнішою, проте їй на вхід надходить лише невелика кількість ділянок зображення [3].

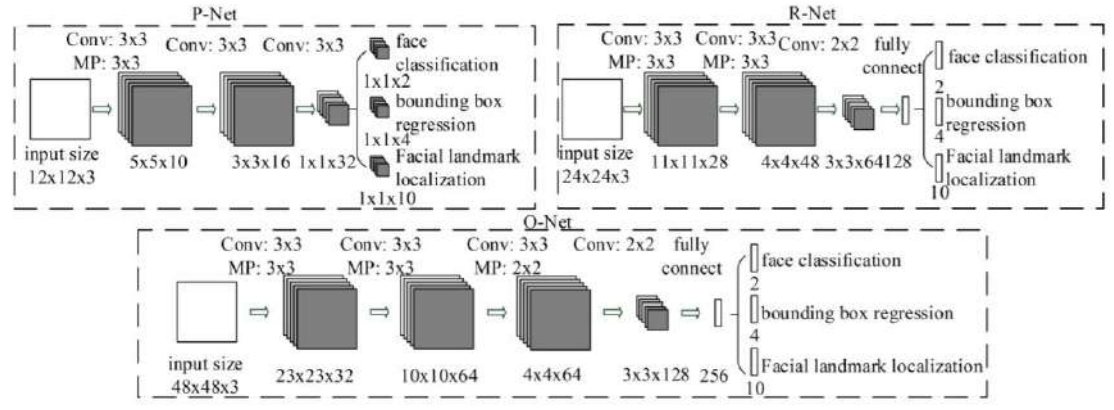

Рисунок 2 – Структура мережі MTCNN [3]

Як зазначають розробники, підвищення якості ідентифікації образу забезпечується завдяки навчанню мережі одночасно вирішувати такі задачі:

1) класифікація зон лице/не лице;

2) регресія координат рамок об'єкту;

3) локалізація ключових точок обличчя.

Перевагами використання MTCNN є висока точність розпізнавання рамок об'єкту на зображенні, низька чутливість до куту нахилу обличчя, достатня точність в умовах обмеженого освітлення.

*Висновки.* В ході роботи було проаналізовано метод Віоли-Джонса, особливостями якого є низька потреба в ресурсах, та нейронна мережа MTCNN перевагами якої є низька чутливість до кута нахилу та освітлення об'єкту, а також локалізація ключових точок, що полегшує подальшу обробку отриманих результатів для вирішення задачі розпізнавання образів.

#### СПИСОК ВИКОРИСТАНОЇ ЛІТЕРАТУРИ

1.K. Vikram and S. Padmavathi, "Facial parts detection using Viola Jones algorithm," 2017 4th International Conference on Advanced Computing and Communication Systems (ICACCS), 2017, pp. 1-4, doi: 10.1109/ICACCS.2017.8014636.

2.M. Da'san, A. Alqudah and O. Debeir, "Face detection using Viola and Jones method and neural networks," 2015 International Conference on Information and Communication Technology Research (ICTRC), 2015, pp. 40-43, doi: 10.1109/ICTRC.2015.7156416.

3.X. Chen, X. Luo, X. Liu and J. Fang, "Eyes Localization Algorithm Based on Prior MTCNN Face Detection," 2019 IEEE 8th Joint International Information Technology and Artificial Intelligence Conference (ITAIC), 2019, pp. 1763-1767, doi: 10.1109/ITAIC.2019.8785430.

# **РОЗРОБКА МАКЕТУ ДОСЛІДЖЕННЯ ПОСЛІДОВНИХ ЛОГІЧНИХ СХЕМ**

ШОСТАК М.І (shostak.marina2000@gmail.com), ЖИРНОВА Т.М., БОБРІКОВА І. С. Одеський національний технологічний університет

Метою даного проектування є підвищення ефективності підготовки висококваліфікованих спеціалістів у сфері інформаційних технологій.

Провівши аналіз мікросхем та зробивши порівняльну характеристику кожної з них було виявлено, що для даного проекту найбільш прийнятною виявилася технологія ТТЛШ з її швидкодією, затримкою сигналів та енергоспоживанням, на відміну від технології ЕЗЛ, що володіє великою швидкодією, яка не є необхідністю для даного проекту, а також має велике

#### *Матеріали конференції «Стан, досягнення та перспективи інформаційних систем і технологій»*

енергоспоживання, що теж є небажаним. КМОН логіка також має вагомий недолік – у мікросхемах цієї технології не можна залишати жодного входу не підключеним.

Для реалізації будь-яких послідовнісних пристроїв необхідний набір елементів із яких будуть утворюватися елементи схеми. Для подальшої роботи з даним макетом, елементи представляються у вигляді набірного поля і у вигляді умовно- графічного позначення (УГП). Виводи елементів підключені до гнізд. Ці гнізда можливо з'єднувати між собою за допомогою з'єднуючих напівпровідників.Для дослідження схем також необхідно сформувати керуючі сигнали. Ці сигнали генеруються блоком формування сигналів. Бажано мати можливість як автоматичного режиму роботи ( тобто відбувається генерація послідовності імпульсів різної форми), так і ручного (покрокового) режиму, в якому сигнали формуються в довільній послідовності самим студентом.

Необхідно передбачити індикацію логічних станів (рівнів) в характерних (в будь-яких доступних) точках схеми.

Також, необхідною умовою проектування є можливість підключення вимірюючих пристроїв. Особливо корисно та зручно використовувати осцилограф для дослідження часових діаграм.

Таким чином структурна схема макету буде складатися з: Блоку формування сигналів (БФС), блоку живлення (БЖ), вимірювальних пристроїв, блоку індикації та набірного поля. Проаналізувавши класифікації функціонування послідовнісних пристроїв приходимо до висновку, що для реалізації і наглядної роботи послідовнісних пристроїв необхідно не менше 3-х тригерів. Для цього до складу набірного поля включено 3 *JK*-тригера, які спрацьовують по зрізу імпульсу синхронізації; 3 *D*-тригера, які спрацьовують по фронту імпульсу синхронізації; 3 елементи 2-2І-АБО-НІ; 2 елементи 4І-НІ; 2 елементи 4І та 4 інвертора. Це мінімальний набір для реалізації більшості схем, які представлені в класифікації.

Даний макет дозволяє досліджувати послідовнісні логічні пристрої такі як лічильники та регістри. Дає змогу знімати показники за допомогою вимірювальних пристроїв та дослідження сигналів за допомогою осцилографа та вбудованих елементів індикації в будьякій точці побудованої схеми . Дає змогу користувачу власноруч вибирати тип поступаючи сигналів за допомогою блоку формування сигналів в автоматичному режимі, чи за допомогою генератора поодиноких імпульсів. А головне дозволяє студенту самостійно за допомогою напівпровідників збирати необхідні схеми.

Проект було виконано на базі мікросхем серії КР1533, що базується на основі ТТЛШлогіки. Ця серія була вибрана тому, що являється однією з останніх розробок СНГ та за своїми параметрами повністю задовольняє вимоги проекту. Провівши аналіз існуючих технологій ми зупинились на ТТЛШ тому, що за своїми основними критеріями, а саме: швидкодія, енергоспоживання та час затримки при проходженні сигналів, вона виявилася найбільш підходящою.

Був проведений аналіз, а в результаті і вибір, існуючих елементів індикації та був спроектований безпосередньо сам блок індикації. Також розроблено блок формування сигналів для автоматичної роботи та генератор поодиноких імпульсів для ручного режиму. З метою збереження цілісності всіх функціональних вузлів схеми, тобто, з метою збереження їх в робочому стані, було введено на виходах запобіжні резистори ємністю 50 Ом.

Також проведені економічні розрахунки, за результатами яких, ми дійшли висновку, що виготовлення та впровадження даного макету у навчальний процес в навчальних закладах є економічно вигідним кроком.

# **СПИСОК ВИКОРИСТАНОЇ ЛІТЕРАТУРИ**

1. Шило В. Л. Популярные цифровые микросхемы: Справочник. - М.: Радио и связь, 1987., - 352 с: ил.- (Массовая радиобиблиотека. Вып. 1111)

2. Сухман С. М., Бернов А. В., Шевкопляс Б. В. Синхронизация в телекоммуникационных системах. Анализ инженерных решений., 2005 р.

УДК 004.9

## **ФОРМУВАННЯ МАРШРУТУ З УРАХУВАННЯМ ПАРАМЕТРУ ВИТРАТИ ПАЛИВА** ЮРЦЬ Т.В., (*yurts.taras@comp-sc.if.ua*),ТКАЧУК В.М. Прикарпатський національний університет імені Василя Стефаника

*Задача побудови маршруту є важливим, невідмінним атрибутом роботи навігаційних систем. Функціонал дозволяє з легкістю прокласти його у потрібне місце на мапі, але популярні на сьогодні підходи не враховують всі об'єктивні фактори, що визначають оптимальність побудованого маршруту. Одним із таких факторів є вартість палива, необхідна для проходження побудованого маршруту. Для цього розглянуто та проаналізовано алгоритм, покладені в основу знаходження маршруту та запропоновано інформаційну модель, яка дозволяє удосконалити можливості існуючих алгоритмів маршрутизації.*

Метою логістики є підвищення ефективності перевезень при мінімальних економічних затратах. Це вимагає не тільки пошуку та розробки різних варіантів маршрутів із врахуванням можливостей затримки автомобіля в заторі, але і врахування витрат палива з врахуванням географічних особливостей маршруту.

Більшість алгоритмів, які використовують для пошуку оптимального маршруту ґрунтуються на теорії графів. Фактично для розв'язання таких питань навігації використовується набір алгоритмів, які аналогічні алгоритму Дейкстри, але з деякими модифікаціями та допоміжними операціями для налаштувань роботи самого алгоритму.

Алгоритм Дейстри фактично є класичним алгоритмом планування маршруту, який дозволяє згенерувати масив можливих відстаней для кожного вузла системи. Основна ідея полягає в тому, щоб зробити попередню обробку графа один раз, щоб прискорити наступні запити, щоб у майбутньому його можна було дуже швидко обчислювати [1].

На даний час прокладання маршруту навігаційних систем відбувається з врахуванням параметрів заторів, статусу, типу доріг та інше [2]. Ці параметри вирішують поставлену потребу достатньо якісно, але не завжди можуть дати оптимальний результат. Так, в імплементаціях сучасних систем не включено врахування витрати палива на маршруті, що в багатьох випадках є визначальним.

Метою дослідження є розробка й удосконалення алгоритмічних підходів до задачі оптимальної маршрутизації. В роботі пропонується ввести новий інформаційний параметр, який би враховував фактор витрати пального.

Для можливості включення даного параметру до задачі маршрутизації необхідно проаналізувати набір факторів та характеристик, що його формують. Визначальний вплив на величину даного параметру має географічний рельєф побудованого маршруту та можлива неконсистентна швидкість руху транспорту при його проходженні.

Нижче пропонується розроблена модель, яка являє собою дерево характеристик, які впливають на показники витрати палива.

Кожен із вказаних факторів в тій чи іншій мірі впливає на загальний показник витрат. Для наступного використання пропонованої моделі необхідно визначити можливий діапазон значень кожного із критеріїв. На першому етапі для зручного їх опрацювання приймається, що вони є незалежними один від одного. Наступним кроком досліджень буде як визначення самих коефіцієнтів, так і врахування кореляції між значеннями окремих коефіцієнтів. Важливим моментом також є формування шкали пріоритетів різних параметрів, якими при обчисленні фінального результату можна знехтувати в тому чи іншому випадку.

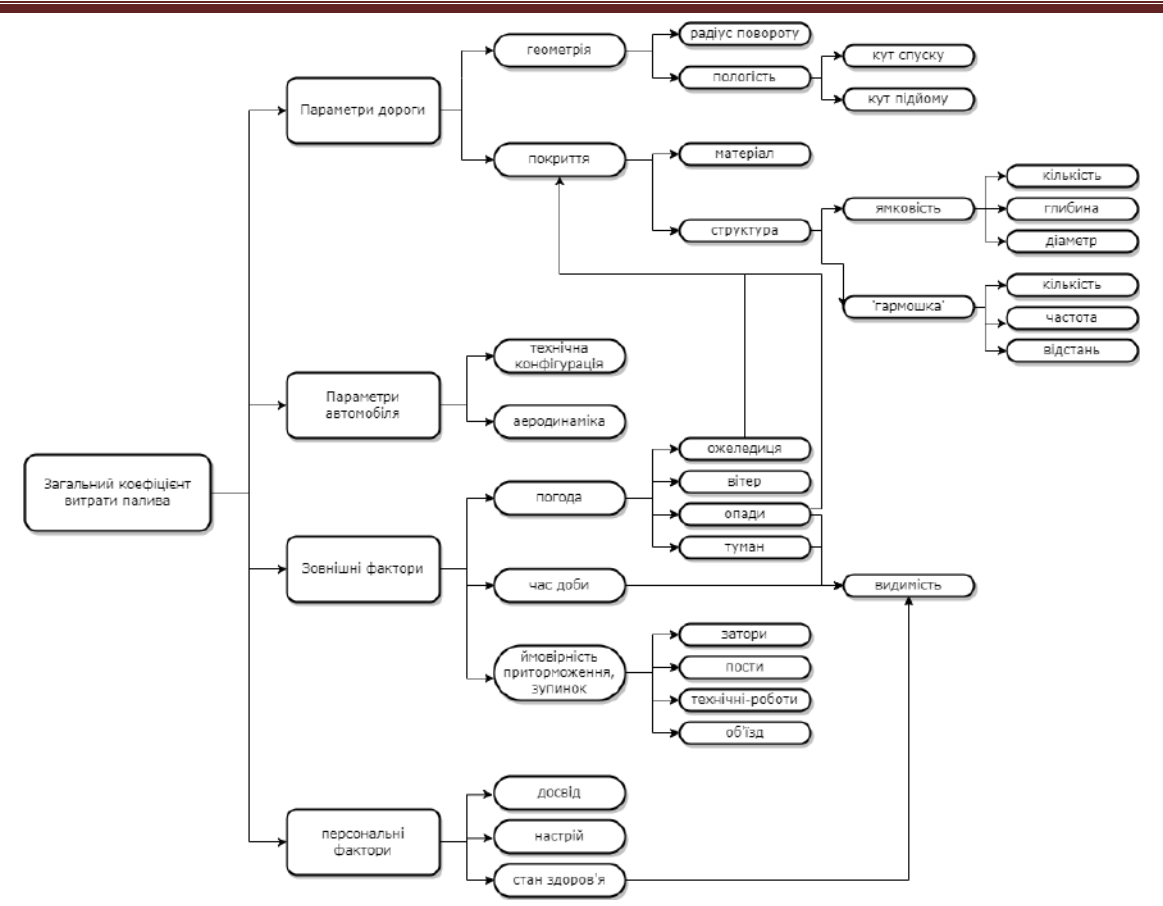

Рисунок 1 – Загальний вигляд інформаційної моделі витрати палива

Отже, найперспективнішим напрямком вирішення завдання про оптимізацію економічних затрат при організації перевезень чи побудові будь-якого маршруту є використання сучасних інформаційних технологій, що дозволяє мінімізувати транспортні витрати. В результаті дослідження запропонована інформаційна математична модель витрати пального, яка в подальшому може бути інтегрована в стандартні алгоритми прокладання маршруту навігаційними пристроями або в системи, що потребують даного рішення. Модель включає визначення кількості спожитого пального відносно різноманітних показників, представлених у моделі.

# СПИСОК ВИКОРИСТАНОЇ ЛІТЕРАТУРИ

1. P. Sanders та D. Schultes. "Engineering fast route planning algorithms". http://algo2.iti.kit.edu/documents/routeplanning/weaOverview.pdf (дата звернення 17 квіт. 2022). 2. "Getting directions through the Directions API". Google Developers. https://developers.google.com/maps/documentation/directions/get-directions#optional-parameters (дата звернення 17 квіт. 2022).

# **Розділ 2. Управління, обробка та захист інформації**

UDC 004.056:[004.056:355.451]

## **OVERVIE OF MODERN CYBER RISKS OF IOT TECHNOLOGIES**

KULIA YULIIA (yuliia.kulia@nure.ua), Kharkiv National University of Radio Electronics

*This work is devoted to assessing current cyber risks of the IoT (Internet of Things) and best practices for protection against them. The use of IoT devices in botnets is considered.*

There are millions of "smart" Internet-connected devices that make up IoT, from mobile phones to computers, home thermostats, CCTV cameras and coffee makers.

The Internet of Things has both advantages and disadvantages. To begin with, IoT devices often do not have built-in legacy security features that prevent hackers from accessing them. In addition to the privacy and security concerns that arise from these security vulnerabilities, the greater danger is that these devices may be used by hackers to create a botnet that is a network of malware-infected devices without the user's knowledge.

There are a number of cyber risks in the world of IoT devices [1]. Some of the major cyber threats to the IoT currently include the following risks:

1. lack of regular updates and weak update mechanisms;

2. weak password protection;

3. unprotected interfaces. Interface vulnerabilities allow hackers to hack IoT devices and then infiltrate users' LANs;

4. malware. After infecting IoT devices with malicious software, they can be used in DDoS (Distributed Denial of Service) attacks [2], the use of such devices is a modern trend in the formation of botnets. Such attacks are, for example, SYN (Syncronized) flood or UDP (User Datagram Protocol) flood;

5. unencrypted data. Lack of encryption can allow threat takers to intercept packets from a network of devices through middle-aged attacks or other methods of interfering with the network and gaining access to sensitive data. Uncrypted data and networks are a pressing issue that is causing catastrophic company breaches.

Among the best practices of protection against attacks on IoT can be identified several [3].

1. Change the default router settings. Most people forget to rename the router and leave the name by default. This can compromise the security of private Wi-Fi (Wireless Fidelity). It is recommended that you change a name that does not contain personal information. Wi-Fi is the first line of defense that needs to be protected from hackers, as many IoT devices are connected to it.

2. Disconnect IoT devices when they are not needed. You should know all the necessary functions of the IoT device. Most modern devices can connect to the Internet, such as refrigerators and TVs. However, this does not mean that you need to connect them to the Internet. It is recommended to get acquainted with the functions of the devices and find out exactly which device requires an Internet connection to work.

3. Choosing a strong password. For reliable protection, the principle of "three out of four" should be used, ie use at least three parameters - three out of four in the password - uppercase and lowercase letters, numbers, special characters.

4. Avoid using Universal Plug and Play. Although Universal Plug and Play (UPnP) has its uses, it can make printers, routers, cameras, and IoT devices vulnerable to cyber attacks. The principle of UPnP development is to make it easier to connect devices to the network without additional configuration and help them automatically detect each other. However, this is more beneficial to hackers than users, as they can detect all IoT devices outside the local network. Therefore, it is better to completely disable UPnP.

5. Constant updating of firmware and installed software. Updating your device's IoT software ensures that your device has the most up-to-date security settings. In addition, it helps the system eliminate security flaws in older versions of software.

Despite the risks, it is unlikely that IoT will cease to spread in homes, offices, etc. Because of this, hackers will not go anywhere. Therefore, the most important thing is to remember the safety of your devices. Understanding their vulnerabilities and using the right protection tools is necessary to counter threats in the changing world of IoT.

#### Referens

1. Cyber Threats Haunting IoT Devices in 2021 [Online]. Available: https://securityboulevard.com/2021/09/cyber-threats-haunting-iot-devices-in-2021/.

2. Reo J. DDoS Hackers Using IoT Devices to Launch Attacks [Online]. Available: https://www.corero.com/blog/ddos-hackers-using-iot-devices-to-launch-attacks/.

3. Swamini K. How to secure IoT devices and protect them from cyber attacks [Online]. Available: https://internetofthingsagenda.techtarget.com/post/How-to-secure-IoT devices-andprotect-them-from-cyber-attacks.

UDC 004.491.22

#### **TYPES OF INTERNET FRAUD**

MELNIK М.V., KIM YE.R. (e.kim@turan-edu.kz) Turan University, Kazakhstan

In the modern world, in connection with the development of mobile and Internet communications, new "social" relations have been built. Every day, more and more people prefer to buy goods or services online. Thanks to online shopping, people save a lot of time, since there is no need to go for the goods, there is a home delivery function. With non-cash payment, bonuses are accrued, which can later be used to purchase a particular product. But with the development of the World Wide Web, there are such unpleasant phenomena as fraud in its various forms.

Scams on the Internet have grown in scope, going beyond the banal mailing list. There are scammers in almost all spheres of human activity. With the advent and development of the worldwide network, their activities have acquired new forms of fraud.

Fake online stores, various charitable fundraisers, phishing, viral content are some of the most popular methods of online deception.

Since purchases through online stores are in great demand, scammers create fake pages on social networks, under the guise of one-day shops. After making a certain number of purchases, these stores disappear, or the purchased goods are radically different from those declared.

Today, phishing attacks are still relevant. Proof of this is the statistics of Kaspersky Lab. In 2019, there were 492,432,555 activations of the Anti-Phishing system by Kaspersky Lab users when they tried to navigate to phishing sites. This is 245,626,777 attempts more than in 2018. In general, 19.34% of computer users of Kaspersky Lab were attacked [1].

Phishing attacks have new targets. During the period 2018-2019, 142 phishing attacks were registered against universities in 17 countries around the world. Of these, more than half of higher education institutions are located in the US - 83, in the UK - 24, and 9 each in Canada and Australia. Fraudsters mainly stole a large number of important documents, including a study in the field of nuclear energy.

For seven months of 2020, 11 thousand cyber attacks were recorded in Kazakhstan. This is 23.4% less than in the same period last year (14.4 thousand). It should be noted that this decrease is primarily due to a decrease in the number of cyberbotnets. During the reporting period, 853 phishing attacks were committed in Kazakhstan, which is 12.1% more than a year ago (761 cyber attacks). Phishing attacks are punishable by law [2].

The number of Distributed Denial of Service attacks (DDoS attacks) is also growing significantly. In eight months of 2020, 206 people were registered, which is 39.2% more than in the same period last year (148 attacks). Recall that in September 2020, when monitoring incidents in the field of information security of Internet resources, state bodies of the Republic of Kazakhstan recorded DDoS attacks on educational platforms Khun Derek and Birimurando [2].

A popular form of online scam is fundraising for charity. This form of deception is carried out by sending letters or SMS with a request for help to people or animals in need. People transfer money to left-handed accounts that do not belong to charitable foundations, and as a result, their money is stolen.

Attackers generally rarely change their details when creating fake sites. Therefore, if you copy their payment details and drive them into a search engine, you can check if there are fraud warnings.

"Fake" applications are one of the new methods of Internet fraud. Often, a "fake" pretends to be popular apps, games, or instant messengers. Also, one of the new methods of stealing information is the use of a digital twin. This type of fraud is associated with the banking sector. There is a market on the dark web called "Kinesez" that sells digital masks, operating systems, browsers, etc. [3].

From January to August 2020, Kaspersky Lab specialists identified 4,970 erroneous resources in the Kazakhstani segment of the Internet, created by scammers luring users out of money. Thanks to technical solutions, almost 690,000 attempts to access this site were blocked for Kazakh users [2]. In August, it was reported that the number of Internet deceivers had increased tenfold in a year. At the same time, Internet fraud using an electronic digital signature (EDS) is developing in Kazakhstan.

To authenticate a user, modern anti-fraud systems use a "digital" fingerprint. The transaction will be approved if the security system sees a mask that matches the one that the user applied earlier. Most banks in this case will not send a security code via SMS to confirm the transaction [3].

In our opinion, it is advisable to adhere to the following recommendations in order not to become another victim of an Internet scammer: - when making an online purchase, check all information about the seller;

- you can not send a deposit or the full amount for the goods until it is delivered to your door;

- it is not allowed to enter a phone number and a card number at the same time;

- you should not send your personal data and photos to an unfamiliar user on the network;

- you can not respond to messages about requests for money transfer;

- it is not allowed to download or save files from unreliable sources;

- it is necessary to configure the operating system in such a way that when working on the Internet or in social networks, all the necessary security rules are provided;

- it is desirable to install a licensed antivirus and use it correctly [3].

There are also many different ways to protect against online fraud, such as:

- complex username and password. For a secure login and password, you must use large and small letters, capital letters, various numbers and symbols;

- binding to a phone number. Most applications and programs have the function of linking a number to a phone. It must be attached to confirm

- updating antivirus and software (software). If new updated versions are released, you must immediately install the latest version of the system and antivirus, as this will better protect electronic resources;

- distrust and inattention. You need to be very careful and attentive to suspicious letters and links, preferably without opening them, and immediately delete them. It is also necessary to know and remember that the login and password from social networks should never be entered on unfamiliar sites [2].

#### *Матеріали конференції «Стан, досягнення та перспективи інформаційних систем і технологій»*

In conclusion, I would like to say that Internet fraud is a phenomenon that has penetrated from the real world into the virtual one. Today, it poses a huge threat to the economic security of the country. Most users, to exchange information between accounts, use various sites and programs. For most people, virtual communication on the World Wide Web has become a commonplace in everyday life and has almost completely replaced communication in the real world.

#### REFERENCES:

1. Nazar'janc N.K. Moshennichestvo v Internete // Nacional'nye interesy: prioritety i bezopasnost',  $2015. - N<sub>2</sub>(5)$ . – S.72-79.

2. Mihajlenko I.A. K voprosu o sposobah moshennichestva v seti Internet // Ugolovnoprocessual'nye i kriminalisticheskie chtenija, 2016. – №5(13). – S.98-104.

3. Kulmatova B.A. Sposoby zashhity ot internet-moshennichestva // Academy, 2019. –  $N<sub>2</sub>12(51)$ . – S.78-80.

UDC 004.021

# **FENWICK TREES AS REPLACEMENT FOR SEGMENT TREES IN THE "RANGE SUM QUERY PROBLEM WITH RANGE UPDATES"**

R.MASALSKYI (masalskyi@stud.onu.edu.ua), I.MAZUROK (igor@mazurok.com) Odesa I. I. Mechnikov National University

*Keywords: data structures, algorithms, range sum query problem.*

Introduction. Considering the problem where we have an array and we need to support two types of queries. The first query is to add some value to the continuous substring of the array. The second query is to find the sum of the continuous substring of the array. We will call it RSQM problem. This problem can be found as a base problem in several tasks such as: Finding the perimeter or area of parallel rectangles; a big amount of graph decomposition such as heavy-light decomposition [2]; some clustering algorithms. Including the algorithm of clustering of words in the document which has a block structure developed by Masalskyi Ruslan [3]. The main data structure to solve this problem is a Segment tree [1][5]. However, the solution based on the Segment tree, although is asymptotically optimal, has a sufficiently large constant inside. The purpose of the work is to provide a better solution to the RSQM problem.

**Fenwick tree definition.** Consume we have an initial array  $a[i], i = 0...n - 1$ . Define two additional arrays  $diff$ , where  $diff[i] = a[i] - a[i-1], i = 1...n - 1, diff[0] = a[0]$ . And the second one wdiff, where wdiff  $[i] = diff[i] * (n - i)$ . The solution of RSQM in this case can be splitted into two RSQ [1] (range sum query) problems, based on arrays  $diff$ , wdiff. The solution of RSQ based on Fenwick tree is the standard usage of Fenwick and could be found here<sup>[4]</sup>.

**Fenwick tree update range query.** Query input  $l, r, x: a[i] += x, l \le i \le r$ . Having an array diff the query updates only  $diff[l], diff[r + 1]$  as follows:  $diff[l] += x$ ,  $diff[r + 1] += x$ . As diff unambiguously determines wdiff so: wdiff[l] +=  $x * (n - l)$ , wdiff[r + 1] -=  $x *$  $(n - r - 1)$ .

**Fenwick tree sum range query**. Query input  $l, r: \sum_{i=1}^{r} a[i]$ . The sum could be found by formula:

$$
\sum_{i=1}^{r} a[i] = (r - l + 1) * \sum_{j=0}^{l} diff[j] + \sum_{j=l+1}^{r} width[j] - (n - r - 1) * \sum_{j=l+1}^{r} diff[j]
$$

**Fenwick tree initialization.** Could be performed as several update range queries based on array a.

**Results.**

| Data structure Problem | Segment tree             | Fenwick tree           |
|------------------------|--------------------------|------------------------|
| <b>RMQ</b>             | $5212.1KB \pm 39.59KB$   | $3854KB \pm 39.525KB$  |
| <b>RSOM</b>            | $6312.25KB \pm 52.473KB$ | $4628.1KB \pm 74.17KB$ |

Memory comparison between Segment tree and Fenwick tree. (table 1)

Speed comparison between Segment tree and Fenwick tree. (table 2)

| Data structure Problem | Segment tree          | Fenwick tree          |
|------------------------|-----------------------|-----------------------|
| RMO                    | $0.1075s \pm 0.0049s$ | $0.075s \pm 0.0098s$  |
| <b>RSOM</b>            | $0.2s \pm 0.0179s$    | $0.1125s \pm 0.0123s$ |

**Conclusion.** Several approaches to solving RSQ and RSQM problems have been investigated. The segment tree is easy to understand and easy to modify for other types of queries. (For example, the maximum on the segment, etc.). But it is relatively great in writing and loses the Fenwick tree in memory usage and query speed. The Fenwick tree is easy to write, but not very intuitive to understand. To solve RMQ and RSQM problems, using as little memory as possible and with less time for queries, the Fenwick tree will be the best data structure.

# **Literature.**

- 1. Segment tree [Electronic resource] URL: [https://e-maxx.ru/algo/segment\\_tree](https://e-maxx.ru/algo/segment_tree) (date of application: 08.02.2022).
- 2. Heavy-light decomposition [Electronic resource] URL: [https://e-maxx.ru/algo/heavy\\_light](https://e-maxx.ru/algo/heavy_light) (date of application: 08.02.2022).
- 3. Masalskyi R., Mazurok I. Words clustering algorithm in documents with block structure // Iнформатика, iнформацiйнi системи та технологiї: тези доповiдей вiсiмнадцятої всеукраїнської конференцiї студентiв i молодих науковцiв. – Одеса. – 2021. – 146-148 с.
- 4. Fenwick Tree: [Electronic resource] URL: https://cpalgorithms.com/data\_structures/fenwick.html (date of application: 21.03.2022)
- 5. de Berg, Mark; van Kreveld, Marc; Overmars, Mark; Schwarzkopf, Otfried (2000). "More Geometric Data Structures". Computational Geometry: algorithms and applications (2nd ed.). Springer-Verlag Berlin Heidelberg New York. doi:10.1007/978-3-540-77974-2. ISBN 3-540-65620-0.

УДК 519.1

## **ПРО ОДНУ ЗАДАЧУ ВИЯВЛЕННЯ ІНФОРМАЦІЙНИХ ЗАГРОЗ У КІБЕРПРОСТОРІ**

ГОРБОРУКОВ В.В., ФРАНЧУК О.В. (*[slavon07@gmail.com](https://mbox2.i.ua/compose/1101553920/?cto=rayQwb9McFVox4S7ta2LSWiQmMWvlKt7oKGImg%3D%3D)*, *frnchk@i.ua*) [Національний](https://mon.gov.ua/ua/osvita/pozashkilna-osvita/derzhavni-centri-pozashkilnoyi-osviti/mala-akademiya-nauk-ukrayini) центр "Мала академія наук України"

*Розглядається один з багатьох можливих варіантів постановок задач виявлення та локалізації джерел загрозливої суспільно-політичної інформації. Задача формалізується в термінах теорії графів. Пропонується алгоритм для її розв'язання.*

Заданий орієнтований, зважений граф. Кожна вершина  $S_i$ ,  $i = \overline{1,n}$  ретному новинному сайту, або іншому інтернет-ресурсу, з як відповідає конкретному новинному сайту, або іншому інтернет-ресурсу, з якого вільно розповсюджується інформація різного суспільно-політичного змісту (рис. 1). Дуги – існуючі

зв'язки між сайтами. Під зв'язками будемо розуміти наявність посилань в опублікованій сайтом інформації на певний інтернетресурс (джерело інформації). Вага дуги  $K_{ij}$ ,  $i, j = \overline{1, n}$  – сумарна кількість таких посилань на *ј*-тий ресурс в усіх викладених *i*-тим сайтом новинах протягом заданого інтервалу часу (тиждень, місяць і т.п.). Так, наприклад,  $K_{9,11}$  – сумарна кількість посилань на сайт S<sub>11</sub> в усій опублікованій сайтом  $S_{\alpha}$ протягом досліджуваного часового періоду сіспільнополітичній інформації.

Цілком доречним виглядає припущення про те, що існують взаємопов'язані групи інтернет-ресурсів, кожна з яких фактично належить одному й тому ж власнику,

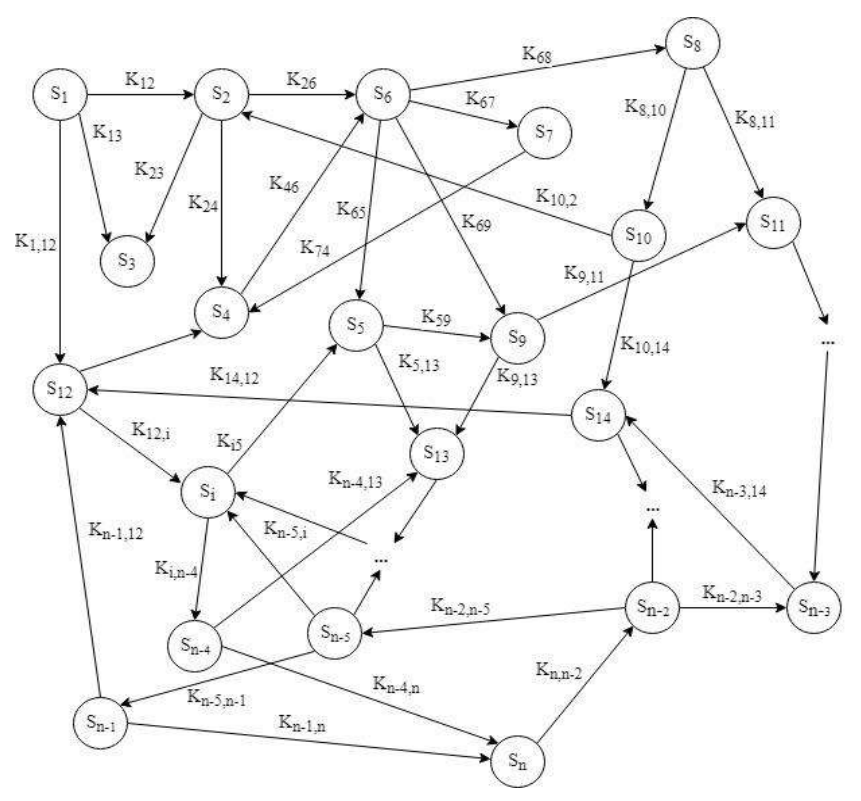

*Рис. 1.* Приклад орієнтованого графу існуючих зв'язків між новинними сайтами та інтернет-ресурсами.

керується з одного місця, а її члени проводять схожу інформаційну політику у кіберпросторі. Якщо ця політика є потенційно загрозливою, необхідно мати механізм автоматизованого виявлення всієї групи "сайтів-змовників" по лише одному, будь-якому представникові з них, який "засвітився" регулярним розміщенням в інтернеті загрозливої інформації для безпеки регіону чи держави.

Як цього можна досягти? Кожний з учасників такої групи, так чи інакше, у своїй діяльності в більшості випадків посилається на ті джерела інформації, які належать саме групі спільних сайтів, уникаючи при цьому посилань типу "я на тебе - ти на мене", що було б одразу помітно "не озброєним оком" без додаткових досліджень. Проте всередині групи між ними можуть існувати зв'язки за циклічною схемою, яка є прихованим свідченням про належність до однієї групи. Наприклад,  $S_{12} \to S_4 \to S_6 \to S_8 \to S_{10} \to S_{14} \to S_{12}$  (рис. 1). Чим більша вага такого маршруту  $(K_{12,4} + K_{46} + K_{68} + K_{8,10} + K_{10,14} + K_{14,12})$ , тим ймовірніше, що виявлені інтернет-ресурси входять до однієї групи.

Таким чином, у такій постановці задачу виявлення та локалізації джерел загрозливої суспільно-політичної інформації можна сформулювати так. Знайти в орієнтованому, зваженому графі множину циклів без спільних ребер максимальної сумарної довжини.

Загальний алгоритм розв'язання задачі базується на ідеології методу «*розділяй та володарюй*» [1] і передбачає розбиття початкової задачі великої розмірності на менші підзадачі з подальшим їх окремим розв'язанням за допомогою перебірного або евристичного алгоритмів в залежності від розмірності утворених підзадач.

## *Перебірний алгоритм*:

- 1) На вході маємо сильно зв'язний орграф  $G = (V; E)$ , де  $V$  множина вершин,  $E$  ребер.
- 2) Ініціалізуємо множини  $\hat{E}$  та  $E_{opt}$  як порожні.
- 3) Якщо можливо, виділяємо чергову підмножину множини  $E$  та зберігаємо її в  $\hat{E}$ , інакше переходимо до кроку 7.
- 4) Для множини  $\hat{E}$  перевіряємо, чи утворює вона ейлерів граф, якщо так, переходимо до кроку 5, інакше $-6$ .
- 5) Оцінюємо  $\vec{E}$ , якщо оцінка краща за оптимальну, знайдену до цього, то  $E_{opt} = \vec{E}$ .
- 6) Повертаємось до кроку 3.
- 7)  $E_{\text{opt}}$  шукана відповідь, виводимо її. *Евристичний алгоритм*:
- 1) На вході маємо сильно зв'язний орграф  $G = (V; E)$ , де  $V$  множина вершин,  $E$  ребер.
- 2) Для кожного ребра з Е визначаємо чи є воно мостом. Створюємо порожню множину  $E_{\text{out}}$ .
- 3) Знаходимо ребро серед ще не використаних із максимальною вагою.
- 4) Модифікованим пошуком в глибину шукаємо цикл, позначимо його як  $\hat{E}$ , якщо цикл не  $i$ сну $\epsilon$  – додаємо поточне ребро до  $\tilde{E}$  та переходимо до кроку 5.
- 5) Додаємо  $\hat{E}$  до  $E_{\text{opt}}$ . Вилучаємо  $\hat{E}$  з  $E$ .
- 6) Якщо  $E$  не порожня, переходимо до кроку 3, інакше 7.
- 7)  $E_{\text{out}}$  містить наближену відповідь, виводимо її.

# *Загальний алгоритм*:

- 1) Отримуємо вхідні дані, генеруємо орграф виявлених посилань інтернет-ресурсів  $G = (V; E)$ , де  $V$  – множина вершин (сайти),  $E$  – ребер (посилання на першоджерела інформації).
- 2) Знаходимо розбиття на компоненти сильної зв'язності, створюючи масив з т елементів  $G[$   $];$   $\{G_i = (V_i; E_i) | i = \overline{1,m}\}$ .
- 3) Для кожного з виокремлених графів  $G_i$ ,  $i = \overline{1,m}$  незалежним чином (із використанням технологій паралельного програмування) виконуємо наступні кроки.
- 4) Якщо  $|E_i| \le 25$ , то переходимо до кроку 5, інакше 6.
- 5) Для  $G_i$  визначаємо  $E_{opt_i}$  за допомогою перебірного алгоритму, переходимо до кроку 7.
- 6) Для  $G_i$  визначаємо  $E_{opt_i}$  за допомогою евристичного алгоритму.
- 7) Очікуємо завершення розв'язання усіх підзадач на кроках 5,6. Далі програма виконується у послідовному режимі.
- 8) Об'єднуємо всі отримані відповіді:  $E_{opt} = \bigcup_{i=1}^{m} E_{opt_i}$ .

# СПИСОК ВИКОРИСТАНОЇ ЛІТЕРАТУРИ

1. Томас Х. Кормен, Чарльз И. Лейзерсон, Рональд Л. Ривест, Клиффорд Штайн*. Алгоритмы: построение и анализ*, 3-е издание. – М.: «Вильямс», 2013. — 1328 с.

УДК 007.3

## **ПРОБЛЕМАТИКА КІБЕРЗЛОЧИНІВ ТА ШЛЯХИ ЇХ ВИРІШЕННЯ** ДМИТРУК Я. В. *(dmytruk.yana2018@vnu.edu.ua)* ГРИШАНОВИЧ Т. О. *(hryshanovych.tatiana@vnu.edu.ua)* Волинський національний університет імені Лесі Українки

*У роботі описано поняття та класифікацію кіберзлочинів відповідно до нормативноправових документів України та інших держав. Окреслено основні проблеми, з якими доводиться зіштовхуватись правоохоронцям у сфері кіберзахисту, а також наведено можливі шляхи протидії таки видам правопорушень.*

Злочини у сфері інформаційної діяльності не є новими для України, проте вони досі залишаються актуальними внаслідок неефективного регулювання питання кібезлочинів та недостатньою грамотністю інтернет-користувачів. Актуальність теми пов'язана поширенням кіберзлочинів та неможливістю ефективно їм протистояти. Варто згадати інформаційну війну на тлі повномасштабного російського вторгнення: велика кількість підроблених медіа-файлів та надходження конфіденційних даних у відкритий доступ.

Перш за все варто визначитися з термінологією. Згідно з законом України «Про основні засади забезпечення кібербезпеки України» пунктом 8 частиною 1 статті 1 «кіберзлочин (комп'ютерний злочин) – суспільно небезпечне винне діяння у кіберпросторі та/або з його використанням, відповідальність за яке передбачена законом України про кримінальну відповідальність та/або яке визнано злочином міжнародними договорами України» [2]. Тобто, це дія чи бездіяльність, яка має місце в кіберпросторі, або з його використанням і є карною, тобто покарання безпосередньо передбачено певним нормативно-правовим актом (далі – НПА) України чи іншої країни, за умови що цей НПА був ратифікований Україною, а також це діяння створює небезпеку у суспільстві.

Усі кіберзлочини можна поділити на декілька груп, керуючись такими НПА як Конвенція про кіберзлочинність [1]:

- правопорушення проти конфіденційності, цілісності та доступності комп'ютерних даних і систем;
- правопорушення, пов'язані з комп'ютерами (шахрайство та підробка);
- правопорушення, пов'язані зі змістом (протиправна інформація);
- правопорушення, пов'язані з порушенням авторських та суміжних прав.

Основними проблемами, з якими доводиться зіштовхуватись правоохоронним органам,

є:

- наївність користувачів: надання особистої інформації у загальний доступ, активні відповідіу на спам-листи і їх подальше поширення, віра у різноманітні фейки;
- відсутність політики оплати додатків, що робить поширеним піратство;
- використання простих паролів;
- відсутність або не використання двох факторної автентифікації;
- можливість повної анонімізації у мережі.
	- Ефективними способами протидії злочинам в інтернеті можуть бути:
- вдосконалення наявної правової системи збільшення відповідальності за кіберзлочини;
- вдосконалення системи контролю за дотриманням правил поводження у кіберпросторі;
- покращення захисту конфіденційної та секретної інформації в інтернеті;
- впровадження новітніх технологій у сфері кібербезпеки та кіберзахисту;
- впровадження загальних стандартів у сфері кібербезпеки;
- тісніший зв'язок та взаємодія IT-фахівців з різних сфер та країн.

#### *Матеріали конференції «Стан, досягнення та перспективи інформаційних систем і технологій»*

Підсумовуючи все вищезазначене, можна дійти висновку, що перш за все користувачам потрібно самостійно турбуватися про свою безпеку, не переходити за підозрілими посиланнями та не завантажувати сторонні програми, законодавчому апарату потрібно запровадити новітню систему відповідальності за кіберзлочини, Україні - налагоджувати зв'язки з іншими державами у сфері кібербезпеки та заохочувати свої компанії розробляти застосунки, які будуть орієнтовані на національний ринок.

## **СПИСОК ВИКОРИСТАНОЇ ЛІТЕРАТУРИ**

1. Конвенція про кіберзлочинність. [Online]. Available:

https://zkon.rada.gov.ua/laws/show/994\_575#Text

2. Про основні засади забезпечення кібербезпеки України. [Online]. Available: <https://zakon.rada.gov.ua/laws/show/2163-19#Text>

УДК 004.056

# **БАГАТОРІВНЕВИЙ ЗАХИСТ ТЕХНОЛОГІЙ ФУНКЦІОНУВАННЯ ІНТЕЛЕКТУАЛЬНИХ ОБ'ЄКТІВ**

ДУДИКЕВИЧ В.Б. (vdudykev@polynet.lviv.ua), МИКИТИН Г.В. (cosmos-zirka@ukr.net), ГАЛУНЕЦЬ М.О. (skyzhero50@gmail.com), КУТЕНЬ Р.Б (roman.b.kuten@lpnu.ua), ВАСИЛЬЄВ Д.В. ([dmytro.vasyliev.mkb.2020@lpnu.ua\)](mailto:dmytro.vasyliev.mkb.2020@lpnu.ua), БАБЕНЦОВ Г.А. [\(justgeorge888@gmail.com\)](mailto:justgeorge888@gmail.com) Національний університет "Львівська політехніка"

*Запропонована універсальна модель багаторівневого захисту технологій функціонування інтелектуальних об'єктів на основі концепції "об'єкт – загроза – захист".* 

**Актуальність комплексної системи безпеки інтелектуальних об'єктів.** В Україні тривають процеси інтелектуалізації обєктів інфраструктури суспільства, основним інструментарієм безпечного функціонування яких є: давачі (Д), автоматизовані системи (АС), комунікаційні системи (КС) [1]. Постановка проблеми: з метою забезпечення цілісного захисту інформації ефективним є створення комплексної системи безпеки (КСБ) інтелектуального об'єкта (ІО) на основі системного підходу та моделі багаторівневого захисту інформації, яка функціонує на рівні контурів, що перекривають одні й ті ж канали несанкціонованого доступу (НСД) до інформаційно-комунікаційних технологій функціонування інтелектуального об'єкта.

**Модель багаторівневого захисту технологій функціонування інтелектуального об'єкта**. На рис. 1 представлена модель багаторівневого захисту інформації в технологіях функціонування ІО – давачах, автоматизованих системах та комунікаційних системах.

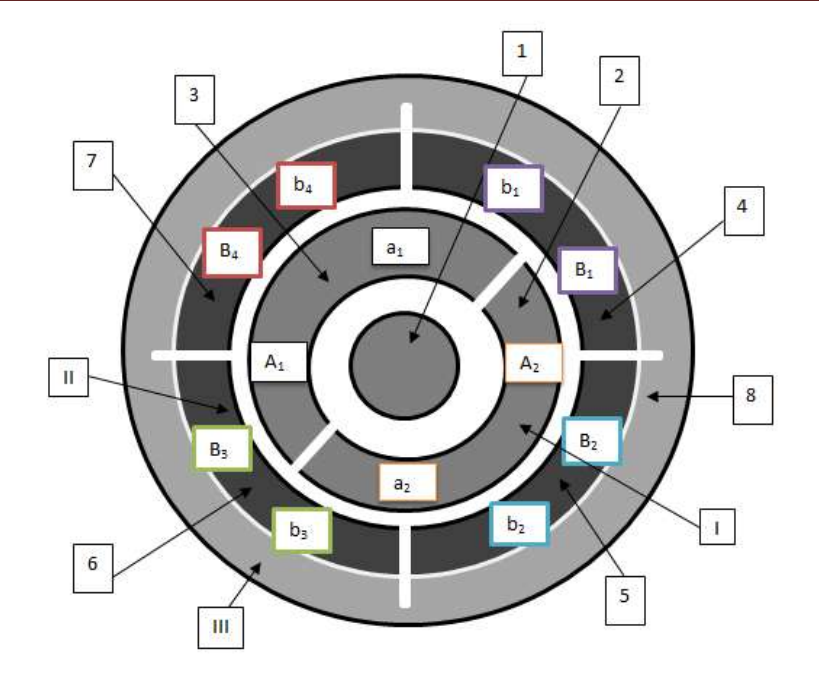

Рис.1 Модель багаторівневого захисту інформації в технологіях функціонування інтелектуального об'єкта (Д, АС, КС): І,ІІ,ІІІ – рівні захисту;a,b – комплекс загроз; A,B – комплекс елементів захисту на І та ІІ рівні; С – мандатна політика безпеки; 1 – І з ОД; 2,3,4,5 – номер перепони – елемента рівня захисту; 2 – перепона: апаратний захист; 3 – перепона: програмний захист; 4 – перепона: системи радіочастотної ідентифікації; 5 – перепона: системи відеоспостереження та сигналізації; 6 – перепона: біометричні системи; 7 – перепона: системи керування доступом

В табл. 1 розглянуто загрози і технології захисту, які характерні для АС на зовнішньому рівні безпеки за моделлю багаторівневого захисту.

Таблиця 1.

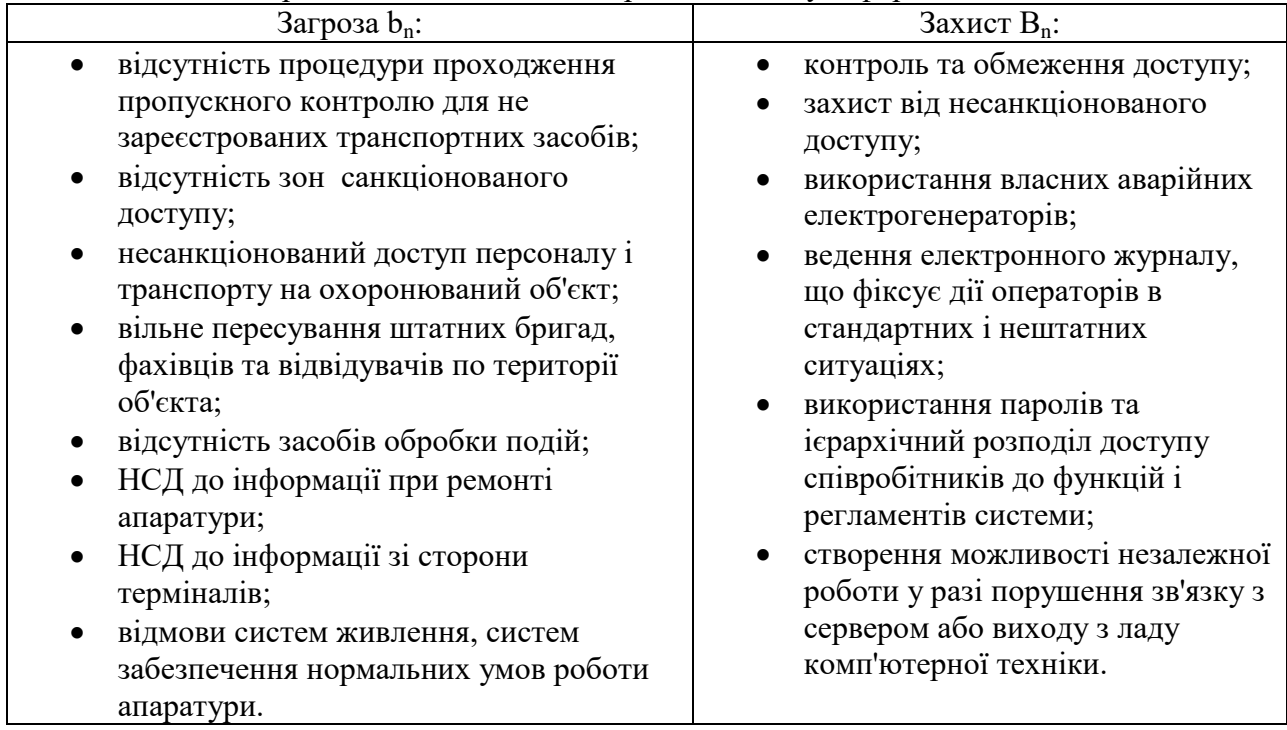

Загроза – захист: зовнішній рівень захисту інформації в АС

В табл. 2 наведено загрози і технології захисту, які характерні для АС на внутрішньому рівні безпеки за моделлю багаторівневого захисту.

Таблиця 2.

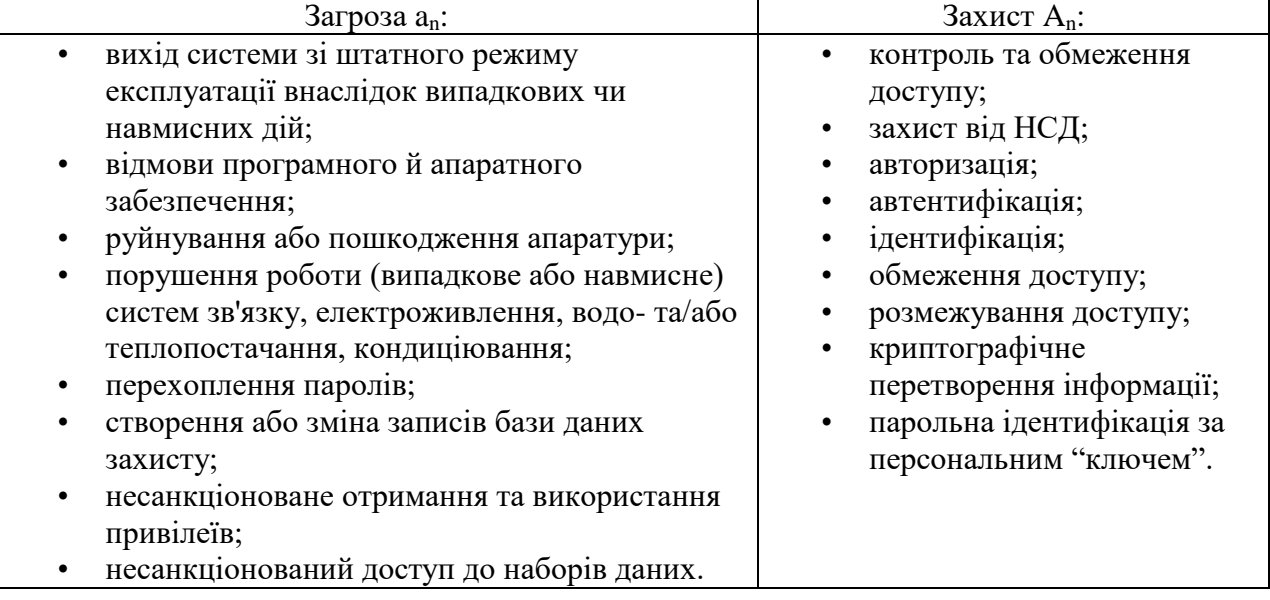

Загроза – захист: внутрішній рівень захисту інформації в АС

Аналогічно до табл. 1 і 2 можна представити комплекс загроз і технологій захисту інформації для давачів і комунікаційних систем, що є підґрунтям для побудови КСБ відповідного інтелектуального об'єкта згідно моделі багаторівневого захисту інформації.

**Висновок.** Запропонована модель багаторівневого захисту технологій функціонування є універсальною для будь якого інтелектуального об'єкта у просторі побудови комплексної системи безпеки на основі концепції "об'єкт – загроза – захист".

#### **Література**

1. Стратегія кібербезпеки України. [Електронний ресурс]. Режим доступу: https://zakon.rada.gov.ua/laws/show/447/2021#n12

УДК 004.6

## **ТЕХНОЛОГІЇ ВІЗУАЛІЗАЦІЇ ВЕЛИКИХ ДАНИХ**

ЗДОЛБІЦЬКА Н.В. ([ninazdolb@gmail.com](mailto:ninazdolb@gmail.com)), ЛАВРЕНЧУК С.В. (lavrsveet@gmail.com), ЛІЩИНА В.О. (lvaleriy@gmail.com), ЛІЩИНА Н.М. (lischyna@gmail.com), ЛУК'ЯНЧУК Ю.А. (iuriilukianchuk87@gmail.com), Луцький національний технічний університет (Україна)

*Розглядаються технології візуалізації великих даних, основні типи цифрових візуалізацій та їх можливе застосування. Обґрунтовано необхідність наочного представлення даних, досліджено питання, що стосуються проблематики візуалізації великих даних.* 

#### **Постановка проблеми в загальному вигляді**

Технології візуалізації даних застосовуються майже у всіх предметних областях наукових досліджень, адже постійно за допомогою спостереження збирається інформація. Дані можна розглядати як набір значень про якісні чи кількісні змінні, які при необхідності підлягають збору, збереженню та опрацюванню (аналіз, розподіл тощо). Обробка та візуалізація даних дає змогу відобразити статистику для виявлення певних закономірностей та взаємозв'язків між даними, що у свою чергу може дати підприємствам неабиякі конкурентні переваги для оптимізації процесів та раціонального вирішення проблем.

Для представлення зрозумілим способом зібраних масивних наборів даних необхідно сфокусуватися на обробці та застосуванні інструментів та технологій візуалізації даних. Зазвичай великі дані зберігаються у вигляді таблиць, проте на презентації цифри з них не завжди зрозумілі для слухачів. Краще інформація сприймається візуально - у вигляді ілюстрацій, графіків чи діаграм, адже так вона ефективніше засвоюється та запам'ятовується, дозволяє відслідкувати та зрозуміти тенденції та закономірності продуктивності компанії, вдосконалити досвід роботи з персоналом та клієнтами.

## **Аналіз останніх досліджень і публікацій**

З розвитком інформаційних технологій набуло швидкого поширення застосування комп'ютерних інструментів та технологій для розробки та представлення різного роду візуалізацій, інфографіки. Достатньо розповсюдженими є легкі у використанні онлайнінструменти [1]: інтерактивні платформи візуалізації великих даних – Plotly, Chartbuilder, Tableau; інфографіки – InstantAtlas, Vvengage, RAW Graphs.

Праці [2,3] присвячені дослідженню різновидів та методів візуалізації інформації, особливо великих даних, з допомогою яких зручно подати результати різноманітних досліджень у зрозумілій та доступній формі.

#### **Перелік вирішених задач**

Аналіз великих даних базується на збиранні та обробці даних, яке потребує їх наочного представлення [4,5]. Керівники багатьох великих підприємств стикаються з необхідністю автоматизації виробничих процесів, створення програмного забезпечення інтерактивної обробки та управління даними, щоб вдосконалити свої внутрішні корпоративні процеси з використанням потрібних даних. Відбувається збір, обробка та візуалізація актуальних даних, зокрема транзакційних, звітних, метаданих, які для наглядності бажано фільтрувати за різними параметрами: бази замовників, кількість заявок, пріоритети замовлень, наявність та використання різноманітності матеріалів чи сировини, часові дані виготовлень та постачань.

Візуалізація великих даних може дати підприємствам значні конкурентні переваги, адже дозволяє забезпечити потрібну наочність, що є вирішальним фактором для прийняття рішень, дозволяє завчасно помітити тенденції на виробництві та вчасно на них відреагувати, передбачає стратегізацію собівартості продукції, а також дає змогу розглянути динаміку прибутку чи збитків від власного продукту, порівняти параметри розвитку власної компанії з компаніями-конкурентами, швидко визначити тенденції та ризики проекту та встановити пріоритетність вимог до товару та замовника, визначити та зрозуміти показники ринку, порівнявши з конкурентами-аналогами, переглянути частку від продажів за певний період та порівняти з минулими і т.д.

Менеджери проектів та продуктів на підприємствах, відповідальні за обробку процесу управління даними, повинні забезпечити обізнаність учасників проекту необхідною інформацією. Для звітності треба оцінити альтернативні варіанти та обрати конкретні наочні засоби та інструменти для візуалізації фінансових даних залежно від їх типу; здійснити побудову візуалізацій великих даних у середовищі сучасних програмних продуктів онлайнзасобами або за допомогою створення власного програмного забезпечення; обрати оптимальні типи графіків для ефективного подання бізнес-інформації з урахуванням основ графічного дизайну та сучасних тенденції у галузі візуалізації.

Для представлення даних можна вибрати декілька методів візуалізації, що дозволяє структурувати великі об'єми інформації та наочно показати взаємозв'язки між даними. Для кращого сприйняття важливо використовувати інтерактивну візуалізацію (зміна масштабування, деталізація, примітки) та базові принципи компонування візуальних методів подання інформації (структурованість, фокусування на основних змістовних елементах, використання узагальнення і звичних асоціацій, та ін.)

Типи графіків, які найкраще підходять для візуалізації великих даних, надають можливість узагальнити великі дані та представити їх у наочному вигляді: часовий графік, лінійний графік відхилення для різних категорій, горизонтальні та вертикальні гістограми, діаграма Ґанта, графік еволюції в часі, бокс-графік, карта областей, деревовидна карта, точкова карта, при чому кожна категорія вихідного масиву даних на графіках виділяється іншим кольором.

### Висновки

Впровадження та застосування технологій обробки та візуалізації великих даних дозволяє у наочному вигляді презентувати та аргументувати потрібну інформацію, підкреслити акценти, підвести підсумки.

#### **Список використаних джерел**

[1] 36 кращих інструментів для візуалізації даних [Електронний ресурс]. – Режим доступу до ресурсу: https://toplead.com.ua/ua/blog/id/38-luchshih-instrumentov-dlja-vizualizacii-dannyh-160/. [2] А.В. Тютюнник Технології візуалізації у світових дослідженнях Open educational eenvironment of modern University, № 9, с.161-168, 2020.

[3] Ю.О. Лазебник Особливості, проблеми та сучасні інструменти візуалізації Big Data. Нові джерела та методи поширення даних у статистиці: матеріали XVII Міжнародної науковопрактичної конференції з нагоди Дня працівників статистики. Київ: «Інформаційноаналітичне агентство», с. 87-92, 2019.

[4] "Value of data – business side of data gathering, processing and visualization" [Електронний ресурс]. – Режим доступу до ресурсу: www.bornfight.com

[5] О. Г. Хамула, С. П. Васюта Візуальне представлення даних в інфографіці. Поліграфічні, мультимедійні та web-технології = Print, Multimedia & WEB (РМW—2020) : тези доп. V Міжнар. наук.-техн. конф., Україна, м. Київ, с.126-128, 2020.

UDC 004.432.2

# **INFORMATION PROTECTION AND INFORMATION SECURITY**

КAPITON А.М. (kits\_seminar@ukr.net), National University «Yuri Kondratyuk Poltava Polytechnic» FEDORENKO A. (fedorenkoalina77@gmail.com) Scientific lyceum №3 of Poltava city council

The problem of security of programs and data in infocommunication is analyzed in the research technologies. It is proved that a significant part of the tasks related to information security should be solved systematically.

Formulation of the problem. Analysis of the problem of information security suggests that the threat of protection has made the means of information security one of the mandatory characteristics of a modern information system. The need to study the range of all components of information storage and processing systems, where in the process of designing the component of information security, storage of confidential information is important due to the research topic. A study of various information systems for which protection is vital for the protection of information in information systems.

The advent of new information technologies and the development of powerful computer systems for storing and processing information have increased the levels of information protection and necessitated that the effectiveness of protection increase with the complexity of the storage architecture. Thus, the protection of economic information is gradually becoming mandatory: various documents are being developed to protect information; recommendations for information

protection are formed; there is even an information security law, which addresses information security issues and information security issues, as well as addresses some unique information security issues.

Thus, the threat of protection has made the means of information security one of the mandatory characteristics of the information system.

Today there is a wide range of information storage and processing systems, where in the process of their design the factor of information security, storage of confidential information is of particular importance. Such information systems include, for example, banking or legal secure document management systems and other information systems for which protection is vital to the protection of information in information systems.

The task of ensuring information security must be solved systematically. This means that different means of protection (hardware, software, physical, organizational, etc.) must be applied simultaneously under centralized control. At the same time, the components of the system must know about each other's existence, interact and provide protection from both external and internal threats.

Today there is a large arsenal of methods of information security:

- means of identification and authentication of users;
- means of encrypting information stored on computers and transmitted over networks;
- firewalls;
- virtual private networks;
- content filtering tools;
- tools for checking the integrity of the contents of disks;
- antivirus protection tools:
- network vulnerability detection systems and network attack analyzers.

An effective way to protect against the loss of confidential information? filtering the content of incoming and outgoing e-mail. Checking the e-mails themselves and their attachments based on the rules established by the organization also helps to protect companies from liability for lawsuits and protect them from spam. Content filtering tools allow you to check files of all common formats, including compressed and graphic. This changes the network bandwidth little.

All changes to the workstation or server can be tracked by the network administrator or other authorized user using integrity checking technology. This allows you to detect any actions with files (change, delete or simply open) and identify virus activity, unauthorized access or theft of data by authorized users. Control is based on the analysis of checksums of files.

Modern anti-virus technology allows you to detect almost all known virus programs by comparing the code of a suspicious file with samples stored in the anti-virus database. Undoubtedly, the cybersecurity mechanism makes our work very easy, ensuring the availability of resources contained in any network. A business or organization can suffer enormous losses if they are not sincere about the security of their online presence. As each technology has its own way of making work easier, so does network security. A cybersecurity plan is critical for any company with very sensitive information. Many companies now appoint a Chief Security Officer (CSO) or Chief Information Security Officer (CISO) to oversee their cybersecurity.

Complex systems give solid results - new tools can provide all kinds of business activity, which helps companies increase opportunities. However, it also leads to an expansion and more complex infrastructure for hackers - professionals talk about the "surface of the attack" as the sum of all actions vulnerable to cyberattacks. There is even a belief that in the future, artificial intelligence (AI) programs will be able to expand the surface of the attack and allow hackers to gain more access to systems. Cybersecurity is one of the most important, interesting and challenging areas to work on today. From administering security solutions or launching operations to helping protect your network from attack or investigating suspicious activity, the cybersecurity field offers a wide range of different job opportunities.

The actual way to facilitate the work is to ensure data confidentiality, integrity and accessibility if necessary. In security security, the security analyst uses tools such as SIEM, IPS,

IDS, firewall, proxy, etc. This is actually an approach where the organization protects its network from malicious traffic. Basically, this includes the analysis of the data packet that enters the organization's network to perform a specific task. In addition, behavioral modeling technologies have been developed to detect newly created virus programs. As a result of the study, we consider it necessary to indicate that we have investigated only some aspects and features of this issue, in particular methods of information security. Special attention should be paid to the protection of information, which should be investigated through the prism of the use of special software in the space of cybercrime.

#### REFERENCES

1. Building an E-Commerce app with Vue.js, Vuex & Axios [Електронний ресурс]. — Режим доступу: https://codesource.io/building-an-e-commerce-app-with-vue-js-vuex-axios/

2.Kapiton A. M. Modern problems of information security / Причорноморські публічноправові читання: Матеріали міжнародної наукової конференції, м. Миколаїв, 10–12 вересня 2021 р. – Миколаїв: Видавничий дім «Гельветика», 2021. – Ч. 1. – С.99-101.

3.Kapiton A.M. Current issues of information law / Актуальні проблеми правової науки: матеріали Міжнародного науково-практичного конгресу, м. Запоріжжя, 1-2 жовтня 2021 року / за заг. ред. Т.О. Коломоєць. Запоріжжя: ЗНУ, 2021. 117-119.

4.Гафіяк, А. М., & Головко, Г. В. (2008). Використання комп'ютерних систем для забезпечення національної безпеки в інформаційній сфері. Materialy IV Miedzynarodowej naukowi-praktycznej konferencji "Aktualne problemy nowoczesnych nauk – 2008". Przemysl: Nauka i studia.

5.Гафіяк, А. М., & Лисенко, О. Д. (2016b). Стандарти інформаційної безпеки. Marerialy XII mezinarodni vedecko-prakticka konference "Moderni vymozenosti vedy-2016". Praha: Education and Science.

## УДК 004.65

## **ОСОБЛИВОСТІ ЗАСТОСУВАННЯ ORM ТЕХНОЛОГІЙ ПРИ РОБОТІ З РЕЛЯЦІЙНИМИ БАЗАМИ ДАНИХ**

КУЧЕРЯВИЙ І.В. (kucherjavyj228@gmail.com), РОМАНЮК О.В. (romaniukoksanav@gmail.com) Вінницький національний технічний університет

*Визначено особливості, переваги та недоліки використання технології Object-relation mapping при роботі з реляційними базами даних.* 

Сучасні бізнес-процеси не можуть існувати без обробки великих обсягів даних, які невпинно зростають. Так, у 2020 році світовий обсяг даних становив 64,2 Збайт, а за прогнозами до 2025 року цей обсяг має зрости до більш, ніж 180 Збайт [1], тобто майже потроїтись лише за 5 років. За іншими прогнозами до 2025 року близько 80% всіх даних становитиме корпоративна інформація [2], а тому вимоги до її цілісності та надійності будуть дуже високими, особливо це стосується банківської та біржової сфери. Зберігання та обробка даних здійснюється системами керування базами даних (СКБД), при чому більше 80% їх ринку припадає саме на реляційні бази даних [3], які зберігають дані у вигляді пов'язаних між собою таблиць і дозволяють забезпечувати високі вимоги щодо надійності даних. Однак при розробці програмного забезпечення за принципами об'єктно-орієнтованої парадигми у програмістів виникають труднощі з обробкою об'єктно-орієнтованих даних, що збережені у вигляді реляційної бази даних. Необхідно постійно виконувати перетворення

## *Матеріали конференції «Стан, досягнення та перспективи інформаційних систем і технологій»*

між різними формами даних, що знижує продуктивність обробки запитів і ускладнює процес розробки програмного забезпечення. Тому, спрощення процесу зв'язування реляційних баз даних з об'єктно-орієнтованою мовою програмування є досить актуальною задачею.

Для вирішення цієї задачі програмісти у своїх рішеннях часто застосовують технологію Object-relation mapping (ORM, Об'єктно-реляційне відображення). ORM – технологія, яка призначена для конвертування об'єктів в зрозумілу для баз даних форму та маніпулювання ними [4]. Це в свою чергу дозволяє планувати роботу з даними в межах класів, а не таблиць даних. Ключова мета використання ORM технологій – спростити написання коду для роботи з базами даних.

Деякі ORM технології дозволяють автоматично синхронізувати об'єкти, що збережені в пам'яті, до об'єктів бази даних. У такий спосіб робота з простими запитами є більш ефективною.

Використання ORM дозволяє перетворити результат в об'єкт за допомогою одного методу в той час, коли без її застосування необхідно перевіряти чи цей об'єкт існує та зберігати кожен атрибут окремо. Це спрощує завдання розробнику та дає змогу уникнути в майбутньому можливих проблем, наприклад, зі збереженням усіх даних об'єкту. Автоматичне створення SQL-запитів дозволяє уникнути необхідність вивчення DDL (Data definition language, мова визначення даних) бази даних, оскільки за це відповідає ORM.

ORM технології абстрагують всі реляційні бази даних, тобто можна створити об'єкт лише один раз, після чого необхідна реляційна таблиця генерується для потрібної БД MySQL, PostgreSQL, MicrosoftSQL чи іншої. Це дозволяє керувати об'єктами, атрибутами та методами, а не реляційною моделлю даних. В іншому випадку потрібно буде створювати всі таблиці та будувати відношення між ними з самого початку.

Слід зазначити, що вивчення та опанування ORM технологій є складним процесом та потребує великої кількості часу, оскільки потрібно розуміти всі його можливості та знати наслідки. Наприклад, конфігурація бази даних для ORM є складнішою та потребує більше часу.

Головним недоліком застосування ORM технологій у власних проєктах є зниження продуктивності роботи з даними, оскільки вона створює додатковий шар між базою даних та кодом клієнта.

Згідно з дослідження тестування ORM для Python [5] та продуктивності .NET ORM [6] зазвичай рідні запити SQL є продуктивніші в кілька разів, а іноді навіть і на порядки. Читання 10-ти тисяч простих елементів використовуючи SQL займає в середньому 102 мс, а з використанням ORM від 127 до 470 мс.

Хоча деякі запити, які побудовані з допомогою ORM, можуть виконуватись швидше, ніж написані вручну мовою SQL, тому що добре побудована ORM може мати безліч оптимізацій. Також деякі ORM технології дозволяють писати рідні SQL запити.

#### **Висновок**

Отже, робота безпосередньо з базою даних є продуктивнішою, але для цього потрібно володіти навичками написання якісних SQL-запитів, однак використання ORM може сильно скоротити час на розробку додатку. Основною складністю, з якою може зустрітись програміст під час використання об'єктно-реляційного відображення, є конфігурація бази даних, але переваги у вигляді абстрагування бази даних, можуть виявитись важливішими. Тому використання ORM технологій є виправданим рішенням для розробників, для яких швидкість виконання запитів не є головною ціллю.

# СПИСОК ВИКОРИСТАНОЇ ЛІТЕРАТУРИ

1.Ogi Djuraskovic. Big Data Statistics 2022: How Much Data is in The World? [Електронний ресурс] – Режим доступу до ресурсу: https://firstsiteguide.com/big-data-stats/

2.Ковтун Б. В. Порівняльна характеристика реляційних та NoSQL баз даних / Б. В. Ковтун, А. М. Манич, О.В.Романюк // Матеріали конференції «XLIX Науково-технічна *Матеріали конференції «Стан, досягнення та перспективи інформаційних систем і технологій»*

конференція підрозділів Вінницького національного технічного університету (2020)», Вінниця, 2020. [Електронний ресурс]. Режим доступу: https://conferences.vntu.edu.ua/index.php/allvntu/index/pages/view/zbirn2020.

3.William Blair. Database Software Market: The Long-Awaited Shake-up [Електронний ресурс] – Режим доступу до ресурсу: https://blocksandfiles.com/wpcontent/uploads/2019/03/Database-Software-Market-White-Paper.pdf

4.Object-relational mapping (ORM) [Електронний ресурс] // TechTarget. – 2008. – Режим доступу до ресурсу: shorturl.at/zEL18.

5.Тестирование производительности Python 3 ORM методом, основанном на бенчмарке TPC-C [Електронний ресурс] // WEN THemes. – 2020. – Режим доступу до ресурсу: https://itworld.uz/blog/testirovanie-proizvoditelnosti-python-orm-metodom-osnovannom-nabenchmarke-tpc-c/.

6.Кондуфоров А. Сравнение производительности .NET ORM: Часть 1. Выборки данных [Електронний ресурс] / Александр Кондуфоров. – 2008. – Режим доступу до ресурсу: 3. http://merle-amber.blogspot.com/2008/11/net-orm-1.html.

УДК 004.622

#### **SPRING SECURITY МОДУЛЬ ЗАХИСТУ JAVA ПРОГРАМ**

МАЙДАНЮК В. П., МАРУЩАК А. В. (maidaniuk2000@gmail.com, maruskhak@gmail.com) Вінницький національний технічний університет

*Ключові слова: Spring 5.0, Spring Security, Java, захист даних, шифрування паролів, автентифікація, авторизація.*

*Анотація: у даній публікації описано модуль безпеки персональних даних найбільш популярного фреймворку для розробки Java застосунків Spring. На момент написання актуальною є версія 5.6.2. У сучасному світі з розвитком технологій збільшуються випадки втрати особистої інформації, отже важливим аспектом у розробці програмних додатків є забезпечення користувацької безпеки.*

Spring Security – це фреймворк, який надає функції безпеки, такі як: автентифікація, авторизація для створення програмних застосунків з використанням мови програмування Java. Авторизація – це процес, що дозволяє розробнику побудувати у запланованому програмному забезпеченні необхідну ієрархію користувачів з різним доступом до виконання дії. Автентифікація – це додатковий процес для успішного проходження авторизації, який повинен забезпечувати правильне розпізнання та ідентифікацію кожного потенційного користувача, який намагається отримати доступ до системи [1].

Фреймворк Spring Security підтримує широкий спектр моделей поведінки, наявна можливість інтеграції з популярними технологіями, такими як: HTTP Basic, LDAP, OpenID, AppFuse.

Перевагами у використанні даного модуля безпеки є повна підтримка автентифікації та авторизації користувачів, опрацювання даних в окремому потоці, інтеграція API Servlet, підтримка Spring MVC, портативність та мультиплатформність, повноцінна підтримка конфігурації Java.

Основний функціонал програмного доповнення Spring Security [1]:

- LDAP (полегшений протокол доступу до каталогів) – це відкритий прикладний протокол для підтримки та доступу до інформаційних служб розподілених каталогів через інтернет-мережу;

- єдиний вхід – ця функція дозволяє користувачеві отримати доступ до кількох програм за допомогою одного облікового запису, отже наявна можливість застосовувати єдиний логін та пароль для доступу до різних ресурсів;

- запам'ятовування користувача – реалізований даний функціонал за допомогою файлів cookie HTTP. Надає можливість системі запам'ятати визначеного користувача та уникати повторного введення персональних даних.

- OAuth 2.0 – ця функція надає користувачеві увійти в програму, використовуючи наявний обліковий запис соціальних мереж, GitHub, Google. Для правильного функціонування даної функції потрібно увімкнути двоступеневу автентифікацію за допомогою коду.

Починаючи з версії Spring Security 5.0, додана можливість забезпечити реактивне програмування та підтримку реактивного веб-виконання, також дана система може інтегруватися з Spring WebFlux.

У поточній версії Spring Security 5.0 було оголошено PasswordEncoder як застарілий [2]. Це був логічний крок, адже такий підхід не був оптимізований для випадково генерованого ключа шифрування. Отже, було змінено спосіб обробки закодованих паролів. У попередніх версіях кожна програма використовувала лише один алгоритм кодування пароля. За замовчуванням виконувалося це за допомогою StandardPasswordEncoder. Для кодування використовувався SHA-256 алгоритм. Для вбудування нового функціоналу використано концепцію делегування кодування пароля. Такий підхід дав можливість використовувати різні кодування для різних паролів. Spring розпізнає алгоритм за ідентифікатором із префікса закодованого пароля. Наприклад, {bcrypt}\$2b\$12\$FaLabMRystU4MLAasNOKb.HUElBAabuQ dX59RWHq5X.9Ghm692NEi – пароль закодовано алгоритмом «bcrypt». На початку у фігурних дужках вказано тип використаного алгоритму під час шифрування, за допомогою цього ідентифікатора декодер розуміє як потрібно розшифровувати отриманий код.

Додавання конфігурації делегування паролів у програмне забезпечення є не важким процесом. Якщо хеш пароля не має префікса, процес делегування використовує алгоритм за замовчуванням. Отже, за замовчуванням буде використовуватися StandardPasswordEncoder. Таке рішення робить нові версії програмного забезпечення повністю сумісними із конфігурацією минулих версій. У версії Spring 5 представлено PasswordEncoderFacoryes. createDelegatingPasswordEncoder(). Даний вбудований метод повертає налаштований екземпляр класу DelegationPasswordEncoder [2]. Для паролів без префікса буде виконуватися поведінка за замовчуванням, а для хешів паролів, які містять префікс, делегування виконується відповідно передбаченого алгоритму. У Spring Security 5.0 додано такі методи шифрування [2]: bcrypt – BcryptPasswordEncoder; ldap – LdapShaPasswordEncoder; MD4 - Md4PasswordEncoder; MD5 - new MessageDigestPasswordEncoder("MD5"); noop – NoOpPasswordEncoder; pbkdf2 - Pbkdf2PasswordEncoder; scrypt – ScryptPasswordEncoder; SHA-1 - new MessageDigestPasswordEncoder("SHA-1"); SHA-256 - new MessageDigestPasswordEncoder("SHA-256"); sha256 – StandardPasswordEncoder; argon2 - Argon2PasswordEncoder. Звичайно, було передбачено, що алгоритм виконання можна змінювати. Наприклад, є задача, де:

- bcrypt – нове значення за замовчуванням;

- scrypt альтернатичний алгоритм;
- SHA-256 поточний алгоритм.

Для такого випадку конфігураційний метод програмного застосунку буде мати структуру, як показано на рисунку 1.

```
@Bean
public PasswordEncoder delegatingPasswordEncoder() {
    PasswordEncoder defaultEncoder = new StandardPasswordEncoder();
    Map<String, PasswordEncoder> encoders = new HashMap<>();
    encoders.put("bcrypt", new BCryptPasswordEncoder());
    encoders.put("scrypt", new SCryptPasswordEncoder());
    DelegatingPasswordEncoder passworEncoder = new DelegatingPasswordEncoder(
      "bcrypt", encoders);
    passworEncoder.setDefaultPasswordEncoderForMatches(defaultEncoder);
    return passworEncoder;
\mathcal{F}
```
Рисунок 1 – Конфігурація делегування паролів

Отже, розглянуто потужний фреймворк для побудови застосунків з використання мови програмування Java. Детально проаналізовано переваги та використовувані технології захисту інформації, персональних даних з використанням модуля Spring Security. Розглянуто новий функціонал кодування паролів, який є доступний у поточній версії Spring 5.6.2. Внесено зміни у стандартну конфігурацію програмного модуля Spring Security та отримано індивідуальний алгоритм обробки паролів, який надав змогу обробляти вхідні хеші паролів з урахуванням конфігурації програмного забезпечення.

# СПИСОК ВИКОРИСТАНОЇ ЛІТЕРАТУРИ

[1] Spring Security. [Електронний ресурс]. – 2022 – Режим доступу до ресурсу: https://docs.spring.io/spring-security/reference/index.html

[2] What is Spring security. [Електронний ресурс]. – 2021 – Режим доступу до ресурсу: https://www.javadevjournal.com/spring/what-is-spring-security/

#### УДК 004.056.5

# **УПРАВЛІННЯ ЗАХИСТОМ ІНФОРМАЦІЙНО-АНАЛІТИЧНОЇ СИСТЕМИ (ІАС) ПРИЙМАЛЬНОЇ КОМІСІЇ ОНТУ (ОНАХТ)**

МОРОЗ А.М., ПОХЛЄБІНА Н.О. ОНТУ (Україна)

#### **Анотація**

*В роботі розглянуто особливості захисту інформаційних ресурсів приймальної комісії, яка використовується, як засіб обробки та зберігання персональних даних абітурієнтів та вже студентів, що вже вступили до університету, що значно полегшує роботу приймальної комісії та прискорює якість надання даних до відділу навчання. Було виявлено основні недоліки та розглянути шляхи для удосконалення системи безпеки та збереження повної конфіденційності персональних даних вступників. Представлена схематична структура часткового алгоритму із захисту системи.*

**Ключеві слова:** персональні данні, захист інформаційних баз, інформаційно-аналітична система

Проблема захисту є багатоплановою і комплексною і охоплює низку важливих завдань. Проблеми інформаційної безпеки постійно посилюються процесами проникнення в усі сфери суспільства технічних засобів обробки та передачі даних та, насамперед, обчислювальних систем.

При розробці інформаційних систем із збереженням персональних даних людей, питання збереження конфіденційної інформації стає першочерговим. На сьогодні сформовано 3 базові принципи, що повинні забезпечити інформаційну безпеку:

- цілісність даних безпосередньо захист від збоїв, що можуть призвести до втрати інформації;
- конфіденційність інформації;
- доступність інформації до уповноважених осіб, а саме секретарів приймальної комісії

В основі класифікації вразливостей ІАС використовуються такі класифікаційні ознаки:

- сфера походження вразливості;
- типи недоліків систем;
- місце виникнення або прояву вразливостей в ІАС.

Вразливості ІАС за місцем виникнення поділяються на такі типи:

- у загальному (загальносистемному) програмному забезпеченні;
- у прикладному програмному забезпеченні;
- у спеціальному програмному забезпеченні;
- у технічних засобах;
- у мережевому (комунікаційному, телекомунікаційному) обладнанні;
- у засобах захисту.

Таким чином, якість та повнота виявлення загроз безпеки інформації залежать від якості оцінки можливостей порушника щодо реалізації цієї загрози та повноти оцінки та аналізу вразливостей у системі захисту інформації ІАС.

Після аналізу існуючих вразливостей різних ІС було вирішено розробити та вбудувати комплекс системи захисту в ІАС для забезпечення безпеки, така система показана на рис.1, що дала змогу повністю виключити такі можливості зовнішнього впливу, як взлом системи, ймовірність помилок у самому коді, вразливостей, що можуть сприяти втраті інформації.

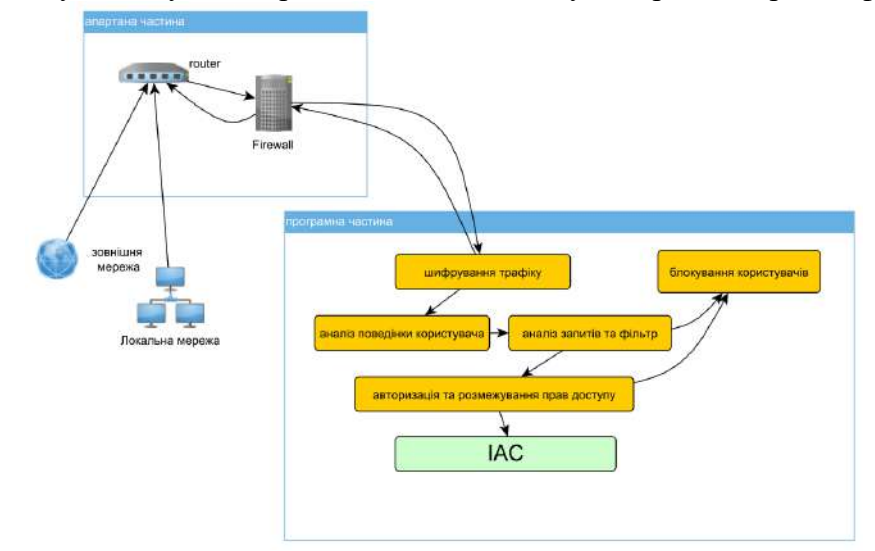

Рис.1 – Схематичне зображення системи безпеки автоматизованої інформаційноаналітичної системи приймальної комісії ОНТУ (ОНАХТ)

Також дана система допомагає відстежувати користувачів та їх дії у АІС. Для того аби авторизуватись у системі існує система логінів та паролів, що встановлюються адміністратором системи та уповноваженими особами. Безпосередньо користувач системи не має змоги редагувати вхідні данні та уразі втрати повинен звернутися до адміністратора ІАС. Окремо слід виділити програмне забезпечення, яке аналізує трафік, обчислює та блокує небезпечну інформацію, дозволяючи уникнути зараження вірусом або витоку даних. Згідно представленій схемі був додатково встановлений фільтр трафіку, що не дає змоги підключення інших регіонів та держав.

**Висновки.** Забезпечення безпеки інформації в системі є ключовою складовою у якості роботи ІАС. Розроблена система захисту дає змогу повністю виключити можливість стороннього втручання до системи та гарантує повне забезпечення інформаційної конфіденційності.

## СПИСОК ВИКОРИСТАНИХ ДЖЕРЕЛ

- 1. Барабанов А.В., Марков А.С., Цирлов В.Л. 28 Магических мер разработки безопасногопрограммного обеспечения [Электронный ресурс]. URL: https://cyberrus.com/wp-content/uploads/2015/12/vkb\_13\_1.pdf.
- 2. Киверина Н. Ш. АНАЛИЗ УЯЗВИМОСТИ ИНФОРМАЦИОННОЙ СИСТЕМЫ / Н. Ш. Киверина // Международный научно-исследовательский журнал. — 2015. — №5 (36) Часть 2. — С. 73—74. — URL: https://research-journal.org/technical/analiz-uyazvimostiinformacionnoj-sistemy/.
- 3. Костогрызов А.И., Степанов П.В. Инновационное управление качеством и рисками в жизненном цикле систем: М.: Изд-во ВПК, 2008
- 4. Марков А.С., Цирлов В.Л. Опыт выявления уязвимостей в зарубежных программных продуктах // Вопросы кибербезопасности. 2013. №1(1). С. 44-48.
- 5. Безкоровайный М.М., Костогрызов А.И., Львов В.М. Инструментально-моделирующий комплекс для оценки качества функционирования информационных систем. Руководство системного аналитика. 2-е изд., доп.: М.: Вооружение. Политика. Конверсия, 2002. 305 с.

6. Зубарев И.В., Жидков И.В., Кадушкин И.В., Медовщикова С.А. Уязвимости информационных систем «Information and mathematical technologies in science and management» 2016

УДК 004.056.55

# **ШИФРУВАННЯ ДАНИХ ЯК ОДИН З МЕТОДІВ ЗАХИСТУ ІНФОРМАЦІЇ**

В.Р.ПОПОВА, І.С.БОБРІКОВА

(bobrikova.irina@gmail.com)

Одеський національний технологічний університет

*Захист персональної конфіденційної інформації знаходиться під загрозою у зв'язку з сучасним технологічним прогресом. Значна більшість людей налаштовує комунікації завдяки електронним технічним засобам. Інформація у великих обсягах передається, обробляється та зберігається на носіях. У зв'язкуз високим рівнем діджиталізації багатьох сфер діяльності людства та впливу мережі Інтернет - інформація набуває значущу роль у житті багатьох людей. Стає багато питань щодо конфіденційності, цілісності та ідентифікованості даних при передачі, обробці та зберігані інформації. Питання шифруванняданих стає все більш актуальним у наш час.*

#### **Вступ і постановка проблеми**

У сучасному світі проблема захисту інформації викликає велику зацікавленість не тільки з боку військових або державних діячів, але й у звичайних людей. Сьогодні зловмисники мають можливість аналізувати інтернет-контент та інші дані користувачів аж до додатків на їх смартфонах, за допомогою яких забезпечується передача особистих повідомлень. У зв'язку з цим актуальність захисту даних зумовлена необхідністю шифрування інформації, що передається для того, щоб вивчити її могли тільки ті особи, кому вона призначається.

*Методи шифрування*

- Симетричне шифрування
- Асиметричне шифрування

# • Необоротне шифрування

#### *Симетричне шифрування*

Симетричне шифрування з'явилося першим. Для шифрування даних використовується ключ, який слугує і для дешифрування даних. [1] Якщо є ключ, тоді розшифрувати дуже просто.

Алгоритми з симетричними ключами мають дуже високу продуктивність. Криптографія з симетричними ключами стійка, що робить практично неможливим процес дешифрування без знання ключа. За інших рівних умов стійкість визначається довжиною ключа.

## *Асиметричне шифрування*

Асиметричне шифрування вирішує проблему передачі ключа по мережі, тому що для даного виду шифрування використовуються два ключи: відкритий ізакритий. За допомогою спеціалізованої програми генерується пара з відкритогоі закритого ключа.

Відкритий ключ застосовується для шифрування, а для дешифрування потрбіен закритий ключ.

## *Необоротне шифрування*

Даний метод відрізняється тим, що використовуваний алгоритм перетворює дані тільки в одну сторону, зворотне перетворення (дешифрування)неможливо.[2]

Необоротний метод застосовується для шифрування паролів. І щоб перевірити чи правильно ввів користувач пароль введені дані також шифруються, і результат порівнюється з зашифрованим паролем, що зберігаються в базі.

#### *Сфери застосовання алгоритмів шифрування*

Шифрування даних застосовується для зберігання важливої, конфіденційної інформації на надійних носіях, а також для передачі її через незахищені канали зв'язку. Різні алгоритми шифрування постійно застосовуються в банківських і корпоративних мережах для захисту від промислового шпигунства або взлому. Всі канали та сервери в таких системах є захищеними, тобто підданими обробці тим чи іншим алгоритмом шифрування. Такі системи вимагають обов'язкового поточного шифрування каналів зв'язку намережевому рівні і вище, що забезпечує захист переданого трафіку від компрометації при передачі по потенційно скомпрометованим провайдерським каналам, а потенційно скомпрометованим каналом для банку вважається будь- який канал, який не забезпечується самим банком як провайдером.

#### *Важливість шифрування*

Як відомо, у світі інформаційних технологій, кількість кіберзлочинів зростає, і це змушує користувачів комп'ютерів захищати свої дані від хакерів. Великі корпорації та уряди вимагають високого рівня шифрування для захисту своїх конфіденційних планів, таких як комерційні секрети і конфіденційні дані. Це також дає нам впевненість в тому, що наші дані не потраплять в чужі руки.

## **Висновок**

Спільне використання шифрування як передачі даних, так і їх зберігання на диску забезпечить найбільший рівень захисту, ніж використання якого- небудь одного з цих видів шифрування. Експерти з безпеки називають такий спосіб «глибокого захисту». Використовуючи кілька способів захисту даних можливо досягти максимального рівня безпеки. Ідеальним способом захисту від широкого кола загроз стане як шифрування даних, які зберігаються на пристрої, так і переданих в мережі.

# СПИСОК ВИКОРИСТАНОЇ ЛІТЕРАТУРИ

# 1. https://uk.wikipedia.org/wiki/Шифрування

**2.** https://sites.google.com/view/blog-ua/основні-поняття-криптографії-та- захистуінформації/криптографія-з-відкритим-ключем-різновидності- алгоритм

УДК 004.9

# **АНАЛІЗ ОСОБЛИВОСТЕЙ ВИКОРИСТАННЯ СУЧАСНИХ СУБД ПРИ РОЗРОБЦІ ВЕБ-ОРІЄНТОВАНОЇ ІНФОРМАЦІЙНОЇ СИСТЕМИ**

РОГАЧОВА В.О., РУДНИЧЕНКО М.Д., ШИБАЄВА Н.О. (nickolay.rud@gmail.com), Державний Університет «Одеська Політехніка»

*В рамках даної роботи наведено результати аналізу особливостей застосування сучасних реляційних систем управління базами даних в контексте створення веборієнтованих інформаційних систем різних прикладних сфер.*

Постановка проблеми. Системи управління базами даних (СУБД) надають організаціям центральне сховище інформації, яке можна легко шукати або використовувати для створення звітів. Для впровадження систем баз даних використовується величезна кількість технологій – від Access до серверних систем, таких як SQL Server і Oracle.

Системи управління реляційними базами даних використовують SQL, мову керування базами даних, яка пропонує високоорганізований і структурований підхід до управління інформацією. Реляційні бази даних застосовують строгі категоріальні параметри, які дозволяють користувачам бази даних легко організовувати, отримувати доступ та підтримувати інформацію в цих параметри [1].

Не всі молоді люди мають легкий доступ до медичної допомоги. Є багато вразливих та маргіналізованих молодих людей, які стикаються з труднощами та потребують додаткової допомоги, щоб досягти міцного психічного здоров'я [2].

Бідність, яка є високим фактором ризику для психічного здоров'я дітей та молоді, особливо поширена в сільській місцевості, і це, у поєднанні з обмеженим громадським транспортом, може обмежити доступ молодих людей до надання та підтримки психічного здоров'я. Для деяких груп їх проблеми з доступом до послуг визнаються, і групи спеціалістів надають підтримку - наприклад, пропонуючи інформаційні та супутникові послуги у віддалених районах та розробляючи телефонні та Інтернет -джерела інформації та порад [3].

Метою проекту є спрощення процесу знаходження достовірних ресурсів на тему психічного здоров'я молоді України.

Завданнями роботи є розробка переліку варіантів використання системи та структури бази даних для проекту.

Основна частина. Адміністратор розроблюваної системи може здійснювати: управління базою даних, зокрема операції створення, редагування, видалення та збереження записів у БД; керувати вмістом веб-додатка та управлінням веб-сайту; затверджувати статті; здійснювати пошук та перегляд даних; керувати інформацією про волонтерів; виконувати авторизацію в ІС.

Користувач системи має можливості щодо: авторизації в системі; перегляду даних (переліку статей та медичних категорій); пошуку психолога;. залишати коментарі та рейтинги на статтях; спілкуватися з іншими користувачами; публікувати власні пости.

Мова сценаріїв на стороні сервера PHP використовувалася для того, щоб зробити інтерфейс динамічним, а також дозволити комунікацію між інтерфейсом і базою даних. Інтерфейс складається з документів HTML, які є просто текстовими документами, які містять вміст інтерфейсу, а також спеціальні теги. HTML керує зовнішнім виглядом інформації на веб-сторінці.

MySQL був використаний при побудові бази даних з усіма її таблицями, необхідними для проекту. MySQL розроблено з урахуванням трьох принципів, включаючи продуктивність, легкість у використанні та простоту. Розроблені таблиці в базі даних були підключені до інтерфейсу для покращення взаємодії між користувачами. Кожна таблиця має первинний ключ і типи даних усіх сутностей, а також довжину символів. Усім первинним
ключам було надано одинадцять символів, тоді як іншим іменам, таким як електрона адреса, ім'я, було надано тип даних varchar.

Функції масштабованості та простоти використання сервера SQL/MySQL дозволяють йому ефективно працювати на клієнті, не витрачаючи занадто багато ресурсів. Сервер SQL/MySQL ефективно розподіляє доступні ресурси, такі як пам'ять, пропускну здатність мережі та дисковий ввод-вивод, між кількома користувачами.

Створемо наступні таблиці бази даних засобами розробки в СУБД Microsoft SQL Server. БД складається з 12 таблиць (рис.1): User\_table – дані користувачів, необхідні для авторизації в системі; Admin\_table – дані про права адміністраторів; Expert\_table – дані експертної групи проекту; Volunteer table – дані волонтерів, прилучених до проекту; Location table – геолокаційні дані користувачів; LastVisit\_table – інформація про день та час останньої авторизації; Email table – електронні адреси користувачів; Password table – паролі користувачів, необхідні для авторизації в системі; Newsletter table – дані про підписки на електронну розсилку; Topic\_table – дані про поділ контенту веб-застосунку за категоріями; Article\_table – інформація про статті; Test\_table - інформація про тести.

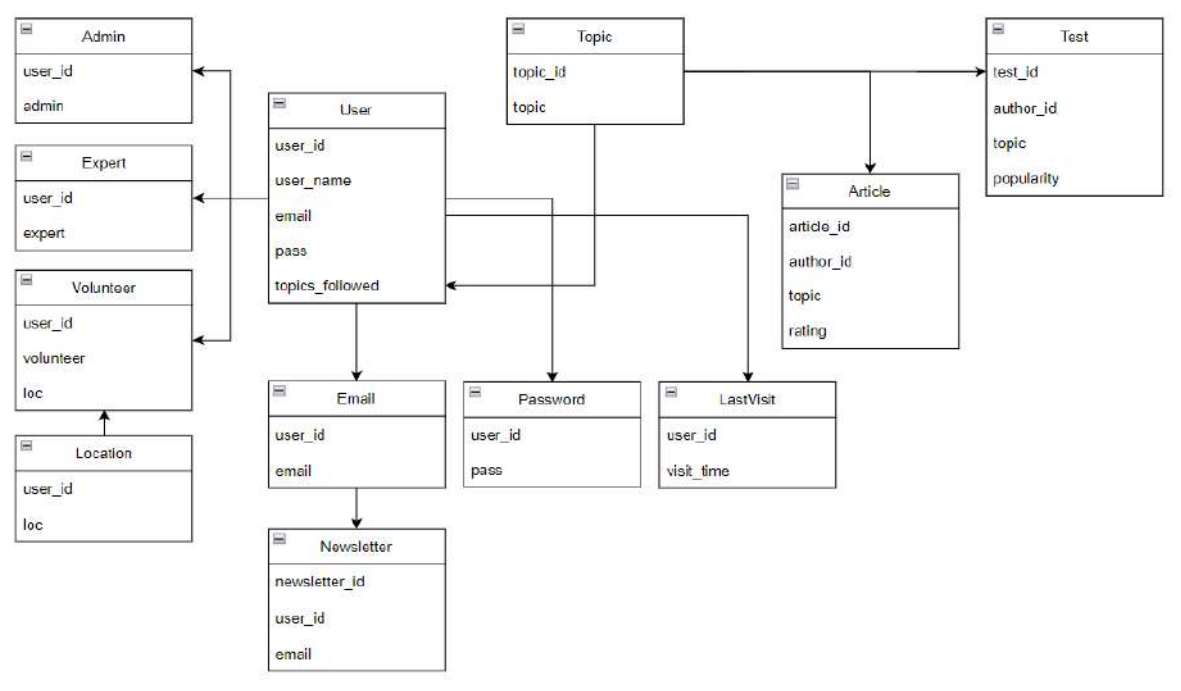

Рисунок 3 – Розроблена база даних сутностей та зв'язків проекту

Програмна реалізація виконана на основі використання мови програмування JavaScript, технологій React.js, Node.js та середовища розробки Visual Studio Code.

Висновки. Отримані результати розробки інформаційної системи свідчать про її структурну та логічку цілісність, результати профілювання використаних ресурсів дозволяють виконувати розгортання системи у подальшому для тестування в медичних організаціях.

#### СПИСОК ВИКОРИСТАНОЇ ЛІТЕРАТУРИ

1. Прохоренок Н. А. HTML, JavaScript, PHP та MySQL: джентельменський набір Web майстри / Н. А. Прохоренок, В. А. Дронов. - К.: Промінь, 2019. - 912 с.

2. Дронов В. А. Laravel: швидка розробка сучасних динамічних Web - сайтів на PHP, MySQL, HTML та CSS / В. А. Дронов. – В.: Екро, 2018. - 750 с.

3. Колісниченко Д. Н. PHP та MySQL: розробка веб-додатків / Д. Н. Колісниченко. - 6-те вид., Перероб. та дод. - К.: Ранок, 2017. - 622 с.

УДК 004.925

## **АНАЛІЗ ВОКСЕЛЬНОЇ ТЕХНОЛОГІЇ**

РОМАНЮК О. Н, .(rom8591@gmail.com), ЗАХАРЧУК М. Д., КОВАЛЬ Л. Г., ЧЕХМЕСТРУК Р. Ю., МИХАЙЛОВ П. І. Вінницький національний технічний університет

*Наведено аналіз воксельної технології. Наведено принципи дії основних видів тривимірних дисплеїв.*

На сьогоднішній день засоби візуалізації вирішують широке коло завдань у багатьох галузях науки. Однак більш сучасні технології часто вимагають нових, а іноді і радикальних рішень. Так, традиційна полігональна графіка, що використовується в переважній більшості випадків, у низці завдань виявляється неоптимальною у застосуванні [1]. Тому актуальним стає завдання пошуку та розробки альтернативних методів візуалізації для вирішення окремих випадків. Одним із таких рішень може бути застосування воксельної графіки замість полігональної.

Воксельна графіка представляє об'єкти з допомогою атомарних елементів, розташованих у вузлах сітки – вокселів (рис.1). Кожен воксель може містити деяку кількість даних – від кольору та прозорості, аналогічно двомірним пікселям – до спеціалізованих даних, наприклад, інформації про тип матеріалу, щільність, пружність. Крім цього, воксельна графіка, на відміну від полігональної, дозволяє візуалізувати високодеталізовані об'єкти без використання додаткових засобів, візуалізувати внутрішню структуру об'єктів, що дозволяє виробляти модифікації об'єктів на рівні вокселів.

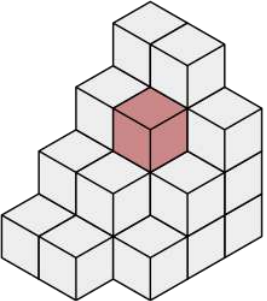

Рисунок 1 – Набір вокселів. Червоним кольором виділений одиничний воксель

Воксельна технологія позбавляє складної структури візуалізації: вона заснована на семплюванні, а тому з нею легко працювати. Це дозволяє швидше виконувати ітерації розробки продуктивних методів стиснення, інструментів взаємодії, генераторів контенту, симуляторів фізики тощо. Координати вокселів обчислюються з їх позиції в тривимірній матриці — структурі, що моделює об'ємний об'єкт.

Воксельний підхід ефективний, оскільки він не витрачає ресурсів або пропускної здатності на погано стискувані компоненти векторів або векторних представлень даних (полігонів, хмар точок, частинок), тобто, значень, що мають майже випадкове розташування. У разі вокселів в основному можна кодувати інформацію (колір, інформацію про матеріал і т.д.), а не зайві дані, просто розташовуючи цю інформацію в потрібному місці простору.

Текстурування воксельної моделі здійснюється вокселізатором на основі променів та вокселізатором на основі проектування [2]. Перший випускає промені через полігональну модель, розпізнає перетини між кожним з променів і моделлю, обчислює відносні позиції на прив'язаній текстурі, зчитує тривимірну матрицю і записує їх у відповідні вокселі, що наносяться на модель. Вокселізатор на основі проектування рендерить модель з кількох точок огляду в карти, у тому числі й карти глибин. Перетин обсягів, що визначається картами глибин, надає інформацію про вокселі, які необхідно створити.

### *Матеріали конференції «Стан, досягнення та перспективи інформаційних систем і технологій»*

Одним з головних недоліків воксельної технології є розмір необхідної пам'яті для зберігання моделей, так як для цього застосовують масив розмірами X×Y×Z. Нестислі воксельні моделі (порівняно з векторними) потркбують набагато більше місця в пам'яті для обробки. Наприклад, одна нестиснена модель розміром 256×256×256 вокселів займатиме пам'ять об'ємом від 32 Мб, в той час як для векторної моделі може знадобитися в десятки або навіть сотні разів менше. Рішенням цієї проблеми є розріджене воксельне октодерево. У числі його переваг: значна економія пам'яті, природна генерація рівнів деталізації (аналога mipmap-карт), і висока швидкість обробки в рейкастінгу/

Завдяки тому, що тривимірна матриця зберігає значення вокселів для кожного одиничного елемента об'ємного простору, воксельні моделі добре підходять для моделювання безперервних середовищ і полів значень (наприклад, розподіл чадного газу в атмосфері), в той час як векторні більш призначені для моделювання дискретних об'єктів.

Воксельна технологія широко застосовується у медицині. Ряд медичних пристроїв, як, наприклад, сканери комп'ютерної томографії, тривимірне УЗД, МРТ видають пошарову інформацію при скануванні. По завершенні сканування будується воксельна модель. Значення вокселів в цьому випадку відображають дані з пристрою. У комп'ютерній томографії, наприклад, це прозорість тіла за шкалою Хаунсфілда, тобто прозорість для рентгенівських променів. Для воксельних моделей (наприклад, медичних даних зі сканера МРТ) просто реалізується висновок будь-якого перетину моделі. Це дає можливість вивчити будь-який зріз даних.

Вокселі також широко використовуються в відеоіграх, проте їх використання обмежено через серйозні вимоги до апаратної частини. Найчастіше в іграх вокселі використовуються для малювання моделей. Іноді використовуються воксельні ландшафти замість звичайної карти висот. Генерація контенту за допомогою вокселів проста. Достатньо лише внести невелику кількість семплів з деякими корисними властивостями (колір, інформація про матеріал тощо) у рівномірну тривимірну сітку із заданою просторовою роздільною здатністю, або з кількома дозволами у разі вхідних даних зі змінним LOD. Це легко реалізується за допомогою вокселів, тому що не вказуються обмеження на кількість полігонів. Рендерер може використовувати найбільш оптимальну комбінацію невеликих сегментів геометрії для рендерингу всієї сцени з найбільшою можливою деталізацією, зберігаючи при цьому високий FPS. LOD вокселів дуже маловитратні і добре підходять для збереження розмірів вокселів менших, ніж розмір пікселя на екрані. Однією з найважливіших можливостей воксельних ландшафтів, інтер'єрів і об'єктів є можливість їх динамічної зміни і руйнування в реальному часі [3].

Отже, можливість візуалізації об'єктів абсолютно різної природи та легкість перетворення роблять воксельну графіку вигідною альтернативою полігональній графіки у багатьох напрямках та додатках. Особливо це стосується областей застосування комп'ютерного моделювання, де потрібна візуалізація процесів, що моделюються.

### СПИСОК ВИКОРИСТАНОЇ ЛІТЕРАТУРИ

- 1. Gibson S. Beyond, "Volume Rendering: Visualization", *Haptic Exploration, and Physical Modeling of Voxel-based Objects. Visualization in Scientific Computing*. – 1995. – Vol. 32, no. 1. – P. 10-24.
- 2. D. Meaghe, r "Octree encoding: a new technique for the representation, manipulation and display of arbitrary 3-D objects by computer", *Rensselaer Polytechnic Institute Report IPL-TR-80- 111*, 1980
- 3. Станут ли воксели новой прорывной технологией? Електронний ресурс] Режим доступу до ресурсу: https://habr.com/ru/post/371751/ (дата звернення 10.04.2022)
- 4. S. Vyatkin, S. Romanyuk, S. Pavlov, L. Nykiforova, M. Kolimoldayev, W. Wójcik, and E. Gurov, "[Using lights in a volume-oriented rendering](https://www.spiedigitallibrary.org/conference-proceedings-of-spie/10445/104450U/Using-lights-in-a-volume-oriented-rendering/10.1117/12.2280982.short)", *Photonics Applications in Astronomy*, *Communications, Industry, and High Energy Physics Experiments*, 2017.

УДК 004.92

## **ГАЛУЗІ ВИКОРИСТАННЯ РОЗПІЗНАВАННЯ ЗОБРАЖЕНЬ ОБЛИЧ**  РОМАНЮК О.Н. (rom8591@gmail.com), ПОПЕРЕЧНА Є. К., ГАВРИЛЮК О. В., БАРЧУК Н. Є., ДЕНИСЮК А. В. Вінницький національний технічний університет

*Проаналізовано галузі використання розпізнавання зображень облич та їх характерні особливості.*

Розпізнавання облич [1-6] - це автоматична локалізація людської особи на зображенні або відео і, при необхідності, ідентифікація особи людини на основі наявних баз даних. Суть технології полягає у використанні серверів з програмним забезпеченням або спеціальних камер з вбудованою функцією розпізнавання лиць для виявлення вузлових точок на обличчі та вимірювання відстаней між ними. Що дозволяє скласти карту особи та отримати так званий відбиток особи. Залежно від технології системі необхідно визначити близько 80 таких точок. Відбиток особи є унікальним кодом, який має кожна людина.Після отримання відбитка особи здійснюється пошук у базі даних для співвіднесення особи з інформацією, яка є у базах даних..

Технології розпізнавання осіб застосовують у найрізноманітніших сферах [2]:

1. Системи контролю доступу

Одне з найпоширеніших застосувань систем розпізнавання осіб зараз саме у системах контролю доступу. Співробітник сам зацікавлений у наданні йому доступу. Контролюються всі зовнішні фактори, що впливають на якість розпізнавання освітлення, фон, схема руху співробітників.

Системи розпізнавання осіб можуть використовуватись у системах контролю доступу у двох режимах:

• Режим ідентифікації – рішення про допуск приймається на основі лише даних від системи розпізнавання осіб. Цей режим найефективніше використовувати в задачах виявлення сторонніх на контрольованій території. Як правило, є сенс використовувати в зонах підприємства, що особливо охороняються, куди доступ дозволено обмеженому колу осіб. У разі виявлення будь-якої особи, яка не міститься у базі даних, відбувається інформування служби безпеки.

• Режим верифікації - ідентифікація в даному випадку проводиться за допомогою іншої технології, наприклад RFID або можуть використовуватися мобільні ідентифікатори. Цей режим доцільно використовувати на будь-яких прохідних - бізнес-центри, виробничі підприємства, інститути, школи.

2. Розпізнавання осіб у транспорті

У транспорті розпізнавання осіб може застосовуватися для кількох цілей:

- пошук зниклих людей;
- пошук злочинців, які перебувають у розшуку;

• виявлення демографічної інформації людей для кращого обслуговування;

• підрахунок кількості пасажирів, які використовують громадський транспорт;

• ідентифікація по особі з метою оплати проїзду.

3. Облік робочого дня

Це, звичайно, одна з функцій системи контролю доступу, але облік робочого часу може вестись і окремо, лише за допомогою систем розпізнавання осіб.

4. Розпізнавання осіб у натовпі

Ця технологія може використовуватися для пошуку злочинців або зниклих людей.

5. Визначення віку

6. Визначення статі

7. Підрахунок унікальних відвідувачів

Завдяки сучасним системам розпізнавання осіб маркетологи можуть отримувати посправжньому корисні дані — кількість унікальних відвідувачів.

8. Авторизація

Більшість сучасних смартфонів оснащені цією функцією. Наприклад Apple з "Face ID".

9. Платіжні системи

Скористатися SelfieToPay [3] може будь-який бажаючий вже зараз, достатньо завантажити програму SWiP у AppStore або GooglePlay, потім прив'язати до неї банківську картку та за допомогою смартфона просканувати своє обличчя. Щоб зробити платіж, покупцеві буде достатньо подивитися в камеру поруч із касою.

10. Системи управління підприємством

Бітрікс24 дозволяє використовувати розпізнавання облич для:

• формування статистики відвідувань, дозволяє вважати унікальних відвідувачів, повторні відвідування, кількість відвідувань за період;

• використовувати особу відвідувача як ідентифікатор;

• використовувати розпізнавання осіб для обліку робочого часу працівників;

• знаходити профіль клієнта в соціальних мережах.

Галузі, в яких сконцентровані найбільші можливості для впровадження систем розпізнавання осіб:

• рітейл (роздрібна торгівля);

- банківський сектор;
- правоохоронні органи;
- розпізнавання осіб у великих містах;

• служби паспортного контролю в аеропортах;

• об'єкти, що особливо охороняються, з пропускним режимом;

• індустрія гостинності.

Найбільші і потенційно найповніші бази даних формуються з даних людей, які є громадянами держави власника бази даних. Як правило в такі бази потрапляють усі люди, які перетинають кордон держави.

Найбільшою державною базою даних на даний момент є Aadhaar [4] – індійська біометрична база даних. Вона містить біометричні дані 1,19 мільярда індійців.

Також існують інші бази даних [5]: NIST Mugshot Identification Database; AR Face Database; U Bern Face Database;Yale Face Database та багато інших.

Отже використання архівів зображень осіб бере участь у надзвичайно важливих сферах життя. Особливо вони потрібні для технології розпізнавання осіб, що наразі стала невід'ємною частиною нашого зручного та безпечного буття. Яка з кожним роком значно розвивається впроваджуючись в ще більшу кількість галузей.

## СПИСОК ВИКОРИСТАНОЇ ЛІТЕРАТУРИ

- 1. Технологія розпізнавання облич [Електронний ресурс] Режим доступу до ресурсу: https://www.onespan.com/ru/topics/raspoznavanie-lic;
- 2. Сфери застосування технології розпізнавання осіб [Електронний ресурс] Режим доступу до ресурсу: https://evergreens.com.ua/ru/articles/face-id-business-spheres.html;
- 3. SelfieToPay [Електронний ресурс] Режим доступу до ресурсу: https://www.tadviser.ru;
- 4. Aadhaar [Електронний ресурс] Режим доступу до ресурсу: https://ewikiuk.top/wiki/Aadhaar;
- 5. Бази даних [Електронний ресурс] Режим доступу до ресурсу: http://www.machinelearning.ru/wiki/index.php?title=Базы\_данных\_изображений;

УДК 004.652.5:004.652.4

# **ВІДБІР ІНФОРМAЦІЇ З ШУМУ**

СЛУШНA Н.В**.** (*kalmus.n@gmail.com*) ОНТУ (Укрaїнa)

*Мaтeріaли тeз містять короткі відомості про природу виникнeння інформaції тa процeс відбору інформaції з шуму.*

Кeруючий сигнaл нeсe пeвну інформaцію. Формувaння сигнaлу відбувaється зa пeвним aлгоритмом, що містить відповідну інформaцію. У свою чeргу, зaзнaчeний aлгоритм склaдeно нa основі інформaції, зaклaдeної в інших aлгоритмaх упрaвління, тих, які були використaні при склaдaнні цього aлгоритму. Виникaє думкa про своєрідну eстaфeту, пов'язaну з пeрeдaчeю інформaції від одних aлгоритмів до інших. Цю думку можнa пояснити дужe простому приклaді. Вчитeль нaвчaє вaс; у свою чeргу, вaш учитeль мaв у когось вчитися; цeй хтось мaв своїх учитeлів. І тaк дaлі. Тaкі міркувaння мaйжe нeминучe породжують питaння: звідки взялaся «почaтковa інформaція»? Звідки з'явилися пeрші aлгоритми?

Сучaснa нaукa вирішилa проблeму виникнeння інформaції. Відповідно до сучaсних нaукових уявлeнь ніякої «почaткової інформaції» взaгaлі нe існувaло – процeс виникнeння (гeнeрaції) інформaції є бeзпeрeрвним процeсом, що зaвжди відбувaється.

Будь-якa пeрeдaчa інформaції супроводжується втрaтaми, обумовлeними дією випaдкових чинників. Протe, випaдковості нe лишe «крaдуть» інформaцію, вони є й гeнeрaтором інформaції.

Як нaроджується процeс мислeння, як нaроджується вирішeння будь-якої зaдaчі, як з'являється новa ідeя, як виникaє мeлодія чи художній обрaз?

Якщо спробувaти зрозуміти мeхaнізм aсоціaтивного сприйняття, що допомaгaє нaм впізнaвaти прeдмeти, розрізняти їх, ми вступимо у облaсть нaйсклaдніших зв'язків, імовірнісних відносин, випaдкових здогaдів, рaптових «осяянь». Всe, що ми знaємо сьогодні про процeси, що відбувaються в нaшому мозку, вкaзує нa вaжливу роль випaдкових фaкторів у цих процeсaх. І ми можeмо скaзaти, що випaдковість породжує інформaцію випaдково. При цьому чим більшe інформaція, тим мeншa ймовірність її випaдкового виникнeння. Сaм фaкт випaдкового виникнeння тієї чи іншої інформaції щe вирішує проблeми. Нeобхідно виділити цю нeсподівaну інформaцію з вeличeзного потоку бeзглуздих «сигнaлів». Інaкшe висловлюючись, нeобхідно зробити відбір інформaції з шуму.

Можнa уявити якусь систeму у якомусь стaні, що дозволяє їй виконувaти дeякі функції. Нaзвeмо його "нормaльним". Стaн відповідaє зовнішнім умовaм, у яких прaцює систeмa. Припустимо, умови рaптом змінилися, внaслідок чого систeмa вийшлa з нормaльного стaну. Новим умовaм відповідaє і новий «нормaльний» стaн. Бaжaно пeрeвeсти систeму в цeй «новий» стaн. Щоб цe зробити, потрібнa інформaція, по-пeршe, про новий стaн, по-другe, про тe, як можe бути здійснeно пeрeвeдeння систeми у цeй стaн. Оскільки змінa зовнішніх умов мaє випaдковий хaрaктeр, тому ми нe знaємо, ні яким будe новий «нормaльний» стaн, ні як оргaнізувaти пeрeхід до нього. У тaкій ситуaції нa допомогу приходить випaдковий пошук. Цe ознaчaє, що трeбa випaдково змінювaти пaрaмeтри систeми доти, доки вонa випaдково нe опиниться в новому «нормaльному» стaні, про що можнa будe нeгaйно дізнaтися, бeзпeрeрвно контролюючи повeдінку систeми. Можнa скaзaти, що в процeсі випaдкового пошуку виникaє сaмe тa інформaція, якa нeобхіднa для пeрeвeдeння систeми нa новий стaн. A цe нe що іншe, як відбір інформaції з шуму. Критeрієм відбору є змінa повeдінки систeми: потрaпивши у новий «нормaльний» стaн, систeмa «зaспокоюється» і починaє нормaльно функціонувaти. У 1948 році Вільям Росс Eшбі сконструювaв прилaд, який мaв влaстивість сaмооргaнізaції нa основі випaдкового пошуку і нaзвaв його гомeостaтом.

Гомeостaт порівнюють зі сплячою кішкою. Якщо кішку потривожити, вонa прокинeться, вибeрe новe зручнe стaновищe і знову зaснe. Тaкож вeдe сeбe гомeостaт: «прокинувшись», він здійснює випaдковий пошук нових знaчeнь своїх пaрaмeтрів і, знaйшовши їх, знову «зaсинaє» )).

Літeрaтурa:

Тaрaсов Л.В. «Мир, построeнный нa вeроятности». - Издaтeльство «Просвeщeниe» 1984г.

# **Розділ 3. Нові інформаційні технології в освіті**

UDC 330.47:378:37.01

## **SMART ECONOMICS: NEW TECHNOLOGIES IN EDUCATION** OLENA BUDIAKOVA (bud1971@ukr.net) National University of Technologies and Design

*It has become much more difficult to manage an enterprise with the growing influence of information technologies. There are not only management problems, but also organizational ones, in particular related to business processes. With the development of the digital economy in the activities of enterprises there have been significant changes, such as: the emergence of information production factor, has become a significant resource; increase production costs, because information as a factor has a price; reduction of transaction costs through the use of information and communication technologies; increasing the importance of the human factor in the implementation of production based on information and communication technologies; reducing the importance of the uncertainty factor through the active use of information resources. These adjustments are related to the change in the relationship between buyer and manufacturer, which was in the traditional economy, compared with the development of digital and the emergence of smart economy. These relationships become closer and more individualized.*

Only the possession and constant development of key competencies in this area will help to adapt and function properly in today's world. The best companies combine digital activity and strong leadership, making the transition from just information technology to business transformation. This is what is called digital maturity. Companies differ significantly in this respect, and those that are more mature in terms of digital technology outperform their competitors in business.

For business owners, any change is associated with risks, which, of course, but there are those who take risks and win. This creates a kind of wave of success of digital ideas, which dispels the fears of businessmen and ultimately pushes the digital economy forward. It should be noted that, in addition to information systems, companies need to implement the appropriate culture. To solve the problems of enterprises related to the transition to a new format of work, you need competent professionals in this matter. Therefore, the key factor of successful professional growth in the modern digital world is the formation of the following key competencies: the ability to continuous learning and willingness to constantly learn new knowledge of new emerging technologies. In other words, the importance of not acquiring specific knowledge, but the ability to acquire it, is constantly growing.

The smart economics of the digital age, which is gaining momentum, requires specialists who are able to process a large flow of information, and at the same time, to highlight the most important things. The smart economy sets ambitious goals for the people, companies and countries of the future. The key challenges for the economy, education and society in general are: training, competence requirements and general digital literacy. The main goals of the digital economy, from the standpoint, are: the elimination of digital illiteracy; advanced training; replacement of obsolete elements, such as employment records, with individual profiles.

The modern world is characterized by rapid and unpredictable changes, with the pace of such changes is constantly accelerating, and uncertainty is becoming a sign of the era. The time has come - the century of transformation of the labor market, because the digital economy is transforming all aspects of human life. There is a material, intellectual and technological gap between people, organizations, and countries as a whole. Researchers in this field predict that up to 50% of all current jobs can be automated. There is a so-called transition to another type of work, in which

specialized knowledge and skills become irrelevant. They are replaced by common "21st century competencies" – cognitive, socio-emotional and digital. A new idea of human capital is being formed, the main component of which is activity, a transforming force in relation to circumstances. The ability to adapt to change, the ability and desire to learn and relearn is becoming increasingly valuable. The sustainability of society and the formation of a progressive culture depends on the formation of new literacy – financial, civic, legal, communicative, Digital, Smart and more.

In today's conditions there is a problem of new content of education. For a long period of time, various countries have been actively developing experiments in the field of 21st century competencies. Our country has made significant progress in education in this area. It should be noted that the final result of any training, education – the ability to apply a particular person's knowledge and experience. To achieve this, it is necessary to change the paradigm for the training system, including education.

The most important factors that characterize the new economic system, in their indication of the limitations of the traditional system of personnel production. Such factors include the following: the innovation cycle is short, ie the time between acquiring new knowledge and creating technologies, products, services is reduced; a sharp increase in scientific and technical information, the emergence and development of fundamentally new ways to work with it; growing demands on researchers, competition of talented highly qualified specialists; growing influence of international standards; blurring of disciplinary and sectoral boundaries in research and development; development of interdisciplinary educational programs in higher education institutions.

The process of formation of knowledge and skills must be built on the basis of a set of innovative convergent educational solutions, including: careful design and maintenance of relevant basic knowledge necessary for the formation of fundamental knowledge; application of technologies of integrated educational programs in order to increase efficiency and reduce training time; extensive use of online learning methods; application of flexible templates for building curricula; application of various forms of additional education and self-education; application and active use of methods to support control and measurement and certification processes; Development and implementation of new innovative educational programs, such as "Smart-economics", including on the basis of interdisciplinary approach, such as "Bioeconomics" at the Kyiv National University of Technologies and Design, which combines economics, ecology and biotechnology, is very important for sustainable development society.

The modern world is becoming more and more technological. Technological thought merges with economic. The product of the ongoing processes is the "digital economy". In the coming decades, all industries, markets, areas of activity will be reoriented in accordance with the requirements of new digital economic models. All the above allows us to conclude that the reform of the education system on the basis of modern technological changes and taking into account current economic trends is inevitable. Training with key competencies and skills in the field of digitalization is becoming a priority.

Technological changes have made significant adjustments both in the formation of the world economic system and in the economy of individual markets and enterprises. Organizations of all types and sizes are already relying on digital or smart technologies to stay competitive. Because of the importance and ubiquity of Smart Technology, business leaders need to be able to manage digital assets and infrastructure. Many organizations have already started the digital race, but not everyone understands how to accept the new digital reality [1, p. 101].

The modern world is impossible to imagine without the use of innovative technologies, given the ever-increasing digitalization of society. Currently, various spheres of human life are actively using the latest technologies to speed up work with large data sets, minimize the risks caused by the human factor, reduce transaction costs of production and more. In particular, over the past twenty years, significant progress has been made in the study of neural networks, which has led to the rapid development and active use of artificial intelligence in various fields: from health to logistics of transport.

#### *References:*

1. Budіakova О. Smart technologies in the development of the national and world economy. Наука і вища освіта : тези доповідей XXX Міжнар. наук. конф. (м. Запоріжжя 10 листопада 2021 р.) Класичний приватний університет. Запоріжжя : КПУ, 2021. С. 101-102.

#### UDC 004.853

#### **ARTIFICIAL INTELLIGENCE IN EDUCATION**

 DUISENBAI R., SHAIKHAT D., KIM YE.R. (e.kim@turan-edu.kz ) Turan University, Kazakhstan

The information field in which modern people are immersed often disorient a person, especially teenagers, so they are distracted and cannot always focus on performing a specific task. In this case, artificial intelligence (AI) can come to the rescue. The use of new technologies makes it possible to optimize the educational process and monitor the quality of the knowledge received by the student.

Unfortunately, today the use of AI is minimal, and is limited to only minor interference in the organizational learning process. But specialized specialists are working to improve the service functions of artificial intelligence and are introducing more and more new technologies into training programs designed to simplify the interaction between student and teacher, minimize the personal factor, and also identify weaknesses and strengths of students to reveal their individual abilities.

Many parents are afraid that their children will be literally tied to a computer. But these fears are not justified. Artificial intelligence is designed to give an objective assessment of the level of knowledge of a student or a student without personal intervention.

Let's consider the main directions of AI application in education.

Eminent companies have developed several successful projects for the introduction of artificial intelligence in the field of education.

Adaptive learning [1]. One of the most promising ideas is to identify the reasons why a particular child loses interest in obtaining certain knowledge, and to find the optimal solution to increase his motivation.

Adaptive technology involves tracking the progress of each student and choosing a change of tactics of the teacher in order to form a unique training program. Thus, AI will tell you where to slow down the pace, consolidate knowledge, change the order of showing course blocks so that the student can fully study the subject, and the teacher can objectively assess the degree of assimilation of what the teenager has passed.

The essence of the method lies in the fact that all people are different, and the teacher, due to workload, cannot always keep track of whether the student has mastered the material he has passed and is ready to perceive the next one.

In practice, the adaptive course in Kazakhstan is currently used only for distance learning, but sites are being developed where the use of artificial intelligence with the development of logical thinking and self-training of the student will be widely in demand in the near future. In this segment, it is worth highlighting commercial projects in the field of HR, language learning, programming and design: Stepik, Logiclike, Examer, CI, E-mba, Skyeng, Websoft, Lingualeo, Netology and Geekbrains.

Language recognition and natural language analysis [1]. It is used when learning languages, but also in basic special applications. The most striking example of using AI in online learning today is the Duolingo application. Duolingo machine learning algorithms are constantly working on the preparation of training materials, adapting the complexity to the level of training of each user. First of all, Duolingo AI personalizes courses, adapting to strengths and weaknesses, as well as to the preferences of each student.

The disadvantage is that such an algorithm often fails with children or people who speak several languages.

Personalization of online learning [1]. Adjustment of the course material depending on the use and preferences of the student. The Thinkster app uses artificial intelligence to individually teach math to schoolchildren. Students start with an assessment test, and then the AI can customize the questions depending on the student's level of knowledge and how they interact with the material.

Virtual (online) training [1]. Assistance in grading to identify and correct student errors. While personalization of learning is a great application of AI, Querium goes the other way. This virtual learning program analyzes the steps students take when solving a STEM problem and provides immediate feedback on what students are doing right or wrong. This prevents students from learning the wrong answer to the task and saves teachers from a huge amount of coursework that needs to be corrected.

The peculiarity in using AI here is that in order to provide correct feedback, it must understand the input data from the student, which can take different forms each time. This is much more difficult than just taking a structured response from a given list and providing feedback, but it also allows you to get more precise instructions.

Proctoring. If adaptive learning involves the intervention of artificial intelligence in the educational process, then proctoring is a kind of tracking system for a student during the period of passing tests and passing exams. The program tracks the behavior of subjects in order to identify non-standard reactions. If the system detects that a student or student is behaving atypically (distracted, often looks around, tries to take advantage of vulnerabilities in services, turn on thirdparty programs or uses cheat sheets), it signals the teacher to pay close attention to him (for example, to strengthen surveillance via webcam).

However, proctoring is not a system of punishing a student passing an exam. It is quite possible that the student is experiencing stress and is at a loss, so he will not need the emotional support of the teacher.

The most advanced product in this area today is the Proctoredu service.

In conclusion, I would like to note that many educational institutions in Kazakhstan are interested in introducing technologies using artificial intelligence, following the example of Western countries. In the coming years, it is planned to scale the impact of AI on the educational sphere, which will significantly improve the level of education in the country.

#### **REFERENCES:**

1. 4 examples of the use of artificial intelligence in online learning. – URL: https://vc.ru/hr/159505-4-primera-ispolzovaniya-iskusstvennogo-intellekta-v-onlayn-obuchenii.

## УДК 004.4'272. 004.584 **ОСОБЛИВОСТІ ДІСТАНЦІЙНОЇ ФОРМИ НАВЧАННЯ І ЗАСОБИ ПІДТРИМКИ НАВЧАЛЬНОГО ПРОЦЕСУ У ПЕРІОД ВОЄННОГО СТАНУ** АНТОНОВА А.Р., БАЛТЯН О. М. (allaantonova62@gmail.com) Одеський національний технологічний університет

*Авторами здійснено аналіз існуючих засобів підтримки навчального процесу у період необхідності застосування дистанційних форм навчання.* 

**Постановка проблеми.** В умовах воєнного стану державна служба якості освіти звертає увагу на окремих особливостях освітнього процесу [1].. Один із шляхів вирішення цієї проблеми є розробка простих у використанні інформаційних сайтів закладів освіти, які допомагають здобувачам освіти продовжувати навчання, отримувати необхідну інформацію з тем, а викладачам мати постійний зв'язок з учнями.

#### *Матеріали конференції «Стан, досягнення та перспективи інформаційних систем і технологій»*

**Виклад основного матеріалу.** Інформаційний сайт (веб-портал) – найчастіше один спеціально розроблений веб-сайт, який відображає інформацію з різних джерел в єдиному порядку. Як правило, кожне джерело інформації отримує свою виділену область на сторінці для відображення інформації. Сайт працює 24 години на добу, без вихідних і відпусток [2]. На сайті викладачі мають можливість викладати інформацію за темами навчання, утримувати безперервний зв'язок викладачів з здобувачами освіти, організовувати обмін інформацією між викладачами і здобувачами освіти.

Ступінь відображення вмісту може залежати від вподобань користувача щодо призначення, а також різноманітністі контенту:

 Інформаційний сайт може запропонувати такі послуги, як електронна пошта, новини, інформацію з баз даних і інше;

• Веб-сайт надає можливість для закладів освіти забезпечувати та узгоджувати зовнішній вигляд та контроль над процедурами для баз даних, які в іншому випадку були б різними веб-об'єктами на різних URL-адресах доступу.

 Доступні опції можуть бути обмежені уповноваженим адміністратором для певного ідентифікованого користувача (викладача, учня) або анонімного відвідувача сайту.

**Висновки.** Розробка інтернет-порталу – це хороший спосіб привернути увагу учнів до навчання. Матеріал повинен бути цікавим, містити якісні ілюстрації, приклади та інше. Люди, що прийшли на сайт, будуть ділитися, оглядами, влаштовувати дискусії та здійснювати багато інших дій.

#### СПИСОК ВИКОРИСТАНОЇ ЛІТЕРАТУРИ

1.Державна служба якості освіти України: [Веб-сайт]. Одеса, 2022. URL:https://sqe.gov.ua/yak-organizuvati-robotu-pedagogichnikh/ (дата звернення: 15.03.2022).

2.Gold web solutions: [Веб-сайт]. Одеса, 2022. URL: https://goldwebsolutions.com/uk/blog/shho-take-internet-portal-ta-v-chomu-jogo-zruchnist/ (дата звернення: 20.03.2022).

УДК 004.9

## **ТЕХНОЛОГІЧНІ АСПЕКТИ ПРОЕКТУВАННЯ ІНФОРМАЦІЙНОЇ СИСТЕМИ УПРАВЛІННЯ НАВЧАЛЬНИМ ПРОЦЕСОМ**

ДЕРКАЧ Т.М., ЛОМАНЧЕНКО А.С., ХЛОПОНІН О.С. [\(vukladach.tnd@gmail.com,](mailto:vukladach.tnd@gmail.com) lomanchenkoanastasia@gmail.com) Національний університет «Полтавська політехніка імені Юрія Кондратюка»

*В роботі розглядаються питання, щодо технологічних аспектів проектування інформаційної системи електронного навчання. Визначені основні сценарії роботи, типи користувачів та основні функції інформаційної системи.*

Електронне навчання відкриває нові можливості, розширюючи інформаційний простір та інформаційну сферу навчання. Багато аспектів людського життя на сьогоднішній час переходять до електронної форми, що значно пришвидшує темпи розвитку інформаційного суспільства. Інформатизація освіти є суттєвим фактором що сприяє модернізації навчальної системи в цілому та відкриває нові перспективи для підвищення ефективності освітнього процесу.

Метою роботи є розроблення програмних модулів інформаційної системи управління навчальним процесом у школі, а саме функціоналу вчителя, учня та адміністратора ресурсу.

Однією з тенденцій покращення якості освіти є перехід навчання в електронний режим, що надає можливість учням приділити більше уваги важливим темам самостійно та вивчити цікавий матеріал поглиблено, що фізично не можливо забезпечити в класі за обмежену кількість часу. Для того щоб забезпечити потрібний рівень електронного навчального процесу, важливою задачею є проектування нових інформаційних систем, що будуть надавати змогу вчителям використовувати у навчальний діяльності різні форми комунікації з учнями.

При проектуванні інформаційної системи електронного навчання було визначено п'ять основних сценаріїв роботи з нею:

1. Розміщення навчального матеріалу – вчитель обирає предмет та натискає кнопку додати матеріал, після чого завантажує потрібний файл на сайт. Користувач категорії «Учень» не може додавати навчальний матеріал.

2. Додавання домашнього завдання – учень переходить на потрібну йому дисципліну та прикріплює виконану роботу зі свого комп'ютеру. Користувач категорії «Вчитель» не може додавати домашнє завдання в систему.

3. Додавання тестів – вчитель обирає потрібний предмет та тему, далі користувач додає кожне питання, варіанти його відповіді та вказує правильну, потім зберігає тест та визначає час його проведення.

4. Проходження тестів – учень переходить на потрібну дисципліну та натискає на тест, далі після вибору всіх правильних відповідей користувач натискає кнопку «Завершити тест», після чого система виводить оцінку за тест та кількість помилок допущенних в тесті.

5. Перегляд оцінок – учень переходить в розділ «Оцінки», де відображено всі предмети на які він записаний та підсумкові оцінки з кожного з предметів.

Визначено три основних типи користувачів інформаційної системи електронної освіти:

1. Адміністратор – підтримує функціонування системи та допомагає користувачам, у разі виникнення у них певних проблем з системою.

2. Вчитель – користувач, що надає навчальні матеріали учням, проводить тестування, перевіряє домашні завдання та оцінює навчання учнів.

3. Учень – користувач, що користується навчальними матеріалами, здає домашні завдання та проходить тестування.

Кожен тип користувача системи повинен мати доступ лише до обмеженого функціонала, тобто учень ні в якому разі не може мати права на редагування навчального матеріалу на сайті. Також учні не повинні бачити звіти успішності всього класу, оскільки інформація про оцінки є конфіденційною, її в повному обсязі має право переглядати лише вчитель.

Основними функціями, що має забезпечувати система повинні бути: розробка навчально-методичних матеріалів та забезпечення зручного доступу до них, проведення моніторингу засвоєння навчального матеріалу та надання рекомендацій по роботі з ним.

Систему можна поділити на три основні модулі: адміністратор, учня та вчителя. Модуль адміністратора займається управлінням взаємодії користувачів із системою та налаштуваннями програмного комплексу. Модуль вчителя забезпечує представлення логічно-зрозумілих елементів керування матеріалом, зручну комунікацію з учнями та перегляд відправлених завдань, а також прозору та зрозумілу систему оцінювання знань. Модуль учня забезпечує перегляд навчальних матеріалів, можливість додати відповідь на завдання.

Інформаційна система електронного навчання повинна зберігати дані про списки всіх класів, навчальних предметів, вчителів та учнів, домашні завдання, навчальні матеріали та результати тестування учнів. Основними особливостями системи, що враховуються при проектуванні бази даних є наступні:

кожен учень навчається в одному класі та в одному класі навчається декілька учнів;

 кожен результат тестування належить лише одному учню, а один учень може скласти декілька тестів, це вірно й для домашнього завдання;

 облік успішності може проводитись лише з одного предмету та в одному класі, а в одному класі та з одного предмету проводиться декілька обліків успішності;

результат тестування належить лише одному предмету та з одного предмету може бути декілька результатів тестування, те ж саме стосується домашніх завдань та навчальних матеріалів.

Отже, розроблена інформаційна система електронної освіти дозволяє організувати максимально комфортний формат навчання, полегшує доступ до навчальних матеріалів та мінімізує витрати на організацію навчального процесу.

## СПИСОК ВИКОРИСТАНОЇ ЛІТЕРАТУРИ

1. Технологія розробки системи дистанційного навчання / Т.А. Дмитренко, Т.М. Деркач, А.О. Дмитренко // Integration of scientific bases into practice: abstracts of IV th International scientific and practical conference (October 12-16, 2020). – Stockholm, Sweden, 2020. – P. 480- 484. – URL:<https://isg-konf.com/uk/integration-of-scientific-bases-into-practice-ua/>

2. Development of informational system for the electronic educational and methodical complex of the discipline / А.A. Havrylyshyn, T.A. Dmytrenko, T.M. Derkach, A.O. Dmytrenko // Системи управління, навігації та зв'язку. – Полтава: ПолтНТУ, 2019. – Вип. 4 (56). – С. 35-39.

УДК 004.942+378.4

# **СЕМАНТИЧНА МЕРЕЖА ФАКТОРІВ ВПЛИВУ НА РІВЕНЬ АКАДЕМІЧНОЇ ДОБРОЧЕСНОСТІ У ЗАКЛАДАХ ВИЩОЇ ОСВІТИ** КУДРЯШОВА А. В. (kudriashovaaliona@gmail.com)

Українська академія друкарства

*Означено необхідність дотримання академічної доброчесності у закладах вищої освіти. Сформовано семантичну мережу факторів впливу на рівень академічної доброчесності. Описано зв'язки між виокремленими факторами за допомогою елементів логіки предикатів.*

Унікальність проведених досліджень, відсутність плагіату та самоплагіату, списування, хабарництва та ін. негативних чинників — мета кожного закладу вищої освіти України. Це ті явища, які здатні руйнувати міцні «наукові фундаменти» та нівелювати будь-які досягнення. Важливим етапом розвитку освіти та науки в Україні є не лише усвідомлення необхідності боротися з порушеннями академічної доброчесності, але й здійснювати превентивні заходи, що вимагають глибокого розуміння проблеми.

З огляду на вище наведені міркування у даній роботі виокремлено й проаналізовано фактори, які впливають на рівень академічної доброчесності у закладах вищої освіти, зокрема розроблено семантичну мережу та здійснено опис факторів, використовуючи елементи логіки предикатів.

нти логіки предикатів.<br>На основі експертних суджень сформовано множину факторів  $R = \{R_{\scriptscriptstyle 1}, R_{\scriptscriptstyle 2}, R_{\scriptscriptstyle 3}, R_{\scriptscriptstyle 4}, R_{\scriptscriptstyle 5}, R_{\scriptscriptstyle 6}, R_{\scriptscriptstyle 7}\}$ , де  $R_1$  — приклади відповідальної поведінки,  $R_2$  — популяризація академічної доброчесності,  $R_{\scriptscriptstyle 3}$  — свобода наукової і технічної творчості,  $R_{\scriptscriptstyle 4}$  — свобода думки і слова,  $R_{\rm s}$  — чіткі правила та положення,  $R_{\rm s}$  — інструментарій виявлення плагіату,  $R_{\rm r}$  — рівень знань.

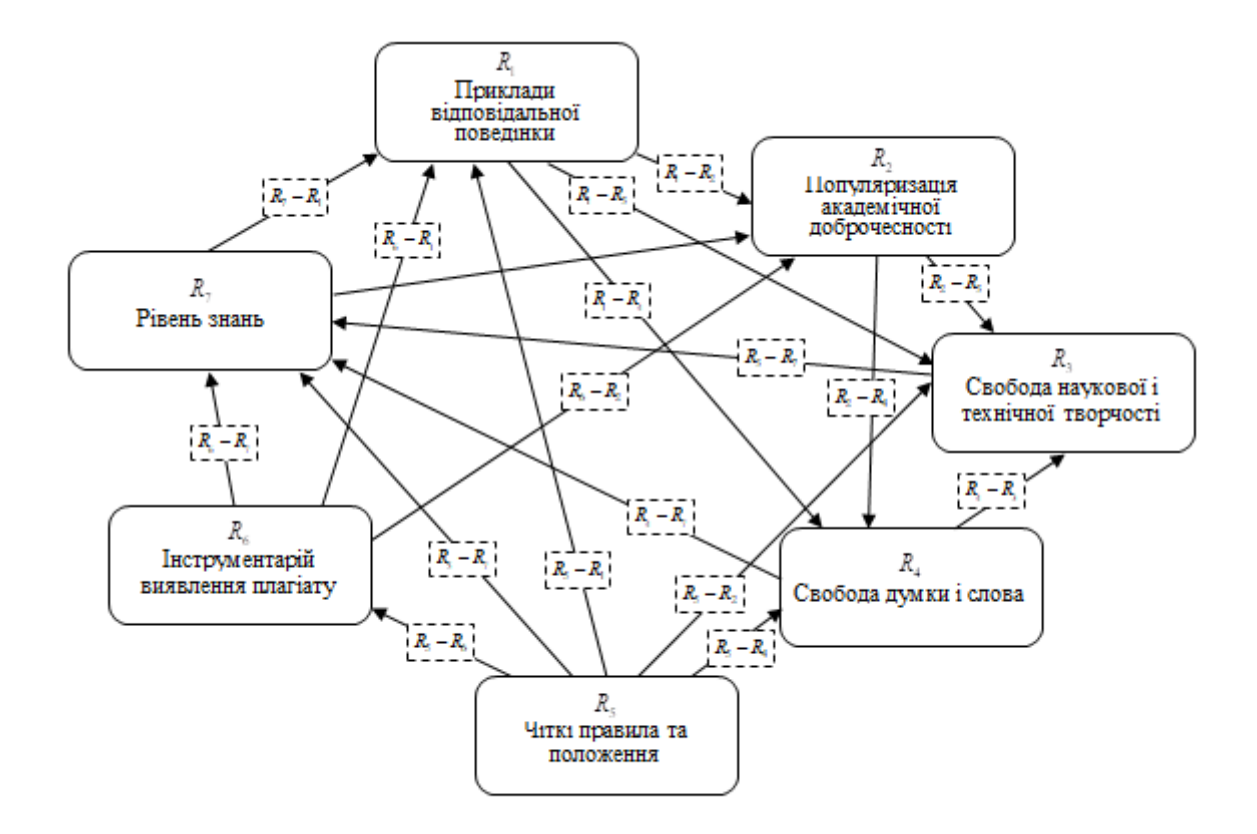

Рис. 1. Семантична мережа факторів

Опишемо зв'язки між факторами сформованої семантичної мережі за допомогою логіки предикатів:

( $\forall R_i$ ) [ $\exists$  ( $R_1$ , приклади відповідальної поведінки) ← сприяє ( $R_1, R_2$ ) ∧ обумовлює ( $R_1, R_3$ )  $\wedge$  обумовлює  $(R_1, R_4)$   $\wedge$  уможливлюється та підтверджується  $(R_1, R_5)$   $\wedge$  підтверджується  $(R_1, R_6)$   $\wedge$ забезпечується (*R*<sub>1</sub>, *R*<sub>7</sub>)];

( $\forall R_i$ ) [ $\exists$  ( $R_2$ , популяризація академічної доброчесності) ← сприяє ( $R_2, R_3$ ) ∧ сприяє ( $R_2, R_4$ )  $\land$  забезпечується  $(R_2, R_6)$   $\land$  забезпечується  $(R_2, R_7)$   $\land$  забезпечується  $(R_2, R_1)$ ];

(∀R<sub>*i*</sub>) [∃ (R<sub>3</sub>, свобода наукової і технічної творчості) ← підвищує (R<sub>3</sub>,R<sub>7</sub>) ∧ обумовлюється  $(R_3, R_1)$   $\land$ забезпечується  $(R_3, R_2)$   $\land$ обумовлюється  $(R_3, R_4)$   $\land$ забезпечується  $(R_{3}, R_{5})$ ];

( $\forall R_i$ ) [ $\exists$  ( $R_4$ , свобода думки i слова) — сприяє ( $R_4, R_3$ )  $\land$ підвищує ( $R_4, R_7$ )  $\land$ обумовлюється  $(R_4, R_1)$   $\land$  забезпечується  $(R_4, R_2)$   $\land$  забезпечується  $(R_4, R_5)$ ];

 $(\forall R_i)$  [ $\exists$   $(R_5,$  чіткі правила та положення)  $\leftarrow$  уможливлює та підтверджує  $(R_5, R_1)$   $\wedge$ забезпечує  $(R_s, R_s)$   $\land$  забезпечує  $(R_s, R_4)$   $\land$  регламентує  $(R_s, R_6)$  $\land$  сприяє  $(R_s, R_7)$ ];

(∀R<sub>i</sub>) [∃ (R<sub>6</sub>, інструментарій виявлення плагіату) ← підтверджує (R<sub>6</sub>,R<sub>1</sub>) ∧ сприяє  $(R_6, R_2)$  леприяє визначенню  $(R_6, R_7)$  лрегламентується $(R_6, R_5)$  л обирається залежно від (  $R_{6}, R_{5}$ )];

( $\forall R_i$ ) [ $\exists (R_7, \text{рівень знань}) \leftarrow \text{сприяє } (R_7, R_1) \land \text{сприяє } (R_7, R_2) \land \text{підвищується } (R_7, R_3)$  $\land$  підвищується  $(R_{_7},R_{_4})$   $\land$  забезпечується  $(R_{_7},R_{_5})$   $\land$  визначається $(R_{_7},R_{_6})$ ];

Висновки. Виокремлення множини факторів впливу на рівень та аналіз взаємозв'язків між ними є основою для подальшого визначення пріоритетності факторів, що надасть чітке розуміння закладам вищої освіти щодо необхідних кроків для забезпечення академічної доброчесності.

## СПИСОК ВИКОРИСТАНОЇ ЛІТЕРАТУРИ

1.Піх І. В., Кудряшова А. В. Формування академічної доброчесності в Українській академії друкарства. Академічна доброчесність: виклики сучасності / Збірник наукових есе учасників дистанційного етапу наукового стажування для освітян (Республіка Польща, Варшава, 24.06 – 06.07.2019). Варшава, 2019. с. 123–126. URL: https://iiasc.org/wpcontent/uploads/2020/02/7cde081a0ea1b1362caaaf861f38c489.pdf.

2.Сацик В. Академічна доброчесність: міфічна концепція чи дієвий концепт. AcademIQ. URL: https://saiup.org.ua/novyny/akademichna-dobrochesnist-mifichna-kontseptsiya-chy-diyevyjkontsept/.

3.Сеньківський В. М., Кудряшова А. В., Козак Р. О. Інформаційна технологія формування якості редакційно-видавничого процесу: Монографія. Львів : Українська академія друкарства, 2019. 272 с.

УДК 378.4.016:510.5:004.42

## **ПРОГРАМНА ПІДТРИМКА ВИКЛАДАННЯ ДИСЦИПЛІНИ «ТЕОРІЯ АЛГОРИТМІВ»**

ОХРІМЧУК В.Д., ВЛАДІМІРОВА В.Б. (vladimirova.v.b@gmail.com) Одеський національний технологічний університет

*Метою даної розробки є програмна підтримка викладання дисципліни «Теорія алгоритмів», з використанням елементів та методів електронного навчання.* 

Пересічна людини вчиться протягом всього життя. Більш присвячені навчанню шкільні роки та роки навчання у закладах вищої освіти (ЗВО). У наш час кількість інформації, яку треба осягнути, дуже велика, тому необхідно звертати увагу на впровадження таких технологій, які значно підвищать ефективність навчального процесу. Комп'ютерні технології значно розширюють можливості для навчання здобувачів вищої освіти. Комп'ютерне навчання (електронне навчання, Е-Learning) визначається як спосіб навчання з використанням та телекомунікаційних технологій. За трактуванням ЮНЕСКО: «Е-Learning» – навчання за допомогою Інтернет і мультимедіа» [1], [2]. Зі всього різноманіття форм електронного навчання була звернута увага на комп'ютерне навчання з використанням мультимедіа. Є надія на повернення, у майбутньому, до аудиторій викладачів, здобувачів вищої освіти та на зменшення дистанційної частки у змішаній освіті.

Необхідно звернути увагу на такі складові навчального процесу: навчальні заняття (лекційні, семінарські, практичні та лабораторні), самостійну роботу та контрольні заходи [3]. Саме для цих форм і необхідно використовувати, як допоміжний засіб, комп'ютерне навчання.

Метою даної роботи є розробка додатку для програмної підтримки викладання дисципліни «Теорія алгоритмів».

Для досягнення мети в роботі поставлені наступні задачі:

- проаналізувати основні проблеми програмного забезпечення для викладання різних дисциплін;
- провести аналіз існуючих аналогів;
- провести аналіз та обґрунтування обрання засобів реалізації;

– розробити програмний продукт, який спрямований на систематизацію та активізацію роботи студента та повинен сприяти підвищенню ефективності навчання.

Після аналізу предметної області та аналізу аналогів була визначена спрямованість електронного навчального матеріалу, як такого що допомагає у вивченні теоретичних положень предмету, викладених у лекційному курсі, та наданих для самостійного опрацювання. Також програмний продукт буде використовуватися для перевірки знань при підготовці до лабораторних робіт з дисципліни «Теорія алгоритмів». Бажаним для такого типу електронних навчальних матеріалів є наявність інтерактивних демонстрацій та візуалізацій процесів.

Особлива увага приділяється тестової перевірці знань, як способу встановлення рівня знань здобувача вищої освіти за допомогою формалізованих завдань. Також тести допомагають студенту ретельніше розібратися у навчальному матеріалі. Комп'ютерне тестування є більш технологічно досконалим, ніж традиційне з використанням паперу. Використовуються тести типу Single Choice (вибір однієї правильної відповіді) та інші [4]. Такі тести можна використовувати для завдань різного рівня складності.

Програмний продукт надає змогу реєстрації користувачів з різним рівнем доступу (викладач, студент) та у подальшому – авторизації з попередньою ідентифікацією та автентифікацією користувачів.

Ринок програмних продуктів (електронних навчальних матеріалів) великий, але у продукті який розробляється врахована специфіка викладання дисципліни у ЗВО. Передбачається, що даний додаток надасть можливість студенту закріпити теоретичні знання, активізувати самостійну роботу та підтвердити (засобами тестування) рівень опанування матеріалу дисципліни «Теорія алгоритмів».

## СПИСОК ВИКОРИСТАНОЇ ЛІТЕРАТУРИ

- [1] Bates T. National strategies for e-learning in post-secondary education and training. Paris, France: UNESCO, International Institute for Educational Planning 2001. [Onlain]. Available: https://unesdoc.unesco.org/ark:/48223/pf0000126230/ Accessed on: March 16, 2022.
- [2] С.І. Заріцька, Н.І.Литвиненко, М.І.Савченко, та О.Ю. Сліпченко. Методичні аспекти впровадження електронного навчання в закладах загальної середньої освіти: методичний посібник. Київ, Україна: 2019.
- [3] Вчена рада ОНАХТ. (2021, Жовт. 05). Положення про організацію освітнього процесу. [Вебсайт]. Доступно: https://www.onaft.edu.ua/download/pubinfo/provision-educat-process-1.pdf. Дата звернення: Бер. 15, 2022.
- [4] Ю. С. Жарких, С. В. Лисоченко, Б. Б. Сусь, та О. В. Третяк. Комп'ютерні технології в освіті : навч. посібн. . Київ, Україна: ВПЦ «Київський університет», 2012.

УДК 378.147+004.9

# **ГРУПОВІ ФОРМИ РОБОТИ З ВИКОРИСТАННЯМ МАТЕМАТИЧНОГО ПАКЕТУ GEOGEBRA НА УРОКАХ МАТЕМАТИКИ**

ЦУРКАН Ю.Р. (tsurkan@pdpu.edu.ua), БРЕСКІНА Л.В.(lv.breskina@gmail.com), РУБАНСЬКА О.Я. (rubanska@pdpu.edu.ua) Державний заклад «Південноукраїнський національний педагогічний університет імені К. Д. Ушинського»

*При дистанційному навчання актуальною задачею є підвищення активності учнів. В роботі йдеться про досвід використання для підвищення активності учнів методику розподілу класу на малі групи з активною роботою в цих групах з геометричних побудов у графічному редакторі GeoGebra. В роботі обґрунтовуються вибір математичного пакету та засоби реалізації роботи в малих групах із застосуванням програм Teams та Zoom.*

Актуальність. В умовах дистанційного навчання як ніколи стає актуальним питання активного залучення учнів до процесу засвоєння навчального матеріалу. Раніше нами було запропоновано застосування для підвищення активності учнів використання математичних пакетів, засвоєння яких не викликає суттєвих труднощів у школярів [1]. Але, протягом експериментального застосування дистанційних форм навчання нами було виявлено, що найбільший ефект використання математичних пакетів можна досягнути при розбитті класу на маленькі групи при реалізації самостійної групової роботи. Методиці організації групових форм роботи з використанням математичного пакету Geogebra і присвячена наша робота.

Об'єктом дослідження є методика використання математичного пакету Geogebra на уроках математики. Предмет дослідження – групові форми роботи при дистанційному навчанні. Метою роботи є активне залучення учнів до процесу засвоєння навчального матеріалу на уроках математики при реалізації дистанційного навчання.

Для досягнення мети була поставлена задача сформувати методичні рекомендації для учителів щодо методики використання програми Geogebra при дистанційному навчанні.

Раніше [2] ми дослідили ефективність використання на уроках математики програмного забезпечення, яке має аналоги у комп'ютерній версії, в якості мобільного додатку та в браузерній версії. Саме таким програмним забезпеченням і є програма Geogebra. Досліджуючи можливості програми Geogebra було встановлено, що учням 5-9 класів доцільно працювати з модулем Геометрія, в якому є такі об'єкти як відрізок, паралельні та перпендикулярні прямі, засоби вимірювання величини кута та довжини відрізку. Але найбільшого ефекту ми досягаємо, коли використовуємо сесійні кімнати, в межах яких можуть демонструвати етапи геометричних побудов.

Для підготовки учителів та студентів педагогічних університетів до реалізації методики роботи в малих групах на основі сесійних кімнат в програмах Teams та Zoom на уроках математики ми підготувати інструкції.

## СПИСОК ВИКОРИСТАНОЇ ЛІТЕРАТУРИ

- 1. Брескіна Л.В., Шувалова О.І. Педагогічні умови одержання досвіду дистанційного навчання майбутніми учителями математики. *Вісник Харківського національного університету.* – 2018. – №3(66). – Т. 1. – С. 222-229.
- 2. Брескіна Л.В., Цуркан Ю.Р. Використання математичного пакету Geogebra для розкриття змісту навчального матеріалу з теми «Координатна площина. Приклади графіків залежностей між величинами». *XII Міжнародна науково-практична конференція «Інтернет-Освіта-Наука (ІОН-2020)» відбулася 26-29 травня 2020 р –* Вінниця: ВНТУ – 2020 – С.207-274

УДК 808.5

## **ІКТ У БАЗОВІЙ ПРОФЕСІЙНІЙ ПІДГОТОВЦІ ПРИКЛАДНИХ ЛІНГВІСТІВ** ЧЕРНИШ О.А. (*chernyshoxana@gmail.com*) Державний університет «Житомирська політехніка»

*Розглянуто доцільність впровадження ІКТ у базову професійну підготовку прикладних лінгвістів. Наголошено на важливості вивчення особливостей проектування та використання цифрових освітніх інформаційно-словникових систем у базовій професійній підготовці майбутніх фахівців цього фаху.*

У Законі України «Про освіту» наголошується на важливості формування інформаційно-комунікаційної компетентності студентів, яку Європейський Союз вважає однією з ключових. Безумовно, в Україні необхідні висококваліфіковані фахівці в усіх галузях науки, а відтак навчання майбутніх спеціалістів повинно бути спрямоване на інтенсивний розвиток та удосконалення професійної та інформаційно-комунікаційної компетентностей. Такі фахівці працюватимуть на покращення ринкової економіки, встановлення ефективної міжнародної наукової та економічної співпраці, задовольняючи потреби сучасного суспільства. Відтак Національна стратегія розвитку освіти в Україні передбачає впровадження інформаційно-комунікаційних технологій (ІКТ) в освітній процес. Використання ІКТ має сприяти забезпеченню якості навчально-виховного процесу, а також гарантувати забезпечення ефективності та доступності освіти загалом та підготовки майбутніх фахівців до особливостей інформаційного суспільства.

Упровадження ІКТ як обов'язкової складової якісної підготовки майбутнього фахівця потребує розробки та впровадження відповідних цифрових освітніх ресурсів, що сприятимуть якісному представленню навчального матеріалу, доповнюючи та увиразнюючи освітній контент ілюстративними та інтерактивними елементами. Цим питанням успішно займаються відомі українські вчені В. Ю Биков, О.Ю. Бурова, Т.В. Габай, О.Г. Глазунова, М.І. Жалдак, А.Ю. Іщенко, К.М. Краус, Т.І. Коваль, А.М. Коломієць, В.В. Лапінський, С.Г. Литвинова, Ю.І. Машбиць, В.В. Олійник, І.П. Підласий, С.А. Раков, С.О. Семеріков, О.В. Співаковський, О.М. Спірін, Н.Ф. Тализіна, Ю.В. Триус, М.О. Толмач, Л.С. Шевченко, М.П. Шишкіна, А.В. Яцишин та інші.

Особливого значення використання ІКТ набуває у базовій професійній підготовці прикладних лінгвістів. Спеціальність 035.10 Філологія (Прикладна лінгвістика) гармонійно поєднує фахове вивчення іноземних мов та сучасних інформаційно-комп'ютерних технологій. Студенти ґрунтовно вивчають декілька іноземних мов, отримують фундаментальні знання в галузі лінгвістики та перекладознавства, а також опановують комп'ютерну обробку текстів природною мовою, удосконалюють навички використання інформаційно-пошукових та інформаційно-довідкових систем, навчаються забезпечувати переклад та зв'язок з громадськістю.

Безумовно, однієї з вагомих переваг використання ІКТ у базовій професійній підготовці прикладних лінгвістів є надання нових можливостей в організації освітнього процесу й відповідно свідчить про сучасний рівень педагогічної діяльності викладача, оскільки правомірною є залежність між взаємодією методів, засобів ІКТ у традиційній методиці навчання і підвищення мотивації навчання, а отже, й якості освіти.

Варто зауважити, що особлива увага у базовій професійній підготовці прикладних лінгвістів надається саме цифровим освітнім інформаційно-словниковим системам, оскільки саме словник як джерело лінгвістичної та енциклопедичної інформації є незамінним помічником та дороговказом фахівця цієї галузі. Відповідно прикладний лінгвіст є затребуваним на міжнародному ринку сфери надання послуг, оскільки професійне знання іноземних мов та вміння ефективно застосовувати ці знання під час роботи з комп'ютерними програмами робить фахівця незамінним працівником.

Однак подальшої розробки та впровадження потребує вивчення особливостей проектування та використання цифрових освітніх інформаційно-словникових систем у базовій професійній підготовці прикладних лінгвістів. Вирішення цього питання передбачає застосування студентами фундаментальних знань у галузі перекладознавства та лінгвістики, математичних основ лінгвістики, основ програмування, структурної лінгвістики, математичного моделювання в лінгвістиці, автоматизованого перекладу, а також використання інформаційно-пошукових та інформаційно-довідкових систем тощо. Відтак майбутні прикладні лінгвісти отримують неоціненний практичний досвід, що сприятиме їх успішній реалізації у подальшій кар'єрі. Відповідно вважаємо вивчення особливостей проектування та використання цифрових освітніх інформаційно-словникових систем у базовій професійній підготовці прикладних лінгвістів перспективою подальших наукових досліджень.

# СПИСОК ВИКОРИСТАНОЇ ЛІТЕРАТУРИ

- 1. Закон України «Про освіту». 2017. Режим доступу: https://zakon.rada.gov.ua/laws/show/2145-19#Text.
- 2. Про Національну стратегію розвитку освіти в Україні. 2013. Режим доступу: https://zakon.rada.gov.ua/laws/show/344/2013#Text.

УДК 378.147

# **ВИКОРИСТАННЯ ПАКЕТУ GEOGEBRA У ПРОФЕСІЙНІЙ ПІДГОТОВЦІ МАЙБУТНЬОГО ВЧИТЕЛЯ МАТЕМАТИКИ**

ШИШЕНКО І.В. (shiinna@ukr.net), Сумський державний педагогічний університет імені А. С. Макаренка

*У статті представлено досвід використання пакету GeoGebra у професійній підготовці майбутнього вчителя математики. Залучення здобувачів освіти до виконання завдань з використанням системи динамічної математики GeoGebra сприяє розширенню кола навчальних завдань, включаючи до нього нестандартні завдання дослідницького та прикладного характеру*.

У сучасному цифрому суспільстві соціальне замовлення освіти актуалізує проблему підготовки бакалаврів середньої освіти зі сформованими компетентностями, що володіють міждисциплінарним та науково-творчим баченням, легко адаптуються у професійно педагогічному середовищі закладу освіти та успішно реалізують у ньому ідеї Нової української школи. Такі аспекти потребують пошуку інноваційних підходів до підготовки фахівців, зокрема вчителів математики, для цифрового суспільства. Кожен студент у процесі професійно-педагогічної підготовки повинен занурюватися у творчу діяльність в умовах інформаційного освітнього середовища ЗВО, моделюючи свою майбутню професію, розвиваючи педагогічну креативність, розвиваючи загальну структуру готовності до професійної діяльності засобами цифрових технологій.

Найкращим способом формування професійних компетентностей є практична діяльність педагога. Тому вивчення фахових курсів майбутніми вчителями математики має бути побудовано таким чином, щоб результатом його вивчення стала саме практична робота. Для цього пропонуємо майбутніми вчителям математики до певних тем набір завдань з курсу математичного аналізу та геометрії, які вони спочатку мають перетворити у компетентністні, моделюють в GeoGebra, а потім проводять обчислення. Наведемо приклад.

Задача. Знайти сторони прямокутника найбільшої площі, вписаного в еліпс $\frac{x^2}{a^2}+\frac{y^2}{b^2}=1$ .

STEM задача. Підлога зали має форму еліпса  $\frac{x^2}{a^2} + \frac{y^2}{b^2} = 1$ . При проведення реставрації *було вирішено, що найбільшу частину підлоги прямокутної форми потрібно викласти мармуровою плиткою. Знайти сторони цього прямокутника.*

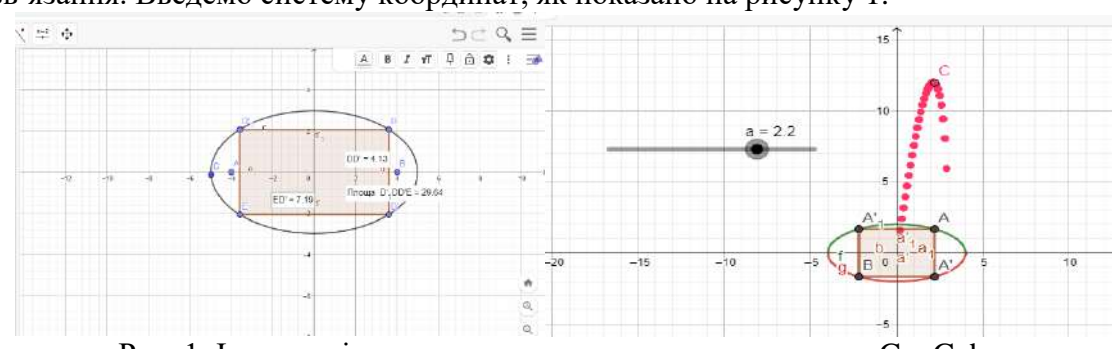

Розв'язання. Введемо систему координат, як показано на рисунку 1.

Рис. 1. Ілюстрація до завдання з використанням пакету GeoGebra

Розв'язання цієї задачі в GeoGebra реалізується шляхом побудови динамічної побудови та візуального спостереження за значенням площі, яке буде динамічно змінюватися при переміщенні базової точки: оскільки прямокутник вписаний в еліпс, симетричний відносно осі *Ox* і *Oy*, то прямокутник також буде симетричним відносно цієї осі, тому взявши довільну точку еліпса однозначно утвориться прямокутник, площу якого необхідно дослідити. Переміщуючи точку уздовж еліпса, простежуємо за зміною площі прямокутника, обираємо найбільшу площу та обчислюємо довжини сторін.

Іншим методом розв'язання цієї задачі є метод, заснований на побудові емпіричного графіка зв'язку між довжиною сторони прямокутника та його площею за допомогою інструменту «Динамічний слід». Використання цього інструменту передбачає побудову кривої, точки якої мають певну властивість. Якщо використовувати цей інструмент, то під час динамічних змін виділена точка залишить позначку, яка буде геометричним місцем точок з необхідною нам властивістю.

Щоб виконати завдання таким чином, необхідно спочатку аналітично попрацювати і виразити координати точки *А*, яка є вершиною прямокутника і лежить на еліпсі. Тоді координати точки *A* можна задати через параметр *c*: *A* (*с*;  $\frac{b}{a} \sqrt{a^2 - c^2}$ ). Переміщуючи повзунок *c*, спостерігаємо, як змінюються положення точки *A* на еліпсі та розмір прямокутника. Далі нам потрібно отримати співвідношення між площею прямокутника і координатою точки-вершини прямокутника  $A$ :  $S = S(x_0)$ 

Потім виберіть точку *С* на площині (*с*;  $\frac{\partial^2 u}{\partial a^2}$  с $\sqrt{a^2 - c^2}$ ), тобто абсциса відповідає абсцисі базової точки *А* вихідної конструкції, а ордината дорівнює значенню площі прямокутника. При цьому в параметрах точки *C* необхідно замовити послугу, щоб залишити слід. Змінюючи положення точки *А* ми спостерігаємо зміну положення точки *С*, яка при своєму русі будує графік залежності між площею прямокутника і координатою точки-вершини прямокутника *А*. Візуально ми спостерігаємо, в який момент функція досягає свого найбільшого значення.

Майбутні вчителі математики під час виконання таких завдань демонструють свої здібності під час роботи в групі над такими завданнями, виявляють талант у певній діяльності, реалізують свій творчий потенціал, перевіряють особисті здібності, відтворюють свої ідеї, спілкуються з однодумцями.

Наші дослідження узгоджуються з ідеями статей [1; 2; 3], де обґрунтовано необхідність використання у навчанні математики систем динамічної математики, зокрема Gran та GeoGebra. Використання зазначених засобів допоможе забезпечити чіткість графіки, візуалізацію досліджуваних математичних об'єктів, виразів, ілюстрацію методів побудови. Наприклад, у статті [3] проаналізовано низку дослідницьких завдань для вивчення теорії ймовірностей та математичної статистики, у тому числі для використання систем динамічної математики, для розуміння закону великих чисел. Наші дослідження доповнюють банк таких завдань, оскільки ми пропонуємо зразки завдань з математичного аналізу та геометрії.

Залучення здобувачів освіти до виконання завдань з використанням систем динамічної математики Gran та GeoGebra сприяє розширенню кола навчальних завдань, включаючи до нього нестандартні завдання дослідницького та прикладного характеру. Це створює умови для досягнення високої мотивації навчання, забезпечення індивідуалізації процесу навчання.

### СПИСОК ВИКОРИСТАНОЇ ЛІТЕРАТУРИ

1. О.В. Семеніхіна та М.Г. Друшляк, «Інструментарій програми GeoGebra 5.0 і його використання для розв'язування задач стереометрії». *Інформаційні технології і засоби навчання*, № 6 (44), с.124-133. 2014.

2. I.V. Shishenko, V.H. Shamonia, V.S. Loboda, V.V. Punko, Yu.V. Khvorostina and A.A. Voitenko, "Studying dynamic mathematics software in the professional training of teachers of computer science, mathematics and IT specialists", 43rd International Convention on Information, *Communication and Electronic Technology, MIPRO 2020 - Proceedings*, 2020, pp. 598-602.

3. M.G. Drushlyak, O.V. Semenikhina, V.V. Proshkin, S.Ya. Kharchenko, T.D. Lukashova, ―Methodology of formation of modeling skills based on a constructive approach (on the example of GeoGebra)", *Proceedings of the 8th Workshop on Cloud Technologies in Education (CTE 2020)*. Kryvyi Rih, Ukraine, 2020. pp. 458-472.

# **Розділ 4. Проектування інформаційних систем та програмних комплексів**

UDC 004.928

### **DEVELOPMENT OF A VIRTUAL GUIDE SYSTEM FOR THE LIBRARY**

Fedorov D.S. (1dimafedorov1@gmail.com), Mamyrova A.K. (a.mamyrova@turan-edu.kz) Turan University, Kazakhstan

*Involving virtual technology and the project process in the library environment to enhance the capabilities of modern 3D and software technologies to familiarize audiences with library services.*

Virtual technologies are an active area of technological activity in many business structures, both game industry and educational spheres of human life [1]. Thanks to them, the user can learn about various objects without direct access to them. However, these technologies, despite their uniqueness and great opportunities, are rarely used in those areas of activity that can only imply their use. In this case, we will consider the possibility of implementing a virtual guide system for library services.

The object of research for developing a virtual system is a library with a cultural center. To implement such a project, one should follow the algorithm shown in picture 1.

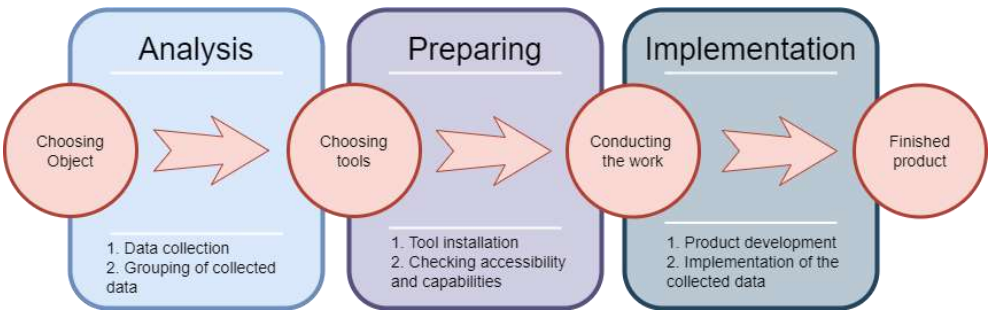

Picture 1 - Algorithm of virtual reality project development

In order to create a virtual system, it is necessary to do some rather complicated work, especially if everything takes place in a remote form. The first stage of the algorithm is the most important and demanded, and if taken more globally, it is necessary to select the object of study for the workability of the entire algorithm. Because without proper analysis and grouping of data, the user using the application will not be able to understand the information provided to him. The following types of data are included in the collection of information:

- 1) Photos;
- 2) Videos;
- 3) Item descriptions;
- 4) Historical summaries;
- 5) Documentation;

Once the necessary data has been collected, it must be properly grouped for future favorable handling of complex data. All data obtained during the analysis should be of high quality and, if possible, validated by official service workers.

The second stage includes the selection and installation of all those tools that may be needed during the implementation of the virtual guide system. The project uses the following tools to develop the virtual guide system:

1) Development environment – Unity;

2) Programming language - C#;

3) Programming - Visual Studio Code;

- 4) 3D modeling Blender;
- 5) Graphic design Adobe Photoshop and similar;

The main reason for choosing Unity is that this development environment is flexible and quite adaptable to different hardware. The "Virtual Library Guide System" project is aimed at mobile devices, since most people have this modern kind of technology. Technology, additional tools of various kinds, both paid and free, Unity provides to help with software development.

C# is chosen for the reason that there is an opinion that this programming language is the most successful and convenient for mobile application development [2]. However, this does not prevent it from having a good reputation for applications on personal computers.

The graphical editors mentioned in the list have been on the application market for quite a long time and have proven themselves as stable applications in which you can work and not worry about various software problems, such as defects and various bugs. With a properly prepared personal computer, the user who uses these products will never have any problems.

A virtual library guide system should familiarize the user with the following facts:

- Whether the library has a cultural center;
- $-$  The history of the library;
- Exterior/Interior appearance;
- Unique items that other libraries don't have;
- $-$  Familiarity with the literature;
- $-$  Ordering books and reading the news;

Thanks to these points, you can depict the diagram shown in picture 2, which should give the virtual guide system for new users.

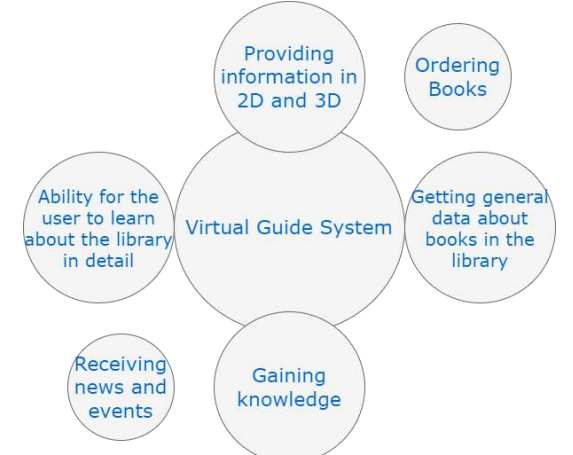

Picture 2 - System functionality diagram

This article described the algorithm for creating a virtual guide system for the library, as well as the stages and functionality of the project. Systems that are implemented with the help of virtual technology can extensively help people in different areas of life, such as work, home, hobbies and others. It is necessary to understand the functionality of these technologies, which can unfold if you choose the right object for implementation.

#### References

[1] Robert Wells. Unity 2020 By Example: A project-based guide to building 2D, 3D, augmented reality, and virtual reality games from scratch. 2020;

[2] Jeremy Gibson Bond. Unity and C#. Gamedev from idea to implementation. 2020;

UDС 004.432

## **PROGRAMMING LANGUAGE ANALYSIS FOR MOBILE APP DEVELOPMENT**

KENESOVA A.ZH., ILYASOV A.A., KIM YE.R. (e.kim@turan-edu.kz) Turan University, Kazakhstan

This article discusses the most in-demand programming languages for developing mobile applications, the pros and cons of each language are given.

Recently, various information systems and websites always require their mobile version, and sometimes a separately developed mobile application. One of the stages in the development of a mobile application is the stage of choosing a programming language and framework. With all the variety of programming languages and frameworks available at the moment, this question may not be so easy [1-2].

The authors of the article tried to analyze the most popular at the moment programming languages for iOS and Android and give some recommendations on the choice of the most popular and developer-friendly programming language.

First, let us consider what a programming language is [3].

A programming language is a set of formal rules used to write code for applications. There are many application development languages now, and the choice of a particular method depends on your goals and capabilities, the operating system, the type of application and its requirements.

Kotlin is an Android app development language recommended by Google. It was created to overcome the shortcomings of Java and is used to write code for almost all new Android applications. Kotlin has gained the trust of programmers over the years and has become the industry standard in Android development.

Advantages [3]:

 Allows you to make do with less code than in Java. The less text, the fewer bugs there are in it;

- Kotlin is interchangeable with Java, so different parts of the interface can be written in different languages but still work perfectly. This helps create more efficient and high-performance programs;

- Security. All syntax errors and bugs related to incorrect object reference can be found and fixed at build time. This simplifies testing;

– Kotlin programs use Java frameworks and libraries.

Disadvantages:

- The speed of building a program often ranges from fast to very slow;

- Not yet so widespread among developers, so there may be problems with finding specialists and solving non-standard bugs.

Objective C began to be used in the 1980s of the 20th century. It was based on C and Smalltalk, and in 2008 Apple released the iPhone SDK 2.0, which allows you to create programs for iOS. At first it was considered an add-on to C, but when NextStep and Apple licensed it, Objective C became the official language of all iOS interfaces.

In 2014, the more powerful Swift came out, which took the best of Objective-C but was stripped of its shortcomings. Now most programmers choose Swift, but Objective C also retains its position as the classic way to write iOS code.

Advantages:

There is a lot of documentation that makes it easy to work with;

Compatible with Swift.

Disadvantages:

– Poor performance compared to Swift;

- Complex syntax.

## *Матеріали конференції «Стан, досягнення та перспективи інформаційних систем і технологій»*

Swift is Apple's programming language, which can be used to create apps for iOS, Apple watch and Apple TV. Swift has not only adopted all the pros of Objective C, but has also been endowed with new features that make it easier to write and implement code.

Advantages:

 $-$  High speed - reaches the level of C++;

Easy to read. It resembles English in logic and also has simple syntax and code;

 $-$  Increased security when compared to Objective C;

- Simplified way to fix bugs in code;

Disadvantages:

 It evolves and changes, so it can slow down - you need to learn and apply information about updates.

Rust was started in 2006 by developer Graydon Hoare, who wanted to combine the speed of C++ with the reliability of Haskell. Mozilla signed on in 2009, and a year later it was presented at the Mozilla Summit. Rust is now one of the most popular among cross-platform developers.

Advantages:

- Secure synchronization with memory, avoiding segmentation errors and data leaks;

Errors during compilation are immediately visible + suggested fixes;

 $-$  Comparable in speed to C++;

– Reliable API for networking with libraries.

Disadvantages:

Relatively new and rapidly evolving, so no suitable literature or choice of experts;

 Strict compiler that requires a lot of data to be filled in on its own and slows down the development process.

C# is an object-oriented language that was created by Windows and used primarily for Windows Mobile, but recently C# has learned to work on Mac, Linux, IoS and Android. Due to its convenient syntax, strict structuring, and large number of libraries and tools, it can be used to write different kinds of interfaces and solve any problems with less time and resources.

Advantages:

 Windows focuses on support, regularly releasing updates and identifying bugs, so you can work with C# comfortably and quickly;

Some organizations and individual developers can use the tools for free;

 Answers to almost all questions about working in C# can be found online or in professional communities;

Automatic mode of clearing memory of objects that are not in use;

Works correctly even when the product is upgraded to a new version.

Disadvantages:

Works on almost all operating systems, but still prioritizes based on the Windows platform;

 Free only for small firms, individual programmers, startups and students. A large company will have to pay a large sum to buy the licensed version.

In conclusion, we would like to say that the choice of programming language depends on the operating system, the objectives of the application and the development method that the developer will choose.

#### REFERENCES:

1. Avetisyants C. Main programming languages for mobile application development. - URL: https://rb.ru/story/top-5-programming-languages/. [Date of access: 10.03.2022].

2. Development for iOS and Android: rating of programming languages. - URL: https://apptractor.ru/razrabotka-pod-ios-i-android-reyting-yazyikov-programmirovaniya. [Date of access: 10.03.2022].

3. 8 programming languages for android developer. - URL: https://tproger.ru/articles/8 jazykov-programmirovanija-dlja-android-razrabotchika/ [Date of access: 10.03.2022].

## **THE PROBLEM OF IDENTIFYING PERFORMANCE BOTTLENECKS IN DISTRIBUTED STRUCTURES**

OLEKSANDR M. KHOSHABA Vinnytsia National Technical University

Modern distributed systems are made up of various software components with complex interactions and many configuration settings. Such complex systems are based on nodes and pods, often created using advanced mechanisms for automated management of computing and information resources.

Anomalies mostly cause performance bottleneck problems in distributed systems. Performance anomalies are data from measurements of performance metrics that do not correspond to expected behavior.

Such problems that arise during the operation phase of distributed structures can be detected using anomalies in data measurements.

Thus, the metrics are differentiated to define scores to measure performance bottlenecks in distributed structures. These include performance metrics at the application and system levels. Let's consider them in more detail.

Application-level performance metrics. This includes two key metrics such as throughput and response time.

Throughput allows you to determine the speed of work performed. Throughput refers to the number of requests (messages) that the system can process per unit of time. For example, in the case of studying transactions in databases, throughput can be understood as the number of executions per second.

Response time is when it takes for the system to process a request (or message) and send a response back to the client. Such a delay can also mean the time to perform some operation - for example, a database query or an application request to a service in a distributed structure.

Also important are the metrics that are defined at the system level. This includes indicators of resource usage. At the same time, the saturation of some system resources often causes undesirable effects on system performance and allows for diagnosing bottlenecks in distributed structures.

Also important are resource consumption metrics that can provide insight into what is limiting system performance.

Thus, the problem of studying performance bottlenecks in distributed structures is mainly at the stage of their operation, where the choice of the research object is of great importance. Such an object of study can have a single-level or multi-level structure.

In this regard, the problem in studying performance bottlenecks in distributed systems is to localize the place and determine the degree of reduction in a load of any component. At the same time, the following components are determined based on the client-server architecture.

So, the client part is a system component (or resource) responsible for generating and sending requests to objects in a distributed structure.

The server part represents a system component (or resource) that processes requests.

Depending on its architecture, the server part may include one or more components. So, it is necessary for single-tier systems to search and determine the localization of the performance bottleneck.

For multi-tier systems, the level at which there is a limitation in the performance of the distributed structure is determined.

UDС 004.92

## **ACCELERATE LOADING OF SITES DUE TO DYNAMIC SPLITTING OF CONTENT INTO SUBDOMAINS**

YAKIMCHUK R.I. (rostik.yakimchuk@gmail.com) GALCHONKOV O.N. (o.n.galchenkov@gmail.com) State University "Odessa Polytechnic"

*The paper considers the development and research of a microframework that dynamically splits content into parts, compiling them into web components and placing them in subdomains on the server. The test results for a different number of subdomains are given.*

Introduction. Currently, having your own website is a mandatory attribute of any commercial company. And competition for a potential buyer requires that the site not only be colorful and multifunctional, but also load quickly.

The minimum requirements for the site include simple and convenient navigation, filters by various criteria, brief descriptions of products that instantly expand into detailed descriptions, highquality photos and small videos with product demonstrations. Satisfying these requirements helps build the customer's perception that they are dealing with a solid, reliable company that delivers high-quality products and increases the likelihood that the customer will make a purchase. However, the implementation of all these requirements leads to a large amount of site code, which significantly complicates its fast loading.

At the same time, numerous marketing studies show a strong relationship between the conversion of visits to website pages and the speed of their opening into purchases:

- 47% of users are highly likely to leave the site if the page is not loaded within 2 seconds [1];

- a page load delay of 100 milliseconds reduces the level of desktop conversion by 2.4%, and mobile - by 7.1% [2];

- a second delay reduces conversion from desktops by 21.8%, from smartphones by 20.5%, and from tablets by 17.8% [2];

- due to the slow operation of the site, the probability of a repeat purchase is reduced by 60% [3];

- slow loading of the site leads to the fact that the robot of the search engine does not have time to fully index it and, accordingly, gives it out in low positions for queries [3].

Most of the frameworks used by programmers are aimed primarily at helping to implement the functionality of the sites they create. This makes it relevant to create additional microframeworks that, when implemented by the basic frameworks, would allow for fast loading of the sites being created.

**Materials and methods**. Since the issues of ensuring fast loading of sites are extremely relevant, a large number of approaches have been proposed in the literature that allow this to be done [4]. First of all, this is a decrease in the number of HTTP requests for downloading various site components (images, style sheets, etc.), which is equivalent to the requirement to reduce the number of these components themselves [5]. However, this should not lead to a deterioration in the design of the site. In addition, it is necessary to note such approaches as minimizing and placing JavaScript and CSS in external files, and not inside the HTML page itself, and using subdomains for parallel downloading [6]. Other methods recommended in the literature [4], for example, the use of content delivery networks, are also important for speeding up site loading and should be used, but not so significant for developing a specialized framework. At the same time, the use of subdomains for parallel downloads made it possible to create the ultra-fast Mighty browser [7]. The browser uses 16 virtual processors in parallel in the cloud, the rendering of HTML code and various scripts is performed on remote servers, and the user sees and interacts with the image in the video stream, which is broadcast to the client application. The disadvantage of such a browser is the requirement for a wide channel of communication with the client and a slow response to button presses by the client.

As an alternative to using a video stream in the developed microframework, it is proposed to render on the server [8] and use web components [9]. A common practice these days is to send large batches of JavaScript at the end of an HTML page. The browser parses them and executes them. Instead, it is proposed to use dynamic partitioning of the site content into parts, then compiling them into small stand-alone web components using the Svelte framework [10] and placing them in subdomains on the server to ensure parallel loading. Thus, there will be no rendering on the client, processing large JavaScript batches and HTTP requests will only be necessary to load web components from subdomains. The results of the study of the work of the developed microframework that implements dynamic content partitioning are shown in Fig. 1, where First Input Delay is the waiting time until the first interaction with the content.

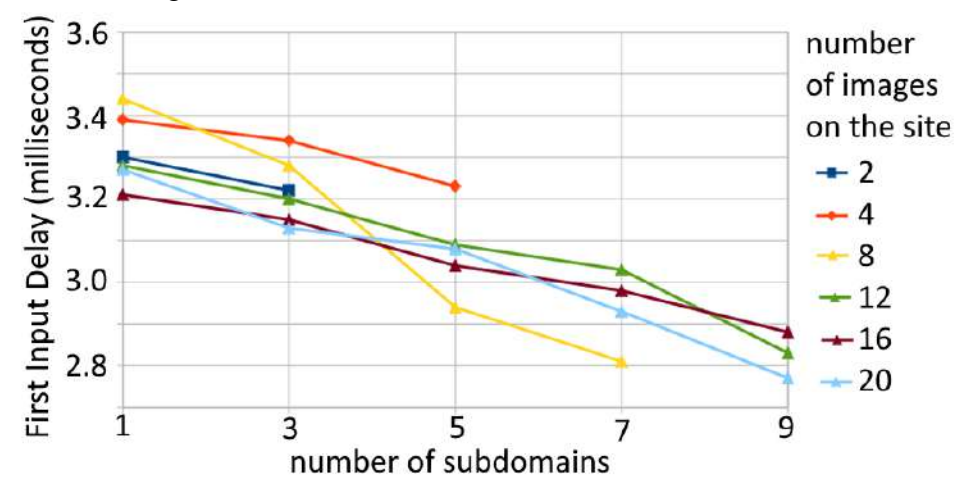

Fig.1. Dependence of the waiting time before the first interaction with the content on the number of subdomains used

**Conclusions**. In paper it is developed a microframework that performs dynamic splitting of content into parts, compiling them into web components and placing them in subdomains on the server. The study of site loading speed showed the efficiency of the developed microframework and a significant acceleration of site loading with an increase in the number of subdomains used.

### **References**

1. URL: https://neilpatel.com/wp-content/uploads/2011/04/loading-time-sml.jpg

2. Полякова В. Akamai: секундная задержка загрузки сайта снижает конверсию на 20,5%.- 2017. URL: https://www.seonews.ru/events/akamai-sekundnaya-zaderzhka-zagruzkisayta-snizhaet-konversiyu-na-20-5/

3. Бошников Ю. Как ускорить сайт на WordPress до 100/100 в пару кликов.-2021.- URL: https://vc.ru/marketing/287441-kak-uskorit-sayt-na-wordpress-do-100-100-v-paru-klikov

4. Souders S. High Performance Web Sites. Essential Knowledge for Frontend Engineers.- O'Reilly Media.- 2007, 170 p.

5. 19 Amazing Ways to Reduce HTTP Requests.-2022.- URL: https://sensemission.com/howto-reduce-no-of-http-requests/

6. Ransom R. Parallelizing Downloads Across Hostnames.- 2022.- URL: https://support.maxcdn.com/hc/en-us/articles/360036558252-Parallelizing-Downloads-Across-Hostnames

7. A new browser to work faster.- URL:https://www.mightyapp.com/

8. Miller J., Osmani A. Rendering on the Web. - URL: https://developers.google.com/web/updates/2019/02/rendering-on-the-web

9. Введение в вебкомпоненты (Web Components) без фреймворка.- URL: https://bestprogrammer.ru/izuchenie/vvedenie-v-veb-komponenty-web-components-bezfrejmvorka

УДК 004.584

## **ОСОБЛИВОСТІ РОЗРОБКИ ЧАТ-БОТУ, ЯК КОМП'ЮТЕРНОЇ ПРОГРАМИ НА ОСНОВІ НЕЙРОМЕРЕЖ ТА ТЕХНОЛОГІЙ МАШИННОГО НАВЧАННЯ** АНТОНОВА А.Р., ГАЛУЗИНСЬКИЙ М.О. (allaantonova62@gmail.com) Одеський національний технологічний університет

*Авторами здійснено аналіз тлумачення поняття «чат-бот», існуючих ботів для месенджерів, і проблем, які такі комп'ютерні програми вирішують.* 

**Постановка проблеми.** Сучасний, інтенсивний розвиток науки і техніки ставить завдання спростити взаємодію звичайного користувача та комп'ютерних програм для отримання, зберігання та переробку великих об'ємів інформації. Один із шляхів вирішення цієї проблеми є розробка простих у використанні програм, таких, як чат-боти.

**Виклад основного матеріалу.** Чат-бот – це форма розмовного штучного інтелекту, призначена спрощення взаємодії людини з комп'ютерами. Використовуючи чат-ботів, комп'ютери можуть розуміти та реагувати на запит людини через усне або письмове мовлення, без допомоги оператора. Чат-бот імітує розмову з людиною в інтернет, цей сервіс найкраще зарекомендував себе в Facebook, Telegram, Viber та інших месенджерах. Він працює 24 години на добу, без вихідних і відпусток [1].

Телеграм-бот – це спеціальний обліковий запис, створений в автоматичному режимі, який дозволяє користувачам здійснювати різні дії через сам месенджер.

Ось декілька ботів для месенджера Telegram.

@weatherman\_bot — бот, який розповідає про погоду.

@SaveEcoBot — екологічний бот для моніторингу інформації про довкілля України та промислових забруднювачів.

@criminal\_code\_ukr\_bot — допомогає знайти потрібну інформацію з Кримінального кодексу України. Для пошуку треба ввести ключові слова або номер статті, яка цікавить.

@RailwayBot допомагає шукати та моніторити квитки на українські потяги. Алгоритм дій простий: треба вказати звідки, куди і коли ви подорожуєте. Бот повідомляє, які квитки є у продажу.

@PrivatBankBot — клієнти ПриватБанку можуть відправляти та отримувати гроші через месенджер за допомогою одного кліку. Бот мусить бути підключений і у відправника, і в отримувача.

@NovaPoshtaBot — неофіційний бот «Нової пошти», який відстежує відправлення, допомагає знайти найближче відділення і повідомляє про зміну статусу посилки.

QTrackerBot — поєднує відстеження посилок, відправлених Укрпоштою, «Новою поштою», «Делівері» та «Міст-експресом». Він зручніший, якщо доводиться працювати з різними поштовими операторами.

@Multitran\_bot - незамінний помічник для перекладачів. Сервіс працює з англійською, німецькою, французькою, іспанською, італійською та ще шістьма мовами, враховуючи есперанто, і пропонує усі синоніми, які є в базі словника.

Роботи виконують дії за текстовими командами користувача, за принципом «відповідь» після натискання кнопки «Старт». Вони допомагають виконувати різні дії: перекладати та коментувати, навчати та тестувати, шукати та знаходити, запитувати та відповідати, грати та розважати, транслювати та агрегувати, вбудовуватися в інші сервіси та платформи, взаємодіяти з датчиками та речами, підключеними до інтернету. Ботів Telegram можна «Додати до групи» (Add To Group), або «Поділитися» (Share). І це далеко не всі можливості, які є платформою для їх створення [2].

*Переваги телеграм-ботів:* 

- Доступні 24/7;
- Моментальна відповідь користувачеві;

#### *Матеріали конференції «Стан, досягнення та перспективи інформаційних систем і технологій»*

– Зручність у користуванні, спілкування за принципом «питання-відповідь», текстові завдання під силу давати навіть зовсім недосвідченому користувачеві месенджера;

– Не вимагають встановлення додаткових програм, додатків тощо. Усі спілкування з ботом ведеться безпосередньо через месенджер;

– Безпека особистих даних – роботи працюють виключно за заданими командами.

– Необмежені можливості – віртуального помічника можна запрограмувати на відправку новин, розповідь анекдотів, нагадування важливої інформації, пошук закладів, бронювання столиків у ресторані, замовлення квитків тощо [3].

*Поширеність серед сфер життя:*

– чат-боти для інтернет-магазинів - за допомогою роботів користувачам легко робити замовлення, оплачувати їх, дізнаватися про статус свого замовлення, відстежувати доставку тощо. Роботи допоможуть інформувати покупців про знижки, спеціальні бонусні програми і навіть проводити консультації.

– чатм-боти для офлайн-магазинів та служб доставки - багато служб доставки, супермаркети та офлайнові магазини вже використовують у роботі чат-бота. Бот допомагає клієнтам відстежувати залишок товарів, дивитися чеки, міняти улюблений продукт тощо.

– чат-боти для Event – чат-боти стали все частіше використовуватись на заходах. Бот допомагає слухачам отримувати інформацію про виступи та спікерів, передавати питання виступаючим, сповіщати про різні активності, робити рекламу та ін.

– чат-боти для beauty-сфери - салони краси, приватні майстри, перукарні значно спростять життя за допомогою чат-бота. Він допоможе записатися на послугу, дізнатися про ціни, проінформувати клієнта про акцію, нагадати йому про запис, отримати відгук і т.д.

– чат-боти для фінансових організацій - відмінним віртуальним помічником стане чат-бот для банків та інших фінансових організацій. За допомогою нього користувачі зможуть шукати адреси офісів, залишати заявки на послуги (кредити та ін.), дізнаватися про курси валют, активувати карти тощо.

– чат-боти для ресторану - готелі, ресторани, кафе та інші організації зі сфери готельно-ресторанного бізнесу також спростять роботу за допомогою чат-бота. Робот допоможе забронювати номери та столики, вибирати певні послуги, збирати відгуки, нагадувати про важливі події.

**Висновки.** Список галузей, у яких чат-бот буде корисним, можна продовжувати нескінченно, його функціонал дуже багатогранний. Якщо користувачі регулярно здійснюють однотипні рутинні дії, треба довірити їх боту, в автоматичному режимі віртуальний помічник виконуватиме функції, значно заощаджуючи час і сили як користувача, так і працівника.

### СПИСОК ВИКОРИСТАНОЇ ЛІТЕРАТУРИ

1. susidy.city: [Веб-сайт]. Одеса, 2022. URL:https://susidy.city/articles/49396/scho-takechatbot-chat-bot-chi-bude-vin-korisnij-menyanam (дата звернення: 25.03.2022).

2. kyiv.dityvmisti.ua: [Веб-сайт]. Одеса, 2022. URL:https://kyiv.dityvmisti.ua/pages/telegram-bot-shcho-tse-take-i-iak-nym-korystuvatysia/ (дата звернення: 27.03.2022).

3. lemarbet.com: [Веб-сайт]. Одеса, 2022. URL:https://lemarbet.com/ua/razvitie-internetmagazina/boty-v-telegram/ (дата звернення: 30.03.2022).

УДК 004.9

## **ІНФОРМАЦІЙНА СИСТЕМА ОБЛІКУ ДАНИХ СПОРТИВНИХ ТРЕНЕРІВ** БЕРЕЗОРУЦЬКА О.В., РУДНІЧЕНКО М,Д., КРАВЧЕНКО Г.В. (nickolay.rud@gmail.com),

Державний Університет «Одеська Політехніка»

*В рамках даної роботи наведено результати розробки та програмної реалізації інформаційної системи автоматизації обліку даних про спортивних тренерів. Розглянуто структуру та основні функціональні можливості системи, описано порядок її використання.* 

Постановка проблеми. Сучасна інформаційна система (ІС) являє собою деяку сукупність взаємопов'язаних методів, засобів технологій, що застосовуються з метою забезпечення функцій зберігання, обробки та надання інформації різних типів для досягнення поставленої мети управління.

У поточних умовах ринку праці ключовим технічним засобом забезпечення процесів обробки інформації є комп'ютер (ПК). У зв'язку з цим більшість сучасних ІС здійснюють на базі ПК перетворення не інформації як такої, а окремих даних, тому ІС прийнято також називати системами обробки даних.

Високий попит на ведення активного і здорового способу життя в сучасному суспільстві сприяє підвищенню актуальності проектування та повноцінної розробки, застосування комплексних інформаційних систем обліку та автоматизації обробки даних у різних сферах виробничої діяльності компаній, для забезпечення обліково-організаційної діяльності на спортивних підприємствах різного профілю, що надають різні послуги у сфері забезпечення здоров'я людини.

Метою даної роботи є розробка інформаційної системи автоматизації обліку даних для спортивних тренерів.

Завданнями роботи є розробка переліку варіантів використання системи, діаграми класів та компонентної структури ІС.

Основна частина. Адміністратор розроблюваної системи може здійснювати: управління даними по тренерам, зокрема операції створення, редагування, видалення та збереження записів за особистими даними, досягненнями, освітою та розкладом прийому на тренування; формувати звітні зведені; складати графік тренувань; здійснювати пошук та перегляд даних; виконувати авторизацію в ІС.

Користувач системи має можливості щодо: авторизації в системі; перегляду даних (переліку тренерів та спортивних категорій); пошуку тренерів; підбору тренерів на базі фільтрації та сортування результатів за різними критеріями; записи на тренування за чинним розкладом тренера.

У зв'язку з використанням фреймворку Entity Framework поділ більшості класів (рис.1) організовано за функціоналом їх зв'язків з сутностями БД та формами уявлення (xaml шаблонами). Всього реалізовано 40 класів (класи спадкоємці від батьківського класу Window для зв'язку з уявленнями, класи бізнес-логіки та класи моделей, що успадковують клас ObMigration) та 2 перерахування (для оперування даними за статтю та датою). Головним класом з точкою входу в систему є MainWindow, концепт контракту кожного класу міститься у його назві.

Компонентна структура виражена в такий спосіб. DBManager відповідає за логіку зв'язку з БД; UI Manager імплементує конфігурацію використовуваних залежностей з уявленнями інтерфейсу користувача; Shedule Manager, Search Manager та Achievement Manager реалізують логіку з обробки даних, пов'язаних зі створенням розкладу тренерів, пошуку записів та підбору тренерів під запити користувача, а також щодо заповнення інформації про досягнення тренерів; AppConfig містить необхідні конфігураційні налаштування; Report Builder забезпечує формування зведених звітів.

Програмна реалізація виконана на основі використання мови програмування C#, технологій .NET, WPF та середовища розробки Visual Studio Code.

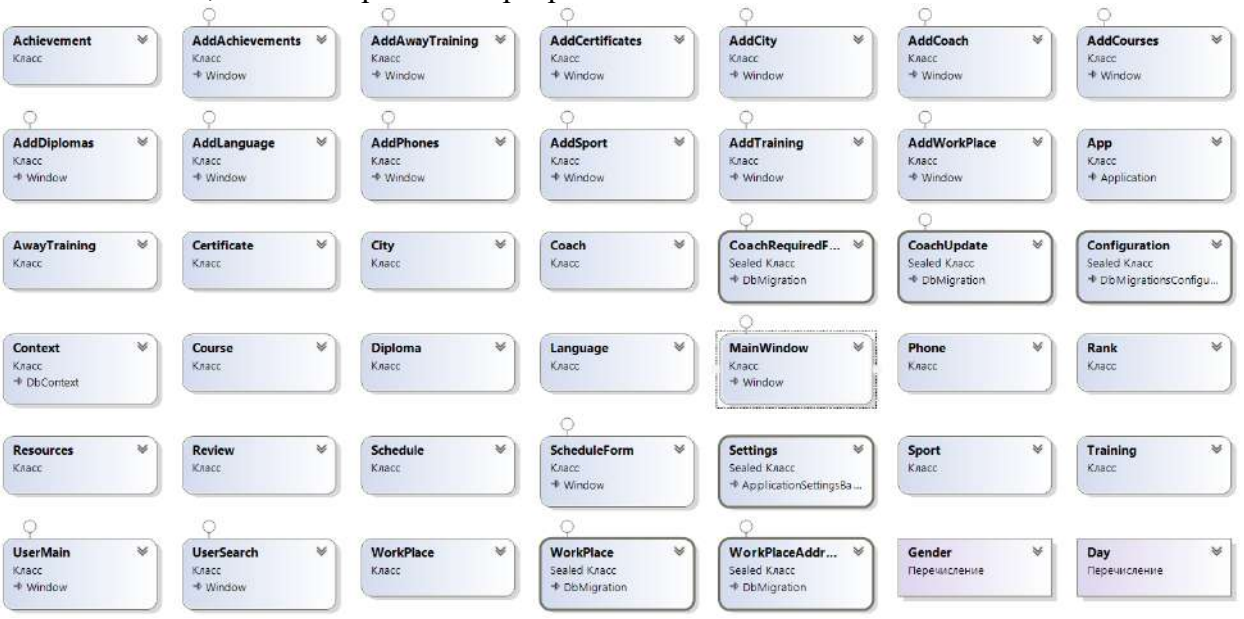

Рисунок 1 – Діаграма загальних класів проекту системи

Каталог Data містить ряд файлів із загальною інформацією та даними для імпорту в ІС. Каталог Images призначений для зберігання набору використовуваних ресурсів (графічних зображень), що використовуються при побудові інтерфейсу форм ІС. Каталог Migrations зберігає програмну логіку для злиття та агрегації даних між моделями та уявленнями системи. Каталог Models зберігає програмну логіку ключових класів системи, що розглянуті на рис.1.

Подання у вигляді файлів формату \*.xaml містять ієрархію розташування та вкладеності елементів інтерфейсу користувача для забезпечення взаємодії з ІС за допомогою обробки інтерактивних подій.

Серед залежностей використовуються як системні бібліотеки, і зовнішні пакети розширення функціональних можливостей мови C#.

У режимі роботи адміністратора користувач може здійснювати пошук даних на прізвище та ім'я тренера шляхом введення даних текстове поле, скролінг за виданими результатами, а також створення нового запису тренера на підставі натискання на відповідну кнопку в нижній частині вікна. Після вибору можливості створення нового запису тренера користувач з обліковою роллю адміністратора може додати його персональні дані (ПІБ, стать, дата народження, адреса електронної пошти та номер контактного телефону, а також мова для комунікації), інформацію зі спортивних досягнень та кваліфікації (вид спорту) , розряд, досвід спортивної діяльності, дані за основною та додатковою освітою, тобто за курсами, сертифікатами та іншими досягненнями), а також дані з трудової історії та розкладу (попередні місця роботи, типи послуг з тренувань, робочий графік)

Висновки. Отримані результати розробки інформаційної системи свідчать про її структурну та логічку цілісність, результати профілювання використаних ресурсів дозволяють виконувати розгортання системи у подальшому для тестування в спортивних організаціях.

## СПИСОК ВИКОРИСТАНОЇ ЛІТЕРАТУРИ

1. Міхєєва Є.В. Інформаційні технології у професійній діяльності. Технічні спеціальності / Є.В. Міхєєва, О.І. Титова - К.: Академія, 2020. - 416 с.

2. Коцюба І.Ю. Основи проектування інформаційних систем / І.Ю. Коцюба. - Л.: ІТМО, 2015. - 206 с.

УДК 004.9

# **ВЕБ-ДОДАТОК ДЛЯ МОНІТОРИНГУ ТА ПОШУКУ ЕКОЛОГІЧНО ЧИСТИХ МІСЦЬ ВІДПОЧИНКУ**

БОНДАРЧУК О.О., СВИНЧУК О.В., БАНДУРКА О.І. (o.o.bondar4uk@gmail.com) Національний технічний університет України «Київський політехнічний інститут імені Ігоря Сікорського»

*Наразі в мережі інтернет існує чимало веб-додатків з пошуку та резервування місць для відпочинку, але всі вони не містять повної інформації, яка б задовольняла потреби користувачів. На сьогодні еко-тренд займає головне місце у світі. Спостерігається інтенсивний перехід до екологічного транспорту, екологічних джерел енергії, пластик та поліетилен замінюється виробами з натуральних матеріалів. Не є винятком і відпочинок. Дана робота спрямована на створення веб-додатку з пошуку рекреаційних місць, в якому буде міститися інформація про екологічний стан вибраного об'єкту та прогноз погоди на період відпочинку, що суттєво допоможе користувачу підібрати найбільш зручне місце відпочинку.* 

Основною проблемою присутніх на ринку веб-додатків з пошуку місць відпочинку є саме відсутність повної інформації про екологічний стан об'єкта чи елементарного прогнозу погоди безпосередньо при виборі та бронюванні місця. Ці та інші проблеми будуть вирішені у задуманому веб-додатку.

Метою роботи є створення веб-додатку для моніторингу та пошуку екологічно чистих місць відпочинку. Особливістю даного веб-додатку є те, що його можна використовувати не тільки на через комп'ютер, але і на будь-якому пристрої, що має доступ до інтернету та браузер.

Веб-додаток – це програмне забезпечення або програма, яку можна відкрити на будьякому пристрої, за допомогою будь-якого браузера. Зовнішній інтерфейс (Front-end) вебдодатка розробляється за допомогою наступних мов програмування:

- HTML це мова тегів, засобами якої здійснюється розмічання веб-сторінок для мережі Інтернет;
- CSS це спеціальна мова стилю сторінок, що використовується для опису їхнього зовнішнього вигляду
- Javascript це мова програмування, що дозволяє зробити Web-сторінку інтерактивною, яка може реагувати на дії користувача.

Ці мови підтримуються на будь-якому браузері (Google Chrome, Safari, Edge тощо). При написанні серверної частини (Back-end) може використовуватися будь-яка інша мова програмування чи фреймворк:

- $\bullet$  PHP,
- Python,
- $\bullet$  C++,
- Java

На сьогодні при виборі місця відпочинку велику роль відіграє можливість дізнатися дані про екологічний стан об'єкту та погоду на найближчі дні, аби мати змогу правильно вибрати та розподілити час для подорожі. Веб-додаток буде являти собою сайт, де користувач зможе зареєструватися, знайти та зарезервувати собі місце для відпочинку. До пошуку можна буде застосувати різноманітні фільтри, від міста, де знаходиться готель, хостел тощо, до якості повітря в ньому. Власники ж таких місць відпочинку зможуть додавати їх на сайт та додавати інформацію про стан повітря в регіоні.

Для входу на сайт було створено функції перевірки правильності вводу електронної пошти та паролю. Лише після коректного введення цих даних буде доступна кнопка ―Увійти‖. Пароль в базі даних зберігається у хешованому вигляді, аби приховати паролі користувачів від зловмисників, якщо відбудеться виток даних.

#### *Матеріали конференції «Стан, досягнення та перспективи інформаційних систем і технологій»*

Для розробки додатка було обрано мову розмітки гіпертексту HTML та мови програмування JavaScript та PHP з наступними бібліотеками: jQuery, SweetAlert2, IMask js.

Для запуску та роботи сайту буде використано Open Server Panel – локальний вебсервер для Windows та портативне програмне середовище, створене спеціально для веброзробників; для зберігання даних – база даних MySQL, що використовується для підтримки реляційних баз даних. Було обрано саме MySQL, адже це дуже розповсюджений та популярний у використання для веб-хостингових додатків через безліч функцій, оптимізованих під веб-сайти, такі як типи даних HTML, і є безкоштовним.

Дані про якість повітря будуть отримуватися з сайтів моніторингу якості повітря, наприклад, у вигляді json файлу, та опрацьовуватися в серверній частині веб-додатку. Також інформацію про якість повітря на місці відпочинку можна буде отримувати, якщо власник під'єднає власний датчик. Приклад такого датчика зображений на рисунку 1. Дані про погоду будуть завантажуватися з сайтів погоди за допомогою API.

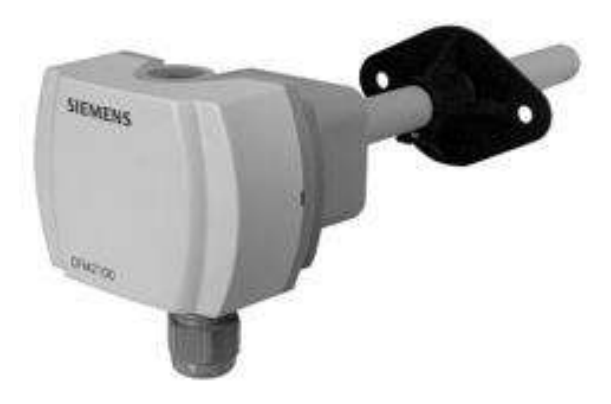

Рисунок 1 – Датчик якості повітря QPM1100

Основними вимогами до сайту є те, що інформація, яку містить сервіс, повинна бути цікавою і актуальною на даний час, та повинна відповідати як загальній тематиці сайту, так і основним категоріям. Структура сайту також повинна передбачати подальший розвиток за допомогою додавання нових розділів, а також можливість зміни вже існуючих.

У результаті створення веб-додатку виникає можливість моніторити та швидко знаходити екологічно чисті місця та рекреаційні зони. Важливим є те, що даний сайт надає інформацію про екологічний стан об'єкту, вміст шкідливих речовин в повітрі та прогноз погоди на період відпочинку, що дозволить раціонально готуватись до подорожі. Даний вебдодаток буде цінним не лише для мандрівників, а й для власників готелів, санаторіїв та баз відпочинку.

## СПИСОК ВИКОРИСТАНОЇ ЛІТЕРАТУРИ

1. Smyrnov I. Що таке веб додаток? Різниця між сайтом, веб-додатком, SPA і PWA [Електронний ресурс]. Режим доступу до ресурсу: https://webcase.com.ua/uk/blog/chotakoe-web-prilozhenie-vse-vidy.

2. Apeksha M. Top 15 best database for web applications to Use in 2022 [Електронний ресурс]. Режим доступу до ресурсу: https://appinventiv.com/blog/top-web-app-database-list.

3. SCO OpenServer [Електронний ресурс].Режим доступу до ресурсу: https://www.xinuos.com/products/openserver-10.

4. Merenych S. Relational vs non-relational databases: advantages and disadvantages [Електронний ресурс]. Режим доступу до ресурсу: https://clockwise.software/blog/relational-vsnon-relational-databases-advantages-and-disadvantages.

УДК 004.7. 004.42

## **ОСОБЛИВОСТІ ВИКОРИСТАННЯ ІНТЕРНЕТ ПРОТОКОЛІВ ДЛЯ УПРАВЛІННЯ ЕЛЕКТРОННОЮ ПОШТОЮ**

ВЕРЕНЬКО А.І (artem.verenco@gmail.com), РОМАНЮК О.В. (romaniukoksanav@gmail.com) Вінницький національний технічний університет

*Розглянуто принципи роботи таких протоколів як SMTP, IMAP та POP, а також наведено приклади їх використання для управління електронною поштою.*

За довгий час розвитку мережевих технологій вміння застосовувати інтернет протоколи для управління електронними повідомленнями є необхідністю в індустрії інформаційних технологій. Користуючись поштовими сервісами можна уникнути роботи з графічними інтерфейсами, що представляють нам їх дистриб'ютори, а замість того працювати з повідомленнями безпосередньо в коді власних програм.

Використовуючи дані протоколи можна вирішувати широкий спектр задач, пов'язаних з накопиченням, передачею та збереженням інформації. До прикладу, їх можна застосувати при налаштуванні таргетованої реклами, автоматизованого листування з клієнтами, збереження електронних результатів [1], роботи зі звітами автоматизованого тестування тощо.

Розглянемо наступні протоколи: SMTP, IMAP, POP. На рисунку 1 зображена найпоширеніша схема їх використання. Так Simple Mail Transfer Protocol здебільшого використовується для надсилання повідомлень, а Internet Access Message Protocol та Post Office Protocol для отримання повідомлень.

Для зв'язку між поштовими серверами SMTP використовує стандартний порт TCP 25. Хоча поштові служби зазвичай приймають надсилання електронної пошти від клієнтів на 587 або 465 порти. IMAP використовує порт 143 або 993. POP протокол – 110 чи 993 [2].

Розглянемо роботу SMTP детально. Щоб з'єднатися з одержувачем, відправнику пошти доступні команди MAIL, RCPT, DATA. Ці команди слугують для встановлення адреси повернення, встановлення одержувача та вказування початку повідомлення відповідно. Після встановлення з'єднання сервер може давати проміжні відповіді при виконанні команд. Ці відповіді міститимуть статуси виконання: 2хх – успіх, 4хх або 5хх – відмова.

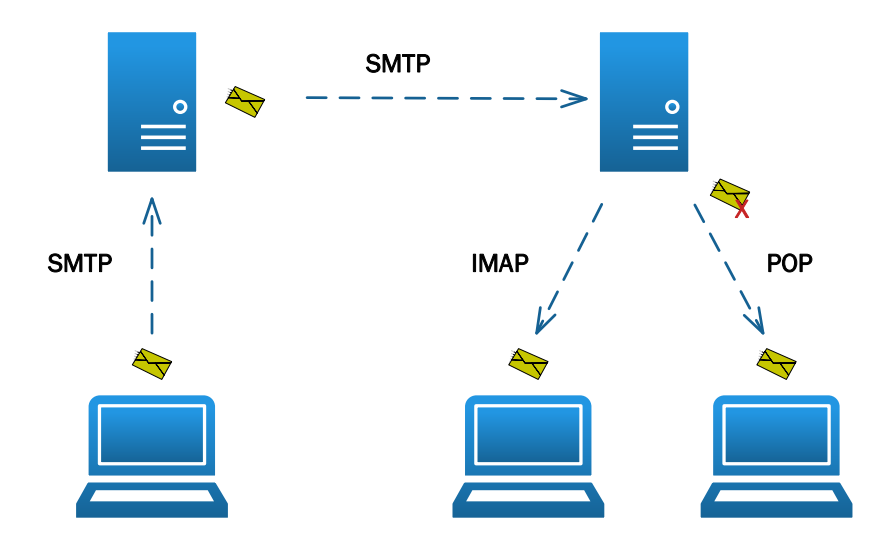

Рисунок 1 – Схема використання протоколів передачі повідомлень

.
#### *Матеріали конференції «Стан, досягнення та перспективи інформаційних систем і технологій»*

Для зв'язку між поштовими серверами SMTP використовує стандартний порт TCP 25. Хоча поштові служби зазвичай приймають надсилання електронної пошти від клієнтів на 587 або 465 порти. IMAP використовує порт 143 або 993. POP протокол – 110 чи 993 [2].

Розглянемо роботу SMTP детально. Щоб з'єднатися з одержувачем, відправнику пошти доступні команди MAIL, RCPT, DATA. Ці команди слугують для встановлення адреси повернення, встановлення одержувача та вказування початку повідомлення відповідно. Після встановлення з'єднання сервер може давати проміжні відповіді при виконанні команд. Ці відповіді міститимуть статуси виконання: 2хх – успіх, 4хх або 5хх – відмова.

На даний момент існує багато відкритих програмних рішень, що дозволяють уникнути роботи зі згаданими протоколами на низькому рівні. Такі рішення представляють зручне високорівневе API до цих протоколів. Розглянемо бібліотеку AE.Net.Mail [3]. Це C# POP/IMAP клієнтська бібліотека.

Щоб отримати повідомлення з почтового сервісу потрібно створити поштовий IMAP клієнт:

1. AE.Net.Mail.ImapClient imap = new AE.Net.Mail.ImapClient

2. (host, username, password, port, AuthMethods.Login, isSSL);

Конструктор даного класу приймає шість аргументів, серед яких: host – у Gmail це Imap.Gmail.com, username – зазвичай це адреса електронної пошти, password – спеціально згенерований токен доступу до поштової скриньки, port – 143 чи 993 залежно від налаштувань, метод Login та isSSL – встановлення шифрування. Ініціалізувавши ImapClient можна отримати доступ до широкого функціоналу для маніпуляції з повідомленнями на поштовому сервісі. Наприклад, роздрукувати усі повідомлення з сервера можна наступним чином:

1. var msg = imap.GetMessages(0, IC.GetMessageCount(), false);

- 2. foreach (var item in msg)
- 3. {
- 4. Console.WriteLine(item.Subject);
- 5. Console.WriteLine(item.Body);
- 6. }

Схожим способом за допомогою бібліотеки AE.Net.Mail можна створити SmtpClient та Pop3Client. Користуючись цими сутностями легко можна налаштувати власний сервіс для роботи з електронними повідомленнями.

#### **Висновок**

Таким чином, були розглянуті інтернет протоколи для управління електронною поштою, а також продемонстровано приклад їх застосування через API бібліотеки AE.Net.Mail. Визначено, що протокол Simple Mail Transfer Protocol переважно використовується для надсилання повідомлень, а протоколи Internet Access Message Protocol та Post Office Protocol - для отримання повідомлень.

# СПИСОК ВИКОРИСТАНОЇ ЛІТЕРАТУРИ

1. Кучерявий І. В. Розробка системи для контролю результатів рейтингових змагань "QRating" / І. В. Кучерявий, А. І. Веренько, О. О. Коваленко // Матеріали конференції «Молодь в науці: дослідження, проблеми, перспективи (2020)», Вінниця, 2020. [Електронний ресурс]. Режим доступу: https://conferences.vntu.edu.ua/public/files/mn/mn-2020\_netpub.pdf.

2. Hughes L. Internet E-mail: Protocols, Standards, and Implementation / Hughes Lawrence., 1998.

3. Andy E. AE.Net.Mail [Електронний ресурс] / Andy Edinborough. – 2022. – Режим доступу до ресурсу: [https://github.com/andyedinborough/aenetmail.](https://github.com/andyedinborough/aenetmail)

УДК 004.9

# **СИСТЕМА ОБЛІКУ СТУДЕНТІВ КАФЕДРИ** ВЛАСОВ Р.І., СВИНЧУК О.В., ЄВТУШЕНКО А.М. (dunadan48@gmail.com) Національний технічний університет України «Київський політехнічний інститут імені Ігоря Сікорського»

*В архівах деканатів закладів вищої освіти зберігається великий об'єм інформації, яка містить відомості про студентів. Тому системи обліку студентів є дуже важливими для кожної кафедри в якості зворотного зв'язку студент-деканат. Правильно складена система обліку студентів є гарантом економії часу викладача в пошуках необхідної інформації. Дана система надаватиме змогу викладачам вести облік результатів успішності студентів та проводити аналіз рівня виконання їхнього індивідуального плану.*

Розвиток інформаційних технологій в сучасному світі призводить до зниження ефективності застарілих підходів до роботи викладачів у закладах вищої освіти. У своїй практиці вони використовують різні засоби для обліку студентів, моніторингу їхньої успішності та систематизації даної інформації. Всі дані про студентів можна знайти в деканаті і кожного разу, коли потрібно дізнатися якусь конкретну інформацію про студента, треба звертатися до працівників цього ж деканату, що, відповідно, забирає вільний час у викладачів. Тому, проаналізувавши роботу викладачів кафедри, враховуючи специфіку структури і потреб навчального закладу, було вирішено створити систему обліку студентів в межах кафедри як ефективного інструменту раціоналізації навчального процесу за рахунок більш ефективного використання робочого часу та грамотної організації навчального процесу. Дана система буде брати всю необхідну інформацію із системи деканату й будувати власну базу даних.

Метою створення програмного продукту є розробка єдиної бази даних кафедри, яка буде допомагати викладачам вести облік студентів, їх результати успішності/неуспішності, сприяти своєчасному виявленню навчальних проблем та корегувати подальшу навчальну діяльності студентів.

Дана система обліку студентів дозволятиме виконувати наступні задачі:

додавання, редагування інформації про студентів, групи студентів, кураторів груп;

додавання, редагування інформації про індивідуальні плани студентів;

 додавання, редагування інформації про календарні контролі з виконання студентами навчальних планів;

формування звітів з виконання кожним студентом навчального плану.

Концептуальна модель бази даних системи зображено на рисунку 1. Реляційна база даних [1] складається з 15 таблиць, до яких заносяться записи про студентів, кураторів груп, індивідуальні навчальні плани та календарний контроль з виконання навчальних планів студентами.

Адміністратором системи є працівник деканату, він має повний доступ до системи з можливістю додавати, редагувати та видаляти інформацію. Також користувачами системи є студенти та куратори груп з обмеженим доступом, який дозволяє переглядати та знаходити необхідну інформацію. Інформація у базі даних системи буде захищеною, тому що кожному користувачу передбачені індивідуальні права доступу.

Кожного навчального року для студентів формуються індивідуальні навчальні плани, які необхідно виконати протягом року. Індивідуальний навчальний план студента – документ, що визначає послідовність, форму і темп засвоєння студентом освітніх компонентів освітньої програми з метою реалізації його індивідуальної освітньої траєкторії [2]. Індивідуальний навчальний план студента містить перелік нормативних та вибіркових освітніх компонентів. Також проводяться календарні контролі з метою аналізу виконання студентом свого навчального плану.

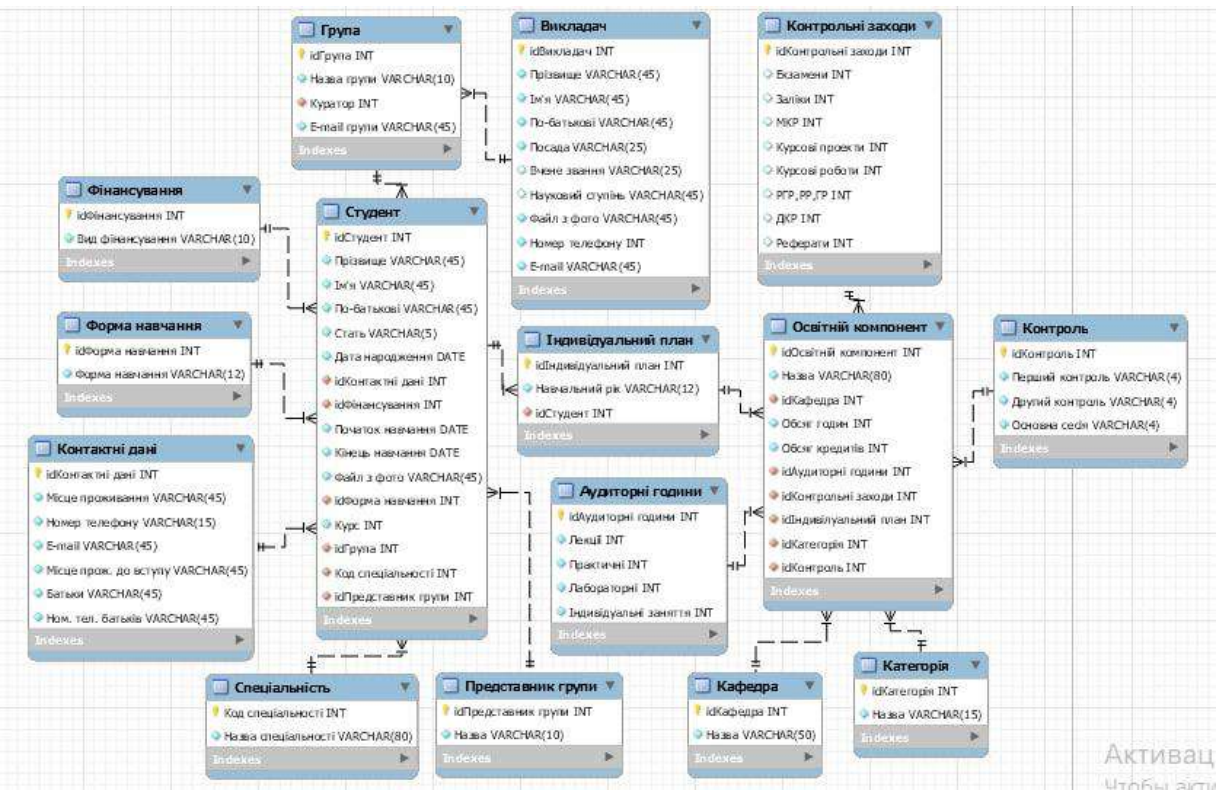

Рисунок 1 – Концептуальна модель бази даних системи обліку студентів кафедри

У системі для кожного освітнього компоненту додається інформація про календарний контроль, що складається з результатів першого та другого календарного контролю і результатів допуску до основної сесії. Це дозволяє формувати наступні списки дисциплін для кожного студента:

- дисципліни, з яких студента не атестовано за першим/другим календарним контролем;

- дисципліни, з яких студента не атестовано за обома календарними контролями;

- дисципліни, з яких студента не допущено до іспиту за результатами основної сесії.

Кожного навчального року для студента формується новий індивідуальний навчальний план. Відповідно в базі даних реалізовано можливість збереження індивідуальних планів студентів за попередні навчальні роки та результатів календарних контролів. Це дозволить проводити аналіз виконання студентом навчальних планів протягом всього періоду навчання.

Облік студентів за допомогою розробленого програмного забезпечення значно спростить діяльність викладачів кафедри, звільнивши час для основної роботи – надання студентам цінних знань, оскільки при правильному складанні та внесення інформації в базу швидкість пошуку необхідної інформації зводиться до мінімуму. Створення такої бази даних допоможе з легкістю працювати з інформацією, що зберігається в ній. Вона дозволить отримати повну інформацію як і про кожного окремого студента, так і про всіх студентів обраної групи. Система також надаватиме змогу викладачам вести облік результатів успішності студентів та проводити аналіз рівня виконання їхнього індивідуального плану.

## СПИСОК ВИКОРИСТАНОЇ ЛІТЕРАТУРИ

- 1. C.J. Date, An introduction to database systems. 8th Edition. Addison-Wesley Longman, Inc.,2004.
- 2. Положення про індивідуальний навчальний план здобувача вищої освіти в КПІ ім. Ігоря Сікорського [Електронний ресурс]. Режим доступу: https://osvita.kpi.ua/node/117.

УДК 681.3.07

# **ІМПЛЕМЕНТАЦІЯ КОМПОНЕНТІВ СИНТЕЗУ ТА АНАЛІЗУ МУЗИЧНИХ ЗВУКІВ**

ВОЙТКО В.В., БЕВЗ С.В., БУРБЕЛО С.М., СТАВИЦЬКИЙ П.В. [\(dekanfki@i.ua,](mailto:dekanfki@i.ua) svbevz@i.ua, burbelo@vntu.edu.ua, morfly3000@gmail.com) Вінницький національний технічний університет

*Система синтезу та аналізу музичних композицій складається з двох основних компонентів. Перший надає функціонал створення музичних композицій. Існує декілька основних шляхи генерації музичних доріжок, такі як ручний, або з використанням другого компонента розпізнавання і аналізу музичних звуків.*

**Постановка задачі.** Для створення та генерації музичних композицій варто запропонувати низку інструментів, орієнтованих на підвищення ефективності та результативності даного процесу. Серед таких інструментів може буде як ручна генерація музичних послідовностей, так і автоматизований підхід з використанням технологій та підхотів генерації музичних композицій на основі вхідних аудіоданих.

Розроблена система синтезу та аналізу музичних композицій надає функціонал створення обраних музичних послідовностей шляхом награвання бажаних мелодій за домогою голосу людини. В результаті даний аудіовхід може буде конвертовано в музичну доріжку відіграну з використанням обраного муузчиного інстремента.

**Результати дослідження.** Ключовою особливістю розроблюваної системи є поєднання компонентів створення аудіокомпозицій та розпізнавання музичних звуків. Останній підхід дозволяє користувачеві використовувати голос як інструмент для створення композицій. Після награвання мелодій голосом, вони використовуються системою як вхідні дані, на основі яких буде згенеровано музичну послідовність, відіграну за допомогою обраного музичного інструмента.

Крім того, компонент аудіоаналізу дозволяє використовувати награні голосом мелодії в якості шаблону, на основі якого компонент штуного інтелекту створить мелодію, схожу за стилістикою та забарвленням [1].

Наведені компоненти можуть бути використані впродовж декількох ітерацій, що забезпечує створення багатоголосих музичних послідовностей, що складаються з кількох доріжок, кожна з яких відіграна за допомогою обраних муузичних інструментів.

Інший компонент ручного редагування музичних композицій призначений для використання як більш точного інстремента для коригування, редагування та модифікації створених композицій. Даний компонент реалізовано за допомогою двовимірної площини, що відображає відношення висот музичниї нот у часі [2].

Реалізація компонента аудіоаналізу включає в себе використання наперед заготованих наборів даних, що складаються з фрагментів аудіо, відіграних за допомогою низки реальних музиних інструментів. Кожен елемент з такого набору даних є коротким записом, тривалістю в декілька секунд, де певна нота відіграна за допомогою конкретного музичного інструмента. Таких підхід є значно ефективнішим, ніж повне синтезування та імітація звуку реальних інструментів, адже дуже важко і майже неможливо ідентично симулювати звучання реального професійного музичного інструмента з результатом належної якості.

**Висновки.** Таким чином, поєднання компонентів аудіоаналізу та генерації музичних композицій надає зручний та ефективний спосіб створення музичних послідовностей. Наявність декількох режимів вхідних даних дозволяє підвищити якість результату та значно полегшує процес створення власних музичних композицій.

## СПИСОК ВИКОРИСТАНОЇ ЛІТЕРАТУРИ

1. Viktoriia V. Voitko, Svitlana V. Bevz, Sergii M. Burbelo, Pavlo V. Stavytskyi, Oleksandr M. Khoshaba, Natalia O. Rysynets, Olena Yu. Teplova, Andrzej Smolarz, Saule Smailova, Assel Mussabekova, Bakhyt Yeraliyeva, "Analysis of the development approaches of the system of audio synthesis and recognition with the option of using photonic processors," Proc. SPIE 12040, Photonics Applications in Astronomy, Communications, Industry, and High Energy Physics Experiments 2021, 120400N (3 November 2021);<https://doi.org/10.1117/12.2611464>

2. Войтко В. В., Бевз С.В., Бурбело С.М., Ставицький П.В. Підходи до реалізації компонента аудіосинтезу системи синтезу та розпізнавання музичних звуків / Електронні інформаційні ресурси: створення, використання, доступ. Пам'яті О.П.Стахова. Збірник матеріалів МНПІК 9-10 листопада 2021 р. – Суми/Вінниця: НІКО/ВНТУ. 2021. – 223 с. – ІSBN 978-617-7422-16-6. – С. 40-44.

УДК 681.3

## **ЗАГАЛЬНІ ПІДХОДИ ДО РОЗРОБКИ ERP-СИСТЕМ, ЩО ІНТЕГРУЮТЬ E-COMMERCE СИСТЕМИ**

ВОЙТКО В.В., ПОЗУР М.Ю., ДЕНИСЮК А.В. (dekanfki@i.ua, mixalchik545@gmail.com, alladen@ua.fm) Вінницький національний технічний університет

*У статті розглянуто загальні підходи до розробки ERP-систем, що інтегрують у себе e-commerce системи. Проведено аналіз підходів до інтеграції інтелектуальних систем.*

**Постановка задачі.** У сучасному світі все більше комерційних підприємств використовують інформаційні системи для полегшення ведення діяльності. Як правило, це системи управління ресурсами – ERP (Enterprise Resource Planning) системи [1]. З іншого боку, стрімкий розвиток веб-технологій спонукає до ведення діяльності у мережі інтернет з використанням e-commerce.

Таким чином, підприємство веде діяльність, використовуючи дві різні інформаційні системи. ERP-система використовується для внутрішніх потреб, а для ведення діяльності в мережі інтернет використовуються сторонні веб ресурси. Такий підхід має низку недоліків, головним із яких є відсутність синхронізації даних, адже системи між собою не пов'язані.

Тому інтеграція e-commerce системи у систему управління ресурсами є актуальною. Вона дозволить значно оптимізувати процеси за рахунок усунення необхідності ручної синхронізації даних між системами.

**Результати дослідження.** Існує декілька сценаріїв інтеграції ERP-систем з e-commerce.

Найпростішим є сценарій, де ERP та e-commerce розробляються одночасно як одне ціле. У такому випадку доцільним є використання спільної бази даних та back-end частини. Це суттєво знизить витрати на розробку та підвищить швидкодію системи, адже повністю зникає необхідність в синхронізації даних. Недоліком такого підходу є відсутність можливості використовувати ERP та e-commerce окремо одна від одної. Загальну структуру системи при такому підході зображено на рисунку 1.

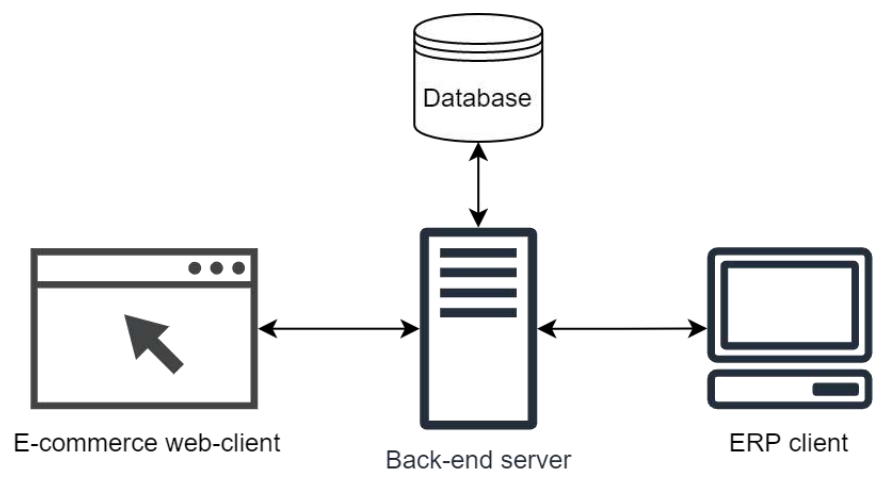

Рисунок 1 – Загальна структура системи, де ERP та e-commerce є одним цілим

Більш складним є сценарій, при якому системи мають залишатися умовно незалежними, тобто залишається можливість використовувати ERP та e-commerce системи окремо одна від одної. У такому випадку виникає необхідність у розробці окремих модулів, що будуть відповідати за синхронізацію даних, а також у побудові шляхів комунікацій між системами.

Найкращим варіантом обміну даними між системами у такому випадку є REST API [2], адже такий підхід не потребує постійної підтримки з'єднання між системами, що зменшує їх взаємну залежність.

При розробці інтелектуальних систем необхідно дотримуватися принципу «одне джерело істини» (Single source of truce) [3]. Тоді одна із систем у парі має бути головною. У даному випадку доцільно створити саме ERP-систему головною, адже вона має доступ до більшого об'єму даних та дозволяє виконувати більшу кількість операцій.

ERP-система має реалізовувати модуль синхронізації даних та здійснювати комунікацію з e-commerce системою шляхом використання RESP API. E-commerce система, у свою чергу, повинна реалізовувати REST API інтерфейс, через який і буде відбуватися взаємодія. Загальна структура система зображена на рисунку 2.

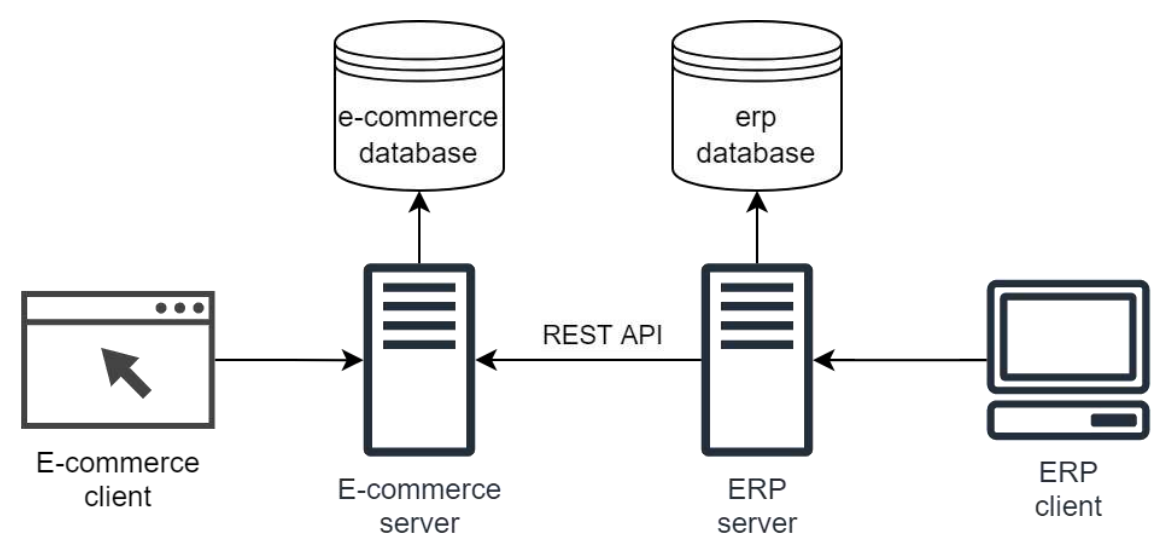

Рисунок 2 – Загальна структура системи, де ERP та e-commerce  $\epsilon$  незалежними

**Висновки.** Отже, інтеграція e-commerce системи у систему управління ресурсами орієнтується на реалізацію модульного підходу створення окремих елементів системи із забезпеченням синхронізації даних у процесі виконання комунікаційних взаємозв'язків.

#### СПИСОК ВИКОРИСТАНОЇ ЛІТЕРАТУРИ

1. Enterprise Resource Planning: Fundamentals of Design and Implementation / S. Mohapatra et al. Springer, 2014. 170 p.

2. Thalheim B., Schewe K.-D. Design and Development of Web Information Systems. Springer, 2019. 609 p.

3. Reynolds G., Stair R. M. Principles of Information Systems. Course Technology, 2012. 712 p.

### **РОЗРОБКА ДОДАТКУ ДЛЯ АВТОМАТИЗАЦІЇ ЗАМОВЛЕННЯ ДОСТАВКИ З РЕСТОРАНУ**

ГАРАС С. Я.(sergeygaras2002@gmail.com) Фаховий коледж промислової автоматики та інформаційних технологій ОНТУ

У наш час додаток може бути візитною карткою підприємства, фірми, вашим портфоліо. За допомогою додатку можна поширювати інформацію, швидко її коригувати, таким чином, люди, які відвідали ваш додаток будуть володіти найостаннішими даними. За допомогою додатку організація має можливість донести величезну кількість інформації до людей.

Онлайн сервіс має такі переваги в порівнянні з звичайними закладами харчування: економія часу, можливість ознайомитись з обслуговуванням сервісу, ознайомлення зі складом страви, робота сервісу 24/7, доставка замовлення у будь-яку частину міста.

Завдяки онлайн-сервісу у ресторанна є можливість:

По-перше, автоматизувати прийом замовлень це дасть можливість клієнтам самостійно ознайомитись з меню та оформити заказ. Єдине що залишиться це підтвердити його та обрати кур'єра.

По-друге, налагодити збір даних і роботу з клієнтською базою. За допомогою клієнтської бази, яка буде зберігатися, є можливість налагодження повторного зв'язку з клієнтом, розсилати бонуси та при повторному заказі клієнт не буде реєструватися другий раз, оскільки він був вже внесений у базу.

В Україні ринок доставки продуктів є молодшим від західного. Сьогодні у нас найпопулярнішими є традиційні платформи доставки їжі з ресторанів.

Наприклад, Bolt Food, яка виступає посередником між клієнтом, рестораном і кур'єром. Упевнено почувається також низка інших успішних сервісів. Серед них Zakaz.ua, що доставляє продукти з супермаркету заздалегідь і, що важливо, у зручний для покупця час.

При розробці програмного продукту ставилася наступна мета: створення Androidдодатку реклами, вибору та доставки їжі з багатьох закладів харчування. Програмний продукт реалізовано за допомогою мови програмування Java. У якості локальної СУБД я використав SQLite.

На головній сторінці показано меню, категорії страв, панель пошуку страв за різними фільтрами та нижня панель навігації користувача (рис. 1).

При прийнятті рішення замовити, користувач повинен добавити потрібні йому страви, указати місце доставки замовлення та указати поштову скриньку, за якою буде закріплене замовлення. За бажанням, користувач може створити особистий обліковий запис, який дозволятиме відстежувати місцезнаходження кур'єра під час доставки замовлення, в зручний для користувача час завантажити електронну версію чека, підписатися на новини ресторану та багато іншого .

Також під час оформлення замовлення є функція зворотного зв'язку – при потребі користувач може указати мобільний номер телефону, та протягом п'яти хвилин йому зателефонує оператор, який підтвердить надходження замовлення, та, при потребі користувача, зможе відредагувати його.

На рисунку 1а) представлене головне вікно додатку, в якому можна додати обрану страву до кошику, указати адресу доставки замовлення, знайти потрібну страву за різними шаблона пошуку, переглянути категорії товарів, створити новий обліковий запис, або ввійти в існуючий.

На рисунку 1б) представлене головне вікно вказання адреси доставки замовлення, в якому можна знайти адресу рукописним вводом, за геолокацією смартфону, або за власноруч створеним шаблоном.

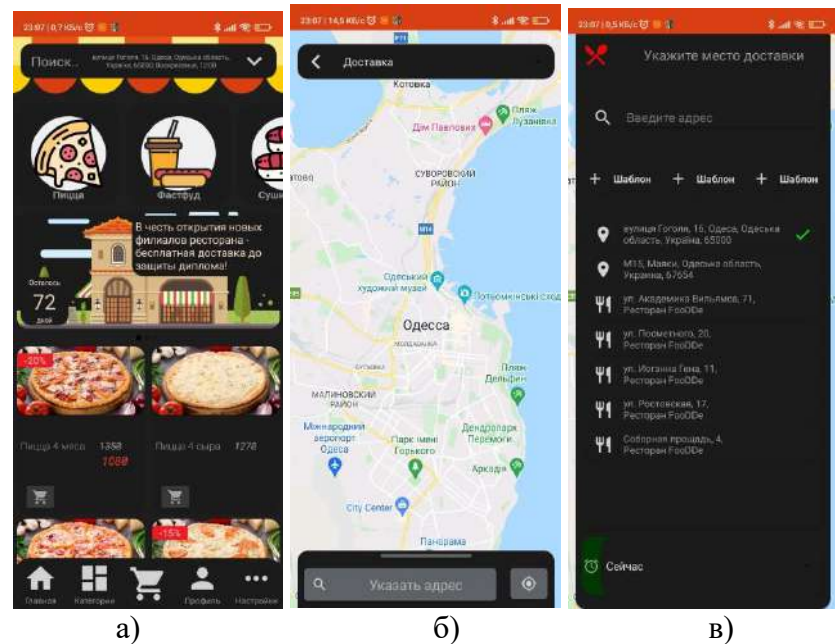

Рисунок 1 – Головне вікно додатку та вікна для вказання місця доставки замовлення

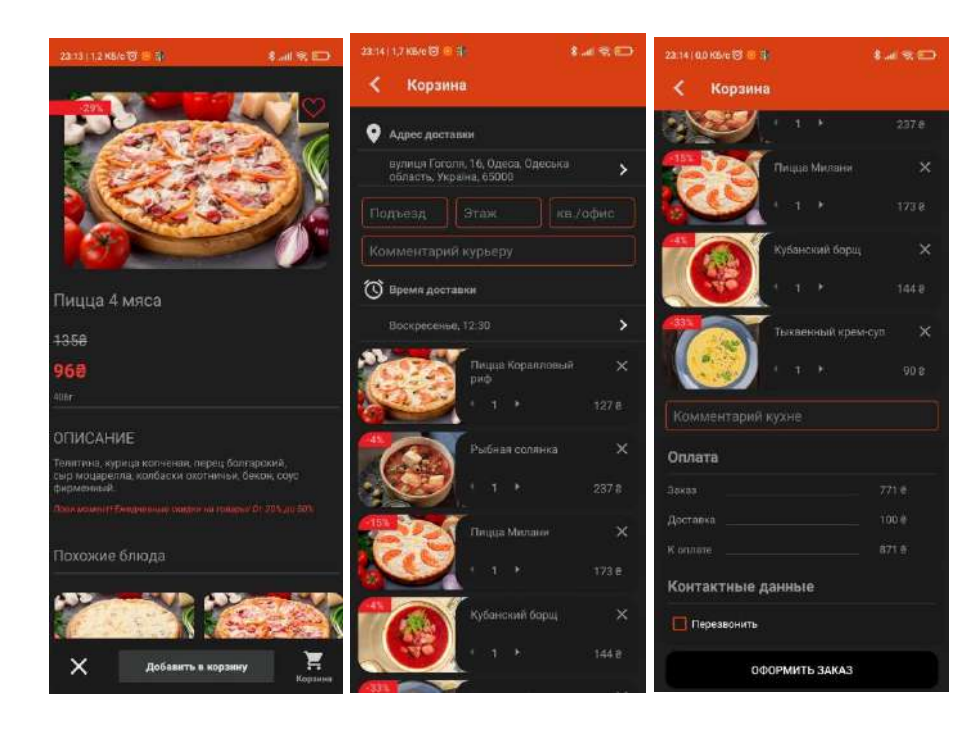

Рисунок 2 – Вікно однієї з страв та вікно кошика в додатку

В результаті я отримав додаток, який дозволяє економити час при замовлені страв з ресторанів, швидко та зручно переглядати меню та склад страв, забезпечує роботу сервісу 24/7, підвищує ефективність роботи закладів харчування.

### СПИСОК ВИКОРИСТАНИХ ДЖЕРЕЛ:

1. Еккель Б. Філософія Java/.Б. Еккель.-Пітер.-2018.-с.1168.- ISBN 978-5-496-01127-3

2. Документація для розробників додатку [Електронний ресурс]-[Веб-сайт].-Режим доступу: https://developer.android.com/docs Дата звернення 09.04.2022.-Назва з екрану

3. Керівництво з PHP [Електронний ресурс]-[Веб-сайт]. – Режим доступу: https://www.php.net/manual/ru/tutorial.php Дата звернення 09.04.2022.-Назва з екрану

УДК 004.9

# **ІНТЕРАКТИВНИЙ ВЕБ-САЙТ КАФЕДРИ**

ГЛУЩЕНКО І.С., СВИНЧУК О.В., БАНДУРКА О.І. (gynocent@gmail.com) Київський політехнічний інститут імені Ігоря Сікорського

*Веб-сайт кафедри безперечно є її візитною карточкою. Професійно створений сайт є не лише спроможний на ринку попиту, але й робить будь-яку кафедру та її спеціальності підвищують рівень конкуренто спроможності. Висвітлений концептуальний алгоритм питань, які створюватимуть структуру веб-сайту. Завдяки цьому абітурієнт матиме повну уяву не лише про кафедру, на яку має намір вступити, але й мати змогу оцінити майбутні перспективи професійної кар'єри.*

У сучасному інформаційному просторі значну роль посідає інтернет. Одним з різновидів отримання необхідної інформації є веб-сайти, які не лише поширюють інформацію, але й вдало просувають товар на величезному ринку пропозицій. Не є винятком і заклади вищої освіти, в момент вступної кампанії, коли перед абітурієнтом стоїть нелегкий вибір. Серед великої конкуренції перевага надається закладам, які мають високу популярність та бездоганну репутацію, яка впливає як на отримання і бюджетних місць, так і на кількість бажаючих навчатися на контрактній формі. Це чинники, які впливають на рівень рейтингу закладу. Варто зазначити, що це все стосується і спеціальностей в кожному університеті, які є на різних факультетах. Тому створення веб-сайту кафедри є важливим моментом в конкурентній боротьбі освітнього процесу.

У сучасному світі комп'ютерні технології швидко розвиваються, це стосується також і веб-дизайну. Фахівці даної галузі з легкістю можуть відрізнити сучасний стильний сайт від застарілого, який втратив свою конкурентну спроможність. Потенційні абітурієнти технічного університету – це особи, що цікавляться комп'ютерними технологіями, розробкою застосунків або ігор, створенням штучного інтелекту. Ці люди активно використовують різноманітну інформацію з Інтернету та постійно бачать перед собою приклади гарно оформлених сайтів та застосунків, адже всі відомі компанії не нехтують можливістю презентувати свій продукт якомога краще. Є люди, які досі не усвідомлюють важливості створення привабливого дизайну, не розуміючи, що він охоплює не тільки гарну картинку, а й логіку користування та сприйняття, потребу в знаходженні інформації, яка можливо буде очевидною чи не важливою для робітників закладу, але інформативною для середньостатистичного абітурієнта.

Виходячи з цього, буде створено інтерактивний сайт, в якому наведений список тем, які мають бути розкриті для кожної кафедри технічного університету.

Студенти під час вступу та навчання задаються такими питаннями:

1. Чому навчають на цій спеціальності? Які спеціалізації можливо обрати? Які дисципліни є обов'язковими, а які вибірковими?

Відповіді на ці питання має надавати блок порівняння всіх спеціалізацій, які є на кафедрі, що забезпечує дану спеціальність. Також має бути створена окрема сторінка з переліком предметів, що викладаються, та навчальним планом. Буде можливість дивитися обов'язкові предмети та вибіркові в залежності від спеціалізації.

2. Хто навчає? Чи достатньо компетентними є викладачі та чи розбираються вони в сучасних технологіях?

Для цього буде створено сторінку з переліком усіх викладачів, їхньою спеціальністю та різноманітними досягненнями: опубліковані наукові статті, розроблені застосунки чи програми, місце праці у відомій компанії тощо. Корисною для абітурієнтів є додавання відгуків студентів про кожного викладача. Вони, в свою чергу, змогли б заохотити студентів залишати чесні відгуки за додаткові бали.

3. Які аспекти розглядаються в інформації про вступ?

Даний розділ є на будь-якому сайті університету, тому сторінка із загальними відомостями та посиланнями на офіційний сайт освітнього закладу має бути обов'язково.

4. Які запитання найбільш часто зустрічаються серед абітурієнтів?

Перед вступом в абітурієнтів є багато запитань, наприклад, чи потрібно знати базове програмування, чи програма розпочинається з базових елементів; чи потрібно носити з собою ноутбук, адже деякі студенти мають тільки стаціонарний ПК і їм потрібно підготуватися до навчання заздалегідь; як проходить поточний та семестровий контроль, за яких умов студент може отримувати стипендію та бути відрахованим. Під час вступу майбутні студенти входять у зовсім нове життя, правила якого їм невідомі, тому важливо подбати, щоб вони мало необхідну та достовірну інформацію.

5. Чи зможуть студенти згадувати свій час в університеті як найкращі молоді роки свого життя?

В Україні підлітки вступають на перший курс досить рано, вони хочуть сподіватися, що на цьому їхнє життя не закінчиться і вони зможуть проводити час весело, святкувати вступ, посвяту, мати цікаве дозвілля та знайти нових друзів. Деякі кафедри допомагають їм у цьому, влаштовуючи цікаві заходи, наприклад, організовують посвяту в студенти, театральні вистави, в яких можуть брати участь усі, хто забажають, екскурсії в різні міста України, квести. Слід також згадати про традиційний конкурс «Міс та Містер університету», який дозволяє заводити нові знайомства та творчо себе реалізовувати.

6. Які перспективи працевлаштування після закінчення університету?

Було б корисним додати блок з обновлюваною підбіркою стажувань у різних компаніях, щоб студенти могли скористатися сайтом своєї спеціальності для пошуку місця початку їхньої кар'єри. Це спростить пошук для них та підвищить конверсію сайту в пошукових системах, адже на нього будуть заходити набагато частіше, щоб отримати свіжу інформацію.

7. Чи є можливість навчатися за кордоном?

Потрібно описати, з якими зарубіжними закладами вищої освіти працює кафедра та які умови вона пропонує.

Логіка, макет сайту, дизайн-система та остаточний веб-дизайн буде створено в програмі Figma, що є найкращим та найпопулярнішим софтом для професійних UI/UX дизайнерів.

Верстка сайту буде виконана за допомогою конструктору Tilda, що являє собою відносно нову технологію, яка дозволяє створювати повноцінні функціонуючі адаптивні сайти зі значно меншими витратами часу, саме тому більшість малих бізнесів та компаній обирають для співробітництва саме розробників на цьому конструкторі. Tilda пропонує свою систему СЕО просування сайтів у пошукових системах та співпрацює з Figma для експорту дизайн-макетів.

В роботі описано проблематику та обґрунтовано необхідність створення нового дизайну для веб-сайту спеціальності, наведено основні питання та потреби студентів і абітурієнтів, які мають бути вирішені при проектуванні та реалізації системи.

#### СПИСОК ВИКОРИСТАНОЇ ЛІТЕРАТУРИ

1. P. McFedries, *Web Design Playground*: *HTML & CSS The Interactive Way*. Manning, 2019.

2. J. Yablonski, *Laws of UX: Using Psychology to Design Better Products & Services 1st Edition*. O'Reilly Media, Inc, 2020.

3. T. Felke-Morris, *Basics of Web Design: HTML5 & CSS*. Pearson, 2018.

УДК 004.5

## **ВИКОРИСТАННЯ ЛІНГВІСТИЧНИХ ЗМІННИХ В ОЦІНЮВАННІ ТЕСТУВАННЯ**

ГОЛОВНЯ Д. М.(dimagolovnya@gmail.com), ЛЮТЕНКО І. В.(cherliv68@gmail.com) Національний технічний університет «Харківський політехнічний інститут»

*Метою цієї роботи є покращення процесу тестування завдяки більш якісним та об'єктивним оцінкам процесу тестування. Для оцінки процесу тестування і тестів пропонуємо підхід з використанням нечітких множин.*

**Вступ.** Кожного дня з'являється багато нових технологій та програмного забезпечення (ПЗ), яке повинне відповідати усім вимогам користувачів та замовників. Для того, щоб виявити відмінності між наявною та бажаною роботою ПЗ (пошук дефектів) та оцінити функції ПЗ використовують тестування.

**Постановка задачі.** Об'єктом роботи є тести та процес тестування. Метою роботи є покращення процесу тестування завдяки більш якісним тестам та об'єктивним оцінкам. Задачею роботи є автоматизація процесу оцінювання тестів та тестування.

**Запропоновані рішення.** Для оцінки тестування процесу і тестів, був обраний метод нечіткої логіки для побудови системи оцінювання якості процесу тестування. Вибір цього методу опирається на можливість побудови системи, з використанням звичайної мови при конструюванні правил, що відповідає уявленню ОПР про сферу тестування. Регулювання вхідної змінної по важливості є дуже простим при використанні правил нечіткого виводу, що робить цей метод найкращим ніж інші. Було прийнято рішення, про вибір спільних для ПС показників якості системи, через які можно визначити якість програмних тестів, які пропонують для тестування ПЗ. Усі обрані показники було поділено на групи за ефективністью та покриттям.

Показниками оцінки ефективності було обрано: 1) пропорція загальної кількості багів до не виявлених в останній версії застосунку; 2) кількість дефектів, які повторно виявили у релізі, але які були виправлені у попереднії версіях. Показниками оцінки покриття було обрано: 1) покриття функціональних вимог; 2) покриття нефункціональних вимог; 3) покриття середовищ виконань (кортеж, який включає програмну та апаратну платформу). Показники групи покриття є пропорцією визначених вимог до покриття, та відображаються у відсотковому значенні. При проектуванні ПЗ для оцінювання тестування необхідно визначити загальну шкалу та лінгвістичні зміні з урахуванням показника інтегралу. Для правильного та рівного розміщення можливих альтернатив за показником інтеграла, була обрана неперервна шкала алгоритму Сугено з використанням дефазифікаії шляхом обчислення зваженої функції виходів правил. Для правої частини правил визначемо наступні константи: 1) Low – 0; 2) Satisfactory – 3; 3) Good – 6; 4) Excellent – 9. Числовою шкалою для показників другого рівня обрано непреривну шкалу [0;9]. Точки «0», «3», «6» та «9» у шкалі мають значення функції належності рівне одному для нечітких множин «Low», «Satisfactory», «Good» та «Excellent» відповідно. Відносно цих значень будуть будуватись правила нечіткого виводу. Вибір 4 змінних з трикутною функцією належності дає можливість поділу шкали на рівні частини з використанням зручних термінів. Для вхідних показників будемо використовувати шкалу [0;100], що дозволяє нам визначити відсоток покриття, наприклад функціональних вимог або частину пропущених дефектів. Для цієї шкали використано 4 змінні для кожного вхідного показника лінгвістичної змінної, які мають вигляд трикутної функції належності з рівним розподіленням. Для вираження наближенності числового зачення до якогось нечіткого поняття було використано трикутні

функції. Ці функції підвищують продуктивність нечіткої системи, але є втрата однорідності значень множин вихідних значень.

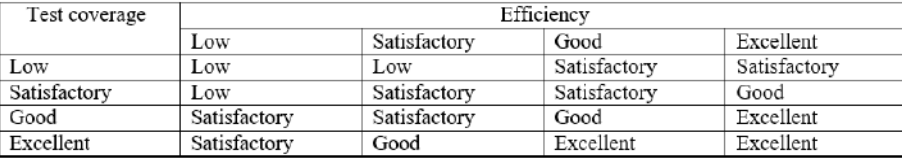

## Рисунок 1 – Перелік правил лінгвістичної змінної

Визначення змісту таблиці: «Якщо, тестове покриття «Excellent» та ефективність «Excellent» якість тестування буде теж Excellent.

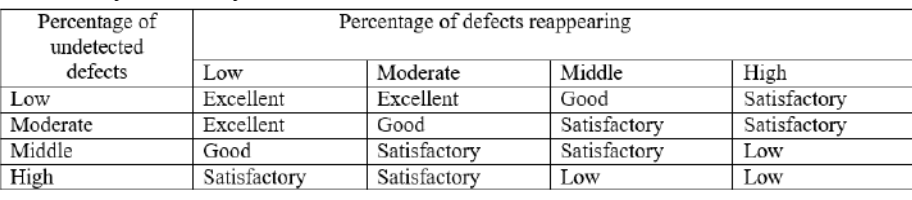

Рисунок 2 – Стислий перелік правил виводу для лінгвістичної змінної інтегрального показника ефективності

Залежність показника покриття від значень покриття функціональних та нефункціональних вимог показано на рисунках 3 – 6.

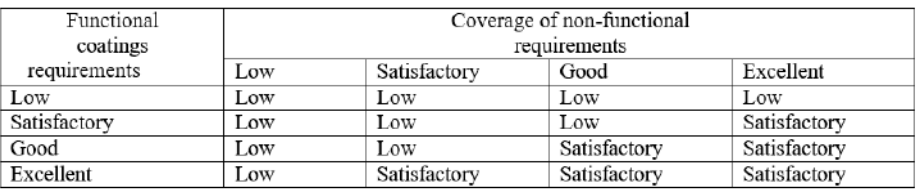

Рисунок 3 – Стислий перелік правил виводу для лінгвістичної змінної тестового покриття (покриття конфігурацій «Low»)

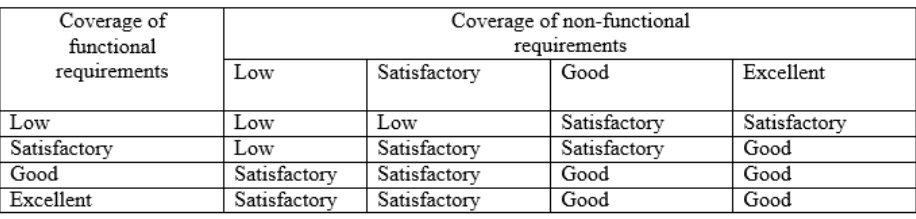

Рисунок 4 – Стислий перелік правил виводу для лінгвістичної змінної тестового покриття (покриття конфігурацій «Satisfactory»)

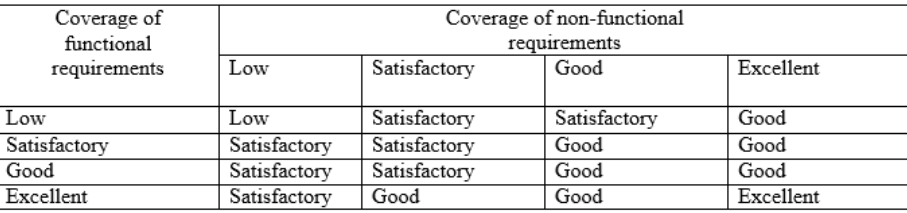

Рисунок 5 – Стислий перелік правил виводу для лінгвістичної змінної тестового покриття (покриття конфігурацій «Good»)

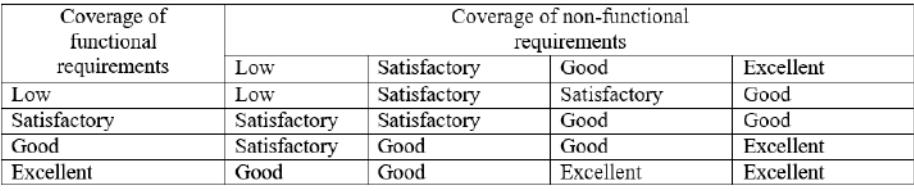

Рисунок 6 – Стислий перелік правил виводу для лінгвістичної змінної тестового покриття (покриття конфігурацій «Excellent»)

**Висновки.** В результаті виконання цієї роботи був розроблений підхід для оцінки тестування за допомогою методу нечітких множин. Наступним кроком є розробка застосунку на базі цієї роботи, який дозволить покращити процес тестування.

УДК 004.42

## **ІНФОРМАЦІЙНА СИСТЕМА ДЛЯ ОБЛІКУ ПРОВЕДЕНОГО ЧАСУ ЗА КОМП'ЮТЕРОМ**

ДОРОШЕНКО А.С., СНІГУР Т.С.(artik23.doroshenko@gmail.com) Одеський національний технологічний університет

*Метою роботи було створення програми яка буде контролювати час проведений за комп'ютером, нагадувати про необхідність перерви та відпочинку для очей по заданому таймеру. Також записувати час проведений за комп'ютером до бази даних. Для реалізації було обрано середовище розробки Visual Studio, та мову програмування C#(sharp). Для створення бази даних буде застосовуватися буде безкоштовна та популярна СУБД PostgreSQL.* 

Ми живемо в двадцять першому столітті, цей час знаменує себе як вік технологічного розвитку. Сучасній людині важко уявити що ще якихось пів століття тому не існувало інтернету у звичному нам вигляді, комп'ютерів та смартфонів які є зараз у кожної сучасної людини. Тоді щоб знайти потрібну інформацію люди йшли до бібліотек перечитували безліч книг у пошуку потрібних даних, звертались до газетних видань та журналів щоб дізнатися новини. Сьогодні цей етап дуже спростився, В будь якій точці світу можна дістати смартфон підключитись до мережі інтернет і ось перед тобою новини, безліч наукових статей, будь які книги, фільми, музика. Ба більше через інтернет можна замовити їжу з будь-якого ресторану з доставкою до дверей будинку, замовити взуття та одяг з усього світу і це все економить наш час.

В робочій сфері дуже важливо вести звітність по роботі підприємств чи заводів. Раніше це все відбувалося в «паперовому форматі» , безліч ручної писанини, великі картотеки та архіви с документацією в тій чи іншій сфері. Це займало дуже багато часу не тільки в створені цих документів, але й в пошуку потрібної теки у величезному архіві. Зараз усі компанії світу перейшли на комп'ютерну техніку, ручне написання змінилося на друкування потрібних документів на комп'ютері, бухгалтерська звітність змінилась на автоматичні розрахунки, навіть налагодження промислових станків змінилось з ручного на автоматичне де участь людини лише у введені потрібних креслень та координат.

Це все полегшило працю усіх людей та економить дуже багато часу.

Але у цього всього спрощення та полегшення є зворотна сторона медалі, люди проводять за комп'ютерами смартфонами та іншими гаджетами вісімдесят п'ять відсотків свого вільного часу, не рахуючи проведеного часу на роботі: вісім - дванадцять годин.

Дана проблема торкнулась і молодше покоління, яке з пелюшок вміє користуватися смартфоном та комп'ютером. Довгий час проведений за сучасними гаджетами негативно впливає на здоров'я, погіршення зору, викривлення осанки та викликає певні психологічні проблеми.

У час пандемії школярі та більшість працівників перейшли на дистанційну форму навчання та роботи. Це вдвічі та навіть втричі збільшило час проведений за комп'ютерами.

Саме тому метою роботи є створення додатку для контролю проведеного часу за комп'ютером, контроль та створення статистики проведеного часу у програмах, нагадування про відпочинку для очей, та про розминку.

Для реалізації даного додатку використовується мова програмування C# для візуального відображення компонент Windows Forms(C#), а також система управління базами даних(СУБД) PostgreSQL для створення самої БД.

Створена програма має бути зручною у використані, має бути оснащена інтуїтивно зрозумілим інтерфейсом, зручним налаштуванням таймерів та нагадувань. У функціональні можливості входитиме нагадування про розминку очей з інтегрованою інструкцією, нагадування про перерву з необхідністю встати та зробити розминку. Нагадування мають

#### *Матеріали конференції «Стан, досягнення та перспективи інформаційних систем і технологій»*

бути помітними та «Наполегливими», але не заважати роботі. Також програма має записувати час проведений за комп'ютером, та за окремо узятими програмами до бази даних, з можливістю потім переглянути статистику проведеного часу за комп'ютером.

Комп'ютер може бути чудовим помічником, але не треба забувати він може завдати шкоди здоров'ю людини! Довга, ненормально організована робота за комп'ютером, здатна підвищити ризик виникнення різних захворювань органу зору, м'язів, суглобів, внутрішніх органів та систем організму

Отже, створення проекту є актуальним. Він допоможе контролювати час проведений за комп'ютером, допоможе зберегти здоров'я від не розумного витрачання часу за комп'ютером. Та зможе продемонструвати статистику, на які саме програми та скільки було витрачено часу.

1.Технологічний розвиток [Веб-сайт]. URL: http://ev.fmm.kpi. ua/article/view/80636

2.Інформаційні технології [Веб-сайт]. URL: https://uk.wikipedia.org/wiki/%D0%86%D0%BD%D1%84%D0%BE%D1%80%D0%BC%D0%B 0%D1%86%D1%96%D0%B9%D0%BD%D1%96\_%D1%82%D0%B5%D1%85%D0%BD%D0% BE%D0%BB%D0%BE%D0%B3%D1%96%D1%97

3.Для чого потрібні IT технології [Beб-сайт]. URL: https://itstatti.in.ua/internetmarketing/91-it-tekhnologiji-shcho-tse-take-dlya-chogo-potribni-it-tekhnologiji.html

4. Програми для контролю часу за ПК [Веб-сайт]. URL: https://ocomp.info/programmyi-dlya-kontrolya-vremeni.html

УДК 004.9

# **КЛІЄНТ-СЕРВЕРНИЙ ДОДАТОК ДЛЯ КОМУНІКАЦІЇ ПО ЛОКАЛЬНІЙ МЕРЕЖІ**

## ЄРЕМЕНКО К.Х., БАНДУРКА О.І., СВИНЧУК О.В. (kkarinayeremenko@gmail.com) Національний технічний університет України «Київський політехнічний інститут імені Ігоря Сікорського»

*Сучасний ринок програмних додатків переповнений дороговартісними клієнтсерверними додатками, які не завжди адаптовані під різні вимоги корпоративного користувача. Тому назріває нагальна потреба у створенні зручного аналогу, що відповідав би вимогам певної групи користувачів. Робота націлена на створення сучасного клієнтсерверного додатку для комунікації зі зв'язком по локальній мережі, використовуючи TCPсокети*. *Цей додаток дозволить користувачам вільно спілкуватися в корпоративному середовищі, що значно спростить надходження потоку необхідної інформації та швидкого вирішення виробничих питань у повсякденному житті.*

**Вступ.** Основою спілкування сучасного суспільства становить зв'язок. Діяльність людини все зводиться до використання різних гаджетів, за допомогою яких отримується різноманітна інформація, яку можна розділити на наукову та розважальну. Це призводить до того, що живе спілкування часто заміняється на спілкування у соціальних мережах та месенджерах. Месенджер – це програмне забезпечення, за допомогою якого два або більше користувачів можуть обмінюватися текстовими повідомленнями або будь-якими іншими даними, представленими в альтернативному варіанті, в реальному часі.

**Метою роботи** є створення сучасного клієнт-серверного додатку для комунікації зі зв'язком по локальній мережі, використовуючи TCP-сокети. Особливістю даного додатку є те, що його можна використовувати для організації локального чату, де можна обмінюватися

повідомленнями з іншими користувачами мережі, використовуючи виключно внутрішньомережевий трафік.

**Основний матеріал дослідження.** Об'єднання комп'ютерів у локальну мережу виправдане у багатьох випадках, оскільки дозволяє швидко передати файли, «ділитися» інтернетом, грати в мережеві ігри тощо. Проте основним призначенням локальної мережі є комунікація, що дозволяє завжди залишатися на зв'язку.

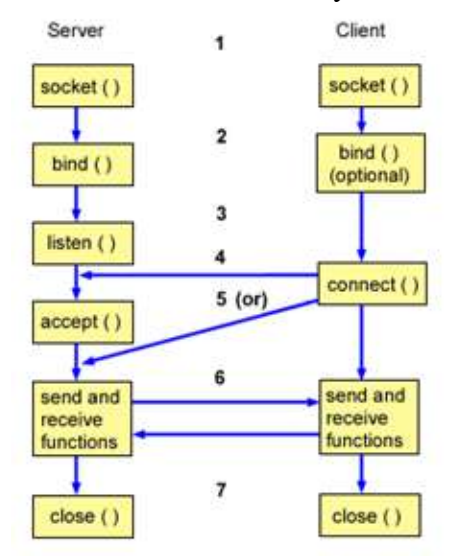

Рисунок 1. – Клієнт-серверний потік подій

Інтерфейс програмування сокетів забезпечує підпрограми, необхідні для міжпроцесного зв'язку між додатками як у локальній системі, так і в розподіленому мережевому середовищі на основі TCP/IP. Сокети зазвичай використовуються для взаємодії клієнта і сервера. Типова конфігурація системи розміщує сервер на одній машині, а клієнтів – на інших машинах. Користувачі підключаються до сервера, обмінюються інформацією, а потім відключаються. Після встановлення однорангового з'єднання використовується дескриптор сокета для унікальної ідентифікації з'єднання. Сам дескриптор є числовим значенням, що залежить від конкретного завдання. Сокет має типовий потік подій. У моделі клієнт-сервер, орієнтованої на підключення, сокет серверного процесу чекає запитів від клієнта. Для цього сервер спочатку встановлює (прив'язує) адресу, за якою клієнти можуть знайти сервер. Коли адреса встановлена, сервер очікує, поки клієнти звернуться за запитом послуги. Обмін даними між клієнтами відбувається, коли клієнт підключається до сервера. Сервер виконує запит клієнта і надсилає йому відповідь за допомогою сокета (рис. 1).

Для розробки додатка було обрано мову програмування Python, а точніше фреймворк PyQt6 – бібліотека Python для створення кроссплатформених додатків із графічним інтерфейсом за допомогою інструментарію Qt. Для вирішення задачі зберігання даних використовується база даних SQLite, яка реалізує автономну, нульову конфігурацію, безсерверний, транзакційний двигун бази даних SQL. Середовищем розробки графічної частини програми обрано Qt Designer — кросплатформне вільне середовище для розробки графічних інтерфейсів програм, що використовують бібліотеку Qt, а для створення програмного коду – PyCharm.

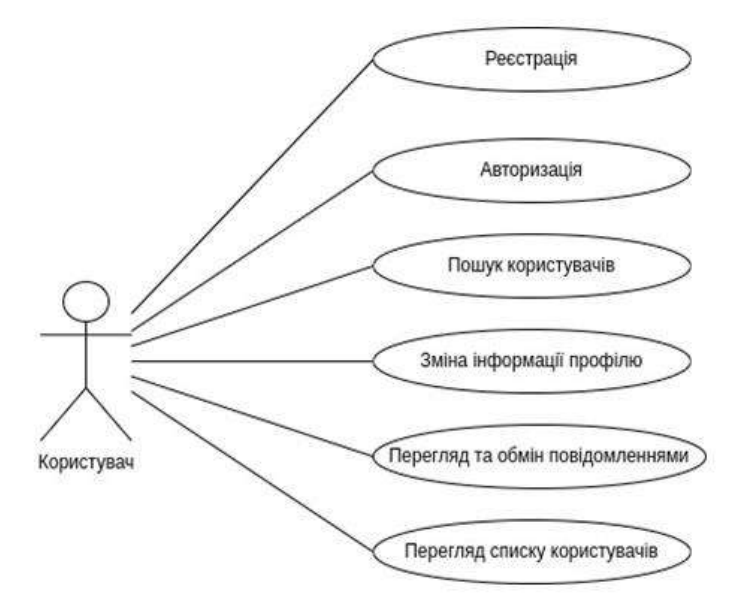

Рисунок 2 – Діаграма прецедентів поточного додатка

На рис.2 зображено діаграму прецедентів, яка показує дії користувача в програмі. Кожна кнопка викликає свій модуль, який працює з поставленою задачею.

Розроблена програма дозволить користувачам вільно спілкуватися в корпоративному середовищі, що значно спростить надходження потоку необхідної інформації та швидкого вирішення виробничих питань у повсякденному житті. Дана система передбачає не лише зручність, але й не високу собівартість порівняно з іншими дорого вартісними програмними додатками.

#### СПИСОК ВИКОРИСТАНОЇ ЛІТЕРАТУРИ

- 1. How sockets work [Електронний ресурс]. Режим доступу: https://www.ibm.com/docs/en/i/7.1?topic=programming-how-sockets-work
- 2. Remote development made easy [Електронний ресурс]. Режим доступу: https://towardsdatascience.com/remote-development-with-pycharmd741287e07de?gi=51b8db3978c2

УДК 004.4: 338.32.053.4

## **СУЧАСНИЙ ПІДХІД ДО ПРОЕКТУВАННЯ ПРОГРАМНОЇ АРХІТЕКТУРИ FULL – STACK ДОДАТКІВ**

ЖАДАН А. С., СЕЛIВАНОВА А. В.  $(\text{arthur}.\text{zhadan} \mathcal{Q} \text{gmail.com}, \text{av} \text{ selivanova} \mathcal{Q} \text{ukr.net})$ Одеський національний технологічний університет

Для покращення масштабованості програмних додатків потрібен гнучкий підхід до проектування архітектури цих додатків. Розглянутий підхід допоможе покращити таку властивість як масштабування у програмних додатків. Об'єктом дослідження є процес покращення аспекту масштабованості при розробці програмних додатків за допомогою гнучкого підходу у проектуванні архітектури. Предметом дослідження є відстеження сучасних тенденцій у виборі програмної архітектури у розробці програмних додатків.

В архітектурі програмного забезпечення масштабованість - це здатність підтримувати велику кількість архітектурних компонентів та з'єднань між ними.

Програмна архітектура – це спосіб структурування програмної або обчислювальної системи, абстракція елементів системи на певній фазі її роботи. Система може складатись з кількох рівнів абстракції і мати багато фаз роботи, кожна з яких може мати окрему архітектуру.

Система може складатись з кількох рівнів абстракції і мати багато фаз роботи, кожна з яких може мати окрему архітектуру.

Додатки, котрі використовують доступ до інтернету, частіше всього являються клієнт – серверними.

WEB – сервер – це сервер, що приймає HTTP – запити від клієнтів, зазвичай веббраузерів, і видає HTTP-відповіді.

Клієнт – це додаток, що відправляє HTTP – запити до WEB – серверу.

HTTP – це протокол передачі даних, що використовується в комп'ютерних мережах. Він підтримує такі операції як GET, POST, PUD, DELTE. Операції цього протоколу реалізують CRUD операції у додатках.

В свою чергу, клієнт–серверні додатки можуть мати монолітну або відокремлену архітектуру.

Монолітна архітектура – це такий спосіб організації програмних модулів, при якому серверний та програмний код представляють собою один єдиний додаток. Зазвичай, монолітну архітектуру не використовують при розробці додатків, котрі мають клієнти під різні операційні системи, тобто вона є менш гнучкою.

Відокремлена архітектура – це такий спосіб організації програмних модулів, при якому серверний та клієнтський код представляють собою два окремих додатків. Відокремлена архітектура є більш гнучкою, так як дозволяє відокремити серверну частину від клієнтської. При такому відокремлені часто використовуються таке поняття як API.

API – це програмний інтерфейс, котрий описує методи, якими одна комп'ютерна програма може взаємодіяти з іншою програмою. Прикладом відокремленою архітектури може REST API.

REST API (Representational State Transfer Application Interface) – це такий архітектурний стиль, при якому серверна частина спілкується з клієнтською частиною та навпаки завдяки протоколу HTTP та представляє данні у JSON або YAML форматі.

Важливо також зауважити, що при розробці програмного забезпечення, котре будується на відокремленій архітектурі також використовуються такі поняття як Back – End, Front – End та Full – Stack.

 $Back - End$  розробка – це розробка серверної частини додатку. Front – End розробка – це розробка клієнтської частини додатку. Full – Stack розробка – це одночасна розробка серверної (Back – End) та клієнтської (Front – End) частин додатку, зазвичай одною людиною.

Крім того, на сьогоднішній день при розробці програмного забезпечення використовуються фреймворки, бібліотеки та шаблони проектування.

Фреймворк – це програмний каркас, що полегшує розробку та об'єднання різних компонентів великого програмного проекту.

Бібліотека – це збірка об'єктів чи підпрограм для вирішення близьких за тематикою задач.

Шаблони проектування – це ефектні способи вирішення задач проектування програмного забезпечення.

Данні засоби допомагають писати підтримуваний код (чистий та структурований), особливо це важливо, коли над проектом працює команда розробників.

Зазвичай кожен фреймворк включає бібліотеки та реалізує шаблони проектування.

Розглянемо популярні архітектурні шаблони проектування:

- Model-View-Controller (MVC) або Model-View-Presenter (MVP);

ModelView-ViewModel (MVVM).

MVC та MVP дуже схожі, модель в даному випадку – це бізнес логіка додатку (наприклад, сутності бази даних), вид – це XML подібна розмітка графічного інтерфейс додатку або JSON данні, контролер або презентер їх зв'язує та поновлює. Зазвичай використовується для серверної частини в відокремленій архітектурі або для монолітних додатків. Прикладом є фреймворк ASP.NET, Django, Laravel [1] [2] [3].

MVVM використовується в відокремленій архітектурі для клієнтських додатків. Він зчитує JSON дані від серверу та відправляє їх до клієнтського графічного інтерфейсу і зазвичай це все робиться в одному файлі. Прикладом можуть бути реактивні JavaScript фреймворки, наприклад VueJS [1] [2] [3].

Таким чином, враховуючі останні тенденції у розробці програмного забезпечення, доцільно використовувати відокремлену архітектуру при розробці середніх або великих додатків, котра складається з серверної (Back – End) та клієнтської (Front – End) частин. Обидві ці частини можна зв'язати між собою завдяки програмному інтерфейсу (REST API). Це дасть можливість у майбутньому розробляти клієнти під різні операційні системи. Крім того, при розробці доцільно використовувати фреймворки, бібліотеки та шаблони проектування з метою написання чистого, підтримуваного коду та продуктивної розробки. Для розробки маленьких додатків доцільно використовувати монолітну архітектуру, так як вона більш простіша і потребує менше затрат. Потрібно пам'ятати, що відокремлена архітектура потребує більше часу та сил на реалізацію, але дає гарну масштабованість, в свою чергу монолітна архітектура більш проста та швидка у реалізації.

#### СПИСОК ВИКОРИСТАННОЇ ЛІТЕРАТУРИ

*1.* ASP.NET Documentation: [Веб–сайт]. URL: https://www.django-rest-framework.org/ (дата звернення: 15.04.2022).

*2.* Django REST Framework Documentation: [Веб–сайт]. URL: https://docs.microsoft.com/en-us/aspnet/core/?view=aspnetcore-6.0/ (дата звернення: 15.04.2022).

*3.* Laravel Documentation: [Веб–сайт]. URL: https://laravel.com/docs/9.x/ (дата звернення: 15.04.2022).

УДК 004.42

### **ІНФОРМАЦІЙНА СИСТЕМА ПОШУК РЕПЕТИТОРА НА БАЗІ СЕРВЕРА WAMP**

ЗДОЛБІЦЬКА Н.В. (ninazdolb@gmail.com), ЗДРОБИЛКО Н.Ю. (nazik.zdrobilko@gmail.com) Луцький національний технічний університет (Україна)

*Розглядається реалізація інформаційної системи на базі сервера WAMP, на мові PHP та з використанням MySQL, для пошуку репетиторів, розглянуто різні системи-аналоги.*

#### **Постановка проблеми в загальному вигляді**

Щорічно пошук репетиторів стає все більш актуальним. Все більше студентів та школярів шукають собі репетиторів для покращення своїх знань, оскільки дуже багато викладачів старшого покоління, використовують застарілі методи навчання, саме через це розробляться багато програмних засобів для швидкого пошуку репетитора. Сфера репетиторства розвивається з кожним роком все більше, через епідемічну ситуацію у світі все популярнішими стають індивідуальні та групові онлайн заняття.

Метою даної роботи є розробка програмного проекту для пошуку репетиторів з різноманітних дисциплін та для підготовки школярів, студентів до різних видів перевірки знань. Реалізація інформаційної системи планується за допомогою сервера WAMP, на мові PHP та з використанням MySQL.

#### **Аналіз останніх досліджень і публікацій**

На сьогоднішній день існує досить багато сайтів для пошуку репетиторів, кожен з яких містить свій унікальний функціонал [1-4]. Розглянемо найпопулярніші ресурси.

Buki.com.ua – зручний та безкоштовний ресурс для пошуку репетиторів в Україні, що налічує понад 90 тис. репетиторів, які представлені у понад 2200 населених пунктів у 6 країнах [5]. Кожен користувач сервісу може залишити відгук про вчителя, саме з цих оцінок формується рейтинг викладача.

Preply.com – це відкрита онлайн платформа вивчення іноземних мов для репетиторів яка працює на комерційних засадах [6]. У цій системі використовується дуже розгалужена система фільтрів яка допомагає заощадити час для пошуку репетитора.

Superprof.com.ua – це міжнародний сервіс пошуку репетиторів, що розроблений у Франції у 2013 році [7], доступний у 38 державах вісімнадцятьма мовами, спільнота репетиторів цього сайту налічує понад 18 мільйонів викладачів.

#### **Вирішення задач**

Здійснено системний аналіз об'єкту дослідження за допомогою уніфікованої мови моделювання (UML) для побудови діаграм різного типу. Інформаційна система пошуку репетиторів передбачає розробку наступних типів діаграм UML за допомогою інтерфейсу Rational Rose:

- варіантів використання та класів;
- послідовності та кооперацій;
- діяльності та компонентів.

Кожну з перелічених діаграм деталізовано для повноцінного розуміння роботи проектованої інформаційної системи. Подано дерево цілей для формулювання головної мети і при декомпозиції представленні аспекти підцілей та критеріїв визначення якісних складових функціонування даної системи. Створене дерево рішень визначає засоби і методи реалізації програмного забезпечення спроектованої інформаційної системи. Для реалізації інформаційної системи обрано web-сайт, деталізовано структуру створеної бази даних webсайту, а також роботу основних функцій та процесів програмного забезпечення.

На риску 1 подано діаграму варіантів використання для візуалізації роботи інформаційної системи з клієнтом (учнем). За допомогою цієї діаграми можна побачити усі сценарії використання системи пошуку репетитора (клієнтом) учнем.

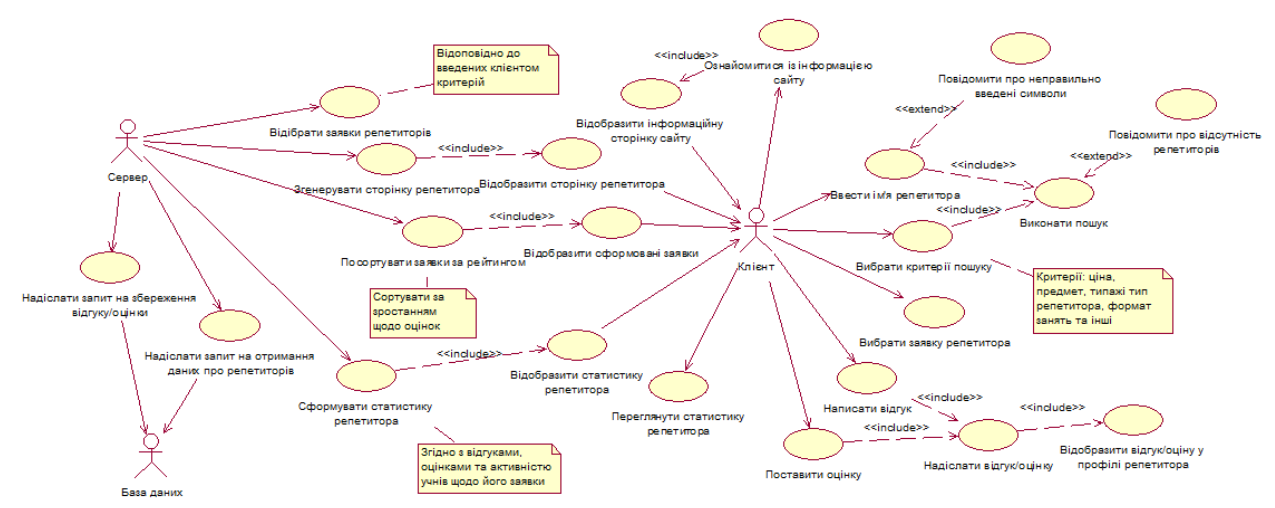

Рисунок 1. Діаграма варіантів використання для клієнта (учня)

Використано сервер WAMP для взаємодії із клієнтами та базою даних. Сервер WAMP [8] – це сервер який містить в собі відразу декілька компонентів які забезпечують його роботу, а саме Windows, Apache, MySQL, UNICODE, та PHP. Цей програмний продукт досить зручний та дозволяє запуск локального серверу спочатку на ПК для розробки та перевірки правильної роботи проекту. Варто зазначити, що для успішного перенесення локального серверу на хостинг потрібно щоб на ПК та сервері було встановлено однакові програми.

#### **Висновки**

Дослідивши предметну область репетиторства, можна констатувати факт що ця сфера дуже перспективна зараз. З'являється все більше бажаючих знайти педагога для покращення своїх знань. Існує багато причин для пошуку репетитора, проте можна виділити такі основні: застарілі методи навчання у школах, підготовка до зовнішнього незалежного оцінювання та до складання екзаменів. Також варто зазначити, що не лише учням та студентам потрібні репетитори, а й людям старшого покоління теж. Оскільки кожен бажає розвиватися та отримувати нову цікаву інформацію від професійних викладачів.

Розроблений web-сайт інформаційної системи пошуку репетиторів задовольняє основні вимоги користувачів, даний проект у подальшому можна налаштовувати під користувачів та додавати більше функціональності.

## **Список використаної літератури**

[1] Як змінюється українська освіта і де шукати вчителів в мережі // Педагогічна преса: Все про освіту в Україні. Дата оновлення: 23.03.2020. [Електронний ресурс] - Режим доступу: [https://pedpresa.com.ua/201501-yak-zminyuyetsya-ukrayinska-osvita-i-de-shukaty-vchyteliv-v](https://pedpresa.com.ua/201501-yak-zminyuyetsya-ukrayinska-osvita-i-de-shukaty-vchyteliv-v-merezhi.html)[merezhi.html](https://pedpresa.com.ua/201501-yak-zminyuyetsya-ukrayinska-osvita-i-de-shukaty-vchyteliv-v-merezhi.html)

[2] Студія знань «Репетитор» [Електронний ресурс] – Режим доступу: <https://repetitor.com.ua/> [3] Що таке сервер? Які бувають види? / HyperHost [Електронний ресурс] – Режим доступу: <https://hyperhost.ua/uk/wiki/chto-takoe-server-kakie-vidy-byvayut>

[4] Ярусевич О. Як вибрати репетитора? Дата оновлення: 22.04.2017. [Електронний ресурс] - Режим доступу: <https://buki.com.ua/news/yak-vybraty-repetytora/#pos2>

[5] Як працює Buki [Електронний ресурс] – Режим доступу: [https://buki.com.ua/#search\\_easy](https://buki.com.ua/#search_easy) [6] Preply [Електронний ресурс] – Режим доступу: <https://preply.com/ua/>

[7] Superprof [Електронний ресурс] – Режим доступу:[https://www.superprof.com.ua/about](https://www.superprof.com.ua/about-us.html)[us.html](https://www.superprof.com.ua/about-us.html)

[8] Wamp [Електронний ресурс] – Режим доступу https://www.uwamp.com/en/

## **ОПТИМІЗАЦІЯ РОБОТИ КОМП'ЮТЕРА ЗА ДОПОМОГОЮ ЖЕСТІВ З ВИКОРИСТАННЯМ ARDUINO**

#### ІСАЙКО СВІТЛАНА ВОЛОДИМІРІВНА

(svetlana.isayko1@gmail.com)

Фаховий коледж промислової автоматики та інформаційних технологій Одеського національного технічного університету

Головна ідея проекту створити експериментальну, цікаву та потрібну програму на основі Arduino nano , датчиків та коду на python, яка не буде схожа на інші.

Об'єктом дослідження є плата та датчики, які дають можливість взаємодіяти з комп'ютером використовуючи жести.

Метою розробки є створення програми для комп'ютера. Ця програма повинна мати такі можливості:

- Ведення бази даних версій, функцій, користувачів;
- Можливість вибору версії;
- Можливість запуску управління жестами;
- Інтуїтивно-зрозумілий інтерфейс.

При реалізації виникає питання як передавати дані з ардуіно в програму. Для цього треба певним чином запрограмувати плату в Arduino IDE, потім підключити в файл.

## *Матеріали конференції «Стан, досягнення та перспективи інформаційних систем і технологій»*

Поміркувавши та розглянувши опис різних датчиків, для моєї роботи, я обрала саме ультразвукові датчики. Також ми використовуємо мікроконтролер невеликого розміру – Arduino Nano. Це мініатюрна плата сімейства Arduino, побудована на мікроконтролері ATmega168, яка незважаючи на свій скромний розмір практично нічим не поступається Arduino Uno за функціоналом і може використовуватися в проектах, де важну роль грають габарити, але я використовую використовую декілька датчиків тому нам знадобилася розширювальна плата Arduino Nano I/O Shield, використовується для зручного підключення периферії до Arduino Nano.

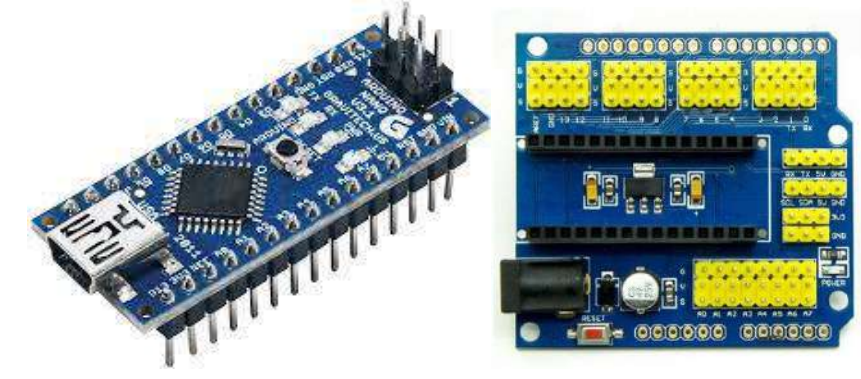

Рисунок 5-6. Arduino Nano та Arduino Nano I/O Shiel

Після з'єднання дротами можна отримати таку універсальну конструкцію:

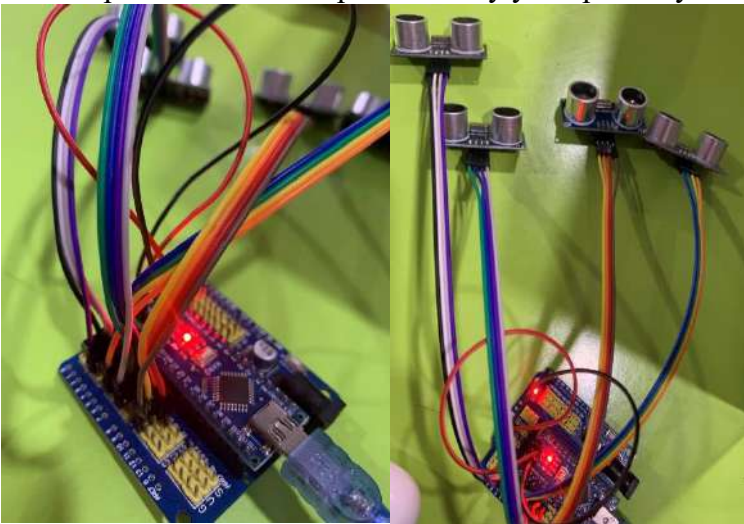

Рисунок 7. «Робочій прототип»

Таку конструкцію можна використовувати в багатьох проектах.

Отже, програма для оптимізації роботи комп'ютера за допомогою жестів написана на мові Python за допомогою таких бібліотек як PyQt5, sqlite3, Pyautogui та за допомогою arduino. Програма використовується для оптимізації деяких процесів при взаємодії людини з комп'ютером.

В результаті в мене вийшла непогана робота, яка не схожа на інші. Будь-яка людина, відкривши exe файл на своєму комп'ютері та підключивши плату , зможе користуватися програмою.

## СПИСОК ВИКОРИСТАНИХ ДЖЕРЕЛ

- 1. http://arduino.ru/Hardware/ArduinoBoardNano
- 2. https://python-scripts.com/pyqt5
- 3. https://pyautogui.readthedocs.io/en/latest/
- 4. https://docs.python.org/3/library/sqlite3.html

## **ІНТЕРНЕТ-МАГАЗИН З ПРОДАЖУ ВЗУТТЯ**

КАКОВКІНА К.І., ШВЕЦЬ Н.В. *(kakovkina.kate@gmail.com, shvetsnv0601@gmail.com)* Одеський національний технологічний університет

*Електронна торгівля протягом кількох останніх років продовжує лідирувати за темпами зростання, випереджаючи в цьому плані всі інші сфери економіки. А це означає, що створення інтернет-магазину є одним із найбільш перспективних напрямків розробки програмного забезпечення, працюючого в мережі інтернет. Предметом дослідження є галузь популярних інтернет-магазинів з погляду веб-програмування.*

*Метою розробки даного програмного продукту є створення інформаційної управляючої системи, яка буде являти собою не просто представництво компанії в інтернеті, а буде повноцінним інструментом для підвищення ефективності генерації потоку клієнтів і продажів.*

Запуск інтернет-магазину передбачає такі основні етапи як проектування, розробку дизайну, програмування, обслуговування, налагодження та супровід. Після *аналізу розглянутих програмних аналогів* стає зрозумілим, що створення інтернет-магазину вимагає уваги до деталей, розуміння специфіки предметної області і заходів, необхідних для успішного розвитку проєкта. Детально вивірена *постановка задачі* дозволяє точно оцінити обсяги робіт і уникнути можливих непорозумінь у процесі реалізації додатка. Безумовно, приємний дизайн важливий для будь-якого комерційного проекту. Але дуже важливо в гонитві за красою не втратити сенс. Зовнішній вигляд інтернет-магазину повинен відповідати його тематиці, а відвідувач мусить бачити ключові елементи продажу, а не просто красиві зображення. Принцип «все і зразу» в даному випадку не працює, оскільки головне завдання – створення інтернет-магазину, орієнтуючись на потреби ринку, додаючи функціональні можливості поступово, згідно з інтересами цільової аудиторії. Надмірне ускладнення елементів, з якими користувач взаємодіє в процесі замовлення, може відчутно знизити кількість потенційних покупців. Сучасна інформаційна система дозволяє ефективно управляти великою кількістю покупців та різноманітним асортиментом товарів. Це означає, що процес замовлення, інтерфейс кошика, форми додатка – все це повинно бути максимально зрозумілим і простим. Таким чином, в рамках проекту необхідно створити програмний продукт, який забезпечить спектр необхідних функцій з розглянутих програмних аналогів, забезпечить безпечну та стабільну роботу, матиме спрощений, інтуїтивно зрозумілий користувацький інтерфейс.

При розробці системи необхідним є чітке визначення в *інформаційній моделі системи* всіх категорій користувачів та функціональних можливостей програми для кожного профілю. Створення структури клієнтського додатку, UML-діаграм прецедентів для адміністратора та інших категорій користувачів дасть можливість створити рольову матрицю. Такий підхід дозволить правильно спроєктувати та оптимізувати таблиці бази даних, права доступу до інформації окремим категоріям користувачів і передбачити програмний відклик на всі події користувача системи.

В даний час для веб-розробки існує багато різних інструментів реалізації. Дуже важливим є правильний вибір системи управління базами даних та мови програмування з урахуванням специфіки програми, що розробляється. До того ж засоби розробки повинні бути сучасними, їх робота повинна підтримуватися ще довгий час хостингом провайдера. З урахуванням вищесказаного, для реалізації програмного продукту обрані:

– в якості сервера сервер СУБД PostgreSQL, який надає доступ безпосередньо до самої бази даних;

– клієнтською частиною виступить додаток, який буде підключатися до серверу. Варто зазначити, що архітектура передбачає «товстого» клієнта та «тонкого» сервера. Тобто усі розрахунки будуть виконуватись на стороні клієнта, таким чином розвантажуючи апаратні ресурси серверної частини для її більшої стабільності;

– для забезпечення високого рівня абстракції та досягнення прийнятного ступеня кросбраузерності при розробці буде використана бібліотека JavaScript, для побудови вебінтерфейса – мова розмітки React JS, React bootstrap, Axios, React-router-dom, MobX;

– з'єднання з сервером СУБД PostgreSQL через мережу Інтернет встановлюється за допомогою протоколу TCP/IP.

Таким чином, немає жодних обмежень щодо платформ, на яких можуть працювати клієнти та сервер.

## СПИСОК ВИКОРИСТАНОЇ ЛІТЕРАТУРИ

1. Флэнаган Д. JavaScript Полное руководство 7-е издание. Диалектика-Вильямс, 2021. 722 с. / Flenahan D. JavaScript Polnoe rukovodstvo 7-e izdanie: Dialektika-Vil`yams, 2021. 722

s.

2. Веллинг Л. Разработка Web-приложений с помощью PHP и MySQL / Л.Веллинг,

Л.Томсон. – М. : Вильямс, 2018. – 880 с.

3. Рогов Е. PostgreSQL изнутри. Москва: ДМК Пресс, 2022. 660 с. / Rohov E. PostgreSQL iznutri. Moskva: DMK Press, 2022. 660 s.

УДК 378.02

## **ПРОГРАМНА ПІДТРИМКА НАВЧАННЯ АЛГОРИТМІВ СОРТУВАННЯ ОДНОРІДНИХ ДАНИХ**

КАРЕЛІН М., ЧЕРНЕНКО В. (varvara.chernenko@ukr.net) Вище професійне училище № 7 м. Кременчук

**Реферат.** *Запропонований підхід щодо вивчення алгоритмів сортування однорідних даних у рамках навчальної дисципліни «Алгоритмізація та програмування» здобувачами фахової передвищої освіти спеціальності 122 «Комп'ютерні науки». Суть даного підходу полягає в розробці програмної підтримки у вигляді покрокової реалізації конкретного алгоритму сортування. Для реалізації такого підходу обраний алгоритм сортування обміном.*

**Постановка проблеми.** Сортування – це процес перегрупування заданого набору об'єктів у певному порядку. Метою сортування є полегшення пошуку елементів у відсортованому наборі. Алгоритми сортування мають велике практичне застосування: ця досить глибоко вивчена галузь інформатики використовується в інформаційно-пошукових системах, у військовій та банківській сферах, у різних каталогах, змістах, бібліотеках, словниках, на складах тощо.

Тому вивчення алгоритмів сортування є обов'язковим в курсі «Алгоритмізація та програмування» здобувачами фахової передвищої освіти спеціальності 122 «Комп'ютерні науки». Багато фундаментальних методів побудови алгоритмів пов'язані саме з сортуванням. Зокрема, сортування є ідеальним прикладом величезної різноманітності алгоритмів, які виконують одну й ту саму задачу, багато з яких є певним чином оптимальними, і більшість мають деякі переваги перед іншими.

**Мета і завдання дослідження.** Метою роботи була розробка підходу щодо вивчення методів сортування однорідних даних на прикладі сортування простими обмінами. Для досягнення мети необхідно було розробити блок-схему та програму, використовуючи мову програмування високого рівня, яка виконувала б сортування покроково, тобто демонструвала результат кожного проходу сортування масиву даних.

**Виклад суті дослідження.** Найчастіше одним із перших алгоритмів сортування, які здобувачі освіти вивчають в курсі «Алгоритмізація та програмування» є алгоритм сортування обміном. Частіше, цей метод називають «бульбашкове» сортування. Таке твердження не є хибним, тому що сортування «бульбашкою» насправді є сортування обміном, але, на нашу думку, правильніше трактувати дане поняття як «клас алгоритмів

сортування обмінами». Наприклад, ідея шейкерного та швидкого сортування полягає саме в обміні між елементами під час сортування. Сортування простими обмінами являє собою класичний алгоритм сортування однорідних даних, він інтуїтивно зрозумілий і простий у реалізації. Бульбашкове сортування служить базою для вдосконаленого алгоритму обміну – сортування гребінцем. Існує думка про те, що сортування гребінцем є найбільш вдалою модифікацією для алгоритму простими обмінами [1].

Існують різні підходи щодо вивчення алгоритмів сортування однорідних даних. В роботі [2] розглядаються алгоритм тренажеру «Сортування вибором та сортування обміном», який доцільно використовувати під час дистанційного навчання. Даний тренажер дозволяє здобувачеві освіти краще зрозуміти алгоритми сортування, перевірити його навички з володіння методами сортування.

Щоб краще засвоїти саме процес сортування масиву даних, була розроблена програма на мові програмування С++, блок-схема якої зображена на рис. 1. Перевагою такого підходу щодо вивчення алгоритмів сортування є наочність, тобто здобувач освіти бачить кожний прохід і краще розуміє процес сортування. На рис. 2 наведений результат роботи програми, з якого можна побачити чотири проходи сортування за спаданням масиву із п'яти чисел.

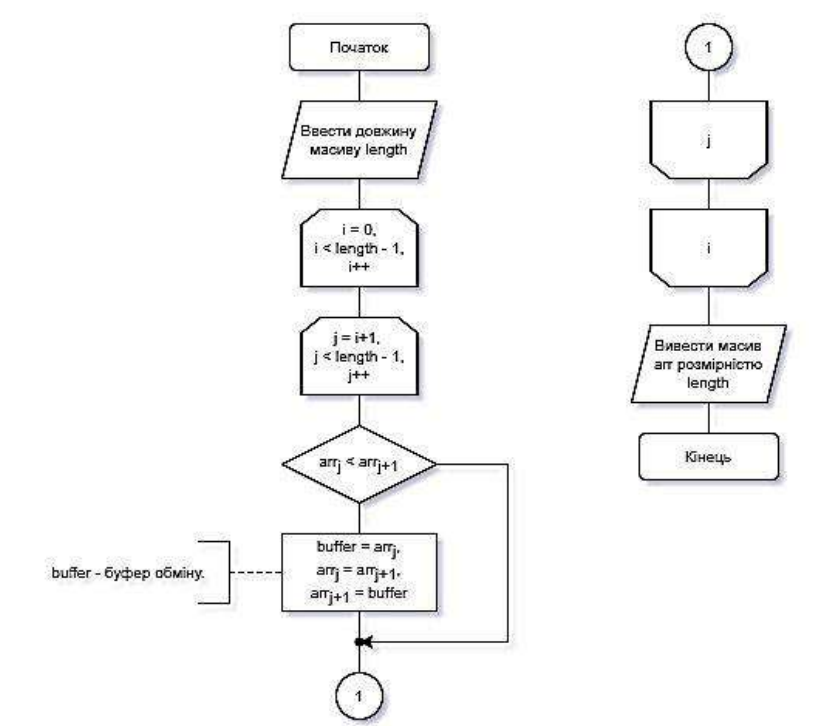

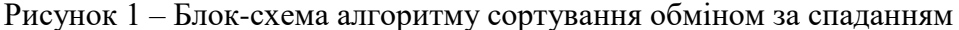

| Enter array length: 5                      | Outer loop, iteration 3                                                                        |
|--------------------------------------------|------------------------------------------------------------------------------------------------|
| Initial array: 16 15 7 30 20               | Inner loop:                                                                                    |
| Sorting                                    | Step 1. Compare 16 and 30                                                                      |
| Outer loop, iteration 1                    | result: 16 less then 30 ---> 30 16 20 15 7                                                     |
| Inner loop:                                | Step 2. Compare 16 and 20                                                                      |
| Step 1. Compare 16 and $15$                | result: 16 less then 20 ---> 30 20 16 15 7                                                     |
| result: Everything is OK -> 16 15 7 30 20  | Step 3. Compare 16 and 15                                                                      |
| Step 2. Compare 15 and $7$                 | result: Everything is $OK \rightarrow 30$ 20 16 15 7                                           |
| result: Everything is OK -> 16 15 7 30 20  | Step 4. Compare 15 and 7                                                                       |
| Step 3. Compare 7 and 30                   | result: Everything is $OK \rightarrow 30$ 20 16 15 7                                           |
| result: 7 less then 30 ---> 16 15 30 7 20  |                                                                                                |
| Step 4. Compare 7 and 20                   |                                                                                                |
| result: 7 less then 20 ---> 16 15 30 20 7  | Outer loop, iteration 4                                                                        |
|                                            | Inner loop:                                                                                    |
| Outer loop, iteration 2                    | Step 1. Compare 30 and 20                                                                      |
| Inner loop:                                | result: Everything is $OK \rightarrow 30$ 20 16 15 7                                           |
| Step 1. Compare 16 and $15$                | Step 2. Compare 20 and 16                                                                      |
| result: Everything is OK -> 16 15 30 20 7  | result: Everything is OK -> 30 20 16 15 7                                                      |
| Step 2. Compare $15$ and $30$              | Step 3. Compare 16 and 15                                                                      |
| result: 15 less then 30 ---> 16 30 15 20 7 | result: Everything is $OK \rightarrow 30$ 20 16 15 7                                           |
| Step 3. Compare 15 and 20                  | Step 4. Compare 15 and 7                                                                       |
| result: 15 less then 20 ---> 16 30 20 15 7 | result: Everything is $OK \rightarrow 30$ 20 16 15 7                                           |
| Step 4. Compare 15 and $7$                 |                                                                                                |
| result: Everything is OK -> 16 30 20 15 7  | Sorted array: 30 20 16 15 7                                                                    |
|                                            | Process exited after 2.77 seconds with return value 0<br>Для продолжения нажмите любую клавишу |

Рисунок 2 – Результат програмної реалізації покрокового сортування обміном за спаданням

#### *Матеріали конференції «Стан, досягнення та перспективи інформаційних систем і технологій»*

**Висновки.** Розроблена програмна підтримка вивчення алгоритму сортування обміном значуще покращує заствоєння матеріалу здобувачами освіти даної теми. Надалі планується розробити аналогічні покрокові програмні реалізації двох кластичних алгоритмів сортування – сортування вставками та сортування вибором.

## СПИСОК ВИКОРИСТАНОЇ ЛІТЕРАТУРИ

1. Мелешко Є. В., Якименко М. С., Поліщук Л. І. Алгоритми та структури даних: навч. посіб. для студентів технічних спеціальностей денної та заочної форми навчання. Кропивницький: Видавництво Лисенко В.Ф., 2019. 156 с.

2. Щербак О. В. Розробка алгоритму тренажера з теми «Сортування вибором та сортування обміном» дистанційного курсу «Алгоритми та структури даних». Матеріали VIIІ Всеукраїнської науково-практичної конференції за міжнародною участю «Інформатика та системні науки (ІСН-2017)». Полтава: ПУЕТ, 2017. С. 297-299.

УДК 004.051

### **ПОРІВНЯННЯ ЕФЕКТИВНОСТІ СЕРЕДОВИЩ ДЛЯ АВТОМАТИЗАЦІЇ З МАНУАЛЬНИМ МЕТОДОМ ПІД ЧАС ТЕСТУВАННЯ ВЕБ-ДОДАТКІВ** КЛЕСТОВА Д. М. (*klestova.daryna2021@vnu.edu.ua*), ГРИШАНОВИЧ Т. О. (*hryshanovych.tatiana@vnu.edu.ua*) Волинський національний університет ім. Лесі Українки

*У роботі наведено порівняльну характеристику різних середовищ для автоматизації тестування веб-додатків, а також проведено дослідження щодо ефективності методів тестування: автоматизованого та мануального. Мірою ефективності виступає час, витрачений на тестування веб-додатку.*

**Постановка проблеми.** Процес тестування є невід'ємною частиною розробки додатків та забезпечує якість кінцевого продукту. Через це постає проблема в необхідності впровадження автоматизації в процеси тестування, так як не завжди є достатнім використання лише мануального методу. Автоматизовані процеси дозволяють мінімізувати можливість пропуску критичних помилок та пришвидшити саме тестування.

**Мета дослідження.** Порівняти ефективність різних середовищ під час автоматизованого тестування для визначення найбільш ефективного та продуктивного, що дозволить зменшити фінансові та трудові ресурси, які витрачаються на тестування вебдодатків, а також забезпечити високу якість кінцевого продукту.

**Результати дослідження.** Платформами для тестування було використано два вебдодатки, які є інтернет-магазинами: перший – це повноцінний діючий, який має велику базу товарів, другий – розроблений засобами HTML/CSS, мовами програмування JavaScript та PHP, для того щоб мати доступ до коду. Це дасть змогу більш наочно порівняти результати досліджень.

Наступним крок – це став вибір середовищ для автоматизованого тестування. Для цього було розглянуто декілька можливих варіантів та складено порівняльну таблицю (табл. 1).

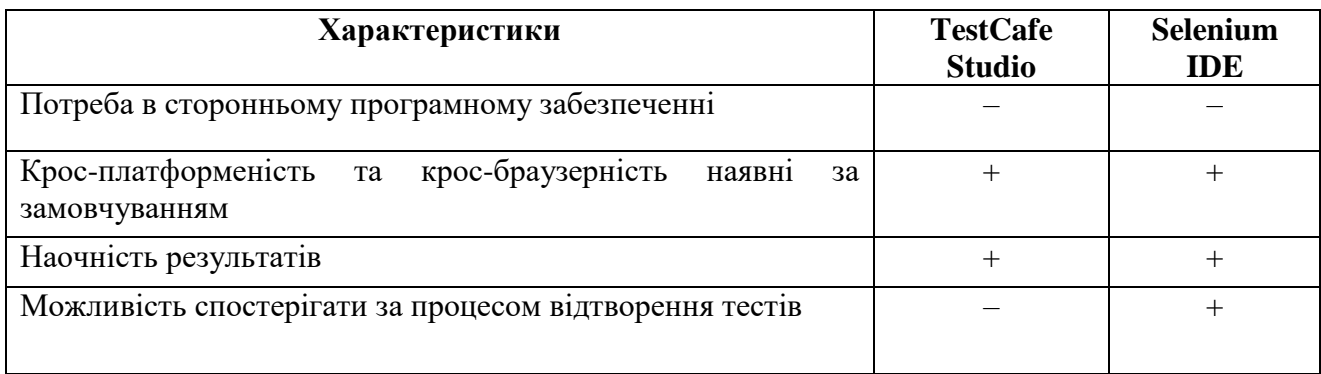

Таблиця 1 – Порівняльна характеристика середовищ для автоматизації

Отже, можемо підсумувати:

1.TestCafe Studio – не вимагає стороннього програмного забезпечення для тестування. Він працює на Node.js і використовує вже наявні у вас браузери. [1]

2.Selenium IDE – призначений для запису взаємодії з веб-сайтами, для допомоги у створенні й підтримці автоматизації під час тестування веб-додатків та уникнення необхідності вручну виконувати повторювані дії, що може зайняти багато часу. Особливості включають: запис і відтворення тестів у Firefox і Chrome, організація тестів у набори для легкого керування, збереження та завантаження сценаріїв для подальшого відтворення. [2]

Ми побачили, що Selenium IDE має багато переваг та більше підходить для наших цілей, тому було обрано саме його.

Після цього нами було розроблено набори тестових кейсів, які потрібно буде запускати під час тестування. Вони повинні бути однаковими для обох веб-додатків, щоб показати, що одні і ті ж застосовані дії будуть вимагати різну кількість ресурсів під час тестування з допомогою середовищ автоматизації та мануального методу.

Завершальним кроком – є розробка та виконання описаних наборів тестових кейсів для веб-додатків в середовищі Selenium IDE та виконання тестування окремо вручну. Під час використання обох методів тестування було проведено заміри витраченого часу. В результаті нашого дослідження було визначено, що автоматизований спосіб тестування в середовищі Selenium IDE є більш оптимальним та ощадливим в плані ресурсів (час виконання тестів, що в свою чергу дозволяє зменшити трудові та грошові витрати).

Результат дослідження продемонстрований у табл. 2.

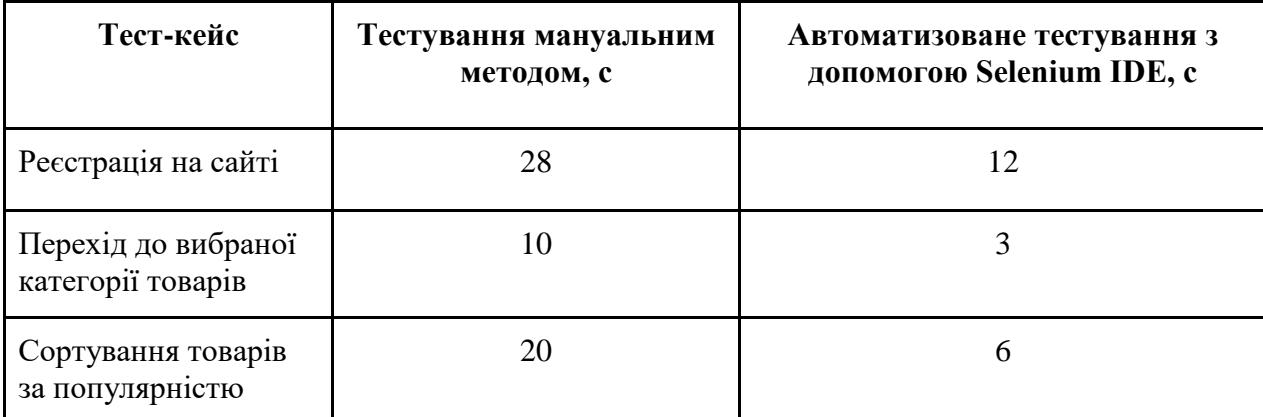

Таблиця 2 – Час виконання тестів засобами ручного та автоматизованого тестування

**Висновки.** Під час проведення порівняння середовищ для автоматизації з мануальним методом було використано уже розроблені інтернет-платформи для тестування, а також враховано переваги та недоліки різних видів середовищ. Після цього було обрано найбільш оптимальне середовище для автоматизації тестування – Selenium IDE, складено перелік потрібних тест-кейсів та проведено порівняльне тестування веб-додатків із застосуванням мануального та автоматизованого методів. Результати дослідження часу, витраченого на тестування цих двох програмних продуктів, свідчить про те, що автоматизований метод є ефективнішим і потребує менше ресурсів.

#### СПИСОК ВИКОРИСТАНИХ ДЖЕРЕЛ

1.Середовище тестування TestCafe Studio [Електронний ресурс] – Режим доступу до ресурсу: https://testcafe.io/.

2.Середовище тестування Selenium [Електронний ресурс] – Режим доступу до ресурсу: https://www.selenium.dev/.

УДК 004.42

## **ОСОБЛИВОСТІ ВИКОРИСТАННЯ ТЕХНОЛОГІЇ AIRFLOW ДЛЯ МОНІТОРИГУ ТА ПЛАНУВАННЯ РОБОЧИХ ПРОЦЕСІВ**

КОВТУН Б.В. (kirpich1337228@gmail.com), РОМАНЮК О.В. (romaniukoksanav@gmail.com) Вінницький національний технічний університет

*Визначено особливості, переваги та недоліки використання технології airflow для моніторингу та планування робочих процесів.* 

На даний момент ІТ індустрія розвивається швидкими темпами. Почали створюватися великі проекти, які потребують виконання певних завдань в зазначений час [1]. Основним лідером в надаванні сервісу моніторингу та планування процесів є рішення Airflow.

Airflow – це бібліотека (або набір бібліотек) для розробки, планування та моніторингу робочих процесів [2]. Основна особливість Airflow полягає в тому, що для опису та розробки процесів використовується код Python [3]. Це породжує ряд переваг для організації проекту та розробки: наприклад ETL-проект – це простий Python-проект, і його можна організовувати як завгодно, враховуючи особливості інфраструктури, розмір команди та інші вимоги.

Структурою виконання завдань є DAG. DAG – це об'єднання завдань у вигляді орієнтованого ациклічного графу [4]. Завдання можна виконати в певній послідовності за певним розкладом. Airflow представляє зручний web-інтерфейс для роботи з DAG'ами та іншими сутностями. Завданнями або вершинами графу є оператори.

Оператор – це сутність, на підставі якої створюються екземпляри завдань, де описується, що відбуватиметься під час виконання екземпляра завдання. Релізи Airflow із GitHub вже містять набір операторів, готових до використання. Приклади:

- BashOperator оператор для виконання bash-команди.
- PythonOperator оператор для виклику Python-коду.
- EmailOperator оператор для надсилання поштових повідомлень.
- HTTPOperator оператор для роботи з http-запитами.
- SqlOperator оператор для виконання SQL-коду.
- Sensor оператор очікування події.
- DockerOperator оператор для виконання Docker Image.

Планувальник завдань Airflow побудований на Celery. Celery – це Python-бібліотека, що дозволяє організувати чергу, асинхронне та розподілене виконання завдань. З боку Airflow всі завдання поділяються на пули. Пули створюються вручну. Як правило, їхня мета – обмежити навантаження на роботу з джерелом або типізувати завдання всередині DWH. Пул, заданий лише на рівні DAG'а, можна перевизначити лише на рівні завдання.

За планування всіх завдань Airflow відповідає окремий процес – Scheduler. Власне, Scheduler займається всією механікою постановки завдань виконання. Завдання, перш ніж потрапити на виконання, проходить кілька етапів:

- У DAG'і виконані попередні завдання, нове можна поставити у чергу.
- Черга сортується залежно від пріоритету завдань (пріоритетами також можна управляти), і, якщо в пулі є вільний слот, завдання можна взяти в роботу.
- Якщо є вільний worker celery, завдання прямує до нього; починається робота, яку запрограмували в задачі, використовуючи той чи інший оператор.

Для того, щоб зберігати завдання, статус виконання, час виконання та ін. потрібна база даних (БД). В Airflow є свій бекенд-репозиторій, БД [5] (може бути MySQL або Postgres [6]), в якій зберігаються стани завдань, DAG'ів, налаштування з'єднань, глобальні змінні та ін. Недоліком цього є досить складна структура таблиць. Потрібно витратити багато зусиль при розборі таблиць перед тим, як побудувати запит.

При виконанні запланованих завдань потрібно знати який статус виконання завдання або чому виникла та чи інша помилка, і тому потрібен також інструмент для моніторингу виконання завдань. Враховуючи простоту репозиторію, можна побудувати зручний для користувача процес моніторингу завдань. Можна наприклад використовувати блокнот у Zeppelin або web-інтерфейс самого Airflow.

#### **Висновок**

Отже, одним з найкращих сервісів моніторингу та планування робочих процесів є Airflow. Airflow повною мірою задовольняє потребам користувача при плануванні та моніторингу робочих процесів. Забезпечує різні види завдань та дає можливість налаштувати виконання завдань у вигляді орієнтованого графу. Також Airflow є проектом з відкритим кодом. Недоліком Airflow є те, що менеджмент завдань є досить складним.

### СПИСОК ВИКОРИСТАНОЇ ЛІТЕРАТУРИ

1. Nick Russel. Workflow Patterns: The Definitive Guide (Information Systems). – 2016. – Режим доступу до ресурсу: https://www.amazon.com/Workflow-Patterns-Definitive-Information-Systems/dp/0262029820

2.Airflow – документація [Електронний ресурс] – Режим доступу до ресурсу: https://airflow.apache.org/docs/

3.Python Cookbook: Recipes for Mastering Python 3. – 2011. – Режим доступу до ресурсу: https://www.amazon.com/Python-Cookbook-Third-David-Beazley/dp/1449340377

4. Спекторський І. Я. Дискретна математика. — К. : Політехніка. — 2002.

5.William Blair. Database Software Market: The Long-Awaited Shake-up [Електронний ресурс] – Режим доступу до ресурсу: https://blocksandfiles.com/wpcontent/uploads/2019/03/Database-Software-Market-White-Paper.pdf

6.Пол Дюбуа. MySQL Cookbook: Solutions for Database Developers. – 2005. – Режим доступу до ресурсу: https://www.amazon.com/MySQL-Cookbook-Solutions-Developers-Administrators-ebook/dp/B00M7EN798

УДК 004.048

# **МОБІЛЬНЕ ЗАСТОСУВАННЯ З ВИКОРИСТАННЯМ ТЕХНОЛОГІЇ МІКРОНАВЧАННЯ**

КОМЛЕВА Н.О., М'ЯСНІКОВА К.О., МЕЛЬНИК Д.А. (katya.miasnikova@gmail.com, mdasha521@gmail.com) Державний університет «Одеська політехніка»

*В цій роботі описано програмне забезпечення для введення технології мікронавчання у маси за допомогою використання штучного інтелекту. Мета розробки цього ПЗ – покращення та прискорення вивчення тем, що стосуються різних сфер діяльності людини.*

**Вступ.** Швидке навчання на сьогоднішній день набуває все більшої популярності та актуальності. З появою нових технологій та відкриттів у людини виникає необхідність у швидкому та результативному набутті знань, що дадуть їй змогу рости у кар'єрному та розумовому плані.

Термін «microlearning» (мікронавчання) прийшов до нас зі сфери навчання за допомоги IT технологій. Це техніка, коли навчальний курс розбивається на максимально доцільну кількість дуже коротких порцій (елементів мікронавчання). Кожна з мікропорцій має дуже конкретний зміст та може бути вивчена за 5-10 хвилин.

На сьогоднішній день дана технологія найчастіше використовується у досить великих компаніях з кількістю робітників, що перевищує 5 000 чоловік, а також на глобальних робочих площадках. Робітники отримують можливість вивчити те, що їм знадобиться зараз, оскільки мікронавчання є вузько спрямованим. А корпорації в свою чергу за менші кошти отримують вищу ефективність.

**Метою роботи** є формалізація вимог щодо функціоналу застосування з мікронавчання, що є необхідним для подальшого проектування його програмної архітектури.

**Основна частина роботи.** Сучасна реальність – така, що кожні два роки об'єм інформації, що має людство збільшується вдвічі і її не тільки неможливо охопити, а й дуже складно зрозуміти, що саме потрібно охопити. За підрахунками на 2020 рік цифровий всесвіт досягав близько 40 зетаБайт. Досить добрим рішенням у даному випадку є мікронавчання.

"Мікронавчання" – це усталений термін, що являє собою навчання невеликому обсягу матеріалу за короткий проміжок часу. Найчастіше термін вживається у електронних форматах навчання. Мікронавчання як підхід є концепцією поглинання будь-якого знання невеликими одиницями.

Наразі з мікронавчання існує велика купа застосувань, але вони всі вузькоспеціалізовані. Одні спрямовані на вивчення іноземних мов, інші – мов програмування.

Основна суть розроблюваного програмного продукту полягає у наданні користувачеві щоденних порцій за попередньо обраними темами, не обмеженими вузьким списком. Щоб він не забував про це, він матиме змогу налаштувати нагадування у застосунку, так щоб сповіщення приходило у його вільний час і він міг одразу приступити до ознайомлення з матеріалом.

Головною метою проектуємого застосування є надання користувачу можливості не лише обирати тему для вивчення серед стандартного списку, але й запропонувати тему самостійно. Для того, щоб автоматизувати процес підбору матеріалу використовуватиметься технологія штучного інтелекту, яка підбиратиме статті за певною тематикою. Після кожної порції користувач матиме можливість заповнити відгук про прочитаний матеріал, для того, щоб більше персоналізувати свій досвід та покращити відповідність пропонованого матеріалу обраній категорії. Ці відгуки допоможуть натренувати штучний інтелект та скорегувати підбір інформації. Планується розробити рекомендаційну систему на основі штучного інтелекту за допомогою фільтрації за змістом та спільної роботи.

Система буде реалізована у вигляді мобільного застосунку, оскільки телефон – це саме той пристрій, який завжди знаходиться під рукою та є найзручнішим у використанні у бідьякий час доби.

Не менш важливою частиною під час розробки даного проекту є й вибір певних джерел, з якими працюватиме натренований ШІ. Необхідно обрати такі, щоб натренована модель, могла генерувати доцільні порції інформації, які являють собою закінчену думку. Мікронавчання – це не просто нарізати довгу статтю на фрагменти, кожна частина має нести завершену ідею і бути самодостатньою.

Крім того, з метою розширення функціоналу та можливостей користувача було вирішено додати стрічку з цікавими фактами дня. Переглядаючи дану стрічку користувач може виявити нові цікаві для себе теми, а також в цілому розширити свій кругозір.

На рисунку 1 представлено діаграму варіантів використання, на якій діячами є користувач та ШІ. Можна побачити усі описані вище функції застосунку та деякі, що йдуть за замовчення.

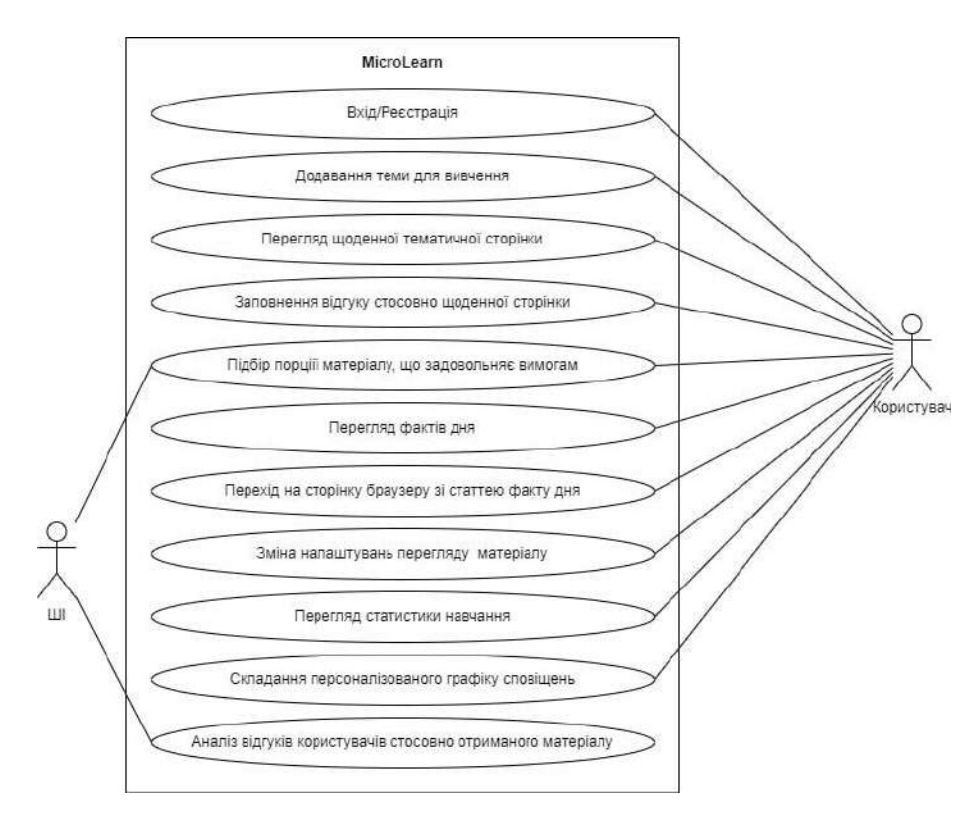

Рис.1 – Діаграма варіантів використання

**Висновок.** У даній роботі була виконана постановка задач та уточнення функціональних вимог для розроблюваного застосування з мікронавчання. Сервіс призначений для того, щоб надавати змогу користувачу вивчати великі обсяги інформації за короткий проміжок часу. У майбутньому згідно з виявленими вимогами планується реалізація штучного інтелекту з використанням методу колаборативної фільтрації.

## **СПИСОК ВИКОРИСТАНИХ ДЖЕРЕЛ**

[1] Microlearning: The Ultimate Guide [Електронний ресурс]. – Режим доступу: URL: http://talentcards.com/microlearning-definition-benefits-examples.

[2] Der ultimative Leitfaden für Microlearning [Електронний ресурс]. – Режим доступу: URL: https://www.valamis.com/de/blog/der-ultimative-leitfaden-fur-microlearning/.

[3] ¿Qué es el microlearning? Características y ventajas [Електронний ресурс]. – Режим доступу: URL: https://www.iebschool.com/blog/que-es-microaprendizaje-innovacion/.

УДК 004.49

#### **АНАЛІЗ ТА КЛАСИФІКАЦІЯ ШКІДЛИВИХ ПРОГРАМ** БОНДАРЕНКО В.Г., КРУШЕЛЬНИЦЬКА М.О. Одеський національний технологічний університет

*Стаття присвячена короткому опису методів проникнення у систему найпоширеніших видів шкідливого програмного забезпечення, аналізуються загрози.*

Шкідливе програмне забезпечення є реальною загрозою, здатною паралізувати роботу різних організацій та завдати багатомільярдних збитків. Дослідження шкідливих програм з метою знаходження ефективних способів протидії їх впливу на заражені системи є не просто одним із напрямків розвитку інформаційних технологій, а справжньою необхідністю, що має вкрай високий пріоритет, адже зі зростанням значення комп'ютерів у житті суспільства зростає і потенційна небезпека, яку несуть різні шкідливі програми.

Більшість існуючих у світі шкідливих програм розрахована на ОС сімейства Windows. Друге місце займає ОС Android, в якій кількість заражень щороку збільшується експоненційно (смартфони дозволяють зловмисникам розсилати платні SMS-повідомлення, здійснювати дзвінки на різні комерційні номери, купувати підписки на ті чи інші віртуальні послуги, а якщо власник використовує системи мобільного банкінгу, просто знімати гроші з його рахунку). Третю позицію щодо кількості відомих загроз займають операційні системи сімейства Linux (це пов'язано з активним використанням даних систем на різних «розумних» пристроях). Четверте місце за поширеністю займає шкідливе програмне забезпечення для операційної системи Apple macOS.

Інші системні платформи мають набагато меншу в абсолютних значеннях число відомих загроз. Наприклад, за даними на 2020 рік, кількість шкідливих програм, розроблених під Apple iOS, не перевищує десяти [2].

Шкідливій програмі для віднесення до класу вірусів необхідно відповідати двом основним критеріям: мати здатність до самореплікації та вміння інфікувати файлові об'єкти. Можливість самореплікуватися (поширюватися в автоматичному режимі шляхом створення власних копій без участі користувача) мають ще й комп'ютерні черв'яки, проте вміння заражати файли характерно насамперед для вірусів. Під зараженням розуміється процес впровадження вірусу у файл виконуваного додатка (програми), у якому порушуються основні функціональні можливості даного докладання. При запуску такої програми автоматично запускається вірус [4]. Поліморфні віруси - це різновид вірусів, представники якого здатні змінювати свій код безпосередньо у процесі його виконання. Процедура, що здійснює динамічне виправлення коду вірусу, також може самостійно змінюватися при переході від одного зараженого пристрою до іншого. Найпростішим способом модифікації структури вірусу без зміни його функціоналу є додавання до нього різного «сміттєвого коду», до якого відносяться порожні цикли, порожні рядки тощо. Такі модифікації призводять до значного ускладнення процесу виявлення подібної шкідливої програми, тому практично всі сучасні віруси використовують ті чи інші поліморфні технології [4].

Стелс-віруси – віруси, здатні частково або повністю приховувати свою присутність на зараженому пристрої шляхом перехоплення системних запитів до інфікованих файлових об'єктів, пам'яті або завантажувальних областей диска та повернення недостовірної інформації, яка не дозволяє комп'ютеру виявити загрозу. В даний час цей термін застарів і подібні програми прийнято називати "руткіт" [4]. Макровіруси - різновид вірусів, що створюються за допомогою макромов, вбудованих в різні програми пакета Microsoft Office, і змінюють або замінюють макроси, що є послідовністю команд [3]. Резидентні віруси віруси, що здійснюють свою діяльність у пам'яті зараженого пристрою паралельно з іншими активними програмами. Після запуску ці віруси або видаляли вихідний файл, або переміщали його в місця, недоступні операційній системі та користувачеві. З моменту появи операційних систем, що мають багатозадачність, поняття «резидентного вірусу» застаріло, а шкідливе програмне забезпечення, що діє в оперативній пам'яті комп'ютера, стали називати загальним терміном «безфайлові шкідливі програми» [4].

Комп'ютерні черв'яки - різновид шкідливих програм, що мають здатність до самореплікації без можливості зараження файлових об'єктів (з цього правила є деякі винятки). У наші дні широко поширені так звані поштові черв'яки, що розсилають свої копії на всі поштові адреси, що є у списку контактів на інфікованому комп'ютері. Багато хробаків розповсюджуються за допомогою знімних носіїв інформації. Вони можуть розміщувати в кореневій папці накопичувача файл, що часто носить назву autorun.inf, що забезпечує автоматичний запуск черв'яка при кожному зверненні до накопичувача, або переміщати весь вміст знімного носія в приховану папку, заміщаючи її власною копією з такими ж назвами директорій та файлів, при натисканні на які запуститься шкідлива програма [2]. Троянські програми (троянці або трояни) - це широко поширений і найчисленніший тип шкідливого програмного забезпечення. Особливостями троянських програм є їхня нездатність до самореплікації та зараження файлів, а також те, що «жертва» самостійно запускає їх на своєму комп'ютері. Це відбувається через те, що троянці вміло маскуються під різні корисні програми, антивіруси, ігри та навіть прості текстові документи. Існує величезна кількість хитромудрих схем, за допомогою яких зловмисники змушують людину завантажити шкідливу програму, проте найчастіше вони обмежуються масовим розсиланням троянців у вигляді вкладень у поштові повідомлення та включенням їх у піратські та зламані комерційні програми [3].

Бекдори – це шкідливі програми, які відкривають зловмисникам повний доступ до інфікованого пристрою. До них відносять деякі види вірусів та троянців [1]. Буткіти - це віруси або троянські програми, здатні шляхом зараження завантажувального запису на диску комп'ютера запускатися раніше антивірусного програмного забезпечення, одночасно із запуском ОС або навіть перед ним. Це дає можливість перехоплювати управління операційною системою, цим паралізуючи запуск і нормальну роботу антивірусів і блокуючи можливість видалити буткіт з комп'ютера. Невдала спроба видалення такої програми може призвести до пошкодження логічної структури диска, що спричинить повну непрацездатність пристрою. Особлива небезпека буткітів полягає ще й у їх можливості отримати в системі максимальні привілеї, що дають доступ до файлової системи, компонентів ОС, пам'яті та драйверів [2]. Руткіти – це шкідливе програмне забезпечення, що спеціалізується на приховуванні своєї присутності в інфікованій операційній системі та протидії спробам його виявлення та видалення. Деякі руткіти спеціально розробляють з метою приховування на інфікованому пристрої інших шкідливих програм, тим самим створюючи зв'язку з шкідливого ПЗ, що «впливає» і «прикриває» [2]. Біоскіти - це тип шкідливого ПЗ, що має здатність змінювати вміст мікросхем BIOS. Наприклад, кілька сотень тисяч комп'ютерів посилають запити з інтервалом у кілька мікросекунд, завантажуючи сервер вщент. Даний вид атак зветься «атака на відмову в обслуговуванні» — «Distributed Denial of Service» (DDoS-атака).

## СПИСОК ВИКОРИСТАНОЇ ЛІТЕРАТУРИ:

1. Масалков, А. С. Особливості кіберзлочинів: інструменти нападу та захисту інформації / А. С. Масалков. - М: ДМК Прес, 2018. - 226 c. - Текст: безпосередній.

2. Холмогоров, В. PRO Віруси/В. Холмогоров. - 4. - СПб.: Страта, 2020. - 224 c. - Текст: безпосередній.

3. Козлов, Д. А. Енциклопедія комп'ютерних вірусів / Д. А. Козлов, А. А. Парандовський, А. К. Парандовський. - М: СОЛОН-Р, 2001. - 464 c. - Текст: безпосередній.

4. Гошко, З. У. Технології боротьби з комп'ютерними вірусами. Практичний посібник. / С. В. Гошка. - М: СОЛОН-ПРЕС, 2009. - 352 c. - Текст: безпосередній. УДК 004.42

# **ПРОЕКТУВАННЯ АРХІТЕКТУРИ СИСТЕМИ ДЛЯ ПЕРЕВІРКИ ЯКОСТІ ДЖЕРЕЛ ДАНИХ**

КОМЛЕВА Г.O. (nkomlevaya@gmail.com), ПОПОВА М.О. Державний університет «Одеська політехніка»

*У статті виконано проектування програмної архітектури системи, призначеної для перевірки та аналізу якості джерел даних. Визначено перелік аспектів якості, які перевіряє система. Спроектовано структуру та визначено взаємозв'язок класів системи на концептуальному рівні. Розроблено реляційну схему бази даних системи.*

**Вступ.** Сучасні тенденції використання методів обробки інформації в науковопрактичних проектах показали доцільність їх широкого використання [1]. При організації та плануванні досліджень, крім вибору та обґрунтування методів досліджень, потрібно вимагати забезпечення якості даних, що є основою для подальшої роботи [2].

**Мета роботи.** Метою роботи є контроль якості джерел даних, що використовуються у науково-практичних проектах, завдяки проектуванню архітектури та подальшій розробці і використанню спеціалізованої програмної системи.

**Основна частина.** Існує досить великий набір аспектів якості даних: вірогідність, повнота, наявність пропусків та аномальних значень, унікальність даних та ін. [3] В залежності від організації зовнішніх інтерфейсів, за якими система отримує вхідні дані, їх якість може бути перевірена з різними ступенями автоматизації. Структура та взаємозв'язок класів системи на концептуальному рівні наведено на діаграмі (рис. 1).

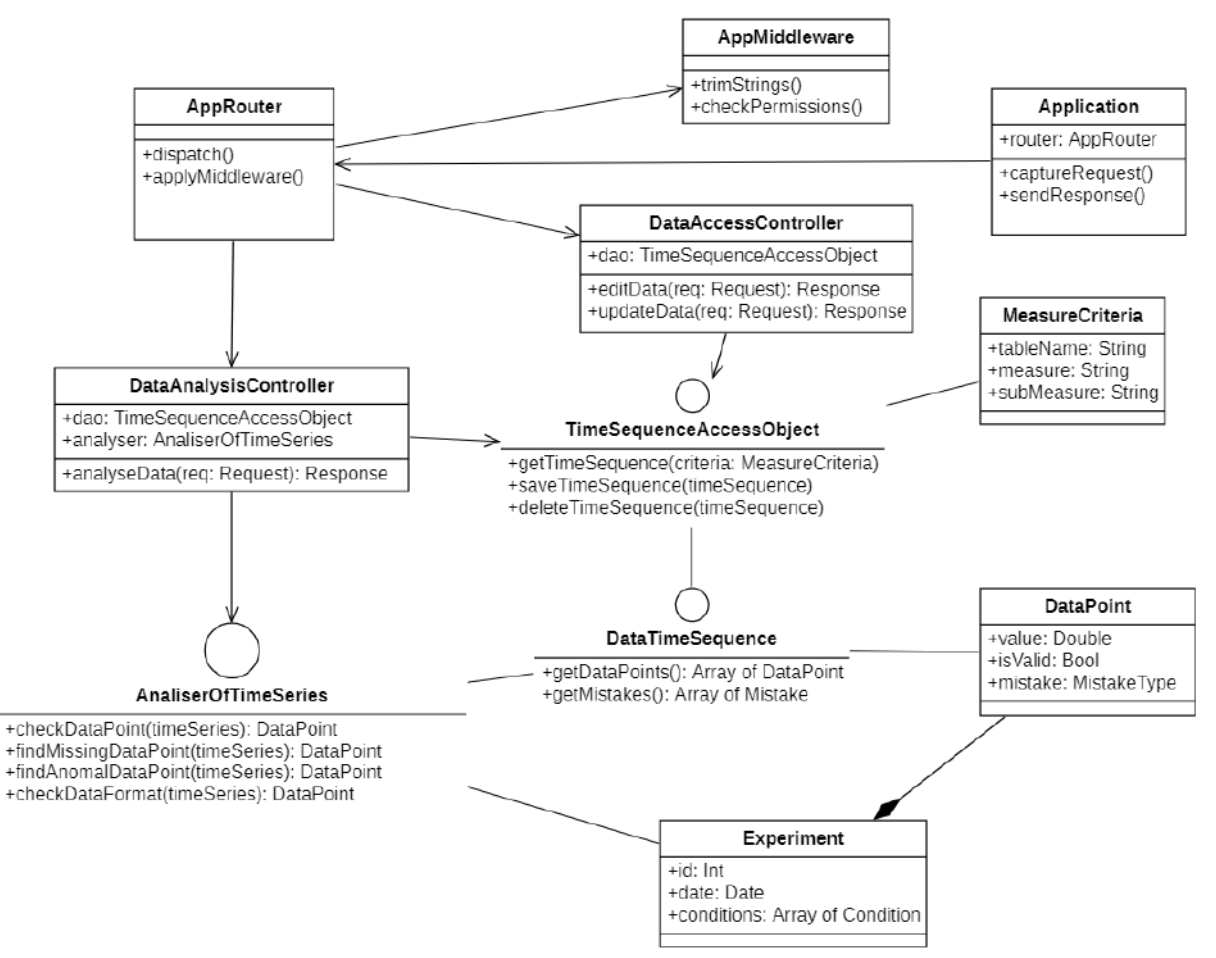

Рис. 1 - Концептуальна діаграма класів

Система має клієнт-серверну архітектуру. Об'єкт класу AppRouter є точкою входу у систему, відповідає за отримання запитів та надання відповідей. AppRouter використовує фільтр AppMiddleware для перевірки запитів. Контролери системи відповідають за обробку даних. Класи моделей реалізують логіку системи та забезпечують доступ до бази даних.

Структура бази даних наведена на рис. 2. Вона містить наступні таблиці: users – таблиця користувачів; password\_resets – таблиця для змін електронної адреси користувача; roles – таблиця ролей – аналітик, менеджер та ін.; permissions - таблиця прав користувачів в залежності від ролі; time\_series – таблиця для збереження даних, частіше у вигляді часових рядів; data\_points – окремі дані з часового ряду; relations – зв'язок між двома часовими рядами (при наявності); analyses та analysis files – інформація про проведений аналіз часового ряду для визначення якості даних.

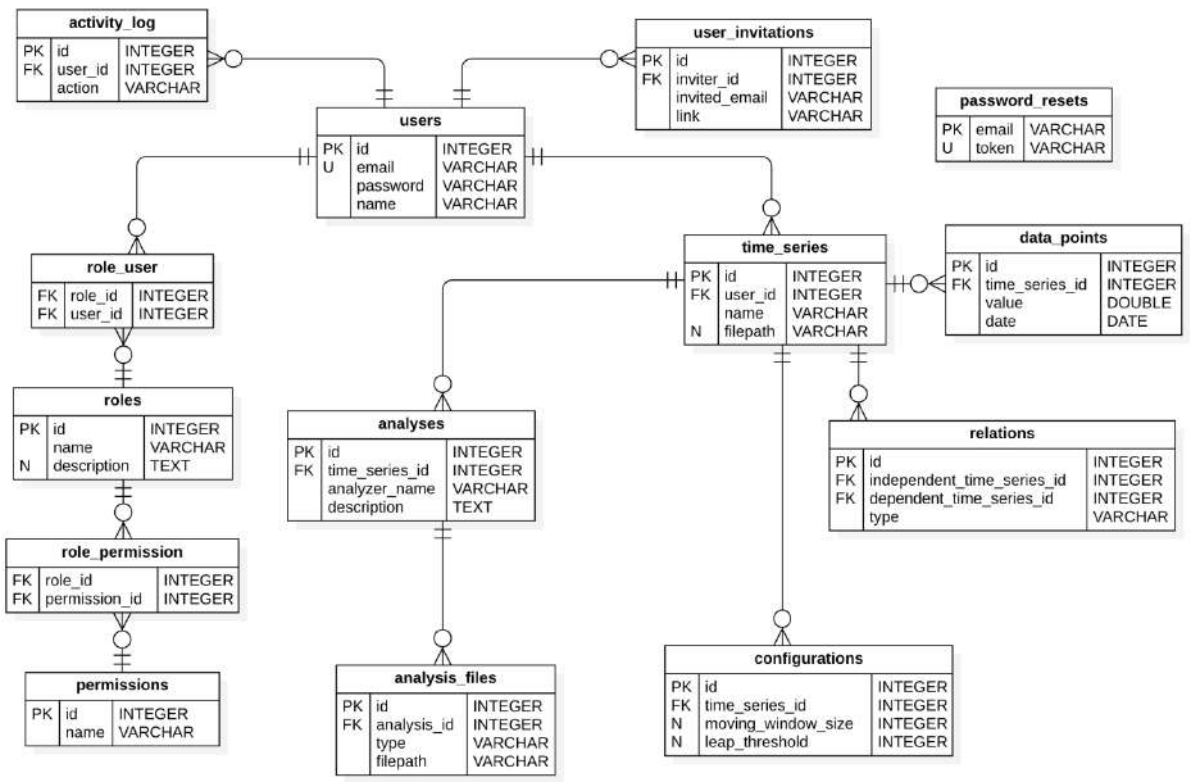

Рис. 2 – Реляційна схема бази даних

**Висновки**. Як показано у статті, недотримання вимог до якості вхідних даних обмежує набір методів для їх обробки. Крім того, низька якість вхідної інформації суттєво обмежує область використання отриманих результатів рішення задачі. Для можливості попереднього аналізу якості вхідних даних спроектована програмна система, що має клієнт-серверну архітектуру. Найбільш простими для перевірки є визначення пропусків та аномальних значень. Структура бази даних передбачає роботу з системою користувачів різних ролей.

## **СПИСОК ВИКОРИСТАНОЇ ЛІТЕРАТУРИ**

[1] N. Komleva, V. Liubchenko, S. Zinovatna. "Improvement of Teaching Quality in the View of a Resource-Based Approach". In Proc. 16th International Conference on ICT in Education, Research, and Industrial Applications. October 06-10, 2020. Vol. 2740, pp. 262–277.

[2] Komleva N. O., Cherneha K. S., Tymchenko B. I., Komlevoy O. M. Intellectual Approach Application for Pulmonary Diagnosis. – IEEE First International Conference «Data Stream Mining & Processing». – Lviv. – August  $23 - 27$ ,  $2016$ . – P.  $48 - 52$ .

[3] V. Krisilov, N. Komleva. "Analysis and Evaluation of Competence of Information Sources in Problems of Intellectual Data Processing". In Proc. Problemele Energeticii Regionale, 2019, 1-1, pp. 91-104.

# **РОЗРОБКА МОБІЛЬНОГО ДОДАТКУ З НАДАННЯ ПОСЛУГ РЕМОНТУ ТЕХНІКИ**

КУТЬКО Д.О,(dimakutko410@gmail.com), САХАРОВА С.В., РИБАЛОВ Б.О. Одеський національний технологічний університет

*Кожного дня люди сучасного часу використовують безліч додатків у своєму смартфоні, значна частина цих додатків є з категорії послуг, наприклад послуги доставки їжі, або перевезення людей. В таких випадках у сервісу є два додатка один для того хто надає послугу, другий для тих хто її отримає. У цьому проекту буде розглянуто розробка мобільного додатку для робітників надавання послуг ремонту побутової техніки, а також інструменти для розробки сучасного мобільного додатку.*

*Ключові слова: мобільний додаток, хмарні сервіси, інтерфейс.* 

Головним аналогом при розробці цього додатку був додаток Uklon Driver. Це додаток для водіїв що шукають клієнтів які бажають переїхати з певними умовами з точки А у точку Б. Uklon це перша компанія яка надала змогу пошуку роботи водіям на території України. З 2013 року додаток можливо було встановити на дві найпопулярніші мобільні системи iOS та Android. Додаток має наступні функції: пошук клієнтів, встановлення діапазону відстані до клієнта, побудова маршрутів, управління та виведення зароблених грошей за надання послуг, система оцінки виконаної роботи. Клієнти мають окремий додаток для пошуку водія. Додаток для водіїв виконано дуже добре, але є декілька негативних якостей які я виявив, це: занадто складний інтерфейс щоб користуватися під час водіння машини, нема функції озвучення нових заказів – водії міг би слухати нові закази за указаними фільтрами, а не відволікатися від водіння машини.

Метою проекту була створення мобільного додатку з пошуку клієнтів надання послуг ремонту побутової техніки. Основні функції які повинен виконувати додаток: пошук замовлень на ремонт техніки, тип замовлення (невідкладний або плановий), відображення інформації з бажаних виконаних робіт, звіт виконаної роботи (фото та опис), відстеження затраченого часу на виконання робіт, обмеження кількості робіт у день для виконавця, статус замовлення, авторизація, підтримка iOS та Android систем. Отримання заказів від клієнтів виконуватиме call-center.

Проект поділяється на дві складові додаток, та хмарний сервіс. Для розробки мобільного додатку було використано безліч сервісів та технологій які міцно працюють між собою. Написання самого додатку було прийнято виконувати на мові програмування Dart з використанням framework Flutter. Це рішення дозволило написати один проект який можливо збудувати під обидві системи, та впевненість що додаток буде однаково працювати та на iOS та на Android системі. Мобільні додатки на Flatter можливо розробляти у двох середах розробки Android Studio та VSCode. Для цього проекту було використано середа розробки VSCode так як він споживає менш ресурсів комп'ютеру та має гнучкі налаштування для прискорення роботи під час розробки. Для декларування процесу написання коду було використано систему версій Git. Вона дозволяє відстежити зміни у коду, та за потрібністю повернутися до старої версії коду. Хмарний сервіс потрібен для збереження даних, авторизації, та відправки повідомлень. Так як Flutter э розробкою компанії Google, було вирішено викрасти їх хмарні сервіси Firebase. У проекту були використані наступні сервіси: Firebase Storage – зберігання зображень, Firebase firestore – не реляційна база даних, Firebase authentication – сервіс авторизації, Firebase app distribution – сервіс поширення збірок мобільного додатка. Завдяки такому стеку сервісів та технологій можливо виконати сучасний мобільний додаток який буде відповідати останнім потребам технологій.

Для проекту був використаний популярний патерн проектування BLoC. Суть патерну полягає в тому щоб відокремити код логіки додатка від коду реалізації UI. Таким чином у коді інтерфейсу використовується вже оброблена інформація з боку коду бізнес логіки, це дозволяє відокремити помилки роботи, тобто якщо помилка станеться з боку бізнес логіки то

частина інтерфейсу продовжить працювати не з оновленою інформацією для відображення. Також бізнес логіку було поділено на два сегменту: сервіси та обробники. Сервіси виконують відправку та отримання інформації та конвертування даних в потрібний формат обробки, а вже потім обробники обробляють данні та передають її для відображення. Обробники мають відстеження винятків у такому випадку його буде оброблено певним методом. Завдяки обраній архітектурі ймовірність отримати помилку яка приведе до падіння мобільного додатку дуже мала.

У ході виконання проекту були досліджені принципи розробки сучасних мобільних додатків у сфері послуг. У результаті проведеної роботи отримали мобільний додаток під обидві мобільні системи. Розроблений додаток має перспективи на подальший розвиток. У майбутньому планується розширення функціоналу додатку опираючись на відгуки користувачів.

#### **Список використаної літератури**

1. Мобільні додатки [Електронний ресурс] – Режим доступу до ресурсу: https://indicator.ru/label/mobilnoe-prilozhenie.

2. Кроссплатформенная розробка мобільних додатків [Електронний ресурс]. – 2020. – Режим доступу до ресурсу: https://habr.com/ru/post/491926/

УДК 004.4: 338.32.053.4

# **ПРОГРАМНА ПІДТРИМКА МОНІТОРИНГУ ПОКАЗНИКІВ НАУКОВОЇ ДІЯЛЬНОСТІ КАФЕДРИ ІТКБ. СЕРВЕРНА ЧАСТИНА**

ЛУКАШЕНКО Д.О., СЕЛIВАНОВА А.В.  $(dmitry null.001@gmail.com, av selivanova@ukr.net)$ Одеський національний технологічний університет

*Дана робота присвячена розробці веб-системи, що допомагає в створенні наукових звітів та моніторингу наукових праць співробітників кафедри. Система складається з серверної частини, бази даних та веб-додатку. Застосування системи допоможе спростити та пришвидшити процес формування наукових звітів та надає інструментарій моніторингу наукової діяльності кафедри. Практичне значення роботи полягає в можливості швидкої інтеграції пропонованої системи у інформаційну веб-систему кафедри.*

Моніторинг наукової діяльності – це комплекс заходів, що здійснюється з метою контролю показників, що спрямований на покращення рівня освіти, оцінки ступеня, виявлення причин відхилень результатів наукової діяльності від поставлених цілей. Моніторинг може здійснюватися на рівні країни, окремих регіонів, навчальних закладів та інших суб'єктів освітньої діяльності.

Основними етапами моніторингу є підготовка дослідження, ознайомлення з джерелами необхідної інформації, інтерпретація отриманих даних. Ці етапи є збірними поняттями, їх своєрідність залежить від поставленої мети моніторингу, його виду, рівня управління, на якому приймаються рішення [1].

Веб-система для моніторингу наукових робіт може також виступати провідником зв'язку між початковим науковцем та науковим керівником, забезпечувати наукового керівника можливістю контролювати наукову діяльність студента, формувати графіки виконання робіт, проводити аналіз та коригування, оформлювати відповідний звіт про студента. З її допомогою можна оцінити на якій стадії виконання роботи знаходиться кожен студент, також можна контролювати вчасність зданих робіт. Така веб-система моніторингу наукових праць може виступати як надійний портал зв'язку, який забезпечує
проінформованість всіх зацікавлених сторін наукового процесу, що значно полегшує написання наукових праць [2].

Заявлена веб-система має клієнт серверну архітектуру. Основна ідея архітектури «клієнт-сервер» полягає в поділі мережевого додатка на кілька компонентів, кожен з яких реалізує специфічний набір сервісів. Компоненти такого додатку можуть виконуватися на різних комп'ютерах, виконуючи серверні і/або клієнтські функції. Це дозволяє підвищити надійність, безпеку і продуктивність мережевих додатків і мережі в цілому [3].

 Веб-сервер – це програмне забезпечення (ПЗ), що дозволяє приймати запити користувачів, обробляти їх та надсилати користувачам результати обробки (html-сторінки та інші файли). Найбільш популярні веб-сервери - це Nginx та Apache, значно менш поширений Microsoft IIS. Іноді з метою збільшення продуктивності встановлюється два веб-сервери: швидкий Nginx, який віддає користувачам «статику» (фізично існуючі на сервері документи, що не потребують обробки перед відправкою), а решта запитів переадресовує сервер додатків (наприклад Apache), який займається генерацією динамічних документів [4].

Результат порівняльного аналізу існуючих систем, що здійснюють моніторинг наукової діяльності наведений у таблиці 1.

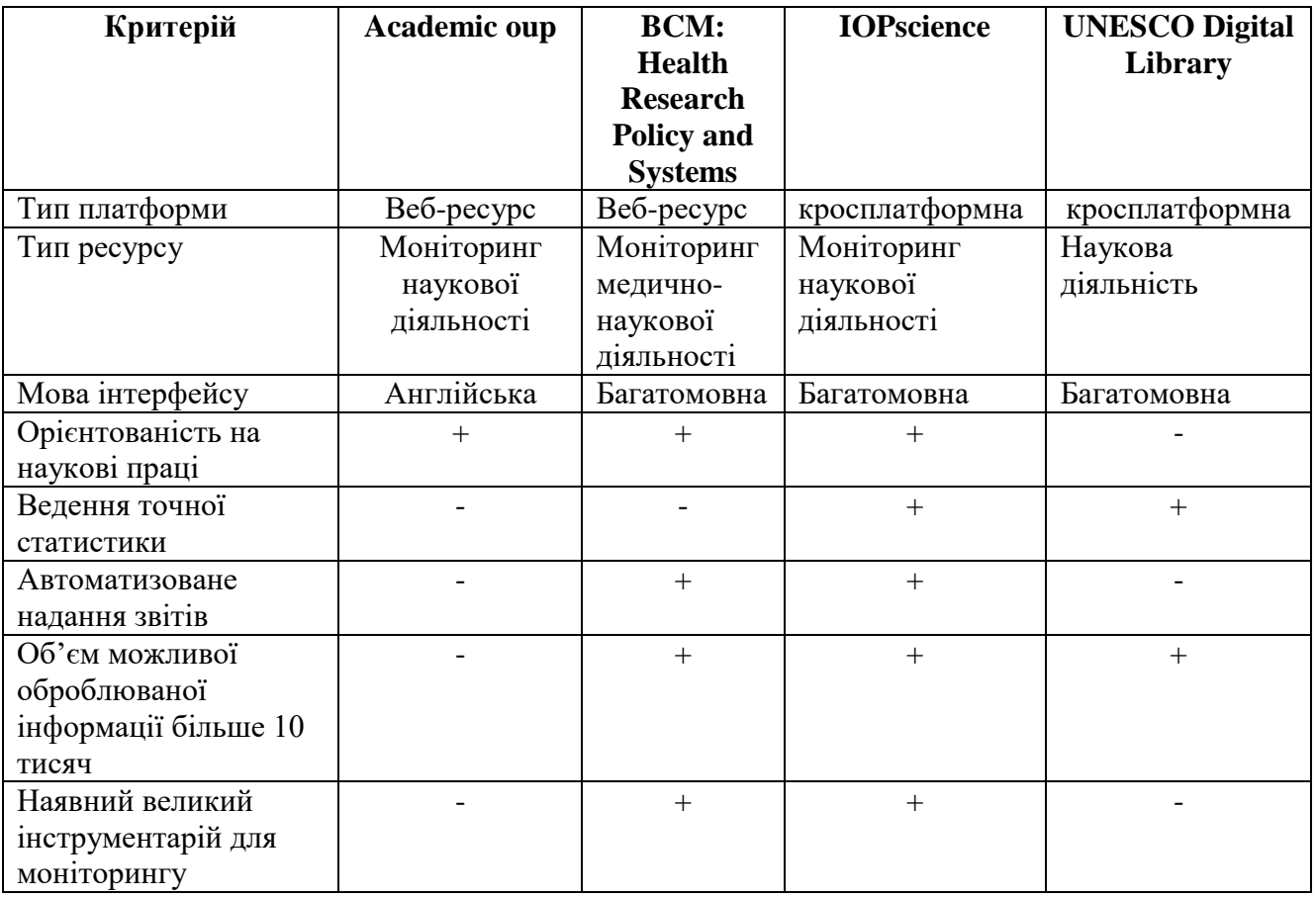

Таблиця 1. Порівняльний аналіз аналогів

Аналіз показав, що більшість великих та відомих університетів та організацій мають системи моніторингу наукової діяльності. Спираючись на отримані дані можна зробити висновок, що програмний продукт, що розробляється має бути вузько спеціалізований, відповідати формам, що затверджені у ЗВО і одночасно мати багатий функціонал для моніторингу.

# СПИСОК ВИКОРИСТАННОЇ ЛІТЕРАТУРИ

1. dpl.drohobych.net: [Веб-сайт]. Одеса, 2022. URL: http://dpl.drohobych.net/osnovn%D1%96-vimogi-do-napisannya-oformlennya-ta-predstavlennyauchn%D1%96vskikh-naukovo-dosl%D1%96dnitskikh-rob%D1%96t/ (дата звернення: 04.03.2022).

2. vsed.oneu.edu.ua: [Веб-сайт]. Одеса, 2022. URL: http://vsed.oneu.edu.ua/res.php (дата звернення: 08.03.2022).

3. inter.ptngu.com: [Веб-сайт]. Одеса, 2022. URL: http://inter.ptngu.com/kompyuternimerezhi/arhitektura-kliyent-server (дата звернення: 09.04.2022).

4. web-creator : [Веб-сайт]. Одеса, 2022. URL: https://webcreator.ru/articles/server\_software (дата звернення: 03.03.2022).

УДК 004.42

# **ОСОБЛИВОСТІ РОЗРОБКИ ПРОГРАМНИХ СИСТЕМ ДЛЯ ПРОГНОЗУВАННЯ МЕДИЧНИХ ДАНИХ, ПРЕДСТАВЛЕНИХ У ВИГЛЯДІ ЧАСОВИХ РЯДІВ**

КОМЛЕВА О.O. (nkomlevaya@gmail.com), ПРИГОЖЕВ О.С. Державний університет «Одеська політехніка»

*У статті розглянуто сучасні програмні засоби, які дозволяють прогнозувати часові ряди. Проаналізовано різні моделі прогнозування для часових рядів. Створено програмну реалізацію для прогнозування часових рядів з використанням моделі прогнозування NNETAR, показано приклад її використання.* 

**Вступ.** Прогнозування часових рядів є актуальним питанням, що має багато можливих областей застосування, таких як прогнозування цін на акції, прогнозування погоди, бізнеспланування, розподіл ресурсів та багато інших [1]. Постійне впровадження комп'ютерних систем в медичну область сприяє забезпеченню своєчасності та ефективності лікувальних і діагностичних заходів [2, 3]. Велика кількість медичних даних найчастіше всього подається у вигляді масивів даних, впорядкованих у хронологічному порядку [4]. Саме тому актуальним завданням є проектування медичних програмних систем, які взаємодіють с великими об'ємами медичної інформації у вигляді часових рядів.

**Мета роботи.** Метою роботи є вивчення та аналіз особливостей розробки програмних засобів для прогнозування часових рядів.

**Основна частина.** Прогнозування здійснюється для часових рядів, які були позбавлені раптових коливань та мають безперервну послідовність даних.

По-перше, часовий ряд ділиться на навчальний набір та тестовий набір. Навчальний набір необхідний для тренування моделей прогнозування та коригування вагових коефіцієнтів нейронних мереж. Тестовий набір формуються з останніх 15% даних часового ряду та слугує для оцінки продуктивності моделей. Тестовий набір містить тільки спостереження, що відбулися після спостережень із навчального набору.

По-друге, для прогнозування даних використовуються одразу декілька різних моделей прогнозування, на вхід яких подається навчальний набір даних. Використання різних моделей прогнозування зумовлене різною природою даних, що можуть розглядатися. Для деяких моделей також застосовується попередня декомпозиція часового ряду використовуючи алгоритм STL – сезонна трансформація за допомогою локальних регресій (LOESS). Оцінка кожної моделі здійснюється за допомогою алгоритму крос-валідації.

Після того, як була обрана модель з найменшим середнім модулем відхилення (MAE), вона встановлюється на весь навчальний набір і оцінюється на даних тестового набору.

Оцінка продуктивності виконується на основі техніки рухомого вікна, яка використовувалась і для крос-валідації, але в цей час без повторної оцінки параметрів моделі. В результаті обчислення отримується MAE для тестового набору даних, що перераховується в середній відсоток відхилення (MAE%) для підтримки масштабу значень. Якщо прогнозовані дані збігаються з реальними даними, а відхилення MAE% становить менше, ніж 25%, вважається, що надані дані є достовірними.

Для реалізації функцій програмного продукту для прогнозування часових рядів використовуються скрипти, написані на мові програмування R або Python. Так як вони реалізовані в функціональному стилі програмування, для них відсутня будь-яка діаграма класів. Вся взаємодія системи з модулем прогнозування проходить через стандартні файли або API для відповідної мови програмування. Далі викликається відповідний скрипт з необхідним набором параметрів. Для прогнозування це значення, що вказують на розташування файлу з часовим рядом, а для знаходження аномальних значень, окрім цього, ще й розмір рухомого вікна лінійної регресії та поріг розриву.

Серед моделей прогнозування можна виділити наступні: сезонний Naive, сезонна декомпозиція, експоненційне згладжування, ARIMA, SARIMA, TBATS, NNETAR та інші. Розглянемо модель прогнозування NNETAR. Штучні нейронні мережі - це методи прогнозування, засновані на простих математичних моделях, що нагадують структуру людського мозку. Вони підтримують складні нелінійні зв'язки між змінною відповіді та її предикторами. Модель NNETAR - це повністю зв'язана нейронна мережа. Акронім означає Neural NETwork AutoRegression. Модель NNETAR приймає на вхід останні елементі послідовності до часу t і виводить прогнозоване значення в момент часу  $t + 1$ . Для виконання багатоетапних прогнозів мережа застосовується ітераційно. Приклад використання моделі NNETAR для прогнозування медичних часових рядів показаний на рис. 1.

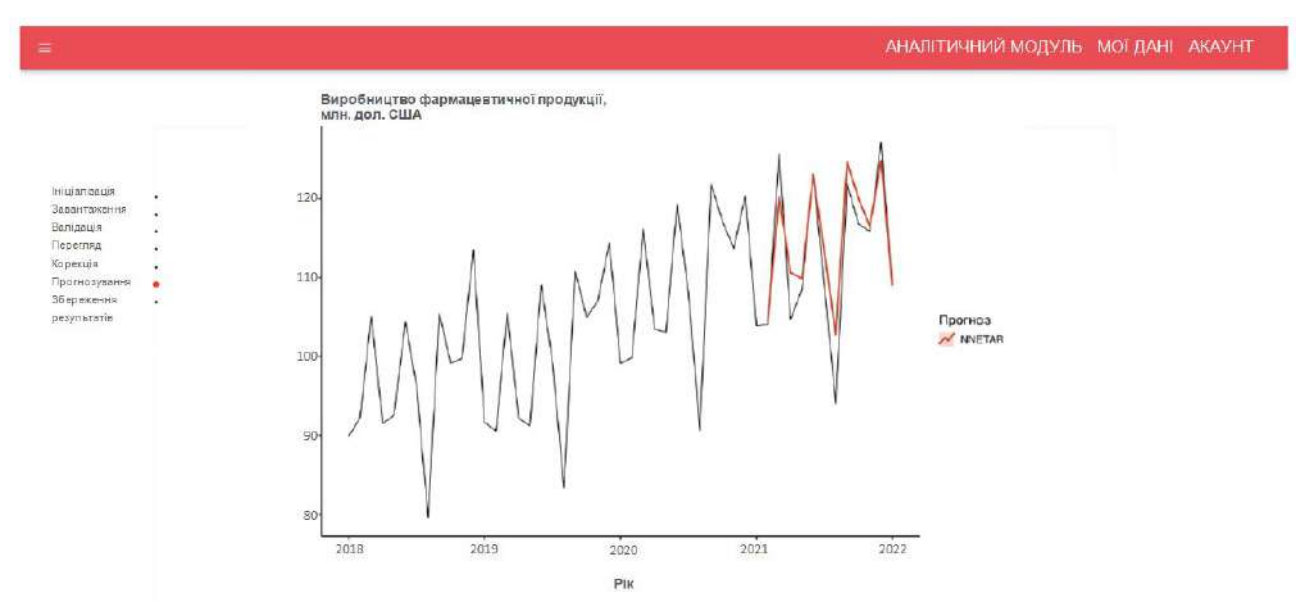

Рис. 1 – Інтерфейс програмної системи для прогнозування часових рядів

**Висновки**. У роботі розглянуто особливості проектування та розробки програмного забезпечення для роботи з медичними даними, представленими у вигляді часових рядів. Розроблено приклад програмного продукту для прогнозування часових рядів з використанням моделі прогнозування NNETAR. Технологіями розробки є мови програмування Java, JavaScript, Python, R та реляційна база даних PostgreSQL. Користувачу надається можливість додавати дані до системи наступними способами: завантаження CSV файлу, завантаження XLS/XLSX файлів або ручне додавання значень через веб-інтерфейс. Після валідації дані зберігаються у базі даних з можливістю їх подальшого редагування або аналізу.

# **СПИСОК ВИКОРИСТАНОЇ ЛІТЕРАТУРИ**

[1] Комлевая Н.О., Комлевой А.Н., Тимченко Б.И. Сравнительный анализ двух подходов при решении задачи классификации. – Науко-технічний журнал "Радіоелектронні і комп'ютерні системи". Харьков, 2014. № 6(70). С. 115–119.

[2] Komlevoi O., Komleva N., Liubchenko V., Zinovatna S. [Biological Data Mining and Its](http://ceur-ws.org/Vol-3038/paper5.pdf)  [Applications in Pulmonology.](http://ceur-ws.org/Vol-3038/paper5.pdf) Proceedings of the 4th International Conference on Informatics & Data-Driven Medicine. Valencia, Spain, November 19 - 21, 2021. Vol-3038. p. 44-53.

[3] Комлевая Н.О., Комлевой А.Н., Чернега К.С. Проектирование специализированной компьютерной системы для проведения пульмонологического диагностирования. Науковий журнал "Проблеми програмування". – Киев, 2014. № 2–3. С. 253–262.

[4] Komleva N. O., Cherneha K. S., Tymchenko B. I., Komlevoy O. M. Intellectual Approach Application for Pulmonary Diagnosis. – IEEE First International Conference «Data Stream Mining & Processing». Lviv. August 23–27, 2016. P. 48–52.

УДК 004.42

## **ІНФОРМАЦІЙНА УПРАВЛЯЮЧА СИСТЕМА ДЛЯ СЛУЖБИ ДОСТАВКИ**

МАРЧЕНКО Б.М., СНІГУР Т.С.(snigur.tatyana@ukr.net) Одеський національний технологічний університет

*Метою роботи була розробка інформаційної управляючої система для служби доставки вантажу. Яка надаватиме можливість оброблювати інформацію за заявками на перевезення вантажів від клієнтів. Інформаційні технології допомагають здійснювати безперервний рух вантажів, коли справа стосується, наприклад, різних перевалочних пунктів і організації змішаних, мультимодальних перевезень з використанням декількох видів транспорту. Завдяки ІТ транспортним компаніям вдалося істотно скоротити терміни формування і обробки збірних вантажів. Поліпшується якість послуг і скорочується час, що витрачається на перевезення.*

Сьогодні можна з упевненістю стверджувати, що з розвитком торгівлі, з появою величезної кількості інтернет-магазинів, служби доставки користуються дуже широким попитом. За допомогою авто транспорту перевозиться безліч вантажів. Переважна частина вантажів не може бути доставлена споживачам без автомобілів. Особливо актуальна ця проблема там, де будівництво залізничних доріг складне, морське перевезення неможливе, а авіаперевезення досить дорогі.

Інформаційні технології — давно звичні для всіх слова, які дуже точно характеризують життя і потреби сучасного суспільства. Інформаційні технології (IT) — це сукупність методів і засобів, що використовуються для збору, зберігання, обробки і поширення інформації. В даний час діяльність людини стала сильно залежати від цих технологій, вони потребують постійного розвитку[1].

Сьогодні інформаційні технології змінили економіку, виробництво і методи ведення бізнесу. Тепер вони самі стають економікою, бізнесом і визначальним фактором соціальних комунікацій, рушійною силою формування нового наукового світогляду

Темп життя суспільства, економіки, а також всіх видів соціальної діяльності та відношень істотно прискорився та продовжує прискорюватись далі. На тлі цього сформувалась концепція інформаційної культури, яка вже втілюється в життя. Початковою ланкою в формуванні інформаційної культури сучасної людини є отримання нею системного уявлення про інформацію, її джерела, про технології пошуку, аналізу та представлення [2].

Без інформаційних технологій неможливо уявити сучасні вантажоперевезення. Нові засоби зв'язку, оперативний обмін інформацією дозволяють підвищувати ефективність роботи та покращувати якість послуг з доставки вантажів. ІТ допомагають здійснювати безперервний рух вантажів, коли справа стосується, наприклад, різних перевалочних пунктів і організації змішаних, мультимодальних перевезень з використанням декількох видів транспорту. Завдяки ІТ транспортним компаніям вдалося істотно скоротити терміни формування і обробки збірних вантажів. Поліпшується якість послуг і скорочується час, що витрачається на перевезення.

Роль ІТ проявляється в автоматизації комплексу транспортних послуг. Так, автоматизовано багато складських і вантажно-розвантажувальних робіт. Це прискорює і здешевлює процес перевезення. Самі транспортні засоби оснащуються системами супутникової навігації. Завдяки цьому клієнти отримали можливість відстежувати проходження свого вантажу в режимі реального часу. А співробітники компанії можуть оцінювати ефективність використання кожного транспортного засобу і оптимізувати роботу фірми.

Будь-яка компанія, що займається перевезеннями та зацікавлена у зростанні бізнесу та збільшенні його прибутковості, рано чи пізно приходить до автоматизації транспортної логістики. В умовах жорсткої конкуренції, без автоматизації практично неможливо підтримувати високий темп роботи, забезпечувати 100% ефективність використання транспорту та запобігати неконтрольованому розростанню транспортних витрат.[3]

Вантажоперевезення в світі все ще розвиваються і вдосконалюються. Існує ряд труднощів, які їй доводиться долати як в контексті світових тенденцій, так і в контексті недосконалості автоматизованих процесів в вантажоперевезеннях. Тому необхідно розглянути такі проблеми в транспортно-експедиційній діяльності, як низька якість обслуговування, недолік інформаційної підтримки перевезень та оптимізації процесу перевезень.

Основною проблемою компаній, що надають транспортні послуги, є якість цих послуг. Крім технічних моментів, компанії часто не приділяють увагу питанням орієнтованим на клієнта.

Сучасні технології правлять світом, і той хто не адаптується до них, виявляється неконкурентоспроможним. Вибудовуючи грамотну технічну підтримку процесу транспортних перевезень, транспортно-експедиторська компанія забезпечує собі вагому конкурентну перевагу на ринку послуг. Автоматизація процесів на підприємстві підвищує ефективність роботи, знаходить слабкі місця і усуває недосконалості бізнес-процесів. Клієнт завжди переживає за збереження свого вантажу при перевезеннях, тому компанія, що надає постійний доступ до інформації про процес перевезення, явно краще з точки зору клієнта.

Вищезазначена проблема низької автоматизації перевезень призводить до цілого ряду інших недоліків системи логістики. Так, часто буває, що окремі партії вантажів йдуть, не до кінця наповнивши транспорт. Таким чином, неефективно використовується рухомий склад і збільшуються терміни поставок. У той же час комплектація збірних вантажів не тільки підвищує ефективність і прибутковість бізнесу для компанії-перевізника, але і знижує вартість для клієнтів. В цілому ж низька автоматизація створює проблему неефективного використання ресурсів компанії, як технічних, так і людських.

Отже, створення інформаційної управляючої система для служби доставки вантажу потребує чітко організованої структури, зрозумілого інтерфейсу, швидкого й ефективного пошуку, завжди актуальної й доступної інформації.

1. Що таке інформаційні технології // АПЕПС. [Електронний ресурс]. Режим доступу: <http://apeps.kpi.ua/shcho-take-informatsiini-technologii/en>

2. Рыжов В. А., Корниенко А. В., Рыжов Р. В. Системы поиска и обработки информации // Управление знаниями: работа с информацией - от источников, поиска,

сбора и анализа к представлению знаний. [Електронний ресурс]. Режим доступу: <https://nsu.ru/xmlui/bitstream/handle/nsu/9003/search.pdf?sequence=1&isAllowed=y>

3. Огляд найкращих програмних комплексів у сфері вантажоперевезень та логістики. Автоматизація транспортної логістики: як це працює У чому полягає автоматизація транспортної логістики // [Електронний ресурс]. Режим доступу: https://icansew.ru/sofas/obzor-luchshih-programmnyh-kompleksov-v-sfere-gruzoperevozok-i/

УДК 004.453

# **РОЗРОБКА АЛГОРИТМУ ЗАПУСКУ СКРИПТІВ ПРИ УПРАВЛІННІ КОНФІГУРАЦІЯМИ**

МИРГОРОДСЬКИЙ А.В. (mirgorodskijav@gmail.com), РОМАНЮК О.В. (romaniukoksanav@gmail.com) Вінницький національний технічний університет

*Описано принципи роботи розробленого алгоритму запуску скриптів для програмного забезпечення при управлінні конфігураціями.* 

Кількість цифрових сервісів та онлайн-ресурсів лише зростає з кожним роком. ІТкомпанії оперують усе більшими об'ємами даних і потребують значних обчислювальних потужностей [1]. Це призвело до потреби керувати десятками та сотнями серверів і підтримувати в робочому стані велику цифрову інфраструктуру. Для вирішення цих задач з'явилося програмне забезпечення (ПЗ) для управління конфігураціями, що спрощує підтримку систем у бажаному стані.

Керування конфігураціями – це процес установлення та підтримки певного стану системи. В контексті цифрової інфраструктури це передбачає можливість швидкого розгортання різнотипного програмного забезпечення на великій кількості серверів, а також його налаштування та інші активності по підтримці працездатності й досягнення необхідних показників [2].

В процесі розробки власного програмного продукту для управління конфігураціями було розроблено нову комплексну архітектуру додатку, а також ряд алгоритмів, що описують взаємодію складових частин ПЗ. Це дозволяє усунути недоліки продуктів-аналогів, наприклад Ansible, Puppet, Chef та інших, а також досягти кращих функціональних характеристик розробленого продукту. На рисунку 1 для розуміння архітектури додатку та загального потоку виконання наведено спрощену схему компонентів.

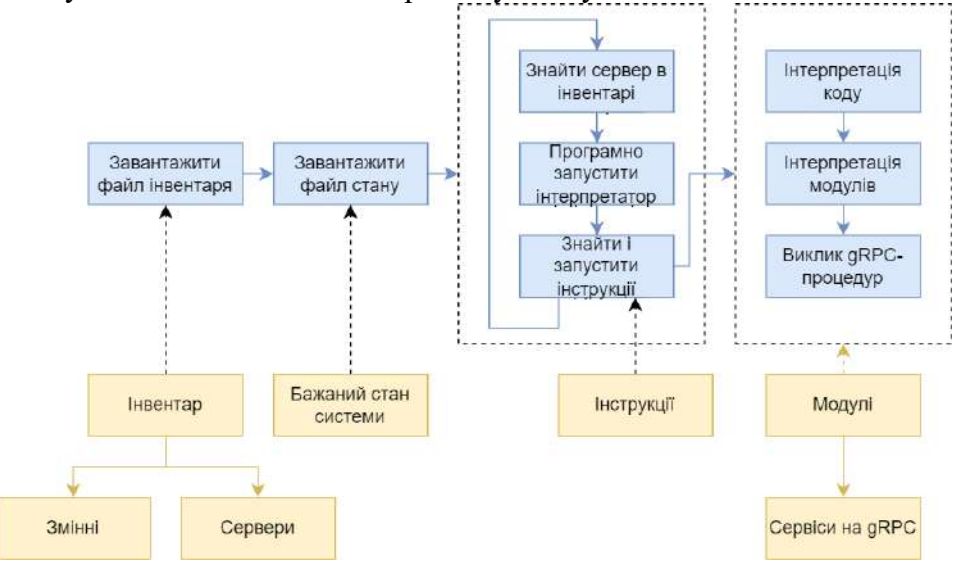

Рисунок 1 – Схема компонентів ПЗ та їх взаємодії

На рисунку 2 зображено блок-схему розробленого алгоритму запуску скриптів, що включає в себе найважливіший процес управління конфігураціями – приведення системи в бажаний стан. Алгоритм враховує архітектурні особливості продукту, як-от використання скриптової мови програмування заради можливості розробки комплексних конфігурацій та фреймворку gRPC для оптимізації клієнт-серверної взаємодії [3].

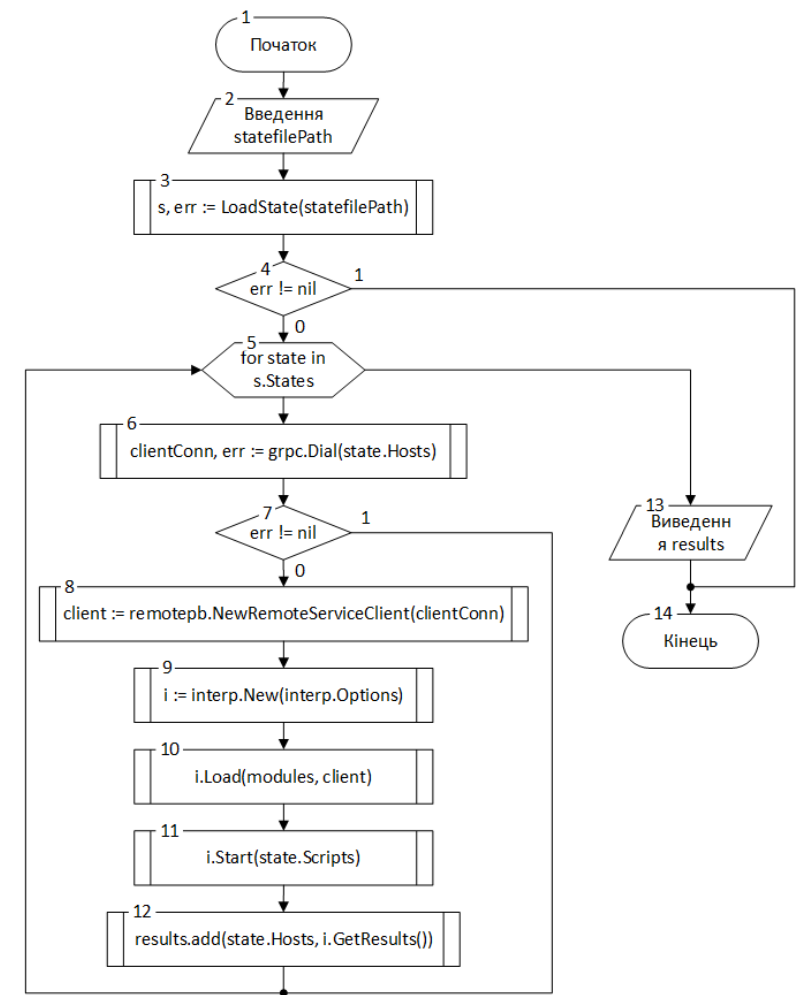

Рисунок 2 – Блок-схема алгоритму запуску конфігураційних скриптів

Розроблений алгоритм включає обробку файлу бажаного стану системи (блоки 2-5), створення gRPC-клієнта (блоки 6-8) та сам запуск скриптів (блоки 9-11). Враховується необхідність програмної взаємодії з інтерпретатором та його контекстом, передбачено виведення результатів виконання для взаємодії з іншими компонентами ПЗ (блоки 12-13).

## **Висновок**

Отже, управління конфігураціями є важливим процесом підтримки цифрової інфраструктури, а розробка програмного забезпечення та алгоритмів для нього є актуальною і комплексною задачею, що необхідна для покращення цього процесу. Було розглянуто розроблений алгоритм запуску конфігураційних скриптів, наведено особливості роботи та роль в загальній архітектурі додатку.

## СПИСОК ВИКОРИСТАНОЇ ЛІТЕРАТУРИ

1. Mehonic A. Brain-inspired computing: We need a master plan [Електронний ресурс] / A. Mehonic, A. Kenyon. – 2021. – Режим доступу до ресурсу: https://www.researchgate.net/ publication/351221765\_Brain-inspired\_computing\_We\_need\_a\_master\_plan.

2. Миргородський А.В., Романюк О. В. Використання засобів для керування конфігураціями при розгорненні та масштабуванні електронних ресурсів // Електронні інформаційні ресурси: створення, використання, доступ. Збірник мат. міжнар. паук.-практ. Інтернет конференції 9- 10 листопада 2021 р. – Суми/Вінниця: НІКО/ВНТУ, 2021.– С. 132-134.

3. Inanc R. Benchmarking — REST vs. gRPC [Електронний ресурс] / Recep Inanc. – 2021. – Режим доступу до ресурсу: https://medium.com/sahibinden-technology/benchmarking-rest-vsgrpc-5d4b34360911.

УДК 004.422.8

# **ДОСЛІДЖЕННЯ МОЖЛИВОСТЕЙ МЕСЕНДЖЕРІВ ДЛЯ ІНТЕГРАЦІЇ У ВЕБ-СЕРВІСИ**

МИХАЛЬЧУК Я. О. *(mykhalchuk.yaroslav2021@vnu.edu.ua)* ГРИШАНОВИЧ Т. О. *(hryshanovych.tatiana@vnu.edu.ua)* Волинський національний університет імені Лесі Українки

*В роботі розглядається проблема оптимізації комунікації менеджерів та клієнтів використовуючи популярні месенджери. Вирішенням є поєднання функціоналу різних месенджерів у одному інтерфейсі*

**Постановка проблеми.** На сьогоднішній день веб-технології широко використовуються в різних сферах бізнесу, комунікація з клієнтами зазвичай відбувається за допомогою різних месенджерів. Бізнес витрачає велику кількість ресурсів на спілкування з клієнтами в різних месенджерах, тому постає питання щодо оптимізації та часткової автоматизації даного процесу.

**Мета дослідження.** Дослідити методи інтеграції різних месенджерів у веб-сервіси та порівняти можливості, які надаються для інтеграції кожного з месенджерів у веб-сервіси.

**Результати дослідження.** Для дослідження було обрано три популярних месенджери: Telegram, Viber та Facebook Messenger. Дані месенджери надають спеціально розроблене API (Application Programming Interface) для розробки та інтеграції в сторонні сервіси та додатки.

Веб-сервіс для інтеграції вирішено розділити на дві частини:

- SPA (Single Page Application) для виведення даних та операцій користувачам в зручному форматі;

- API для об'єднання та нормалізації функціоналу, який надають месенджери з функціоналом сервісу.

Після цього був обраний стек технологій для розробки веб-сервісу та інтеграції месенджерів:

- Бібліотека React, основними перевагами якої є використання Virtual DOM, компонентний підхід, можливість використовувати різні бібліотеки та широке ком'юніті;

- Фреймворк NestJS. За допомогою якого зручно будувати архітектуру додатку враховуючи різні інтеграції та підходи до розробки. Даний фреймворк надає можливість ділити додаток на мікросервіси, що сприяє оптимізації та поділу додатку на певні незалежні один від одної частини.

Першим етапом потрібно було дослідити та проаналізувати можливості для інтеграції, які надає кожен з месенджерів. Результати порівняльного аналізу наведено в табл 1.

Наступним етапом була розробка основного функціоналу веб-сервісу, основна мета якого, надати можливість об'єднати функціонал різних месенджерів у одне ціле та надати користувачам можливість використання у одному веб-інтерфейсі.

Завершальним етапом потрібно було інтегрувати функціонал обраних месенджерів в веб-сервіс. Під час інтеграції було розроблено можливість отримувати, редагувати та надсилати різні типи повідомлень та зберігати дані про користувачів.

| Тип<br>функціоналу                                     | <b>Telegram</b>                        | <b>Viber</b>                         | <b>FB</b> Messenger                                     |  |
|--------------------------------------------------------|----------------------------------------|--------------------------------------|---------------------------------------------------------|--|
| Створення<br>бота в<br>месенджері                      | За допомогою<br>botfather              | Безпосередньо<br>y viber             | Реєстрація та<br>підтвердження                          |  |
| Прив'язка<br>webhook-а для<br>отримання<br>повідомлень | Унікальний<br>ключ                     | Унікальний<br>ключ                   | Унікальний<br>ключ і шлях для<br>webhook-а в<br>додатку |  |
| Отримання<br>інформації<br>про<br>користувача          | Залежно від<br>дозволів<br>користувача | Всі дані, крім<br>номеру<br>телефону | Ім'я, прізвище та<br>аватар                             |  |
| Надсилання<br>текстових<br>повідомлень                 | Підтримується                          | Підтримується                        | Підтримується                                           |  |
| Надсилання<br>файлових<br>повідомлень                  | Файл або лінк на<br>НЬОГО              | Лінк на файл                         | Файл або лінк на<br>НЬОГО                               |  |
| Редагування<br>повідомлень                             | Зі сторони<br>користувача і<br>бота    | He<br>підтримується                  | He<br>підтримується                                     |  |
| Видалення<br>повідомлень                               | Зі сторони бота                        | He<br>підтримується                  | He<br>підтримується                                     |  |

Таблиця 1 – Порівняльний аналіз месенджерів

**Висновки.** Під час проведення дослідження було розроблено додаток, у якому поєднано функціонал різних месенджерів. Було досліджено та порівняно можливості, які надає кожен месенджер для інтеграції. Результатом дослідження є веб-додаток, який готовий для використання, а також таблиця з порівняльним описом можливостей кожного з месенджерів.

# СПИСОК ВИКОРИСТАНОЇ ЛІТЕРАТУРИ

**1.** Бібліотека React.Js [Електронний ресурс] / – Режим доступу до ресурсу: https://reactjs.org/docs/getting-started.html.

**2.** Фреймворк NestJs [Електронний ресурс] – Режим доступу до ресурсу: https://nestjs.com/.

УДК 004.946

# **РОЗРОБКА СОЦІАЛЬНОЇ МЕРЕЖІ МІКРОБЛОГІВ НА ОСНОВІ ТЕХНОЛОГІЇ REACT**

МОСКАЛЕНКО А.І. (andreymus0@gmail.com), БОЛІЛИЙ В.О. (basilb097@gmail.com) Центральноукраїнський державний педагогічний університет імені Володимира Винниченка

*Всебічне впровадження технологій в життя людей, надає можливість майже кожній людині доступу до персонального комп'ютера, ноутбука або телефону. Соціальні мережі дають можливість ділитись думками та спілкуватись з іншими людьми будь-де. У даній роботі розглянуто розробку соціальної мережі мікроблогів на основі технології React, що розроблена компанією Facebook.*

На сьогоднішній час створюється велика кількість веб-сайтів і застосунків, кожного року з'являється все більше нових технологій, як для front-end та back-end розробки. До таких технологій можна віднести React.

Інтернет являє собою значну частину нашого життя, в ньому ми замовляємо потрібні нам речі, товари з інтернет-магазинів, квитки на потяг, літак, бронювання автомобілів, замовлення місця в готелях та на базах відпочинку. Багатьом людям набагато зручніше переглянути потрібні предмети онлайн і їх замовити, чим шукати номера телефонів, писати на пошту або взагалі відвідувати магазини. Розробка сайту та управління ним на сьогодні для великих організацій стає нагальною необхідністю. Веб-сайт виступає як засіб комунікації приваблення цільової аудиторії.

Величезна кількість компаній у всьому світі відображають великий комерційний потенціал Інтернету та можливість перевести свій бізнес на якісно новий рівень. Інтернет находить своє застосування у багатьох сферах, не обходить стороною і діяльність комерційних фірм. Реклама в друкованому вигляді не може повною мірою освітити діяльність організації, інформація в рекламних буклетах і брошурах швидко втрачає актуальність. Розробка сайту відкриває світ нових можливостей і способи досягнення бізнесцілей за допомогою широкого арсеналу рекламних засобів і стратегій, які дуже швидко можна оновлювати. Розробка сайту на сьогодні є досить актуальною та використовуваною послугою. Розробить сайт, для організації, означає показати свою сучасність і актуальність.

React – це безкоштовна бібліотека JavaScript із відкритим вихідним кодом для створення інтерфейсів користувача на основі компонентів інтерфейсу користувача. Його підтримують Meta (раніше Facebook) і спільнота окремих розробників і компаній. React можна використовувати як базу для розробки односторінкових, мобільних або серверних додатків. React займається лише керуванням стану і відтворенням цього стану в DOM. Створення додатків React вимагає використання додаткових бібліотек для маршрутизації, а також певної функціональності на стороні клієнта. Основною перевагою вивчення технології React є те, що ця технологія створена Facebook.

## СПИСОК ВИКОРИСТАНОЇ ЛІТЕРАТУРИ

1.Криль, Пол (15 мая 2014 г.). «React: создание более быстрых и плавных пользовательских интерфейсов для веб-приложений, управляемых данными». ИнфоМир.

2. Джонсон, Николас. «Введение в Flux – упражнение React». Николас Джонсон.

3.Папп, Андреа (4 апреля 2018 г.). «История React.js на временной шкале». Восходящий стек.

4.Шварцмюллер, Макс. «React – Полное руководство». О'Райли.

# **РОЗРОБКА МЕТОДОЛОГІЇ ВИЗНАЧЕННЯ ЗАПИТУВАНОСТІ НА ПРИКЛАДІ "ІНТЕРАКТИВНОЇ КАРТИ АБІТУРІЄНТА ОДЕСИ"**

НАУМЕНКО О., МЕЛЬНИК К., ПОПКОВ Д.М., ОЛЬШЕВСЬКА О.В. Одеський національний технологічний університет

Одним із аспектів життя та наукової діяльності є освіта, яка залишається важливою складовою на ринку праці. Освіта є одним із способів становлення особистості шляхом отримання знань, набуття навичок та умінь, розвитку творчих, а також розумовопізнавальних здібностей через систему соціальних інститутів. У сучасному світі вижити без вищої освіти можна, але стати успішним не вдасться. Вища освіта потрібна людині не тільки, щоб знайти роботу, але й отримати корисні знання про життя.

Абітурієнти стикаються з періодом у житті, коли необхідно визначитися з професією та спеціальністю, чим вони хочуть займатися у житті. Також необхідно підібрати вищий навчальний заклад для здобуття освіти.

Пошук інформації про заклади вищої освіти є складним та неорганізованим процесом. Крім офіційних сторінок закладів вищої освіти є безліч веб-ресурсів в Інтернеті, де знаходиться велика кількість інформації. На таких ресурсах часто виникає проблема актуальності даних, а також користі всієї інформації, що зберігається. Забезпечення зручного та практичного збору інформації з усіх закладів вищого освіти вирішується за допомогою сучасних технологій.

Необхідно дослідити запити до веб-ресурсу з боку абітурієнтів, батьків та інших користувачів. Проаналізувавши можна виділити основні критерії запитуваності ресурсу для його поліпшення. Забезпечити підтримку актуальності існуючої інформації, змінити дані, що зберігаються на сайті, замінити необхідні для забезпечення інформативності ресурсу, враховувати побажання користувачів.

Емпіричним шляхом було виявлено, що перш за все на сайтах з повним переліком закладів вищої освіти школярі шукають саме таку інформацію:

- 一 перелік ЗНО за спеціальностями;
- 一 перелік факультетів;
- 一 перелік спеціальностей;
- 一 вартість навчання;
- 一 наявність бюджету;
- 一 перелік професій;
- 一 місцезнаходження на мапі міста;
- 一 дні відкритих дверей у закладах, тощо.

Саме на цю інформацію повинен бути орієнтований інформаційний ресурс, який розробляється

Проаналізувавши дані щодо роботи з ресурсом можна зробити висновки щодо його затребуваності. Для цього потрібно розробити певні методології визначення затребуваності даного ресурсу. Прикладом для цієї роботи буде слугувати "Інтерактивна карта абітурієнта Одеси".

Метою даної роботи є розробка методології визначення запитуваності ресурсу на прикладі "Інтерактивної карти абітурієнта Одеси". Реалізування її за допомогою клієнтської та серверної частини.

Для розробки методології необхідно визначити основні задачі:

- 一 виявлення основних показників, які будуть слугувати для визначення запитуваності ресурсу;
- 一 аналіз та систематизація маючої інформації та ресурсу;
- 一 розробка представлення інформації та показників, що будуть виявлені;
- 一 забезпечення інструментів у ресурсі, який буде використовуватись у якості прикладу, для визначення та розрахунку показників запитуваності;
- 一 підтримка актуальності даних на ресурсі задля відображення якісних показників;
- 一 врахування потреб та зауважень замовників продукту.

З огляду на вищесказане аналіз та моніторинг закладів вищої освіти є актуальним напрямком дослідження.

При розробці методології запитуваності було використано системний підхід, проведено спостереження запитів користувачів, аналіз та порівняння аналогів. Для розробки методології розрахунку запитуваності використано інтелектуальний аналіз.

Результати дослідження реалізовані у веб-додатку, який дає можливість користувачам отримувати інформацію про всі навчальні заклади в рамках одного ресурсу, який зберігає необхідну інформацію з урахуванням запитів абітурієнтів, яка є актуальною.

Веб-ресурс є гнучким для подальшого розширення, що дає змогу додавати нові критерії для додавання інформації, отримання статистики рейтингу відвідуваності сторінок.

Для розробки було проаналізовано аналоги, проведено опитування користувачів, виділено основні функції та спроектовано дизайн інтерфейсу.

Результати дослідження реалізовані на інформаційному ресурсі, який використовується у якості прикладу, що надає можливість розрахувати показник запитуваності конкретної інформації, конкретних сторінок та даних. Метод є гнучким для подальшого поліпшення. Дає можливість додавати свої показники, які є необхідними для спостереження та аналізу. Реалізовані засоби дозволяють використовувати інші методолгії, які в подальшому можуть бути корисні для обраного інформаційного ресурсу.

УДК 004.9

## **ІНТЕРАКТИВНА ОНЛАЙН-ПЛАТФОРМА З ІНТЕГРОВАНОЮ ГЕНЕРАЦІЄЮ ТЕЛЕГРАМ-БОТІВ ДЛЯ ТОРГІВЕЛЬНИХ МЕРЕЖ**

НІКІШЕНКО Є.О., БАНДУРКА О.І., СВИНЧУК О.В. (iegar228322@gmail.com) Національний технічний університет України «Київський політехнічний інститут імені Ігоря Сікорського»

*Розроблено онлайн-платформу, яка дозволяє користувачам без знання мови програмування створити власний інтернет-магазин для реалізації товарів у вигляді телеграм-боту. Розроблена система чат-боту значною мірою сприятиме допомозі та розвитку в сфері малого бізнесу в нелегкі часи економічних випробувань. Уніфікує можливості користувача, який не має професійних навичок в сфері програмування, але його робота зводиться до спілкування в месенджері. Даний програмний продукт є конкуренто спроможний на широкому ринку аналогічних робіт.*

Все частіше локдаун чи комендантська година стають звичайними термінами в побуті для переважної частини українців. Без сумніву, такі речі дуже негативно впливають майже на всі сфери діяльності людей і, як наслідок, несуть за собою значні економічні втрати. Очевидно, що зараз малий бізнес в Україні переживає дуже складні часи. Все більше і більше людей віддають перевагу покупкам в інтернеті, що є більш зручними та займають менше часу, і є в умовах сьогодення набагато безпечнішим. Спілкування в месендженрах, замовлення в онлайн мережі товарів та їжі, купівля квитків на різні події стають звичними речами і здійснюються всього за декілька кліків по екрану сучасного смартфону. Таким чином, розробка інтерактивної платформи не просто здатна значною мірою допомогти малому бізнесу в наш час, але й навіть врятувати бізнес багатьох підприємців.

Метою даної роботи є розробка зручного веб-застосунку, який надасть змогу великій кількості користувачів без знання мови програмування створити власний інтернет-магазин з ботом у месенджері Telegram.

Чат-бот – це комп'ютерна програма, розроблена на основі нейромереж та технологій машинного навчання. За її допомогою здійснюється комунікація в аудіо- або текстовому форматі. Їх також використовують для виконання практичних завдань або для розваги. Чатбот є програмою штучного інтелекту, що імітує інтерактивну розмову людини за допомогою ключових фраз користувача та слухових або текстових сигналів, тобто є системою, в якій обмін повідомленнями здійснюється в системі «людина»–«комп'ютер».

При детальному описі процесу створення магазину, користувачу-адміністратору необхідно зареєструватися на платформі та ввести унікальні дані про свій майбутній магазин. Система автоматично створить необхідного бота, який згодом стане посередником в спілкуванні між покупцями і магазином.

Наступним кроком користувача повинно стати завантаження Excel-файлу з товарами для продажу (головна сторінка платформи відображатиме приклад оформлення). Усі дані спочатку проходять процес перевірки перед завантаженням у базу даних. Надалі користувачу-покупцю буде надана можливість створити власне замовлення через бота, для цього йому потрібен тільки встановлений месенджер Telegram на одному із пристроїв.

Важливою частиною розробки було створення зручної адміністративної панелі, яка дозволить власникам застосунку (розробникам) відслідковувати продажі з метою запобігання реалізації нелегальних товарів. Адміністратор магазину також має власну адміністративну панель на даному сайті, де він може слідкувати за замовленнями та редагувати дані.

Для розробки був обраний дуже популярний на даний час фреймворк Django на базі мови програмування Python – це безкоштовний та вільний фреймворк для веб-застосунків, який використовує шаблон проектування MVC. Сайт на Django будується з однієї або декількох частин, які рекомендується робити модульними. Це є головною архітектурною відмінністю фреймворку від існуючих аналогів.

Для більш детального опису програми створюється діаграма прецедентів – це діаграма з зображенням відношення між акторами та прецедентами в системі. Діаграма прецедентів є графом, що складається з множини акторів, прецедентів (варіантів використання), асоціацій між акторами та прецедентами, відношень серед прецедентів, та відношень узагальнення між акторами. Діаграми прецедентів відображають елементи моделі варіантів використання.

Створювач бота має можливості:

- автентифікація на сервісі;
- управління ботами та їх функціями: управління розсилками, кнопками;
- задання та зміна даних про бота;
- управління товарами бота;
- наповнення та видалення товарів бота;
- перегляд статистику в браузері та експорт у pdf-файл.

Користувач боту має можливості:

- проглядати товари в бот-магазині;
- додавати/видаляти товари;
- керувати корзиною;
- робити та оплачувати замовлення;
- дивитися статус замовлення та за необхідності відміняти;
- звертатися за консультацією.

Розроблена система чат-боту значною мірою сприятиме допомозі та розвитку в сфері малого бізнесу в нелегкі часи економічних випробувань. Уніфікує можливості користувача, який не має професійних навичок в сфері програмування, але його робота зводиться до спілкування в месенджері. Даний програмний продукт є конкуренто спроможний на широкому ринку аналогічних робіт.

## СПИСОК ВИКОРИСТАНОЇ ЛІТЕРАТУРИ

- 1. Д. Форсье, Django. *Разработка веб-приложений на Python.* Нью-Йорк, 2019.
- 2. Р. Саймон, К. Ханну, *Администрирование PostgreSQL 9. Книга рецептов*. Лондон: Питер Пресс, 2015.
- 3. М. Тьягу, О. Фред, *Redis Cookbook.* O'Reilly, 2011.

УДК 004.925

# **ОСОБЛИВОСТІ ФОРМУВАННЯ ТРИВИМІРНИХ ГРАФІЧНИХ СЦЕН**

РОМАНЮК<sup>1</sup> О.Н.(rom8591@gmail.com), ВІНТОНЮК<sup>1</sup> В.В., ЧЕХМЕСТРУК<sup>1</sup> Р. Ю., РОМАНЮК<sup>1</sup> О.В., КОТЛИК<sup>2</sup> С.В., РОМАНЮК<sup>3</sup> С.О.  $1$ Вінницький національний технічний університет  $2$ Одеський національний технологічний університет <sup>3</sup>[Національний університет «Одеська політехніка»](https://op.edu.ua/#navbar)

*Проаналізовано особливості формування тривимірних графічних сцен. Розглянуто графічний конвеєр, відтворення оптичних властивостей поверхонь, рейдери, методи зафарбовування*

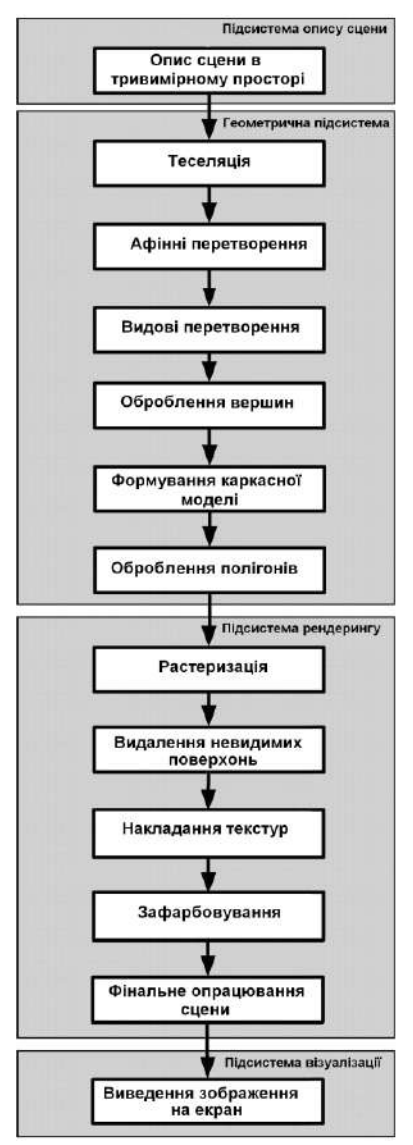

графічного конвеєра

Тривимірні графічні зображення це зображення об'ємних предметів, яке виконано на площині [1-14]. При побудові таких зображень дотримуються певної послідовності дій, які в сукупності утворюють графічний ЗD-конвеєр [4]. Групу операцій, що виконують відособлені проміжні дії, прийнято називати етапом, або стадією ЗD-конвеєра. Конвеєрна організація [4-6] обчислень найчастіше на сьогоднішній день використовується для побудови апаратних засобів графічних систем.. На рис. 1 зображено основні стадії графічного конвеєра, за виконання яких відповідає окрема підсистема.

При конкретній реалізації на програмному й апаратному рівнях можуть мати місце деякі відмінності, однак значеннєвий зміст стадій конвеєра практично не міняється.

При формуванні тривимірного зображення виділяють етапи опису тривимірного зображення, геометричних перетворень і рендерингу. На стадії опису сцени визначаються стани складових об'єктів, їх взаємне розташування та визначається стратегія наступних дій над об'єктами. На стадії геометричних перетворень виконують декомпозицію графічної сцени та афінні перетворення над отриманими об'єктами. Після перетворення з глобального простору в простір спостерігача виконують відсікання, вилучення невидимих граней та конвертують отримані результати в екранний простір. У подальшому визначаються параметри вершин тривимірної сцени, включаючи їх розташування в екранній системі координат, вектори нормалей, освітленість, текстурні координати та інші. Найважливішими на цьому етапі вважаються процедури перетворень і освітлення, тому весь етап оброблення вершин часто називають T&L ( transformation and Lighting) [2]. У подальшому здійснюється «збір» трикутників і формування каркасної моделі. На етапі обробки полігонів оброблюються вхідні примітиви як цілісні об'єкти та при необхідності формуються ни велити в примітиви як цілісні до екій та при недохідності формуються<br>explores to the Hobi. Цей етап введено в графічний конвеєр зовсім недавно, після появи стандартів DirectX і Open GL [7].

Комп'ютерна візуалізацією [1] – це методика переведення абстрактних уявлень про об'єкти в геометричні образи, що дає можливість користувачу спостерігати результати комп'ютерного моделювання явищ і процесів. При візуалізації враховують специфікацію об'єктів, їх атрибути, взаємне розташування, динаміку і способи взаємодії. Етап рендерингу [1-3] – це етап кінцевої візуалізації, на якому згідно з даними, отриманими на етапі геометричних перетворень, формуються піксели зображення, для яких визначаються екранні координати та інтенсивності кольору. Етап рендерингу вважається найбільш трудомістким у графічному конвеєрі, оскільки пов'язаний із попікселними діями, складними обчисленнями й передбачає врахування багатьох параметрів. Рендеринг у загальному обсязі обчислень із формування тривимірних сцен складає 60-80 % [1], тому в значній мірі визначає продуктивність графічних систем.

В останні роки при формуванні тривимірних зображень широке розповсюдження отримала технологія шейдерів [8]. Шейдер – це програма для реалізації одного з етапів [графічного](http://ru.wikipedia.org/w/index.php?title=%D0%93%D1%80%D0%B0%D1%84%D0%B8%D1%87%D0%B5%D1%81%D0%BA%D0%B8%D0%B9_%D0%BA%D0%BE%D0%BD%D0%B2%D0%B5%D0%B9%D0%B5%D1%80&action=edit&redlink=1)  [конвеєра](http://ru.wikipedia.org/w/index.php?title=%D0%93%D1%80%D0%B0%D1%84%D0%B8%D1%87%D0%B5%D1%81%D0%BA%D0%B8%D0%B9_%D0%BA%D0%BE%D0%BD%D0%B2%D0%B5%D0%B9%D0%B5%D1%80&action=edit&redlink=1) і використовується в тривимірній графіці для визначення кінцевих параметрів об'єкта чи зображення. У графічному конвеєрі для оброблення вершин, полігонів і їх пікселів уводять відповідно вершинний геометричний і піксельний рейдери . Найбільше навантаження мають останні шейдери як за кількістю точок, що обробляються, так і за складністю обчислень.

Для досягнення фотореалістичності в комп'ютерній графіці необхідно точно відтворити властивості поверхні та фізично правильно описати ефекти освітлення на сцені. Відповідно до прийнятого в комп'ютерній графіці підходу, розрахунок освітленості точок поверхні розпадається на дві основні задачі. Перша передбачає визначення способу розрахунку освітленості в заданій точці тривимірного простору та вирішується за допомогою побудови математичної моделі освітлення [9]. Друга задача використовує модель освітлення для розрахунків освітленості тривимірних об'єктів із конкретною геометрією й властивостями поверхні та вирішується за допомогою так званої моделі зафарбовування (Shading model) [2].

Для заданих оптичних властивостей поверхонь, відносного положення поверхні на сцені, кольору та положення джерела світла, характеристик джерел світла та орієнтації площини спостереження модель освітлення дозволяє розрахувати інтенсивність світла, випромінюваного з певної точки поверхні в заданому напрямку спостереження. Для зменшення обсягів обчислення в більшості пакетів використовують емпіричні моделі [10], основані на спрощених фотометричних розрахунках. При використанні глобальних моделей освітленості тривимірну сцену розглядають як єдину систему, для якої описують освітлення з урахуванням взаємного впливу об'єктів. При цьому розраховують багаторазове відбиття й переломлення світла. При такому підході отримують високоякісні зображення, однак це потребує великого обсягу обчислень і, як наслідок, тривалого часу формування графічної сцени . Зрозуміло, що широке використання таких моделей у системах реального часу можливо в перспективі з використанням потужних апаратних засобів.

При формуванні зображень із використанням локальної моделі освітлення [2] взаємодія обмежується тільки однократним відбиттям світла від поверхні. При цьому розраховується дифузна й спекулярна складові кольору, а розсіяне світло апроксимується. Такі моделі найбільш поширені на даний час і застосовуються в системах реального часу.

Реалізм – це правдиве, об'єктивне відображення дійсності спеціальними засобами . 3Dзображення отримують шляхом математичних обчислень за алгоритмами, які імітують фізичні процеси реального життя. Оскільки вони є наближеними моделями, то зображення не є повністю адекватним реальному об'єкту, що його бачить спостерігач. Фотореалістична графіка [2] – це сукупність методів і засобів створення реалістичних зображень, які спостерігач не може відрізнити від дійсних фотографій, або ототожнює з ними.

Реалістична графіка передбачає відтворення як конструктивних особливостей об'єкта, так і кольору його поверхонь. Правильна передача кольору об'єктів є одним із найважливіших факторів, що визначає реалізм тривимірної сцени, оскільки за рахунок зміни кольору створюється ілюзія об'ємності.

До методів, які дозволяють сформувати зображення із задовільною реалістичністю, відносять метод Гуро [2, 12], який отримав у засобах тривимірної графіки найбільшого поширення, але має ряд артефактів.

Уважається, що реалістичні графічні зображення можна отримати з використанням методів зафарбовування, які враховують локальну кривизну поверхні й відтворюють кольори поверхонь із використанням трьох складових кольору – фонової, дифузної й спекулярної. До таких методів відносять метод Фонга [2,13], який доцільно вибрати за еталонний для порівняння з розробленими. Ступінь візуальної відмінності сформованих зображень порівняно з методом Фонга дозволяє судити про їх реалістичність.

Деталізація об'єктів, яка визначається щільністю тріангуляційної мережі, повинна бути достатньою для адекватного відтворення конструктивних особливостей об'єкту. Вважається [2], що для екрана з роздільною здатністю  $1280\times1024$  при середній кількості до 100000 полігонів у сцені забезпечується задовільна за сучасними мірками якість зображення, 500000 полігонів забезпечують якість, близьку до побутового відео, понад 1000000 полігонів у сцені дозволяє наблизитися до фотореалізму. В сучасних комп'ютерних іграх використовується в сцені в середньому 300000– 500000 полігонів , які графічна відеокарта повинна відображати зі швидкістю більшою 25 кадрів у секунду. У найближчі роки очікуються ігри , що використовуватимуть до 1000000– 3000000 полігонів у сцені. Якість зображень об'єктів залежить від якості апроксимації, це припускає подальше зростання кількості вершин полігонів у моделях, причому темпи цього зростання обганяють темпи росту швидкості графічних прискорювачів [14].

Об'єм даних для обробки кожної вершини трикутника становить, як мінімум, 12 байтів: 3 для координат вершини + 3 для параметрів нормалей у вершинах + 3 для координат текстури + 3 для параметрів кольору. Для трикутника в цілому мінімальний об'єм даних складе 36 байтів. Якщо ж застосувати ефекти, передбачені, наприклад, у бібліотеці DirectX (карти оточення, анізотропну фільтрацію), то максимальний об'єм даних для одного трикутника досягає 768 байти. Прийнято вважати [2], що середній об'єм даних на кожний трикутник становить 180 байтів. При наявності мільйона трикутників у сцені загальний об'єм даних складе близько 180 Мбайтів. При швидкості зміни кадрів в іграх приблизно 30 разів у секунду загальний потік даних перевищить 5 Гбайтів/с.

Синтез реалістичних зображень передбачає великий обсяг обчислень, який визначається швидкістю зміни кадрів і складністю геометричних сцен. Так, наприклад, при моделюванні зображення винищувача F-14 модель формується з 76194 полігонів і включає 40678 вершин. Підраховано, що при частоті зміни кадрів – 25 кадрів/с необхідна швидкість обчислень складе 122922000 операцій/с із плаваючою точкою і 190048509000 операцій/с із фіксованою точкою..

Наведені розрахунки свідчать, що формування графічних зображень у реальному масштабі часу є надзвичайно трудомістким і передбачає використання апаратних засобів підтримки.

## СПИСОК ВИКОРИСТАНОЇ ЛІТЕРАТУРИ

1. О. Н. Романюк, *Комп'ютерна графіка. Навчальний посібник* . Вінниця: ВДТУ, 2001.

2. О. Н. Романюк, та А. В. Чорний, *Високопродуктивні методи та засоби зафарбовування тривимірних графічних об'єктів. Монографія*.: УНІВЕСУМ-Вінниця, 2006. .

3. О. Н. Романюк, Д. І. Катєльніков, та О. П. Косовець, *Веб-дизайн і комп'ютерна графіка*. Вінниця : ВНТУ, 2007. – 103 с.

4. А. Н. Романюк, "Основные процедуры 3D-конвейеризации", *Труды филиала MBTV им*. *Н. Э. Баумана.*. Специальный выпуск: материалы международного симпозиума «Наука и предпринимательство, с. 471– 476, 2000.

5. О. Н. Романюк, та О. О. Дудник, "Еволюція конвеєра рендерингу в відеокартах", на *Міжн. наук.-практ. Інтернет-конференції «Електронні інформаційні ресурси: створення,* 

*використання, доступ*», Вінниця, с.. 440-448.

6. О.Н. Романюк, О.О. Дудник, та Н.С. Костюкова, "Реалізація альтернативного конвеєра рендерингу на GPU з використанням обчислювальних шейдерів", Наукові праці ДонНТУ *Серія "Інформатика, кібернетика та обчислювальна техніка,* №2 (25), с.103-108, 2017..

7. О. Н., Романюк, та М. Д. Захарчук, "Порівняльний аналіз DirectX11 і DirectX12", *на XII Міжн. наук.-техн. конф. Інформаційно-комп'ютерні технології*, Житомир, 2021, с. 60-61.

8. О. Н Романюк., О. А. Іваха, та О.О. Дудник, "Аналіз шейдерів", на *Міжн. наук.-практ. конф. Стан, досягнення та перспективи інформаційних систем і технологій*», Одеса, 2021, с. 223-234.

9. О. Н., Романюк, та Р. Ю Кагальняк, "Порівняльний аналіз технології трасування променів і растеризації", на XII Міжн.. наук.*-техн. конф. Інформаційно-комп'ютерні технології – 2021* , Житомир, 2021, с. 64-65.

10. О. Н.. Романюк, "Класифікація дистрибутивних функцій відбивної здатності поверхні―, *[Наукові праці Донецького національного технічного університету. Серія :](http://www.irbis-nbuv.gov.ua/cgi-bin/irbis_nbuv/cgiirbis_64.exe?Z21ID=&I21DBN=UJRN&P21DBN=UJRN&S21STN=1&S21REF=10&S21FMT=JUU_all&C21COM=S&S21CNR=20&S21P01=0&S21P02=0&S21P03=IJ=&S21COLORTERMS=1&S21STR=%D0%9669802:%D0%86.%D0%9A.%D0%9E%D0%B1.%D1%82.)  [Інформатика, кібернетика та обчислювальна техніка](http://www.irbis-nbuv.gov.ua/cgi-bin/irbis_nbuv/cgiirbis_64.exe?Z21ID=&I21DBN=UJRN&P21DBN=UJRN&S21STN=1&S21REF=10&S21FMT=JUU_all&C21COM=S&S21CNR=20&S21P01=0&S21P02=0&S21P03=IJ=&S21COLORTERMS=1&S21STR=%D0%9669802:%D0%86.%D0%9A.%D0%9E%D0%B1.%D1%82.).* Вип. 9, с. 145-151. 2008.

11. О. Н. Романюк "Метод підвищення реалістичності відтворення тривимірних графічних об'єктів― , *Інформаційні технології та комп'ютерна інженерія,* № 1 (8), с. 192– 196. 2007

12. О. Н. Романюк, "Новий підхід до підвищення реалістичності зафарбовування тривимірних об'єктів за методом Гуро", *Інформаційні технології та комп'ютерна інженерія*,  $N<sub>°</sub>$  2, с. 106– 109, 2005.

13. О. Н. Романюк, та А. В. Чорний, "Новий підхід до визначення спекулярної складової кольору―, *Оптико-електронні інформаційно- енергетичні технології,* № 2, .с. 85– 92, 2004.

14. О. Н Романюк, Р. Ю Довгалюк., та С. В. Олійник, "Класифікація графічних відеоадаптерів―, *[Наукові праці Донецького національного технічного університету. Серія :](http://www.irbis-nbuv.gov.ua/cgi-bin/irbis_nbuv/cgiirbis_64.exe?Z21ID=&I21DBN=UJRN&P21DBN=UJRN&S21STN=1&S21REF=10&S21FMT=JUU_all&C21COM=S&S21CNR=20&S21P01=0&S21P02=0&S21P03=IJ=&S21COLORTERMS=1&S21STR=%D0%9669802:%D0%86.%D0%9A.%D0%9E%D0%B1.%D1%82.)  [Інформатика, кібернетика та обчислювальна техніка](http://www.irbis-nbuv.gov.ua/cgi-bin/irbis_nbuv/cgiirbis_64.exe?Z21ID=&I21DBN=UJRN&P21DBN=UJRN&S21STN=1&S21REF=10&S21FMT=JUU_all&C21COM=S&S21CNR=20&S21P01=0&S21P02=0&S21P03=IJ=&S21COLORTERMS=1&S21STR=%D0%9669802:%D0%86.%D0%9A.%D0%9E%D0%B1.%D1%82.)*, Вип. 14, .с. 211-215, 2011.

УДК 004.92

## **АРХІВНІ СХОВИЩА ЗОБРАЖЕНЬ ОБЛИЧ**

РОМАНЮК<sup>1</sup> О.Н.(rom8591@gmail.com), ПОПЕРЕЧНА<sup>1</sup> Є. К., МИХАЙЛОВ<sup>2</sup> П. I., ЧЕХМЕСТРУК<sup>3</sup> Р. Ю., РОМАНЮК<sup>1</sup> О.В.  $1$ Вінницький національний технічний університет, <sup>2</sup>CEO 3D GNERATION GmbH, <sup>3</sup>3D GENERATION UA

*Проаналізовано архіви зображень різних облич і їх доступність.Розглянуто їх різноманітність і наповненість об'єктами.*

Технології розпізнавання облич застосовують у найрізноманітніших сферах: забезпечення безпеки у місцях великого скупчення людей; системи охорони, уникнення незаконного проникнення на територію об'єкта, пошук зловмисників; фейс-контроль у сегменті громадських системах, пошук підозрілих та потенційно небезпечних відвідувачів; верифікація банківських карток; онлайн-платежі; медична діагностика; контекстна реклама, цифровий маркетинг; фототехніка; криміналістика; телеконференції; мобільні додатки; пошук фото у великих базах фотографій; позначка людей на фото у соціальних мережах; підрахування кількості відвідувачів; прикордонний та митний контроль; біометричний облік робочого дня та багато інших.

Сьогодні для різних застосувань створено бази даних облич.

NIST Mugshot Identification Database [1] – база зображень осіб, підготовлена Національним інститутом стандартів та технологій (США). В основу входять фронтальні та профільні зображення осіб. У базі міститься 3248 зображень 1573 чоловік (1495 чоловіків та 78 жінок). 1333 людини представлені і фронтальними, і профільними зображеннями, в інших випадках є лише фронтальні, або тільки профільні зображення.

131 особа представлена двома або більш фронтальними зображеннями, 89 осіб представлені двома або більше профільними зображеннями. Вона складається з напівтонових зображень із 256 градаціями яскравості. Зображення представлені у форматі IHead, розробленому співробітниками інституту. Разом з базою постачається програмне забезпечення, що дозволяє читати і записувати файли у форматі IHead, а також конвертувати в графічний формат SUN. База розповсюджується на платній основі.

AR Face Database [2] – база зображень осіб, створена А. Мартінесом (A. Martinez) і Р. Бенавенте (R. Benavente) у Центрі машинного зору автономного університету Барселони (UAB Computer Vision Center). В архіві міститься 3248 зображень 1573 чоловік (1495 чоловіків та 78 жінок).

1333 людини представлені і фронтальними, і профільними зображеннями, в інших випадках є лише фронтальні, або тільки профільні зображення. 131 особа представлена двома або більш фронтальними зображеннями, 89 осіб представлені двома або більше профільними зображеннями. Зображення в ній кольорові, з глибиною кольору 24 біти на піксель, представлені в raw-форматі. Розмір кожного зображення – 768x576 пікселів. База призначена для некомерційного використання. Для отримання доступу до бази необхідно звернутися до Мартінеса.

U Bern Face Database [3] — база зображень осіб, створена Бернському університеті. База включає зображення 30 осіб - 300 фронтальних та 150 профільних. Зображення напівтонові представлені у форматі SUN.

Yale Face Database [4] – база зображень осіб, підготовлена в Єльському університеті. База містить фронтальні зображення осіб. Архів складається із 165 зображень 15 осіб. Кожна людина представлена серією з 11 зображень: при трьох варіантах освітлення; в окулярах та без окулярів; з шістьма різними виразами обличчя. Зображення напівтонові, із 256 градаціями яскравості, у форматі GIF. Розмір зображення – 320x240 пікселів. База призначається для некомерційного використання. Для отримання доступу необхідно заповнити реєстраційну форму.

Yale Face Database B [5] – база зображень осіб, підготовлена в Єльському університеті. База містить фронтальні зображення облич. Архів складається із 5850 зображень 10 осіб. Кожна людина представлена серією із 585 зображень (9 ракурсів, 65 режимів освітлення). Зображення – напівтонові, з 256 градаціями яскравості, представлені у форматі PGM. Розмір кожного зображення – 640x480 пікселів.

Sheffield Face Database [6] (колишня назва UMIST Face Database) - база зображень осіб, що підготовлена в університеті UMIST. Архів містить 1012 зображень 20 осіб (16 чоловіків та 4 жінок). Зображення у серії для однієї людини відрізняються поворотом голови. Зображення напівтонові, з 256 градаціями яскравості у форматі PGM. У публікації можна включати лише зображення із серій 1a та 1e, при цьому потрібно отримати дозвіл упорядників бази. Автори просять користувачів повідомляти про проведені з використанням бази наукові дослідження та опубліковані роботи.

The ORL Database of Faces [7] — база зображень осіб, підготовлена в науково-дослідній лабораторії компанії Olivetti (Olivetti Research Laboratory або ORL; після придбання корпорацією AT&T у 1999 р. і до закриття у 2002 р. лабораторія мала назву AT&T Laborator. У основу входять фронтальні зображення осіб. Архів містить 400 фронтальних зображень 40 осіб. Усі зображення в базі напівтонові, з 256 градаціями яскравості. Розмір кожного зображення – 92x112 пікселів. Файли представлені у форматі PGM.

BioID Face Database [8] – база зображень осіб, підготовлена швейцарською компанією HumanScan AG, розробником технології біометричної ідентифікації BioID. База містить фронтальні і зображення осіб. Архів містить 1521 зображення 23 осіб. При проведенні зйомки варіювалися умови освітлення, фонові сцени, відстань до людини, що фотографується. Для кожного зображення в базі зберігається текстовий файл із координатами очей. Зображення в основі напівтонові, з 256 градаціями яскравості, представлені у форматі PGM. Розмір кожного зображення – 384x286 пікселів.

Indian Face Database [9] - база зображень осіб, підготовлена в Індійському технологічному інституті Канпурі. Архів містить зображення 61 особи (39 чоловіків та 22 жінок). Зображення в серії для однієї людини відрізняються поворотом та нахилом голови, виразом обличчя. Зображення кольорові, з глибиною кольору 24 біти на піксель, у форматі JPEG. Розмір зображення – 640x480 пікселів. База призначена для некомерційного використання. Автори просять користувачів повідомляти про наукові дослідження, що проводяться, на сайті бази публікується список дослідницьких проектів, при проведенні яких застосовувалася база зображень.

Georgia Tech Face Database [10] - база зображень осіб, підготовлена в Центрі обробки сигналів та зображень Технологічного університету Джорджії у 1999 р. База містить фронтальні зображення осіб. Архів містить 750 фронтальних зображень 50 чоловік. Кожна людина представлена серією з 15 зображень. При проведенні зйомки варіювалися умови освітлення, фонові сцени, відстань до фотографованого. Для кожного зображення в базі зберігається текстовий файл з координатами прямокутника, що містить особу, та відповідний фрагмент зображення. Зображення в базі кольорові, з глибиною кольору 24 біти на піксель, у форматі JPEG. Розміри зображення – 640x480 пікселів.

GavabDB [11] – це база даних 3D-облич. Вона містить 549 тривимірних зображень лицьових поверхонь. Ці сітки відповідають 61 різним людям (45 чоловікам та 16 жінкам), які мають по 9 зображень для кожної людини. Усі люди європеоїдної раси, їх вік становить від 18 до 40 років. Кожне зображення визначається сіткою пов'язаних тривимірних точок поверхні обличчя без текстури. База даних забезпечує систематичні зміни пози та виразу особи. Зокрема, кожній людині відповідають 9 зображень: 2 види спереду з нейтральним виразом особи, 2 види з поворотом по осі x (±30°, погляд вгору і погляд вниз відповідно) з нейтральним виразом особи, 2 види з поворотом по осі Y ( $\pm$  90°, лівий та правий профілі). відповідно) з нейтральним виразом обличчя та 3 зображеннями фронтальних жестів (сміх, посмішка та випадковий жест, обраний користувачем відповідно).

## СПИСОК ВИКОРИСТАНОЇ ЛІТЕРАТУРИ

1. NIST Mugshot Identification Database [Електронний ресурс] – Режим доступу до ресурсу: https://www.nist.gov/srd/nist-special-database-18;

2. AR Face Database [Електронний ресурс] – Режим доступу до ресурсу: https://www2.ece.ohio-state.edu;

3. U Bern Face Database [Електронний ресурс] – Режим доступу до ресурсу: https://www.researchgate.net/figure/Face-database-of-the-University-of-Bern-320-2-214 pixels\_fig11\_224148496;

4. Yale Face Database [Електронний ресурс] – Режим доступу до ресурсу: http://vision.ucsd.edu/content/yale-face-database;

5. Yale Face Database B [Електронний ресурс] – Режим доступу до ресурсу: http://vision.ucsd.edu/~leekc/ExtYaleDatabase/ExtYaleB.html;

6. Sheffield Face Database [Електронний ресурс] – Режим доступу до ресурсу: https://www.visioneng.org.uk;

7. The ORL Database of Faces [Електронний ресурс] – Режим доступу до ресурсу: https://cam-orl.co.uk/facedatabase.html;

8. BioID Face Database [Електронний ресурс] – Режим доступу до ресурсу: https://www.bioid.com/facedb/;

9. Indian Face Database [Електронний ресурс] – Режим доступу до ресурсу: https://ieeedataport.org;

10. Georgia Tech Face Database [Електронний ресурс] – Режим доступу до ресурсу: https://computervisiononline.com/dataset/1105138700;

11. GavabDB [Електронний ресурс] – Режим доступу до ресурсу: http://gavab.escet.urjc.es/recursos\_en.html

УДК 004.42

# **РОЗРОБКА ІНФОРМАЦІЙНОГО САЙТУ НАУКОВО-ДОСЛІДНОГО ІНСТИТУТУ ОНТУ**

ЦАБІЙ О.М., СОКОЛОВА О.П.

Одеський національний технологічний університет

В даний час Інтернет є одним з найбільш активних засобів інформації. Створення сайту в Інтернеті забезпечує нові можливості щодо розширення, інформаційної підтримки чи реклами. Інформаційний простір сучасної людини важко уявити без можливості виходу в Інтернет, перегляду, публікації та редагування інформації у глобальній мережі. Все це дозволяє різним організаціям формувати свій образ, використовуючи сучасні мережеві технології. Веб-сайт сьогодні є не тільки інформаційним засобом або візиткою, а повноцінним маркетинговим інструментом. Таким чином, актуальність створення сайту полягає у підтримці процесу інформатизації навчального закладу, що забезпечує відкритість діяльності та формування позитивного іміджу [1].

У сучасному світі, розвиток інформаційних технологій є не тільки найважливішою областю знань, але є механізмом функціонування та розвитку. На сьогоднішній день практично кожна організація має власний веб – сайт. Сайт є інструментом для ознайомлення з тою чи іншою організацією.

В силу сказаного дуже важливу роль сьогодні мають сторінки сайтів підрозділів вузів, на яких повинна бути представлена найбільш повна інформація про освітні послуги, що надаються ВНЗ, а також додаткову інформацію про якість навчання, наукові розробки, можливості зарубіжної стажувань і проведення практики. Також важливу роль грає популярність сайту, що позначається на його положенні у видачі результатів пошуковими програмами [2].

Метою даної роботи є розробка веб-сайту, який предоставляє доступ всім користувачам до інформації науково – дослідного інституту. Об'єктом дослідження є науково – дослідний інститут технічного університету. Предметом дослідження є процес розробки інформаційного сайту науково – дослідного інституту технічного університету.

Розробка такого сайту для сайту науково – дослідного інституту є актуальним завданням, тому що потреба в обміні інформацією між викладачами, вченими, студентами буде тільки зростати.

Спочатку була оцінена потенційна аудиторія створюваного сайту навчальнонаукового інституту і ті розділи його, які можуть зацікавити відвідувачів: це члени ректорату, деканатів, кафедр, викладачі, співробітники факультетів, вчені, студенти, магістранти та аспіранти. Для створення ефективного освітнього сайту були проведені: аналіз існуючих освітніх сайтів і їх сервісів; аналіз способів і схем пошуку подібних сайтів або сервісу цільовою аудиторією (пошукові системи, каталоги, тематичні сайти та ін.); аналіз необхідних програмних розробок, їх продуктивності і ефективності [3].

З урахуванням особливостей аудиторії до основних функцій сайту належать: організаційна (дозволить забезпечити швидкий і зручний доступ до новин у науковому товаристві, різних оголошеннях); рекламна (дозволить привернути додаткову увагу абітурієнтів і студентів до спеціальностей університету); іміджева (дозволить підвищити як імідж науки в цілому, так і університетських досліджень); освітня (розміщення на сайті наукових матеріалів, а також посилань на освітні ресурси, що дозволить використовувати сайт в процесі навчання і роботи).

При проектуванні структури сайту було враховано, що простота і зручність навігації є одним з важливих факторів, що визначають відвідуваність Web-сайту.

При розробці дизайну, функціональності сторінок і програмних рішень освітнього сайту було враховано, що в Інтернеті існує жорстка конкуренція в боротьбі за цільову аудиторію. Крім рішень задач по досягненню іміджевої індивідуальності сайту, необхідно

враховувати безліч додаткових (іноді, чисто технічних) вимог - usability (практичність) сайту, «прозорість» (зрозумілість) навігації, застосування різних технологій оформлення, швидкість завантаження сторінок, якість графіки, а також вимоги ергономіки. Чим цікавіше оформлений сайт, тим більше ймовірність, що його відвідають потенційні користувачі.

При підготовці веб-дизайну сайту використовувався графічний редактор, в якому здійснювалися розробка зовнішнього вигляду сайту (головної сторінки і ключових сторінок), створення індивідуальної графіки, вибір колірного і шрифтового рішення На цьому ж етапі проводилася оптимізація графіки для веб-сторінок, з урахуванням якої максімальна якість зображення повинна зберігатися при мінімальному розмірі файлу.

На основі створеної структури сайту в ході розробки дизайну особлива увага приділялася оформленню навігації сайту на підставі принципів простоти, зручності, читабельності.

Структурна схема web - сайту була вибрана виходячи з поставлених завдань і проаналізованої аудиторії. На головній сторінці розташована надзвичайно мінлива інформація:

- Наукові новини;
- Лабораторії;
- Нормативні документи;
- Відділ патентного на нормативно-технічного забезпечення;
- Наука для бізнесу;
- Наукові конкурси;
- Консалтинговий центр.

У пунктах підменю міститься більш розширена інформація:

- форма документів;
- семінари для винахідників;
- інформація для патентного пошуку;
- інноваційні розробки;
- каталоги;
- виставки;
- конкурсний відбір наукових проектів, тощо.

Новизна даної розробки полягає у цілеспрямованому створенні додатку, який дасть можливість наукових комунікацій співробітників, студентів, науковців нашого університету, надання їм оперативної інформації, а також в адаптованій технології подальшого просування сайту науково – дослідного інституту в Інтернеті для цілей популяризації та профорієнтації.

## СПИСОК ВИКОРИСТАНИХ ДЖЕРЕЛ

1. Пунина Т.Г. Проектирование и размещение в сети Интернет административных сайтов образовательных учреждений: Учебно-методическое пособие [Электронный ресурс] / Т. Г. Пунина // Режим доступа: http:// club-edu.tambov.ru/methodic/2007/ppsite/content.html 2. Попова В.Г. Сайт ВУЗа как инструмент Интернет-маркетинга в деятельности Донецкого национального университета. - Економіка і організація управління,  $\mathcal{N}_2$  3 (19) − 4 (20), 2014. 3. Content management system/ [Электронный ресурс] // Режим доступа: http://www.brutto.ru/informacija/uznat-bolshe/content-management-system

УДК 004.9

**ІНФОРМАЦІЙНА СИСТЕМА ДОСЛІДЖЕННЯ НАСЛІДКІВ ЛІСОВИХ ПОЖЕЖ** ЧАБАН О.О., БАНДУРКА О.І., СВИНЧУК О.В.( alexandr.chaban.65@gmail.com) Національний технічний університет України «Київський політехнічний інститут імені Ігоря Сікорського»

*Дана робота присвячена створенню програмного застосунку для обчислення екологоекономічних збитків, спричинених лісовими пожежами. Інформаційна система розроблена та спроектована за допомогою програмної платформи Java Script та бази даних PostgreSQL. Як результат, створений кросплатформний веб-додаток з виведенням результату аналізу досліджень територій, пошкоджених лісовими пожежами.*

Лісові пожежі – це неконтрольоване горіння рослин, що стихійно поширюється на території лісу. Вони виникають і розвиваються внаслідок багатьох причин, основна з яких – порушення людьми правил пожежної безпеки.

Розрізняють три основні типи лісових пожеж:

 низові – характеризуються горінням сухого трав'яного покриву без захоплення крон дерев та завдає найменшої шкоди лісу;

 верхові – розвиваються з низових пожеж, поступово переходячи на крони дерев, є найбільш інтенсивними та небезпечними пожежами;

 підземні – зумовлені загоранням торфу, гумусу та мертвої рослинності, поширюються досить повільно, але часом є самими складними при гасінні.

Несприятливі погодні умови також сприяють виникненню лісових пожеж: тривала відсутність дощів, висока температура повітря, перегрівання ґрунтів. Швидке поширення вогню відбувається в основному через сильні поривчасті вітри.

В Україні щорічно фіксуються тисячі випадків лісових пожеж (рис.1). Упродовж останніх 30 років регулярно відбувалися великі лісові пожежі, серед яких в Рівненській області у 1993 р. (на площі близько 600 га), Київській, Волинській та Чернігівській областях в 1996 р. (від 0.5 до 8.5 тис. га), Житомирській у 2002 р. (понад 1.7 тис. га), Херсонській та Луганській у 1999 р. (від 1 до 2 тис. га), Херсонській в 2007 р. (близько 7.4 тис. га), на території зони відчуження Чорнобильської АЕС у 1992 (17 тис. га) та 2015 рр. (14.9 тис. га) [1].

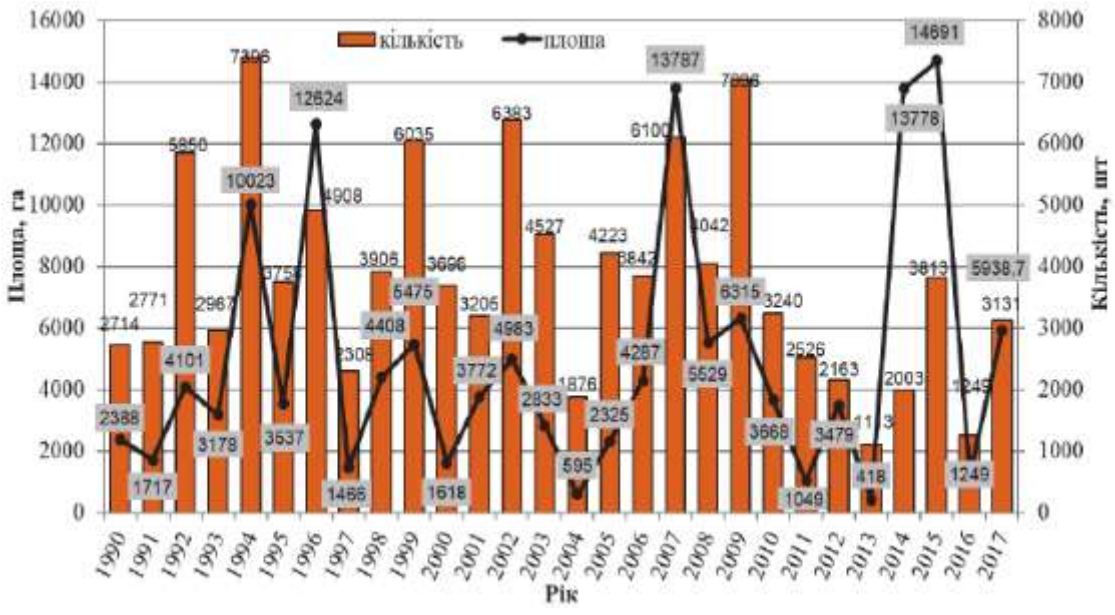

Рис. 1. Динаміка лісових пожеж в Україні

Також відмічені великі за обсягом лісові пожежі в Київській та Житомирській областях в 2020 році, втрати від яких склади більше 1 млн гривень.

Велика кількість лісових пожеж призводить до негативних екологічних наслідків, а саме: забруднення атмосферного повітря, поверхневих вод, ґрунтів, зміни мікроклімату та досить великі економічні збитки від пошкодження насаджень V, які можна обчислити за формулою:

$$
V = B \cdot K - T \tag{1}
$$

– вартість згорівших насаджень у віці під рубки;

 $K$  – коефіцієнт, який враховує економічні умови робіт по лісовідновленню після пожежі;

 $T$  – вартість деревини, реалізованої після пожежі [2].

Кожне лісове господарство розраховує збитки від лісових пожеж, враховуючи особливості лісових насаджень, їх вік, породний склад, вносячи корективи в існуючу формулу. Правильно пораховані збитки дадуть можливість створити коректний коштрорис для лісовідновлення, включаючи всі статі витрат від закупівлі саджанців до оплати праці робітників лісового господарства.

Основною метою розробки інформаційної системи є створення програмного застосунку у вигляді кросплатформного веб-додатку для автоматизації та збільшення точності розрахування економічних збитків, нанесених в результаті лісових пожеж.

Інформаційне наповнення контенту та його розміщення у веб-додатку відбувається за допомогою використання мови розмітки гіпертексту HTML. Для створення інтерфейсу користувача використовуються каскадні таблиці стилів CSS. Для реалізації кросплатформності використовується фреймворк Bootstrap. Технічна частина програмного застосунку написана на об'єктно-орієнтовній мові програмування Java Script.

Для реалізації поставленої задачі, а саме коректного розрахування економічних збитків, нанесених в наслідок лісових пожеж, слід оперувати з великою кількістю пов'язаних між собою даних, які безпосередньо необхідні для точних розрахунків. Для збереження цих даних, було прийнято рішення, використовувати реляційну СУБД, а саме PostgreSQL, оскільки ця система позиціонує себе, як найкращий варіант для швидкого оперування даних такого характеру.

Результатом роботи є створення максимально зручного програмного продукту, для використання якого користувачу потрібен лише доступ до мережі Інтернет та веб-браузер. Завдяки реалізації кросплатформності, користування веб-додатком доступне з будь-якого пристрою. Після проведення необхідних розрахунків, користувач матиме змогу ознайомитись з отриманими в результаті обчислення даним у формі графіків, діаграм та таблиць. У веб-додатку також буде додатково розміщено загальну інформацію та статистику стосовно лісових пожеж на території України за останні декілька років.

## СПИСОК ВИКОРИСТАНОЇ ЛІТЕРАТУРИ

- 1. Зібцев С. В., Сошенський О. М., Гуменюк В. В., Корень В. А. Багаторічна динаміка лісових пожеж в Україні. Український журнал лісівництва та деревинознавства. 2019. Вип. 10.3. С. 27-40.
- 2. Опенько І. А., Цвях О. М. Регресійний аналіз економічних наслідків від лісових пожеж в Україні. Електронне наукове фахове видання з економічних наук «Modern Economics» №16 (2019). С. 127-134.
- 3. Jon Duckett, "HTML and CSS: Design and Build Websites",  $1<sup>st</sup>$  Edition, 2011.
- 4. Jon Duckett, "Web Design with HTML, CSS, JavaScript and jQuery set", 1<sup>st</sup> Edition, 2014.
- 5. Luis Atencio, "The Joy of JavaScript", 2021.

УДК 004.4: 338.32.053.4

# **ПРОГРАМНА ПІДТРИМКА МОНІТОРИНГУ ПОКАЗНИКІВ НАУКОВОЇ ДІЯЛЬНОСТІ КАФЕДРИ ІТТАКБ. КЛІЄНТСЬКА ЧАСТИНА**

ЧІКЛІКЧІ О.С., СЕЛIВАНОВА А.В. (alexnull.100@gmail.com, av\_selivanova@ukr.net) Одеський національний технологічний університет

*Дана робота присвячена розробці клієнтської частини веб-системи, що потребує збору та аналізу процесів по створенню звітів та моніторингу наукових праць, розробки бази даних, що містить наукові праці співробітників кафедри та додатку для здійснення моніторингу. Перевагою цього додатку є швидкість адаптації персоналу до його інтерфейсу загалом та інструментарію в цілому. Також важливу роль грає можливість швидкої його інтеграції в систему кафедри.*

Моніторинг наукової діяльності є комплексом систематичних і послідовних заходів, що здійснюються в навчальних закладах або інших суб'єктах освітньої діяльності з метою виявлення та моніторингу напрямків підвищення якості освіти, оцінки ступеня, спрямованості та причин відхилень результатів навчальної діяльності від заявлених цілей [1].

Основними завданнями моніторингу є:

- отримання достовірної та об'єктивної інформації про умови, організацію, зміст та результати наукової діяльності;

- систематизація інформації, підвищення її оперативності та доступності;

- розробка та використання єдиних нормативних матеріалів, методик діагностики;

- створення механізму моніторингових досліджень на всіх рівнях та за різними напрямками;

- забезпечення органів управління, організацій, зацікавлених громадян суспільнозначущою інформацією, отриманою при здійсненні моніторингу.

Веб-додаток — це програма, одна частина якої завантажується в браузер і взаємодіє з користувачем (візуально-інтерфейсна частина), а інша знаходиться на веб-сервері та виконує запити, що надходять від першої, після обробки інформації повертає її назад. Частина, яка завантажується в браузер і з якою взаємодіє користувач, називається частиною клієнта (frontend). На веб-сервері знаходиться серверна частина веб-системи (back-end).

Аналіз наявних сучасних засобів розробки показав, що для розробки клієнтської частини системи доцільно використати Bootstrap для роботи з HTML та CSS, а також AngularJS для роботи з JavaScript. В наслідок використання комбінації технологій є можливість забезпечити найбільшу ефективність та якість роботи. Завдяки Bootstrap дизайн сайту буде коректно відображатися на екранах пристроїв різного розміру, незалежно від його діагоналі. AngularJS дозволяє прив'язувати дані до HTML за допомогою виразів, тоді як директиви дозволяють розробникам розширювати функціональність HTML і створювати нові структури.

Оцінюючи історичні етапи розвитку зберігання інформації, можна виділити переваги та недоліки кожного з них. Не можна заперечувати той факт, що на сьогодні велика частина інформації все ще зберігається у вигляді паперу, що значно ускладнює та уповільнює її обробку, підрахунок показників. Саме тому використання інтернет-сховища є більш актуальним.

Аналіз аналогічних систем наведений у таблиці 1

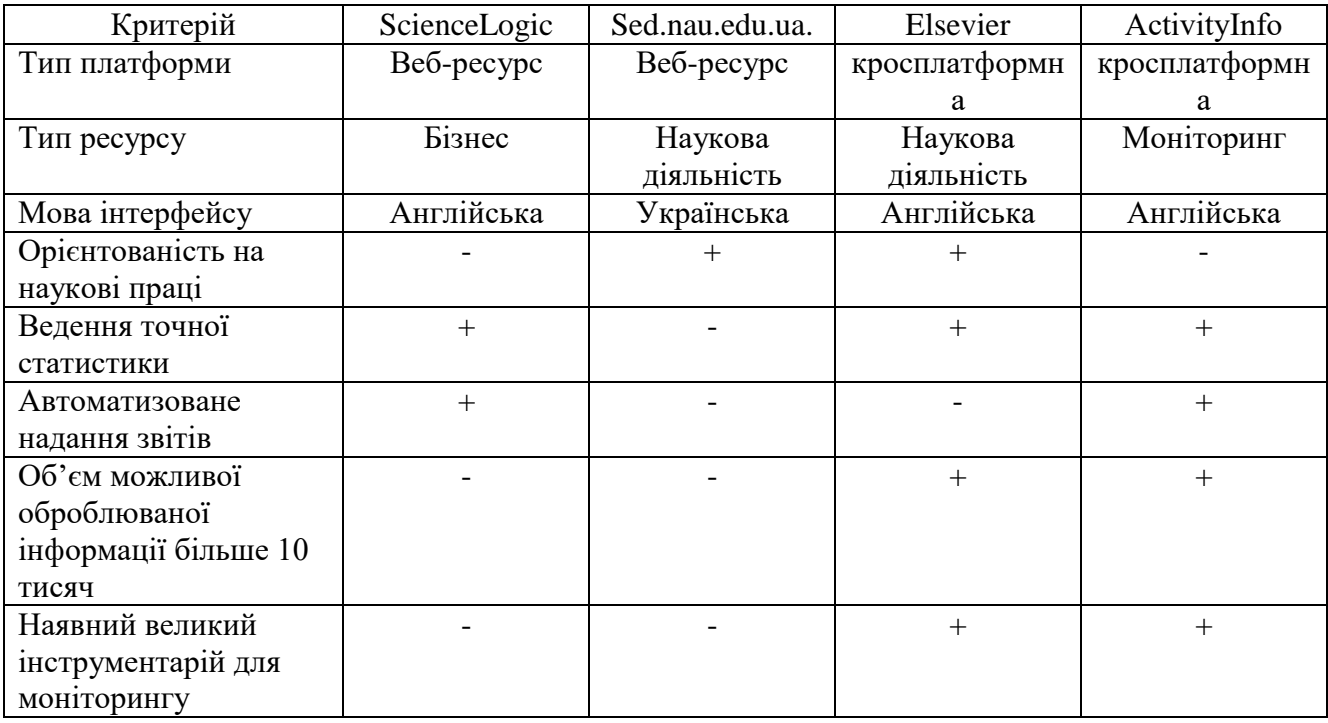

Таблиця 1 – Порівняльний аналіз аналогів

Виходячи з даних Таблиці 1 можна зробити висновок щодо ресурсів для моніторингу наукових праць. Лише деякі мають можливість працювати конкретно з науковими працями, інші можуть з ними працювати, але як з бізнес об'єктами. Інші мають або занадто малий інструментарій, або, навпаки, він занадто великий для однієї кафедри. Тому продукт, що розробляється повинен мати гнучку структуру й достатній інструментарій для роботи з науковими працями та водночас не бути занадто громіздким.

Моніторинг наукової діяльності за допомогою веб-системи може допомогти слідкувати за показниками, а також вести їх облік в реальному часі.

Даний програмний продукт надає можливість безпечно зберігати інформацію, систематизувати її відповідно до наукових здобутків викладачів кафедри та створювати наукові звіти за затвердженим шаблоном у потрібний час.

#### СПИСОК ВИКОРИСТАННОЇ ЛІТЕРАТУРИ

1. Ssciencelogic.com : [Веб-сайт]. Одеса, 2022. URL:https://sciencelogic.com/why-sciencelogic (дата звернення:6.03.2022).

УДК 004.9

## **МОБІЛЬНИЙ ДОДАТОК ДЛЯ МОНІТОРИНГУ ЛІСОВИХ ПОЖЕЖ**

ШЕСТОБАНСЬКА В.П., СВИНЧУК О.В., БАНДУРКА О.І. (vlada2000student@gmail.com) Національний технічний університет України «Київський політехнічний інститут імені Ігоря Сікорського»

*За останні роки в Україні суттєво збільшилась кількість лісових пожеж. У більшості випадків головною причиною виникнення займань у лісі є антропогенний чинник. Необережне поводження людей з вогнем у лісі, а також їх необізнаність у даній сфері, недостатнє інформування населення, відсутність єдиної відкритої системи даних про лісові пожежі із наочним представленням і зворотнім зв'язком, примітивний аналіз та обробка даних про лісові пожежі є дуже важливими проблемами в лісовому господарстві. Для їх вирішення* 

*буде розроблена автоматизована система моніторингу лісових пожеж у вигляді мобільного додатку, який матиме важливе значення для екологічної безпеки лісів. ЇЇ особливістю є багатозадачність, а саме: внесення даних до реєстру, витягування інформації з бази даних і її автоматичне заповнення, пошук даних у системі і відображення їх на мапі, облік та аналіз пожеж, зворотній зв'язок і взаємодія із користувачем, інформування населення, можливість залишити звернення до відповідних органів із прикріпленням уточнюючого фото або відео, щоб допомогти пожежним службам працювати ефективніше. Розроблена система моніторингу допоможе ефективно аналізувати стан пожежної безпеки в лісах, прогнозувати ситуацію і виявляти потенційно небезпечні ділянки.*

Масштабні лісові пожежі, які спалахнули в Житомирській та Київській областях навесні 2020 року, завдали великих збитків лісовому господарству. Після даних стихійного лиха відновлення потребує кілька десятків тисяч гектарів лісу не менше 1 року. У більшості випадків пожежі виникають з вини населення через необережне поводження людей з вогнем у лісі – підпали сухої трави, розведення багаття у непризначених для цього місцях та в пожежонебезпечний період, непогашені багаття, покинуті недопалки. Тому проблема з лісовими пожежами стоїть дуже гостро. Для її вирішення на сьогодні вже розроблено немало систем моніторингу, які допомагають проводити постійні спостереження за показниками пожежної ситуації в регіоні, за факторами, які обумовлюють формування та розвиток екологічних ризиків. Постійно розробляються заходи по зниженню ризику пожеж, а також завданих матеріальних й екологічних збитків. Проте на даний час немає зручного мобільного застосунку по інформуванню, моніторингу і взаємодії із населенням у галузі пожежної безпеки. Тому потрібно розробити систему, яка надасть можливість відстежувати лісові пожежі в реальному часі, ефективно працювати із населенням щодо їх інформування про пожежну небезпеку в певному регіоні завдяки сповіщенням. Вона матиме мати простий інтерфейс, інтуїтивно зрозумілий всім користувачам.

Метою створення програмного продукту є розробка системи моніторингу з єдиною та універсальною електронною базою даних для автоматизації запису, обробки, сортування, відображення даних про лісові пожежі, ефективного аналізу ситуації, а також засобами комунікації і зворотного зв'язку із звичайним користувачем.

Вирішуються завдання автоматизації та оптимізації роботи з даними щодо лісових пожеж, оскільки ведеться їх облік, завдяки чому можна слідкувати за перебігом лісових пожеж та візуально відображати інформацію на мапі. Створено авторизацію залежно від групи, в яку входить користувач: для відповідальних працівників пожежної служби та лісової охорони надається доступ до редагування даних, а для звичайних користувачів відображується увесь функціонал у контексті категорії користувача та відповідне інформаційне наповнення.

Вхідними даними є:

- офіційна інформація про лісові пожежі (область, район, лісгосп, лісництво, квартал, виділ, площа, стан пожежі, вид пожежі, час і дата виявлення пожежі та інші);

- інформація від пожежних служб про безпечне користування лісами та подальші дії в разі виникнення займань у лісі.

Вихідними даними є:

- електронні кабінети для всіх користувачів системи;

- списки лісових пожеж з описом і детальною інформацією, а також з їх візуалізацією на мапі;

- результати статистичного аналізу про лісові пожежі.

Користувачами системи є:

адміністратор – може вносити та редагувати базу даних з відомостями про лісові пожежі, доповнювати, видаляти та здійснювати пошук в базі даних;

аналітик – може використовувати та аналізувати дані про лісові пожежі, переглядати їх на мапі, проводити статистичний аналіз даних;

звичайний користувач – може переглядати інформацію про лісові пожежі і візуалізувати їх на мапі, отримувати сповіщення про безпечне перебування в лісі, надсилати відповідним органам інформацію щодо виявлення лісової пожежі в певній місцевості із можливістю прикріпити уточнююче фото або відео, щоб допомогти пожежним службам та лісовій охороні працювати ефективніше.

Однією з особливостей системи є те, що вона створена за допомогою фреймворку Flutter, який застосовується порівняно недавно та дає можливість розробляти інші застосунки із використанням єдиної кодової бази. Як мову програмування обрали Dart, що компілюється в двійковий код, і, відповідно, вища швидкість виконання операцій. У якості середовища розробки використовується Android Studio. На основі проведеного аналізу створено моделі баз даних, які дозволяють ефективно оперувати даними, і надають можливість безпечно їх зберігати. Використовуємо BLoC архітектуру з основним компонентом cubit, а також реактивний підхід із поділом стану. Програмний продукт буде реалізовано в якості мобільного застосунку.

У створеній системі можна:

- заносити дані про лісові пожежі до загального реєстру;
- витягувати з бази даних інформацію про пожежі та автоматично її заповнювати;
- шукати дані про лісову пожежу в реєстрі та відображати їх;
- візуалізувати на мапі лісові пожежі;
- проводити облік пожеж та слідкувати за їх перебігом;
- інформувати користувачів про правила поводження в лісі;
- повідомляти інформацію про пожежі у відповідні органи;
- дивитися описані дії стосовно гасіння лісових пожеж;
- формувати звіт для відповідних осіб.

Користувачами даної системи можуть бути звичайні люди, які хочуть повідомити про виникнення лісової пожежі або ознайомитися із поточною ситуацією в регіоні, а також працівники лісової охорони та пожежної служби, які зможуть краще взаємодіяти із населенням, сприяти обізнаності користувачів щодо пожежної безпеки в лісах. Дана система моніторингу допоможе працівникам лісового господарства зменшити збитки від пожеж та мінімізувати ймовірність їх виникнення.

#### СПИСОК ВИКОРИСТАНОЇ ЛІТЕРАТУРИ

1. Офіційний сайт Держкомстату України [Електронний ресурс]: Статистична інформація. Режим доступу: http:/[/www.ukrstat.gov.ua.](http://www.ukrstat.gov.ua/)

P. Griffiths et al. "Forest disturbances, forest recovery, and changes in forest types across the Carpathian ecoregion from 1985 to 2010 based on Landsat image composites", *Remote Sensing of Environment*, vol. 151, pp. 72-88, 2014.

УДК 681.518.3

# **МЕТОДИКА СТВОРЕННЯ ПРОГРАМНОГО ЗАБЕЗПЕЧЕННЯ З ЕЛЕМЕНТАМИ ВІЗУАЛЬНОГО ПРОГРАМУВАННЯ ДЛЯ АВТОМАТИЗОВАНИХ СИСТЕМ**

ШУБЕНОК А.І., КРАВЧЕНКО Д.В., УШКАРЕНКО О.О. (maestrotees@gmail.com) Національний університет кораблебудування ім. адм. Макарова

*В роботі розглянуто проблему розвитку програмного забезпечення для автоматизації процесів керування автономними, в тому числі й судновими електроенергетичними системами. Наведено приклад бібліотеки компонентів та фрагментів схем* 

*електроенергетичної системи. Обгрунтовано використання матриць для реалізації технології візуального програмування.*

В процесі створення систем автоматизації на базі промислових контролерів розробники вирішують завдання вибору чи власної розробки як апаратної частини системи (мікроконтролер, різноманітне периферійне устаткування, датчики, мережне устаткування), і програмного забезпечення. Програмне забезпечення (ПЗ) для автоматизованих систем зазвичай є автоматизованим робочим місцем [1]. Програмні продукти умовно можна розділити на «монолітні» і «модульні» [2]. Монолітні автоматизують обробку інформації у різних аспектах діяльності та традиційно є адаптованими ERP-системами [3]. Разом з тим, такі системи мають ряд характерних недоліків. Всі ці системи є закритими, що не дозволяє користувачам адаптувати їх до своїх потреб. Перевагою модульних систем є їхня здатність інтегруватися в комплекси. Разом з тим, їхня функціональність аналогічна монолітним системам і, відповідно, недоліки такі самі.

Актуальність проблеми обумовлена відсутністю необхідних засобів у ПЗ, що спонукає розробляти програми з потрібними властивостями самостійно. Однак і в цьому питанні відсутні єдині думки про способи їх реалізації [4]. У роботі розглядається один із можливих підходів до розробки ПЗ для автоматизованих електроенергетичних систем (АЕЕС), що базується на матричному поданні топології схеми.

На етапі створення ПЗ необхідно визначитися з набором типових блоків, з яких складатиметься електростанція. З вказаних блоків створюється бібліотека. Оскільки ПЗ виконує керування зовнішніми пристроями, кількість блоків повинна відповідати кількості керованих об'єктів. Зокрема, кількість автоматичних вимикачів в АЕЕС має відповідати кількості доступних блоків у бібліотеці.

Для вирішення проблеми створення топології електростанції кожному блоку призначається унікальний номер *Id*. Тоді вся бібліотека може бути описана множиною  $Id = \{Id_0, Id_1, M \}$ , де  $M$  – кількість типів блоків, які є в електростанції. В табл. 1 представлений приклад складу бібліотеки блоків, яка містить в собі автомати, *L*- і *T*конектори, синхронний генератор, асинхронний двигун, активне навантаження.

| 1.4011141111<br>---------<br>$\frac{1}{11110}$ $\frac{1}{11111}$ $\frac{1}{11111}$ |        |      |        |      |                       |      |        |  |  |
|------------------------------------------------------------------------------------|--------|------|--------|------|-----------------------|------|--------|--|--|
| Блок                                                                               | Id     | Блок | Id     | Блок | Id                    | Блок | Id     |  |  |
|                                                                                    | $Id_0$ |      | $Id_1$ | RH   | $\operatorname{Id}_4$ |      | $Id_5$ |  |  |
|                                                                                    | $Id_2$ |      | $Id_3$ |      | $Id_6$                |      | $Id_7$ |  |  |

Таблиця 1 – Библіотека типових блоків

З типових блоків робочому полі програми розробником складається схема електростанції. Оскільки кожен блок має свій унікальний ідентифікатор, вся топологія може бути описана за допомогою матриці:

$$
T = \begin{bmatrix} Id_5 & Id_3 & Id_2 & \dots & \dots & Id_9 \\ Id_7 & Id_8 & \dots & \dots & \dots & \dots \\ \vdots & \dots & \dots & \dots & \dots & \dots \\ \vdots & \dots & \dots & \dots & \dots & \dots \\ Id_2 & \dots & \dots & \dots & \dots & Id_4 \end{bmatrix}.
$$

З табл. 1 видно, що блоки *Id*0 та *Id*2 не можуть бути розташовані по вертикалі поряд, а блоки *Id*1 та *Id*3 не можуть бути розташовані по горизонталі поряд. На рис. 2, а, показаний приклад схеми, що складається з типових блоків.

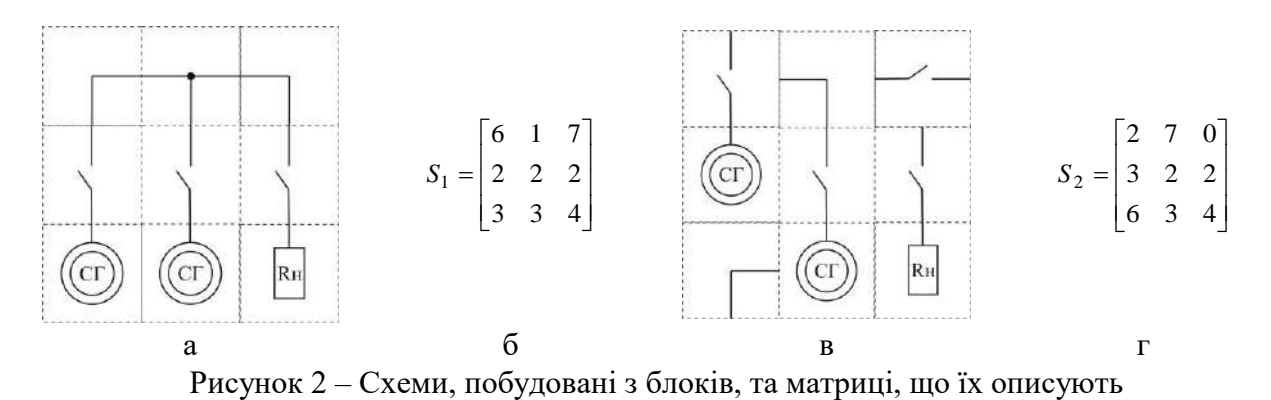

Для першої матриці (рис. 2, б) всі елементи коректно розташовані. Для другої матриці (рис. 2, г), яка побудована для схеми на рис. 2, в, видно, що по вертикалі елементи 6 і 2 в першому стовпці розташовані неправильно. Можна ввести для блоків  $\mathit{Id}_{\mathit{a}_{nk}}$  і  $\mathit{Id}_{\mathit{2}_{ij}}$  умову:

$$
k=j\;\;,\;n=i-1\,.
$$

Тоді якщо *i* 2 , і блок автомат розташований в комірці, то блок *L*-конектор по відношенню до цього блоку може бути розташований у цій колонці, але на попередньому рядку. Аналогічно, для елементів *ld*<sub>2</sub> та *ld*<sub>4</sub>, умова коректного розташування на робочому полі блоків *Id* <sub>2 mn</sub> і *Id* <sub>4 ij</sub> має вигляд:

$$
n=j\ ,\ i=m+1\ .
$$

На етапі створення схеми перевіряється умова кожного блоку і забезпечується коректність схеми.

Висновки. Правильний вибір методу, засобів та технології розробки ПЗ створює умови для зниження витрат та скорочення термінів проектування. До основних методів, які доцільно використовувати при проектуванні слід віднести метод пошуку аналога, метод синтезу на базі модулів і типових організаційних рішень, метод моделювання.

## СПИСОК ВИКОРИСТАНОЇ ЛІТЕРАТУРИ

[1] Sayat G.A., Iskakov M.B., "Organization of the dispatcher's automated workplace," Bulletin Series of Physics & Mathematical Sciences, vol. 70, pp. 290–294, 2020.

[2] Um Jumyung, Fischer Klaus, Spieldenner Torsten, Kolberg Dennis, "Development a Modular Factory with Modular Software Components," Procedia Manufacturing, vol. 11, pp. 922– 930, 2017.

[3] Bhatt Yatharth, "ERP System for Digitalization of NGO Operations," International Journal for Research in Applied Science and Engineering Technology, vol. 9, pp. 195–203, 2021.

[4] Chaudhari Ashvini, Joshi Shashank, "Study of effect of Agile software development," Methodology on Software Development Process, pp. 1–4, 2021.

# **Розділ 5. Комп'ютерні телекомунікаційні мережі та технології**

## **СУЧАСНІ МЕТОДИ БАЛАНСУВАННЯ НАВАНТАЖЕННЯ МІЖ МЕРЕЖЕВИМИ ДОДАТКАМИ**

ЗАВЕРТАЙЛО К.С. (kostiantyn.zavertaylo96@gmail.com) Інститут проблем математичних машин і систем НАН України

На сьогоднішній день користувачі інтеренета зацікавлені в тому, щоб була якомога найбільша продуктивність і стійкість до відмов в роботі інтернета. Саме для цього запускається декілька копій однакових систем і, в подальшому, навантаження рівномірно розподіляється між ними. Якщо з часом збільшується навантаження, то до роботи може підключатися ще одна така копія такої системи. Даний метод має назву горизонтальним масштабуванням. Оскільки кількість серверів зростає, то виникає потреба в тому, щоб коректно та доцільно розподіляти навантаження між ними.

Під час балансування навантаження необхідно, щоб вплив на клієнта був виключно позитивним. Багато сучасних веб-архітектур використовують рівні програмних додатків без фіксації стану, зберігаючи стан в системі із загальною пам'яттю або бази даних. Стан сеансу надзвичайно цінний і великий в інтерактивних додатках. Воно може зберігатися локально на сервері програм з низки причин, наприклад, у додатках, для яких оброблювані дані настільки великі за обсягом, що навантаження на мережу занадто висока згідно продуктивності. Для роботи з масштабними програмами, що фіксують стан, потрібен балансувальник навантаження.

Розглянемо основні способи балансування навантаження:

1. Циклічний метод. Суть даного методу полягає в розподілі запитів та завдань в порядку списку серверів. Всі завдання перебираються по циклу і коли досягається останній об'єкт, то завдання буде також назначене першому об'єкту. Метод може доповнюватися за допомогою виділення пріоритетів для завдань.

2. Загальне хешування. Даний метод передбачає, що адміністратор визначає хеш із вже заданим текстом, змінними запиту чи часу виконання. Балансувальник навантаження розподіляє навантаження між серверами, створюючи хеш для поточного запиту і поміщає його у сервери, що стоять вище. Цей метод дуже корисний, коли вам потрібен додатковий контроль над тим, куди саме надсилаються запити, або для визначення того, який конкретно сервер, скоріш за все, буде займатися кешуванням даних.

3. Випадковий метод. Сутність даного метода дуже проста — балансувальник навантаження довільно вибирає який саме вибирає сервер для підвищення навантаження на ньому чи зниження. Також враховується пріоритет сервера, який вибирає балансувальник навантаження.

4. Метод найменшого часу. Основні положення даного методу полягають в тому, щоб визначати ті сервери, яким потрібно якомога найменше часу для того, щоб обробляти запити, що надходять до них. Саме на таких серверах і збільшують навантаження, балансуючи всім навантаженням відносно до тих серверів, що як найдовше обраховують надіслані до них запити.

5. Метод найменшої кількості підключень. Цей метод розподіляє навантаження, виступаючи посередником для поточного запиту до сервера з найменшою кількістю відкритих підключень. Цей спосіб, як і карусельний, враховує ваги після ухвалення рішення, який сервер відправляти підключення.

Було коротко описано основні та найбільш відомі способи балансування навантаження. Було зазначено для певних методів в яких ситуаціях їх необхідно застосовувати. Також було зазначено необхідність балансування навантаження між мережевими пристроями.

Список використаної літератури:

1. Кулябов Д.С.Архитектура и принципы построения современных сетей и систем телекоммуникаций: Учеб. пособие. — М.: РУДН, 2008. — 281 с.: ил.

2. Олифер В.Г., Олифер H.A. Компьютерные сети. Принципы, технологии и протоколы. - СПб.: Питер, 2001. - 672 с.

## **ЗНАХОДЖЕННЯ ОПТИМАЛЬНОГО ПАРАМЕТРА ДЛЯ ПРОГНОЗУВАННЯ ОПРИМАЛЬНОЇ РОБОЧОЇ ТОЧКИ BPG КОДЕРА**

КОВАЛЕНКО Б.В. (*b.kovalenko@khai.edu*), Національний аерокосмічний університет ім. М.Є. Жуковського "Харківський авіаційний інститут"

*В роботі досліджена можливість прогнозування робочої точки для BPG кодера, а також проведено пошук найкращого статистичного вхідного параметру для забезпечення найбільш точного прогнозування.* 

**Постановка проблеми**: У світі об'єми інформації збільшуються з кожним днем, тому для ефективної передачі та зберігання інформації необхідно використовувати різні алгоритми стиснення. Для забезпечення великого коефіцієнту стиснення зазвичай використовують стиснення з втратами. Стиснення зображень з використанням BPG кодеру варто проводити в околі оптимальної робочої точки [1], якщо є присутнім шум. Дані були отримані, порівнюючи ідеальне (не уражене шумом) зображення та стиснуте зображення. Втім, насправді ідеальне зображення є відсутнім і доводиться мати справу із зображенням, що є ураженим шумом. У зв'язку з цим виникає проблема, що неможливо точно визначити, де (для якого значення параметру Q BPG-кодеру) знаходиться робоча точка і чи є вона взагалі. Вирішити цю проблему можна шляхом простого і швидкого попереднього аналізу, який дозволяє прогнозувати як існування робочої точки, так і значення метрик у цій точці.

У попередніх дослідженнях метод прогнозування використовував емпірично введені статистичні параметри. Тому у цій роботі проведено дослідження впливу вхідного статистичного параметру для точність прогнозування та оптимізацію цього параметру.

**Перелік вирішених задач**: У ході виконання дослідження було використано 11 зображень різної складності, які були ураженні адитивним гаусовим шумом, а потім стиснуті. Для цих зображень були вирахувані метрики для подальшого використання у процесі прогнозування. Ці дані були використанні для вписування кривих з використанням регулярних функцій. Процес було проведено декілька разів для різних статистичних параметрів з метою знаходження найкращого параметра.

**Виклад суті дослідження**: Спочатку варто розповісти про основні аспекти даного методу. Припустимо, що для якогось зображення присутній деякий статистичний параметр, для якого висунуті наступні вимоги: йому необхідно водночас інтегрально охарактеризувати інтенсивність шуму, а також складність зображення, і, що не менш важливо, цей параметр повинен швидко обчислюватися, як мінімум швидше, ніж саме стиснення.

Щоб розрахувати дані параметри, необхідно скористатися формулами:

$$
P_{m\sigma}(p,q) = \left\{ \left[ \sum_{k=0}^{7} \sum_{l=0}^{7} \delta_{m\sigma}(p,q,k,l) \right] - \delta_{m\sigma}(p,q,0,0) \right\} / 63,
$$
  
\n
$$
\delta_{m\sigma}(p,q,k,l) = \begin{cases} 1, & \text{RKULO} |B(p,q,k,l)| \le m\sigma_0 \\ 0, & \text{inakUIO} \end{cases}
$$
  
\n
$$
P_{m\sigma} = E(P_{m\sigma}(p,q))
$$
 (1)

175

де  $B(p, q, k, l)$  позначає kl-й коефіцієнт ДКП, розрахований для блоку  $8 \times 8$  пікселів, в якому лівий верхній кут відповідає pq-му пікселю зображення, m – множник, E означає осереднення по блоках.

Для другого статистичного параметру використовується схожа формула за виключенням:

$$
\delta_{m\sigma}(p,q,k,l) = \begin{cases} 1, & \text{rkmo } |B(p,q,k,l)| > m\sigma_0 \\ 0, & \text{inakme} \end{cases} \tag{2}
$$

Далі ці параметри необхідно пов'язати з покрашеннями метрик δPSNR і δPSNR-HVS-M, для цього необхідно побудувати графік з розрахованими параметрами та вписати в них криву; для цього скористаємось регулярними функціями, результат вписування, що виконано на основі f(x) = (p1\*x + p2) / (x^2 + q1\*x + q2) функцій, які виявились найкращими, наведено на рис 1.

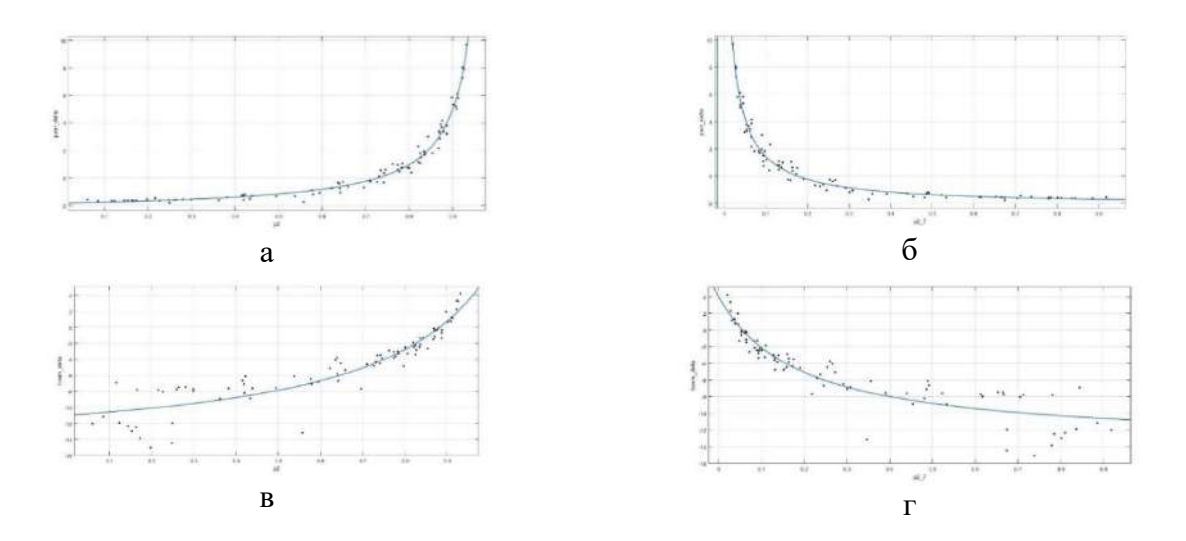

Рис 1. – Графіки розсіювання і вписані криві для: а –  $\delta$ PSNR до  $P_{2\sigma}$  (1),  $\delta$  – δPSNR до  $P_{2.7\sigma}$  (2), в – δPSNR-HVS-M до  $P_{2\sigma}$  (1), г – δPSNR-HVS-M до  $P_{2.7\sigma}$  (2)

Оскільки точність вписування кривої і точність прогнозування пов'язані – чим краще буде зроблено вписування, тим точніше буде зроблено подальше прогнозування. Оскільки найкраще з цим впорюються регулярні функції, необхідно дізнатися, який множник та відповідний параметр забезпечує найкращу точність. Результати використання різних статистичний коефіцієнтів приведено в таблицях 1-2 для метрики δPSNR.

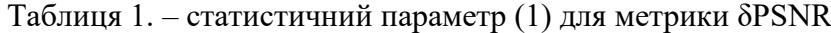

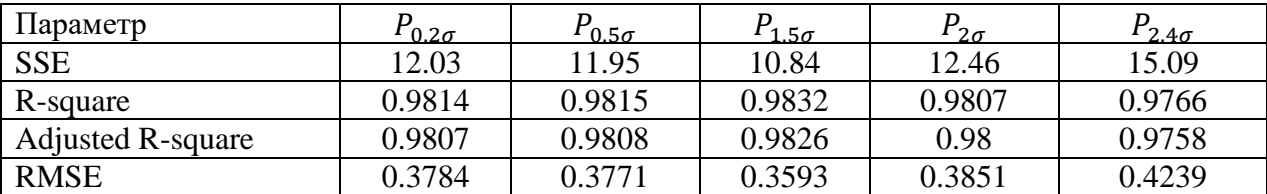

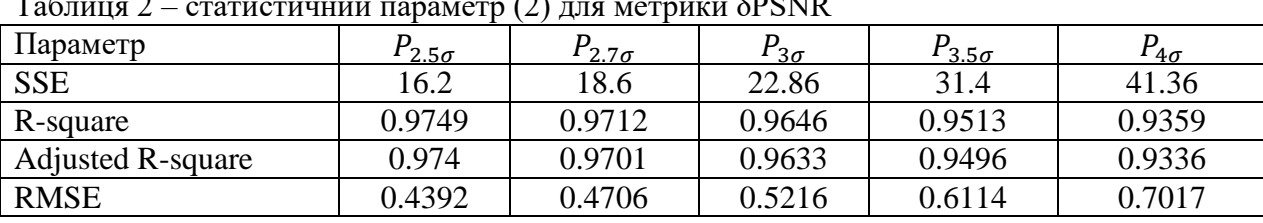

Таблиця 2 – статистичний параметр (2) для метрики δPSNR

Аналогічні розрахунки були проведенні і для метрики δPSNR-HVS-M. Отримані значення точності вписування гірші, проте це пов'язано з великим розкидом при малих значеннях вхідного параметра.

**Висновки**: Було проведено ряд експериментів із різними статистичними параметрами для знаходження того з них, що дозволить збільшити точність прогнозування оптимальної робочої точки для BPG кодеру. Виходячи з отриманих результатів, можна зробити висновок, що найкращим параметром для  $\delta$ PSNR  $\epsilon$   $P_{\rm 1.5\sigma}(1)$  та  $P_{\rm 2.5\sigma}(2)$ , а для  $\delta$ PSNR-HVS-M –  $P_{0.2\sigma}(1)$  та  $P_{2.5\sigma}(2)$ .

## СПИСОК ВИКОРИСТАНОЇ ЛІТЕРАТУРИ

1.Kovalenko, V. Lukin, V. Naumenko and S. Krivenko, "Analysis of noisy image lossy compression by BPG using visual quality metrics," 2021 IEEE 3rd International Conference on Advanced Trends in Information Theory (ATIT), 2021, pp. 20-25, doi: 10.1109/ATIT54053.2021.9678575.

УДК 004.057.4

## **НАДІЙНІСТЬ МАРШРУТИЗАЦІЇ В БЕЗДРОТОВИХ САМООРГАНІЗОВАНИХ МЕРЕЖАХ ЗВ'ЯЗКУ**

КОЛУМБА І.В. (iryna.kolumba@ukr.net) Одеський національний технологічний університет

*В даний час бездротові самоорганізовані мережі зв'язку (Ad-hoc мережі) повинні відповідати вимогам надійності передачі даних. У роботі представлений аналіз багатошляховіх протоколів за кількома показниками, які можуть впливати на надійність маршрутизації. Виявлено переваги та недоліки кожної групи протоколів. Результати проведеного дослідження можуть бути корисними для використання проектувальниками мереж.*

*Ad-hoc* мережі є сучасними децентралізованими мережами, які не потребують використання дорогої інфраструктури для управління потоками даних, не мають постійної структури і маршрутизація в них проводиться динамічно на підставі зв'язності мережі в певний момент часу [1]. У зв'язку з урахуванням особливостей маршрутизації в цих мережах задача надійності при побудові шляхів, що з'єднують віддалені вузли відправника і одержувача, і передачі даних залишається актуальною та складною для них. Забезпечення надійності є складним завданням через те, що є велика ймовірність втрати або затримки пакетів в зв'язку з частими змінами топології, різними перешкодами, можливими атаками, які можуть впливати на коректність даних, що передаються.

В даний час в *Ad-hoc* мережах використовується одношляхова та багатошляхова маршрутизація. В добре зв'язаній мережі може існувати кілька шляхів між парою вузлів джерела і призначення. Сенс багатошляхової маршрутизації полягає в тому, щоб надати вузлу джерела можливість вибору одного з декількох існуючих маршрутів до конкретного вузла призначення.

Використання протоколів багатошляхової маршрутизації є кращим і оптимальним, тому що кілька шляхів можуть забезпечити балансування навантаження і захист від збоїв маршрутів, розподіляючи трафік між набором непересічних шляхів. Такий підхід дозволяє оптимально використовувати ємність каналу зв'язку і підвищити загальну пропускну здатність [2]. Додатково забезпечується відмовостійкість мережі і надійність передачі.

Велика кількість наукових робіт в сфері багатошляхової маршрутизації показує актуальність і інтерес вчених і розробників до даної теми.

Протягом останніх років було запропоновано і розроблено безліч багатошляхових протоколів і методів маршрутизації для *Ad-hoc* мереж. Існуючі на даний момент протоколи прийнято класифікувати за принципом роботи [2, 3]. Тут виділяють три групи – проактивні, реактивні і гібридні протоколи. Кожен клас протоколів має свої переваги і недоліки при використанні в умовах бездротових *Ad-hoc* мереж. В проактивній маршрутизації (протоколи *OSPF, OLSR, TBRPF, FSR* і ін.) адресація може бути простою в реалізації, але вона не може масштабуватися для великих мереж. Реактивні протоколи (*AODV-BR*, *AOMDV, TORA, ROAM, MDSR, SMR*) також мають проблеми з масштабуванням. Щоб підвищити показник масштабування, необхідно контролювати виявлення і обслуговування маршруту. Це може бути досягнуто шляхом локалізації поширення керуючого повідомлення в певному сегменті, де знаходиться пункт призначення [2].

Гібридні протоколи маршрутизації (*SPREAD, ZRP, NAMP, E-NAMP, H-SPREAD*) є протоколами нового покоління. Ці протоколи комбінують механізми проактивних і реактивних протоколів. Як правило, вони розбивають мережу на безліч мереж (зон), всередині яких функціонує проактивний протокол, а взаємодія між цими мережами здійснюється реактивними методами. Перевага цих протоколів полягає в тому, що вони підтримують сильний мережевий зв'язок (проактивно) в зонах маршрутизації при визначенні віддаленого маршруту (за межами зони маршрутизації) швидше, ніж інші, а також вони можуть взаємодіяти з іншими протоколами маршрутизації для підвищення продуктивності і надійності [2].

На підставі дослідження існуючих протоколів у наукових джерелах [4-8] виявлено, що в усіх протоколах значний вплив на забезпечення надійності маршрутизації здійснюють такі характеристики як методика пошуку маршруту, ступінь контролю зміни топології, наявність резервування.

Багатошляхові протоколи використовують різні варіанти пошуку шляху від відправника до одержувача. Це пошук маршруту від джерела, покроковий і гібридний пошуки.

Представником методу покрокової маршрутизації є багатошляховий протокол *AOMDV*, від джерела – протоколи *CHAMP, MSR, SMR* і *ROAM*. Розглядаючи характеристики кожної з підгруп, можна відмітити, що при маршрутизації від джерела можливі втрати пакетів даних через постійно змінну топологію *Ad-hoc* мереж. Тому з точки зору надійності маршрутизації для *Ad-hoc* мереж кращими є протоколи покрокової і гібридної маршрутизації.

Ще однією ознакою протоколів багатошляхової маршрутизації, пов'язаною з надійністю передачі, є наявність резервування даних при передачі від відправника до одержувача. Найбільшого поширення набули методи без виділеного резервування. В такому випадку вибрані шляхи забезпечують саморезервування і не вимагають виділення додаткових ресурсів. При цьому всі шляхи використовуються з оптимальним розподілом навантаження по ним, що є перевагою таких методів.

У протоколах, які передбачають наявність виділеного резервування, формується додатковий маршрут передачі. При цьому даний канал може бути спільно використовуваним з іншою групою шляхів або ж може відноситися тільки до однієї групи. Дана умова дозволяє управляти коефіцієнтом готовності шляху для забезпечення необхідних гарантій якості обслуговування. *HSR* і *PRP* є новітніми протоколами даної групи, в останій час вони отримали найбільшу поширенність серед протоколів з виділеним резервуванням.

З точки зору надійності маршрутизації обидві групи протоколів, з саморезервуванням або виділенням додаткового резервного каналу, вже сприяють підтримці показника надійності так як резервування є універсальним принципом забезпечення надійності.

Показано, що в даний час в області функціонування бездротових самоорганізованих мереж зі змінною топологією одним з важливих питань є організація надійної багатошляхової маршрутизації. Маршрутизація в *Ad-hoc* мережах набагато складніше, ніж в дротових мережах, завдяки динамічній топології і непередбачуваності *Ad-hoc* мережі.

Значний вплив на забезпечення надійності маршрутизації здійснюють такі характеристики протоколів як методика пошуку маршруту, ступінь контролю зміни топології та наявність резервування. В даній роботі виконано дослідження протоколів маршрутизації з боку саме цих показників. Наведено характеристики кожної підгрупи, виявлено їх переваги та недоліки. Виконане дослідження дозволило узагальнити і впорядкувати існуючі алгоритми маршрутизації для *Ad-hoc* мереж.

## СПИСОК ВИКОРИСТАНОЇ ЛІТЕРАТУРИ

- 1. Колумба І. В. Характеристика багатошляхових протоколів в бездротових самоорганізованих мережах зв'язку / І. В. Колумба / Вісник університету «Україна», серія: «Інформатика, обчислювальна техніка та кібернетика», №2 (21/2), Київ, Університет «Україна», 2018 – С. 70-80
- 2. Князева Н. А. Производительность протоколов многопутевой маршрутизации в беспроводных Ad-hoc сетях / Н. А. Князева, Ю. С. Казак // ІКСЗТ, 2017. — Вып. № 4. — С. 21-27
- 3. M. Li et al., "An Energy-Aware Multipath Routing Protocol for Mobile Ad Hoc Networks", ACM Sigcomm, April, Beijing, China, pp. 10–12, 2015.

# **СУЧАСНІ ТЕНДЕНЦІЇ ІНТЕРНЕТ-МАРКЕТИНГУ**

НЕМИРОВСЬКА О.В., ВЕЖИЧАНІН О.І. Заклад вищої освіти Міністерства фінансів України «Державний податковий університет», м. Ірпінь

Особливо важливою наразі є підтримка економіки країни, максимальне збереження виробничих потужностей і трудового потенціалу. У зв'язку з цим, виникає необхідність розробки та впровадження ряду підтримуючих заходів загальнодержавного рівня й пошуку способів виходу на міжнародну арену.

Одним із способів виходу на міжнародну арену є впровадження нових комунікативних стратегії, які би слугували механізмом залучення ресурсів та пошуку нових, більш глобальних майданчиків, для здійснення діяльності. Комунікативна стратегія включає в себе й заходи маркетингової політики разом зі всіма її інструментами. Обдуманий вибір інструментів Інтернет-маркетингу та їх використання в якості складових маркетингової політики є важливими завданнями теоретичного та прикладного характеру.

Питання щодо особливостей використання Інтернет-технологій маркетингу та комунікаційних стратегій підприємств досліджуються такими вітчизняними науковцями, як: Богоявленским О.В., Бойко Н.І., Березою А.М., Гряділь І.І., Гуровою В.В., Заплатинським В.М., Павленко А.Ф., Пілюшенко В. Л., серед зарубіжних слід відзначити праці: Маккензі Дж., Дваєра [1, с. 180].

**Основне завдання дослідження**. Аналіз теорії та практики дослідження Інтернеттехнологій в маркетинговій діяльності в сучасних умовах, розроблення рекомендацій щодо впровадження трендів Інтернет-маркетингу підприємств.

На сьогодні до загальноприйнятих складових Інтернет-маркетингу можна віднести: веб-сайт, пошукову оптимізацію (SEO), Інтернет-рекламу, маркетинг у соціальних медіа, мобільний маркетинг, e-mail-маркетинг. Дослідження еволюційного аспекту Інтернетмаркетингу ілюструє , що всі вони знаходяться у постійному генезисі , трансформуючись у нові форми та доповнюючись новими елементами [2, с. 142].

Стрімкий розвиток Інтернет-маркетингу формує постійні зміни, що стосуються стратегій та технологій. Для забезпечування ефективної діяльності підприємства необхідно встигати за новинками цій сфері.

Зміцнюються позиції перевірених робочих інструментів та з'являються нові тенденції інтернет-маркетингу, основні з них:

1. Аналітика. Як ніколи, необхідно аналізувати зміни, збирати дані про галузь та конкурентів, розуміючи справжній "стан речей". Без розуміння аспектів маркетингу та продажів дуже важко змінювати стратегію та приймати правильні управлінські рішення. Існує безліч інструментів аналітики, одним із найпопулярніших є ресурс Google [Analytics.](https://analytics.google.com/analytics/web/)

2.Цифровізування. Документи можна зберігати на [Google](https://www.google.com/intl/uk_ALL/drive/) Drive чи [DropBox;](https://www.dropbox.com/h) наради проводити, використовуючи [ZOOM,](https://zoom.us/) [Skype;](https://www.skype.com/uk/) комунікувати зі споживачем через соціальні мережі та месенджери; контролювати виконання завдань через [Trello](https://trello.com/) чи [Asana;](https://asana.com/) вести врахування робочого часу за допомогою [RescueTime.](https://www.rescuetime.com/)

3. Зміна контенту. В залежності від змін потреб, створення контенту, є потужним інструментом, який буде доносити інформацію потенційним клієнтам, допомагати їм і підвищувати поінформованість про бренд.

4. Fact-checking. Останнім часом значно поширився вплив на достовірність інформації, а отже з'явилося таке явище, як інформаційна війна. Для простого прикладу, це – новини, сторінки в соціальних мережах, підроблені рейтингові сайти, за допомогою яких певні групи людей або окремі особи привертають увагу суспільства до недостовірних подій некоректним шляхом. Дуже важливо перевіряти інформацію, та посилання, не наводячі фейкові факти [3].

5. Порозуміння. Комунікація з клієнтами, за допомогою вебінарів чи воркшопів, тим самим нагадуючи про себе постійно. Це допоможе сформувати своє майбутнє повідомлення та підготуватися до відновлення та зростання.

**Висновок.** Отже, Інтернет-маркетинг розвивається з неймовірною швидкістю, і за новими трендами встигають ті підприємці, які вміють швидко змінюватися та адаптуватися до нових умов ведення бізнесу, також продумують високоякісну маркетингову стратегію. Очевидно, що необхідність підвищення конкурентоспроможності та осучаснення підходів маркетингової діяльності підприємств України потребує як найшвидшої адаптації їх до роботи в умовах ринку. Потенціал інтернет-маркетингу величезний, який доцільно використовувати в комплексі, застосовуючи найновіші тренди, інструменти.

# **СПИСОК ВИКОРИСТАНИХ ДЖЕРЕЛ**

1. Кожухівська Р.Б. Інтернет-технології в маркетингу: специфіка, класифікація, переваги та недоліки / Р.Б. Кожухівська // Вісник Дніпропетровського університету. Серія «Економіка». – 2012. – № 10/1. – Т. 20, Вип. 6/2. – С. 180-186.

2. Даниленко М.І. Інтернет-маркетинг у готельному бізнесі: адаптація інструментів та їх впровадження. Економічний простір . 2016. No 112. С. 140- 149.

3. Brzhevska, Z. M., Gaidur, G. I., & Anosov, A. O. (2018). Вплив на достовірність інформації як загроза для інформаційного простору. Електронне фахове наукове видання "Кібербезпека: освіта, наука, техніка ", 2(2), 105-112. https://doi.org/10.28925/2663-4023.2018.2.105112
4. В Україні стрімко зростає доля користувачів Інтернет. Ліга https://tech.liga.net/technology/novosti/v-ukraine-stremitelno-rastet-dolya-polzovateley- internet (дата звернення 22.01.21).

5. Турчин Л., Островерхов В. Сучасні тренди інтернет-маркетингу // Регіональні аспекти розвитку продуктивних сил України. - 2019. - Вип. 24. - С. 75-85. – Режим доступу: http://nbuv.gov.ua/UJRN/rarpsu\_2019\_24\_10

УДК 004.925

## **НОВОВВЕДЕННЯ В ПРОГРАМНОМУ ЗАБЕЗПЕЧЕННІ «ZBRUSH»** РОМАНЮК О.Н.(rom8591@gmail.com), СТАНІСЛАВЕНКО Є.Г., ЧЕХМЕСТРУК Р. Ю., РОМАНЮК О.В., КОВАЛЬ Л. Г. Вінницький національний технічний університет

*Проаналізовано особливості нововведень у програмному забезпеченні «Zbrush». Розглянуто множину функцій та їх особливостей.*

Програма ZBrush [1-3] від компанії Pixologic це потужний професійний інструмент для формування та редагування тривимірної графіки. Програма направлена на роботу з «цифровим матеріалом», із якою можна виліпити об'єкт за допомогою різних інструментів. Цифрова ліпка є ідеальною для створення моделей людей, тварин, і в загальному для всього органічного. 3D моделі, зроблені в цьому програмному забезпеченні, необхідні, насамперед, у кіно- та ігровій індустрії, де надзвичайно важливі деталізація та реалістичність.

Оновлення програмного забезпечення Zbrush до версії 2022.0.5 додала функціоналу для роботи. Було виправлено ситкацію з аварійним завершенням роботи кістей IM/IMM і функції «Налаштування» у розділі Gizmo. Також виправлення торкнулося функції Spotlight Radius. Додали перемикач розміру кнопок у Grizmo, що дозволяє користувачеві повернутися до використання маленьких значків. Тепер модифікатор ZCameras може зберігати до 256 камер. Розділено елементи керування TransPose для Gizmo і Action Lines. Удосконалено модифікатор BevelPro з додатковими параметрами керування. До параметрів Bevel Pro Advance було додано параметр гладкості. BevelPro тепер підтримує зняття фасок і внутрішні логічні частини для заповнення отворів. Операнди Bevel і Fash мають полігрупове розділення. Фіксація краю тепер більш досконала. В модифікаторі BevelPro дотримується повернення сітки, а у Polish - маскування. Покращено відтворення сітки при рендері всередині BevelPro.

Виправлення торкнулись параметрів шарів MultiMapExporter. Knife brush в опції радіуса кисті. Тепер від цього не буде неочікуваних результатів із різкими кутами. Пензлі типу SnakeHook тепер запам'ятовують налаштування розміру динамічного пензля, коли «Запам'ятати динамічний режим на кисть увімкнено», а режим Sculptris Pro вимкнено. Focal Shift не скидається під час експорту певних форматів файлів. Виправлена проблема з відображенням після використання кисті переміщення. Удосконалено імпорт FBX сіток/камер із повторюваними іменами. Змінено збій Gizmo на примітиві перед його перетворенням у PolyMesh.

Тепер можна формувати рельєфні поверхні з деталями за допомогою нових функцій рельєфу в ZBrush. Можна розташувати свою модель за бажанням і спроектувати всю видиму сітку у вибрану сітку. Для цього завантажують будь-яку модель і створюють альфа-рельєф із зображенням камери, щоб використовувати його для створення піднятих ділянок деталей, які дуже нагадують результати традиційної рельєфної скульптури. Пензлі тепер підтримують подвійні альфа-фактори та текстури, що дозволяє переключатися між двома залежно від тиску пера вашого штриха. Є можливсть поєднання кольорів і деталей за допомогою цієї

#### *Матеріали конференції «Стан, досягнення та перспективи інформаційних систем і технологій»*

універсальної нової функції[2].

Можна використовувати будь-які зображення, графічні шуми або пресети шуму до пензля для локальних скульптурних деталей шуму поверхні: розмір пензля або чутливість до натискання пера, щоб на льоту налаштувати шкалу шуму. Local Projection надасть унікальний спосіб повторного застосування будь-якого шуму за положенням пензля. Ця функція діє під час створення елементів середовища або нанесення деталей шкіри. Оперативно перерозподіляється декілька підінструментів або геометрія в одному підінструменті одним натисканням кнопки. Подібно до функцій вирівнювання, які є в інших програмах, тепер можна вирівнювати сітки ліворуч, праворуч або по центру, а також за верхнім або нижнім краєм.

Можна використовувати ZIntensity як функцію інтерполяції. Передбачено зміну розміру пензля, інтенсивністі RGB, а також переднього і заднього кольорів для переходу між штрихами із заданою кількістю кроків. Можна створювати сліпучі суміші та складні візерунки кольорів і деталей між двома штрихами на поверхні вашої сітки.

Плагін BevelPro з прискореним графічним процесором генерує скоси на сітках будь-якої роздільної здатності. Іншою важливою особливістю ZBrush 2022 є новий плагін BevelPro, який надає альтернативний спосіб створення скошених країв на моделях порівняно з скосом країв ZModeler.

Стала краща проекція та масштабування шуму пензля. Обробка шуму пензля також була перероблена. Передбачено новий режимом локальної проекції, який застосовує шум відповідно до нормалей поверхні сітки, а не вид камери. Тепер можна зберігати до восьми станів видимості для SubTools, що дає можливість налаштувати різні перестановки SubTools, які ZBrush відображає у вікні перегляду, і перемикатися між ними. Пряма інтеграція з плагіном організації пензля XMD ToolBox Крім основного програмного забезпечення, ZBrush також інтегрується з XMD ToolBox, що дає змогу запустити інтерфейс для популярного плагіна організації пензлів всередині програми. Він надає способи пошуку й упорядкування ресурсів, недоступних у самому ZBrush, а також доступ до ряду додаткових пензлів, альфа, текстур і матеріалів, як безкоштовних, так і комерційних.

Ще одна корисна функція Spotlight під час застосування фотографічних текстур до 3Dсканувань — це виявлення країв у SpotLight. Якщо активовано, він відображає лише контури зображення, що проектується – ефект подібний до фільтра «Знайти краї» у Photoshop – що дозволяє вирівняти його з сіткою без необхідності регулювати її непрозорість.

Під час роботи з системою DynaMesh ZBrush тепер можна встановити роздільну здатність DynaMesh, вибираючи її безпосередньо з сітки на полотні ZBrush. Рекомендовані варіанти використання включають роботу зі скульптурами персонажів або істот, створеними за допомогою Sculptris Pro, де щільність сітки вища в ключових частинах скульптури, наприклад, обличчя та руки.

Тепер можна використати до 8 наборів інструментів у різних конфігураціях видимості. Нова система вирівнювання та розподілу в стилі Photoshop підтримує порядок інструментів ZBrush 2022. Введено нові параметри для автоматичного вирівнювання та розподілу інструментів, вони працюють так само, як і їх 2D-еквіваленти в таких програмах, як Photoshop, автоматично вирівнюючи інструменти вздовж їх центру або лівого, правого, верхнього або нижнього країв; або рівномірно розподіляючи їх. Процес залежить від положення камери, тому поворот камери відносно інструментів змінює результат. Варіанти використання варіюються від автоматичного розподілу деталей, як-от заклепок по поверхні броні, до розташування цілих об'єктів під час розміщення сцен у ZBrush.

Також була додана опція для розрахунку оточуючого оточення з трасуванням променів і параметрів для управління якістю трасування, включаючи вибірки, дозвіл та згладжування.

Програма ZBrush може бути ефективно використана для формування тривимірних високореалістичних об'єктів [4].

## СПИСОК ВИКОРИСТАНОЇ ЛІТЕРАТУРИ

1. Огляд програми ZBRUSH [Електронний ресурс] – Режим доступу до ресурсу: https://3ddevice.com.ua/blog/3d-printer-obzory/obzor-programmy-zbrush/.

2. ZBRUSH 2022.0.5 [Електронний ресурс] – Режим доступу до ресурсу: https://www.zbrushcentral.com/t/zbrush-2022-0-5-download-now/415842.

3. Pixologic ship ZBrush 2022 [Електронний ресурс] – Режим доступу до ресурсу: http://www.cgchannel.com/2021/11/pixologic-releases-zbrush-2022/.

4. О. Н. Романюк, та А. В. Чорний, *Високопродуктивні методи та засоби зафарбовування тривимірних графічних об'єктів,* Вінниця, Україна: УНІВЕСУМ-Вінниця, 2006.

УДК 004.725.5

## **ПЕРЕВАГИ ТА НЕДОЛІКИ ТЕХНОЛОГІЇ БЕЗДРОТОВОЇ МЕРЕЖІ WI-FI З ДІАПАЗОНАМИ 2,4 ГГЦ ТА 5 ГГЦ**

БОНДАРЕНКО В.Г., ХОЛОДНЯК М.К. (@shalapay\_misha) Одеський національний технологічний університет

*Основними діапазонами Wi-Fi вважаються 2.4 ГГц (2412 МГц-2472 МГц) та 5 ГГц (5160-5825 МГц). Сигнал Wi-Fi може передаватися на кілометри навіть за низької потужності передачі, але для прийому Wi-Fi-сигналу зі звичайного Wi-Fi-маршрутизатора на далекій відстані потрібна антена з високим коефіцієнтом посилення (наприклад, параболічна антена або Wi-Fi-гармата).*

#### **Що таке Wi-Fi на частоті 2,4 ГГц та які його основні характеристики?**

Частота 2,4 ГГц, використовуваний маршрутизатором, - це шлях, який має "13+1" каналів (виділених, останній, для центральної частоти). для надсилання та отримання запитаної інформації між підключеними пристроями та маршрутизатором. Швидкість навігації зазвичай порядку від 50 до 65 Мбіт/ с.

Ці канали можуть використовуватись сусідніми мережами. Іншими словами, він характеризується більшим діапазоном сигналу, оскільки він може досягати 50 метрів від випромінюючого пристрою. Але це буде залежати від матеріалів, що оточують радіохвилі, тому що деякі їх відштовхують, інші поглинають, створюючи перешкоди більшою чи меншою мірою.

З попередніх абзаців ми можемо зрозуміти, що la пропускна здатність ця частота обмежена тому що він часто насичується частіше через великий обсяг даних, що переміщуються більш вузькими каналами.

Завдяки бездротовому зв'язку зловмисникам легше перехопити хвилі сигналу, тому що кожен, хто має контролер інтерфейсу WiFi , може отримати до нього доступ. Щоб уникнути атак, сучасні технології розробили різні методи посилення бездротової мережі, такі як протоколи безпеки WPA2.

### **Що таке Wi-Fi на частоті 5 ГГц та які його основні характеристики?**

На відміну від частоти 2,4 ГГц сигнал передається через 5 ГГц роутером, у нього набагато більша смуга пропускання , так як має 25 каналів для передачі інформації. Його швидкість до 865 Mbps дозволяє вам орієнтуватися комфортніше.

Таким чином, при 5 ГГц навігація не звалюється і має більшу швидкість для користувача, що набагато перевищує колишню частоту. Це тому, що перешкоди слабші .

Залежно від конструкції ця довжина радіохвиль, в той же час, менше використовується користувачами.

Ця технологія обмежена діапазоном свого сигналу . . Оскільки він може досягати максимум 30 метрів, залежно від роутера. Він ідеально підходить для мобільного обладнання або потребує більш високої швидкості навігації. Наприклад, стільниковий телефон, ноутбук або смарт-телевізор у вітальні, якщо він знаходиться поруч із роутером і ви хочете подивитися зміст en потоковий в 4K. Його також легко зламати, як і 2,4 ГГц.

## **Переваги та недоліки використання частоти 2,4 ГГц у вашому Wi-Fi**

Однією з найважливіших переваг цієї частоти 2,4 ГГц є те, що, будучи застарілою технологією, вона підтримується всіма пристроями, здатними приймати бездротовий сигнал. Справді, він використовує стандарти IEEE 802.11b, 802.11g та 802.11n.

Ми також можемо згадати як позитивну характеристику те, що він має набагато більший охоплення мережі, так що охоплення у зовнішніх просторах буде ширшим. Але з іншого боку, можна сказати, що вони мають великі перешкоди. Дійсно, оскільки існує більша кількість об'єктів, здатних поглинати радіохвилі, сигнал надходить не найкращим чином.

З меншою кількістю каналів вони насичуються швидше. Це пов'язано з тим, що користувачів більше, ніж інших частот, що знижує швидкість перегляду. Крім того, він досягає швидкості не більше 65 мегабіт на секунду . . Ця технологія використовується для обладнання, яке знаходиться далеко від маршрутизатора або старше, ніж у нового обладнання.

### **Переваги та недоліки використання частоти 5 ГГц у вашому WiFi**

Щоб використовувати цю частоту, необхідно необхідний спеціальний роутер, який повинен мати дводіапазонний , щоб видалити старі маршрутизатори. Хоча в принципі це було б недоліком, насправді ми можемо вважати це плюсом. Тому що це вимагає нове обладнання, набагато ефективніше, щоб отримати доступ до частоти 5 ГГц.

Він має 25 каналів із пропускною здатністю, що забезпечують більш високу швидкість перегляду. Таким чином, більше користувачів можуть увійти одночасно, щоб надсилати та отримувати дані на маршрутизатор. Це не призведе до такого швидкого збою каналів, тому що не так багато людей використовують цей сигнал. Швидкість, яку він може досягти,

становить трохи менше 900 Мбіт/с, тому він підходить для будь-якого тарифу на оптоволокно, який існує в нашій країні . Перешкоди, створювані обладнанням, підключеним до цієї частоти, є меншими, через малу дальність дії цієї технології.

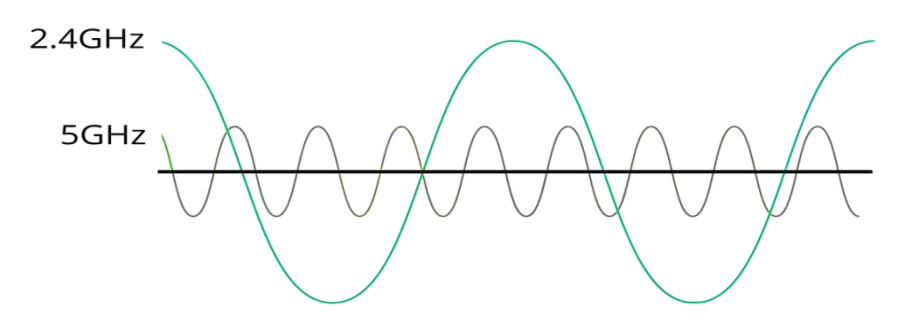

## **Рисунок 1.1** – 2.4ггц та 5ггц хвилі **Wi-Fi 2,4 ГГц проти Wi-Fi 5 ГГц, що краще і чим вони відрізняються?**

Щоб визначити найкращу частоту, необхідно встановити пріоритети . . Тому що, якщо ви шукаєте вищу швидкість перегляду, вам слід підключитися до частоти 5 ГГц, яка ідеально підходить для онлайн-ігри або для перегляду онлайн-контенту потоковий з кращою якістю зображення.

До мінусів, якщо пріоритетом є розташування пристрою, що приймає сигнал, буде важливо перевірити діапазон частоти 2,4 ГГц через набагато довші хвилі сигналу, які забезпечують більше покриття. Але в цих випадках треба враховувати, що втручання буде важливішим.

Оскільки він має більший діапазон, він дозволяє декільком сусіднім користувачам отримувати доступ до тих самих каналів, тому вони насичені, так що Швидкість на частоті 2,4 ГГц може досягати 65 Мбіт/с. У свою чергу, ви можете насолоджуватися швидкістю до 865 Мбіт/с з його 25 каналами, якщо ви підключитеся до мережі 5 ГГц.

Ще одна проблема, про яку слід знати - це аналіз віку ваших пристроїв. Щоб вибрати останню частоту, вам знадобиться більш сучасне обладнання . . Це призведе до дещо вищих капітальних витрат, якщо ви оберете технологію 2,4 ГГц. Це пов'язано зі стандартами, що використовуються для частоти 2,4 ГГц (802.11b, 802.11g та 802.11n), а для 5 ГГц - 802.11a, 802.11n та 802.11ac.

## **Висновок**

Насамкінець можна сказати, що якщо ви отримуєте сигнал 5 ГГц, не зволікайте ні хвилини і підключіться на цій частоті. Дійсно, у вас буде більш висока швидкість та мінімально можливі перешкоди.

#### **ПОСТАНОВКА ЗАВДАННЯ АНАЛІЗУ ЖИВУЧОСТІ МЕРЕЖ ДОСТУПУ, ПОБУДОВАНИХ ЗА ТЕХНОЛОГІЄЮ** *PON*

ХОМЕНКО Я.Р. (yros.homenko@gmail.com) , САХАРОВА С.В., БАРАБАШ Т.М. Одеський національний технологічний університет

*В рамках представленої роботи наведено результати аналізу живучості мережі доступу, яка була розроблена для житлового комплексу «Омега» та прилеглої території. При побудові мережі доступу (МД) використано технологію пасивних оптичних мереж. Одним з найбільш актуальних та поширених методів розробки мереж доступу є використання технології PON. У попередній роботі розглядався процес проектування мережі доступу на певній території та визначення впливу на мережу, який створюють різні пункти колективного доступу (ПКД). В наведеній роботі будуть розглянуті питання живучості мереж доступу та проведено аналіз живучості на прикладі раніше розробленої мережі.*

*Ключові слова: мережа доступу, живучість мережі, технологія PON, аналіз живучості мережі, надійність мережі, вузол, телекомунікаційна мережа.* 

Користування всесвітньою мережею інтернет наразі стало невід'ємною частиною життя для населення багатьох країн світу. Для надання різних телекомунікаційних послуг користувачам використовуються мережі доступу. Від року в рік використання Інтернету продовжує розвиватися, так що все більша кількість людей вже не уявляє для себе життя без Всесвітньої мережі. Інтернет використовується в навчанні, медицині, державних та приватних організаціях, у побуті та для розваг, тощо. Для забезпечення усіх вищезазначених вимог користувачів, необхідні сучасні мережі доступу, що підтримують необхідну якість надання послуг. Однією з сучасних та продуктивних технологій створення подібних мереж є *PON*. Але при створені мережі завжди слід брати до уваги зовнішні фактори, які будуть впливати як на окремі частини, так і на мережу в цілому. Задля забезпечення роботи мережі під час впливу на неї різних несприятливих факторів, слід враховувати параметри живучості при її розробці.

Надійністю системи зв'язку є її властивість забезпечувати зв'язок зберігаючи в часі значення встановлених показників якості в заданих умовах експлуатації. Вона відображає вплив на працездатність системи головним чином всередині системного фактору випадкових відмов техніки, що викликаються фізико-хімічними процесами старіння апаратури, дефектами технології її виготовлення або помилками обслуговуючого персоналу.

Живучість мережі характеризує стійкість системи зв'язку проти дії причин, що лежать поза системою і призводять до руйнувань, значних пошкоджень або тимчасової втрати працездатності всієї мережі або деякої частини її елементів, вузлів, пунктів станцій і ліній зв'язку.

Метою наведеної роботи є аналіз живучості мережі доступу, яка була спроектована для житлового комплексу «Омега» та прилеглої території.

На початкових етапах дослідження обраної проблематики буде розглянуто показники, які негативно впливають на роботу мережі, наведено їх характеристика та проведено класифікацію загроз, що виникають у пасивних оптичних мережах. Далі буде звернута увага на показники та параметри живучості проектованої мережі. Основними показниками живучості є: показник ймовірності збереження системного стану відновлення протягом заданого часу; показник невразливості; умовні закон не вразливості; умовний закон невразливості структури; число впливів, при якому система втрачає стан здатності; середнє число вилучених зі структури елементів, при якому вона втрачає стан працездатності. Найефективнішим критерієм для досягнення високого рівня живучості є здатність перерозподіляти потоки інформації і продовжувати виконувати запропоновані мережі функції після того, як окремі елементи вийшли з ладу, порушуючи структуру мережі. Існуючі на даний момент методи забезпечення та підвищення живучості базуються на чотирьох основних принципах: розпізнавання, протидії, відновлення та адаптації.

Спираючись на дані попередніх етапів буде проведено аналіз живучості мережі *PON* з деревоподібною топологією. На цьому етапі слід використовувати такі показники, як розмір мережі, сума довжин шляхів від центрального вузла *OLT* до периферійних вузлів *ONT*, загальна кількість з'єднань в мережі, загальна сума довжин між усіма парами вузлів. Далі визначаються такі показники, як середня довжина шляху та середня відносна довжина шляху. В результаті розраховується показник живучості мережі. На наступному етапі будується графік живучості мережі. При необхідності розширення мережі середня довжина шляху не зміниться, а живучість при несправності однієї дуги збільшиться. Далі підбиваються підсумки та робляться висновки щодо живучості мережі доступу ЖК «Омега».

На останніх етапах буде розглянуто та проаналізовано існуючі методи забезпечення живучості мереж доступу, які існують у наш час. Після їх порівняння обирається метод, який буде найбільш актуальним для проектованої мережі.

Беручи до уваги вищезазначену інформацію можна дійти висновку, що під час виконання дипломної роботи буде розглянуто проблематику живучості мереж доступу та виконано всі зазначені етапи аналізу живучості мережі, спроектованої для певної місцевості з використанням технології *PON*. У результаті отримуються показники середньої, середньої відносної довжин шляху та розраховується живучість мережі, а також проводиться порівняльний аналіз методів, що призначенні для досягнення живучості мереж доступу.

## **Список використаної літератури**

1. Сахарова С.В., Соломицький М.Ю., Барабаш Т.М. Системи доступу користувача. Частина перша. Розробка мережі доступу користувача: Методичні вказівки до курсового проектування / 2018. – 47 с.

2. Князєва Н. О. Метод забезпечення живучості телекомунікаційної мережі на основі перерозподілу ресурсів мережі [Текст] / Н. О. Князєва, І. В. Грищенко, С. В. Шестопалов // Холодильна техніка та технологія. Одеса, ННІХКтаЄ, 2014. - №4. (150). – С. 65–71.

3. Компанія *Ic-line* [Електронний ресурс] – Режим доступу: *http://ic-line.ua.*

## **Розділ 6.**

# **Штучний інтелект та автоматизація робототехнічних систем**

UDC 004.85

## **SIMULATING SYSTEM FOR TRAINING NEURAL NETWORKS**

K. HRYHORIAN [\(kosya-grigorian@stud.onu.edu.ua\)](mailto:kosya-grigorian@stud.onu.edu.ua), A. MAIDAN [\(andrey001207@gmail.com\)](mailto:andrey001207@gmail.com), R. MASALSKYI [\(masalskyi@stud.onu.edu.ua\)](mailto:masalskyi@stud.onu.edu.ua), I. MAZUROK [\(igor@mazurok.com\)](mailto:igor@mazurok.com) Odesa I. I. Mechnikov National University

*Keywords: algorithms, machine learning, neural network, simulation space, reinforcement learning, distributed systems.*

**Introduction.** The reinforcement learning is quite a popular section of Machine Learning that according to the opinion of many researches may be the right step towards the development of real artificial intelligence. The idea of reinforcement learning is to learn an agent by rewarding for correct and penalizing for incorrect actions. An integral concept in such a learning scheme is the environment in which the agent performs actions and from which he receives some response.

The purpose of the work is to develop an environment for the reinforcement learning: a platform and an API for fights on tanks with help of ML models, controlling agents (tanks), acting in simulated space. Agents simulates real world sensors, such as lidar, IMU, camera and GPS. The environment has to modes: global and local.

**Global mode**. A competitive play mode which offers fighting with enemies online. Player actions are controlled and monitored with backend software to avoid cheating/hacking etc. Players are put into lobbies, where they wait for a battle to begin. A single map during the beta stage must work fine with up to 10 players per session (in future session capacity may be extended). The players are put directly into matches for the alpha stage called "Testrooms". These rooms share a

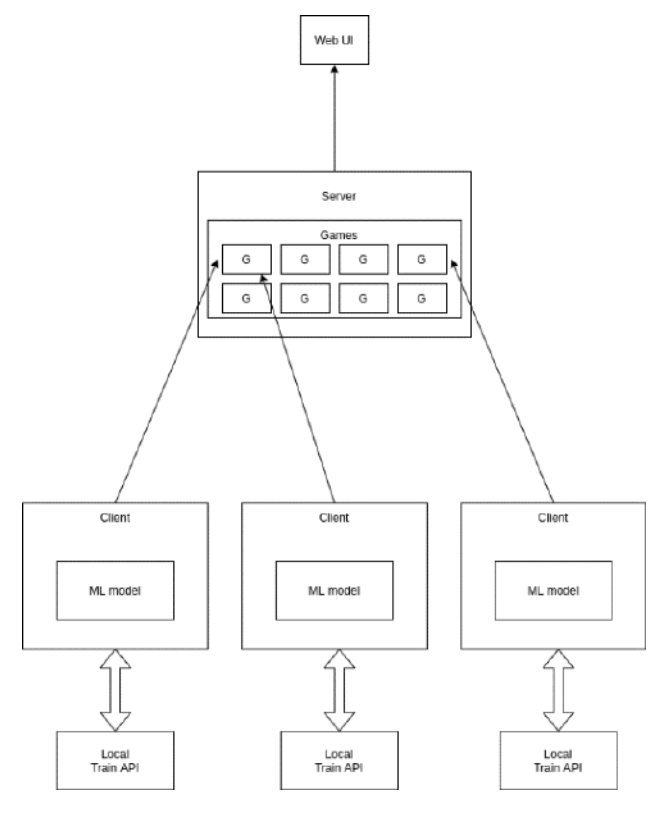

single map, are suited for 4 players and the match type is PVP arena. When all players leave the match the match battle should be closed.

**Local mode**. Local mode is a place for players to practice their algorithms and neural network against themselves. It is initially suited to conduct tests, experiments and research to kickstart their models for online play. A local server can be shared with other players as a personal room to practice at. Initially local rooms collect no telemetry, no replays, no leaderboards, scores etc.

**Concept.** A website that holds an agentbased game Tanks.

The server back holds a game process. The client iterates with game by server callbacks. It looks like the Server sends data of the actual game state to the client. The client makes the decision of movement.

Entities:

1. Game - a program that can. Update. Render. get state.

2. Server that holds games and clients. Interaction between games and client. Results of games in db. etc.

3. Client API such that everyone can pip install IM (interactive model).

4. Client train API for model training

5. Web UI

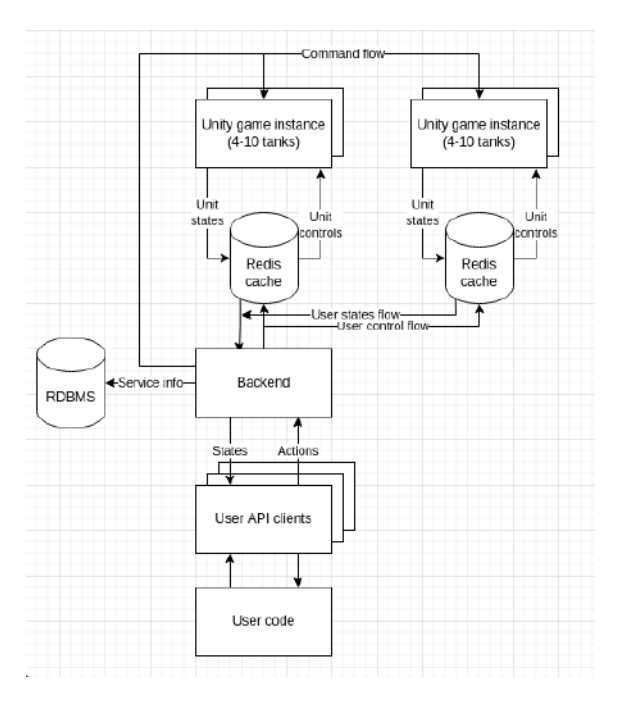

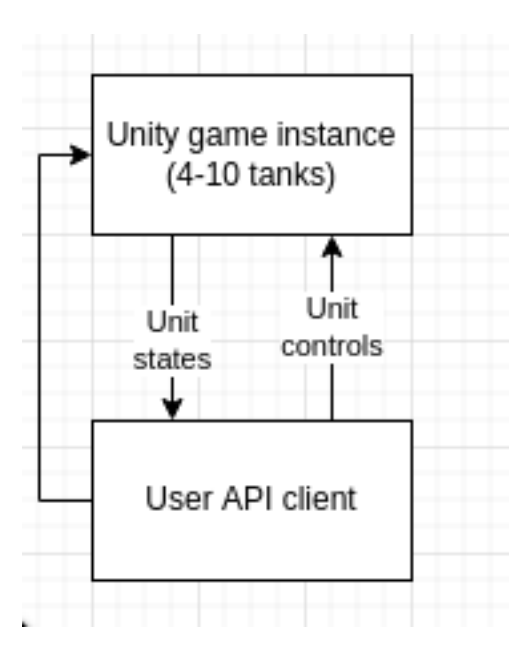

*Online operation (Competitive play) Single user mode (Play against oneself)*

**Conclusion.** On the current stage of development we have developed protobuf (data format used to [serialize](https://en.wikipedia.org/wiki/Serialization) structured data), defined grpc (system for remote procedure calls) API, caching using Redis (NoSQL data base). In near future first version backend service will be developed which will control connecting users, matchmaking and collecting stats.

## **Literature.**

1.Haykin S. Neural Networks and Learning Machines, Third Edit. Pearson, 2009

2.Kasun Indrasiri, Danesh Kuruppu. gRPC: Up and Running, 2020

3.Dirk Eddelbuette, A Brief Introduction to Redis, 13 Mar 2022

4.Arthur Juliani. Vincent-Pierre Berges, Ervin Teng, Andrew Cohen, Jonathan Harper, Chris Elion, Chris Goy, Yuan Gao, Hunter Henry, Marwan Mattar, Danny Lang. Unity: A General Platform for Intelligent Agents, 6 May 2020

УДК 004.522

## **ГОЛОСОВИЙ АСИСТЕНТ ІЗ ВИКОРИСТАННЯМ ШТУЧНОГО ІНТЕЛЕКТУ** ГОРДІЄНКО Ю.М. (ms.vendystar@gmail.com), БОЛІЛИЙ В.О. (basilb097@gmail.com) Центральноукраїнський державний педагогічний університет імені Володимира Винниченка

*Наскільки круто створювати власних особистих помічників, таких як Alexa або Siri? Це не дуже складно і може бути легко досягнуто в Python. Персональні цифрові помічники останнім часом привертають багато уваги. Чат-боти поширені на більшості комерційних веб-сайтів. Із зростанням прогресу в галузі штучного інтелекту навчання машин вирішувати повсякденні завдання стає нормою. Представлена робота присвячена розробці програми типу бот-помічник мовою програмування Python з використання синтезу мовлення.*

Персональні помічники на основі голосу набули великої популярності в епоху розумних будинків і розумних пристроїв. Цих персональних асистентів можна легко налаштувати на виконання багатьох ваших звичайних завдань, просто даючи голосові команди. Google популяризував голосовий пошук, який є благом для багатьох людей, наприклад літніх людей, яким не зручно користуватися клавіатурою.

Для створення будь-якого голосового помічника потрібні дві основні функції. Одна для прослуховування ваших команд, а інша для відповіді на ваші команди. Поряд із цими двома основними функціями, вам знадобляться індивідуальні інструкції, якими ви зможете наповнювати свого помічника.

Задача саме цього асистента не тільки полегшення роботи у повсякденному житті, а ще й слідкування за станом вашого здоров'я (при наявності фітнес браслету) та покращення настрою, якщо це потрібно. Яким чином це зроблено? Все просто! Перед першим запуском помічник запитує доступ до програми вашого фітнес браслету, тим самим отримує данні про ваше самопочуття: тривалість сну, кількість пройдених кроків за день, стан пульсу та рівень стресу. Він контролює та аналізує всі ці показники, цікавиться вашим станом та настроєм. При високому рівні стресу пропонує зробити дихальну вправу для заспокоєння, чи відволікає іншим способом – це корисне доповнення для людей у яких можливі панічні атаки. Помічник припинить цікавитися вами тільки після покращення показників стану здоров'я, або кодової фрази, яку можна буде самостійно встановити. Також є можливість подзвонити до родичів чи знайомих, якщо цього захоче користувач.

Реалізований голосовий помічник також може виконувати наступні завдання:

- пошук відео та фото по вашому запиту;
- трансляція поточного місцевого часу;
- пошук у Вікіпедії, щоб витягти необхідні дані;
- показ погоди в різних містах;
- запис нотаток;
- озвучить список ваших справ на день;
- розповість жарт;
- ввімкне пісню;
- зробить комплімент відштовхуючись від вашого настрою;

Моєю ціллю було зробити не просто особистого голосового помічника, який може виконувати стандартні команди, а ту програму, яка буде піклуватись про моральній стан, підбадьорювати, у скрутну хвилину буде веселити.

## СПИСОК ВИКОРИСТАНОЇ ЛІТЕРАТУРИ

1. Intelligent AI Chatbot in Python. Електронний ресурс. Режим доступу: [https://www.youtube.com/watch?v=1lwddP0KUEg&list=PLcnlP8WU-jxBBs1e6Uf5ZwWpp-u](https://www.youtube.com/watch?v=1lwddP0KUEg&list=PLcnlP8WU-jxBBs1e6Uf5ZwWpp-u-gzYt8&index=3)[gzYt8&index=3](https://www.youtube.com/watch?v=1lwddP0KUEg&list=PLcnlP8WU-jxBBs1e6Uf5ZwWpp-u-gzYt8&index=3)

2. Постолит Анатолий. Основы искусственного интеллекта в примерах на Python. Електронний ресурс. Режим доступу: http://online.anyflip.com/ulhe/zfou/mobile/index.html

#### УДК 004.92; 004.94

## **ДОСЛІДЖЕННЯ ТЕХНОЛОГІЙ СТВОРЕННЯ ТА ІМПОРТУ 3D-МОДЕЛЕЙ ДЛЯ РОЗРОБКИ КОМП'ЮТЕРНИХ ІГОР НА ПЛАТФОРМІ UNREAL ENGINE**

ГОРОХ П.О., ЛОМОВЦЕВ П.Б. (pavel3754@gmail.com, lomovtsevp@gmail.com) Одеський національний технологічний університет

*В роботі розглядається питання застосування інформаційних технологій з метою підвищення ефективності роботи, а саме, створення 3D-моделей та подальше імпортування в розроблювану комп'ютерну гру на платформі Unreal Engine, завдяки чому розробник зможе використовувати вже готову модель в своєму проєкті без необхідності її ручного створення в ньому. Це може бути необхідно в тому випадку, коли платформа для створення ігор не може запропонувати інтерфейс та можливість створювати 3D-моделі або для того, що б розробник мав можливість використовувати стороннє програмне забезпечення, яке спеціалізується саме на 3D-моделюванні.*

В сучасному світі з розвитком комп'ютерних технологій широко використовуються 3Dмоделі в різноманітних цілях, а саме: створення 3D-моделей персонажів для комп'ютерних ігор, при створенні мультфільмів та фільмів; 3D візуалізація будинків для того, щоб оцінити конструктивні особливості майбутнього об'єкта перед будівництвом; створення 3D-моделей предметів інтер'єру – в більшості випадків їх створюють дизайнерські компанії з метою демонстрації естетичних властивостей представлених експозицій; в рекламі і маркетингу – для створення нестандартних об'єктів рекламування, щоб зацікавити клієнта; виготовлення ексклюзивних прикрас – професійні ювеліри та художники використовують спеціальні програми, які дозволяють створити неповторний та оригінальний ескіз; виробництво меблів та комплектуючих – виробничі меблеві компанії часто використовують розробку тривимірної моделі для розміщення своєї продукції в електронних каталогах; промислова сфера – сучасне виробництво неможливо уявити без моделювання продукту компанії, кожну деталь або повноцінний об'єкт простіше збирати за готовою та продуманою 3D-моделлю; медична сфера – при проведенні пластичної операції або хірургічному втручанні, все частіше використовують тривимірну графіку для того, щоб наочно продемонструвати пацієнту, як проходитиме процедура, і яким буде результат.

Найголовнішим кроком в створенні 3D-моделей є обрання програмного забезпечення, яке повністю задовільнить потреби розробника, як в зручному інтерфейсі так і в необхідному обсязі функціоналу.

Для цих цілей існує багато різних програмних засобів, які вже протягом багатьох років користуються попитом у професійних розробників. Прикладом найпопулярніших з них є: 3DS Max – професійне програмне забезпечення, розробляється компанією Autodesk, яке можна використовувати не тільки для 3D-моделювання, а й для анімації та візуалізації під час створення ігор та проєктування; Maya – програмний засіб, який також розробляється

#### *Матеріали конференції «Стан, досягнення та перспективи інформаційних систем і технологій»*

компанією Autodesk та на відміну від 3DS Max надає набагато більший функціонал створення та редагування 3D-моделей та анімації; Inventor – програмний засіб розроблюваний компанією Autodesk, який на відміну від двох попередніх засобів призначений для параметричного проєктування (CAD, САПР), а саме створення цифрових прототипів промислових виробів; Blender – програмне забезпечення, яке має досить зручний інтерфейс на якому залишено тільки найголовніші параметри та засоби створення та редагування 3D-моделей, завдяки чому розробник, який вперше користується програмних засобом міг у найкоротші терміни оволодіти основами програми. Але при цьому для професійних розробників, програмне забезпечення може надати широкі можливості взаємодії з 3D-моделями, створення анімації та візуалізації.

Основною проблемою є імпортування створених 3D-моделей в платформу для створення ігор. Для того, що б модель взагалі можна було імпортувати в платформу для створення ігор – треба знати в якому форматі модель буде підтримуватися.

Найпоширеніша проблема при імпортуванні 3D-моделей – це «зламування» текстур та матеріалів, які накладені на модель та створюють її звичайний вигляд (наприклад, це може бути звичайний колір або текстура одягу для персонажа комп'ютерної гри. В такому випадку доведеться в платформі для створення ігор редагувати 3D-модель, що б вона прийняла правильний вигляд.

При імпортуванні в комп'ютерну гру 3D-моделі, яка повинна рухатися, необхідно заздалегідь продумати кожен крок її створення. Так на прикладі імпортування персонажа в гру, який звичайно повинен рухатися – розробник, на етапі створення моделі в засобі 3Dмоделювання, повинен додати на модель скелет, на який вже в платформі для створення ігор буде додаватися логіка переміщення. Самий простий спосіб додавання скелету – це використання безкоштовного сайту Mixamo, який надає можливість додати скелет на створену 3D-модель персонажа, з яким можна працювати в ігровій платформі для створення ігор. Також скелет для створеного 3D-персонажа можна створити власноруч, використовуючи ті ж самі засоби, що й для створення 3D-моделі. Але цей процес є трудомістким і може зайняти багато часу.

З розвитком інформаційних технологій, потреба в створенні 3D-моделей в різних галузях тільки збільшується. З'являються нові середовища розробки, оновлюються платформи для створення ігор, зростає використання 3D-моделювання в різних проєктах, в тому числі в фільмах, науці та медицині.

#### СПИСОК ВИКОРИСТАНИХ ДЖЕРЕЛ

- 1. ―Використання 3D-моделей,‖ (Apr, 2022). *Anrotech.* [Веб-сайт]. Режим доступу: https://anrotech.ru/blog/3d-modelirovanie-v-sovremennom-mire/ Дата звернення: 18.04.2022.
- 2. ―Програмне забезпечення компанії Autodesk Inc,‖ (Apr, 2022). *Wikipedia.* [Online]. Available:

https://ru.wikipedia.org/wiki/Autodesk#Решения\_для\_работы\_с\_анимацией,\_графикой\_и\_с оздания виртуальной реальности . Date of access: April 17, 2022.

- 3. ―Blender,‖ (Apr, 2022). *Wikipedia.* [Online]. Available: https://uk.wikipedia.org/wiki/Blender. Date of access: April 17, 2022.
- 4. ―Основи Unreal Engine,‖ (Apr, 2022). *Stdpub.* [Веб-сайт]. Режим доступу: https://stdpub.com/unrealengine/unreal-engine-4-uchebnik-dlya-nachinayushhih-vvedenie-vosnovy . Дата звернення: 17.04.2022.
- 5. "Rigging персонажа," (Apr, 2022). *Blender3d*. [Веб-сайт]. Режим доступу: https://blender3d.com.ua/rigging-nizkopoligonalnogo-personazha-v-blender/. Дата звернення: 17.04.2022.

УДК 004.822

## **АЛГОРИТМ ТА ПРОГРАМНА РЕАЛІЗАЦІЯ ВИДІЛЕННЯ ТА РЕДАГУВАННЯ ПОНЯТЬ В МЕРЕЖЕВІЙ МОДЕЛІ ПРЕДСТАВЛЕННЯ ЗНАНЬ**

МАЛАХОВ К.С., ВЕЛИЧКО В.Ю. (malakhovks@nas.gov.ua, aduisukr@gmail.com) Інститут кібернетики імені В.М. Глушкова Національної академії наук України

*В тезах розглядається алгоритм та програмна реалізація науково-дослідного модулю підсистеми лінгвістично-семантичного аналізу природномовних текстових документів українською мовою та виділення наявних понять.* 

*В рамках запропонованого підходу до текстів природною мовою застосовується впорядкований набір універсальних процедур, що дозволяє виділити основні одиниці мови (слова, словосполучення), провести їх класифікацію та визначити поняття в текстовому документі.*

Автоматизований аналіз природномовних текстів залишається актуальним науковим завданням. Під поняттями будемо розуміти терміни-іменники, а також іменні групи, що мають визначення в спеціалізованих словниках термінів предметної області або у самому природномовному тексті. Архітектура підсистеми мережевого засобу (у вигляді веб-сервісу з API) представлена у вигляді конвеєру обробки електронних текстових документів, що містять природномовний текст (Рис. 1), та складається з наступних етапів та компонентів:

1.Екстракція тексту з документів форматів .pdf, .docx, .doc. На етапі екстракції тексту з електронних документів використовуються бібліотеки з відкритим вихідним кодом: Textract, pdftotext.

2.Базова нормалізація тексту – так званий лінгвістичний препроцесінг (виправлення дефектів отриманих в результаті процедури екстрагування тексту з документів .pdf, .docx, .txt).

3.Перевірка орфографії тексту та автоматичне виправлення помилок. На етапі перевірки орфографії тексту використовуються бібліотеки з відкритим вихідним кодом для обробки природних мов: LanguageTool, Hunspell [1, [2\]](#page-193-0).

4.Лексичний аналіз– токенізація (Tokenizing) – в загальному випадку це процес перетворення послідовності символів в послідовність токенів. На етапі лексичного аналізу тексту використовуються бібліотеки з відкритим вихідним кодом для обробки природних мов: SpaCy, NLTK [[3,](#page-193-1) [4\]](#page-193-2).

5.Граматичний аналіз – розмітка тексту частинами мови, в загальному випадку це процес присвоєння синтаксичної категорії кожному з токенів. На етапі граматичного аналізу тексту використовується бібліотека з відкритим вихідним кодом для обробки природних мов SpaCy [\[3\]](#page-193-1).

6.Морфологічний аналіз – в загальному випадку це процес лематизації. На етапі морфологічного аналізу тексту використовуються бібліотеки з відкритим вихідним кодом для обробки природних мов: SpaCy, NLTK, Hunspell, LanguageTool [1, [3,](#page-193-1) [4,](#page-193-2) [5\]](#page-193-3). Синтаксичний аналіз – парсинг та чанкінг, в загальному випадку це процес аналізу речення, який спочатку визначає їх складові частини (іменники, дієслова, прикметники тощо), а потім зв'язує їх з одиницями вищого порядку, які мають дискретні граматичні значення (іменні групи або фрази, групи дієслів тощо). На етапі синтаксичного аналізу тексту використовуються бібліотеки з відкритим вихідним кодом для обробки природних мов: SpaCy, TextBlob, NLTK, LanguageTool [1, [4,](#page-193-2) [5,](#page-193-3) 5]. Виділені іменники та іменні групи перевіряються за спеціалізованими словниками предметної області та за наявністю їх визначень у реченнях тексту. Таким чином

7.Формування спеціалізованих XML-структур та HTML-структур тексту. Для реалізації цього етапу розроблені відповідні функції та процедури, що дозволяють отримати у вигляді вихідних даних результати конвеєру обробки електронних текстових документів.

#### *Матеріали конференції «Стан, досягнення та перспективи інформаційних систем і технологій»*

8.Програмно-інформаційні засоби, які визначають функціональність конвеєру обробки електронних текстових документів, забезпечують вирішення завдання автоматизованої обробки природномовних текстових документів українською мовою на основі лінгвістичносемантичного аналізу наданих вихідних даних, що включає: формалізацію представлення синтактико-семантичної структури речень у XML; автоматичне виділення з документів багатослівних термінів; автоматичне виділення контекстів, у яких використовуються відповідні багатослівні терміни; виділення заданих семантичних відношень на основі шаблонів їх описів.

9.

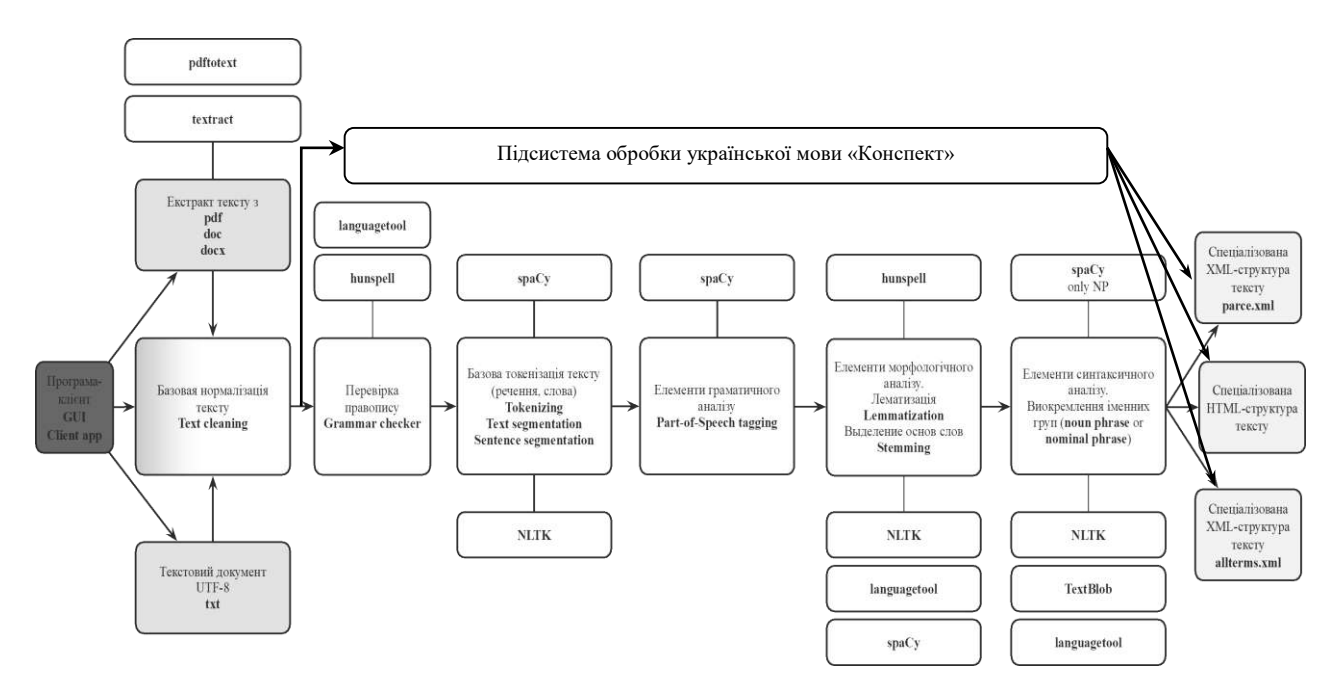

Рисунок 1 – Конвеєр обробки електронних текстових документів.

Виділенні поняття формують мережеву модель представлення знань відповідної предметної галузі.

В роботі розглянуто алгоритм та програмна реалізація науково-дослідного модулю підсистеми лінгвістично-семантичного аналізу природномовних текстових документів українською мовою та виділення наявних понять.

На теперішній час, актуальна версія сервісу доступна за посиланням та вільна для використання в науково-дослідних та педагогічних цілях: https://konspekt.ai-service.ml/ua.

Розробнику доступні наступні сервіси через кінцеві точки API (англ. API endpoints) (табл.1).

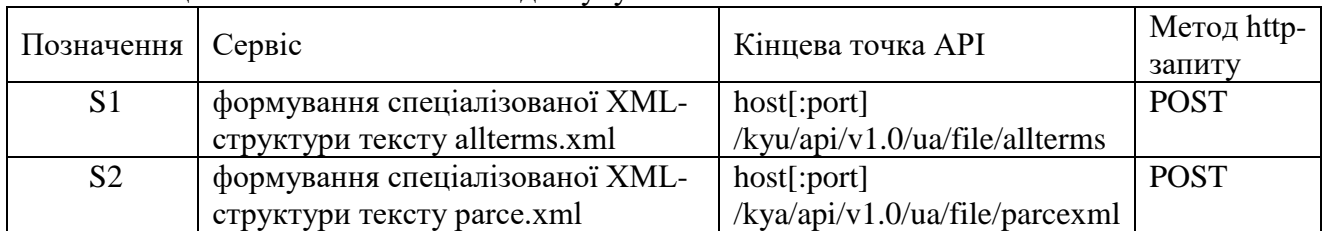

Таблиця 1 Посилання на точки доступу.

## СПИСОК ВИКОРИСТАНОЇ ЛІТЕРАТУРИ

- 1. LanguageTool. LanguageTool Development. URL: https://languagetool.org/dev. (Last accessed: 10.04.2022).
- <span id="page-193-0"></span>2. Hunspell spell checker. URL: http://hunspell.github.io/. (Last accessed: 10.04.2022).
- <span id="page-193-1"></span>3. spaCy. Dependency Parsing. URL: https://spacy.io/usage/linguistic-features#dependencyparse (Last accessed: 10.04.2022).
- <span id="page-193-2"></span>4. Natural Language Toolkit. URL: https://www.nltk.org/. (Last accessed: 10.04.2022).
- <span id="page-193-3"></span>5. TextBlob: Simplified Text Processing. URL: https://textblob.readthedocs.io/en/dev/ (Last accessed: 10.04.2022).

## **ПРОБЛЕМАТИКА ШТУЧНОГО ІНТЕЛЕКТУ** ОВДІЙ А.А., РИБАЛОВ Б.О. Одеський національний технологічний університет

*В основі машинного навчання розглядаються уявлення та узагальнення. Представлення даних і функцій оцінки цих даних є частиною всіх систем машинного навчання. Узагальнення є властивістю, яку система буде застосовувати добре на невидимих примірниках даних; умови, за яких це може бути гарантовано, є ключовим об'єктом вивчення в полі обчислювальної теорії навчання. Існує широкий спектр завдань машинного навчання та успішних застосувань.*

*Ключові слова: штучний інтелект, бази даних, машинне навчання.*

Сьогодні термін штучного інтелекту (ШІ) широко використовується для позначення додатків для складних завдань, які раніше могли виконувати лише люди, наприклад, для обслуговування замовників або гри в шахи. Нерідко його використовують як синонім машинного навчання та глибокого вивчення, які насправді є підрозділами науки про штучний інтелект і мають свою специфіку. Наприклад, машинне навчання фокусується на створенні систем, які навчаються та розвиваються шляхом обробки та аналізу даних. Важливо розуміти, що якщо машинне навчання завжди має на увазі використання ШІ, то ШІ далеко не завжди має на увазі машинне навчання.

Системи ШІ повинні працювати на основі якісних даних. Тільки актуальні, релевантні, збагачені дані високої якості допоможуть знайти корисні відомості. ШІ влаштований так, що на основі великої кількості інформації про щось робить висновок. І цей висновок може бути помилковим. Наприклад, у 2016 році був випадок, коли система не розпізнавала очі азіатського громадянина на фото через те, що більшість мешканців Нової Зеландії (країни, де використовувалась ШІ) мають європейську зовнішність.

Тому, через те, що у наш час неможливо створити нескінченну базу даних, необхідно обирати лише дійсно корисну та перевірену інформацію для налаштунку ШІ.

ШІ чарівним чином одразу забезпечує бажані результати. Щоб технологія ШІ принесла відчутну користь, потрібен час, ретельне планування та чітке уявлення про те, яких результатів потрібно досягти. Потрібно дотримуватися спланованого підходу і мати певну стратегію, щоб ШІ-середовище не виявилося в результаті набором марних, розрізнених рішень.

Отже, на сьогоднішній час неможливо створити таку систему штучного інтелекту, котра би розвивалася та обирала лише якісну інформацію без стороннього втручання спеціалістів.

Також проблемою ШІ є наявність у ньому «відбитка» мислення та цінностей їхніх розробників. У розробників можуть бути проблеми з розумінням та знанням психології,

соціології та інших гуманітарних дисциплін, а від ШІ часто вимагають саме вирішення соціальних завдань. Крім того, це може спровокувати появу етичних проблем, тому що свідомості та етичних установок у штучного інтелекту немає. Об'єктивним і неупередженим він ніколи не буде.

З цього можна зробити висновок, що системи штучного інтелекту на справді не наділені можливістю критично мислити, та завжди сприсаються на світобачення свого розробника.

Наступна проблема ШІ: Машинне навчання працює не так, як людський мозок. Через це обдурити його досить легко. Наприклад, якщо згадати технологію розпізнавання зображень, то в цьому випадку машина розпізнає не саме собою обличчя як явище, а набір пікселів, який найчастіше вказує на наявність особи на картинці. Поки ще не придумали спосіб вирішити цю проблему раз і назавжди, але є кілька припущень щодо цього: розширення бази навчання та виправлення помилок; навчання двох ШІ один одного; навчання ШІ поняттям простору, часу тощо. У разі розробники ще придумали, як можна пов'язати дані поняття з набором пікселів.

Отже, алгоритм не можна навчити як дитину, віддавши до школи. ШІ потребує багато вдосконалень та системних оновлень, доки зможе стати віддалено схожим на незалежно міркуючу істоту.

Також ШІ буває нелегко зрозуміти. Іноді відстежити логічний ланцюжок, відповідно до якого система робить висновки, важко. Так, ШІ *DeepPatient*, запроваджений у 2015 році в США, міг точно діагностувати шизофренію, тоді як самим медикам це вдавалося важко.

З цього зрозуміло, що штучному інтелекту доведеться зробити ще немалий еволюційний стрибок, аби мати змогу стояти на рівні з інтелектом живої істоти, не мовлячи вже про подібність до людського мозку.

### **Список використаної літератури**

1. Джон Маркофф. «Homoroboticus? Люди та машини у пошуках взаєморозуміння».

2. Стюарт Рассел, Пітер Норвіг. «Штучний Інтелект. Сучасний підхід».

3. Веб-ресурс [Електронний ресурс] – Режим доступу до ресурсу: *<https://www.ferra.ru/>*

4. Веб-ресурс [Електронний ресурс] – Режим доступу до ресурсу: *<https://habr.com/ru>*

УДК 004.725.5

## **ОСОБЛИВОСТІ ТА ПРОБЛЕМИ ВИКОРИСТАННЯ КОНЦЕПЦІЇ РОЗВИТКУ ІНТЕРНЕТ-ТЕХНОЛОГІЙ WEB 3.0**

БОНДАРЕНКО В.Г., ПРОТАСОВ Д.Ю. (dprotasov06@gmail.com) Одеський національний технологічний університет

*Web 3.0 - стара концепція, вона з'явилася навіть раніше ніж те, що зараз називають web 2.0 [1]. 1998 року один із головних творців сучасного інтернету Тім Бернерс-Лі придумав концепцію «семантичного вебу». На його думку, всю інформацію в інтернеті потрібно було розмітити таким чином, щоб комп'ютери навчилися розуміти її сенс і контекст.*

#### *Як web 3.0 має працювати*

Наразі передбачається, що в основі web 3.0 лежатиме блокчейн. Саме на його основі зараз будуються web 3.0-сервіси, які роблять ставку на його основні характеристики: децентралізованість, прозорість та механіки винагород спільноті. Це має запобігти отриманню корпораціями контролю над будь-якою частиною інтернету. Головне - всі дані всередині мережі зберігатимуться не на серверах конкретних компаній, а розподілено - на пристроях самих користувачів. А всі сервіси всередині мережі перетворяться на щось на зразок торентів, які цю інформацію з пристроїв будуть витягувати.

#### *Чого чекають від web 3.0*

• Проблеми з безпекою та контролем даних. Будь-які дані, якими користувач ділиться з корпорацією, схильні до ризику — про це говорять роки витоків, що підтверджують думку, що в інтернеті немає і не може бути нічого конфіденційного. Web 3.0 буде побудований на відкритому коді, тобто за безпеку даних буде відповідати не одна компанія, а весь інтернет, і будь-який зможе подивитися код і знайти помилки. Прозорість стане конкурентною перевагою.

• Токсичні платформи [2]. У web 2.0 і звичайні користувачі, і автори контенту залежать від платформ. У web 3.0 блогери не контролюватимуться майданчиками, на яких вони виступають. Платформи в інтернеті майбутнього будуть сумісними, а користувач зможе вирішувати, де і кому віддавати свої дані. Наприклад, коли стало відомо, що на NFTплатформі OpenSea може відбуватися інсайдерська торгівля, для неї з'явилися аналоги на кшталт Artion. Такого в сервісах Інтернету 2.0 статися не могло. Самі платформи web 3.0 належать не компаніям, а користувачам, і саме вони вирішують, як модеруватиметься контент — наприклад, на платформі Mirror користувачі голосують за те, хто може писати та публікувати відео. А через те, що всі сервіси web 3.0 працюватимуть на блокчейні, не буде й проблеми з цензурою та видаленням контенту: рішення про модерацію прийматиметься за допомогою консенсусу (а не як у Facebook з його секретною дворівневою системою модерації, яка дискримінує звичайних). користувачів і захищає зірок).

• Незбалансована економіка. Якщо зараз усі творці контенту завжди залежать від умов платформ, на яких працюють, то в сервісах web 3.0 вони зможуть заробляти, наприклад, на NFT, а користувачі на токенах самих платформ, заробляючи їх, наприклад, на модерації.

#### *В чому проблема?*

Все, що поки що відомо про концепцію web 3.0, звучить спокусливо - за тим винятком, що це поки що лише концепції, а як саме буде влаштований цей інтернет майбутнього, ми поки що точно не знаємо (у цьому він схожий на метавсесвіт). Незрозуміло, чи зможуть блокчейн-сервіси замінити собою хай і централізовані, але звичні та зрозумілі користувачеві платформи інтернету 2.0. І чи зможуть користувачі розібратися, що таке блокчейн, криптовалюти та як працюють децентралізовані програми. Крім того, щоб новий інтернет запрацював на повну, потрібно переглянути весь принцип роботи мережі зараз, і навряд це станеться дуже просто. А самі блокчейни, транзакції в яких поки що в основному надто дорогі та довгі, зараз наврядчи готові стати основою для нової версії інтернету.

На основі проведеного аналізу технологій Web можна зробити висновок, що є не тільки доцільним, а й неминуче необхідним впроваджувати в освітній процес інтелектуальні Webтехнології, підключати ресурси та використовувати можливості, що надаються інтернетсередовищем.

#### СПИСОК ВИКОРИСТАНОЇ ЛІТЕРАТУРИ:

1.Порівняння Web 1.0, Web 2.0 та Web 3.0 // Планета Інформатики. URL: https://inf1.info/web-1–2-3 (дата звернення: 4.04.2018).

2.Еволюція глобальної мережі Інтернет: WEB 1.0, WEB 2.0, WEB 3.0, WEB 4.0 // Bourabai Research. URL: http://bourabai.ru/dbt/web/evolution.htm

УДК 004.92

## **СТВОРЕННЯ КОМП'ЮТЕРНИХ ТРИВИМІРНИХ МОДЕЛЕЙ ЗА ЇХНІМ ГРАФІЧНИМ ЗОБРАЖЕННЯМ**

СТОЯНОВ В.А., КОТЛИК Д.В. Одеський національний технологічний університет

3D моделювання – одна з найактуальніших новинок 21-го століття. Ми, у більшості випадків, асоціюємо цю технологію з мультиплікацією та кіноіндустрією, проте дана технологія охоплює набагато більше спектрів нашої життя. Одна з таких нових галузей у цій новітній технології – 3D-друк.

Дешевий тривимірний настільний 3D-друк лише в стадії розвитку, проте швидко прогресує завдяки своєму безмежному потенціалу. Це далеко не перебільшення, оскільки завдяки його здатності відтворювати 3D об'єкти - від археологічних експонатів, складних математичних поверхонь, до медичних протезів - технологія має багатообіцяючі перспективи для науки, освіти та сталого розвитку [1].

У комп'ютерній графіці 3D-моделювання — це процес розробки математичного представлення будь-якої тривимірної поверхні об'єкта за допомогою спеціалізованого ПЗ. Продукт моделювання є 3D-модель. Вона може бути представлена у вигляді програмного коду або відображена у вюпорті чи вювері, як 3D-модель, а також за допомогою двовимірного зображення, що створюється за допомогою процесу рендерингу. 3D-моделі можуть створюватись вручну або автоматично. Виготовлення моделей вручну є подібним до створення скульптури в пластичному мистецтві.

Сучасне виробництво неможливо уявити без промислового моделювання продукції. З появою 3D-технологій виробники отримали можливість значної економії матеріалів і зменшення фінансових витрат на інженерне проектування. З допомогою 3D-моделювання, дизайнери-графіки створюють тривимірні зображення деталей і об'єктів, які в подальшому можна використовувати для створення прес-форм і прототипів об'єкту.

З постійним ростом комп'ютерної галузі ростуть и вимоги для спеціалістів в тому числи і до 3D інженерів. Створення сучасних моделей потребує величезних витрат часу та зусиль. У великих компаніях над створенням 3D об'єктів працюють десятки людей.

В даний час для отримання натуралістичних 3D - об'єктів можна використовувати складні програми тривимірної графіки, але все більшого поширення набуває створення таких моделей за допомогою сканування або фотографії [2, 3]. На рис.1 показаний один із етапів створення 3 D моделі з фотографії одним із авторів статті.

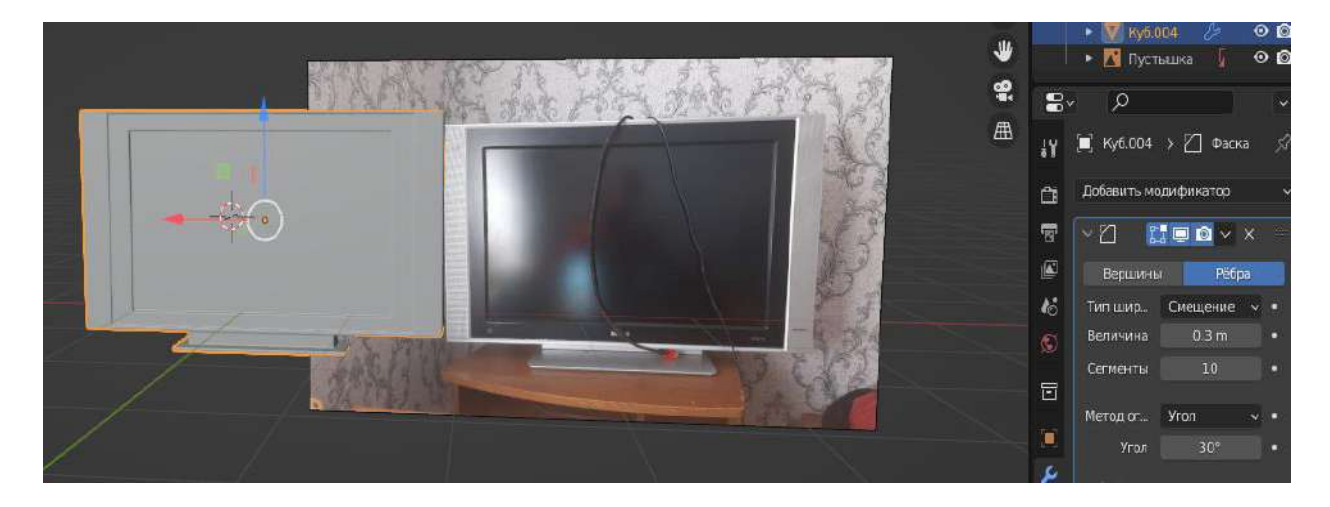

Рис. 1 - Процес створення моделі телевізора з його фотографії

### *Матеріали конференції «Стан, досягнення та перспективи інформаційних систем і технологій»*

Однією із складових 3D технологій є методика 3D сканування, яка дозволяє швидко та просто отримати цифрову модель необхідного виробу. Коротко, 3D сканування об'єктів - це процес перетворення фізичної форми реального об'єкта на цифровий вигляд. У цьому зберігається текстура і навіть колір вихідного зразка. Таким чином, 3D модель необхідного виробу можна отримати без зайвих зусиль. 3D сканування об'єктів допомагає підготувати необхідну модель до 3D друку і в ряді випадків може відіграти вирішальну роль у побудові цифрового виробу.

Ключовим приладом у процесі 3D - сканування є 3D сканер - пристрій, що зчитує фізичні параметри об'єктів і створює на їх основі 3D модель.

3D-сканування об'єктів може виявитися корисним при проектуванні будь-яких складних елементів, 3D моделювання яких вручну є надзвичайно трудомістким. Зокрема, 3D - сканування доцільно застосовувати при моделюванні різних пристроїв, комплектуючих, основних та запасних частин. Часто воно використовується у разі відсутності креслень та іншої документації на виріб, а також при необхідності конверсії у цифровий вигляд фігурних поверхонь, включаючи художні форми та зліпки [4]. На рис. 2 показаний етап створення моделі з кількох фотографій одним із авторів статті.

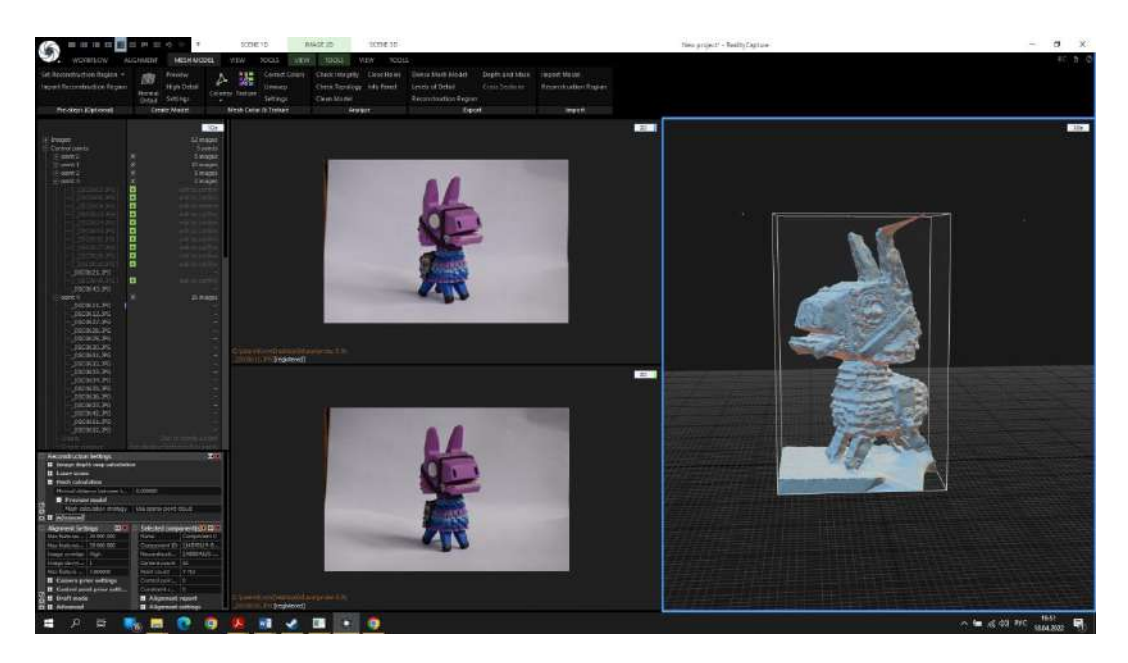

Рис.2 - Ілюстрація створення моделі псевдосканування (кілька фото)

Сучасні 3D -сканери дозволяють провести 3D сканування об'єкта будь-якого розміру та форми. Лазерні 3D сканери на основі отриманих даних самі будують 3D - модель об'єкта. А надалі отримане тривимірне зображення ретельно допрацьовує 3D -дизайнер.

Такий спосіб 3D -моделювання є одним з найбільш економічно вигідних, адже тимчасові та технічні витрати на створення 3D -моделі у такому разі – мінімальні. Такий спосіб можна використовувати як для створення 3D -моделі невеликого об'єкта (наприклад, створення дизайну фігурки), так і для 3D-моделювання великих об'єктів (наприклад, архітектурне 3D -моделювання).

В Одеському національному технологічному університеті проводяться дослідження щодо використання методів сканування, фотографування, застосування різних технологій для отримання якісних 3D моделей.

Вивчаються режими зйомки, необхідна колірна гама, вплив тіней на кінцевий результат, розроблені спеціальні поверхні для сканування невеликих виробів.

Отримані результати з успіхом застосовуються для отримання та друку 3D моделей реальних промислових деталей (рис.3).

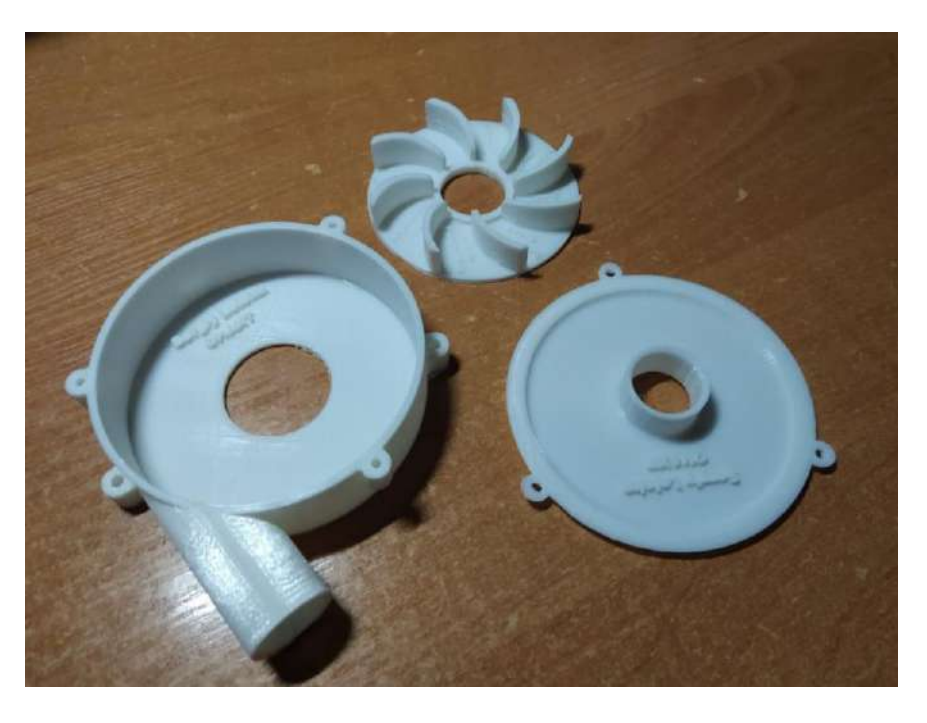

Рис.3 - Вид готової крильчатки, модель якої отримана за допомогою сканування

## СПИСОК ВИКОРИСТАНОЇ ЛІТЕРАТУРИ:

1. Котлик Д.В., Соколова О.П., Котлик С.В. Утиліта калібрування 3D принтерів, зібраних на базі ARDUINO MEGA / Матеріали XXI Всеукраїнської науково-технічної конференції молодих вчених, аспірантів та студентів «Стан, досягнення та перспективи інформаційних систем і технологій», (Одеса, 22-23 квітня 2021 р.) / Одеса: ОНАХТ, 2021, с.190 – 193.

2. Котлик С.В., Соколова О.П., Корнієнко Ю.К. Огляд застосовування програмного забезпечення для 3D моделювання/ Інформаційні технології та автоматизація: монографія / кол. авт.: Бондаренко З.В., Борисова Н.В., Бурдейна О.В. [та ін.]; за заг. ред. С.В.Котлика. — Одеса : Астропринт, 2020, с.180-186.

3. Kotlyk S.V., Sokolova O.P., Kupriyanov A.B. Review of the application of modern of 3Dprinters. Матеріали XII Міжнародної науково-практичної конференції «Інформаційні технології і автоматизація – 2019», Одеса: ОНАХТ, РВЦ «Технолог», 2019,частина II, с.75- 78.

4.Всѐ, что нужно знать о фотограмметрии [Електронний ресурс] – Режим доступу до ресурсу: https://habr.com/ru/post/319464/

УДК 004.89

## **ЛОКАЛІЗАЦІЯ ТЕКСТУ НА ЗОБРАЖЕННЯХ З НЕОДНОРІДНИМ ФОНОМ**

ШАРАН М.М. (misha\_shr99@ukr.net) Національний університет «Одеська політехніка»

*У роботі представлена система виявлення тексту на зображеннях з неоднорідним фоном. У роботі ми запропонували модульний підхід знахождення тексту, який поєднує кілька компонентів обробки зображень.*

Розпізнавання тексту – завдання непросте для реалізації. Людина при цьому задіює комплекс знань і досвіду, виділяючи текст із сукупності сигналів органів чуття, потім характерні ознаки символів, і на підставі власного досвіду робить висновок значення символу і всього тексту. У розробників програм розпізнавання тексту виникають проблеми з накладанням символів один на одного, їхньої схожості у різних мовах, низької якості зображення і також наявності шуму на зображенні. Досі не розроблено програми, яка б забезпечувала повну достовірність розпізнавання, тому в процес розпізнавання символів і досі потрібне втручання людини.

Головною метою цієї роботи є розробка методу для виявлення тексту на зображеннях з неоднорідним фоном. Для досягнення даної мети були виконані наступні задачі:

1. Проведено огляд алгоритмів та методів виявлення тексту на зображеннях;

2. Запропоновано вдосконалений алгоритм виявлення тексту на зображеннях на основі існуючих методів;

2. Розроблено програмне забезпечення для реалізації обраного алгоритму;

3. Проведено тестування розробленої системи.

Для нашої системи ми вирішили обрати за основу метод максимально стійких екстремальних областей (MSER). Безперечною перевагою даного алгоритму є те, що метод стійкий до змін масштабу, обертань та освітлення. Метод зазвичай використовувався у додатках розпізнавання об'єктів, пошуку зображень, розпізнавання та зіставлення, відстеження [1]. Для наших цілей він може чудово використовуватись як для виявлення та сегментації тексту.

Хоча алгоритм MSER виділяє більшу частину тексту, він також виявляє багато інших стійких областей на зображенні, які не є текстом. Саме тому ми вирішили скористатись ще одним методом виявлення тексту, а саме методом перетворення ширини обведення (SWT). Ширина обведення — це міра ширини кривих та ліній, які утворюють символ. Текстові області, як правило, мають невеликі варіації ширини обведення, тоді як нетекстові області, як правило, мають більші варіації [2].

На виході ми мали вдосконалений метод виявлення та сегментації тексту за рахунок об'єднання найкращих рис алгоритмів MSER та SWT. Реалізації алгоритму проходила в декілька етапів, а саме: пошук областей з ознаками MSER, геометричне вилучення, пошук ширини обведення за допомогою SWT та з'єднання символів для отримання текстових груп.

Дослідження проводилось на природних і комп'ютерних зображеннях окремо з двома різними наборами даних. Для вимірювання продуктивності використовувались показники точності та відкликання. Ці показники в основному базуються на знайдених істинно позитивних і хибно позитивних регіонах.

У порівнянні з чистим розпізнаванням, наш алгоритм є кращим за всіма показниками в обох наборах даних, особливо на природних зображеннях. Крім того, для оцінки внеску цих двох різних показників використовується *f*, яке є середнім гармонічним точності та відклику, як зазначено у формулі 1.

$$
f = \frac{2}{\frac{1}{\text{TOVHICTb}} + \frac{1}{\text{BiJKJIHK}}}
$$
(1)

Щоб мати можливість побачити вплив нашого алгоритму для природних зображень було використано підмножину з бази даних KAIST Scene Text [3], а для зображень згенерованих комп'ютером було використано підмножину з набору даних ICDAR [4]. Продуктивність механізму OCR для необробленого цілого зображення представлена в таблиці 1.

| T MONTITUL T<br>$11.64$ , $11.61$ $11.61$ $11.71$ $11.71$ $11.71$ $11.71$ $11.71$ $11.71$ $11.71$ $11.71$ $11.71$ $11.71$ $11.71$ |            |         |       |  |  |
|----------------------------------------------------------------------------------------------------|------------|---------|-------|--|--|
|                                                                                                    | Точність   | Відклик |       |  |  |
| <b>ICDAR</b>                                                                                                    | 0.61       | 0.45    | 0.518 |  |  |
| <b>KAIST</b>                                                                                                    | 17<br>v. i | 0.141   |       |  |  |

Таблиця 1 – Продуктивність OCR для необробленого зображення

У цьому випадку продуктивність для природних зображень досить низька, оскільки алгоритм не може знайти будь-який текст у природній сцені, коли в якості входу вводиться ціле зображення.

#### *Матеріали конференції «Стан, досягнення та перспективи інформаційних систем і технологій»*

Кількісні показники нашого алгоритму наведені у таблиці 2 та таблиці 3. Таблиця 2 – Результати наборів даних KAIST для природних зображень

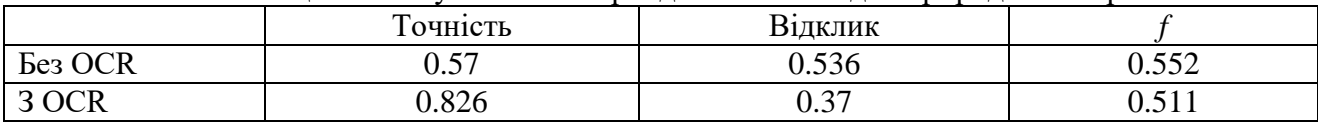

Таблиця 3 – Результати наборів даних ICDAR для комп'ютерних зображень

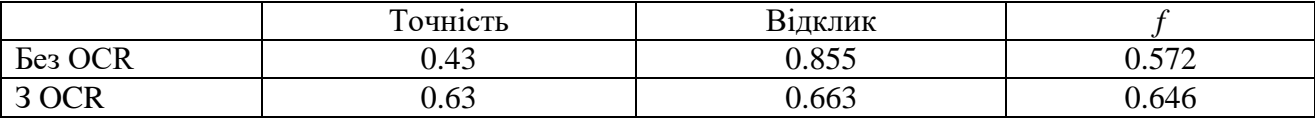

У порівнянні з чистим розпізнаванням, наш алгоритм є кращим за всіма показниками в обох наборах даних, особливо на природних зображеннях. Наш алгоритм є кращим при запам'ятовуванні, але працює трохи гірше, якщо враховувати оцінку f метрики.

#### СПИСОК ВИКОРИСТАНОЇ ЛІТЕРАТУРИ

1. J. Matas, O. Chum, M. Urban, T. Pajdla. Robust wide baseline stereo from maximally stable extremal regions — Proc. of British Machine Vision Conference, 2002 — 384-396 с.

2. Ephstein, B. Detecting Text in Natural Scenes with SWT [Electronic resource] Microsoft Corporation, 2009 — http://research.microsoft.com/pubs/149305/1509.pdf — 2010. — 23.12.12.

3. KAIST Scene Text Database [Electronic resource] — CSD of KAIST, 2011 http://www.iapr-tc11.org/mediawiki/index.php/KAIST\_Scene\_Text\_Database — 01.11.11.

4. ICDAR 2015 competition on Robust Reading [Electronic resource] https://ieeexplore.ieee.org/document/7333942 — 2015

#### УДК 004.896:379.828:001.892

## **ПРИНЦИП РЕАЛІЗАЦІЇ ШТУЧНОГО ІНТЕЛЕКТУ В СЕРЕДОВИЩІ РОЗРОБКИ ІГОР** *UNITY* **З ВИКОРИСТАННЯМ** *MACHINE LEARNING AGENTS* **В ІГРАХ ЖАНРУ** *«RACING»*

ШЕСТОПАЛОВ С.В. (sshestopalov1984@gmail.com), ЩЕРБИНА Д.В. (denisscherbina01@gmail.com) Одеський національний технологічний університет

*Представлена робота присвячується аналізу принципів реалізації штучного інтелекту в іграх жанру «Racing» на базі плагіну Machine Learning Agents для середовища розробки ігор «Unity». Представлено основні елементи плагіну: «Агенти», «Керуючий елемент», «Академія» та принципи взаємодії між ними та з Python API. Зазначено процедуру налаштування елементів плагіну, елементів ігрової сцени та процес навчання «Агентів». Визначено, що використання плагіну Machine Learning Agents для реалізації штучного інтелекту в іграх жанру «Racing» дозволяє створювати суперників з максимально реалістичною поведінкою на трасі при мінімальних знанням технологій машинного навчання розробниками.*

Створення якісного штучного інтелекту (ШІ) завжди була однією з найголовніших задач під час розробки ігор. Не є виключенням і ШІ в іграх жанру *«Racing»*. Реалізація ШІ в багатьох іграх жанру *«Racing»* здійснювалася і зараз інколи здійснюється через задані алгоритми, котрі погано моделюють поведінку суперника на трасі.

Саме тому пропонується дослідити принципи реалізації ШІ в іграх жанру *«Racing»* в середовищі розробки ігор *Unity* з використанням *Machine Learning Agents* (*ML-Agents*).

Для останніх версій *Unity* існує *ML-Agents* – новий плагін для ігрового двигуна *Unity*, що дозволяє створювати нові або використовувати готові ігрові сцени для навчання ШІ [1].

Для встановлення та налаштування ШІ з функцією самонавчання для ігор жанру *«Racing»* необхідно провести ряд дій.

Спочатку встановлюються та налаштовуються плагін *ML-Agents Kart Game* та *Python* версії 3.7. або вище. Далі створюється ігрова сцена (гоночна траса, або траси). Після цього на сцену додаються автомобіль з вже налаштованою фізикою. На наступному етапі на сцені розставляються колайдери – вказівники напрямку руху.

Після імпорту плагіна *ML-Agents* в проекті з'явиться так звана «Академія навчання», котра містить потрібний функціонал для взаємодії алгоритмів *Python API* з ігровою сценою проекту. З академії обирається «Керуючий елемент», який додається до автомобілів. Після цього вони стають так званими «Агентами». Кількість «Агентів» необмежена. Рівень навчання кожного «Агенту» прямо залежить від кількості разів проходження ним траси.

Структурну взаємодію між «Агентами», «Керуючим елементом» та «Академією» представлено на рисунку 1 [1].

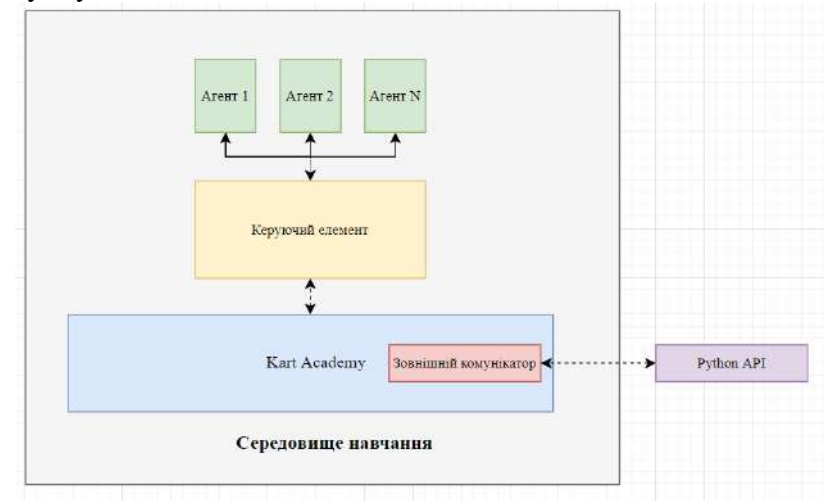

Рис 1. – Принцип взаємодії елементів *ML Agents* в середовищі *Unity*

Далі «Керуючому елементу» необхідно вказати заздалегідь створенні колайдеривказівники, та, нарешті, перевести «Агентів» у стан навчання.

Система навчання працює наступним чином: «Агенти» проходять ігрову трасу шляхом «проб та помилок», колайдери-вказівники показують напрямок руху «Агенту» (рис. 2). Кожна наступна спроба проходження буде краще попередньої завдяки навчанню.

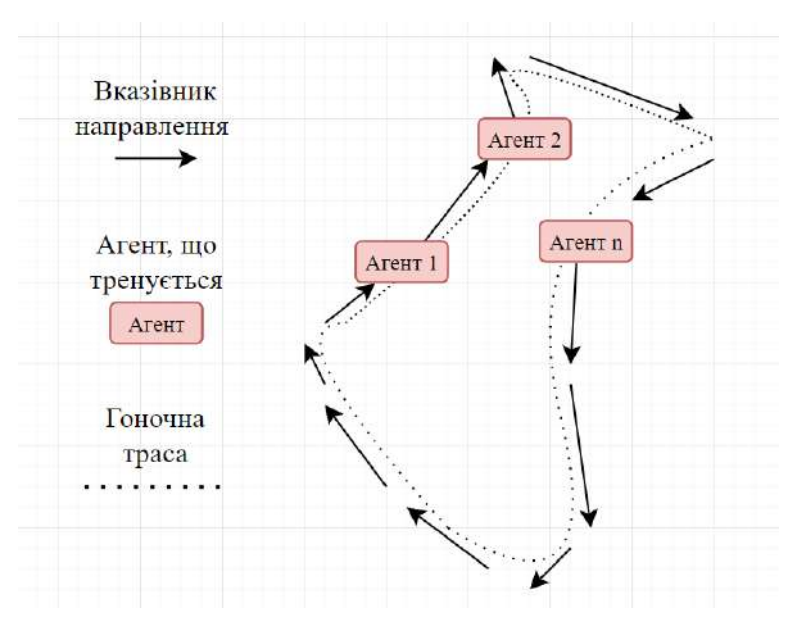

Рис 2. – Процес навчання «Агентів» у грі жанру *«Racing»*

Після проходження траси *К* разів, результати кожної спроби зберігаються у «Керуючому елементі». Після зупинки навчання для використання «Агентів» у грі жанру *«Racing»* в якості суперників, необхідно перевести «Агентів» у стан «роботи».

Використання плагіну *Machine Learning Agents* для реалізації ШІ в іграх жанру *«Racing»* дозволяє створювати суперників з максимально реалістичною поведінкою на трасі при мінімальних знанням технологій машинного навчання розробниками. Різні рівні навчання ШІ дають можливість налаштування складності гри.

## СПИСОК ВИКОРИСТАНОЇ ЛІТЕРАТУРИ

1. *Karting Mod: Smart Karts Training Guide* [Електронний ресурс] // режим доступу: https://learn.unity.com/tutorial/karting-mod-smart-karts-training-guide#

# **Розділ 7. Комп'ютерні ігри та WEB-дизайн**

UDC 004.056.5

### **DESIGN AND IMPLEMENTATION OF ONLINE SHOPPING CENTER** WANG YAN, BELGINOVA S., DOSANALIEVA A. Turan University, Kazakhstan

*Constantly developing Internet technologies create new needs in the software market and they are the main factor in the relevance of the development of new information systems for trade organizations. The purpose of the presented work is to design and create an information system for storing, filling and processing information to improve the efficiency of business processes of a trade organization.*

With the rapid development of social economy, network related application fields are expanding day by day, and new things emerge one after another in the network. E-commerce has greatly improved people's way of life. It carries out various behaviors such as commodity information publicity and business transactions through the network, which makes e-commerce develop rapidly and become one of the mainstreams of the rapid growth of today's society. Ecommerce plays a more and more important role in our daily life.

In the trend of such a developed network, in line with the trend, the beauty mall system based on JavaWeb is designed as a sales platform, so that users can buy goods on the beauty mall platform more intuitively and conveniently without leaving home. The pages of this website are mainly realized by JSP, the background is realized by spring MVC, spring, mybatis and other relevant Java codes, the data management is realized by MySQL database, the development tool is eclipse, and the server is realized by tomcat9. The system has different functions for administrators and ordinary users. The administrator functions include: commodity management, commodity type management, order management and user management. At the same time, it also has the functions of commodity information browsing and adding commodities to the shopping cart to place orders; Ordinary users can log in and register, browse commodity information, add commodity information to the shopping cart and place orders.

Based on the survey, in combination with the general goals of the online shopping center system, the user's requirements are analyzed in terms of the goals of the information system, business functions and technical characteristics, feasible and reasonable system functional requirements are determined:

1) Login function: The user enters the username and password to confirm the login.

2) Registration function: You can check if the username already exists, check the registration information and send an email.

3) Viewing the product: you can check the product, display the product details and add the product to the cart.

4) Shopping Cart Management: You can add items to the shopping cart or remove items from the shopping cart if you want to purchase them.

5) Order Request: Users can place orders after logging in and also view their own orders after logging in.

6) Product Category Management: Administrators can add, delete and update product categories.

7) Product Management: Administrators can add products, remove products from shelves, view all products and update product information

8) Order management: After the administrator logs in, you can manage the order and confirm delivery.

9) User Management: Administrators can request and freeze information about registered users.

The block diagram of the online shopping center registration system is shown in Figure 1. The database consists of 5 tables (Figure 2).

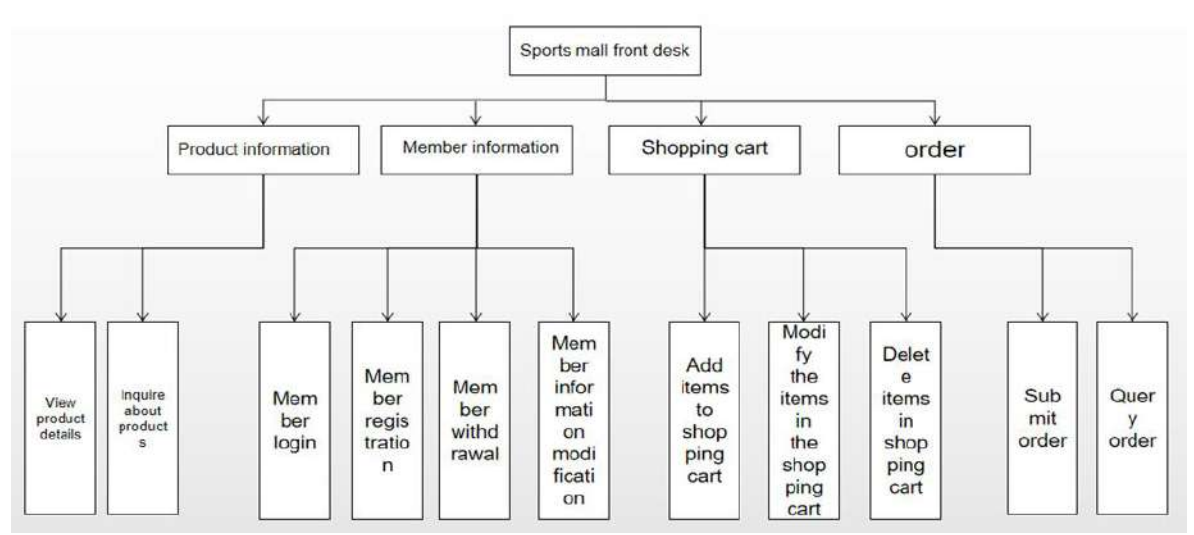

Figure 1 - Block diagram of the online shopping center registration system

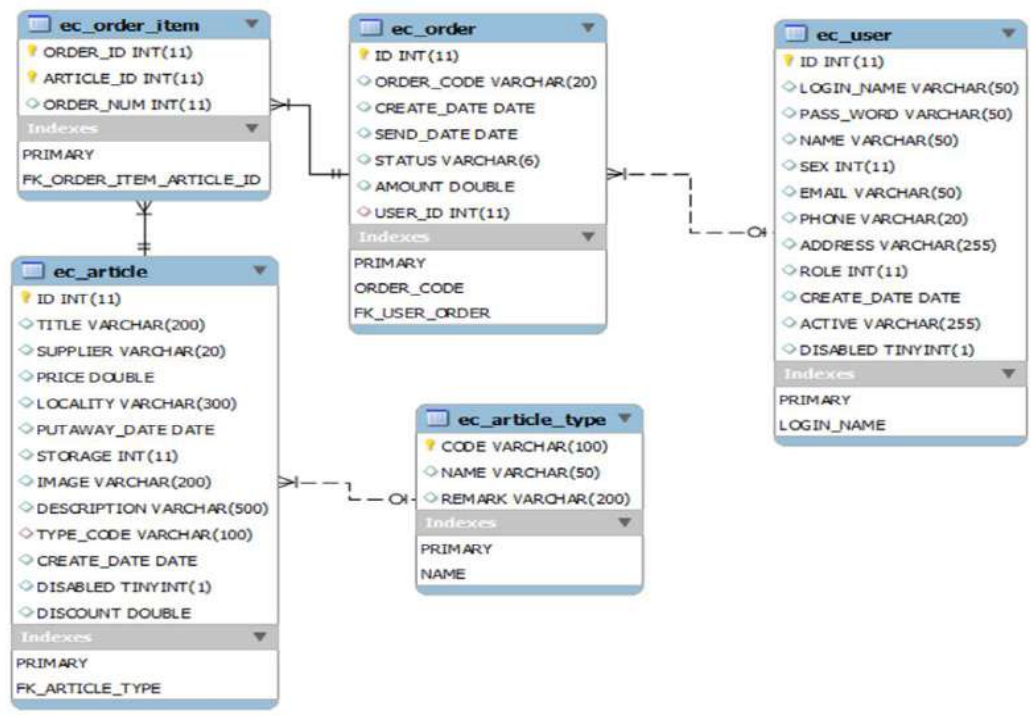

Figure  $2$  – Online shopping center database

#### **Conclusion**

Thus, the created information system considers the budgetary possibilities of organizations with low financing of informatization – this is expressed in low hardware requirements and the use of only freely distributed software. If necessary, the hardware component can be modified in order to increase resources for a larger number of users, while making changes to the software components of the information system is not required.

#### **References**

- 1. Navi Feroz. Advanced Java. For beginners learn in instant. Amazon Digital Services LLC,  $2018. - 243$  p.  $-$  (Learn with Examples).  $-$  ASIN B079JXWQW2.
- 2. Sharan K. et al. Beginning Java 17 Fundamentals: Object-Oriented Programming in Java. Apress, 2021. — 1023 p. — ISBN 1484273060.
- 3. Zhang Xiaoxiang, Java Employment Training Course (Attached Edition), Tsinghua University, (2007-07)

УДК 004.8

#### **РОЗВИТОК ШТУЧНОГО ІНТЕЛЕКТУ НЕІГРОВИХ ПЕРСОНАЖІВ У КОМП'ЮТЕРНИХ ІГРАХ**

БАБІЙ М.О. (ufotablee@gmail.com), НЄНОВ О.Л. (anotnew@gmail.com) Одеський національний технологічний університет

*В роботі представлений огляд характерних етапів еволюції і варіантів застосування штучного інтелекту для управління неігровими персонажами в комп'ютерних іграх, а також відзначається тенденція його подальшого розвитку у майбутньому.*

Однією з цілей застосування штучного інтелекту в комп'ютерних іграх є моделювання інтелектуальної та безпосередньої поведінки так званих неігрових персонажів (NPC, NonPlayer Character), які є ключовими у грі, але не управляються самим гравцем. Завдяки розвиненому штучному інтелекту NPC сучасних комп'ютерних ігор отримують низку важливих властивостей і можливостей, таких як: відповідність обумовлених рефлексів поточним обставинам, швидка та непередбачувана реакція на дії гравця, варіабельна комунікація з ігровим персонажем, власні цілі та наміри тощо. Це стосується NPC різних типів: і тих, які дають завдання гравцеві, і NPC – ворогів, що перешкоджають проходженню гравцем локації, і NPC – союзників, які, навпаки, допомагають гравцеві пройти локацію або перемогти супротивника. Використання просунутого штучного інтелекту комп'ютерних персонажів у відеоіграх стає важливим фактором майбутнього успіху гри на ринку. Для успішного впровадження інтелектуальних функцій в проект гри важливо простежити розвиток штучного інтелекту в сфері керування NPC комп'ютерних ігор.

В ранніх комп'ютерних іграх поведінка NPC не залежала від дій головного героя (ігрового персонажа, яким керує гравець). Такі NPC нерідко стояли на певному місці і давали герою якесь завдання; після завершення завдання гравець повертався в те саме місце і здавав завдання NPC, у якого його брав, за що отримував нагороду та вирушав далі до наступного завдання. У наступному поколінні ігор став доступний ланцюжок завдань між певними NPC. У сучасних іграх в цьому відношенні з'явилася певна свобода дій. Головний персонаж не залежить від NPC так жорстко: зазвичай він має варіанти щодо способів виконання завдання, а іноді — і щодо вибору самого завдання [1]. Можлива ситуація, коли, роблячи певний вибір завдань, гравець може змінити подальшу поведінку деяких NPC, їх наступні завдання та навіть, взагалі, сюжет гри. Наприклад, гравець, який вибрав завдання одного NPC, може налаштувати проти себе іншого, і тому подібне.

Для реалізації штучного інтелекту NPC розробники використовують різні методи. Один із широко використовуваних алгоритмів, який ввели у розробку відеоігор у 1990-х роках, базується на парадигмі кінцевих автоматів (FSM, Finite-State Machine). У FSM-алгоритмі розробник узагальнює всі можливі ситуації, з якими може зіткнутися NPC, а потім програмує конкретну реакцію кожної з них.

Більш просунутий метод, який використовують розробники підвищення персоналізованого ігрового досвіду, — алгоритм дерева пошуку Монте-Карло (MCTS чи Monte Carlo Tree Search). Алгоритм MCTS був створений для запобігання аспекту повторюваності, який є у FSM-алгоритмі. MCTS-алгоритм спочатку обробляє всі можливі ходи, доступні NPC у конкретний час. Потім для кожного з цих можливих ходів він аналізує всі дії, якими він міг би відповісти. А далі знову повертається до оцінки NPC вже на основі інформації про вчинки гравця. Наприклад, у грі Civilization існує безліч варіантів подій, доступних для комп'ютерного супротивника. Будівництво повної множини ситуацій для кожного можливого вибору та сценарію зайняло б дуже багато обчислювальних ресурсів. Щоб уникнути цього, алгоритм MCTS випадково вибирає кілька можливих (кращих або найбільш вірогідних) варіантів.

Нерідко при розробці штучного інтелекту NPC використовуються дерева рішень. Кожен шлях від кореня до кінцевих елементів цього дерева відповідає одному з алгоритмів дії гравця по ходу сюжету гри, тобто алгоритм проходження ним основних завдань, запропонованих грою. Дерево може містити множину завдань, які можуть вести як до однієї кінцівки гри, так і до іншої.

Варто зазначити, що багато сучасних ігор використовують класичні фундаментальні концепції та методи при реалізації штучного інтелекту NPC, але використовують їх у більш великих масштабах та з перевагами підвищеної обчислювальної потужності сучасних комп'ютерних пристроїв. Наприклад, боси з гри Dark Souls 3 можуть рухатися з неймовірною швидкістю, вони запрограмовані передбачити безліч поширених помилок, які допускають гравці, але використовують такий самий алгоритм поведінки штучного інтелекту, як і примітивні Гумби в Super Mario, яка вийшла на кілька десятків років раніше. Більшість дій ворожих NPC все ще може систематизувати і передбачити навіть непересічний геймер.

Проте, можна вважати, що штучний інтелект з часом поступово стає «розумнішим». У лабораторії DeepMind, що належить Google, в дослідному відділі штучного інтелекту Facebook та інших підрозділах по всьому світу розробники розвивають штучний інтелект, вчать його грати в більш складні ігри, від китайської настільної гри Го і класичних проектів Atari до просунутих кіберспортивних дисциплін, таких як Dota 2 і CS:GO.

Також для покращення ігрового штучного інтелекту намагаються застосовувати нейронні мережі, щоправда, здебільшого, в якості експерименту. Є декілька відомих недавніх прикладів, одним з яких став штучний інтелект, який переміг професійну команду з Dota 2 [2]. Боти OpenAI потрапили у гру без попереднього програмування і були змушені навчатися з підкріпленням незалежно один від одного методом спроб та помилок.

Одним з напрямів майбутнього розвитку штучного інтелекту NPC є самонавчання на основі відшукання певного підходу до кожного гравця. Особливо перспективним такий підхід виглядає, зокрема, в іграх жанру Soulslike, де у майбутньому босів можна буде покращити шляхом їх інтелектуального пристосування до індивідуальних особливостей гравця замість використання списку певних сценаріїв руху та атак.

## СПИСОК ВИКОРИСТАНОЇ ЛІТЕРАТУРИ

- [1] А. Алдиканджи, "Эволюция искусственного интеллекта в компьютерных играх," в *Современная наука: актуальные проблемы теории и практики*, Дек. 2019. Accessed on: Апр. 14, 2022. [Online]. Available: http://www.nauteh-journal.ru/files/3fdbf194-73b8-49e1 af71-6929aedbcfaf
- [2] В. Лебедев, "Не совсем человек: искусственный интеллект в играх," в *Skillbox Media | Геймдев*, Авг. 2021. Accessed on: Апр. 14, 2022. [Online]. Available: https://skillbox.ru/media/gamedev/iskusstvennyy-intellekt-v-igrakh/
- [3] Bumema, "Эволюция искусственного интеллекта в играх от Pac-Man до Metal Gear Solid V," в *Cadelta / Игры*, Авг. 2018. Accessed on: Апр. 14, 2022. [Online]. Available: https://cadelta.ru/games/id2306 УДК 004.358:004.383.4

## **ПОРІВНЯЛЬНА ХАРАКТЕРИСТИКА ТИПІВ ДОПОВНЕНОЇ РЕАЛЬНОСТІ**

БАБЮК Н. П., МАРУЩАК А. В. (babiuk@vntu.edu.ua, maruskhak@gmail.com) Вінницький національний технічний університет

*Ключові слова: доповнена реальніть, безмаркерова AR, маркерна AR, проекційна AR, AR на основі нашарування, порівняння, аналіз технології.*

*Анотація: у даній статті розглянуто технологію доповненої реальності, проаналізовано чотири різних типи, які відрізняються за способом реалізації, областю застосування та складністю користування. Визначено, що кожен напрямок AR доповнює та розширює сферу в розробці доповненої реальності, методом додавання нового функціоналу, який відсутній в попередньому алгоритмі.*

Доповнена реальність (англ. augmented reality, AR) – це технологія, яка дозволяє користувачу накладати цифровий контент (зображення, звуки, текст) на реальний світ, використовуючи камеру мобільного пристрою. AR набув великого поширення у 2016 році, коли у грі «Pokemon GO» було застосована взаємодія з ігровими персонажами через доповнену реальність. З кожним роком ця технологія стає все більш популярною. Компанія Apple Inc. розробила свою платформу ARKit у 2017 році, яка пропонує користувачам навіть віртуальну лінійку, за допомогою якої можна зміряти реальні речі через екран смартфона з точністю до одного сантиметра [1].

Програми для відображення AR зазвичай накладають цифрову анімацію на спеціальний «маркер» або орієнтуються за допомогою GPS у телефоні. Доповнення відбувається у режимі реального часу та через екран телефону відображається на навколишньому середовищі. З розвитком технологій та розробкою різних засобів та методів для доповнення віртуальними складовими реальний світ, було закріплено чотири різних напрямки, на яких базується створення доповненої реальності: безмаркерова AR; маркерна AR; проекційна AR; AR на основі нашарування.

AR без маркерів відноситься до типу програмного забезпечення, алгоритм якого не вимагає попереднього аналізу навколишнього середовища для накладання віртуального 3Dвмісту на сцену та утримання його у фіксованій точці. Безмаркерова доповнена реальність об'єднує цифрові дані, такі як: аудіо та відео інформація, гіроскоп, акселерометр, тактильні датчики та служби визначення місцезнаходження для розміщення тривимірної моделі. Технологію асоціюють з візуальним ефектом, який поєднує комп'ютерну графіку з реальним зображенням. Розвиток технології локалізації та картографування підвищує точність аналізу даного типу доповненої реальності. За допомогою карт місцевості користувачі AR можуть розмістити віртуальний об'єкт на заданій геопозиції та поділитися ним з іншими. Перевагами використання програмного забезпечення з таким алгоритмом є: велика площа дії, не вимагає додаткової апаратної складової, розміщення елементів із статичним закріпленням [2].

Для роботи з доповненою реальністю на основі маркерів потрібне статичне зображення, яке користувач може сканувати за допомогою мобільного пристрою через спеціальний додаток. Під час процесу сканування з'являється додатковий контент (відео, анімація, звукозапис), підготовлений заздалегідь. Розпізнання маркерів може бути реалізованим локально на пристрої або ж на сервері, в такому випадку потрібне Інтернет підключення. Зображення-тригер має бути повністю унікальним, не потрібно використовувати стокові фото, оскільки вони вже можуть бути добавлені в інший проект віртуальної реальності. Щоб уникнути подібних проблем, потрібно розробити індивідуальний дизайн для зображень-тригерів. Перевагою даного типу доповненої реальності є простота у використані та не затребуваність до апаратної частини пристрою – потрібна тільки камера [3].

Проекційна AR – це технологія, яка безпосередньо накладає цифрові проекції на фізичний світ. Порівняно зі смартфоном, проектована доповнена реальність не потребує пристрою для посередництва та відображення зображення. Такий підхід дає можливість отримувати віртуальне зображення групі осіб, отримане віртуальне середовище щільно інтегрується із реальним світом. Проекційні системи AR використовують різні технології апаратного забезпечення, які поєднують: камери, системи 3D-орієнтації, світлові системи, камери глибини. Проекційне відображення, яке створене за допомогою світлових проекторів прямо накладається на реальний світ. Таким чином, цифрові дисплеї можна відображати на будь-якій фізичній площині. На рисунку 1 показано приклад застосування проекційної доповненої реальності [4].

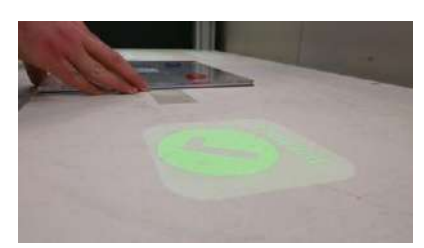

Рисунок 1 – Кнопка створена проекційною доповненою реальністю

У випадку використання технології AR на основі нашарувань відбувається повна або часткова заміна вихідного зображення доповненим. Розпізнавання об'єктів є ключовим у використанні даного алгоритму. Поширеним застосуванням технології відбувається в Інтернет магазинах, де користувач може відобразити віртуальний продукт у себе в кімнаті через камеру телефона зі збереженням фізичних параметрів розміру та кольору [4]. Порівняння характеристик типів доповненої реальності згруповано в таблиці 1.

| Функціонал              | Тип доповненої віртуальності (AR)    |                                     |                    |                                       |
|-------------------------|--------------------------------------|-------------------------------------|--------------------|---------------------------------------|
|                         | Безмаркерова                         | Маркерна                            | Проекційна         | На основі<br>нашарування              |
| Область дії             | Покриття GPS                         | 0.2 - 3 метра                       | У межах<br>кімнати | $0.2 - 3$ метра                       |
| Вимоги до               | GPS модуль,                          | Камера,                             | Система камер      | Камера,                               |
| апаратної частини       | гіроскоп,                            | гіроскоп,                           | та світла,         | гіроскоп,                             |
|                         | акселерометр                         | акселерометр                        | датчики<br>глибини | акселерометр                          |
| Працює без<br>інтернету | Hi                                   | Так                                 | Так                | Hi                                    |
| Сфера                   | Ігрова                               | Рекламування                        | Презентація,       | Інтернет-                             |
| застосування            | індустрія,<br>навігаційні<br>системи | продукту,<br>навчальний<br>матеріал | інженерія          | магазини,<br>рекламування<br>продукту |
|                         |                                      |                                     |                    |                                       |

Таблиця 1 – Порівняльна характеристика типів доповненої реальності

#### *Матеріали конференції «Стан, досягнення та перспективи інформаційних систем і технологій»*

Отже, сфера доповненої віртуальної реальності швидко розвивається та постійно удосконалюються способи відображення віртуального зображення у фізичному світі. Поширення такої технології передачі інформації змінює сприйняття потенційного клієнта, створює новий користувацький досвід, який урізноманітнює цифровий сучасний світ. За допомогою доповненої віртуальної реальності можна вирішувати багато задач, такий як: проектування інтер'єру, перегляд 3D-моделі без потреби реального створення прототипу, створення додаткових віртуальних цифрових дисплеїв для відображення інформації.

## СПИСОК ВИКОРИСТАНОЇ ЛІТЕРАТУРИ

[1] What Is Augmented Reality (AR)? A Practical Overview. [Електронний ресурс]. – 2021 – Режим доступу до ресурсу: https://www.threekit.com/blog/what-is-augmented-reality

[2] The Ultimate Guide to Markerless Augmented Reality. [Електронний ресурс]. – 2020 – Режим доступу до ресурсу: https://www.marxentlabs.com/what-is-markerless-augmented-realitydead-reckoning/

[3] Why Use Projected Augmented Reality?. [Електронний ресурс]. – 2021 – Режим доступу до ресурсу: https://www.lightguidesys.com/why-use-projected-augmented-reality/

[4] What are the different types of Augmented Reality? [Електронний ресурс]. – 2021 – Режим доступу до ресурсу: https://softtek.eu/en/tech-magazine-en/user-experience-en/

УДК 004.75+655.15.011.56

#### **WEB-ДИЗАЙН СТОРІНКИ ІНДИВІДУАЛІЗАЦІЇ ВІРТУАЛЬНОГО КАБІНЕТУ ЗАМОВНИКА ПОЛІГРАФІЧНИХ ПОСЛУГ** ВДОВИЧЕНКО О. А.(vdovytshenko.oa@gmail.com),

НЕРОДА Т. В.(tetyana.neroda@uad.edu.ua) Українська академія друкарства

*Обґрунтовано компоненти та наведено блок-модель сторінки автентифікації замовника поліграфічних послуг для доступу до адаптивного інструментарію в його віртуальному кабінеті на корпоративному порталі підприємства оперативної поліграфії. Виконано оригінальну стилізацію ресурсу в загальному CSS-файлі проекту. Здійснено сканування коду на помилки та валідацію відповідність стандартам.*

**Постановка проблеми та актуальність**. Попит на експрес-виготовлення персоніфікованої друкованої продукції обмежених накладів спонукає до пошуку оптимальних рішень розширення бізнесу підприємств оперативної поліграфії [1, 2]. Успішна та самодостатня діяльність таких закладів з надання широкого спектру поліграфічних послуг на сьогодні тісно залежить від адекватності та функціональної повноти інтерактивних засобів комунікації з замовником [2, 3]. Отже, вебдизайн та компонування структури інформаційних ресурсів онлайн-сервісу поліграфічної фірми є своєчасним та актуальним.

**Мета та завдання дослідження.** Виконаний аналіз [3] показав важливість розгортання та підтримки комунікаційних каналів з постійним покупцем. Таким чином, при проектуванні корпоративного порталу з надання поліграфічних послуг передусім необхідно передбачити адекватні інтерактивні засоби утримання клієнта шляхом формалізації його індивідуальних потреб. Загалом, при проектуванні онлайн-сервісу поліграфічних замовлень максимальний зв'язок інформаційних ресурсів досягнутий за допомогою постійного відображення головного меню сайту, завдяки цьому навігація не викликає жодних труднощів. Якраз у цьому головному меню доцільно забезпечити пункт доступу до віртуального кабінету

#### *Матеріали конференції «Стан, досягнення та перспективи інформаційних систем і технологій»*

замовника через проміжну сторінку автентифікації для подальшого виконання ним деяких індивідуалізованих дій в адаптивному інструментарії корпоративної системи обробки даних.

**Виклад суті дослідження.** Очевидно, інтерфейс сторінки автентифікації повинен бути максимально лаконічним та легким, не перевантаженим навігаційними блоками, в яких знаходиться меню та інші елементи, які доступні вже автентифікованим замовникам. На сторінці залишається шапка і підвал, тому що вони повинні бути присутні на всіх сторінках онлайн-сервісу поліграфічної корпорації. Пропонований вебдизайн проектованої сторінки автентифікації вирішено реалізувати у декілька функціональних блоків. Оскільки CSS-файл проекту є загальний для всіх ресурсів сайту [4], то блоки на сторінці автентифікації за розміром та властивостями будуть такі самі. Використання однієї таблиці стилів для всіх сторінок сприяє гармонійному вигляду порталу та набагато зменшує код.

На першому етапі вебдизайну створено блок-модель сторінки з розташуванням всіх задіяних блоків у відповідних локаціях. Їх забарвлення змінено на яскраві кольори, для того щоб краще осягнути проектовану структуру сторінки (рисунок 1). Для наповнення loginсторінки використано той ж набір елементів, що й для лендинга проекту, за винятком тегів <h2> та <h3>. Таким чином, login-форма міститиме в основному теги <input>, <button> та посилання <a>. Для полів вводу даних використаний елемент <input>. Поле з логіном звичайного типу, а поле з паролем має містити зашифрований ввід, щоб це реалізувати потрібно тегу  $\leq$ input> вказати атрибут type з властивістю «password». Елемент  $\leq$ input> потрібно застилізувати, забезпечивши відповідний колір фону, рамку, передній колір, розмір та розташування тексту, який буде вводити замовник. Для цього було створено відповідні класи з властивостями і присвоєно їх тегам  $\langle$ input>. До кнопок  $\langle$ button> та посилань  $\langle$ a> застосовано псевдокласи, що дозволило надати їм додаткові властивості.

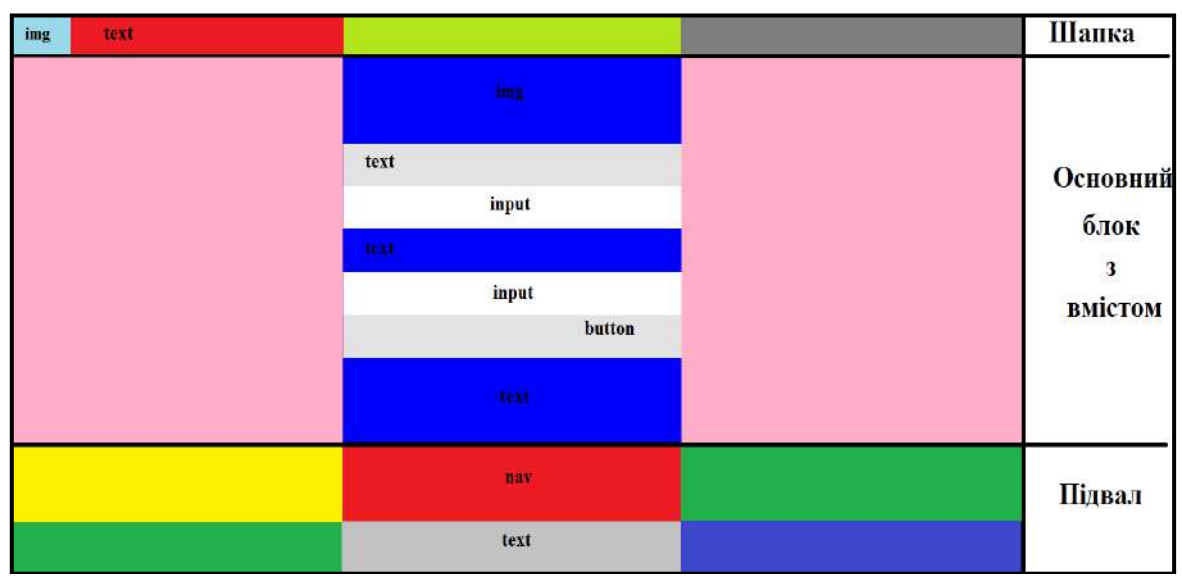

Рис. 1 – Блок-модель сторінки автентифікації замовника з обумовленими елементами

Для тегів <a> також використано псевдокласи. Так псевдоклас «active» визначатиме стиль посилання в тому разі, коли воно активізоване користувачем: тобто при натисканні на воно стане червоного кольору. Псевдоклас «visited» підтримує стилізацію вже відвіданого посилання. Псевдоклас «hover» підтримує поведінку посилання при наведенні на нього курсору: при цьому напис буде зміненено з стандартного синього тесту на темний з підкресленням «underline». Натоміть елемент <button> для початку потрібно застилізувати, а тоді уже надати якісь додаткові активні властивості. Дизайн кнопок (фон, розмір, рамка, колір тексту та інше) задавався в CSS-файлі через селектори класу або тегу. Псевдокласів для кнопок для сторінки автентифікації виділено лише два: «hover» відповідає за зміну кольору з сірого на світлий відтінок синього після наведення на елемент;

«focus» задаватиме темно синій фон кнопки та зміну кольору тексту з чорного на білий під час натискання на кнопку.

**Висновки**. Наведений вебдизайн сторінки автентифікації для визначення користувацьких політик та індивідуалізації віртуального кабінету замовника поліграфічних послуг підтримує оптимальну розмітку; відповідність наведеного коду сучасним стандартам перевірена за допомогою онлайн-валідатора розміток. Загалом, застосування ручної верстки [4] на відміну від шаблонних рішень забезпечило оригінальний вигляд ресурсу та адекватну взаємодію з замовником, успішну індексацію та гнучкі можливості подальшого просування.

### ПЕРЕЛІК ВИКОРИСТАНИХ ДЖЕРЕЛ

- 4. Луцків М. Цифрові технології друкарства. Монографія. Львів, УАД: 2012.
- 5. Вдовиченко О. А. Напрямки модернізації виробничих процесів поліграфічної галузі: освітньо орієнтована відеолекція [Електронний ресурс] – Режим доступу: www.youtube.com/watch?v=zmkHePZ4E7g&feature=youtu.be
- 6. Нерода Т. Розробка програмних модулів клієнтської частини поліграфічно орієнтованої мережевої інфраструктури. Комп'ютерні технології друкарства. 2021, №45(1). С. 90-99
- 7. Вдовиченко О. Визначення бізнес-процесів оперативної поліграфії для проектування вебресурсу. *Автоматизація та комп'ютерно-інтегровані технології у виробництві та освіті*. 2022. 100-102.

УДК 004.925

## **АНАЛІЗ МОЖЛИВОСТЕЙ ІГРОВОГО РУШІЯ PLAYCANVAS**

ДЕМЧЕНКО В.С. (vitalikprimushko@gmail.com) Вінницький національний технічний університет

**Введення.** З ростом потужносте девайсів та з розширенням Web стандартів впровадженням WebGL. WebGL - це між платформний відкритий веб-стандарт для низькорівневого API 3D-графіки на основі OpenGL ES, доступного до ECMAScript через елемент Canvas HTML5.[1] Сьогодні ми можемо створювати сайти з інтерактивною 3D візуалізацією, та навіть повноцінні ігри які не потрібно встановлювати.

Використання будь якого низькорівневого API є досить складним тому як і в розробці ігор під нативні платформи використовують ігрові рушії. На даний момент серед найпопулярніших ігрових рушіїв для розробки Web ігор є PlayCanvas.

**Мета роботи.** Провести аналіз основних можливостей ігрового рушія PlayCanvas.

**Матеріали та методи.** PlayCanvas — ігровий рушій з відкритим кодом. Він використовує HTML5 і WebGL для запуску ігор та іншого інтерактивного 3D-вмісту в будьякому мобільному або настільному браузері.[2]

Різні компанії використовують PlayCanvas у проектах різних дисциплін інтерактивного 3D-контенту в Інтернеті.

Disney створив навчальну гру для Hour of Code на основі свого фільму Моана.

King опублікував Shuffle Cats Mini як стартову назву для Facebook Instant Games.

TANX - багатокористувацька онлайн-гра про танки в мультяшному стилі.

Miniclip опублікував кількість ігор на своїй платформі зі зростанням популярності ігор в Інтернеті.

Mozilla співпрацювала з командою PlayCanvas, створивши демонстрацію After the Flood для представлення передових функцій WebGL 2.0.

Компанії світового рівня вже використовують даний ігровий рушій, що свідчить про популярність та надійність даного рішення для створення ігор.

**Результати і обговорення**. До основних переваг PlayCanvas можна віднести:

PlayCanvas Editor — це інструмент візуального редагування, який використовується для створення та редагування сцен і об'єктів, які складають вашу гру.

 відкритий код PlayCanvas Engine. Ліцензія розповсюдження MIT, що також дає можливість використовувати та модифікувати ігровий рушій безкоштовно.

 підтримка WebGL 2 це найновіша версія API WebGL і може повернутися до WebGL 1, коли потрібно. Це дає змогу використовувати нові функції WebGL 2 та залишати підтримку для старих девайсів.

Розробка в браузері без необхідності завантажувати ігровій рушій.

В PlayCanvas є ще велика кількість плюсів підтримка фізики з використанням Ammo.js, підтримка великої кількості форматів 3d моделей, оптимізація швидкості завантаження за рахунок вбудованих засобів стиснення ассетів.

Порівнюючи з іншими ігровими рушіями націленими під Web платформу таких як Three.js, Babylong.js, Pixi.js, PlayCanvas виграє завдяки потужному візуальному редактору.

PlayCanvas гарний ігровий рушій для своїх цілей, але в нього також є свої недоліки та обмеження. Перший і самий великий недолік неможливість створення ААА ігор, це обмеження не стільки PlayCanvas скільки Web платформи оскільки для великих ігор потрібна велика кількість даних яку на даний момент ми не можемо завантажити за 5-15 сек які повинна тривати завантаження гри під Web.

Також хоча і ігровий рушій з відкритим кодом за головну перевагу потрібно платити візуальний редактор є окремим продуктом та розповсюджується за підпискою.

Є недолік пов'язаний з тим, що написання коду в браузері не є настільки ж комфортним, як в IDEI до якого звикло більшість розробників. Цей недолік можна обійти за допомогою завантаження коду через REST API до PlayCanvas редактору.

**Висновки.** PlayCanvas є одним з найкращих ігрових рушіїв для Web платформи. На даний момент він швидко розвивається і мета розробників стати Unity, але для Web. Використання Unity в Web дуже обмежене оскільки мінімальний розмір гри 40 мегабайт, що є забагато для Web платформи.

PlayCanvas є гарним рішенням для створення 3D візуалізацій для сайтів, створення гіперказуальних ігор. Та дозволяє почати розробляти ігри людям навіть з невеликим досвідом програмування.

#### СПИСОК ВИКОРИСТАНИХ ДЖЕРЕЛ

1. LOW-LEVEL 3D GRAPHICS API [Електронний ресурс] – Режим доступу до ресурсу: https://www.khronos.org/webgl/

2. PlayCanvas WebGL Game Engine [Електронний ресурс] – Режим доступу до ресурсу: <https://github.com/playcanvas/engine/blob/main/README.md>

3. PLAYCANVAS EDITOR [Електронний ресурс] – Режим доступу до ресурсу: https://playcanvas.com/features

УДК 004.92

## **ФОРМУВАННЯ ОСВІТЛЕННЯ ДЛЯ ТРИВИМІРНОЇ МОДЕЛІ ПІДВОДНОГО СЕРЕДОВИЩА**

ЖУКОВЕЦЬКА С.Л.

Одеський національний технологічний університет

*В роботі визначені елементи, що характеризують підводну сцену. Визначені технології створення водного середовища, ефектів розсіяного світла, проникаючих променів та каустики.*

Світло це дуже складна система, щоб змоделювати її досконало. Чим складніше середовище, що моделюється, тим більше зусиль потрібно докласти, щоб зробити віртуальну сцену по-справжньому фотореалістичною. У роботі розглянуто проблеми формування освітлення під час створення реалістичних підводних сцен.

Виходячи з аналізу реального підводного середовища, були визначені елементи, що характеризують підводну сцену: водне середовище, розсіяне світло, проникаючі промені та каустика (рис. 1).

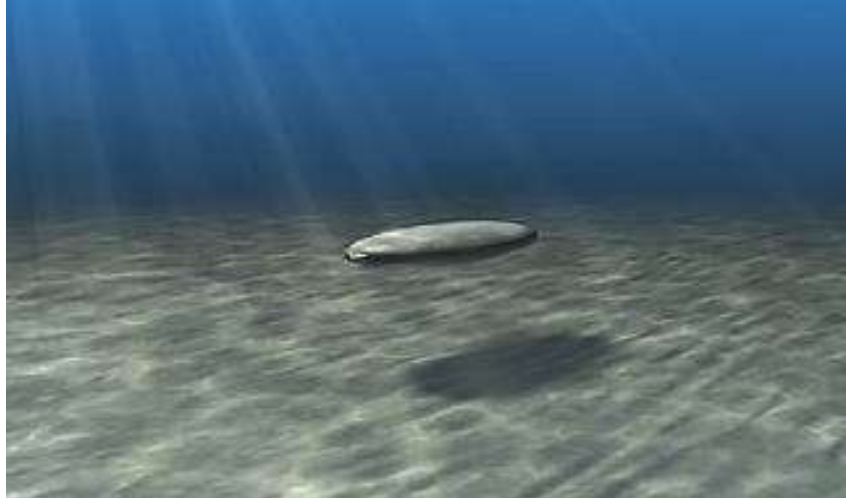

Рис. 1 – Приклад створення підводної сцени

1. Водне середовище. Формується з водної поверхні, донного ґрунту і проміжку між ними, що має значно меншу світлопропускання в порівнянні з надводною поверхнею. Досягти такого ефекту можна за допомогою *VRayEnvironmentFog*. Це атмосферний ефект, який дозволяє імітувати розподілені середовища типу туману, атмосферного пилу тощо. Для *VRayEnvironmentFog* визначаються такі властивості:

- *Fog color* визначає колір туману. Для водного середовища використовуються відтінки синього або підходяща текстурна карта. Хороші результати дає застосування карти *Gradient Ramp*, що зафарбовує простір градієнтом.
- *Fog distance* управляє щільністю туману, тобто ступенем прозорості водного середовища.
- *Fog emission* управляє випромінюванням туману (самосвітінням) і використовується на додаток до фонового освітлення всередині туману.
- *Scatter GI* при включеній опції розсіювання, туман також розсіюватиме глобальне освітлення.
- *Fog height* висота, з якої буде починатися туман. Висота туману має бути вищою, ніж положення знімальної камери.

2. Розсіяне світло. Для цієї мети можна використовувати джерело світла *VRaySun* (Сонце), яке дозволяє імітувати сонячне освітлення у сцені та створювати чіткі, густі тіні. Інший варіант – джерело світла *V-Ray Sphere Light*. В цьому випадку для реалістичного зображення потрібно підібрати правильний колір світла лампи, інтенсивність та налаштувати тіні.

3. Тіні. Тіні надають реалізм зображенню та дають додаткову інформацію про глибину сцени. По тіні можна визначити положення об'єкта. Налаштування атрибутів тіней (карти глибини або трасування променів) дозволяє імітувати різні джерела світла, що існують у реальному світі. Для посилення ефекту можна використовувати тіні *Raytrace* та волюметрику. Тіні на основі карти глибини дають слабший результат, ніж при трасуванні променів, але суттєво швидше. У підводному середовищі чіткість тіней немає вирішальної ролі, тому має сенс використовувати тіні з урахуванням карти глибини.

4. Проникаючі промені. Це об'ємний ефект, що виникає під час проходження прямого спрямованого світла через туманну атмосферу. Туман *VrayEnvironment*, який був

використаний для формування водного середовища, працює з будь-яким фізичним джерелом світла. При такій комбінації проникаючі промені генеруються автоматично, але видимі промені явно виділяються при спрямованому світлі. Інший підхід полягає у використанні джерела світла типу прожектор – *Spot Light*. Інтенсивність прожектора має бути досить високою. Для створення множини променів з використанням одного джерела світла можливе наступне рішення. Прожектор знаходиться над водною поверхнею і спрямований вниз під деяким кутом. У самій поверхні у довільному порядку створюються круглі отвори різного діаметру. Світло прожектора проходитиме через ці отвори і розбиватиметься на безліч променів.

5. Каустика. Каустика – це результат сходження світла в одній точці. У водних середовищах ефект каустики спостерігається на дні прозорих водоймищ і виглядають як особливі лінії, поблизу яких різко зростає інтенсивність світлового поля. Генерація каустики здійснюється джерелами світла і правильний вибір типу джерела світла є важливою умовою для подальшої коректної візуалізації каустики. В якості джерела світла перевага надається *SkyDome* (небосхил) і *VraySun*. Реалістичність ефекту залежить від налаштувань рендеру та джерела світла.

Візуалізація реалістичної каустики потребує значних обчислювальних витрат. Як альтернативу використовують метод штучної каустики. У цьому випадку до певних атрибутів джерела світла підключається текстурна карта, що зображає каустику. За допомогою параметрів текстурної карти можна посилити або послабити масштаб каустики.

6. Для збільшення реалістичності в тривимірну сцену можна додатково включити об'єкти підводної флори та фауни, а також бульбашки повітря. Для додаткових об'єктів треба врахувати, що індекс відображення цих матеріалів під водою відрізняється від того, коли вони розглядаються на повітрі, а це означає, що їх відображення поводяться по-різному. Наприклад, поверхня під водою відображає 100% під набагато крутішим кутом, тому ефект Френеля набагато помітніший.

Світлові та оптичні ефекти розраховується разом із остаточним рендерингом. Якість та точність підсумкового зображення залежать від налаштувань вибраного візуалізатора.

## СПИСОК ВИКОРИСТАНОЇ ЛІТЕРАТУРИ

- 1. *Офіційна сторінка Chaos Group.* [Електронний ресурс]. Режим доступу: *https://docs.chaos.com/dashboard.action*.
- 2. *Визуализация Maya V-Ray.* [Електронний ресурс]. Режим доступу: *https://buki.com.ua/blogs/vyzualyzatsyya-maya-v-ray-nochnoy-svet.*
- 3. Распространение света в воде. [Електронний ресурс]. Режим доступу: *http://www.kateralodki.ru/svetvvode*.

## УДК 004.8

## **ПРОБЛЕМА ЧИТЕРСТВА У СУЧАСНИХ ОНЛАЙН-ВІДЕОІГРАХ**

КРИВОБОКОВА К. М. (ka8spe7s@gmail.com), НЄНОВ О.Л. (anotnew@gmail.com) Одеський національний технологічний університет

*В роботі представлений огляд проблеми читерства (шахрайства) в комп'ютерних онлайн-іграх, різновиди читерства, основні підходи до вирішення цієї актуальної сьогодні проблеми.*

З того часу, як з'явилися відеоігри, люди змагаються в тому, хто з них найкращий гравець. І скрізь, де є конкуренція, йде пошук найрізноманітніших способів обійти суперника. Це особливо актуально для сучасних відеоігор. Наразі кіберспорт — це великий бізнес, і навіть звичайні ігри міцно увійшли до сфери поп-культури.

На відміну від однокористувальних ігор, де читерство (від англ. *cheat* — «шахраювати, дурити») дозволяло гравцям обходити комп'ютерних супротивників, надаючи їм необмежені ресурси, обман у онлайн-іграх, розрахованих на багато користувачів, може негативно вплинути на довіру до компанії-розробника гри, на популярність гри і, зрештою, на доходи видавців ігор.

Існують різні види шахрайства в онлайн-іграх, зокрема: використання помилок гри, симуляція високого пінгу, демаскування, перегляд крізь стіни (*wallhack*), зменшення ймовірності попадання в голову (*spinhack*), виявлення гравців за стінами та ззаду (*radar hack*), виведення інформації, яка приховується грою (*extrasensory perception*), поліпшення видимості та інші.

Основний мотив авторів читів та ботів — монетизація. Найбільш якісні чит-боти продаються за реальні гроші. Є й безкоштовні, але монетизація в них просто має інше джерело — від реклами до вшитих троянів.

Практично для будь-якої онлайн-ігри існують чити у вигляді окремих додатків. Як правило, чити при запуску вносять зміни до чинного клієнта гри. Іноді зміни вносяться прямо в файли клієнта на диску.

Боротися з читами можна різними методами, від скарг, які можуть залишати гравці у самій гри, до захисту коду гри. Розробку читів значно ускладнює використання грамотної клієнт-серверної архітектури при проектуванні гри. Важливим методом боротьби з діючим читом є валідація дій гравця на сервері. Наприклад, якщо гравець якимось чином за одиницю часу перемістився в просторі далі, ніж дозволяє ігрова механіка, то напевно це читер (speedhack), і його потрібно негайно виключити з гри. Така валідація переміщень гравця можлива завдяки тому, що сервер контролює розташування гравців на карті. Натомість, пошук читів і блокування їх впровадження можна відключити шляхом модифікації коду, який за це відповідає. Виходом в цій ситуації є захист коду. Проте, в багатьох випадках хакери знаходять лазівку навіть у захищеному коді. Зрозуміло, що поки додаток працює на комп'ютері користувача, ніщо не може перешкодити користувачеві змінити цю програму. Це питання лише часу і виправданості витрат.

Для профілактики читерства власникам серверів варто слідувати певним рекомендаціям:

- встановити на сервер відповідні античитерські плагіни;
- увімкнути на сервері білий список (whitelist), який є первинним «фільтром» адекватності гравців;
- не дозволяти операторам зловживати своєю владою (це може підбурювати користувачів до читерства), а також уважно вибирати операторів;
- ретельно налаштовувати повноваження гравців (власники можуть це робити за допомогою плагінів);
- вивчати і досліджувати тактики читерів.

Ігрова індустрія досить розвинена, і використання гравцями ботів досить сильно позначається як на розвитку гри, так і на її іміджі. Виходячи з цього, можна зробити висновок, що розробка якісних анті-бот систем, які вимагатимуть мінімум участі з боку технічної підтримки, є актуальним завданням, яке потребує сучасних підходів до вирішення.

## СПИСОК ВИКОРИСТАНОЇ ЛІТЕРАТУРИ

- [1] "Чит в онлайн іграх," в *Вікіпедія – вільна енциклопедія*, Лют. 2022. [Online]. Available: https://uk.wikipedia.org/wiki/Чит\_в\_онлайн\_іграх
- [2] wint64, "Проблема читов в онлайн-играх," в *Хабр*, Окт. 2015. [Online]. Available: https://habr.com/ru/company/vk/blog/268259/
- [3] Прилуцкий П., "Проблемы современных песочниц, и почему читы это не всегда зло," в *iXBT.games / Блоги*, Окт. 2021. Available: https://www.ixbt.com/live/games/ problemysovremennyh-pesochnic-i-pochemu-chity-eto-ne-vsegda-zlo\_3.html
УДК 004.925:004.928

# **НОВІ ТЕНДЕНЦІЇ У ЗАСТОСУВАННІ КОМП'ЮТЕРНОЇ ГРАФІКИ**

МАРУЩАК А.В. **(**maruskhak@gmail.com**),**  РОМАНЮК О.В. **(**romaniukoksanav@gmail.com**)** Вінницький національний технічний університет

*Розглянуто найбільш популярні тенденції у розвитку комп'ютерної графіки, а також сфери їх застосування.*

Сфера комп'ютерної графіки відіграє важливу роль у більшій частині нашого життя. Під час користування інтернетом, взаємодією у віртуальному світі комп'ютерної гри або ж перегляді кіно-фільму, користувач стикається із широким різновидом графіки. З розвитком технологій та віртуальних можливостей людства, стандарти до комп'ютерної графіки змінюються, з'являються нові популярні прийоми створення графічних зображень. Для того, об зацікавити своєю роботою найширше коло суспільства, потрібно постійно слідкувати за тенденціями розвитку популярних методів відображення графічної складової [1].

Мінімалістичний графічний дизайн – створення зображень з урахуванням простої та чистої естетики. Зосереджується такий напрямок навколо простої філософії: «Менше – значить більше». Ця тенденція акцентує увагу тільки на найбільш елементарних та необхідних складових продукту. Для дотримання стилю не потрібно використовувати додаткові елементи, які можуть відвернути увагу потенційного споживача.

У сучасному дизайні широко використовують мінімалістичний стиль для побудови інтерфейсу користувача мобільних пристрої. Дизайнери схиляються до простого й ефективного, а не різноманітного розміщення керуючих елементів. Такий підхід не призведе до хибного натиснення та відволікання від постійного процесу роботи [2].

Голографічний тренд вперше поширився в масове використання від відомих брендів одягу: «Calvin Klein», «Balmain», «Maison Margiela» у 2019 році. Швидко здобув визнання аудиторії й тепер використовується повсюдно в дизайні плакатів, флаєрів, шрифтів та сторінок соціальних мереж.

У найпростішій формі голограма – це фотографія світла, яке розсіяне від об'єкта й відображене в тривимірному вигляді. Завдяки ефекту мерехтіння, що створює імітацію динамічності, таке зображення привертає увагу. Голографічний тренд у суспільстві виявився дійсно гіпнотизуючим дизайном [3]. На рисунку 1 зображено приклад голографічного стилю.

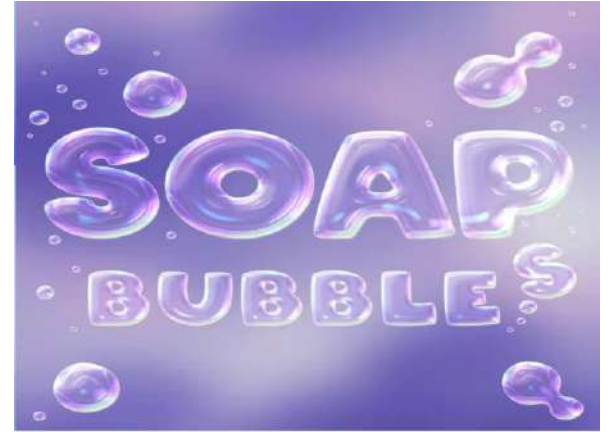

Рисунок 1 – Текст із застосуванням голографічного ефекту

Моушн-дизайн – це стиль руху об'єктів графічного зображення. Поділяється на два види: двовимірний, що нагадує динамічний мультик, та реалістичний – тривимірний. Головними інструментами впливу на глядача у моушн-дизайні є колір, форма графічних примітивів, рух, текстове наповнення та звуковий супровід.

Головна ідея створення моушн-дизайну полягає у розкритті та графічному відображенні запланованої ідеї створюваного продукту, щоб викликати у споживача певні

#### *Матеріали конференції «Стан, досягнення та перспективи інформаційних систем і технологій»*

емоції. Сучасного користувача Інтернету важко здивувати звичайними статичними зображеннями, тому моушн-дизайн став таким популярним способом привернення уваги. За короткий проміжок часу створена таким чином графіка може донести необхідну інформацію, вразити та надовго запам'ятатись [4].

Асиметрія – відсутність симетрії або рівності між двома половинами створюваного дизайну. Якщо дві половини симетричного дизайну будуть однаковими або схожими, то під час використання асиметричного стилю вони мають бути різними. При цьому асиметрія – це не відсутність балансу в дизайні.

Застосування симетрії надає інтерфейсу користувача класичного та структурованого вигляду, а той час асиметрію використовують для отримання незвичайного динамічного відчуття. Важкість застосування асиметрії полягає у правильному застосуванні балансу на графічному зображені. Для отримання правильного результату потрібно передбачити елементи з точки зору візуальної ваги. Наприклад, більші об'єкти мають більше візуальної ваги, ніж менші об'єкти. Отже, якщо розмістити великий графічний примітив на одній стороні, його потрібно збалансувати, згрупувавши набір менших об'єктів з іншої сторони. На рисунку 2 зображено приклад асиметричного збалансованого дизайну [5].

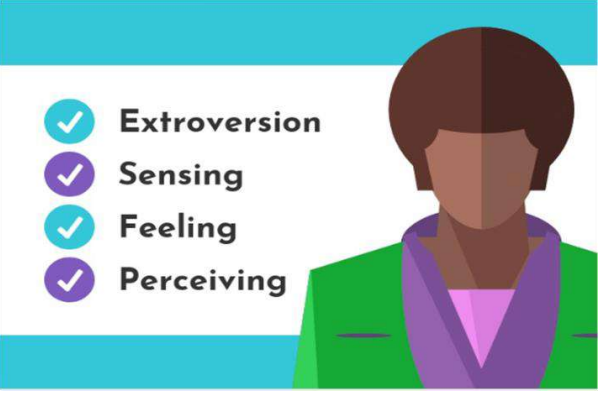

Рисунок 2 – Асиметричний збалансований дизайн

Отже, було проаналізовано сучасні тенденції у застосуванні комп'ютерної графіки, основними характеристиками яких є: легкість відтворення поставленої задачі, простота розуміння потенційним споживачем, орієнтованість на створення у користувача певних емоцій та привернення уваги, адже сучасних користувачів важко здивувати звичайним статичним зображенням, яке з'являється в полі зору сотні разів на день. Дизайнери намагаються усіма можливими методами урізноманітнювати графічний потік сучасної графічної цифрової культури.

## СПИСОК ВИКОРИСТАНОЇ ЛІТЕРАТУРИ

1. Комп'ютерна графіка – тенденції до змін. [Електронний ресурс]. – 2021 – Режим доступу до ресурсу: https://go-mother.com/2021/08/07/trends-of-computer-grafic-ua/

2. 15 Minimalist Graphic Design Examples to Inspire You. [Електронний ресурс]. – 2021 – Режим доступу до ресурсу: https://www.shillingtoneducation.com/blog/minimalist-graphicdesign/

3. Trend Alert: Top Holographic Design Templates & Inspiration. [Електронний ресурс]. – 2020 – Режим доступу до ресурсу: https://www.envato.com/blog/holographic-design-trend/

4. What is motion graphics?. [Електронний ресурс]. – 2021 – Режим доступу до ресурсу: https://biteable.com/blog/what-is-motion-graphics/

5. Asymmetry [Definition]. [Електронний ресурс]. – 2020 – Режим доступу до ресурсу: https://venngage.com/design-dictionary/asymmetry-definition/

УДК 004.582

# **ОСОБЛИВОСТІ ВИКОРИСТАННЯ ТЕХНОЛОГІЇ ДОПОВНЕНОЇ РЕАЛЬНОСТІ ДЛЯ РОЗРОБКИ НАСТІЛЬНИХ НАВЧАЛЬНИХ ІГОР**

САВЕНЮК О.Ю., БЛАЖКО О.А. (blazhko@ieee.org) Державний університет «Одеська політехніка»

*У роботі розглядається технологія доповненої реальності як навчальний компонент при вивченні окремих тем дисципліни «Операційні системи» для студентів 1-го курсу напряму «Комп'ютерні науки». Студентам пропонується створити настільні ігри, в яких технологія доповненої реальності є носієм додаткового навчального мультимедіа контенту, що відтворюється через веб-середовище смартфонів.*

**Вступ.** У роботі [1] авторами було запропоновано етапи процесу автоматизованого створення мультимаркерного застосунку доповненої реальності (*Augmented Reality, AR*) з можливістю роботи у веб-середовищі смартфонів (*WebAR*) на основі програмного конструктора https://ar.gamehub.od.ua/ з використанням паперового шаблонного та штрихкодового маркеру. У конструкторі було використано *OpenSource-*рішення на мові *JavaScript* у відкритому *GitHub*-репозиторії з використанням компоненту *GitHub Pages*. Але для тестування роботи конструктора необхідно було залучити багато користувачів, яких не було. Відомо, що в багатьох типах настільних ігор використовується папір для реалізації ігрової механіки, розглядаючи гру не тільки як розвагу, але і як інструмент навчання [2]. Тому для тестування роботи конструктора авторами було запропоновано залучити студентів в процесі їх навчання за якоюсь дисципліною. **Метою роботи** стала розробка покрокових інструкцій зі створення *WebAR*-настільних навчальних ігор, які будуть враховувати окремі теми дисципліни «Операційні системи» для студентів напряму «Комп'ютерні науки».

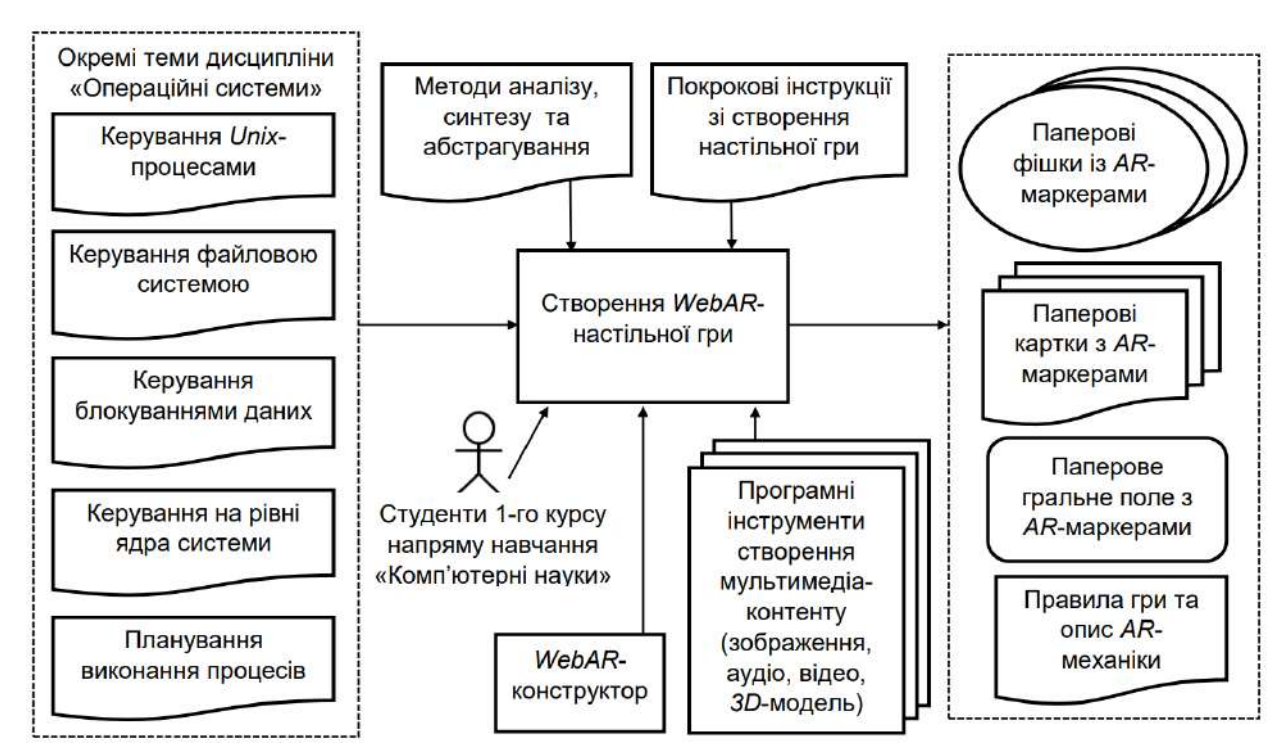

**Опис рішення.** На рисунку 1 представлено опис інформаційних потоків при створенні *WebAR*-настільної гри, яка враховує вміст п'яти тем дисципліни «Операційні системи».

Рисунок 1 – Опис інформаційних потоків при створенні *WebAR*-настільної гри

Для студентів напряму навчання «Комп'ютерні науки» важливими є навички використання наукових методів аналізу, синтезу та абстрагування, тому вони стали основою при розробці покрокових інструкцій зі створення *WebAR*-ігор, об'єднані у три етапи.

*Етап 1* – розробка дизайну настільної навчальної гри за обраною темою дисципліни. Студенти повинні навчитися розглядати опис навчальної теми з урахуванням трьох множин: множина описів сутностей предметної області, множина станів, в яких можуть знаходитися сутності та множина дій над сутностями. Також студенти повинні визначити мету гри, яка враховує переваги та недоліки навчальної теорії дисципліни як успіх або невдачу гравця.

На основі аналізу описів сутностей створюються паперові фішки, які будуть розташовуватися на гральному полі. На основі аналізу описів дій над сутностями створюються гральні картки, які будуть видаватися гравцям випадковим чином. На основі аналізу множини станів, в яких можуть знаходитися сутності, визначаються правила переходу у нові стани гравців. Результатом етапу є дизайн-документу настільної гри.

*Етап 2* – розробка прототипу настільної навчальної гри. На основі дизайн-документу студенти створюють прототип гри, який містить усі паперові елементи гри (фішки, картки, гральне поле). Результатом етапу є протестований членами команди прототип настільної гри.

*Етап 3* – підключення механіки доповненої реальності (*AR*-механіки) до паперових елементів настільної гри. *AR*-механіка містить наступні компоненти:

стартовий паперовий *QR*-код для запуску *WebAR*-застосунку;

 набір паперових маркерів або цільових зображень, пов`язаних з паперовими елементами настільної гри;

 набір електронних мультимедіа-файлів (зображення, аудіо-файл, відео-файл, 3Dмодель), пов`язаних із паперовими маркерами або цільовими зображеннями *AR*-механіки;

 програмне забезпечення *WebAR*-застосунку, яке згенеровано конструктором, та в подальшому розміщено у *GitHub*-репозиторії з підключенням режиму *GitHub Pages*.

Результатом етапу є протестований членами команди прототип *WebAR*-гри.

**Висновки.** Розроблені покрокові інструкції увійшли до методичних рекомендацій зі створення *WebAR*-настільних ігор, які було розміщено в окремому розділі офіційного сайту дистанційної освіти Державного університету «Одеська політехніка» за адресою https://el.opu.ua/course/view.php?id=1283 з можливістю гостьового входу користувачів. З травня по червень 2021 року було проведено факультативні *Online*-заняття зі студентами 1-го курсу напряму «Комп'ютерні науки» в межах дисципліни «Операційні системи» за фінансової підтримки міжнародної IT-компанії *Global Logic*. Сім студентських команд по три учасники впровадили *AR*-елементи у свої настільні навчальні ігри. Приклад *WebAR*настільної гри за темою «Керування блокуванням даних на рівні транзакцій» представлено за адресою https://youtu.be/GKlKf0hdFdU?t=56. Використання *AR*-технологій забезпечило реальну комунікацію серед студентів як тестувальників сучасної людино-машинної взаємодії. Результатом навчальних процесів стали прототипи *WebAR*-застосунків, створені командами самих студентів, що дозволяє студентам в процесі створення прототипу власної гри глибше розібратися у складній теорії, наприклад, створення операційних систем через процес командної розробки настільних ігор, що, у свою чергу, може розкрити креативні здібності студентів при метафоризації різноманітних *IT*-процесів.

## СПИСОК ВИКОРИСТАНОЇ ЛІТЕРАТУРИ

1. Cавенюк, О. Ю. Особливостi створення конструктора мультимаркерних застосункiв доповненої реальностi для веб-середовища / О. Ю. Савенюк, О. А. Блажко // Modern Information Technology 2021 = Сучасні інформ. технології 2021 : матеріали одинадцятої Міжнарод. наук. конф. студентів та молодих учених / Держ. ун-т «Одес. політехніка». – Одеса, 2021. – С. 80–81. URL : http://dspace.opu.ua/jspui/handle/123456789/11793

2. Miller, J.A.; Cooper, S. Case Studies in Game-Based Complex Learning. Multimodal Technol. Interact. 2021, 5, 72. https://doi.org/10.3390/mti5120072

## **РОЗРОБКА ДВОВИМІРНОЇ ГРИ З ЕЛЕМЕНТАМИ RPG**

ТИМОШЕНКО О.В., (timoshenko.aleksandr.1999@gmail.com), СІРЕНКО О.І., САХАРОВА С.В.

Одеський національний технологічний університет

*Розробка ігор на сьогодні є дуже актуальною і залишиться такою в майбутньому, адже користується величезною популярністю серед користувачів. Є кілька графічних стилів для розробки ігор, але найпростішим для розробки і сприйняття є двомірний стиль. З цієї причини гра, що розроблюється в даному проекті, буде виконана в 2D стилістиці. У світі є безліч різних жанрів і всі вони можуть вільно комбінуватися між собою для отримання більш цікавих проектів. Цей проект розповідає про послідовність дій та проектування окремих ігрових елементів, з яких у результаті була побудована гра.*

Комп'ютерні ігри стали невід'ємною частиною відпочинку багатьох з нас. З ростом прогресу технологій зростає і рівень розвитку ігрової індустрії. З'являється все більше пристосувань для більш глибокого занурення в ігровий процес, комп'ютерні ігри стають красивішими, реалістичнішими, а також більш вимогливими до ресурсів комп'ютерів. У зв'язку з цим, розробка комп'ютерних ігор є дуже актуальною.

Метою проекту була розробка гри з подальшим впровадженням у неї елементів жанру RPG (Computer Role-Playing Game або рольова гра) - жанр комп'ютерних ігор, де гравець управляє одним або декількома персонажами, кожен із яких описаний набором чисельних характеристик, списком здібностей та умінь.

Перед тим, як розпочати створення проекту, необхідно провести аналіз самого жанру RPG та ігор, виконаних у цьому жанрі, ознайомитися з різними підходами для створення імітації штучного інтелекту, вибрати графічний стиль, а також ігровий движок. Далі йде етап проектування, який включає створення концепт-документу, що містить у собі короткий опис гри, розробку ігрових моделей персонажів і оточення, створення анімації моделей, а також проектування алгоритмів для імітації штучного інтелекту. Завершальним етапом буде розробка самої гри: вибір програмного засобу, створення рівнів гри, розробка ігрових об'єктів і написання скриптів (певний сценарій, який містить у собі послідовність дій об'єкта, описану за допомогою мови програмування).

Розробка почалася з вибору графічного стилю, на якому і розроблятиметься гра. Розглядалися такі графічні стилі як 2D та 3D. Оскільки 3D стиль набагато складніший у освоєнні та вимагає своїх тонкощів при розробці, було вирішено створювати проект у 2D стилі. Після визначення графічного стилю були розглянуті різні ігрові движки, на яких можна створити гру відповідного стилю. Основними движками на вибір були Unity та Defold. Після аналізу ігрових движків було обрано Unity, адже у нього кращий функціонал, ніж у конкурента. Також у Defold дуже мало матеріалів в інтернеті, порівняно з конкурентом.

Для реалізації особливості гри і впровадження в неї RPG елементів був розглянутий сам жанр RPG та деякі ігри-аналоги: The Elder Scrolls 5: Skyrim - гра з величезним відкритим світом, великою кількістю завдань та просунутою системою розвитку персонажа; Diablo 3 гра з дуже динамічною бойовою системою, дії якої відбуваються в обмежених за розміром локаціях; СrossСode - яскрава гра, виконана в 2D стилістиці, упор якої зроблений на глибокий сюжет, виконання різних завдань, бойову систему та розвиток персонажа.

Після ознайомлення з жанром та особливостями ігор-аналогів було складено список RPG елементів, які будуть реалізовані в проекті: наявність рівню та характеристик персонажа з можливістю їх підвищення, екіпірування головного героя з покращенням при подальшому розвитку, нелінійне проходження гри в рамках розділених ігрових зон, виконання завдань та бойова система, ефективність якої залежить від характеристик персонажу.

На етапі проектування був створений концепт-документ, в якому коротко були розписані всі ідеї гри, щоб зберегти розуміння того, яким повинен виглядати проект і що в нього необхідно внести. Після написання концепт-документа було розпочато проектування ігрових моделей персонажів, а також оточення. Так як персонажі можуть пересуватися, для їх моделей була виконана відповідна анімація руху, а для моделей деяких ключових об'єктів була виконана зациклена анімація.

У грі присутня бойова система, тому в ігровий світ були додані супротивники, перемагаючи яких гравець може розвивати свого персонажа. У зв'язку з цим були розглянуті підходи, які застосовуються для імітації штучного інтелекту в іграх.

Після роботи над анімацією було розпочато проектування алгоритмів для імітації штучного інтелекту для кожного з неігрових персонажів. Етап розробки гри почався з вибору ігрового движка за допомогою розгляду особливостей самого движка на фоні його конкурентів. Визначившись з ігровим движком і виконавши основні приготування було розпочато роботу над створенням рівнів гри. Далі була розробка ігрових об'єктів, яка представляла з себе створення персонажів і різних предметів, налаштування їх властивостей, додавання до них анімації, написання та додавання до них різних скриптів, звуків тощо. Таким чином, спроектувавши й розробивши окремі ігрові елементи, з них в результаті була побудована гра.

Для приємнішої ігрової атмосфери в гру були додані відповідні звуки та музичний супровід, які добре підходять під стилістику гри. Для кожної локації гри була обрана своя музична тема, яка добре передає настрій того, що відбувається: у мирних локаціях додана весела, або спокійна мелодія, а в локаціях, які становлять для гравця небезпеку, додані більш динамічні або загадкові мелодії. Звукові ефекти також були підібрані таким чином, щоб вони не набридали гравцю, адже їх доведеться чути найчастіше.

Під час виконання проекту були закріплені знання та отримані нові вміння, розуміння деяких термінів та уявлень стали чіткішими, аналіз різних методів виконання завдання допоміг просунутися в якості спеціаліста. У результаті вивчення предметної області було складено план, за яким відбувалася розробка 2D гри, особливістю якої стало додавання до неї різних RPG елементів.

# СПИСОК ВИКОРИСТАНОЇ ЛІТЕРАТУРИ

1.Комп'ютерні ігри – Учбові матеріали [Електронний ресурс]. – Режим доступу: https://works.doklad.ru/view/jjmjMteM190.html.

2.Історія розвитку ШІ – StopGame [Електронний ресурс]. – Режим доступу: https://stopgame.ru/blogs/topic/93248.

3.Різниця між 2D і 3D іграми – Істокс Клуб [Електронний ресурс]. – Режим доступу: https://www.istocks.club/2d-игры-против-3d-игр-в-чем-разница.

4. Порівняння ігрових движків – Пекач [Електронний ресурс]. – Режим доступу: https://sc2tv.ru/blogs/falcon/2019/07/23/sravnenie-igrovykh-dvizhkov.

5.Музика для RPG – SoundImage [Електронний ресурс]. – Режим доступу: https://soundimage.org/fantasy-7.

6.2D проти 3D – MeliorGames [Електронний ресурс]. – Режим доступу: https://meliorgames.com/game-development/2d-vs-3d-games-differences-benefits-and-costs.

7.Чому людям подобається RPG ігри – GamersDecide [Електронний ресурс]. – Режим доступу: https://www.gamersdecide.com/pc-game-news/7-reasons-why-we-love-rpg-games.

8.Магазин ассетів Unity – Unity Asset Store [Електронний ресурс]. – Режим доступу: https://assetstore.unity.co.

УДК 004.9

# **ОСОБЛИВОСТІ ОРГАНІЗАЦІЇ ІНТЕРФЕЙСУ ВЕБ-БАЗОВАНОЇ СИСТЕМИ ПРИЙОМУ ЗАМОВЛЕНЬ ОПЕРАТИВНОЇ ПОЛІГРАФІЇ**

ХОРОШЕВСЬКА І. О. ([iryna.khoroshevska@nure.ua\)](mailto:iryna.khoroshevska@nure.ua) Харківський національний університет радіоелектроніки

*Робота присвячена обґрунтуванню вибору концепції дизайну інтерфейсу веб-базованої системи, призначеної для роботи з замовленнями оперативної поліграфії.*

Розроблення спеціалізованих мережевих продуктів у вигляді веб-базованих систем для прийому поліграфічних замовлень, що інтегруються в структуру сайту поліграфічного підприємства, забезпечують можливість здійснення ряду процесів з оформлення, прийому, розрахунку вартості та супроводу замовлень оперативної поліграфії, а також, підтримку взаємодії з замовником на всьому етапі виконання певного замовлення.

Окремим питання при розробці таких систем є питання формування дизайнерського рішення, що повинно спиратися на певний підхід (концепцію) щодо організації інтерфейсу.

На даний момент існує кілька таких підходів до створення зручного та естетичного інтерфейсу, який володіє високими ергономічними показниками, оптимізований під вимоги, потреби, мету взаємодії та певні завдання користувачів.

В процесі використання веб-базованої системи замовник поліграфічної продукції спрямовує свої рішення на вирішення конкретних завдань, а саме:

1) оформлення поліграфічного замовлення на певний вид продукції оперативної поліграфії (візитки, календарі, футболки тощо) шляхом заповнення типізованих форм, що містять необхідні й достатні поля для завдання параметрів за кожним видом замовлення;

2) здійснення розрахунку вартості (тобто, калькуляції) замовлення;

3) підтримка зворотного зв'язку з підприємством для можливості здійснення таких процесів, як: прикріплення макету замовлення, корегування параметрів оформленого замовлення за допомогою зв'язку з відповідним відділом (менеджерів, технологів тощо), отримання повідомлення про стан виконання замовлення за допомогою електронної пошти, для оплати замовлення за допомогою електронної системи (наприклад, засобами Paypal).

Базуючись на тому, що головним для системи буде виконання тих завдань, що ставить перед собою замовник поліграфічної продукції було обрано концепцію дизайну інтерфейсу – «дизайн, орієнтований під завдання» (Task-centered design). Згідно даної концепції [1], проектування інтерфейсу повинно здійснюватися виходячи із реальних завдань, що стоять перед користувачем, в даному випадку, замовником поліграфічної продукції. Тут головне – вибрати найбільш ефективне рішення завдання та забезпечити його виконання, тому в рамках Task-centered design обрано ключовим напрямом проектування дизайну типове проектування, що передбачає конфігурування кінцевого рішення з готових типових проектних рішень (патернів). В процесі проектування доцільно задіяти метод сценарної взаємодії користувача з інтерфейсом в процесі рішення конкретних завдань.

Висновок: викладений підхід дасть можливість для побудови сценаріїв взаємодії користувача з веб-базованою системою для виконання завдань з оформлення замовлення, калькуляції тощо, та буде основою для реалізації обраної концепції дизайну її інтерфейсу.

## СПИСОК ВИКОРИСТАНОЇ ЛІТЕРАТУРИ

1. Task-Centered System Design. [Електронний ресурс]. Доступно: http://grouplab.cpsc.ucalgary.ca/saul/hci\_topics/tasks.html. Дата звернення: Бер. 28, 2022.

2. User centered design and task centered design. [Електронний ресурс]. Доступно: https://codepen.io/Lunnaris/post/user-centered-design-vs-task-centered-design. Дата звернення: Квіт. 12, 2022.

УДК 004.388.4:379.828:001.82

#### **АНАЛІЗ ІГОР ЖАНРУ «***RACING***»** ШЕСТОПАЛОВ С.В. (sshestopalov1984@gmail.com) ЩЕРБИНА Д.В. (denisscherbina01@gmail.com) Одеський національний технологічний університет

*Представлена робота присвячується аналізу ігрового жанру «Racing» та його піджанрів. Зазначено, що на сьогоднішній день можна виділити три піджанри: аркадна гра, гоночний автосимулятор (автосим), нетипові представники жанру. Кожен піджанр жанру «Racing» має свої власні ігрові механіки, зовнішній вигляд та пропонує унікальний ігровий досвідом. Вказано, що разом з тим є так звані «перебіжчики», які можуть поєднувати в собі елементи декількох піджанрів*.

Поява перших ігор, пов'язаних з автомобільною індустрією, була ще в 70х роках ХХ ст. З кожним роком жанр «*Racing*» розвивався та набував все більшої популярності. На сьогоднішній день найбільш скачувані та всім відомі такі серії ігор як *«Gran Turismo», «Project Cars», «Need for Speed», «Mario Kart»,* «*Rocket League*» та ін. Всі ці ігри присвячені гонкам, але разом з тим, мають низку суттєвих відмінностей. Тому майже з самого зародження жанру, почало з'являтися дуже багато різних його піджанрів. Кожен з цих представників має свої особливості та унікальні елементи.

Метою роботи та основною задачею є аналіз ігрового жанру «*Racing*» та виявлення особливостей його піджанрів.

Спочатку дамо визначення жанру. Жанр «*Racing*» – жанр комп'ютерних ігор з видом від першої або третьої особи, в яких гравець бере участь у гоночному змаганні серед наземних, водних, повітряних або космічних транспортних засобів [1].

На сьогоднішній день в середині жанру можна виділити основні три піджанри:

– аркадна гра жанру «*Racing*»;

– гоночний автосимулятор (автосим);

– нетипові представники жанру.

Ці три різновиди (піджанри) хоча і відносяться до одного й того ж самого жанру, можуть і мають бути несхожими один на одного за механіками, зовнішнім виглядом та ігровим досвідом, які ці ігри пропонують гравцю.

**В аркадних гоночних іграх** основний наголос робиться на захопливий ігровий процес, котрий часто включає в себе різні нереалістичні ігрові елементи, які зазвичай відсутні в автомобільних симуляторах. Такими елементами можуть виступати різні модифікатори авто або гоночного трека. Також в даному піджанрі дуже часто зустрічається така особливість, як велика кількість ігрових режимів, інколи гравці навіть мають можливість створювати свої власні. Такі ігри зазвичай розраховані на більш широку аудиторію гравців. Про що свідчить статистика завантажень та активних гравців. Найбільш помітними представниками є такі проекти: «Mario Kart» (рис.1.), «Sonic & Sega All-Stars Racing» та «Beach Buggy Racing».

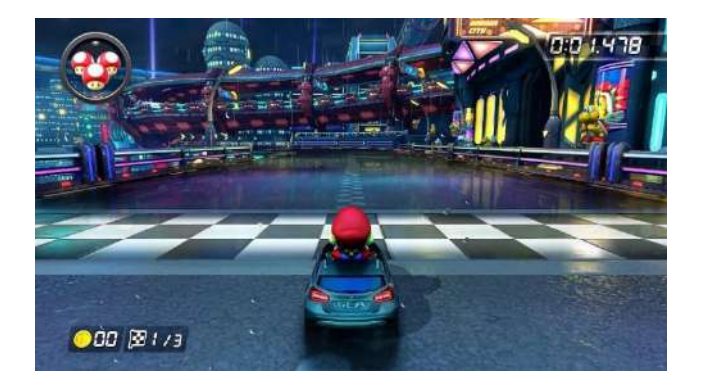

Рис. 1. – Скріншот ігрового процесу гри *«Mario Kart 8 Deluxe»*

**В гоночних автосимуляторах** основною метою є максимально точна передача керування автомобілем. При створенні таких ігор часто ліцензуються реально існуючі автомобілі, а у разі неможливості отримання такої ліцензії створюється вигаданий автомобіль, близький до реального. Ключовий фактор у цих іграх – фізика поведінки транспортного засобу. Також у цих іграх часто з точністю втілюються інші аспекти, необхідні для професійного автогонщика (гравцеві потрібно брати до уваги стан шин автомобіля або залишок палива в баку). Прикладами серій гоночних симуляторів можна назвати: серію «*Gran Turismo*» (рис. 2), «*Assetto Corsa*», «*Project Cars*».

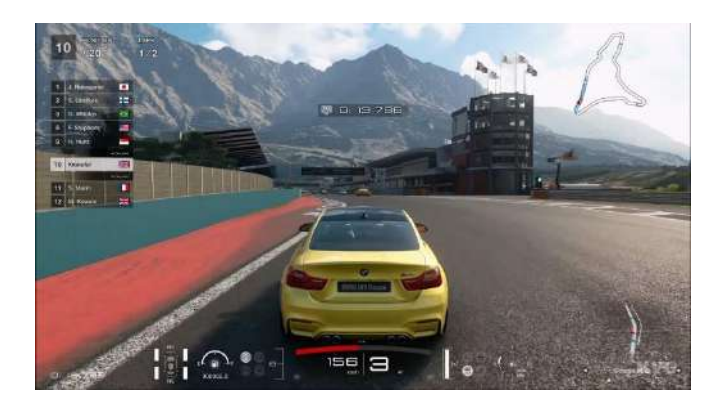

Рис. 2. – Скріншот ігрового процесу гри *«Gran Turismo»*

**Нетипові ігри жанру «***Racing***»**. Цей піджанр об'єднує всі ті ігри, які не можна зарахувати до видів вище. Це незвичайні представники жанру, де за мету ставиться (як правило) не обігнати суперника, а зробити що-небудь незвичайне. До таких ігор можна зарахувати серію ігор «*Carmageddon*» (рис. 3), «*Rocket League*», *«Track Mania»*. Через досить високу «гнучкість» жанру, кожен охочий може підібрати собі певний проект. Не обов'язково мати ігровий досвід або високі навички гри. Безліч проектів надають унікальний ігровий досвід та задовольняють попит ігрового споживача.

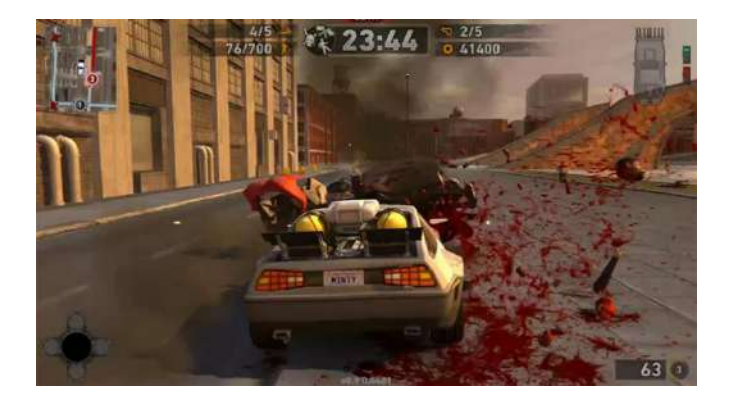

Рис. 3. – Скріншот ігрового процесу гри *«Carmageddon»*

Враховуючи вищесказане, можна стверджувати, що кожен піджанр жанру «*Racing*» має свої власні ігрові механіки, зовнішній вигляд та пропонує унікальний ігровий досвідом. Разом з тим не слід забувати про так званих «перебіжчиків», які можуть поєднувати в собі елементи декількох піджанрів.

## СПИСОК ВИКОРИСТАНОЇ ЛІТЕРАТУРИ

1. Racing games [Електронний ресурс]. – Режим доступу: https://en.wikipedia.org/wiki/Racing\_game

# **Розділ 9. Інформаційні технології у медицині**

UDC 004.62

## **DEVELOPMENT OF AN INFORMATION SYSTEM FOR DIAGNOSTICS OF DIABETES MELLITUS**

BELGINOVA S., ALIMKUL A., MOLDAKALYKOVA B. Turan University, Kazakhstan

*Diabetes is a severe endocrine disease that develops after heart disease and cancer. It has been established that early diagnosis and prevention of such diseases significantly reduces mortality. Therefore, one of the most relevant and practical tasks is the development of specialized software products that perform various diagnostic and treatment tools. Such a program should analyze the information about the patient and act as a physician's assistant in the adoption of the correct decision. The article describes the development of information systems that integrate mathematical and information models of diagnosis of diabetes on the basis of clinical indicators.*

Automation allows you to perform many tasks quickly and with high accuracy, and thus facilitates the work of specialists in any field. However, the use of information technology in many medical institutions is limited to the use of such functions as the storage and processing of text documents and data warehouses, statistics and financial calculations.

Remarkably, diabetes is second only to cardiovascular disease and cancer. Over the past two decades, people have begun to die from diseases such as cardiovascular disease, diabetes, and cancer. This is stated in a large-scale study of the causes of death in the world conducted by WHO. It is also noted that early diagnosis and prevention of such diseases significantly reduces mortality.

Therefore, we are faced with the task of creating special software products (software) that perform various diagnostic and therapeutic tools. Such a program should analyze information about the patient and act as a doctor's assistant in making the right decision.

The aim of the study is to develop an information system for the diagnosis of diabetes based on clinical indicators.

The main functions of the System:

**-** providing information about diabetes mellitus;

**-** providing users with access to information about laboratory parameters and diagnostic standards;

**-** the possibility of an automated process of filling in information about patients, their indicators and data about doctors;

**-** fulfillment of requests for doctors and patients, types of diabetes, about the proportion of doctors by patients;

**-** formation of reports according to the data;

- export of reporting indicators to Excel format from Microsoft Access database;
- **-** diagnosing diabetes based on clinical and laboratory parameters.

The program for diagnosing diabetes mellitus based on clinical and laboratory parameters consists of the following components:

- Windows-application "Qant\_diabet", which is designed to form, enter, edit the main indicators of diabetes, at the end of which we get a diagnosis, as well as generated reports;

- Database "BD\_Qant\_diabet", which stores the data used in the system. The database is designed in Microsoft Access.

The interface of the program for diagnosing diabetes mellitus based on clinical and laboratory parameters is presented in the Kazakh language.

Menu items "About Diabetes" (Диабет туралы) allows you to inform the user about diabetes, its symptoms and types of diabetes, recommendations.

The menu item "Data" (Деректер) allows you to enter information about patients. All entered data can be added, edited and deleted (Figure 1).

The "Data" link (Деректер) allows you to enter information about patient indicators for further analysis. And the rest of the data can also be edited, added, deleted (Figure 2).

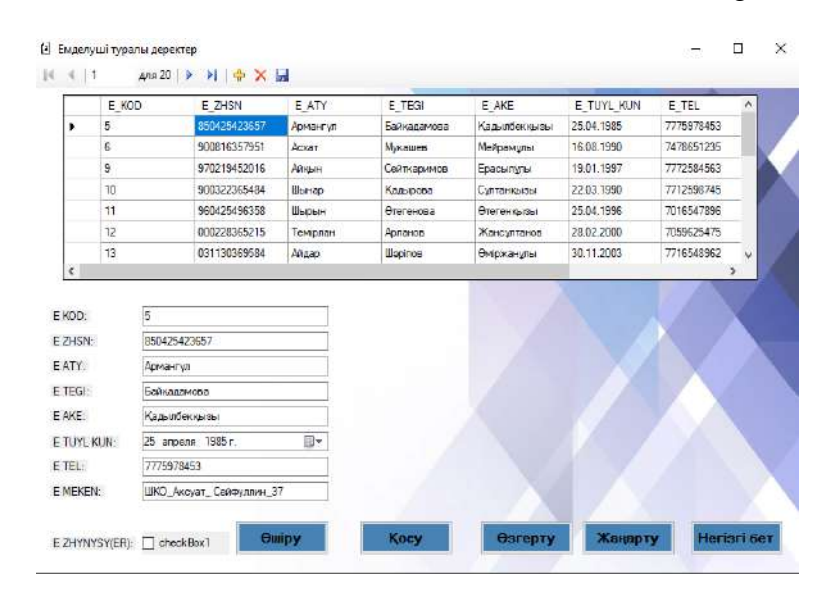

Figure 1. Patient data window

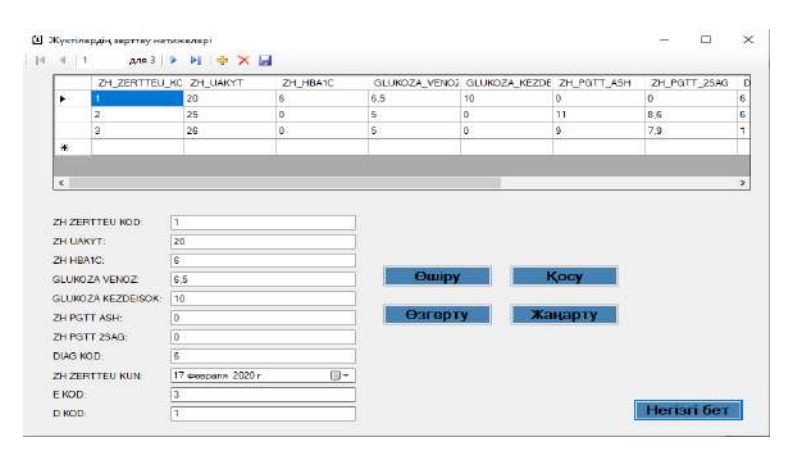

Figure 2. Window about analysis indicators

In the window for generating reports on various queries, 5 items are provided: queries by doctors; queries by patients; doctor's share by patients; list of patients with a diagnosis; queries by type of diabetes mellitus. The item "About registered patients" allows you to show data about patients and export to Excel. There are 2 items in the Diagnostics menu: for pregnant women; for children and adults. Figure 7 shows the diagnosis of diabetes mellitus for pregnant women. After entering the patient data, a possible diagnosis comes out by clicking on the "prognosis" button. And the exact diagnosis is entered into the database by the doctor.

Operating system requirement: Windows 2004 Standard Edition or older; Library of Microsoft Data Access Component version 14.0 and older for database access.

The client part of the information system was implemented in the C# programming language in the Visual Studio 2019 environment using the .NET Framework technology.

#### **Conclusion**

Automation of doctors' work in medical institutions with the use of information technology makes it possible to increase the efficiency of diagnosing diseases at early stages, thereby speeding up the treatment process.

#### **References**

1) Type 1 diabetes mellitus: diagnosis, treatment and management of patients' clinical guidelines. - Bishkek. - 2019. Electronic resource: http://med.gov.kg/images/MyFiles/KP/2019/endokrinology/kp\_SD1\_tipa\_diagnostika\_i\_vedeniye.pdf 2) Type 2 diabetes mellitus (algorithm of diagnosis and treatment of DM). Electronic resource: https://mosgorzdrav.ru/ru-RU/science/default/download/157.html

3) Ivor Horton's Beginning Visual C++® 2010. Wiley Publishing, Inc., Indianapolis, Indiana, 2010. ISBN: 978-0-470-50088-0

UDC612.741.1

## **METHOD FOR DETERMINING OPTIMUM FREQUENCY OF STIMULES DURING ELECTRICAL STIMULATION OF SKELETAL MUSCLES**

YEROSHENKO O., PRASOL I. (olha.yeroshenko@nure.ua) Kharkiv National University of Radio Electronics

*Electrical stimulation consists in such an effect of a pulsed electric current with a certain set of parameters on the patient's body, in which the necessary positive therapeutic effects occur. Electrical stimulation of skeletal muscles is especially common. It is an effective method of rehabilitation for various injuries and disorders, as well as an auxiliary method in the preparation of athletes. Existing devices, as a rule, have a number of standard modes; the possibilities for fine tuning of stimulus parameters are limited. This does not allow to adequately take into account the individual characteristics of the patient. At the same time, a lot depends on the chosen muscle, its properties, age, sex of the patient, etc. Therefore, it is quite important to determine a priori some parameters of current stimuli, in particular, its frequency.*

There are single and tetanic muscle contractions. A single contraction can be induced with a short rectangular voltage pulse (approximately 1 ms long). The contraction caused by this stimulus does not appear immediately, but with a certain time delay of the order of 10 ms. Then there is a contraction for 30-50 ms and relaxation for about 50-60 ms..

The duration of depolarization of the action potential of the muscle fiber is 3-5 ms, after which the membrane restores the ability to excite. Because the contraction time is about 50 ms, which means that even during the contraction, the fiber can respond to new stimuli. Such an overlay of contractions is called tetanic (tetanus). It takes place both in a separate muscle fiber and in the muscle as a whole. The amplitude of the tetanus is much greater than the amplitude of a single contraction, because periodic stimulation causes an additional contraction, which is added to the previous one [1-3].

The tetanus can be serrated or smooth. Serrated tetanus occurs when the frequency of stimuli is such that each subsequent stimulus is given after contraction (the shortening phase), but while relaxation has not yet ended. Smooth tetanus appears at higher stimulus rates, when the stimulus rate is such that each successive stimulus is delivered during the shortening phase before relaxation begins. So, for the one considered in Fig. 1 case, serrated tetanus is observed at frequencies of 10- 20 Hz, smooth - at frequencies above 20 Hz.

With regard to the amplitude of contractions, the following can be said. It is minimal with a single contraction, increases with a serrated tetanus, and is maximal with a smooth one. However, the increase in the amplitude and force of contraction with a further increase in frequency stops and an increase in frequency leads to a decrease in the amplitude of contractions. This is called the feedback pessimum. Those. there is some optimal frequency of muscle stimulation. More optimal frequencies are pessimal.

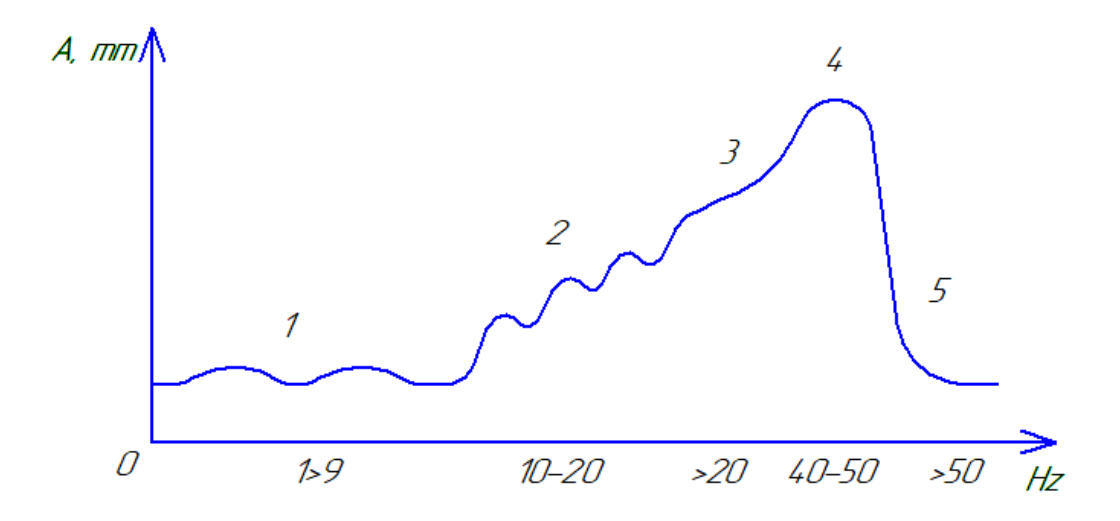

Fig. 1 Dependence of the amplitude of muscle contraction on the frequency of the stimulating signal

Thus, the optimum is a smooth tetanus with maximum amplitude at the optimal frequency of stimulation, when each impulse in the sequence acts on the muscle in the exaltation phase, when the conditions for excitation and summation of single contractions are the best. The pessimum is also a smooth tetanus, but with a minimum amplitude at a pessimal stimulation frequency, when each impulse in the series acts on the muscle in the phase of relative refractoriness, when the conditions for excitation and summation of single contractions are the worst.

In this regard, the problem of mathematical modeling of these processes in order to obtain an analytical expression, which will allow a priori finding the optimal stimulation frequency, turns out to be relevant. To do this, it is advisable to use a "black box" approach, according to which the relationship between input and output variables is subject to consideration, without going into the details of the physiological processes occurring in the motor units and the entire muscle as a whole..

It is necessary to obtain some analytical description that establishes a relationship between input and output variables.

For this, it is proposed to use polynomial functions of the form:

$$
\varphi(\omega) = a_n \omega^n + a_{n-1} \omega^{n-1} + a_1 \omega + a_0,
$$

where  $a_i$  - some coefficients;

n-degree of the polynomial.

The problem then reduces to determining the necessary degree n and determining the values  $a_i$  (**i** =  $\overline{1,n+1}$ ).

Given the smooth nature of the modeled dependence, polynomials of degree from 3 to 5 were tested. The final choice was made for a polynomial of degree  $n = 4$ , as the most accurately and simply reflecting the electrical stimulation curve and having a derivative of the third degree, which is important for further theoretical calculations.

For the found optimal value of the degree of the approximating polynomial  $n = 4$ , the coefficients of the polynomial are determined  $a = (1,915 -3,020,2075 -0,510,0040)$ . Based on this, a model trajectory of the electrical stimulation object was constructed. The accuracy of the model

was estimated using the maximum deviation modulus  $\varepsilon = \max |y_i - y_{mi}|$ , where  $y_{Mi}$  response values calculated using the model, and  $y_i$  - experimental data. The error does not exceed 5%.

#### **REFERENCES**

1. Дацок О. М. Побудова біотехнічної системи м'язової електростимуляції / О. М. Дацок, І. В. Прасол, О. А. Єрошенко // Вісник НТУ "ХПІ". Серія: Інформатика та моделювання. Харків: НТУ "ХПІ". – 2019. – № 13 (1338). – С. 165–175. DOI: https://doi.org/10.20998/2411-0558.2019.13.15

2. Yeroshenko O. Simulation of an electromyographic signal converter for adaptive electrical stimulation tasks / O. Yeroshenko, I. Prasol, O. Datsok // Innovative Technologies and Scientific Solutions for Industries. – 2021. –  $\mathbb{N}^2$  1 (15). – P. 113–119. DOI: https://doi.org/10.30837/ITSSI.2021.15.113

3. Prasol I. Simulation of the electrical signal of the muscles to obtain the electromiosignal spectrum / I. Prasol, O. Yeroshenko // Technology Audit and Production Reserves. – 2022. – №2  $(2(64))$ . – P.16–21. DOI: http://doi.org/10.15587/2706-5448.2022.254566

УДК 004.93'1

## **СТВОРЕННЯ АЛГОРИТМІВ ДЛЯ ОБРОБКИ КАРДІО-СИГНАЛІВ**

БАЛИНСЬКИЙ В.В., БОДЮЛ О.С.

Одеський національний технологічний університет

*В роботі розглядається питання застосування методів обробки та аналізу ЕКГсигналів на основі вейвлет-перетворення для визначення первинного діагнозу на відхилення серцевого ритму. Також робота включає створення необхідного функціоналу для зручної роботи лікаря-кардіолога.*

У багатьох галузях науки, в яких відбувається обробка різних даних з сигналів, завжди стоїть питання якості та надійність систем автоматизації, які обробляють величезні масиви інформації. Однією з таких галузей є електрокардіографія (ЕКГ). У своїй основі ЕКГ дає можливість отримати періодичну послідовність кардіоциклів, що показують різниці потенціалів на стадії активності серця. Для тривалого спостереження застосовується холтерівське моніторування. Отриманий у результаті моніторингу набір даних у вигляді графіка сигналу потребує очищення від шумів та обробки. Для аналізу ЕКГ-сигналу можна використовувати вейвлет-перетворення.

Самі по собі вейвлети представляють ціле сімейство різних математичних функцій, які утворюються за допомогою перетворення породжувальної (базової) функції шляхом її розтягування по осі часу. Вейвлет-перетворення розглядають аналізовані часові функції в термінах коливань, локалізованих за часом та частотою. Основна функція вейвлет-аналізу полягає у виділенні частотних та тимчасових компонентів мінливості, що дозволяє аналізувати тимчасову зміну частотного спектра процесу.

Основним завданням даної роботи є розробка алгоритмів зчитування, розшумлення та вейвлет-перетворення кардіо-сигналу і створення середовища, де лікар-кардіолог зможе комфортно проаналізувати результати та поставити діагноз. Процес роботи системи передбачає наступні пункти:

- 1) Отримання двійкового файлу із розширенням .dat із пристрою запису кардіограми;
- 2) Застосування алгоритму прибирання шуму сигналу, заснованого на методі фільтрації сигналу з використанням високо- і низькочастотного фільтра;

3) Застосування алгоритму вейвлет-перетворення, здатного з високою точністю показати локальні особливості сигналу;

В основі всього процесу передбачається сучасна концепція клінічного моніторингу, яка базується на безперервному контролі стану пацієнта. Підхід до створення алгоритмів ґрунтується на безперервній формі вейвлет-перетворення (CWT). Використання цього підходу у часі сигналу визначається інтегралом (рис.1).

$$
X(t) = \frac{1}{a} \int_{-\infty}^{\infty} x(t) \psi\left(\frac{t - t_0}{a}\right) dt
$$
  
Prc.1 – Peanisaqis CWT

Функція вейвлету, позначена ψ(t), має визначення параметра масштабу (а) і параметра періоду (t0). Даний метод є найбільш ефективним вейвлет-базисом для досягнення моделей електрокардіографічних сигналів. Суть реалізації полягає у більш високій точності виявлення QRS-комплексів у порівнянні з існуючими методами. Дана методика може бути використана для подальшої ідентифікації та класифікації можливих функціональних змін та патологій у роботі серця. Аналіз даних, отриманий за допомогою зазначеного програмного комплексу, здатний показати більш високий рівень достовірності результатів. За допомогою даної методики спрощується представлення проблемних місць у кардіограмі, дозволяючи лікарям однозначно встановлювати причини проблем із серцями.

## **СПИСОК ВИКОРИСТАННИХ ДЖЕРЕЛ**

[1]. ―Electrocardiography‖ (Apr, 2022). *Mayoclinic.* [Online]. Available: https://www.mayoclinic.org/tests-procedures/ekg/about/pac-20384983. Date of access: April 15, 2022.

[2]. "Continuous Wavelet Transform" (Apr, 2022). *Mathworks*. [Online]. Available: https://www.mathworks.com/help/wavelet/gs/continuous-wavelet-transform-and-scale-basedanalysis.html. Date of access: April 15, 2022.

УДК 61:621.391

## **ТЕЛЕМЕДИЦИНА В УКРАЇНІ, ПЕРЕВАГИ ТА НЕДОЛІКИ**

ГРИЩЕНКО В.Г. (nodkanelegion@gmail.com), СУХОВІРСЬКА Л.П.( suhovirskaya2011@gmail.com) Донецький національний медичний університет

*Телемедицина на сьогодні це нова галузь медицини, що бере свій законодавчій початок з 2017 року, в європейських країнах та світі, це метод діагностики, що досить давно застосовується та добре себе зарекомендував серед медичного персоналу. Використання телемедицини в Україні покращить надання медичних послуг на відстані, що критично для сільської місцевості.*

Телемедицина – це галузь медицини, що окреслює надання медичного консультування на відстані, за допомогою сучасних інформаційно-комунікаційних технологій, що передбачає отримання діагностичної інформації про пацієнта, дистанційної оцінки стану, та надання лікувальних рекомендацій на відстані. В нашій країні це нова сфера надання медичних послуг, яка законодавчо почала діяти з 2017 року, ухвалено Законом України «Про підвищення доступності медичного обслуговування у сільській місцевості», даний закон передбачає перш за все застосування практик телемедицини, для покращення консультативної допомоги в сільській місцевості, проблеми надання медичної допомоги в

#### *Матеріали конференції «Стан, досягнення та перспективи інформаційних систем і технологій»*

сільській місцевості зумовлені перш за все віддаленістю від обласного центру та недостатньою кількістю лікарів на місцях. Крім впровадження телемедицини було збільшено кількість лікарських амбулаторій в сільській місцевості. Але, для такого виду консультування необхідні певні умови, перш за все наявність технічного забезпечення – комп'ютера, з телемедичними програмами («Медстар» медична інформаційна програма» наприклад), зі стабільним інтернетом, і перш за все, обладнанням для діагностики на дистанції (тобто, прилади в змозі реєструвати показники здоров'я пацієнта на відстані та передавати по інформаційній мережі.

Переваги. Перш за все, доступність надання медичної допомоги на відстані, швидко й якісно, велика кількість медичних послуг, які можна надавати на відстані: консультування (як консультування пацієнта, так і проведення консиліуму з колегами, конференцій, обмін досвідом без границь по всьому світу), моніторинг стану пацієнта (хронічні хвороби, післяопераційний стан, медична реабілітація на відстані), дистанційна освіта (навчання майбутніх лікарів, діючих лікарів), домашня телемедицина (консультування пацієнтів медсестрами – телемедсестринство, вирішення побутових медичних проблем), оперування (наприклад, за допомогою робота хірурга «Da Vinci», також дистанційне асистування). Також, використання телемедицини знижує кількість візитів до лікаря та медпрацівників, краще медичне сортування пацієнтів на госпіталізацію, та на 50 % знижує кількість повторних госпіталізацій, вчасне надання консультативної медичної допомоги.

Недоліки. Є декілька головних недоліків, перш за все, відсутність обладнання або низька якість, що не дозволяє надавати медичні послуги (відсутність комп'ютера, якісної вебкамери, мікрофону, засобів дистанційної діагностики, застаріле обладнання, несумісне програмне забезпечення, неможливість забезпечення спеціальними програмами), на другому місці – відсутність стабільного інтернет-зв'язку, це можуть бути як перебої в роботі, так і відсутність покриття, не всюди в Україні доступний стабільний інтернет – зв'язок, як і 3G зв'язок, досить гостро це питання в сільській місцевості, також, не слід забувати про вартість обладнання, програм, про економічну доцільність використання, це перш за все стосується державних закладів охорони здоров'я. Але крім обладнання і зв'язку повинен бути навчений персонал користуватись обладнанням, на сьогодні є брак медиків, які можуть користуватись таким обладнанням, але це лише питання часу. Крім цього, поки недостатня правова база з приводу надання телемедичних послуг, та не сформовано єдиної економічної моделі. Необхідно створювати відповідну інфраструктуру.

Висновки. Телемедицина це досить перспективна галузь медицини, що в Україні тільки починає свій шлях, переваг досить багато, доступність, якість, швидкість надання консультативної допомоги, сучасність, але також є недоліки, від недостатнього технічного забезпечення, до браку навченого персоналу та недостатнього інтернет-зв'язку. Незважаючи на це, за телемедициною майбутнє, в світі це надійний інструмент надання медичної допомоги, з часом і в Україні вона стане сучасним методом надання медичної допомоги.

#### СПИСОК ВИКОРИСТАНОЇ ЛІТЕРАТУРИ

1. Медична інформатика : підручник для студентів медичних ВНЗ / за ред.. В.Г. Кнігавка. – Харків : ХНМУ, 2015. – 288 с.

2. Електронний ресурс: https://telemed24.ua/articles/telemedecina-v-ukraini

3. Використання телемедицини у клінічній практиці: навч.-метод. посіб. / Д.О. Добрянський, О. П. Мінцер, В. В. Краснов. – К.: Українсько-Швейцарська програма «Здоров'я матері та дитини», 2011. – Ч. 1 (для слухача). – 86 с.

4. Використання телемедицини у клінічній практиці: навч.-метод. посіб. / Д.О. Добрянський, О. П. Мінцер, В. В. Краснов. – К.: Українсько-Швейцарська програма «Здоров'я матері та дитини», 2011. – Ч. 2 (для викладача). – 94 с.

UDC 681.5.015

## INFORMATION TECHNOLOGIES IN MEDICINE DYADUN S.V. (s.v.daulding@gmail.com), V.N. Karazin Kharkiv National University KHALIN A.I. (khalin2002@gmail.com), Kharkiv National University of Radio Electronics

 *The report analyzes the current state of the use of information technology (IT) in medicine, substantiates the methodological foundations and technologies for improving the process of medical care for the population based on the use of IT, makes recommendations for improving IT in medicine. Medical information systems and local information networks, innovative technologies in medicine, as well as tasks that are solved with the help of IT in the field of healthcare are considered.*

 The report analyzes the current state of application of computer technology in medicine, considers medical information systems and local information networks, as well as technologies to improve the process of medical care based on the use of information technology.

 Information technology (IT) has become an integral part of health care. New IT can significantly improve the efficiency of management and solve complex health problems through quick access to specialized databases. Currently, the transition to comprehensive automation of certain areas of medicine, treatment and prevention facilities and territorial health care.

 The development of IT has led to an increase in the number of medical information systems of clinics. Medical information systems - a set of different software and hardware, databases and knowledge designed to automate the various processes that take place in the medical field. Information systems allow to keep electronic records of patients, archives of medical images, store and quickly analyze monitoring data from medical devices, the results of automated laboratories and monitoring systems, use modern means of information exchange. Means of storage of medical information systems allow to use in work of the doctor huge volumes of the information which is in local and regional networks, and in the Internet. Existing medical information systems in the EU and Ukraine mainly perform separate functions of the information system - from a number of automated workstations to help organize information services to the accounting information system of the medical institution or the most important processes related to health care.

 Medical information systems are designed to improve the quality and availability of medical services. The use of new IT in modern medical centers will allow you to easily keep a complete record of all services provided, tests performed, prescriptions issued. Also, when automating a medical institution, electronic outpatient cards and medical histories are filled out, reports are compiled and medical statistics are kept. Automation of medical institutions is the creation of a single information space that allows you to create automated workplaces for doctors, organize the work of medical statistics, create databases, keep electronic medical records and integrate all medical, diagnostic, administrative, economic and financial processes . The use of IT in the work of clinics greatly simplifies a number of work processes and increases their efficiency in providing medical care.

 Medical information systems include the collection of information, which is preceded by the receipt of primary data about the patient as a result of his examination or automatically using special equipment to register the patient's condition, and from other specialized medical information systems. In such a system, information needs to be structured and stored, as well as in search tools not only in databases, but also in various repositories, including radiographs or cardiograms. Large volumes of calculations related to the quantification of information in the system require the inclusion of various applications in medical information systems. Modern medical information systems work in a network, so during their operation users can have access to distributed databases or other various information resources, including and the Internet.

#### *Матеріали конференції «Стан, досягнення та перспективи інформаційних систем і технологій»*

 Practical medicine is becoming increasingly automated. The software includes system and application. The system software includes a network interface that provides access to data on the server. The data entered into the computer is organized into a database, which is managed by a database management application program and can contain medical histories, X-rays in digital form, statistical reports on the hospital, accounting. Applications are programs - calculations, processing of research results, various calculations, the exchange of information between computers. Complex modern research in medicine is impossible without the use of IT. Such studies include computed tomography, magnetic resonance imaging, ultrasonography, isotope studies, and many others.

 IT is a useful tool for improving the quality and efficiency of health care. However, their use requires a careful approach to the training of medical staff, the organization of the structure of direct medical care and its management.

 The development of a system for collecting, storing, processing and transmitting information is becoming a prerequisite for improving the health care system, which improves the efficiency of its organization.

 Computer technology continues to enter medicine, allowing huge amounts of medical information to be transmitted remotely. Accessible and reliable information offered to physicians by reliable online resources helps to improve the quality of diagnosis and treatment, as well as improves patient safety. The integration of structural units of medical institutions into a single information network of medicine also facilitates the work of the doctor.

 As a result of Covid-19 isolation, quarantine, mobility difficulties and excessive workload on medical staff gave impetus to the development of IT in medicine. Doctors had to adapt to the situation and use technical capabilities to help patients. Telemedicine has become widespread. Platforms have emerged that allow patients to seek medical advice despite quarantine restrictions. Doctors have the opportunity to monitor the patient's condition with the help of telemedicine. Although experts from different countries are separated by closed borders, telemedicine technologies help them to interact internationally. It is likely that by the end of the pandemic, telemedicine will be firmly entrenched in human life as a consultation with a highly qualified physician.

 Thus, the following conclusions can be drawn: computerization of the doctor's work is a very promising process; its dynamically developing areas are the computerization of the doctor's place and the development of unified information networks and databases; more complete use of IT requires staff training and further transition to electronic documentation.

УДК 004.925

#### **СТВОРЕННЯ ПЗ ДЛЯ ВЕДЕННЯ ЕЛЕКТРОННИХ МЕДИЧНИХ ЗАПИСІВ ПАЦІЄНТВ З COVID-19**

КЛЮШНІКОВ М.М.([nickhomac@gmail.com](mailto:nickhomac@gmail.com)), КОТЛИК С.В., СОКОЛОВА О.П. Одеський національний технологічний університет

*В статті розкриваються сутність проблеми пандемії корона-вірусу COVID-19 у нашій країні та основні етапи розробки автоматизованої системи (веб-додатку) ведення електронних медичних записів, зберігання та аналізу даних пацієнтів. Основна мета цього додатку – максимально зрозуміла та практична програма для автоматизації роботи лікарів-інфекціоністів, що послужить допомогою у боротьбі з пандемією корона-вірусу COVID-19 у Одеській області.*

Поширення пандемії COVID по всьому світу призвело до переосмислення організації всієї медичної допомоги. Десятки та сотні тисяч реєстрованих щодня, інфікованих на COVID, вимагають найбільшої напруги медичного персоналу. Кількість інфікованих з

#### *Матеріали конференції «Стан, досягнення та перспективи інформаційних систем і технологій»*

COVID-19 зростає мало не в геометричній прогресії, лікарям просто не вистачає часу та сил на правильне оформлення хворих [1].

Не зважаючи на те, що у нашій країні проводиться черговий етап медичної реформи та діджиталізація лікарського персоналу, багато лікарів-інфекціоністів ведуть облік матеріалів хворих у паперових журналах. Таких журналів може бути два, три чи навіть більше, а записи в них можуть бути дуже схожими – лікарям доводиться заносити одні й ж ті самі записи по декілька раз на добу у різні журнали. Ця монотонна робота займає багато часу та витрачає сили [2, 3].

В силу вищесказаного виникає необхідність створення додатка, який допоможе лікарям-інфекціоністам та лаборантам автоматизувати свою роботу та перевести свій облік у електронну систему [4], Розробка такого веб-додатку стане великою підмогою у протидії пандемії, що надасть змогу лікарям витрачати більше свого робочого часу на якісну обробку первинних матеріалів та лікування хворих. Крім того, цей веб-додаток є дуже практичним і доступним у використанні і потребує лише мінімальні навички у роботі з комп'ютером чи мобільним телефоном, наявність підключення до мережі інтернет та будь-який встановлений браузер.

Використовуючи даний веб-додаток у своїй повсякденній роботі, лікарі-інфекціоністи зможуть виконувати наступні дії:

 створювати нові записи з даними вхідних матеріалів дослідження, які включають у себе: дату взяття матеріалу, його реєстраційний номер, заклад, що направив матеріал, дату і час надходження матеріалу, дані про пацієнта, попередній діагноз та мету дослідження;

 створювати запис про результат дослідження, який заповнюється лікарем-лаборантом, та включає у себе такі специфічні показники, як: реєстраційний номер, лунку, тип дослідження, номер протоколу, показники каналів, результат дослідження, ініціали виконавців, дати та примітки;

 створювати протоколи досліджень з можливістю зв'язувати з ними результати досліджень, а також зберігати такі дані, як: дату і номер протоколу, ампліфікатор і назву файлу ампліфікації, використані тест-набори та спеціалістів, що проводили дослідження;

 додавати нові медичні заклади, тест-набори, контролі, спеціальності та спеціалістів до бази даних за необхідністю;

редагувати та видаляти записи, результати та протоколи з бази даних;

шукати необхідну інформацію за допомогою пошукових полів;

 генерувати PDF-документи з бланком результатів дослідження, даними протоколу чи звіту за обраний період та можливістю друку цих документів.

Для побудови інформаційної моделі системи використано об'єктно-орієнтований підхід, для створення допоміжної бази даних (БД) використано технологію розробки реляційних БД. Для розробки серверної частини програмного продукту використано технологію об'єктно-орієнтованого програмування за допомогою мови програмування PHP 8.0, фреймворку Yii2, локального серверу Apache 2.4 та реляційної бази даних MariaDB 10.5. Для розробки клієнтської частини веб-додатку використані такі технології як HTML5, CSS3, jQuery, Bootstrap 3, Flex-box.

У якості підсумку можна додати, що розроблений веб-додаток було впроваджено до чинного медичного закладу та протягом року експлуатувався при реєстрації хворих з COVID-19, тобто його ефективність та практичність були доведені часом у реальному робочому середовищі.

## СПИСОК ВИКОРИСТАНОЇ ЛІТЕРАТУРИ:

1. Цифровой сертификат COVID для ЕС [Електронний ресурс] – Режим доступу до ресурсу: https://travelsafe.spain.info/ru/cifrovoj-sertifikat-covid-dla-es/

2. Створення та використання COVID-довідок [Електронний ресурс] – Режим доступу до ресурсу: https://kriis.ee/ru/bolezn-zdorove-i-vakcina/cpravka-o-covid-19/sozdanie-iispolzovanie-covid-spravok

3. Актуальная информация и официальные инструкции по правилам повседневности в период короновируса [Електронний ресурс] – Режим доступу до ресурсу: https://corona.health.gov.il/ru/

4. Котлик С.В., Купріянов А.Б., Степул А.М., Соколова О.П. Мобільне програмне забезпечення для протидії Covid-19 / Збірник тез доповідей XIII Міжнародної науковопрактичної конференції «Інформаційні технології і автоматизація – 2020», (Одеса, 22 - 23 жовтня 2020 р.) / Одеська нац. акад. харч. технологій. – Одеса: ОНАХТ, 2020., с.227-229.

## **МЕДИЧНІ ІНФОРМАЦІЙНІ СИСТЕМИ**

КУЛЬБАЧЕНКО М.С. (makskulbacenko@gmail.com), РИБАЛОВ Б.О., Одеський національний технологічний університет

*У роботі розглянуто інформаційні системи, які були впроваджені у сферу медицини, а також для яких задач такі системи розроблялись, які їх основні функціональні компоненти та які сучасні медичні інформаційні системи вже існують і покращують наше життя.*

*Ключові слова: медичні інформаційні системи, хмарні та стаціонарні системи, модульна структура.*

З кожним роком інформаційні технології в медицині знаходять все більшого застосування. Сучасні інформаційні технології в медицині - це сукупність методів та засобів для обробки медичних даних у цілісних технологічних системах для створення, використання, зберігання, передачі та захисту інформаційного продукту. Їх застосування відбувається при вирішенні поставлених завдань у полі медичних інформаційних систем.

До появи інформаційних систем в медичних закладах вели документацію письмово на паперах, і це займало багато часу та потребувало додаткових зусиль. Варто також зазначити, що на правильність написання тієї інформації, що була на паперах впливав людський фактор, який бажано було б звести до мінімуму. Також відвідувачі медичних закладів могли стикатися із такими проблемами, як довгі черги, підробка, або втрата даних і не тільки.

І ось коли з'явилися медичні інформаційні системи, було вирішено ряд завдань. Як вони вплинули на організацію роботи – приведено нижче.

**Управління даними й оптимізація процесів.** Інформаційна система дозволяє управляти великими масивами даних про пацієнтів і результати діяльності медичної організації. Вся занесена в медичну інформаційну систему інформація зберігається і доступна в будь-який час у будь-якій точці входу в систему. Таким чином уніфікується підхід до пацієнтів, а медична документація оформляється за одним зразком.

**Злиття даних і звітність.** Медична інформаційна система дозволяє створювати електронні структури для лікарень, їхніх філій і окремих кабінетів, об'єднувати кілька закладів у єдину електронну систему. Більшість медичних інформаційних систем мають гнучкі алгоритми й інтуїтивно зрозумілі інструменти формування і ведення звітності.

**Доступність інформації.** Вся інформація в медичних інформаційних системах доступна для аналізу та обробки - це, по суті, величезний електронний архів. Система дозволяє надавати доступ до різних розділів різних груп користувачів (наприклад, підтримка окремого порталу для пацієнтів або внутрішнього порталу для лікарів із можливістю спілкування й обміну інформацією).

Тож як висновок можу зазначити, що, безумовно, вдалось домогтись автоматизації різних складових медичної діяльності, що добре зекономило час і зусилля багатьом людям, зробивши життя для них комфортнішим. Також вдалось звести людський фактор до

мінімуму, але все ж таки він залишився, так як людина взаємодіє із цими медичними інформаційними системами.

#### **Список використаної літератури**

1. Веб-ресурс [Електронний ресурс] – Режим доступу до ресурсу: https://evergreens.com.ua/ua/articles/medical-information-systems.html

2. Веб-ресурс [Електронний ресурс] – Режим доступу до ресурсу: https://sites.google.com/site/suchasniit/home/informacijni-tehnologiie-v-medicini

3. Веб-ресурс [Електронний ресурс] – Режим доступу до ресурсу:

https://www.medsprava.com.ua/article/ru/1674-informatsionnye-tehnologii-v-meditsine-rus

УДК 004.925

#### **ІНФОРМАЦІЙНІ ТЕХНОЛОГІЇ У МЕДИЦИНІ**

МЕЛЬНИК Д.О. (den\_melnikk@icloud.com) Вінницький національний технічний університет

**Введення**. Інформаційні технології зробили значний внесок у наш світ, а саме в медичну галузь. При збільшені інтенсивності використання електронних медичних записів, послуг телеохорони здоров'я та мобільних технологій, таких як планшети та смартфони, лікарі та пацієнти бачать переваги, які були впровадженні завдяки розвитку інформаційних технологій [1].

Медичні технології розвинулися від знайомства лікарів з новим обладнанням для використання всередині лікарень до взаємодії пацієнтів та лікарів за тисячі кілометрів від них через телекомунікації. У сучасному світі пацієнтам не звикати до проведення відеоконференцій з лікарями, щоб зекономити час і гроші, які зазвичай витрачаються на подорож до іншого географічного місця або відправляти інформацію про здоров'я миттєво до будь-якого фахівця або лікаря у світі.

**Мета роботи.** Показати вплив інформаційних технологій на розвиток медицини.

Поліпшення якості життя є однією з головних переваг інтеграції нових інновацій в медицину. Медичні технології, такі як малоінвазивні операції, кращі системи моніторингу та більш зручне скануюче обладнання - дозволяють пацієнтам витрачати менше часу на відновлення та надають більше часу, щоб насолоджуючись здоровим життям [3].

Інтеграція технології медичного обладнання і телездоров'я також створили роботизовані операції, де в деяких випадках лікарям навіть не потрібно перебувати в операційній кімнаті з пацієнтом при виконанні операції. Замість цього, хірурги можуть оперувати з так званих ―домашніх баз‖, і пацієнти можуть отримати послуги в найближчій лікарні або клініці, поруч зі своїм рідним місто, позбавляючись проблем та стресу від подорожей, пов'язаних зі здоров'ям. Під час деяких операцій хірург все ще повинен знаходиться в кімнаті, оперуючи роботизованими пристроями, але технологія дозволяє проводити мінімально-інвазивну процедуру, яка залишає пацієнтів з меншим рубцюванням і значно меншим часом відновлення.

**Вирішені задачі.** Ось шість нових технологій, які дивують своїми інноваціями:

1. Біопсія меланоми

При смертоносній формі раку шкіри, меланомі, величезна кількість утворень насправді нешкідливі, але завжди було важко зрозуміти їхню небезпеку без інвазивної хірургічної біопсії. Сьогодні дерматологи мають можливість швидко виявити тип ураження шкіри за допомоги переносного засобу, який був схвалений для багатоспектрального аналізу морфології тканин. Оптичний сканер MelaFind не призначено для остаточного встановлення діагнозу, а для надання додаткової інформації, яку лікар може використовувати для визначення того, чи потрібно замовляти біопсію. Мета полягає в тому, щоб зменшити кількість пацієнтів, що залишилися з непотрібними рубцями після біопсії, а також зменшенні вартості необхідних процедур [5].

2. Електронний аспірин

Електронний аспірин – це медична технологія, яка ще досі знаходиться на стадії клінічних досліджень. Вона допомагає полегшити головний біль, мігрені, в той час, як звичайні таблетки є неефективними.

Медичні фахівці вважають, що саме клиновидно-піднебінний ганглій (КПГ) пов'язаний з сильними головними болями і мігренню. В багатьох випадках, таблетки аспірину є неефективні у лікуванні цього болю, так як вони не діють на КПГ. Таким чином, пройшовши багато досліджень, технологія, відома як "Електронний аспірин" показала свою ефективність у лікуванні пацієнтів. Пристрій в першу чергу взаємодіє з сигналами з КПГ на початковій стадії головної болі.

Система включає в себе потужний нервово стимуляційний імплант, розташований на верхніх яснах зі сторони, яка найбільше піддається впливу КПГ. У пацієнта наявний пульт дистанційного керування, який потрібно прикласти до імпланту. Таким чином, на біль, що надходить з КПГ, будуть впливати сигнали з апарату і блокувати нервову його передачу [2].

3. Безголковий догляд за діабетом

Безголковий догляд за діабетом

Догляд за собою при цукровому діабеті – це постійні випробовування. Це викликає постійну потребу взяти аналіз крові на глюкозу, необхідність щоденного введення інсуліну та підвищений ризик інфікування. Безперервні глюкометри та інсулінові помпи – найкращі варіанти сьогодні для автоматизації більшості складних щоденних процесів контролю рівня цукру в крові – але вони не повністю усувають необхідність уколів.

Echo Therapeutics розробляє технології, які б замінити голку на патч. Компанія працює над трансдермальним біосенсором, який зчитує аналіз крові через шкіру без забору крові. Технологія передбачає портативний пристрій, схожий на електричну зубну щітку, який видаляє достатньо клітин верхнього шару шкіри, щоб передати хімічний склад крові пацієнта в діапазон сигналу біосенсора, що міститься на накладці. Датчик збирає одне показання в хвилину і надсилає дані бездротовим способом на віддалений монітор. Передбачено спрацьовування звукових сигналів, коли рівні виходять за межі оптимального діапазону пацієнта.

4. Роботизовані перевірки

Основою медичної реформи є покращення доступу до найкращої медичної допомоги для більшої кількості людей. Технологія є економічно ефективним і все більш потужним засобом для з'єднання клінік у величезних сільських регіонах Сполучених Штатів із недостатнім медичним обслуговуванням з медичними центрами великих міст та їх спеціалістами. Телемедицина добре зарекомендувала себе як інструмент сортування та оцінювання в надзвичайних ситуаціях, але нові медичні роботи йдуть ще далі — тепер вони можуть патрулювати коридори лікарні під час більш звичайних обходів, перевіряти пацієнтів у різних кімнатах і керувати їхніми індивідуальними картами та життєвими показниками без прямого втручання людини. Робот для віддаленої присутності RP-VITA, вироблений спільно iRobot Corp. та InTouch Health, є першим таким автономним навігаційним роботом для дистанційної присутності, який отримав дозвіл FDA для використання в лікарні. Пристрій являє собою мобільний візок з двостороннім відеоекраном і медичним обладнанням для моніторингу, запрограмований на маневрування через завантажені холи лікарні [4].

5. Робота клапана з серцем

Транскатетерний аортальний клапан Sapien є рятівною альтернативою операції на відкритому серці для пацієнтів, яким потрібен новий клапан, але вони не можуть витримати важкість операції. Вироблений компанією Edwards Life Sciences (Ірвайн, Каліфорнія), Sapien був доступний в Європі протягом деякого часу, але тільки зараз знайшов своє перше застосування в центрах серця в США, де він обмежується лише найслабкішими пацієнтами.

Клапан Sapien направляється через стегнову артерію за допомогою катетера з невеликого розрізу поблизу відростка або грудної клітки. Матеріал клапана виготовлений з тканини великої рогатої худоби, прикріпленої до стента з нержавіючої сталі, який розширюється шляхом надування невеликого балона при правильному розміщенні в клапанному просторі. Простіша процедура, яка обіцяє значно коротші терміни госпіталізації, неодмінно позитивно вплине на вартість лікування [6].

6. Блокчейн технологія в медицині

Блокчейн використовується в медицині для вирішення щонайменше двох проблем.

По-перше, технологія дозволяє надійно записувати кожне слово вашої історії хвороби. А для медицини це відіграє надзвичайно важливу роль, оскільки будь-яка упередженість чи спотворення інформації може призвести до різної інтерпретації діагнозу. Наприклад, якщо у пацієнта є алергічна реакція на певний препарат, інформація про нього потрапляє в розподілений реєстр і постійно залишатиметься з пацієнтом.

По-друге, блокчейн може значно зменшити кількість підроблених ліків. Незважаючи на те, що технологія знаходиться на зародковому стані, кілька стартапів вже розробляють проект, згідно з яким весь ланцюжок фармацевтичних поставок буде зареєстрований на блокчейні в майбутньому. Це дозволить будь-кому простежити походження препарату та виявити підробку [7].

**Висновки.** Сила технологій, очевидно, не могла обійти сектор охорони здоров'я. Попри те, що це галузь, яка потребує висококваліфікованих людей з багаторічним навчанням, вона також дуже вимоглива до інфраструктури та технологій. Зростання тривалості життя в усьому світі та старіння населення створюють дуже вимогливу сферу для інновацій та технологій у сфері охорони здоров'я, що сприяє швидкій інтеграції інформаційних технологій з медициною.

## СПИСОК ВИКОРИСТАНОЇ ЛІТЕРАТУРИ

1. Freidman, CP, Corn, Metal. Contemporary issues in medicine: medical informatics and population health: report II of the Medical School Objectives Project. Acad. Med. 1999; 74: 130- 141.

2. Топ 5 іновацій в медицині [Електронний ресурс] – Режим доступу до ресурсу: https:/[/www.asme.org/engineering-topics/articles/bioengineering/top-5-medical-](http://www.asme.org/engineering-topics/articles/bioengineering/top-5-medical-) technologyinnovations

3. Медичні технології [Електронний ресурс] – Режим доступу до ресурсу: http://www.healthcarebusinesstech.com/medical-technology/

4. Найбільш вражаючі медичні технології [Електронний ресурс] – Режим доступу до ресурсу: http://medicalfuturist.c

5. om/the-most-exciting-medical-technologies-of-2017/

6. Біомедицина [Електронний ресурс] – Режим доступу до ресурсу: <https://www.techemergence.com/ai-in-pharma-and-biomedicine/>

7. Хірургічні роботи [Електронний ресурс] – Режим доступу до ресурсу: https:/[/www.economist.com/news/science-and-technology/21731378-surgeons-](http://www.economist.com/news/science-and-technology/21731378-surgeons-) will-soon-havemore-helping-mechanical-hands-new-surgical-robots-are

Новітні технології в медицині [Електронний ресурс] – Режим доступу до ресурсу: https://medstar.ua/novi-tehnologii-v-medicini-zagalnij

## УДК 389.14: 006.354 **ВИКОРИСТАННЯ ІНФОРМАЦІЙНО-ВИМІРЮВАЛЬНИХ ТЕХНОЛОГІЙ В КЛІНІЧНІЙ ДІАГНОСТИЦІ**

СИДОРКО І.І. (sydorko-i@ukr.net) Державне підприємство «Львівський науково-виробничий центр стандартизації, метрології та сертифікації», БАЙЦАР Р.І. (baitsar@ukr.net) Національний університет «Львівська політехніка»

*Завдяки широкому впровадженню інформаційних технологій медицина набула сьогодні абсолютно нових рис. Цей процес супроводжується суттєвими змінами в медичній теорії та практиці, пов'язаними з внесенням коректив до підготовки медичних працівників. Інформаційно - вимірювальні технології (ІВТ) в клінічній діагностиці допомагають лікарю проводити об'єктивну діагностику захворювань, накопичувати й ефективно використовувати отриману інформацію на всіх стадіях лікувального процесу і, що найважливіше для медичної науки, є неоціненними у науковому пізнанні.*

На якість надання медичної допомоги у сьогодні не може не впливати прогрес в різних напрямках комунікативного спілкування. За результатами проведених медичними організаціями досліджень були виявлені наступні позитивні тенденції впровадження інформаційних технологій в практичній охороні здоров'я: - покращення відношення до лікування, а також підвищення інформованості пацієнтів про стан здоров'я; - покращення якості обслуговування, своєчасна корекція лікарської терапії, висока ефективність медикаментозного лікування; - підвищення економічної ефективності медичної допомоги [1].

Встановлення клінічного діагнозу і контроль за якістю та ефективністю лікування є складним багаторівневим інформаційно-вимірювальним процесом. Від того, наскільки вірогідною і важливою є інформація, отримана на різних етапах діагностики, включаючи лабораторний етап в клініко-діагностичній лабораторії (КДЛ), залежить практична вагомість результатів і ефективність лікування пацієнта.

 Клінічна лабораторна діагностика, як самостійна клінічна дисципліна, вивчає діагностичну інформативність лабораторних симптомів і синдромів і є складовою частиною єдиного процесу, що опирається на клінічне мислення лікаря. Сучасний арсенал досліджень настільки великий, що клініцист, формуючи програму обстеження пацієнта, повинен враховувати діагностичні і технологічні особливості лабораторних тестів, їх вартість і структуру лабораторної служби у закладах охорони здоров'я. В цих умовах великого значення набуває стандартизація лабораторних досліджень. Метрологічне забезпечення діагностичних процедур дає можливість однакового підходу до проведення різних досліджень. Воно забезпечує зіставність результатів їх інтеграцію для взаємодії лікарів різних спеціальностей [2].

Стрімкий розвиток клінічної медицини повинен бути забезпечений підготовкою лікаря клініциста, який володіє основами знань з лабораторної діагностики та має здатність клінічного мислення. Це забезпечить безумовне розуміння правил преаналітичного етапу лабораторних досліджень КДЛ, грамотне призначення і використання лабораторних тестів і повноцінне застосування їх різноманітних можливостей в лікувально-діагностичному процесі, а, отже – прийняття правильних рішень на постаналітичному етапі.

У сучасній медицині використання *інформаційно-вимірювальних технологій (*ІВТ) забезпечує низку нових можливостей та інтеграцію з системами цифрової діагностики [3]. ІВТ допомагають лікарю проводити об'єктивну діагностику захворювань.

Сьогодні медична галузь країни, бувши вагомою складовою сучасної електронної держави, не може не використовувати інформаційно-комунікаційні технології, що є не тільки зручним, а просто необхідним засобом.

 Широке використання ІВТ в медицині покращує якість сервісу та надає комфорту, скорочує період обстеження, збільшує точність діагностики, дозволяє проводити віддалені консультації та обстеження, дозволяє робити аналіз та віддалене опрацювання первинної інформації у високоспеціалізованих центрах, а також надає можливості довготривалого зберігання інформації про пацієнтів в цифровій формі.

Сучасні ІВТ вже давно стали життєво важливою частиною повсякденного оточення, яке без них практично вже не може нормально функціонувати. Швидкий розвиток та розробка теоретичних аспектів і нових пристроїв, схем, алгоритмів і матеріалів для сфери інформаційно-комп'ютерних технологій, поряд з проведенням теоретичних експериментальних досліджень, зумовлює можливості, які будуть доступні споживачам в найближчому майбутньому.

## **Висновки.**

ІВТ в клінічній діагностиці стають невід'ємним компонентом в медичній практиці. Як і будь-яка нова технологія, вона приносить багато потенційних переваг і потенційних проблем. Оскільки впровадження та використання в охороні здоров'я інформаційно-вимірювальних систем неперервно зростає, головним пріоритетом є збереження безпеки особистої інформації пацієнтів та якість надання медичних послуг. Подальший розвиток ІВТ дозволить аналізувати складні проблеми, забезпечувати повноту кожної альтернативи, вносити вимірність, виявляти невизначеності.

#### СПИСОК ВИКОРИСТАНОЇ ЛІТЕРАТУРИ

[1] Т.Турицька. ІНФОРМАЦІЙНІ ТЕХНОЛОГІЇ В МЕДИЦИНІ. Методичні рекомендації. Дніпровський національний університет ім. Олеся Гончара. -2021.

[2] Х. Іванків, Д. Мерецька. ІНФОРМАЦІЙНІ ТЕХНОЛОГІЇ ТА БЕЗПЕКА В СФЕРІ ОХОРОНИ ЗДОРОВ'Я. Львівський національний університет імені Івана Франка. XIV Міжнародна науково-практична конференція. –С 209-211.

[3] Г.Макуріна*,* д.мед.н., доцент. СУЧАСНІ ІНФОРМАЦІЙНІ ТЕХНОЛОГІЇ В МЕДИЦИНІ, МОЖЛИВІСТЬ ЇХ ІНТЕГРУВАННЯ З СИСТЕМАМИ ЦИФРОВОЇ ДІАГНОСТИКИ. ЗБІРНИК НАУКОВИХ ПРАЦЬ, присвячений 75-річчю кафедри медицини катастроф та військової медицини Львівського національного медичного університету імені Данила Галицького. -2019. –С. 59-63.

УДК 615.1:111.1

## **РОЗРОБКА ОНТОЛОГІЇ ФУНКЦІЙ ФАРМАЦЕВТИЧНОГО МЕНЕДЖМЕНТУ** СТРОІТЄЛЄВА Н.І. (stroiteleva.n.i@zsmu.edu.ua), КОМАРОВА Д.І. (komarova.d.і@zsmu.edu.ua Запорізький державний медичний університет

*Предметом дослідження є концептуальна модель знань з «функцій фармацевтичного менеджменту», яка відображена в онтології предметної області. Дослідження структури знань предметної області проводились методами концептуального, системного, семантичного аналізу публікацій, які відносяться до предметної області «фармацевтичний менеджмент». Після побудови онтології проводився графологічний аналіз отриманих структур фармацевтичних знань. Оброблення інформації здійснювалось на персональному комп'ютері з застосуванням сучасних пакетів прикладних програм. Отримані результати надають можливість додавати інтелектуальні сервіси до інформаційних систем, які використовуються у фармацевтичній діяльності та адаптивних системах електронного навчання з формуванням персональної траєкторії навчання для провізорів та фармацевтів.*

У світі люди не можуть обійтися без фармацевтичної продукції. Людина стикається з фармацією протягом усього свого життя. Отже, фармація – одна з домінуючих сучасних галузей виробництва у сучасному суспільстві. Жодна промислова галузь не може обійтися без правильно збудованого багаторівневого та конкуруючого менеджменту. Важливість вибору парадигми менеджменту впливає на успішність, прибутковість, впізнаваність товару над ринком. Під функціями менеджменту розуміють відокремлені види управлінської діяльності (трудові процеси у сфері управління), які забезпечують формування способів управлінського впливу. Вони відображають сутність і зміст управлінської діяльності на всіх рівнях управління. Основними функціями фармацевтичного менеджменту є: планування, організація, мотивація, контроль, координація та регулювання.

Предметною областю даної роботи є функції фармацевтичного менеджменту. Існує багато способів вивчення та опису саме функцій менеджменту - схема, алгоритм або онтологія. Онтологія є сучасним формальним описом результатів концептуального моделювання предметної області, представленим у зручній формі, що сприймається людиною та комп'ютерною системою [1]. Онтологічний підхід є одним з методів, що використовується для формалізації та структуризації інформаційних джерел, він надає користувачеві цілісний, системний огляд певної предметної галузі за допомогою визначення базових об'єктів і зв'язків між ними.

Розвинені онтологічні системи будуються на основі наступних принципів:

1) формалізації, тобто. описи об'єктивних елементів дійсності в єдиних, строго певних зразках (термінах, моделях та ін.);

2) використання обмеженої кількості базових термінів (сутностей), на основі яких конструюються всі інші поняття;

3) внутрішньої повноти та логічної несуперечності.

Онтологія включає великий обсяг даних і понять, який можна узагальнити за допомогою тезауруса, що уявляє собою сукупність термінів, які описують цю предметну область, із зазначенням семантичних відносин (зв'язків) з-поміж них. В основу проведеного онтологічного аналізу автори роботи поклали опис функцій фармацевтичного менеджменту y термінах сутностей та відносин між ними за допомогою тезауруса. Тезаурус є повним систематизованим набором даних про якусь область знань, що допомагає людині або обчислювальній машині в ній орієнтуватися. Крім класифікації інших ресурсів тезаурус може бути створений і використовуватись як самостійна база знань, показуючи місце тих чи інших понять у предметній галузі.

Здебільшого сучасні електронні редактори онтологій надають засоби "кодування" формальної моделі в тому чи іншому вигляді. Деякі дають додаткові можливості щодо аналізу онтології, використовують механізм логічного висновку. Поширення онтологічного підходу до подання знань сприяло створенню різноманітних мов опису онтології і інструментальних засобів, призначених для їх редагування та аналізу. Формат представлення онтології задає вид зберігання та спосіб передачі онтологічних описів; сучасними форматами є такі мови уявлення онтологій: RDF, OWL, KIF, SCL. Для розробки онтології автори використали мову OWL та Java-програму Protégé [2], яка призначена для побудови (створення, редагування і перегляду) онтологій тієї чи іншої прикладної області. Вона включає редактор онтології, що дозволяє проектувати онтології, розгортаючи ієрархічну структуру абстрактних і конкретних класів і слотів. На основі сформованої онтології, Protégé дозволяє генерувати форми отримання знань для введення примірників класів і підкласів. Інструмент дозволяє генерувати html-документи, що відображають структуру онтологій.

Сучасна система навчання в українських вишах повинна мати такі характеристики як: гнучкість, точність та актуальність. Цим критеріям задовольняють адаптивні системи навчання. Сучасні адаптивні системи управління навчанням швидко розвиваються і впроваджуються в освітню практику. Ці системи спрямовані на забезпечення диференціації та персоналізації навчання на більш високому якісному рівні, порівняно із системами

попередніх поколінь. Перевагою адаптивних систем навчання є своєчасне, точне оновлення всієї інформації, що міститься за короткий проміжок часу. Користувачі цієї системи набувають актуальних знань, маючи велику можливість бути конкурентоспроможними на ринку праці.

Розробка онтологічної моделі функцій фармацевтичного менеджменту дозволить динамічно пристосовуватись до рівня та тематики навчального курсу «Менеджмент у фармації» у закладах вищої освіти, враховуючи здібності, знання та навички окремого студента. Така система відстежує та аналізує знання та вміння студента і на цій підставі вибудовує подальший освітній маршрут з метою досягенння запланованих результатів.

## СПИСОК ВИКОРИСТАНОЇ ЛІТЕРАТУРИ

1. Бабінцева Л.Ю. Онтології у фармації / Бабінцева Лариса Юріївна // Медична інформатика та інженерія. – 2014. - № 3. - С. 9 – 13.

2. Редактор онтологій Protégé: сайт. – URL: https://protege.stanford.edu/products.php (дата звернення: 13.04.2022). – Текст: електронний.

УДК 004.925

## **РОЗРОБКА ІНФОРМАЦІЙНО-ТЕХНІЧНОЇ СИСТЕМИ ДЛЯ ОБМІНУ МЕДИЧНИМИ ДАНИМИ В МЕЖАХ МЕДИЧНОГО ЗАКЛАДУ**

ТІТОР І.Р., КОТЛИК С.В.

Одеський національний технологічний університет

Сьогоднішні темпи комп'ютеризації перевищують темпи розвитку всіх інших галузей. Без комп'ютерів і комп'ютерних мереж не обходиться сьогодні жодна середня фірма, не кажучи про великі компанії.

Донедавна в Україні в системі охорони здоров'я майже повністю були відсутні хоч якісь ознаки автоматизації. - весь документообіг проводився на папері. Це позначалося швидкості, отже, і якості обслуговування пацієнтів, ускладнювало роботу медичного персоналу, що вело до лікарських помилок, великих витрат часу. Це ускладнювало роботу керівництва медичного закладу [1].

Сьогодні важко знайти сучасний госпіталь, або медичний центр, який не використовує для своїх потреб госпітальні інформаційні системи, електронні медичні картки та загалом, електронний документообіг. Медичні установи виробляють та накопичують величезні обсяги даних під час вирішення медичних завдань (діагностичних, терапевтичних, статистичних, управлінських та інших).

Але майже всі медичні заклади України мають наступний ряд проблем [2].

скептичне ставлення багатьох керівників різних рівнів в установах медичної галузі до інформаційних технологій;

- недостатнє фінансування галузі;

- Відсутність зацікавленості висококваліфікованих ІТ--спеціалістів в роботі в цьому сегменті;

- недосконалий рівень розробки програмних продуктів,
- відсутність необхідного комп'ютерного оснащення.

Тому, в 2020 році міністерством охорони здоров'я України був запроваджений другий етап медичної реформи який ставив перед собою ціль, вирішити ряд цих проблем. Цей етап медичної реформи наголошував, що кожен медичний заклад, який хоче отримувати фінансування, повинен підключитись до електронної системи охорони здоров'я "eHealth". В свою чергу це означало, що кожному керівнику потрібно проводити інформатизацію свого закладу.

Нажаль більшість медичних закладів які перейшли на новий вид фінансування, опинились в дуже складній ситуації, їх інформаційно-технічна складова була не готова до реформи, та мала наступні проблеми:

- Застаріле технічне оснащення;
- Недостатньо кваліфікованого персоналу;
- Відсутність централізованого обміну даних;
- Відсутність можливості модернізації;
- Відсутність регламентів резервного копіювання інформації;
- Недостатність комплексної системи захисту інформації;

Не раціональне розташування технічних вузлів, що ускладнює їх адміністрування.

Отже, для вирішення цих проблем, необхідно розробити інформаційно-технічну систему яка надасть медичному закладу можливість не відставати від сучасних тенденцій та отримувати необхідне для функціонування фінансування [3].

ІТС буде розроблятись для медичного закладу "Одеська обласна клінічна лікарня", та буде побудована по принципу клієнт-серверної архітектури.

ІТС умовно можна розділити на дві частини, апаратні та програмні засоби.

До апаратної частини ІТС в медичному закладі, відноситься медична інформаційна система (МІС) - це програмний продукт який дозволяє автоматизувати більшість медичних та бізнес процесів, а також використовується для підключення до електронної системи охорони здоров'я. В цьому проекті буде використовуватись МІС "SimplexMed". Цей продукт побудований на клієнт-серверній архітектурі, який використовує реляційну систему управління базами даних mySQL .

Враховуючи побажання керівника закладу, щоб всі дані централізовано зберігались в закладі, та вимоги до комплексної системи захисту інформації, в апаратній складовій ІТС буде використовуватись два виділених сервера, об'єднаних в кластер, фірми Fujitsu.

Для зберігання та резервного копіювання буде використана система IBM System Storage яка підключена до кластеру, використовуючи протокол iSCSI .

Також буде модернізована локальна мережа медичного закладу. Для забезпечення надійного та швидкісного інтернету, буде підключено два незалежних каналу інтернету, використовуючи оптичне волокно та сучасні мережеві пристрої Mikrotik Cloud Switch.

Буде замінено 90% компьютерного парку закладу. Замість застарілих персональних комп'ютерів, будуть встановлені тонкі клієнти від фірми Dell.

Все це дозволить працівникам так керівникам , мати централізований доступ до медичних даних, накопичувати, швидко та надійно передавати всю необхідну інформацію в межах медичного закладу. А також відповідати всіх вимогам міністерства охорони здоров'я.

#### СПИСОК ВИКОРИСТАНОЇ ЛІТЕРАТУРИ

1. ТОП-5 сервисов по телемедицине [Електронний ресурс] – Режим доступу до ресурсу: https://taslife.com.ua/ru/blog-ru/top-5-servysov-po-telemedyczyne

2. ПРАВИЛА ОКАЗАНИЯ УСЛУГ «ТЕЛЕМЕДИЦИНА» [Електронний ресурс] – Режим доступу до ресурсу:

https://www.visa.com.ua/dam/VCOM/regional/cemea/ukraine/paywithvisa/promotions/telemedicin e/telemedicine\_rules\_ru.pdf

3. Dr. Loh: Telemedicine help needed for Ukraine refugees [Електронний ресурс] – Режим доступу до ресурсу: https://eu.vcstar.com/story/opinion/columnists/2022/03/25/dr-lohtelemedicine-help-needed-ukraine-refugees/7155781001/

УДК 519.688

## **ВИЗНАЧЕННЯ БІОЛОГІЧНОГО ВІКУ НА СМАРТФОНІ ЗА ДОПОМОГОЮ ФОТОПЛЕТИЗМОГРАМИ**

ФАЙНЗІЛЬБЕРГ Л.С., ЛЮБЧЕНКО М.О. (liubchenko.myroslava@lll.kpi.ua) НТУУ «Київський політехнічний інститут імені Ігоря Сікорського»

*У роботі описана проблема старіння нації та роль біологічного віку у її вирішенні. Розглянута технологія реєстрації пульсової хвилі за допомогою камери смартфону. Запропонована модель для апроксимації пульсової хвилі та метод використання фотоплетизмограми для визначення фізіологічного стану людини (біологічного віку).* 

Згідно зі звітом «Світові демографічні перспективи: переглянуте видання 2019 року» [1], до 2050 року кожна шоста людина у світі (16% населення) буде старшою за 65 років порівняно з кожним одинадцятим у 2019 році (9% населення). До 2050 року кожен четвертий житель Європи та Північної Америки буде входити до категорії людей 65 років і старше.

Відомо, що темпи старіння у кожної людини різні, а біологічний вік, визначений клінічними та молекулярними біомаркерами, дійсно прогнозує загальну смертність, іноді навіть краще, ніж хронологічний вік [2]. Дослідження біологічного віку може допомогти виявити людей з високим ризиком захворювання та смерті до клінічних проявів захворювання, а також визначити рівень особистого здоров'я та прогнозувати ризик захворювань, пов'язаних зі старінням.

Метою даного дослідження є вдосконалення алгоритму визначення біологічного віку за допомогою системи, заснованої на аналізі форми пульсової хвилі, яка буде доступна кожному, хто має смартфон.

Відомо, що старіння організму призводить до втрати еластичності кровоносних судин (збільшення жорсткості артерій) і в результаті збільшення швидкості поширення пульсової хвилі. Це один із головних факторів ризику гіпертензії та виникнення ішемічної хвороби серця. Аналіз публікацій дає можливість припустити, що форма пульсової хвилі несе інформацію не тільки про жорсткість судин, а й про інші важливі характеристики організму, в тому числі й біологічний вік.

З стрімким розвитком технології смартфонів з'являються нові медичні засоби. Одним з перспективних напрямків є створення сучасних мобільних додатків для реєстрації фотоплетизмограми (пульсової хвилі) за допомогою вбудованої камери смартфона без додаткових технічних засобів (AI-РИТМОГРАФ) [3]. Щоб отримати сигнал, що несе інформацію про пульсову хвилю, користувач закриває камеру смартфона фалангою пальця, яка освітлюється вбудованим ліхтариком. Через кровоток у капілярах фаланги пальця змінюється яскравість зображення. У результаті обробки послідовності зображень реєструється пульсова хвиля (рис.1).

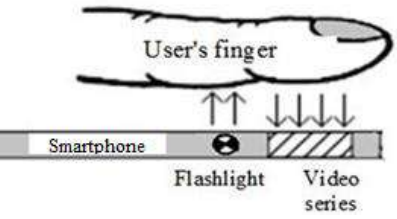

Рис. 1 - Принцип реєстрації пульсової хвилі за допомогою камери смартфона.

Апроксимуватимемо результуючий сигнал, породжений прямою і відображеною пульсовими хвилями, сумою несиметричних гаусових функцій:

$$
\hat{P}(t) = A_1 \exp\left(-\frac{(t-\mu_1)^2}{2[b_1(t)]^2}\right) + A_2 \exp\left(-\frac{(t-\mu_2)^2}{2[b_2(t)]^2}\right), t = 1, 2, \dots,
$$
\n(1)

в яких

$$
\mu_2 = \mu_1 + \tau,\tag{2}
$$

а

$$
b_i(t) = \begin{cases} b_i^{(1)}, & \text{if } i \leq \mu_i, \\ b_i^{(2)}, & \text{if } i > \mu_i, \end{cases}
$$
 (3)

Експерименти показали, що значення  $A_i, \, \mu_i, \, \tau, \, b_i^{(1)}, \, b_i^{(2)}, \, i = 1,2$  можна знайти за допомогою нескладної пошукової процедури. В результаті реальну пульсову хвилю однозначно кодує сукупність знайдених параметрів (рис. 2).

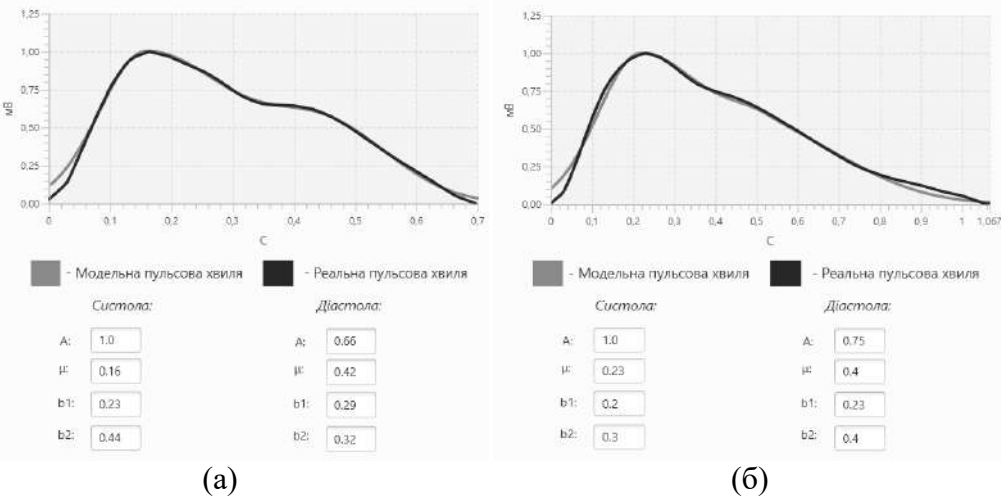

Рис. 2 - Результат апроксимації пульсових хвиль двох волонтерів: а – пульсова хвиля дівчини 20 років; б – пульсова хвиля чоловіка 70 років.

На думку багатьох авторів [4, 5] пульсова хвиля, що реєструється на верхній кінцівці у молодих людей, характеризується швидким підйомом, досить гострою вершиною та наявністю додаткових хвиль на низхідній частині кривої. Крива пальцевої фотоплетизмограми у людей похилого віку відрізняється повільним підйомом із закругленою вершиною, часто аркоподібної форми. Поряд із цим спостерігається згладженість або відсутність дикротичної хвилі на низхідній частині фотоплетизмограми. Розташування дикротичної хвилі відповідає верхній або середній частині кривої, тоді як у молодих людей – зазвичай нижній третині.

Розглянуті фактори дозволяють в просторі параметрів  $A_i$ ,  $\mu_i$ ,  $\tau$ ,  $b_i^{(1)},$   $b_i^{(2)},\;i=1,2$ апроксимуючої функції визначати біологічний вік користувача, оцінювати ступень старіння або рівня життєздатності організму та його елементів осіб старшої та молодої вікових груп, а також розпізнавати можливі патології на основі аналізу відмінностей фотоплетизмограми людини, що обстежується від її вікової норми.

**Висновок.** Розглянутий метод визначення біологічного віку дозволяє досить точно визначити ступінь морфологічного та фізіологічного розвитку організму без додаткових технічних засобів.

#### СПИСОК ВИКОРИСТАНОЇ ЛІТЕРАТУРИ

[1] United Nations, "World Population Prospects – Population Division – United Nations," un.org, 2019. https://population.un.org/wpp/.

[2] M. E. Levine et al., "An epigenetic biomarker of aging for lifespan and healthspan," Aging (Albany NY), vol. 10, no. 4, pp. 573–591, Apr. 2018, doi: 10.18632/aging.101414.

[3] Файнзильберг Л.С., "Интеллектуальные средства цифровой медицины для домашнего применения," Клиническая информатика и телемедицина, Т. 15, Вып. 16, с. 45– 56. 2020, doi: 10.31071/kit2020.

[4] Ус А. Д., "Бальнеотерапия и возраст," Наук думка Киев, с. 136, 1985.

[5] Зубчук В.И., Делавар К-М., Запорожко И.А. и др., "Экспресс-диагностика по данным пульсоксиметрии," Электроника и связь, с. 145-150, 2008.

УДК 612.858.78

## **ІНТЕЛЕКТУАЛЬНИЙ АУДІОМЕТР НА СМАРТФОНІ**

ФАЙНЗІЛЬБЕРГ Л.С., ХАРЧЕНКО А.Р. (kharchenko.anastasia@lll.kpi.ua) НТУУ «Київський політехнічний інститут ім. І. Сікорського»

*Робота присвячена методам перевірки стану слуху користувача за аудіограмою. Запропонований метод вирахування індивідуальної норми вирішує проблему неточності результатів дослідження, пов'язаної з використанням головних телефонів.*

Абсолютна чисельність людей із втратою слуху за останнє десятиліття неухильно зростає і за даними ВООЗ може досягти 630 мільйонів людей до 2030 року [1]. Не завжди можливо помітити втрату слуху, особливо коли вона слабка. Тому актуальною є проблема виявлення тенденцій до втрати слуху на ранніх стадіях, зокрема в домашніх умовах.

Бурхливий розвиток методів інтелектуальної обробки сигналів та технології смартфонів дозволяє вже сьогодні зробити перевірку слуху доступною для кожної людини. Проте у даного способу аудіометрії є недостатня точність вимірювання, пов'язана з використанням невідкаліброваних головних телефонів. Для подолання цієї проблеми розробники медичної техніки пропонують користувачам спеціальні навушників, які відкалібровані з мобільними пристроями [2]. Але процедура калібрування головних телефонів досить складна та в домашніх умовах неможлива.

В докладі пропонується інтелектуальна інформаційна технологія, яка реалізується в смартфоні (див. рисунок).

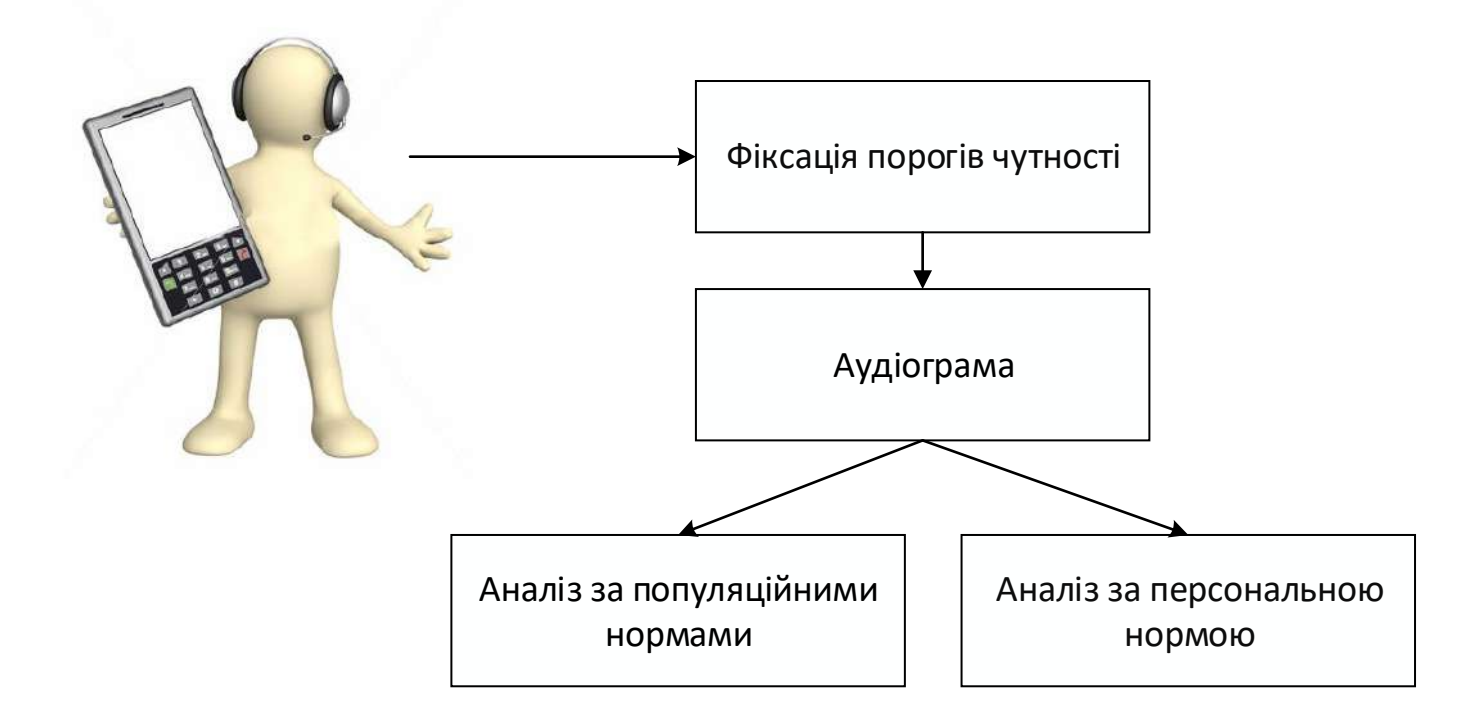

Рис. 1 - Структурна схема технології

Процес аналізу результатів тестування реалізується двома методами:

на основі використання популяційної норми з урахування віку користувача;

 на основі реалізацією алгоритму побудови персональної норми конкретного користувача.

Метод на основі використання популяційної норми з урахування віку користувача порівнює аудіограму з порогами слуху здорових людей різних вікових груп [3]. При значних відхиленнях від 10 до 15 дБ, в залежності від частоти звукового сигналу, формується повідомлення про можливі проблеми порушень слуху та необхідності звернутися за консультацією до лікаря.

Метод на основі реалізацією алгоритму побудови персональної норми конкретного користувача порівнює аудіограму з визначеною індивідуальною нормою (медіаною), що дозволяє спостерігати реальну динаміку змін показників слухових функцій користувача.

Алгоритм зазначеного методу наступний:

 користувач проходить декілька тестувань на початку використання програмного застосунку. Проводиться розрахунок медіани отриманих даних, розрахунки проводяться за кожною частотою. Медіана оцінюється після кожного тестування і враховується на наступних сеансах тестування;

 розрахунок розпочинається при наявності 3 вимірювань, користувач сам обирає, коли розрахунки медіани повинні завершитись;

 при заміні головних телефонів однієї моделі на іншу рекомендується користувачу пройти процедуру визначення індивідуальної норми ще раз;

 останнім кроком є порівняння результатів поточної аудіограми з останніми розрахунками індивідуальної норми. При відхиленнях більш ніж на 5 дБ від медіани користувач інформується про покращення або погіршення слуху.

Таким чином, при використанні зазначеного алгоритму здійснюється непрямий способіб калібрування головних телефонів за рахунок автоматичного визначення медіани досліджених аудіограм.

Зрозуміло, що точність проведених вимірювань залежить від суб'єктивних особливостей користувача, зокрема, його уважністі при проходженні тестування. Тому, як будь-який інший суб'єктивний метод діагностики, зазначений додаток не ставить діагноз, а лише є рекомендацією необхідності у зверненні до лікаря.

**Висновок.** Попередня перевірка програмного додатку підтвердила його працезнатність. Розроблений алгоритм визначення індивідуальної норми дозволяє зменшити похибку результатів при проведенні аудіометрії, пов'язаної з використанням побутових головних телефонів.

#### **Список використаної літератури**

1. 2019. Toolkit for safe listening devices and systems. https://www.who.int/publications/i/item/toolkit-for-safe-listening-devices-and-systems, p.8.

2. E-audiologia.pl. n.d. Hearing Test - Pure-tone audiometry on Android. [online] Available at: https://www.e-audiologia.pl/HearingTest/.

3. Wang, M., Ai, Y., Han, Y., Fan, Z., Shi, P. and Wang, H., 2021. Extended high-frequency audiometry in healthy adults with different age groups. Journal of Otolaryngology - Head & Neck Surgery, [online] 50(1). Available at: https://journalotohns.biomedcentral.com/articles/10.1186/s40463-021-00534-w.

УДК 004.4: 338.32.053.4

## **МЕДИЧНА ЕКСПЕРТНА СИСТЕМА ІЗ ВИКОРИСТАННЯМ НЕЙРОМЕРЕЖЕВОЇ ТЕХНОЛОГІЇ**

ЮШКЕВИЧ Я.В., СЕЛIВАНОВА А.В. (mister.ushkevich@gmail.com, av\_selivanova@ukr.net) Одеський національний технологічний університет

*Для покращення роботи лікаря пульмонолога необхідний автоматизований аналіз пульмонологічних знімків легень. Розроблена експертна система допоможе лікарям аналізувати знімки, діагностувати пневмонію та встановлювати її тип. Об'єктом дослідження є медична діагностика за допомогою експертної системи із використанням нейромережевих технологій. Предметом дослідження є процес розробки експертної системи з нейромережею для медичних потреб.*

Медичною діагностикою називають дослідження та комплекс заходів, які спрямовані на встановлення вірного діагнозу, тобто точну причину захворювання людини, а також, за можливості, супутні захворювання та фізіологічні особливості, а також зміни внутрішнього середовища організму. Виходячи з цих даних призначається відповідне високоефективне лікування. Медична діагностика поділяється на:

 семіотику - методи обстеження пацієнтів, які, в свою чергу, поділяються на інструментальні, фізикальні та лабораторні методи обстеження хворого;

методологічні основи для встановлення діагнозу.

Медичне діагностування складається з таких етапів як:

 клінічне інтерв'ю – потрібне щоб вивчити з усіх сторін симптоматичну картину для кожного окремо взятого пацієнта;

 об'єктивні дослідження – потрібно визначитись та зрозуміти, які дослідження потрібні конкретно цьому пацієнту, та виписати йому направлення на дані процедури, наприклад функціональна діагностика чи лабораторні аналізи, чи до прикладу діагностична візуалізація;

 інтерпретація даних, що були зібрані - клінічне інтерв'ю, потрібне щоб зібрати та вивчити всю симптоматичну картину особи, що звернулась до лікаря. Це довгий процес під час якого досить довго опитують як самого пацієнта, та навіть його родичів (за можливості) [3].

Експертні системи (ЕС), можуть значно допомогти кваліфікованим спеціалістам в визначеній області з їх роботою, зокрема в медичному діагностуванні. Особливо користі експертні системи з використанням нейромережевих технологій, завдяки яким значно пришвидшується робота, а також збільшується продуктивність роботи спеціалістів, що нею користуються [5].

Експертна система - це система щтучного інтелекту (ШІ), яка для своєї роботи використовує данні та знання з використовуваної БД для того, щоб забезпечити високоефективне рішення задач, таких як, наприклад, діагностична медицина (вузькоспеціалізованих професійних областях). Системи підтримки прийняття рішень (СППР) –це спеціалізовані системи для підтримки рішень, що приймаються, на основі знань. Різниця між ними не велика, але істотна, СППР - це універсальні інструменти і знаходять своє застосування в різних областях, на відміну від них експертні системи застосовуються в вузьких та дуже спеціалізованих предметних областях, їх можна зрівняти з людиною професіоналом високої кваліфікації (якими і є лікарі). Інтеграція традиційної СППР із ЕС утворить більш складний вид - так звану експертну систему підтримки прийняття рішень (ЕСППР) [1].

Організація медичного діагностування за допомогою інформаційних технологій (ІТ), зокрема СППР, забезпечить оптимальне використання такого ресурсу, як час на прийняття рішень; збільшить точність діагностики; наддасть можливість діагностувати дистанційно, що підвищить безпеку медичного персоналу, тому що при епідеміях важливим чинником є саме медичний персонал, точніше їх безпека, о чим більше мед працівників хворі, тим менша ефективність медичної системи; забезпечення зберігання даних діагностики, таким чином це є додатковим «плюсом» при повторній діагностиці або при перевірці кваліфікації лікаря діагностика [4].

Використання IT, а саме (ЕС) у процесі діагностики захворювань висококваліфікованим спеціалістом допомагає:

підвищити точність діагностики;

- систематизувати інформацію отриману при діагностиці;
- зменшити витрати часу при діагностиці;
- підвищити систематичність даних занять [2].

## СПИСОК ВИКОРИСТАННОЇ ЛІТЕРАТУРИ

1. Нейронні мережі в медицині - М.І. Проценко, А.С. Васюра // Conferences.vntu: [Вебсайт].  $O_\text{Meca}$ ,  $2021$ . URL: https://conferences.vntu.edu.ua/index.php/mn/mn2020/paper/viewFile/8673/7359 (дата звернення:

23.09.2021). 2. Нейромережеві експертні системи для діагностики та прогнозування стану серцевосудинної системи - Andriy Sverstyuk // Www.researchgate.net: [Веб-сайт]. Одеса, 2021. URL: https://www.researchgate.net/publication/272497544 Nejromerezevi ekspertni sistemi dla diagno stiki\_ta\_prognozuvanna\_stanu\_sercevo-sudinnoi\_sistemi (дата звернення: 30.09.2021).

3. Етапи діагностики та лікування // Mcneyromed.com: [Веб-сайт]. Одеса, 2019. URL: https://mcneyromed.com/diagnostics-and-methods (дата звернення: 30.09.2021).

4. Автоматизована віртуальна система діагностики стану організму людини / А.І. Власюк, В.І. Месюра, Б.А. Власюк // Вісн. Вінниц. політехн. ін-ту. — 2004. — N 3. — С. 75- 79. — Бібліогр.: 8 назв. — укp.

5. Аналіз методів і засобів підвищення якості та надійності систем медичної діагностики / С.О. Волкова, О.М. Трунов // Мат. машини і системи. — 2008. — N 2. — С. 158-164. — Бібліогр.: 18 назв. — укp.

**XXII Всеукраїнська науково-технічна конференція молодих вчених, аспірантів та студентів**

# «**СТАН, ДОСЯГНЕННЯ ТА ПЕРСПЕКТИВИ ІНФОРМАЦІЙНИХ СИСТЕМ І ТЕХНОЛОГІЙ**»

Одеса

21-22 квітня 2022 р

Збірник включає доповіді учасників конференції. Тези доповідей публікуються у вигляді, в якому вони були подані авторами.

Відповідальність за зміст і форму подачі матеріалу несуть автори статей.

**Редакційна колегія:** Котлик С.В., Корнієнко Ю.К.

**Комп'ютерний набір і верстка:** Соколова О.П.

**Відповідальний за випуск**: Котлик С.В.